# **Oracle® Functional Testing**

Flow Builder Starter Pack Reference Guide for E-Business Suite Release 12.2.7

Release 13.2.0.1 **E50740-07**

October 2017

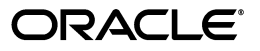

Oracle Functional Testing Flow Builder Starter Pack Reference Guide for E-Business Suite Release 12.2.7 Release 13.2.0.1

E50740-07

Copyright © 2014, 2017 Oracle and/or its affiliates. All rights reserved.

Primary Author: Prasanti Madireddi

Contributing Author: Rick Santos

Contributor:

This software and related documentation are provided under a license agreement containing restrictions on use and disclosure and are protected by intellectual property laws. Except as expressly permitted in your license agreement or allowed by law, you may not use, copy, reproduce, translate, broadcast, modify, license, transmit, distribute, exhibit, perform, publish, or display any part, in any form, or by any means. Reverse engineering, disassembly, or decompilation of this software, unless required by law for interoperability, is prohibited.

The information contained herein is subject to change without notice and is not warranted to be error-free. If you find any errors, please report them to us in writing.

If this is software or related documentation that is delivered to the U.S. Government or anyone licensing it on behalf of the U.S. Government, the following notice is applicable:

U.S. GOVERNMENT RIGHTS Programs, software, databases, and related documentation and technical data delivered to U.S. Government customers are "commercial computer software" or "commercial technical data" pursuant to the applicable Federal Acquisition Regulation and agency-specific supplemental regulations. As such, the use, duplication, disclosure, modification, and adaptation shall be subject to the restrictions and license terms set forth in the applicable Government contract, and, to the extent applicable by the terms of the Government contract, the additional rights set forth in FAR 52.227-19, Commercial Computer Software License (December 2007). Oracle America, Inc., 500 Oracle Parkway, Redwood City, CA 94065.

This software or hardware is developed for general use in a variety of information management applications. It is not developed or intended for use in any inherently dangerous applications, including applications that may create a risk of personal injury. If you use this software or hardware in dangerous applications, then you shall be responsible to take all appropriate fail-safe, backup, redundancy, and other measures to ensure its safe use. Oracle Corporation and its affiliates disclaim any liability for any damages caused by use of this software or hardware in dangerous applications.

Oracle and Java are registered trademarks of Oracle and/or its affiliates. Other names may be trademarks of their respective owners.

Intel and Intel Xeon are trademarks or registered trademarks of Intel Corporation. All SPARC trademarks are used under license and are trademarks or registered trademarks of SPARC International, Inc. AMD, Opteron, the AMD logo, and the AMD Opteron logo are trademarks or registered trademarks of Advanced Micro Devices. UNIX is a registered trademark of The Open Group.

This software or hardware and documentation may provide access to or information about content, products, and services from third parties. Oracle Corporation and its affiliates are not responsible for and expressly disclaim all warranties of any kind with respect to third-party content, products, and services unless otherwise set forth in an applicable agreement between you and Oracle. Oracle Corporation and its affiliates will not be responsible for any loss, costs, or damages incurred due to your access to or use of third-party content, products, or services, except as set forth in an applicable agreement between you and Oracle.

# **Contents**

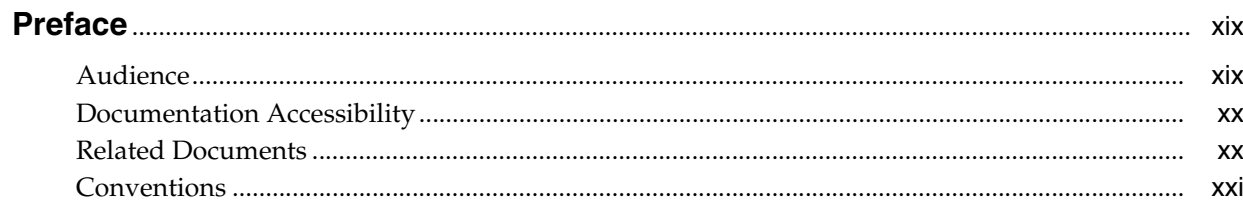

# Part I Introduction

# 1 Introduction

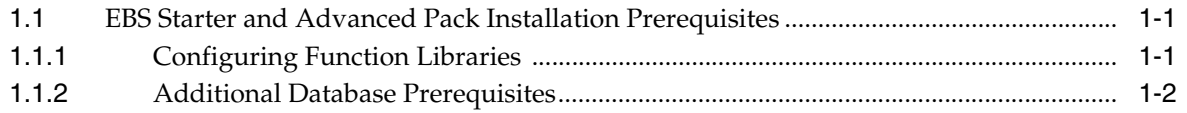

# Part II Customer Relationship Management

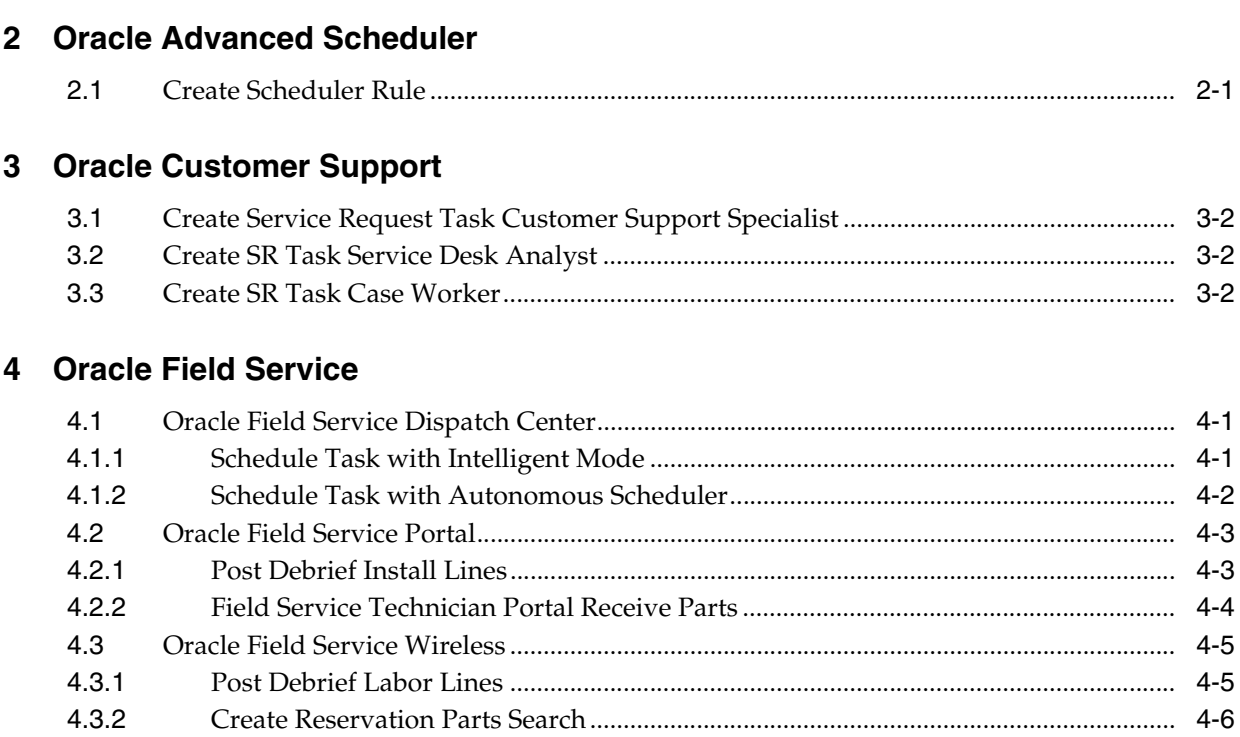

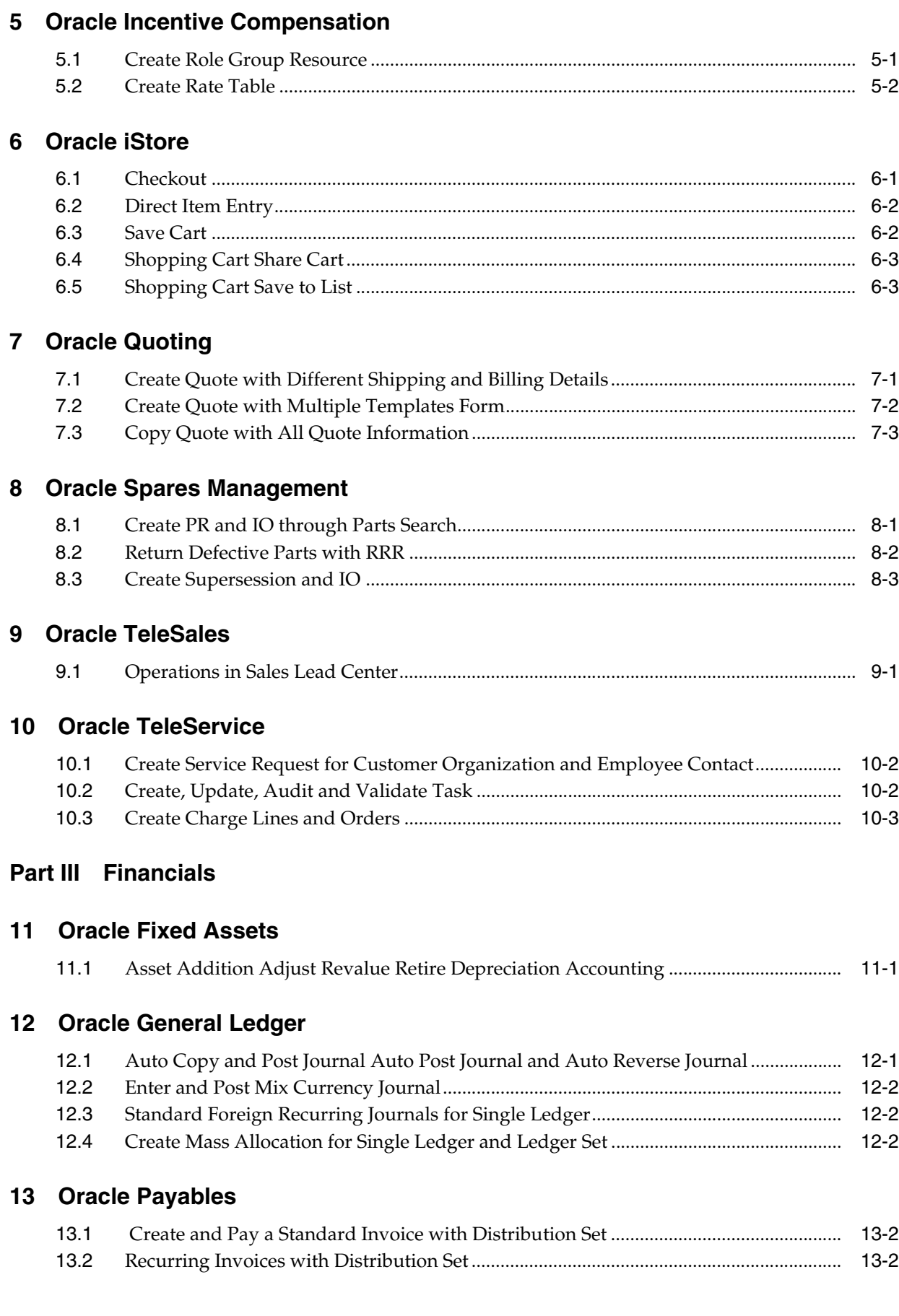

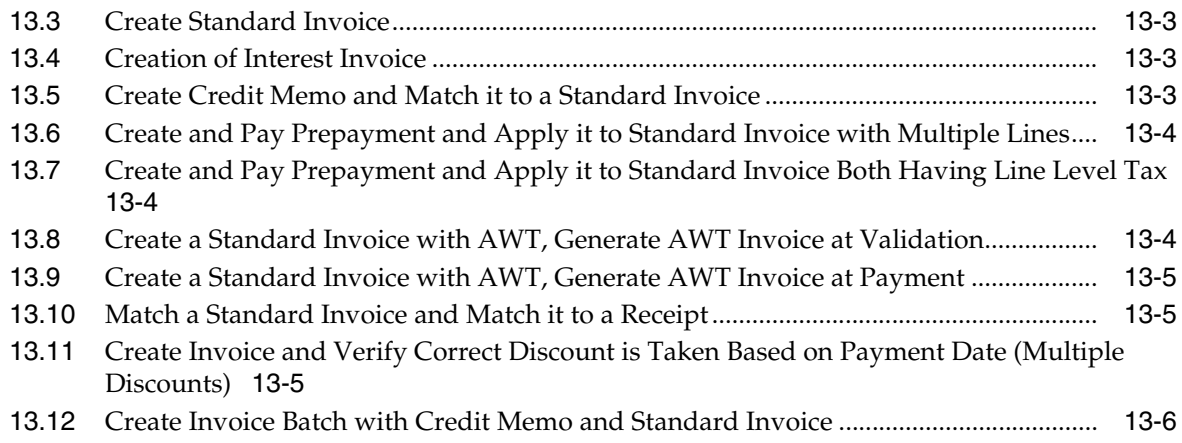

# **[14 Oracle Receivables](#page-76-0)**

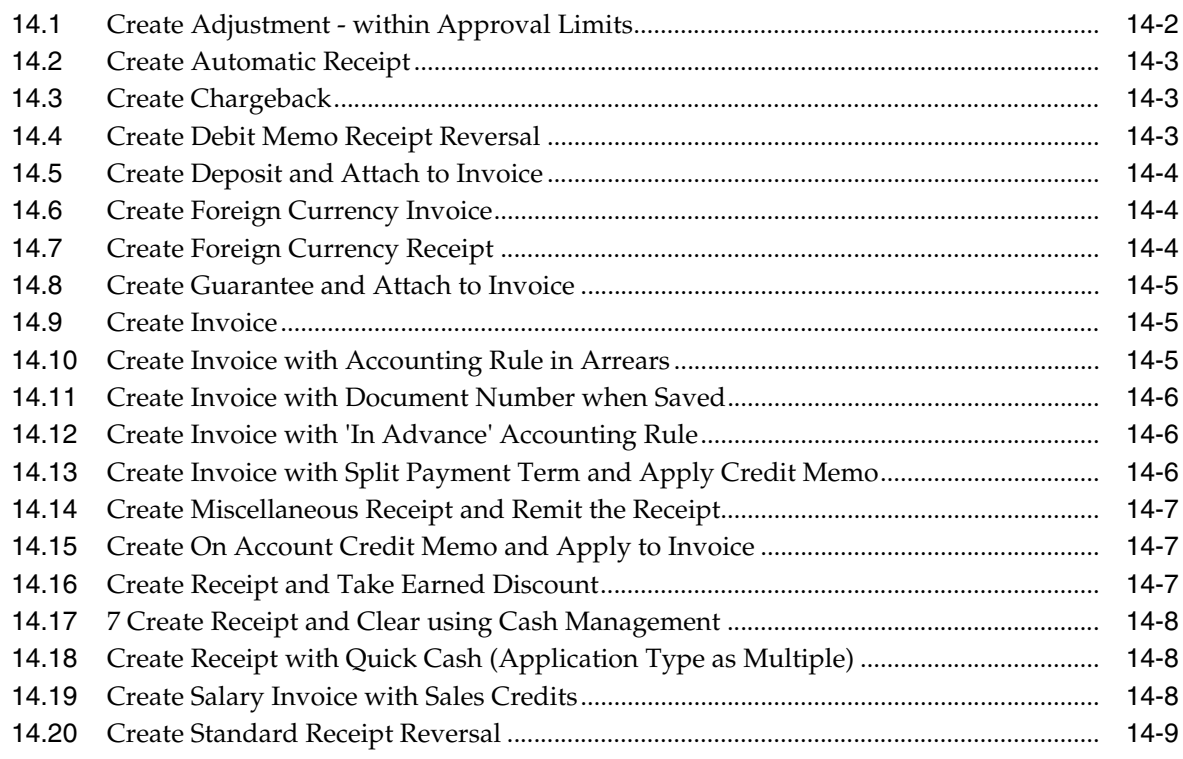

# **[Part IV Human Capital Management](#page-86-0)**

# **[15 Oracle Human Resources](#page-88-0)**

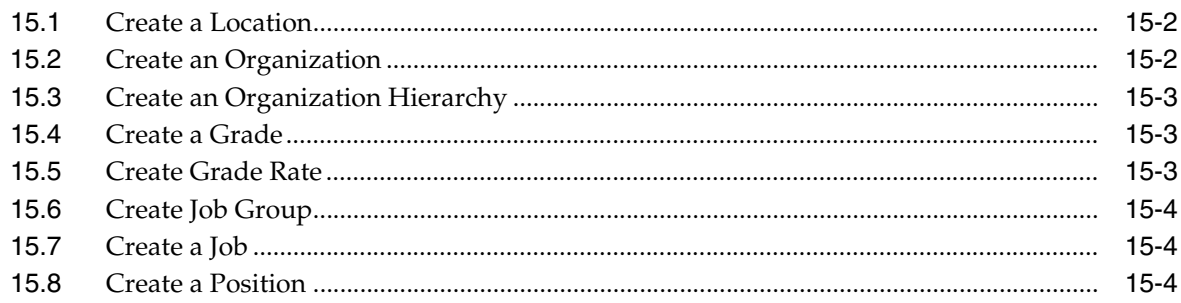

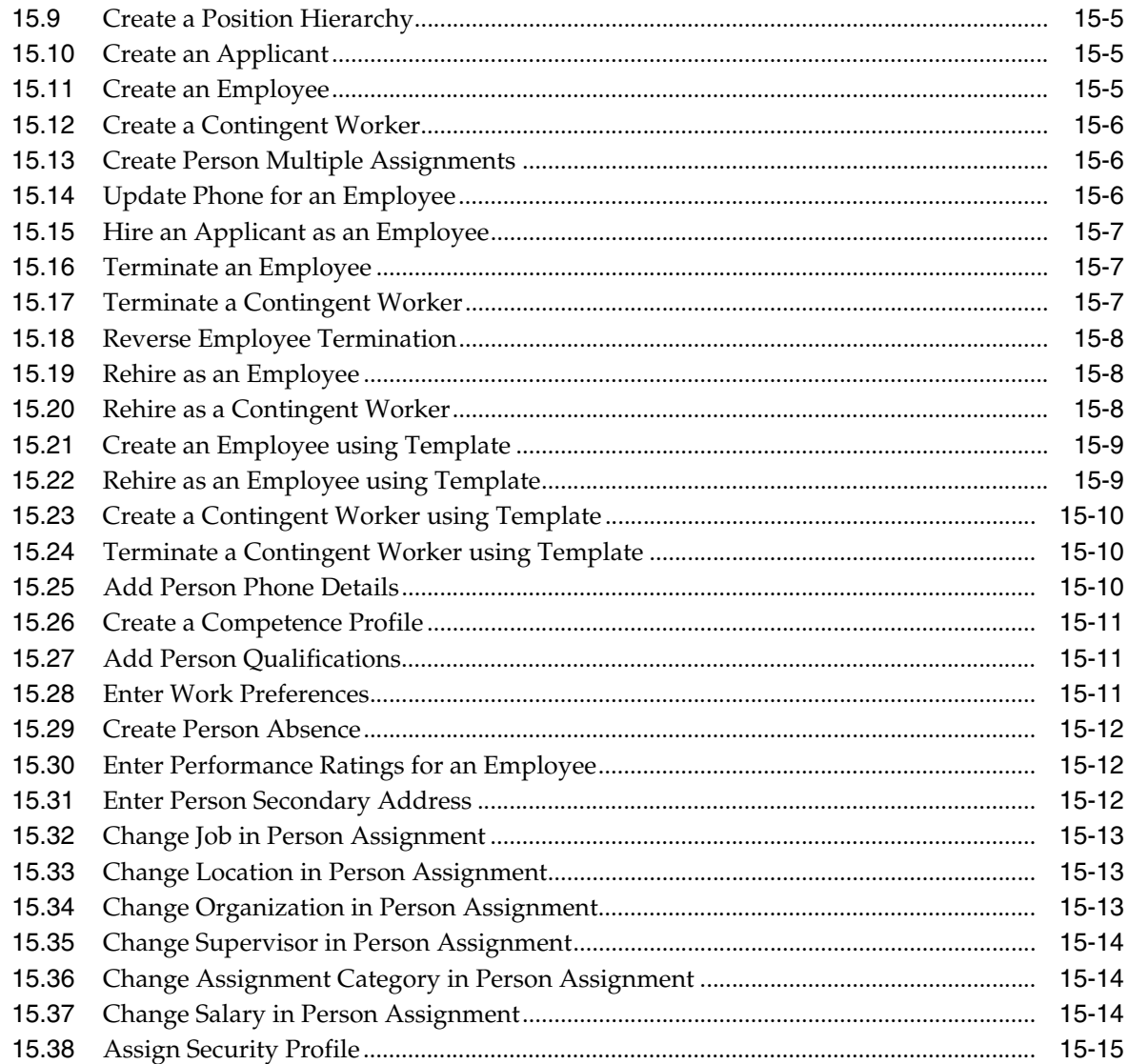

# **Part V** Lease Management

 $16.1$ 

16 Oracle Lease and Finance Management

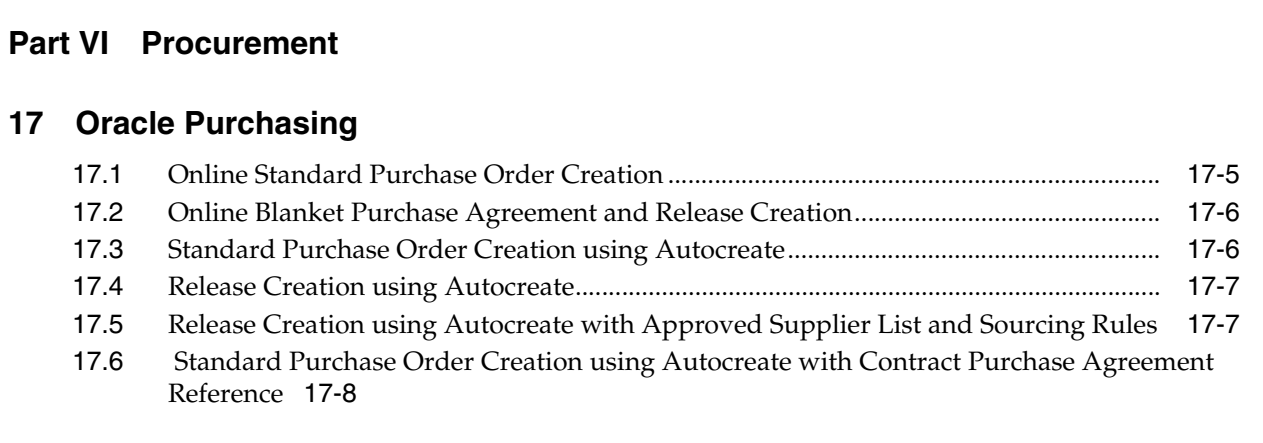

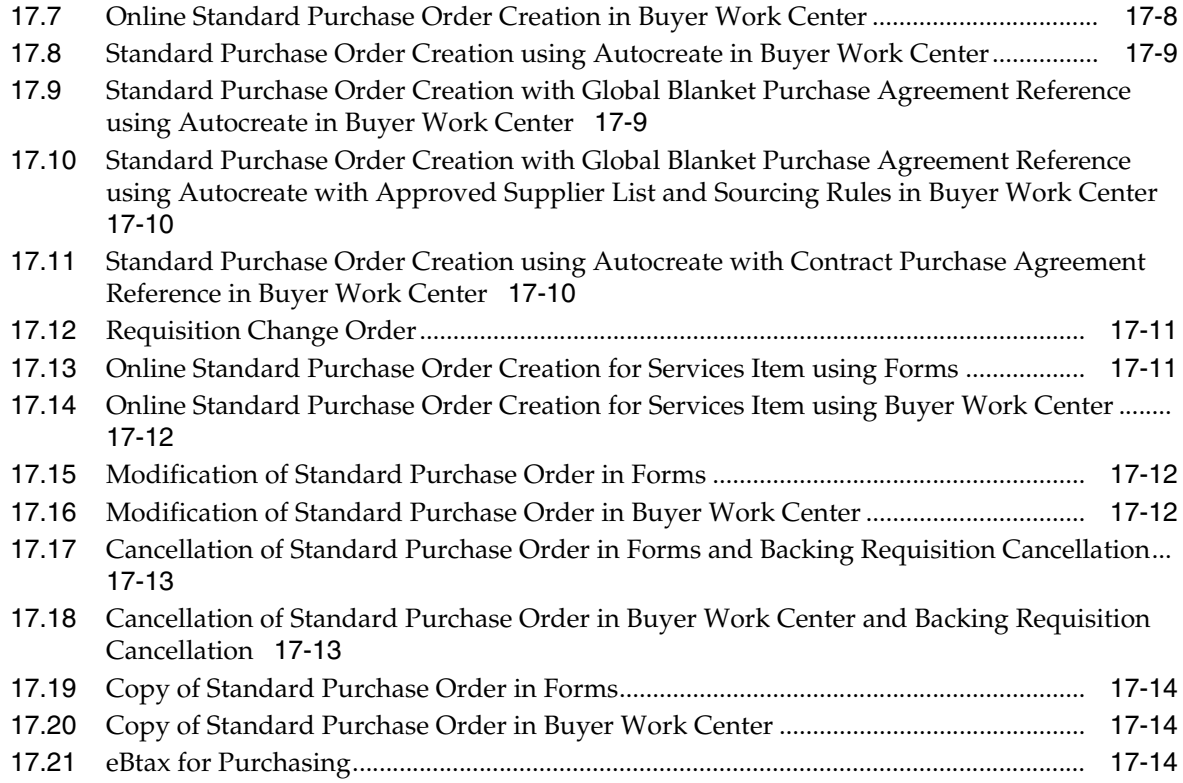

# **[Part VII Projects](#page-126-0)**

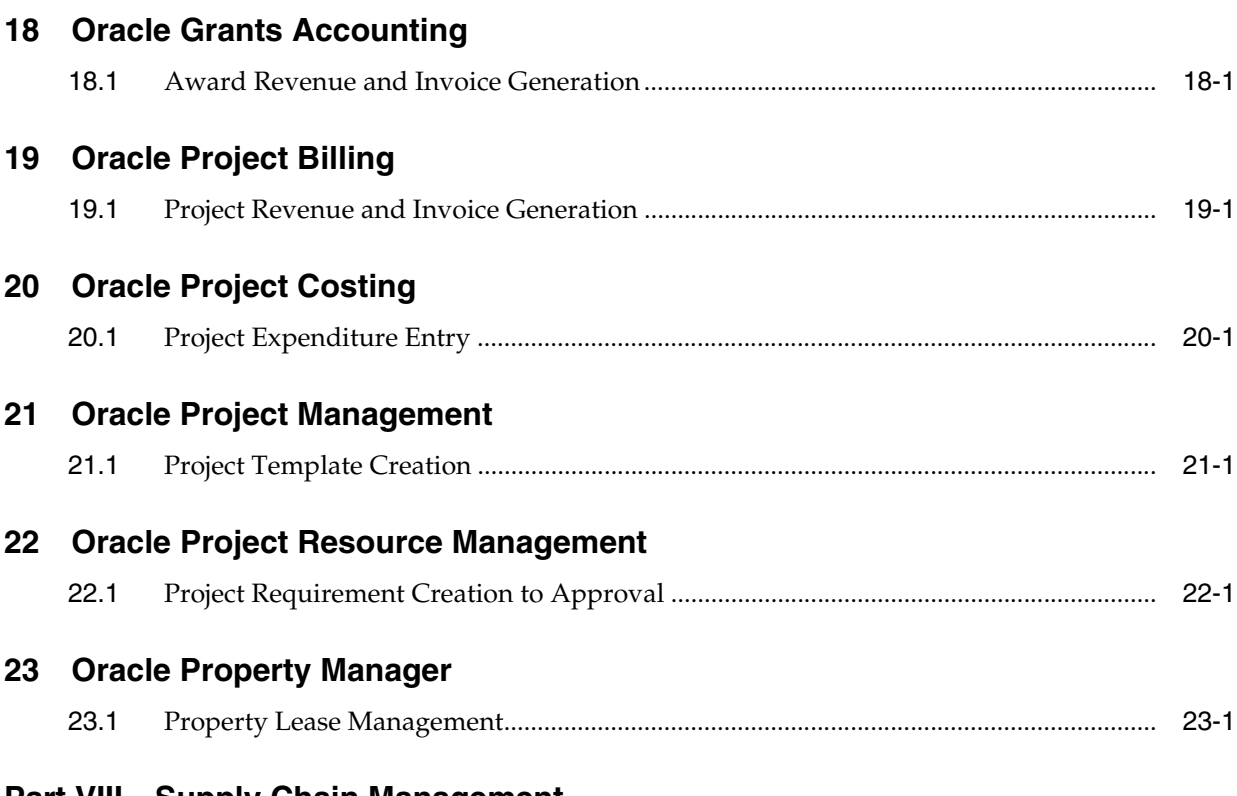

## **[Part VIII Supply Chain Management](#page-148-0)**

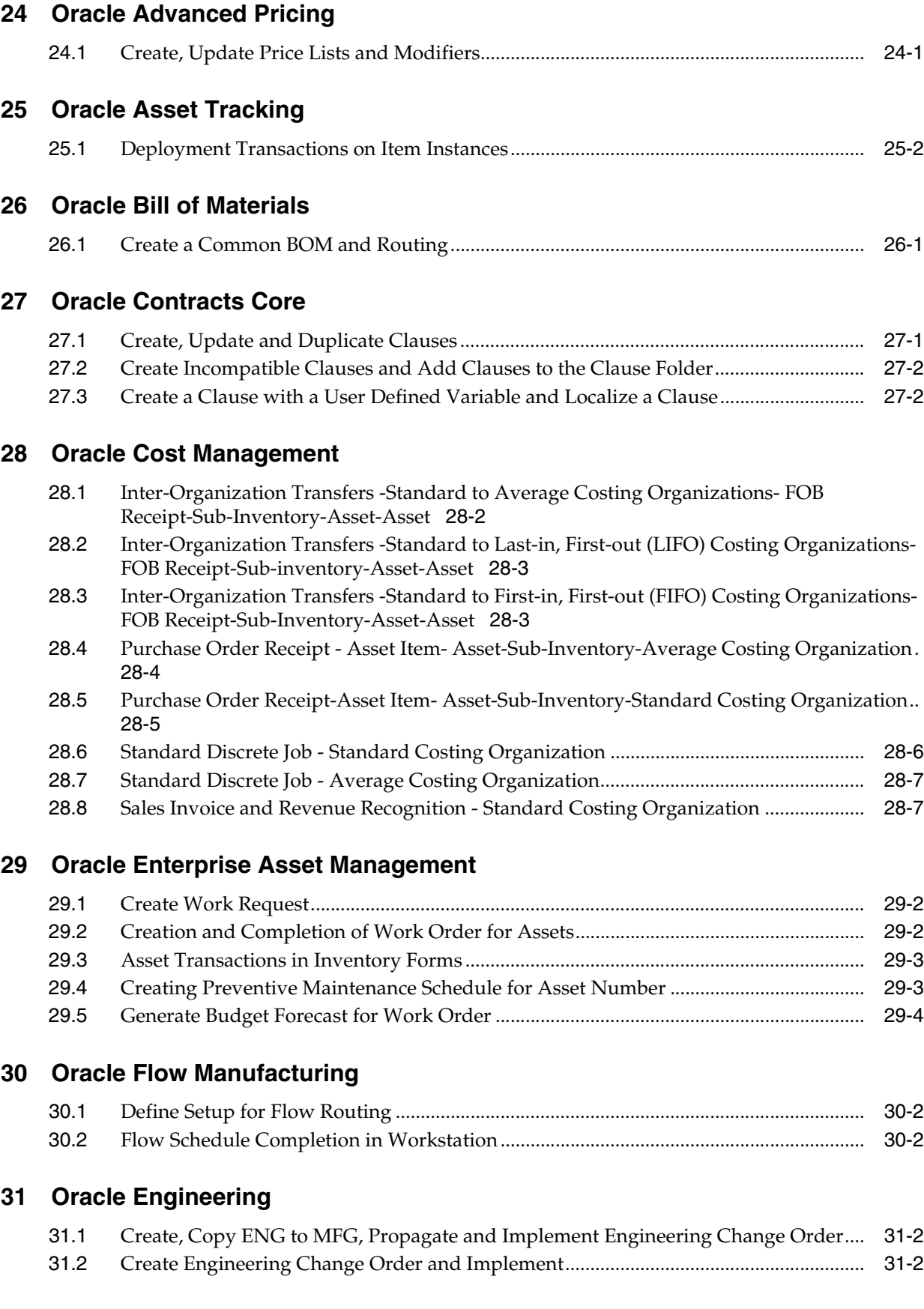

## **[32 Oracle Install Base](#page-180-0)**

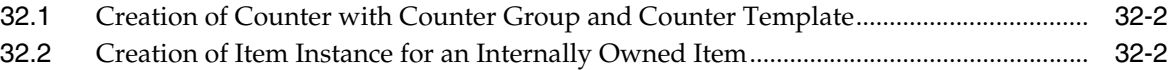

# **[33 Oracle Inventory Management](#page-184-0)**

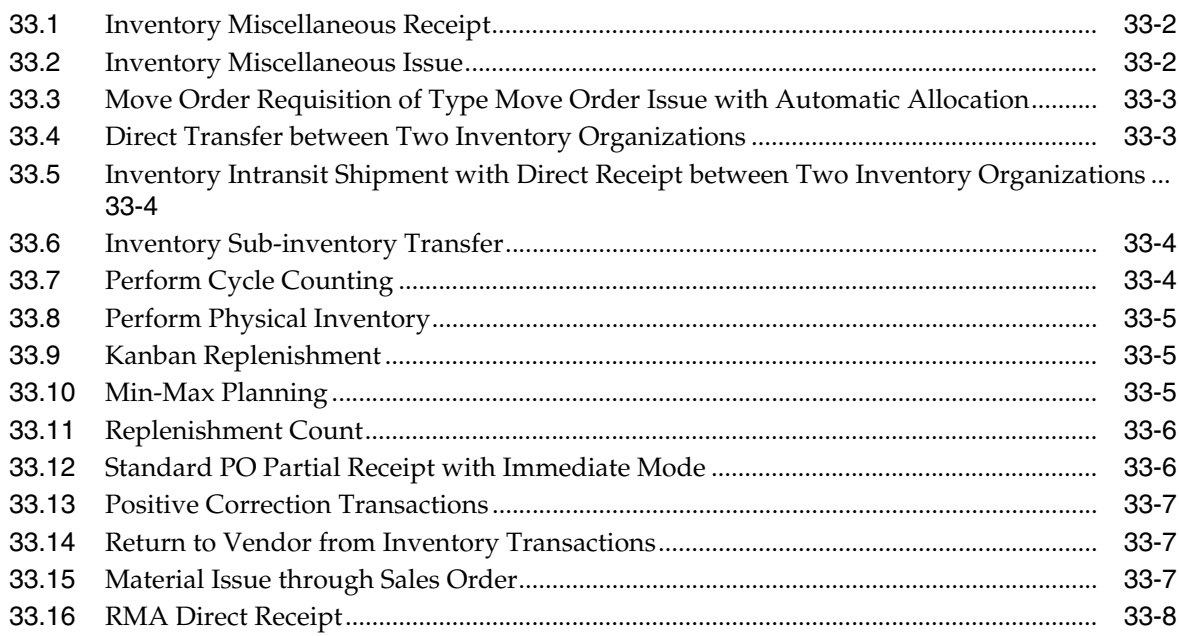

### **[34 Oracle Item Master](#page-192-0)**

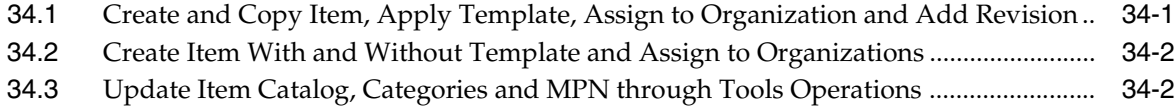

## **[35 Oracle Landed Cost Management](#page-196-0)**

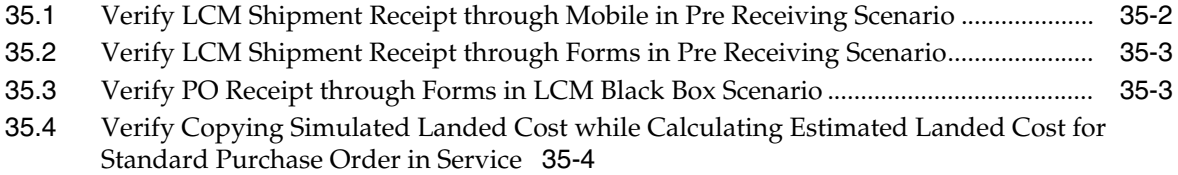

# **[36 Oracle Manufacturing Execution Systems for Discrete Manufacturing](#page-200-0)**

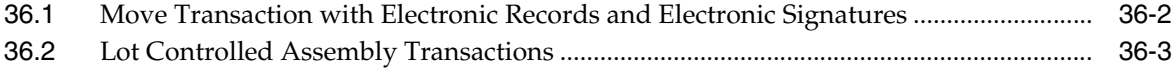

# **[37 Oracle Manufacturing Execution System for Process Manufacturing](#page-204-0)**

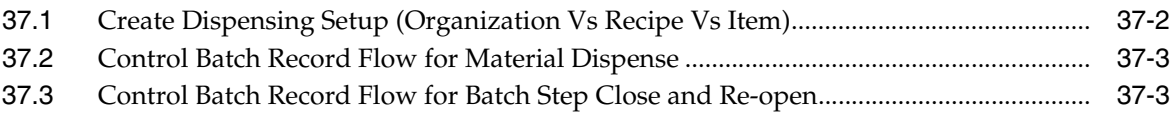

# **[38 Oracle Order Management](#page-208-0)**

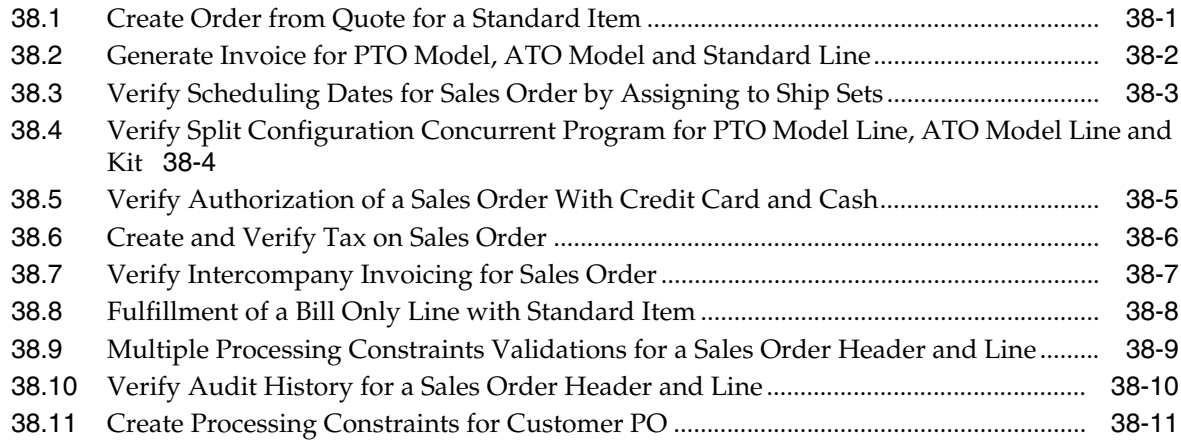

# **[39 Oracle Process Manufacturing](#page-220-0)**

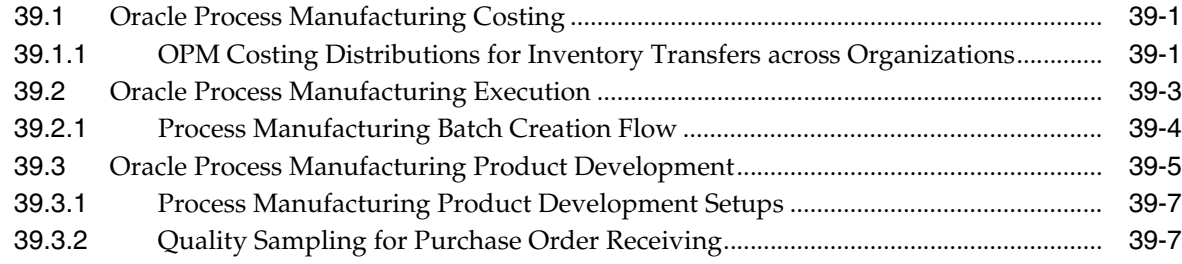

# **[40 Oracle Project Contracts](#page-228-0)**

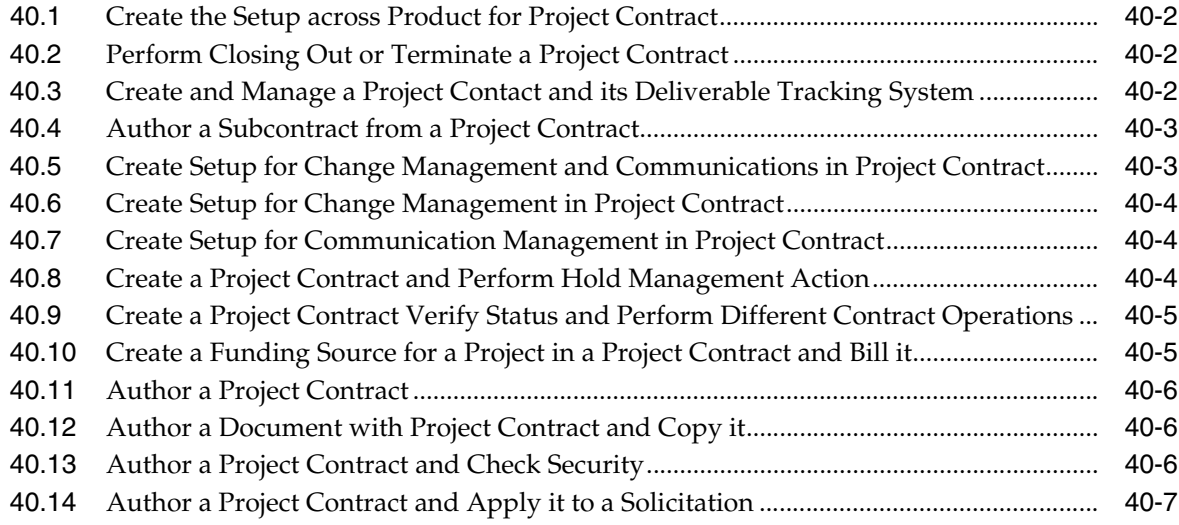

# **[41 Oracle Quality](#page-236-0)**

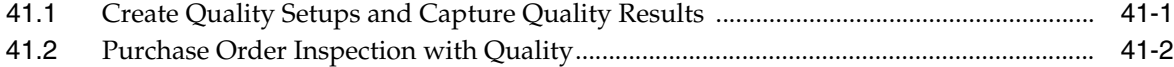

## **[42 Oracle Service Contracts](#page-240-0)**

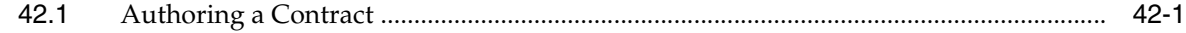

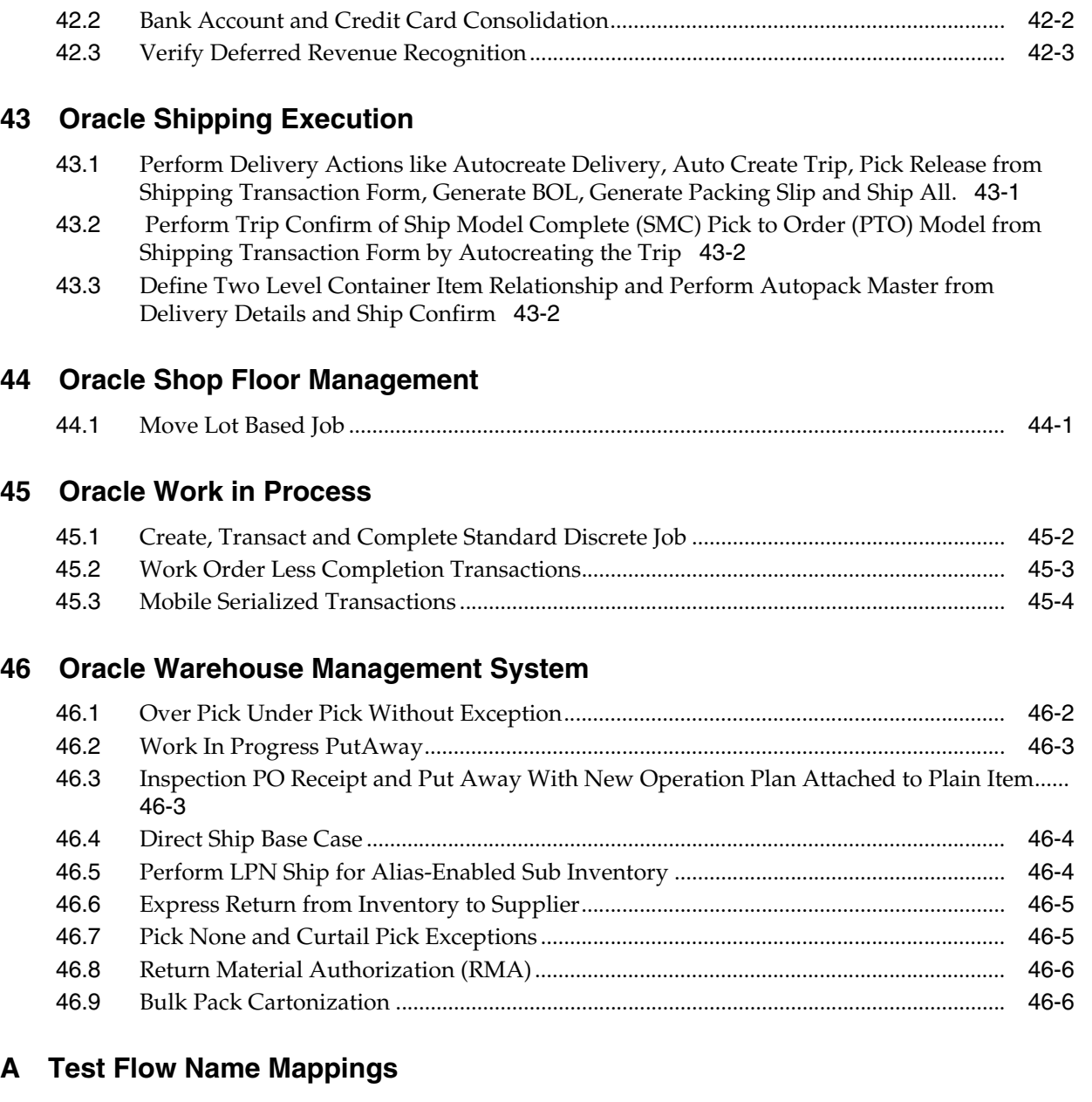

# **[B Component Listing](#page-274-0)**

**[Index](#page-410-0)**

# **List of Tables**

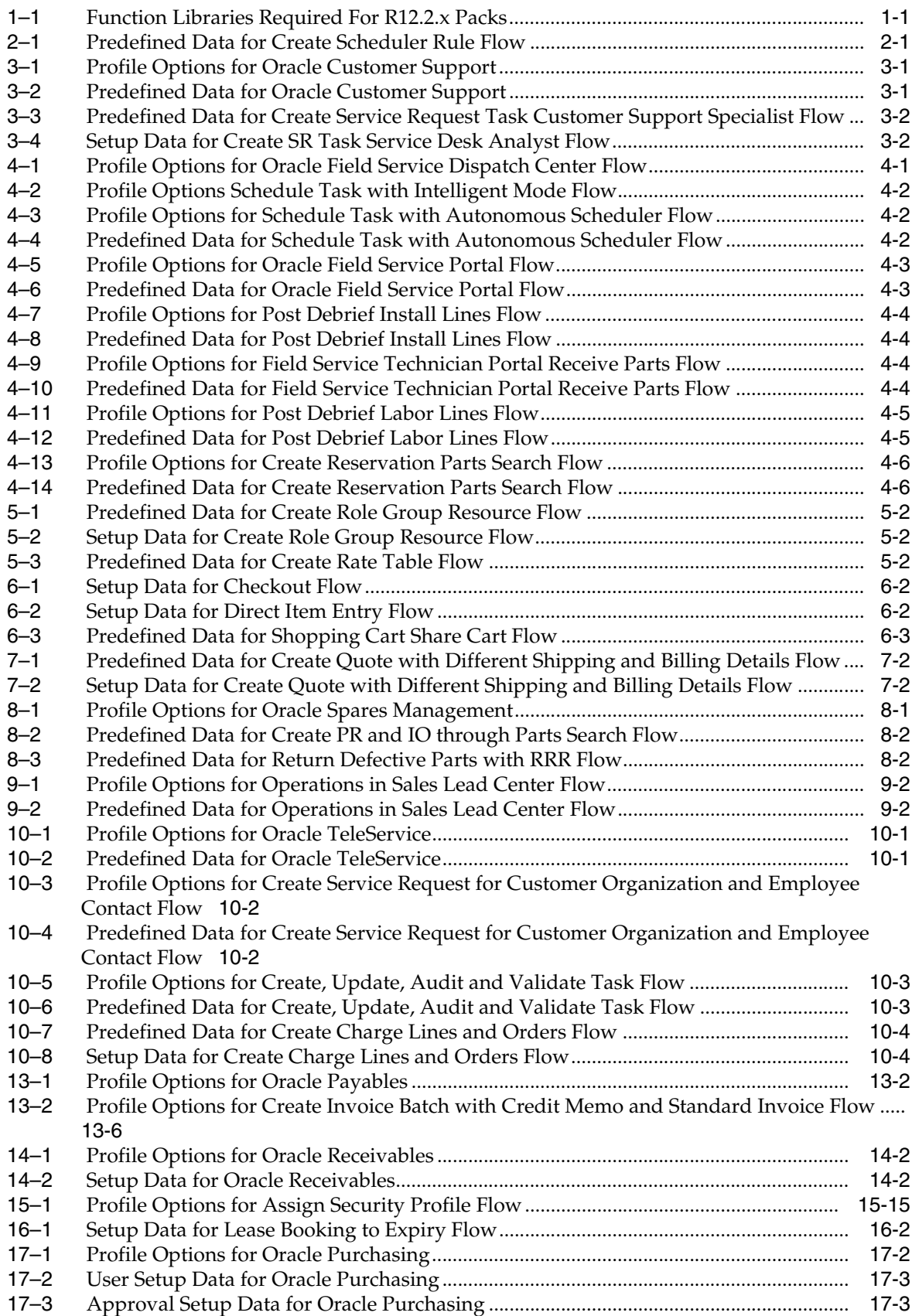

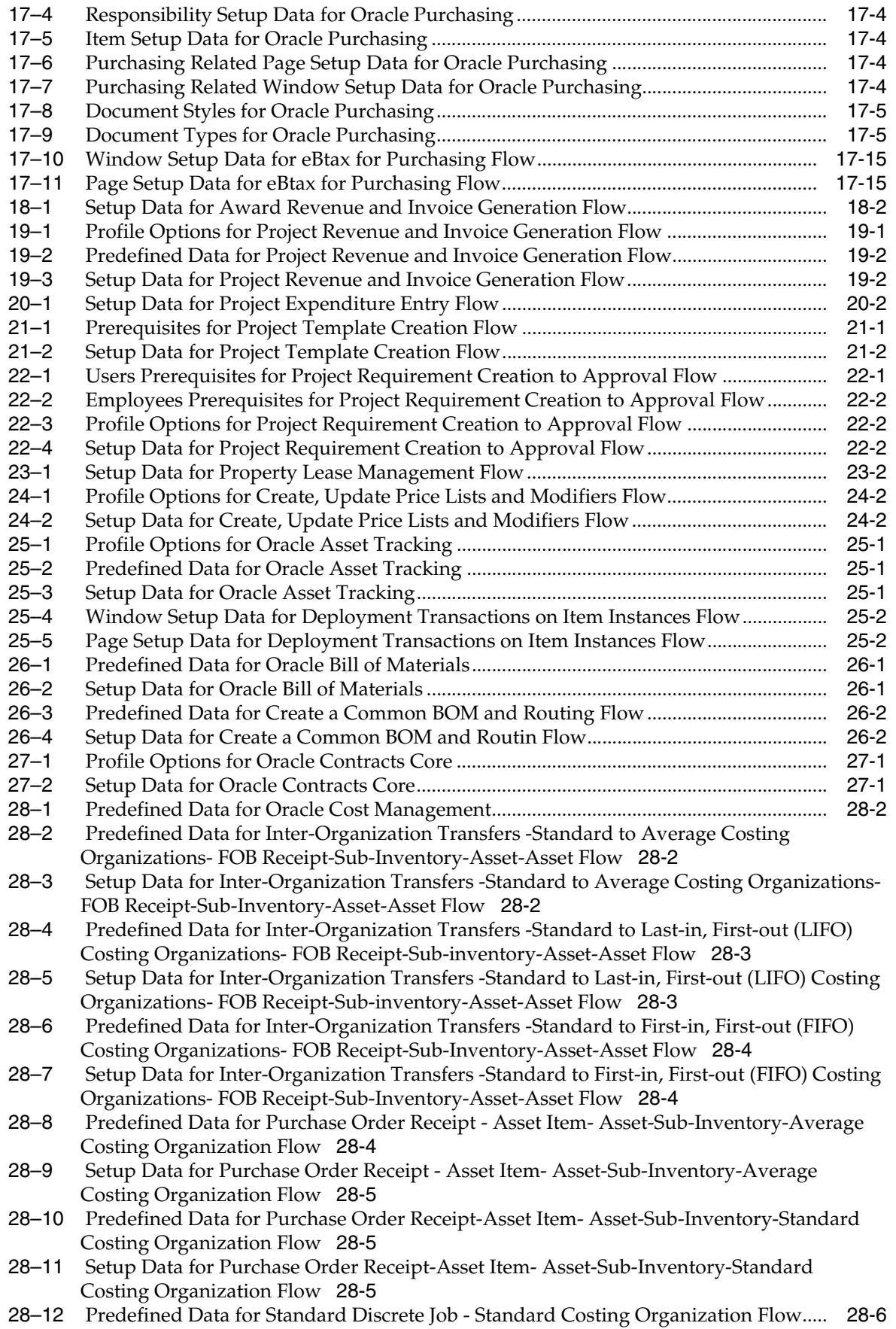

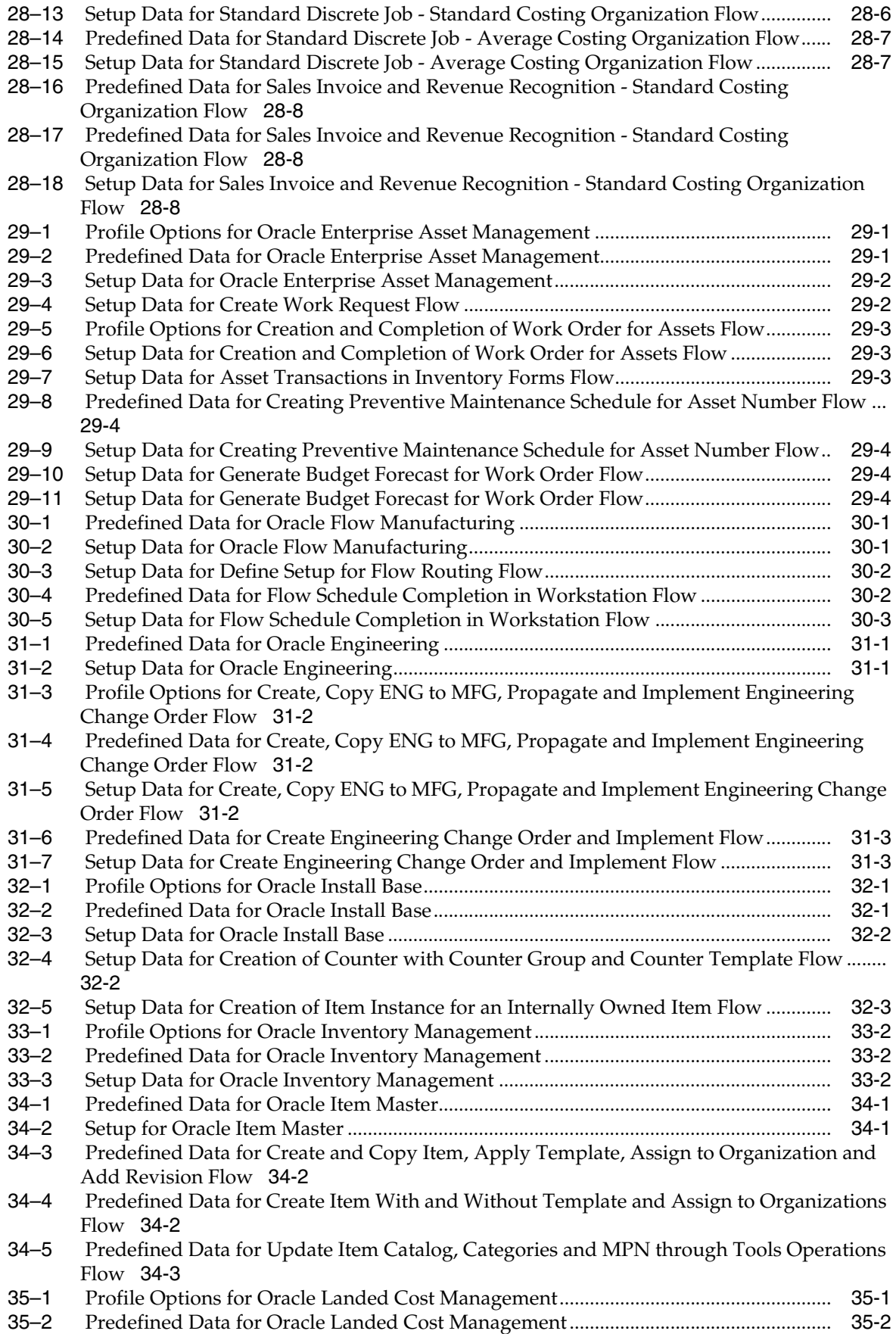

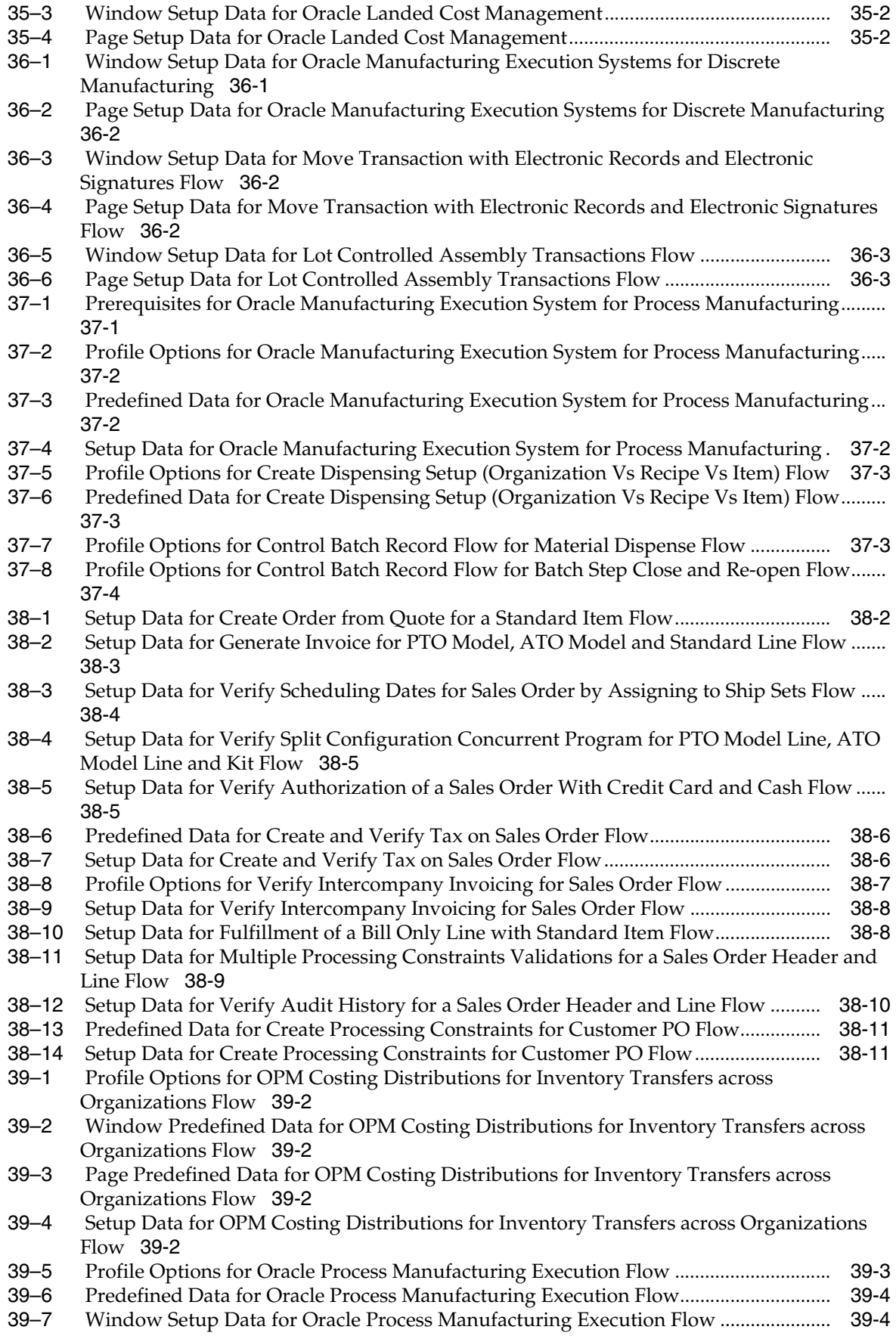

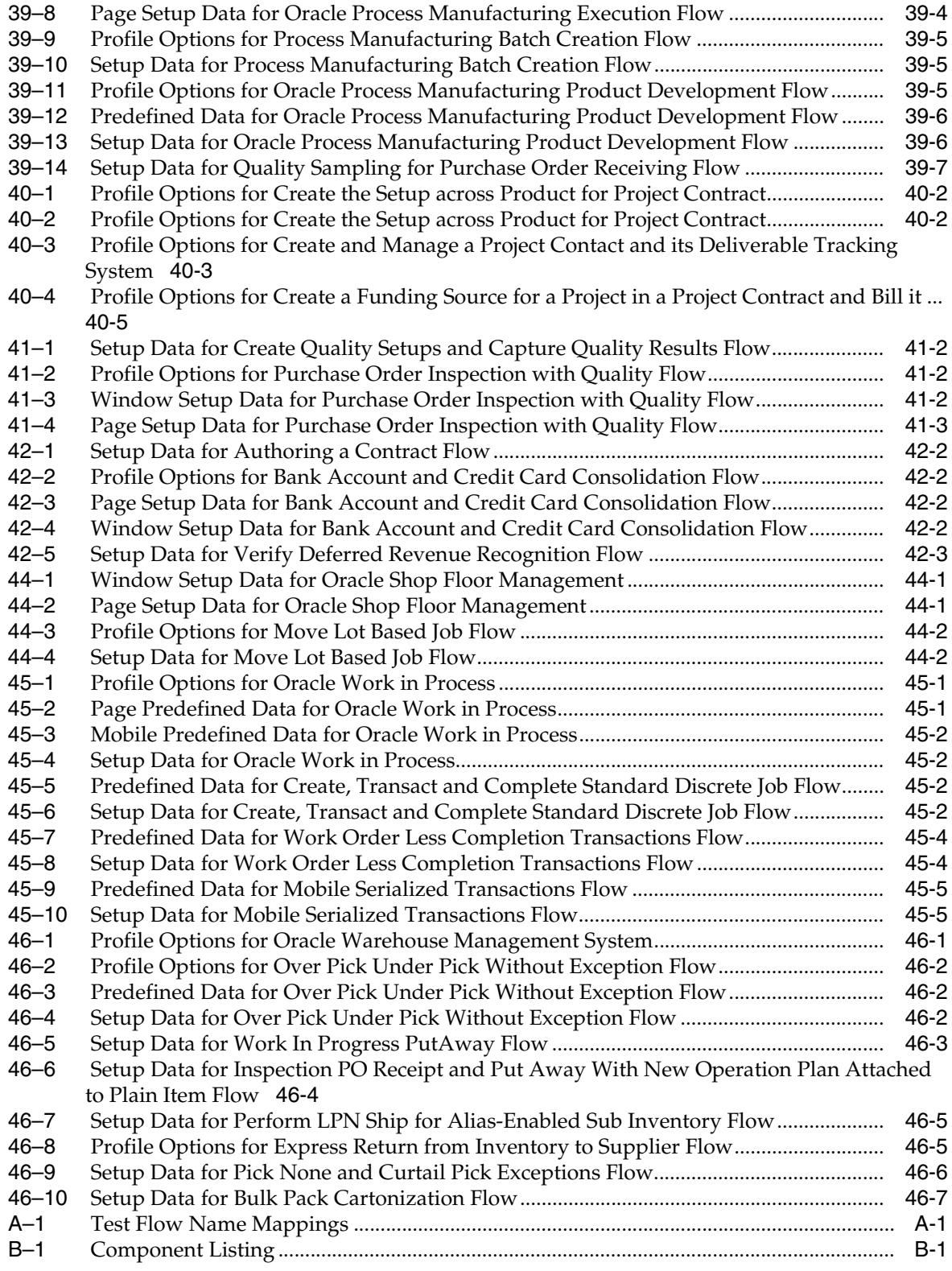

# **Preface**

<span id="page-18-0"></span>This document describes the test flows available with the Starter Pack of the Functional Testing Suite for E-Business applications. The test flows cover features of the E-Business Suite Release 12.2.x.

# <span id="page-18-1"></span>**Audience**

This document should be used by implementers and testers of E-Business Suite applications. The document can also be referenced by end users to seek details about the test flows.

### **Using This Guide**

This guide is organized as follows:

[Part I, "Introduction"](#page-22-1) introduces Oracle Flow Builder Starter Pack for E-Business Suite Release 12.2.x and provides an overview of the sample flows.

[Part II, "Customer Relationship Management"](#page-28-1) provides information about the test flows for Customer Relationship Management applications.

[Part III, "Financials"](#page-62-1) provides information about the test flows for Financial applications.

[Part IV, "Human Capital Management"](#page-86-1) provides information about the test flows for Human Capital Management applications.

[Part V, "Lease Management"](#page-104-1) provides information about the test flows for Lease Management applications.

[Part VI, "Procurement"](#page-108-1) provides information about the test flows for Procurement applications.

[Part VII, "Projects"](#page-126-1) provides information about the test flows for Projects applications.

[Part VIII, "Supply Chain Management"](#page-148-1) provides information about the test flows for Supply Chain Management applications.

[Appendix A, "Test Flow Name Mappings"](#page-262-2) provides a mapping between the functional and technical names of the test flows.

[Appendix B, "Component Listing"](#page-274-2) provides a mapping between the functional and technical names of the test flows.

### **In this Document**

This document refers to or provides information as follows:

The acronym OATS refers to the Oracle Application Testing Suite product.

- "Seed data" is referred to as "Predefined data".
- "Form" is referred to as "Window".
- The chapter name mirrors the exact navigation path to the test flow in Oracle Flow Builder.
- Product level prerequisites and setups are explained in the chapter overview. Flow specific details, if any, are explained along with the flow description.
- All profile options are set at User level, unless indicated otherwise for a test flow.

# <span id="page-19-0"></span>**Documentation Accessibility**

For information about Oracle's commitment to accessibility, visit the Oracle Accessibility Program website at http://www.oracle.com/pls/topic/lookup?ctx=acc&id=docacc.

### **Access to Oracle Support**

Oracle customers that have purchased support have access to electronic support through My Oracle Support. For information, visit

http://www.oracle.com/pls/topic/lookup?ctx=acc&id=info or visit http://www.oracle.com/pls/topic/lookup?ctx=acc&id=trs if you are hearing impaired.

# <span id="page-19-1"></span>**Related Documents**

For more information, see the following documents in both the Oracle Application Testing Suite and Oracle E-Business Suite Online Documentation Library documentation sets:

- *Oracle Functional Testing Flow Builder User's Guide*
- *Oracle Functional Testing OpenScript User's Guide*
- *Oracle Functional Testing OpenScript Programmer's Reference*
- *Oracle Functional Testing Suite Advanced Pack for Oracle E-Business Suite Asset Lifecycle Management Reference Guide*
- *Oracle Functional Testing Suite Advanced Pack for Oracle E-Business Suite Incentive Compensation Reference Guide*
- *Oracle Functional Testing Suite Advanced Pack for Oracle E-Business Suite Project Management Reference Guide*
- *Oracle Functional Testing Suite Advanced Pack for Oracle E-Business Suite Process Manufacturing Reference Guide*
- *Oracle Functional Testing Suite Advanced Pack for Oracle E-Business Suite Property Manager Reference Guide*
- *Oracle Functional Testing Suite Advanced Pack for Oracle E-Business Suite Service Reference Guide*

For instructions on how to assign a responsibility, or set a profile option, see:

■ *Human Resources Configuring, Reporting, and System Administration Guide 12.2*

# <span id="page-20-0"></span>**Conventions**

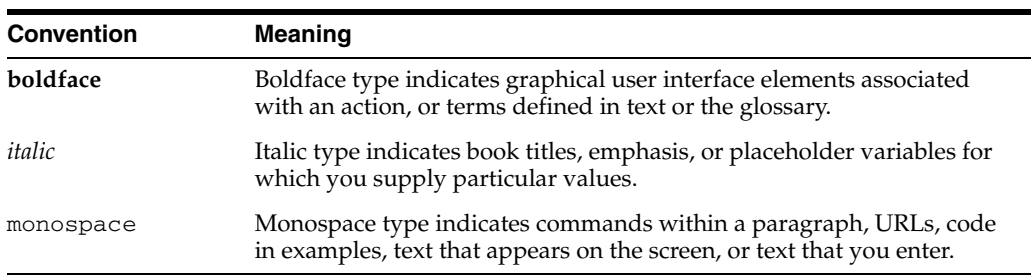

The following text conventions are used in this document:

# <span id="page-22-1"></span>**Part I Introduction**

<span id="page-22-0"></span>This Part of the Oracle Flow Builder Starter Pack for E-Business Suite Release 12.2.x introduces Oracle Flow Builder Starter Pack for E-Business Suite Release 12.2.x and provides an overview of the sample flows.

This Part contains the following chapter:

■ [Chapter 1, "Introduction"](#page-24-4)

# <span id="page-24-4"></span><sup>1</sup>**Introduction**

**1**

<span id="page-24-0"></span>This document provides information on the Oracle Flow Builder Starter and Advanced Packs of Functional Testing Suite for Oracle E-Business Suite, which are delivered as part of the Oracle Flow Builder module.

The document provides description of each flow, thereby providing an insight about the purpose of the flow. These test flows are built using E-Business Suite of applications on Release 12.2.x with a sample database, which is required to run these flows. You can also modify these flows or use them as examples for creating functional test flows against your own EBS instance and database. The generated automated test scripts will run in the Oracle Functional Testing OpenScript scripting platform, which is a component of the Oracle Application Testing Suite product.

# <span id="page-24-1"></span>**1.1 EBS Starter and Advanced Pack Installation Prerequisites**

The E-Business Suite Release Starter and Advanced Packs for Oracle Flow Builder require additional configuration changes to the Oracle OpenScript function libraries and the Oracle Flow Builder database. These configuration changes must be completed before installing the Starter and Advanced Pack files in Oracle Flow Builder.

The Oracle Flow Builder Starter and Advanced Pack zip files and the updated function library files are available for download from the Oracle Application Testing Suite download page on the Oracle Technology Network:

http://www.oracle.com/technetwork/oem/downloads/index-084446.html

## <span id="page-24-3"></span><span id="page-24-2"></span>**1.1.1 Configuring Function Libraries**

E-Business Suite Release 12.2.x Starter and Advanced Packs for Oracle Flow Builder require a set of function libraries that are used for specific testing purposes. The following table lists the function libraries required for the Starter and Advanced Packs:

| Library        | <b>Related Application/Description</b>                                           |
|----------------|----------------------------------------------------------------------------------|
| <b>CRMLIB</b>  | Function library for Customer Relationship Management application<br>components. |
| EBSLibrary     | Function library for E-Business Suite application components.                    |
| <b>FINLIB</b>  | Function library for Financials application components.                          |
| <b>GENLIB</b>  | Function library for generic application components.                             |
| <b>HRMSLIB</b> | Function library for Human Resources application components.                     |

*Table 1–1 Function Libraries Required For R12.2.x Packs*

| Library          | <b>Related Application/Description</b>                                                                                                    |  |
|------------------|----------------------------------------------------------------------------------------------------|--|
| <b>ITTLIB</b>    | Function library for JTT requests/pages.                                                                                                    |  |
| PRITBLVERIFYLIB  | Function library for verification of Projects application components.                                                                                                    |  |
| PROCLIB          | Function library for Procurement application components.                                                                                                    |  |
| <b>PROJLIB</b>   | Function library for Projects application components.                                                                                                    |  |
| <b>SCMLIB</b>    | Function library for Supply Chain Management application components.                                                                                                    |  |
| <b>TELNETLIB</b> | Function library for Telnet application components (requires a<br>third-party Java library to be added to the OpenScript repository where<br>Oracle Flow Builder-generated scripts will be executed. See the Oracle<br>Functional Testing Flow Builder User's Guide for additional information). |  |
| WEBLABLELIB      | Function library for Web label application components.                                                                                                    |  |
| WEBTABLEATTRLIB  | Function library for Web table attributes application components.                                                                                                    |  |
| WEBTABLELIB      | Function library for Web table application components.                                                                                                    |  |
| WEBTABLEOBI      | Function library for Web table object application components.                                                                                                    |  |

*Table 1–1 (Cont.) Function Libraries Required For R12.2.x Packs*

To configure the function libraries:

- **1.** Set up a function library repository in OpenScript. See "Setting Up a Function Library Repository in OpenScript" in Chapter 9 of the *Oracle Functional Testing Flow Builder User's Guide* for additional information about creating a repository in OpenScript.
- **2.** Create a new folder named R1224 in ebs-function-libs of the Oracle Flow Builder installation.
- **3.** Place all of the above function libraries in the  $ebs$ -function-libs\R1224 folder.
- **4.** Create a database connection to the Oracle Flow Builder database using SQL Developer.
- **5.** Map the R12.2.x function libraries to the R12.2.x release using the following database query:

UPDATE RELEASES SET LIBRARYPATH = 'ebs-function-libs/R1224' WHERE RELNAME = 'R12.2.x'

**6.** Commit. Figure 1-1 shows the Oracle Flow Builder "RELEASES" Database Table after the update is applied:

### *Figure 1–1 Oracle Flow Builder "RELEASES" Database Table*

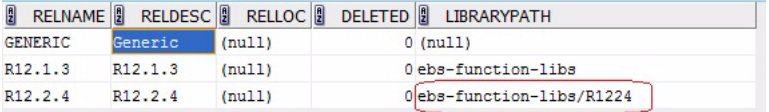

### <span id="page-25-0"></span>**1.1.2 Additional Database Prerequisites**

Before installing the Oracle Flow Builder EBS R12.2.x Starter and Advanced Pack zip files, the Oracle Flow Builder administrator must run the following .sql file against the Oracle Flow Builder database:

PrerequisitesForR1224\_StarterPack and advPack.sql

For reference, the contents of the . sql file are as follows:

```
Insert into objecttypes 
(OBJID,OBJECT,OBJECTTYPE,COMMENTS,KEYID,CODE_FORM,CODE_WEB,CODE_FORMFLEX,WEB_
XPATH,FORM_XPATH,FORMFLEX_XPATH,IPCOUNT,CODE_TELNET,TESTPLANDESC,JTT_XPATH,CODE_
ADF,ADF_XPATH) values 
(227,'ELEMENT','GUI',null,5,null,'web.element(@xpath).click()',null,null,null,null
,0,null,'Click @name',null,null,null);
Insert into FUNCTIONS 
(FUNCID,FUNCNAME,PARAMCOUNT,COMMENTS,OBJID,PARAMS,TESTPLANDESCF) values 
(379,'setFlexTextByInde',1,'Value',62,'@logical,@param1',null);
Insert into FUNCTIONS 
(FUNCID,FUNCNAME,PARAMCOUNT,COMMENTS,OBJID,PARAMS,TESTPLANDESCF) values 
(378,'getLineNumberOfTheItem',1,'Item',79,'@logical,@param1',null);
```
To apply the .sql file to the Oracle Flow Builder database:

- **1.** Create a database connection to the Oracle Flow Builder database using SQL Developer.
- **2.** Run the prerequisites SQL file using that database connection.
- **3.** Commit.
- **4.** Exit SQL Developer and log into Oracle Flow Builder.
- **5.** Import the EBS R12.2.x Starter Pack and Advance Packs using the Import option on the Oracle Flow Builder Administration page. See "Importing Advanced Packs" in Chapter 9 of the *Oracle Functional Testing Flow Builder User's Guide* for additional information.

# **Part II**

# <span id="page-28-1"></span><span id="page-28-0"></span>**Customer Relationship Management**

This Part of the Oracle Flow Builder Starter Pack for E-Business Suite Release 12.2.x provides information about the flows used with Customer Relationship Management applications.

This Part contains the following chapters:

- [Chapter 2, "Oracle Advanced Scheduler"](#page-30-3)
- [Chapter 3, "Oracle Customer Support"](#page-32-3)
- [Chapter 4, "Oracle Field Service"](#page-36-4)
- [Chapter 5, "Oracle Incentive Compensation"](#page-42-2)
- [Chapter 6, "Oracle iStore"](#page-44-2)
- [Chapter 7, "Oracle Quoting"](#page-48-2)
- [Chapter 8, "Oracle Spares Management"](#page-52-3)
- [Chapter 9, "Oracle TeleSales"](#page-56-2)
- [Chapter 10, "Oracle TeleService"](#page-58-3)

# <span id="page-30-3"></span>**Oracle Advanced Scheduler**

<span id="page-30-0"></span>Oracle Advanced Scheduler is a key component that transforms field service representatives from strict service delivery agents to proactive customer relationship managers. Advanced Scheduler creates more productive and cost-effective schedules by using a set of predefined constraints and associated costs.

This chapter describes the following test flows in Oracle Advanced Scheduler:

■ Create Scheduler Rule

### **Prerequisites**

User is logged in with Field Service Manager responsibility.

### **Profile Options**

Not applicable.

### **Predefined Data**

Not applicable.

### **Setup Data**

Not applicable.

# <span id="page-30-1"></span>**2.1 Create Scheduler Rule**

Creates a scheduler rule based on the user ID of the logged in user and also deletes the rule.

### **Prerequisites**

User is logged in with Field Service Manager responsibility.

### **Profile Options**

Not applicable.

### **Predefined Data**

#### *Table 2–1 Predefined Data for Create Scheduler Rule Flow*

<span id="page-30-2"></span>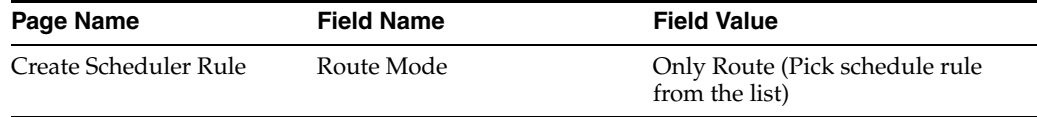

### **Setup Data**

# <span id="page-32-3"></span>**Oracle Customer Support**

<span id="page-32-0"></span>Customer Support is a module of Oracle TeleService. It enables support specialists to effectively create, manage, and resolve customer issues. Its components like Service Desk offers a comprehensive employee help desk solution that improves the effectiveness and quality of internal support operations. Case management is targeted to meet the needs of law enforcement agencies, human and social services organizations, and claims and benefits departments.

This chapter describes the following test flows in Oracle Customer Support:

- Create Service Request Task in Customer Support Specialist
- Create Service Request Task in Service Desk Analyst
- Create Service Request Task in Case Worker

### **Prerequisites**

- User is logged in with Service, Standard responsibility.
- Task types and task status.

#### **Profile Options**

### <span id="page-32-1"></span>*Table 3–1 Profile Options for Oracle Customer Support*

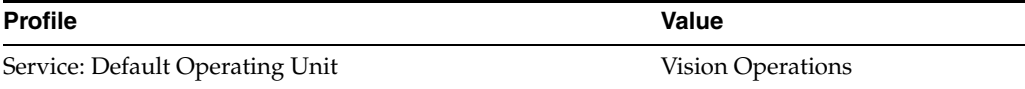

### **Predefined Data**

### *Table 3–2 Predefined Data for Oracle Customer Support*

<span id="page-32-2"></span>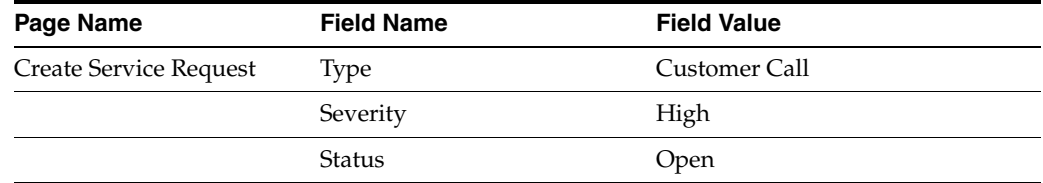

### **Setup Data**

# <span id="page-33-0"></span>**3.1 Create Service Request Task Customer Support Specialist**

Agents can create service requests and tasks in Customer Support Specialist.

### **Prerequisites**

Customers and contacts.

### **Profile Options**

Not applicable.

### **Predefined Data**

### <span id="page-33-3"></span>*Table 3–3 Predefined Data for Create Service Request Task Customer Support Specialist Flow*

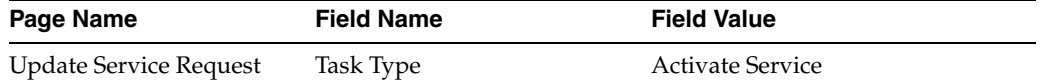

#### **Setup Data**

Not applicable.

# <span id="page-33-1"></span>**3.2 Create SR Task Service Desk Analyst**

Agents can create service requests and tasks in Service Desk Analyst.

### **Prerequisites**

Customers and contacts.

### **Profile Options**

Not applicable.

### **Predefined Data**

Not applicable.

### **Setup Data**

*Table 3–4 Setup Data for Create SR Task Service Desk Analyst Flow*

| Page Name       | <b>Field Name</b>                     | <b>Field Value</b>                       |
|-----------------|---------------------------------------|------------------------------------------|
| Agent Dashboard | Search key----Employee<br>Name: Value | A Bakker (Pick appropriate)<br>resource) |

# <span id="page-33-4"></span><span id="page-33-2"></span>**3.3 Create SR Task Case Worker**

Agents can create cases and tasks in Case Worker.

### **Prerequisites**

- Case types or service request types.
- Task types and task status.

### **Profile Options**

### **Predefined Data**

Not applicable.

### **Setup Data**
# **Oracle Field Service**

Oracle Field Service helps users by automating the process of dispatching field technicians to service calls in remote locations based on their qualification, availability, and geographic relevance.

## **4.1 Oracle Field Service Dispatch Center**

The Oracle Field Service Dispatch Center is a one stop dashboard and workbench for dispatchers. It assists with planning, scheduling, committing, monitoring, and adjusting field service activities and schedules.

This chapter describes the following test flows in Oracle Field Service Dispatch Center:

- Schedule Task with Intelligent Mode
- Schedule Task with Autonomous Scheduler

#### **Prerequisites**

- Field service dispatcher role is assigned to Field Service Manager responsibility.
- Logged in user, Operations, is assigned to Field Service Manager responsibility.

#### **Profile Options**

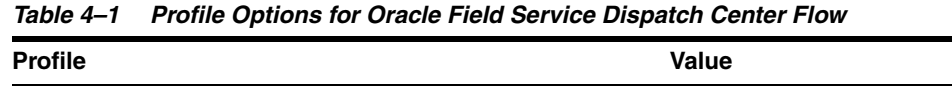

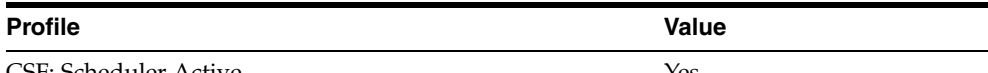

## CSF: Scheduler Active Yes CSF: Dispatch Center Auto Refresh Period 0

#### **Predefined Data**

Not applicable.

#### **Setup Data**

Not applicable.

#### **4.1.1 Schedule Task with Intelligent Mode**

Schedules a field service task from Dispatch Center in Intelligent Mode; uses territory qualifiers as the selection criteria for picking up the eligible resources. Creates a service request and a task of type Field Service for a customer and generates trips for all the resources before scheduling the task.

#### **Prerequisites**

A resource with Field Service Technician role and associated to a territory and calendar.

#### **Profile Options**

#### *Table 4–2 Profile Options Schedule Task with Intelligent Mode Flow*

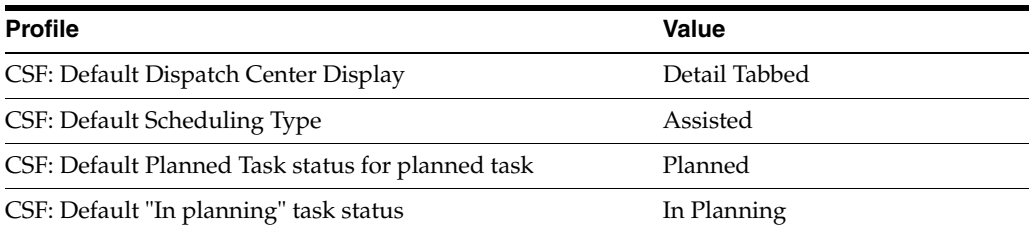

#### **Predefined Data**

Not applicable.

#### **Setup Data**

Not applicable.

#### **4.1.2 Schedule Task with Autonomous Scheduler**

Schedules all the tasks in the Inbox of Dispatch Center through background process, creates a service request and a field service task. The process is verified through the completion of concurrent request "Select and schedule tasks automatically".

#### **Prerequisites**

- A resource with Field Service Technician role and associated to a territory and calendar.
- The scheduler rule dashboard contains a rule with the user login and with Preferred Territory Resources set to Yes.

#### **Profile Options**

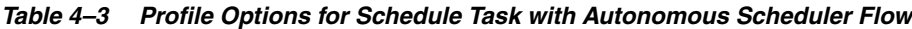

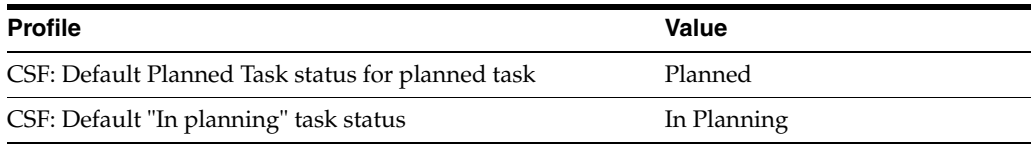

#### **Predefined Data**

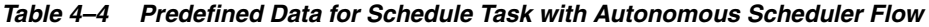

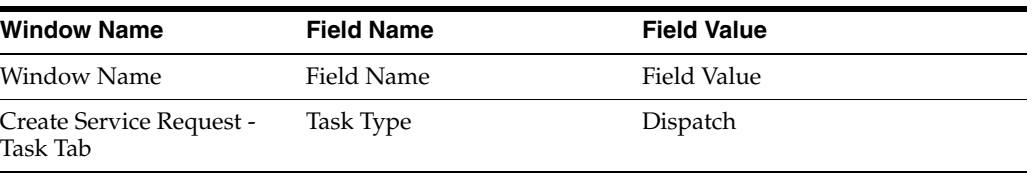

#### **Setup Data**

## **4.2 Oracle Field Service Portal**

Oracle Field Service Portal has a full range of debrief capabilities to support call closure and reporting time, parts, and expenses associated with task execution.

This chapter describes the following test flows in Oracle Field Service Portal:

- Post Debrief Install Lines
- **Field Service Technician Portal Receive Parts**

#### **Prerequisites**

- At least one resource with Field Service Technician role and Field Service Technician Portal responsibility.
- A resource associated with the user ID and added to the calendar and territory.

#### **Profile Options**

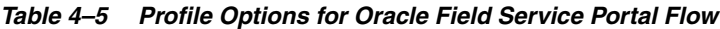

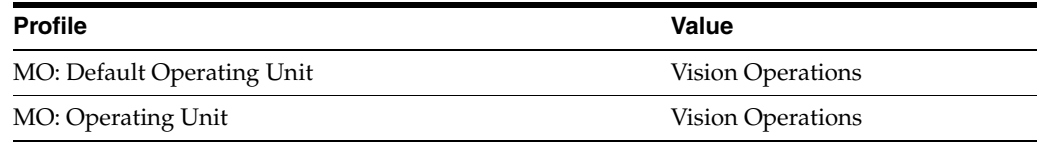

#### **Predefined Data**

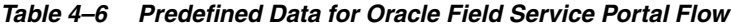

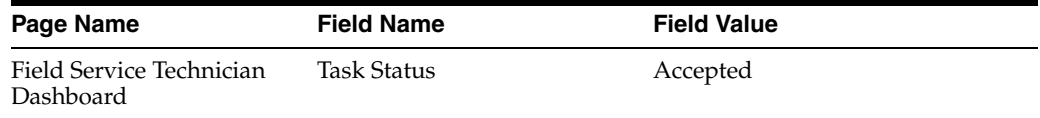

#### **Setup Data**

Not applicable.

#### **4.2.1 Post Debrief Install Lines**

Creates debrief material install line with line type order for all the transactions where the item is installed at the customer site.

#### **Prerequisites**

- User assigned to sub inventory is provided with on hand quantity for the item used in the flow.
- Business Process with a service activity code in Charges module.
- Inventory accounting periods for the corresponding period of the flow in Open status.
- The following setups for the item used as part of the flow in Inventory module:
	- **–** The Service Billable attribute set to Material.
	- **–** The Item Transactable check box is selected.
	- **–** If the item used in the flow is a trackable item, the instance numbers are already generated.

**–** Price lists associated with the item.

#### **Profile Options**

*Table 4–7 Profile Options for Post Debrief Install Lines Flow*

| <b>Profile</b>                               | Value             |
|----------------------------------------------|-------------------|
| CSF: Disable HTML Debrief                    | No                |
| <b>CSF: Default Debrief Business Process</b> | Field Service     |
| CSF: Default Debrief Service Activity Code   | Install           |
| CSF: Inventory Organization ID               | Vision Operations |

#### **Predefined Data**

*Table 4–8 Predefined Data for Post Debrief Install Lines Flow*

| Page Name               | <b>Field Name</b> | <b>Field Value</b> |
|-------------------------|-------------------|--------------------|
| Update Task Debrief tab | Debrief Status    | Completed          |

#### **Setup Data**

Not applicable.

### **4.2.2 Field Service Technician Portal Receive Parts**

Field Service Technician Portal Receive Parts functionality supports receiving parts to the destination sub-inventory in one transaction. This transaction receives the quantity to a default destination sub-inventory.

#### **Prerequisites**

- Shipping network setup between source and destination organizations.
- Internal Order Required check box is selected.
- Source to destination (exact or region) entry in delivery time UI.
- In Planners Desktop, warehouse is defined as Manned.

#### **Profile Options**

#### *Table 4–9 Profile Options for Field Service Technician Portal Receive Parts Flow*

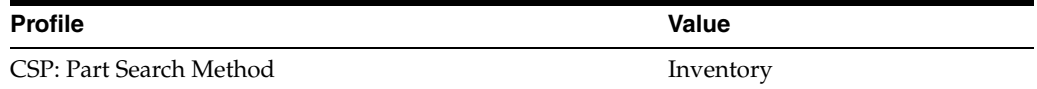

#### **Predefined Data**

#### *Table 4–10 Predefined Data for Field Service Technician Portal Receive Parts Flow*

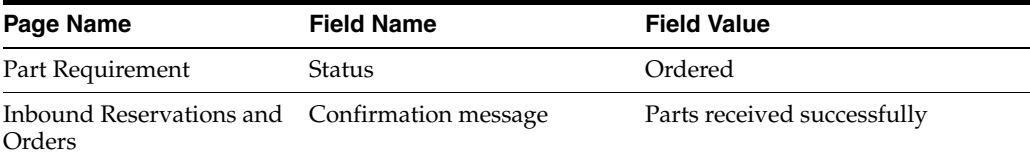

#### **Setup Data**

Not applicable.

## **4.3 Oracle Field Service Wireless**

Oracle Field Service Wireless is for field service representatives using mobile devices that have a continuous connection to the CRM enterprise applications. The field service representatives connect to this application by choosing a URL on their mobile device's web browser. Once connected to the database, users interact with the browser based application on the mobile device.

This chapter describes the following test flows in Oracle Field Service Wireless:

- Post Debrief Labor Lines
- **Create Reservation Parts Search**

#### **Prerequisites**

None.

#### **Profile Options**

Not applicable.

#### **Predefined Data**

Not applicable.

#### **Setup Data**

Not applicable.

#### **4.3.1 Post Debrief Labor Lines**

Creates and posts a debrief labor line from Field Service Wireless application to record time spent on a task by the technician.

#### **Prerequisites**

Business process with a service activity code in Charges module.

#### **Profile Options**

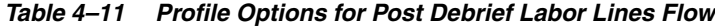

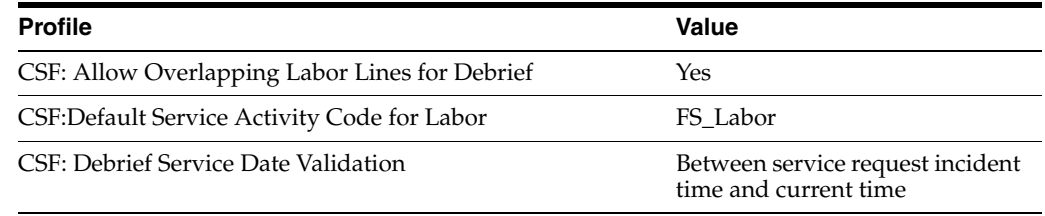

#### **Predefined Data**

#### *Table 4–12 Predefined Data for Post Debrief Labor Lines Flow*

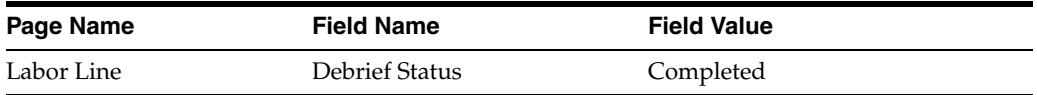

#### **Setup Data**

Not applicable.

#### **4.3.2 Create Reservation Parts Search**

Sourcing of parts for a task can be done through either Internal Order or Reservation. When the parts requested for a task are available in the Technician trunk itself, then reservation should be created. This ensures that the part is forbidden for usage in other tasks.

#### **Prerequisites**

- Shipping network between source and destination organizations.
- Internal Order Required check box is deselected in Shipping Network form.
- Source to destination (exact or region) entry in Delivery Time UI.
- In Planners Desktop, warehouse is defined as Manned.

#### **Profile Options**

#### *Table 4–13 Profile Options for Create Reservation Parts Search Flow*

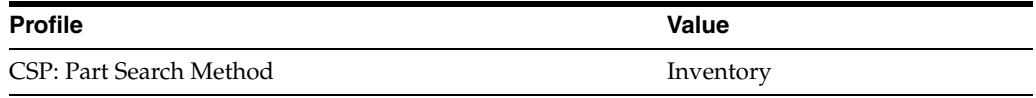

#### **Predefined Data**

#### *Table 4–14 Predefined Data for Create Reservation Parts Search Flow*

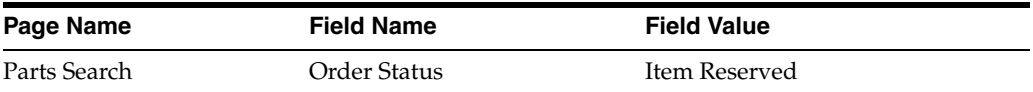

#### **Setup Data**

**5**

## **Oracle Incentive Compensation**

Oracle Incentive Compensation is a sophisticated application that helps enterprises manage their business objectives by controlling the way they compensate their sales forces. Oracle Incentive Compensation is designed to calculate and pay compensation to salespeople (resources). It is flexible enough to compensate, vendors, suppliers, and partners.

This chapter describes the following test flows in Oracle Incentive Compensation:

- Create Role Group Resource
- Create Rate Table

#### **Prerequisites**

None.

**Profile Options** Not applicable.

#### **Predefined Data**

Not applicable.

#### **Setup Data**

Not applicable.

## **5.1 Create Role Group Resource**

Creates roles of type Sales Compensation, and groups having usage as Sales Compensation. Creates resources, and quota sales credits are added to resources to convert them from resources to sales representatives. Finally these resources are assigned with the above created role and associated to the above created group.

#### **Prerequisites**

User is logged in with the CRM Resource Manager responsibility.

#### **Profile Options**

#### **Predefined Data**

| <b>Window Name</b>         | <b>Field Name</b> | <b>Field Value</b>                                                                                                 |
|----------------------------|-------------------|----------------------------------------------------------------------------------------------------|
| Resource                   | Category LOV      | Other (It can be an Employee, if<br>created in HRMS and imported in<br><b>CRM Resource Manager</b><br>application) |
| Resource - Receivables tab | Sales Credit Type | <b>Ouota Sales Credit</b>                                                                                          |
| Resource - Roles tab       | Role Type         | Sales Compensation                                                                                                 |

*Table 5–1 Predefined Data for Create Role Group Resource Flow*

#### **Setup Data**

*Table 5–2 Setup Data for Create Role Group Resource Flow*

| <b>Window Name</b>                        | <b>Field Name</b> | <b>Field Value</b> |
|-------------------------------------------|-------------------|--------------------|
| Resource - Receivables tab Operating Unit |                   | Vision Operations  |

## **5.2 Create Rate Table**

Creates rate dimension of type Percent with a single tier, and rate table of type Percent. The rate dimension is mapped to the rate table and rates are updated for the rate table.

#### **Prerequisites**

■ Logged in user has Plan Administrator responsibility.

#### **Profile Options**

Not applicable.

#### **Predefined Data**

*Table 5–3 Predefined Data for Create Rate Table Flow*

| Page Name             | <b>Field Name</b> | <b>Field Value</b> |
|-----------------------|-------------------|--------------------|
| Create Rate Dimension | Type              | Percent            |
| Create Rate Table     | Rate Type         | Percent            |

#### **Setup Data**

# **Oracle iStore**

Oracle iStore allows businesses from all industries to establish business-to-business (B2B) and business-to-consumer (B2C) electronic commerce (e-commerce). Oracle iStore provides merchants with an easy-to-use interface for setting up Internet-based sites that capture and process customer orders. In addition, integration with other Oracle applications provides a broad range of e-commerce capabilities.

This chapter describes the following test flows in Oracle iStore:

- **Checkout**
- Direct Item Entry
- Save Cart
- Shopping Cart Share Cart
- Shopping Cart Save to List

#### **Prerequisites**

The predefined and newly registered B2B and B2C users have the access to list of mini sites.

#### **Profile Options**

Not applicable.

#### **Predefined Data**

Not applicable.

#### **Setup Data**

Not applicable.

## **6.1 Checkout**

Adds an item to the shopping cart, checks it out and places order for B2B and B2C users. During checkout process user can select the Bill To and Ship To address, payment method, shipping method, end customer information, and terms and conditions, and review order details.

#### **Prerequisites**

■ Default values of bill to, ship to, payment method, shipping method, end customer information, terms and conditions for B2B and B2C users are set up.

Not applicable.

#### **Predefined Data**

Not applicable.

#### **Setup Data**

*Table 6–1 Setup Data for Checkout Flow*

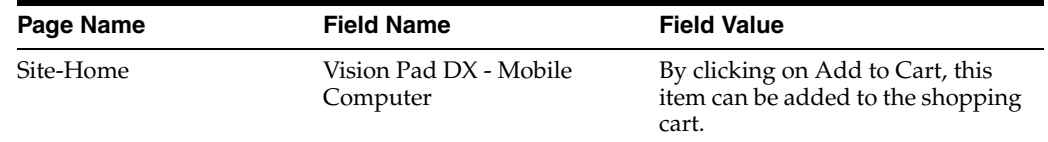

## **6.2 Direct Item Entry**

Enters an item in the shopping cart, checkout and then place order.

#### **Prerequisites**

None.

#### **Profile Options**

Not applicable.

#### **Predefined Data**

Not applicable.

#### **Setup Data**

#### *Table 6–2 Setup Data for Direct Item Entry Flow*

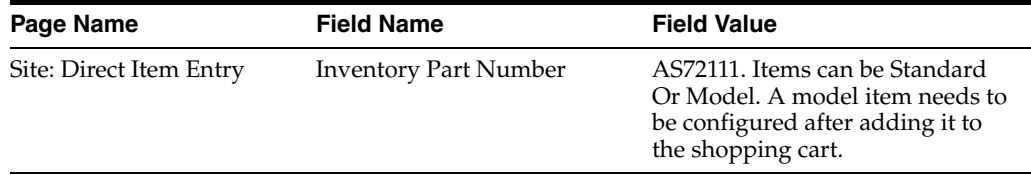

## **6.3 Save Cart**

Enters the name for the cart and saves the cart.

#### **Prerequisites**

■ Item is standard or model.

#### **Profile Options**

Not applicable.

#### **Predefined Data**

Not applicable.

#### **Setup Data**

## **6.4 Shopping Cart Share Cart**

Saves shopping cart, shares cart and stops sharing the carts.

#### **Prerequisites**

Saved carts are listed in the carts.

#### **Profile Options**

Not applicable.

#### **Predefined Data**

Not applicable.

#### **Setup Data**

#### *Table 6–3 Predefined Data for Shopping Cart Share Cart Flow*

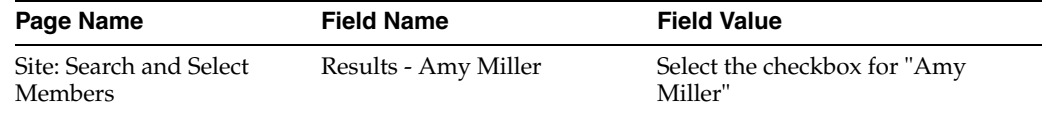

## **6.5 Shopping Cart Save to List**

Saves to shopping list and adds the item from shopping list to the shopping cart.

#### **Prerequisites**

None.

#### **Profile Options**

Not applicable.

#### **Predefined Data**

Not applicable.

#### **Setup Data**

# **7**

# **Oracle Quoting**

Oracle Quoting is an automated sales quote generation application that enables the easy, consistent and secure creation and management of customer quotes across the following customer interaction channels - field sales, telesales, e-commerce and business partners. Sales representatives using Oracle Quoting can submit a quote as an order, perform manual price overrides, and create new customer information.

This chapter describes the following test flows in Oracle Quoting:

- Create Quote Lines with Different Shipping and Billing Details at Header and Lines
- Create Quotes with Multiple Template Form
- Copy Quote with All Quote Information

#### **Prerequisites**

Logged in user has the Quoting User, Quoting Sales Agent, and Quoting Sales Manager responsibility.

#### **Profile Options**

Not applicable.

#### **Predefined Data**

Not applicable.

#### **Setup Data**

Not applicable.

## **7.1 Create Quote with Different Shipping and Billing Details**

Creates a quote which has different shipping and billing details at header and line levels.

#### **Prerequisites**

None.

#### **Profile Options**

#### **Predefined Data**

*Table 7–1 Predefined Data for Create Quote with Different Shipping and Billing Details Flow*

| Page Name                          | <b>Field Name</b>   | <b>Field Value</b>   |
|------------------------------------|---------------------|----------------------|
| Payment or Shipping                | Payment Type        | Credit Card          |
|                                    | Credit Card Brand   | Visa                 |
|                                    | Requested Date Type | Arrival              |
|                                    | Shipping Priority   | <b>High Priority</b> |
|                                    | Freight Terms       | Collect              |
|                                    | <b>FOB</b>          | Buyer                |
| Quote Lines or Bill to,<br>Payment | Payment Type        | Check                |
| Quote Lines or Ship To             | Shipping Priority   | <b>High Priority</b> |
|                                    | Demand Class        | Central US           |

#### **Setup Data**

*Table 7–2 Setup Data for Create Quote with Different Shipping and Billing Details Flow*

| Page Name              | <b>Field Name</b>        | <b>Field Value</b>                                    |
|------------------------|--------------------------|-------------------------------------------------------|
| <b>Ouote Lines</b>     | Product                  | AS54888 (Can be Standard or<br>Model item)            |
| Payment or Shipping    | Shipping Method          | USPS (United States Postal<br>Service)                |
| Quote Lines or Ship To | <b>Shipping Priority</b> | High Priority (Pick appropriate<br>shipping priority) |

## **7.2 Create Quote with Multiple Templates Form**

In Oracle Quoting, you can create quote templates that specify products and quantities, thus automating recurrent quote content. For configured products, add a product to your template, launch configurator and save the resulting configuration in the template. You can also add service products to templates.

Creates a quote by selecting multiple quote templates to verify the ability to apply one or more quote templates to the quote.

#### **Prerequisites**

None.

## **Profile Options**

Not applicable.

#### **Predefined Data**

Not applicable.

#### **Setup Data** Not applicable.

## **7.3 Copy Quote with All Quote Information**

In Oracle Quoting, one can copy existing quotes to create new quotes. Copies a quote with all the information, to a new quote for a different customer. All the options are selected while copying a quote.

#### **Prerequisites**

None.

#### **Profile Options**

Not applicable.

#### **Predefined Data**

Not applicable.

#### **Setup Data**

## **Oracle Spares Management**

Oracle Spares Management is positioned in the Oracle Field Service solution as a product providing both logistics and inventory planning functionality to manage a service parts inventory.

This chapter describes the following test flows in Oracle Spares Management:

- Create Parts Requirement and Internal Order through Parts Search
- Return Defective Parts with Return Routing Rule
- Create Supersession and Internal Order

#### **Prerequisites**

User is logged in with Field Service Manager responsibility.

#### **Profile Options**

#### *Table 8–1 Profile Options for Oracle Spares Management*

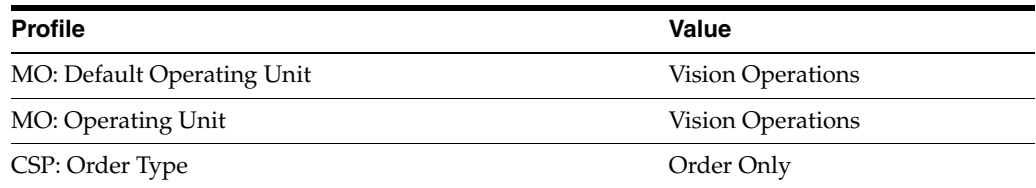

#### **Predefined Data**

Not applicable.

#### **Setup Data**

Not applicable.

## **8.1 Create PR and IO through Parts Search**

Creates part requirement for a resource and item, and creates internal order for the required item though parts search method.

#### **Prerequisites**

- Source organization is added as manned warehouse in Planner's Desktop.
- Resource with sub inventory and primary address in Addresses and Sub inventories form.
- Shipping network between source and destination organizations.
- Internal Order Required check box selected in Shipping Network UI from source organization to destination organization.
- Delivery time for the shipping method with lead time from the source organization.
- Item is assigned to both source and destination organizations.
- Open inventory accounting periods for both source and destination organizations.

Not applicable.

#### **Predefined Data**

#### *Table 8–2 Predefined Data for Create PR and IO through Parts Search Flow*

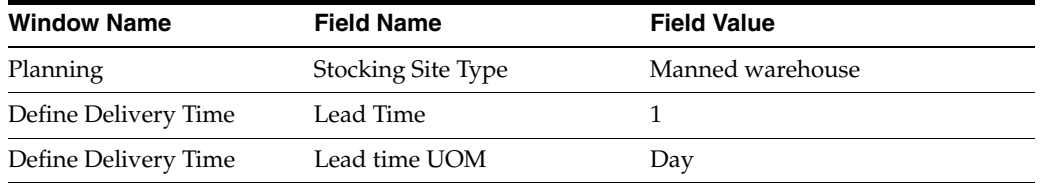

#### **Setup Data**

Not applicable.

## **8.2 Return Defective Parts with RRR**

Creates excess quantity for an item and then returns defective parts from source organization to return organization by defining return routing rules.

#### **Prerequisites**

- Source organization and destination organization are defined in Planner's Desktop.
- Open inventory accounting periods for both source and destination organizations.
- Internal Order Required checkbox deselected in shipping network UI, from source organization to destination organization.

#### **Profile Options**

Not applicable.

#### **Predefined Data**

*Table 8–3 Predefined Data for Return Defective Parts with RRR Flow*

| <b>Window Name</b>       | <b>Field Name</b>       | <b>Field Value</b> |
|--------------------------|-------------------------|--------------------|
| <b>Shipping Networks</b> | Transfer Type           | In transit         |
|                          | <b>FOB</b>              | Receipt            |
|                          | Receipt Routing         | Standard           |
|                          | Internal Order Required | No                 |

#### **Setup Data**

Not applicable.

## **8.3 Create Supersession and IO**

Creates new supersession relationship for an item and creates internal order for the superseded item.

#### **Prerequisites**

- Superseded item is assigned to the source and destination organization.
- Source organization and destination organization are defined in Planner's Desktop.
- Shipping network between source and destination organizations.
- Internal Order Required check box is selected in shipping network UI, from source organization to destination organization.
- Delivery time is defined for the shipping method with proper lead time from the source organization.
- Open inventory accounting periods for both source and destination organizations.

#### **Profile Options**

Not applicable.

**Predefined Data** Not applicable.

#### **Setup Data**

# **Oracle TeleSales**

Oracle TeleSales is an application designed for telesales agents, and provides a set of tools to manage the sales cycle, from prospects to booked orders. The E-Business Center within Oracle TeleSales offers a cross-application desktop for all Oracle call center applications, and provides elements of Service and Collections for a comprehensive customer view.

This chapter describes the following test flows in Oracle TeleSales:

■ Operations in Sales Lead Center

#### **Prerequisites**

None.

#### **Profile Options**

Not applicable.

#### **Predefined Data**

Not applicable.

#### **Setup Data**

Not applicable.

## **9.1 Operations in Sales Lead Center**

Sales lead center is used to manage the details of a specific lead. It is used to create new leads or to add more detail to leads, which have been created using the E-Business center. Creates a lead and adds a product to this lead. It converts the lead to an opportunity and searches and declines a lead.

#### **Prerequisites**

- User is logged in with the Telesales Agent responsibility.
- A sales person, having Sales Representative role and associated to a group having Sales and Telesales usage.
- Customer or party, with address and account number.
- Opportunity is created for the customer or party.

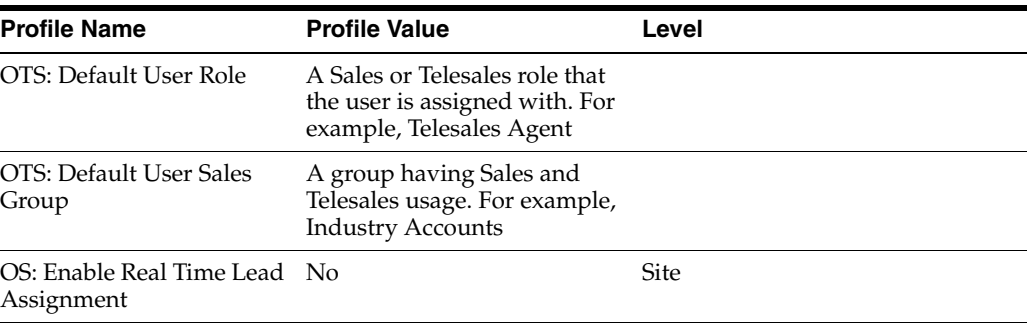

#### *Table 9–1 Profile Options for Operations in Sales Lead Center Flow*

#### **Predefined Data**

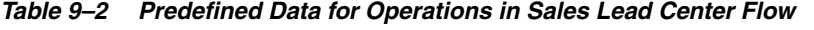

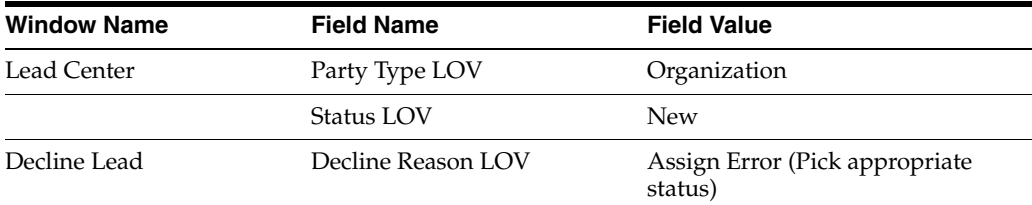

#### **Setup Data**

# **Oracle TeleService**

Oracle TeleService automates not just the call center but the whole problem resolution process from the time a customer calls in, sends an e-mail, or enters a service request on the web. Agents can use Oracle Teleservice to update customer records, validate product ownership and contract coverage, provide proactive and personalized customer service, and resolve many problems during the initial contact, using a knowledge base.

This chapter describes the following test flows in Oracle TeleService:

- Create Service Request for Customer Organization and Employee Contact
- Create, Update, Audit and Validate Task
- Create Charge Lines and Orders

#### **Prerequisites**

User is logged in with Service, Standard responsibility.

#### **Profile Options**

#### *Table 10–1 Profile Options for Oracle TeleService*

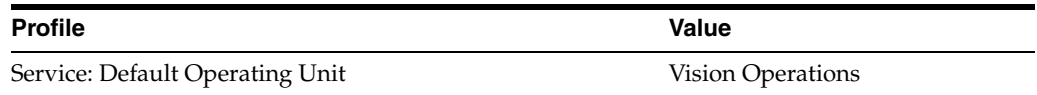

#### **Predefined Data**

#### *Table 10–2 Predefined Data for Oracle TeleService*

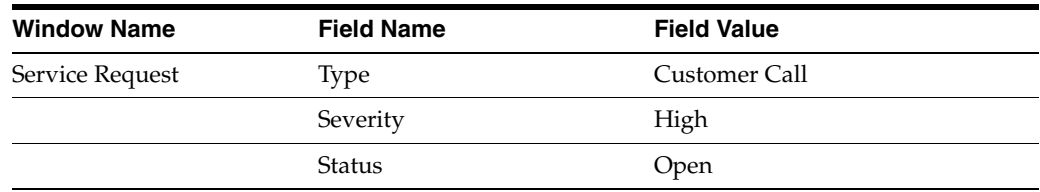

#### **Setup Data**

## **10.1 Create Service Request for Customer Organization and Employee Contact**

Creates service request with customer type organization and person with different contact types (customer and employee contact types). Associates product information to service request. Attaches file to service request. Copy service request linking the original to the new service request. The different types of links are reference, caused by and duplicate links.

#### **Prerequisites**

Customers and contacts.

#### **Profile Options**

#### *Table 10–3 Profile Options for Create Service Request for Customer Organization and Employee Contact Flow*

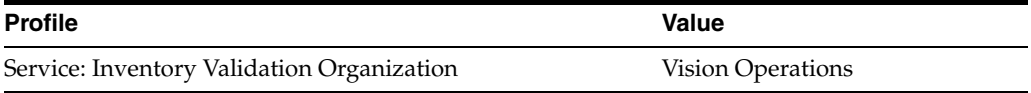

#### **Predefined Data**

#### *Table 10–4 Predefined Data for Create Service Request for Customer Organization and Employee Contact Flow*

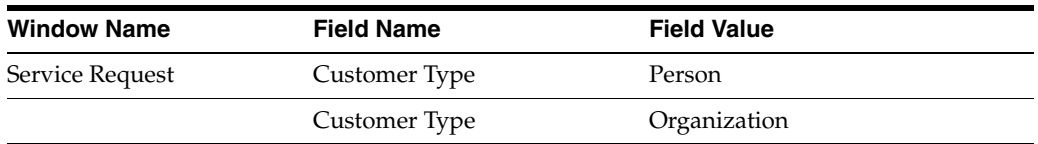

#### **Setup Data**

Not applicable.

## **10.2 Create, Update, Audit and Validate Task**

Creates field service and non field service tasks for a service request. Creates debrief lines for a field service task. Posts debrief lines to generate charge lines. Submits the charge lines to Oracle Order Management for creation of sales orders. Creates, audits and validates tasks.

#### **Prerequisites**

- The user is assigned to a sub inventory that is provided with available on hand quantity for the item.
- Business Process with service activity code in Charges module.
- Inventory accounting periods for the corresponding period, in Open status.
- Following setups done for the item used, as part of the flow in Inventory module:
	- **–** The Service Billable attribute is set to Material.
	- **–** The Item Transactable check box is selected.
	- **–** If the item used in the flow is a trackable item, the instance numbers are generated.
	- **–** Price lists are associated with the item.

| <b>Profile</b>                               | Value                    |  |
|----------------------------------------------|--------------------------|--|
| CSF: Disable HTML Debrief                    | No                       |  |
| <b>CSF: Default Debrief Business Process</b> | <b>Field Service</b>     |  |
| CSF: Default Debrief Service Activity Code   | Install                  |  |
| CSF: Inventory Organization ID               | <b>Vision Operations</b> |  |

*Table 10–5 Profile Options for Create, Update, Audit and Validate Task Flow*

#### **Predefined Data**

*Table 10–6 Predefined Data for Create, Update, Audit and Validate Task Flow*

| <b>Window Name</b>                    | <b>Field Name</b> | <b>Field Value</b> |
|---------------------------------------|-------------------|--------------------|
| Service Request - Tasks tab Task Type |                   | Follow up Action   |
|                                       | Task Type         | Dispatch           |

#### **Setup Data**

Not applicable.

## **10.3 Create Charge Lines and Orders**

Creates different types of charge lines for service requests and submits charge lines to Oracle Order Management. Creates estimate charge lines and converts estimate to actual charge lines through Charges form and Charges and Service Logistics page. Creates material, labor, expense lines, and install base order and return lines using Charges form and Charges and Service Logistics page.

#### **Prerequisites**

- Service activity code is created for billing type Material or Labor or Expense with Mixed order type, and is associated to business process.
- Following setups are done for the item used as part of the flow in inventory module:
	- **–** The Service Billable attribute is set to Material.
	- **–** The Item Transactable check box is selecetd.
	- **–** If the item used in the flow is a trackable item, the instance numbers are generated.
	- **–** Price lists are associated with the item.

#### **Profile Options**

#### **Predefined Data**

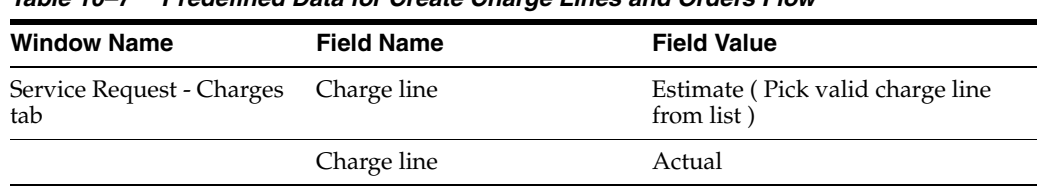

#### *Table 10–7 Predefined Data for Create Charge Lines and Orders Flow*

#### **Setup Data**

| <i>LANIC IV-0</i><br>Setup Data for Create Charge Lines and Orders Flow |                         |                           |
|-------------------------------------------------------------------------|-------------------------|---------------------------|
| <b>Window Name</b>                                                      | <b>Field Name</b>       | <b>Field Value</b>        |
| Service Request - Charges<br>tab                                        | <b>Operating Unit</b>   | <b>Vision Operations</b>  |
|                                                                         | Service Activity        | CHRT_Exp1202121376        |
|                                                                         | <b>Business Process</b> | Service Charges1202121533 |
|                                                                         | Service activity        | CHRT Lab1202121367        |
|                                                                         | Service activity        | CHRT Mat1202121386        |

*Table 10–8 Setup Data for Create Charge Lines and Orders Flow*

# **Part III Financials**

This Part of the Oracle Flow Builder Starter Pack for E-Business Suite Release 12.2.x provides information about the flows used with Financials applications.

This Part contains the following chapters:

- [Chapter 11, "Oracle Fixed Assets"](#page-64-0)
- [Chapter 12, "Oracle General Ledger"](#page-66-0)
- [Chapter 13, "Oracle Payables"](#page-70-0)
- [Chapter 14, "Oracle Receivables"](#page-76-0)

# **11**

# <span id="page-64-0"></span>**Oracle Fixed Assets**

Oracle Fixed Assets is part of Oracle Financials. Oracle Fixed Assets has four main business processes - additions, adjustments, depreciation, and retirements. It provides an effective way to track assets for financial and reporting needs.

This chapter describes the following test flows in Oracle Fixed Assets:

Asset Addition Adjust Revalue Retire Depreciation Accounting

#### **Prerequisites**

None.

**Profile Options** None.

**Predefined Data** Not applicable.

**Setup Data** None.

## **11.1 Asset Addition Adjust Revalue Retire Depreciation Accounting**

This flow creates asset addition, adjusts it, revalues, retires and performs depreciation accounting.

#### **Prerequisites**

None.

#### **Profile Options**

Not applicable.

#### **Predefined Data**

Not applicable.

#### **Setup Data**

## <span id="page-66-0"></span>**Oracle General Ledger**

Oracle General Ledger provides highly automated financial processing. It is the fastest and most scalable general ledger on the market. It also provides tools for effective management control and real-time visibility to financial results - everything you need to meet financial compliance and improve your bottom line.

Oracle General Ledger works seamlessly with other Oracle E-Business Suite products to drive better decision-making, sustainable financial discipline, regulatory compliance, and optimized business processes at the lowest cost.

This chapter describes the following test flows in Oracle General Ledger:

- Auto Copy and Post Journal Auto Post Journal and Auto Reverse Journal.
- Enter and Post Mix Currency Journal.
- Standard Foreign Recurring Journals for Single Ledger.
- Create Mass Allocation for Single Ledger and Ledger Set

#### **Prerequisites**

GL Periods for the current month are open for Vision Operations.

#### **Profile Options**

Not applicable.

#### **Predefined Data**

Not applicable.

#### **Setup Data**

IAS reporting vision ops" should be setup as a default secondary ledger for Vision operations.

## **12.1 Auto Copy and Post Journal Auto Post Journal and Auto Reverse Journal**

This flow creates an invoice, verifies it once it is created, and then creates accounting on it.

#### **Prerequisites**

GL Periods for the current month are open for Vision Operations.

Not applicable.

#### **Predefined Data**

Not applicable.

#### **Setup Data**

"IAS reporting vision ops" should be setup as a default secondary ledger for Vision operations.

### **12.2 Enter and Post Mix Currency Journal**

This flow creates an invoice, verifies it once it is created, and then creates accounting on it.

#### **Prerequisites**

GL Periods for the current month are open for Vision Operations.

#### **Profile Options**

Not applicable.

#### **Predefined Data**

Not applicable.

#### **Setup Data**

"IAS reporting vision ops" should be setup as a default secondary ledger for Vision operations.

## **12.3 Standard Foreign Recurring Journals for Single Ledger**

This flow creates an invoice, verifies it once it is created, and then creates accounting on it.

#### **Prerequisites**

GL Periods for the current month are open for Vision Operations.

#### **Profile Options**

Not applicable.

#### **Predefined Data**

Daily rates for current year should be defined for currency from as "CAD", currency to as "USD", currency type as "Corporate" and rate as "1".

#### **Setup Data**

"IAS reporting vision ops" should be setup as a default secondary ledger for Vision operations.

## **12.4 Create Mass Allocation for Single Ledger and Ledger Set**

This flow creates an invoice, verifies it once it is created, and then creates accounting on it.

#### **Prerequisites**

GL Periods for the current month are open for Vision Operations.

#### **Profile Options**

Not applicable.

#### **Predefined Data**

Not applicable.

#### **Setup Data**

"IAS reporting vision ops" should be setup as a default secondary ledger for Vision operations.

# <span id="page-70-0"></span>**Oracle Payables**

Oracle Payables improves margins, instills corporate and fiscal discipline, and optimizes business relationships. Oracle Payables works seamlessly with other Oracle E-Business Suite products to drive better decision-making, sustainable financial discipline, regulatory compliance, and optimized business processes at the lowest cost. Oracle Payables has a highly responsive, multi-window graphical user interface (GUI) with complete point and click capability.

This chapter describes the following test flows in Oracle Payables:

- Create and Pay a Standard Invoice with Distribution Set
- Recurring Invoices with Distribution Set
- Create Standard Invoice
- Creation of Interest Invoice
- Create Credit Memo and Match it to a Standard Invoice
- Create and Pay Prepayment and Apply it to Standard Invoice with Multiple Lines
- Create and Pay Prepayment and Apply it to Standard Invoice Both Having Line Level Tax
- Create a Standard Invoice with AWT, Generate AWT Invoice at Validation
- Create a Standard Invoice with AWT, Generate AWT Invoice at Payment
- Match a Standard Invoice and Match it to a Receipt
- Create Invoice and Verify Correct Discount is Taken Based on Payment Date (Multiple Discounts)
- Create Invoice Batch with Credit Memo and Standard Invoice

#### **Prerequisites**

- Purchasing periods are open for the current date.
- Inventory accounting periods are open for the current date.
- GL periods are open for the current date.
- Payables periods are open for the current date.
- Supplier Advanced Network Devices.

*Table 13–1 Profile Options for Oracle Payables*

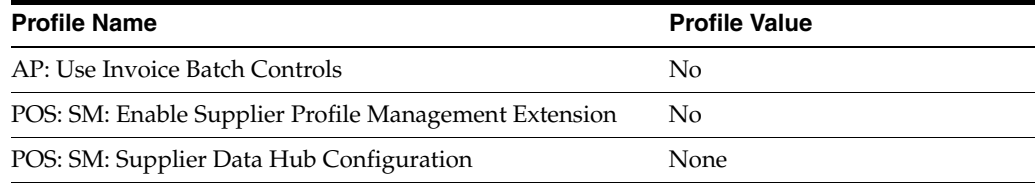

#### **Predefined Data**

Not applicable.

#### **Setup Data**

Not applicable.

## **13.1 Create and Pay a Standard Invoice with Distribution Set**

Creates and pays a standard invoice with full distribution set and allocates a freight amount to the distribution set.

#### **Prerequisites**

None.

#### **Profile Options**

Not applicable.

#### **Predefined Data**

Not applicable.

#### **Setup Data**

Not applicable.

## **13.2 Recurring Invoices with Distribution Set**

Recurring invoices with distribution set defines a recurring invoice calendar, enters a recurring invoice and validates the invoice.

#### **Prerequisites**

None.

#### **Profile Options**

Not applicable.

#### **Predefined Data**

Not applicable.

#### **Setup Data**
### **13.3 Create Standard Invoice**

Creates a standard invoice through the invoice gateway.

### **Prerequisites**

None.

### **Profile Options**

Not applicable.

### **Predefined Data**

Not applicable.

### **Setup Data**

Not applicable.

### **13.4 Creation of Interest Invoice**

Creates an invoice and makes payment of the invoice beyond due date, and queries the invoice.

### **Prerequisites**

None.

### **Profile Options** Not applicable.

**Predefined Data** Not applicable.

### **Setup Data**

Not applicable.

### **13.5 Create Credit Memo and Match it to a Standard Invoice**

Creates a credit memo and matches it to a standard invoice using Quick Credit.

### **Prerequisites**

None.

### **Profile Options**

Not applicable.

### **Predefined Data**

Not applicable.

### **Setup Data**

### **13.6 Create and Pay Prepayment and Apply it to Standard Invoice with Multiple Lines**

Creates and makes prepayment and applies it to standard invoice with multiple lines. Does not distribute the prepayment application to any specific invoice line.

#### **Prerequisites**

None.

### **Profile Options**

Not applicable.

### **Predefined Data**

Not applicable.

### **Setup Data**

Not applicable.

### **13.7 Create and Pay Prepayment and Apply it to Standard Invoice Both Having Line Level Tax**

Creates and makes prepayment and applies it to a standard invoice, both prepayment and invoice having line level tax.

#### **Prerequisites**

None.

### **Profile Options**

Not applicable.

### **Predefined Data**

Not applicable.

### **Setup Data**

Not applicable.

### **13.8 Create a Standard Invoice with AWT, Generate AWT Invoice at Validation**

Creates a standard invoice with AWT at invoice header and automatically generates AWT invoice during validation.

### **Prerequisites**

Tax code with standard type, flat rate and withholding tax group.

### **Profile Options**

Not applicable.

### **Predefined Data**

Not applicable.

### **13.9 Create a Standard Invoice with AWT, Generate AWT Invoice at Payment**

Creates a standard invoice with AWT at invoice header and automatically generates AWT invoice on payment.

### **Prerequisites**

None.

### **Profile Options**

Not applicable.

### **Predefined Data**

Not applicable.

### **Setup Data**

Not applicable.

### **13.10 Match a Standard Invoice and Match it to a Receipt**

Creates a three way purchase order, creates a receipt, and matches a standard invoice to the receipt.

### **Prerequisites**

None.

### **Profile Options**

Not applicable.

### **Predefined Data**

Not applicable.

### **Setup Data**

Not applicable.

### **13.11 Create Invoice and Verify Correct Discount is Taken Based on Payment Date (Multiple Discounts)**

Creates payment terms, creates a standard invoice, verifies payment schedules and validates the invoice.

### **Prerequisites**

None.

### **Profile Options**

### **Predefined Data**

Not applicable.

### **Setup Data**

Not applicable.

### **13.12 Create Invoice Batch with Credit Memo and Standard Invoice**

Creates an invoice batch with credit memo and standard invoice, and runs the Payment Process request with the batch name.

#### **Prerequisites**

None.

### **Profile Options**

### *Table 13–2 Profile Options for Create Invoice Batch with Credit Memo and Standard Invoice Flow*

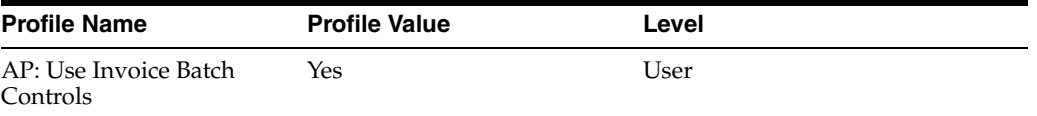

### **Predefined Data**

Not applicable.

### **Setup Data**

# **Oracle Receivables**

Oracle Receivables allows you to streamline invoicing, receipt, and customer deduction processing while improving cash flow, optimizing customer relationships, and providing strategic information. As a sub ledger, Oracle Receivables provides the flexibility to meet the demands of a global market with strong financial controls to assist in instilling corporate and fiscal discipline.

This chapter describes the following test flows in Oracle Receivables:

- Create Adjustment within Approval Limits
- Create Automatic Receipt
- Create Chargeback
- Create Debit Memo Receipt Reversal
- Create Deposit and Attach to Invoice
- Create Foreign Currency Invoice
- Create Foreign Currency Receipt
- Create Guarantee and Attach to Invoice
- Create Invoice
- Create Invoice with Accounting Rule in Arrears
- Create Invoice with Document Number when Saved
- Create Invoice with 'In Advance' Accounting Rule
- Create Invoice with Split Payment Term and Apply Credit Memo
- Create Miscellaneous Receipt and Remit the Receipt
- Create On Account Credit Memo and Apply to Invoice
- Create Receipt and Take Earned Discount
- Create Receipt and Clear using Cash Management
- Create Receipt with Quick Cash (Application Type as Multiple)
- Create Salary Invoice with Sales Credits
- Create Standard Receipt Reversal

### **Prerequisites**

None.

### **Profile Options**

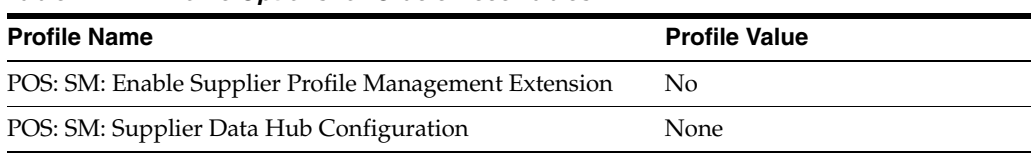

### *Table 14–1 Profile Options for Oracle Receivables*

#### **Predefined Data**

Not applicable.

#### **Setup Data**

### *Table 14–2 Setup Data for Oracle Receivables*

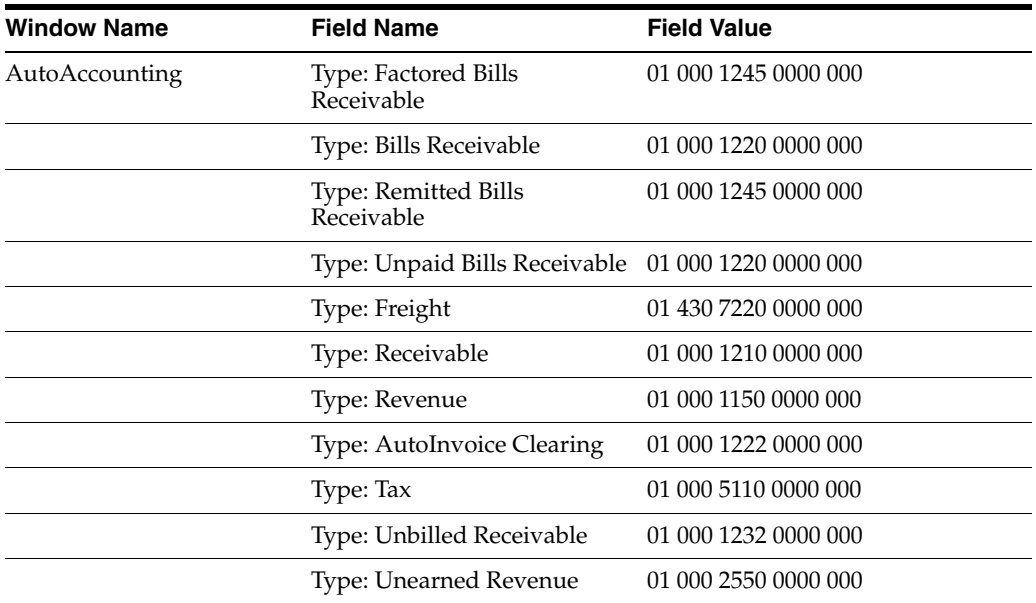

### **14.1 Create Adjustment - within Approval Limits**

Creates receivable activity for adjustment, creates invoice and adjusts it, and verifies the invoice and adjustment accounting.

#### **Prerequisites**

None.

### **Profile Options**

Not applicable.

### **Predefined Data**

Not applicable.

### **Setup Data**

### **14.2 Create Automatic Receipt**

This flow creates a transaction type for a deposit, creates the deposit, raises an invoice on the customer and applies the deposit, verifies the deposit balance, creates accounting, creates receipt and applies to the deposit, verifies the deposit balance, and finally, verifies the receipt accounting.

### **Prerequisites**

None.

### **Profile Options**

Not applicable.

### **Predefined Data**

Not applicable.

### **Setup Data**

Not applicable.

### **14.3 Create Chargeback**

This flow creates transactions and receipts with chargeback.

### **Prerequisites**

None.

**Profile Options** Not applicable.

### **Predefined Data**

Not applicable.

### **Setup Data**

Not applicable.

### **14.4 Create Debit Memo Receipt Reversal**

Creates transaction type, creates invoice, creates receipt and reverse receipt, and verifies receipt accounting, invoice balance and debit memo balance.

### **Prerequisites**

None.

### **Profile Options**

Not applicable.

### **Predefined Data**

Not applicable.

### **Setup Data**

### **14.5 Create Deposit and Attach to Invoice**

Creates transaction type for deposit, creates deposit, raises an invoice on the customer, and applies the deposit. Verifies deposit balance, creates accounting, creates receipt and applies to deposit. Verifies deposit balance and receipt accounting.

#### **Prerequisites**

None.

### **Profile Options**

Not applicable.

### **Predefined Data**

Not applicable.

#### **Setup Data**

Not applicable.

### **14.6 Create Foreign Currency Invoice**

This flow creates a foreign currency invoice.

**Prerequisites** None.

**Profile Options** Not applicable.

### **Predefined Data** Not applicable.

### **Setup Data**

Not applicable.

### **14.7 Create Foreign Currency Receipt**

This flow creates a foreign currency receipt.

### **Prerequisites**

The daily rate is set as follows:

CAD to USD: 0.72046

USD to CAD: 1.38800

### **Profile Options**

Not applicable.

### **Predefined Data**

Not applicable.

### **14.8 Create Guarantee and Attach to Invoice**

This flow creates an invoice with transaction type as Guarantee, verifies the transaction adjustment details and creates the adjustment accounting.

#### **Prerequisites**

None.

### **Profile Options**

Not applicable.

### **Predefined Data**

Not applicable.

#### **Setup Data**

Not applicable.

### **14.9 Create Invoice**

This flow creates an invoice, verifies it once it is created, and then creates accounting on it.

### **Prerequisites**

None.

### **Profile Options**

Not applicable.

### **Predefined Data**

Not applicable.

### **Setup Data**

Not applicable.

### **14.10 Create Invoice with Accounting Rule in Arrears**

This flow creates an invoice with an accounting rule in arrears.

### **Prerequisites**

None.

### **Profile Options** Not applicable.

### **Predefined Data**

Not applicable.

### **14.11 Create Invoice with Document Number when Saved**

Creates transaction type, sets document sequence, defines category, creates invoice, and verifies the generated document.

### **Prerequisites**

None.

### **Profile Options**

Not applicable.

### **Predefined Data**

Not applicable.

### **Setup Data**

Not applicable.

### **14.12 Create Invoice with 'In Advance' Accounting Rule**

Creates accounting rule, raises an invoice on the customer with in-advance invoicing rule. Runs Revenue Recognition program and verifies accounting.

### **Prerequisites**

None.

### **Profile Options**

Not applicable.

### **Predefined Data**

Not applicable.

### **Setup Data**

Not applicable.

### **14.13 Create Invoice with Split Payment Term and Apply Credit Memo**

Creates invoice with split payment term, verifies invoice balance, and applies credit memo to invoice.

### **Prerequisites**

None.

### **Profile Options**

Not applicable.

### **Predefined Data** Not applicable.

Not applicable.

### **14.14 Create Miscellaneous Receipt and Remit the Receipt**

This flow creates distribution sets and receivable activity. It creates a receipt by choosing Manual as the receipt method and Miscellaneous as the receipt type. Finally, it creates a remit receipt for the receipt class which was created earlier.

### **Prerequisites**

None.

### **Profile Options**

Not applicable.

**Predefined Data** Not applicable.

### **Setup Data**

Not applicable.

### **14.15 Create On Account Credit Memo and Apply to Invoice**

This flow creates on-account credit memo and applies it to an invoice.

### **Prerequisites**

None.

### **Profile Options**

Not applicable.

### **Predefined Data**

Not applicable.

### **Setup Data**

Not applicable.

### **14.16 Create Receipt and Take Earned Discount**

Creates payment term without discount, creates invoice and receipt, and takes earned discount. Verifies invoice balance and receipt accounting.

### **Prerequisites**

None.

### **Profile Options**

Not applicable.

### **Predefined Data**

Not applicable.

### **14.17 7 Create Receipt and Clear using Cash Management**

Creates a receipt class method by matching, creates invoices, creates receipts, verifies receipt accounting, clears receipt through cash management, and verifies receipt accounting.

### **Prerequisites**

None.

### **Profile Options**

Not applicable.

### **Predefined Data**

Not applicable.

### **Setup Data**

Not applicable.

### **14.18 Create Receipt with Quick Cash (Application Type as Multiple)**

This flow creates transactions, copies transactions, and creates receipt batches.

### **Prerequisites**

None.

### **Profile Options**

Not applicable.

### **Predefined Data**

Not applicable.

### **Setup Data**

Not applicable.

### **14.19 Create Salary Invoice with Sales Credits**

This flow sets up auto accounting and creates an invoice with sales credit details.

**Prerequisites** None.

### **Profile Options** Not applicable.

### **Predefined Data**

Not applicable.

### **14.20 Create Standard Receipt Reversal**

Creates receipt, reverses receipt, and verifies invoice balance and receipt accounting.

### **Prerequisites**

None.

### **Profile Options**

Not applicable.

### **Predefined Data**

Not applicable.

### **Setup Data**

# **Part IV**

# **Human Capital Management**

This Part of the Oracle Flow Builder Starter Pack for E-Business Suite Release 12.2.x provides information about the flows used with Human Capital Management applications.

This Part contains the following chapter:

■ [Chapter 15, "Oracle Human Resources"](#page-88-0)

# <span id="page-88-0"></span>**Oracle Human Resources**

Oracle Human Resources (HR) enables the efficient management of workforce data and supports all standard HR activities, including workforce organization, development, and measurement.

This chapter describes the following test flows in Oracle Human Resources:

- Create a Location
- Create a Organization
- Create an Organization Hierarchy
- Create a Grade
- Create Grade Rate
- Create Job Group
- Create a Job
- Create a Position
- Create a Position Hierarchy
- Create an Applicant
- Create an Employee
- Create a Contingent Worker
- Create Person Multiple Assignments
- Update Phone for an Employee
- Hire an Applicant as an Employee
- Terminate an Employee
- Terminate a Contingent Worker
- Reverse Employee Termination
- Rehire as an Employee
- Rehire as a Contingent Worker
- Create an Employee using Template
- Rehire as an Employee using Template
- Create a Contingent Worker using Template
- Terminate a Contingent Worker using Template
- Add Person Phone Details
- Create a Competence Profile
- **Add Person Qualifications**
- **Enter Work Preferences**
- Create Person Absence
- Enter Performance Ratings for an Employee
- **Enter Person Secondary Address**
- Change Job in Person Assignment
- Change Location in Person Assignment
- Change Organization in Person Assignment
- Change Supervisor in Person Assignment
- Change Assignment Category in Person Assignment
- Change Salary in Person Assignment
- Assign Security Profile

### **15.1 Create a Location**

Creates a new location by providing the name, description and address details.

### **Prerequisites**

None.

### **Profile Options**

Not applicable.

### **Predefined Data**

Not applicable.

### **Setup Data**

Not applicable.

### **15.2 Create an Organization**

Creates a new organization by providing the name, From and To dates, location and organization classification.

### **Prerequisites**

Location.

### **Profile Options**

Not applicable.

### **Predefined Data**

Not applicable.

### **Setup Data**

### **15.3 Create an Organization Hierarchy**

Creates an organization hierarchy by providing the name, version number and organization name.

### **Prerequisites**

Two or more HR organizations.

### **Profile Options**

Not applicable.

### **Predefined Data**

Not applicable.

### **Setup Data**

Not applicable.

### **15.4 Create a Grade**

Create a new grade by providing the sequence number, range, level and region.

### **Prerequisites**

None.

### **Profile Options**

Not applicable.

### **Predefined Data**

Not applicable.

### **Setup Data**

Not applicable.

### **15.5 Create Grade Rate**

Creates grade rate by creating a grade and then providing units, grade name, currency, and minimum and maximum values.

### **Prerequisites**

None.

### **Profile Options**

Not applicable.

### **Predefined Data**

Not applicable.

### **Setup Data**

### **15.6 Create Job Group**

Creates job group by providing the group name and flex field structure.

### **Prerequisites**

None.

### **Profile Options**

Not applicable.

### **Predefined Data**

Not applicable.

### **Setup Data**

Not applicable.

### **15.7 Create a Job**

Creates a job by providing the job group, code, name and From date.

### **Prerequisites**

■ Job group.

### **Profile Options**

Not applicable.

### **Predefined Data**

Not applicable.

### **Setup Data**

Not applicable.

### **15.8 Create a Position**

Creates a new position by providing the name, start date, type, organization, job, and hiring status.

### **Prerequisites**

■ Job.

### **Profile Options**

Not applicable.

### **Predefined Data**

Not applicable.

### **Setup Data**

### **15.9 Create a Position Hierarchy**

Creates a new position and provides the hierarchy name, number, From date and name of the manager.

### **Prerequisites**

Two or more positions.

### **Profile Options**

Not applicable.

### **Predefined Data**

Not applicable.

### **Setup Data**

Not applicable.

### **15.10 Create an Applicant**

Creates a person by providing name, title and gender. Subsequently, selects Create Applicant from list of actions and provides the social security number (SSN), date of birth and status.

### **Prerequisites**

None.

### **Profile Options**

Not applicable.

### **Predefined Data**

Not applicable.

### **Setup Data**

Not applicable.

### **15.11 Create an Employee**

Creates an employee by providing the title, name, gender, action as Create Employment, person type as Employee, SSN, date of birth, location details of residence and office, and medical details.

### **Prerequisites**

None.

### **Profile Options**

Not applicable.

### **Predefined Data**

Not applicable.

### **15.12 Create a Contingent Worker**

Creates a contingent worker by providing the title, name, person type as Contingent Worker, SSN, date of birth and status.

### **Prerequisites**

None.

### **Profile Options**

Not applicable.

### **Predefined Data**

Not applicable.

### **Setup Data**

Not applicable.

### **15.13 Create Person Multiple Assignments**

Creates a person with employment details, and provides the organization, multiple assignments, name and worker number.

### **Prerequisites**

Person of type Employee or Contingent Worker.

### **Profile Options**

Not applicable.

### **Predefined Data**

Not applicable.

### **Setup Data**

Not applicable.

### **15.14 Update Phone for an Employee**

Creates a person with phone details. Updates the phone with phone number and From date.

### **Prerequisites**

Employee with phone details.

### **Profile Options**

Not applicable.

### **Predefined Data**

Not applicable.

### **15.15 Hire an Applicant as an Employee**

Creates a person and selects the Create Applicant action. Updates the applicant's application by selecting the status as Accepted and selecting the Hire Applicant action.

### **Prerequisites**

- Person of type Applicant.
- Accepted application.

### **Profile Options**

Not applicable.

### **Predefined Data**

Not applicable.

### **Setup Data**

Not applicable.

### **15.16 Terminate an Employee**

Creates a person and provides the employment details. Selects End Employment from Find and provides termination details.

### **Prerequisites**

Person of type Employee.

### **Profile Options**

Not applicable.

### **Predefined Data**

Not applicable.

### **Setup Data**

Not applicable.

### **15.17 Terminate a Contingent Worker**

Creates a contingent worker and terminates the worker by searching the person and providing the actual termination date.

### **Prerequisites**

Person of type Contingent Worker.

### **Profile Options**

### **Predefined Data**

Not applicable.

### **Setup Data**

Not applicable.

### **15.18 Reverse Employee Termination**

Creates a person and provides the employment details, and terminates the employee. Selects reverse termination to reverse the employee termination.

### **Prerequisites**

Person of type Employee.

### **Profile Options**

Not applicable.

#### **Predefined Data**

Not applicable.

#### **Setup Data**

Not applicable.

### **15.19 Rehire as an Employee**

Creates a person and provides the employment details and terminates the employee. Searches for the person and selects Create employment action and provides the person type for action as Employee.

#### **Prerequisites**

- Person of type Ex-Employee.
- Ex-Contingent Worker.

#### **Profile Options**

Not applicable.

### **Predefined Data**

Not applicable.

#### **Setup Data**

Not applicable.

### **15.20 Rehire as a Contingent Worker**

Creates a person and provides the contingent worker details and terminates the contingent worker. Searches for the person and selects the Create Placement action and provides the person type for action as Contingent Worker.

### **Prerequisites**

Person of type Ex-Employee.

■ Ex-Contingent Worker.

### **Profile Options**

Not applicable.

**Predefined Data** Not applicable.

### **Setup Data**

Not applicable.

### **15.21 Create an Employee using Template**

Creates an employee using a template and by providing the title, name, gender, person type as Employee, assignment status and organization.

#### **Prerequisites**

None.

### **Profile Options**

Not applicable.

### **Predefined Data**

Not applicable.

### **Setup Data**

Not applicable.

### **15.22 Rehire as an Employee using Template**

Creates a person and provides the employment details and terminates the employee. Provides the person's last name, start date, type as Employee and action as Hire into Job.

#### **Prerequisites**

- Person of type Ex-Employee.
- Ex-Contingent Worker.

### **Profile Options**

Not applicable.

### **Predefined Data**

Not applicable.

#### **Setup Data**

### **15.23 Create a Contingent Worker using Template**

Creates a contingent worker using a template and by providing the title, name, start date, address and organization.

#### **Prerequisites**

None.

### **Profile Options**

Not applicable.

### **Predefined Data**

Not applicable.

#### **Setup Data**

Not applicable.

### **15.24 Terminate a Contingent Worker using Template**

Creates a contingent worker. Terminates the person by providing the last name, actual termination date and selecting the termination person type as Ex-contingent Worker.

#### **Prerequisites**

Person of type Contingent Worker.

#### **Profile Options**

Not applicable.

#### **Predefined Data**

Not applicable.

#### **Setup Data**

Not applicable.

### **15.25 Add Person Phone Details**

Creates a person and provides the phone number and From date values.

#### **Prerequisites**

Person of any person type.

#### **Profile Options**

Not applicable.

### **Predefined Data**

Not applicable.

#### **Setup Data**

### **15.26 Create a Competence Profile**

Creates an employee and selects Competence Profile. Provides the current competency detail which includes the competency, proficiency level and From date.

#### **Prerequisites**

None.

### **Profile Options**

Not applicable.

### **Predefined Data**

Not applicable.

#### **Setup Data**

Not applicable.

### **15.27 Add Person Qualifications**

Creates a person and provides the qualification type for the person.

#### **Prerequisites**

Person of any person type.

### **Profile Options**

Not applicable.

### **Predefined Data**

Not applicable.

### **Setup Data**

Not applicable.

### **15.28 Enter Work Preferences**

Creates an employee and provides the relocation preference for the person.

### **Prerequisites**

Person of any person type.

### **Profile Options**

Not applicable.

### **Predefined Data**

Not applicable.

#### **Setup Data**

### **15.29 Create Person Absence**

Creates a person and update the address, assignment details and selects Absence. Provide the type, and date and time details of projected start and end, and the actual start and end dates.

#### **Prerequisites**

Person of type Employee or Contingent Worker.

### **Profile Options**

Not applicable.

### **Predefined Data**

Not applicable.

#### **Setup Data**

Not applicable.

### **15.30 Enter Performance Ratings for an Employee**

Creates an employee and selects Assignment tab. Provides the date, location and rating for the performance.

#### **Prerequisites**

Person of type Employee.

### **Profile Options**

Not applicable.

### **Predefined Data**

Not applicable.

#### **Setup Data**

Not applicable.

### **15.31 Enter Person Secondary Address**

Creates a person with an address. Provides the city, state, zip code, country, and phone and From date for the secondary address.

#### **Prerequisites**

Person of any person type.

#### **Profile Options**

Not applicable.

#### **Predefined Data**

Not applicable.

#### **Setup Data**

### **15.32 Change Job in Person Assignment**

Creates an employee and attaches assignments. Searches for the person and in the assignment, provides the job and position.

### **Prerequisites**

Person of type Employee or Contingent Worker.

### **Profile Options**

Not applicable.

### **Predefined Data**

Not applicable.

### **Setup Data**

Not applicable.

### **15.33 Change Location in Person Assignment**

Creates a person with employment details. Searches for the person and provides the location for changing the location.

### **Prerequisites**

Person of type Employee or Contingent Worker.

### **Profile Options**

Not applicable.

### **Predefined Data**

Not applicable.

### **Setup Data**

Not applicable.

### **15.34 Change Organization in Person Assignment**

Creates a person with employment details and assign an organization. Searches for the person and provides the organization name.

### **Prerequisites**

Person of type Employee or Contingent Worker.

### **Profile Options**

Not applicable.

### **Predefined Data**

Not applicable.

### **Setup Data**

### **15.35 Change Supervisor in Person Assignment**

Creates a person with employment details and assigns a manager. Searches for the person and provides the manager name.

### **Prerequisites**

Person of type Employee or Contingent Worker.

### **Profile Options**

Not applicable.

### **Predefined Data**

Not applicable.

### **Setup Data**

Not applicable.

### **15.36 Change Assignment Category in Person Assignment**

Creates a person with part time employment details. Searches for the person and changes the assignment category to Full time- Regular.

### **Prerequisites**

Person of type Employee or Contingent Worker.

### **Profile Options**

Not applicable.

### **Predefined Data**

Not applicable.

### **Setup Data**

Not applicable.

### **15.37 Change Salary in Person Assignment**

Creates a person with employment details on annual salary basis. Updates the salary details by providing From date, new salary, change amount, and status.

### **Prerequisites**

Person of type Employee.

### **Profile Options**

Not applicable.

### **Predefined Data**

Not applicable.

### **Setup Data**

### **15.38 Assign Security Profile**

Enters the user, application, responsibility, business group, security profile and start date.

### **Prerequisites**

- Person of type Employee.
- Enable Multiple Security Groups process is executed to configure the security groups.

### **Profile Options**

### *Table 15–1 Profile Options for Assign Security Profile Flow*

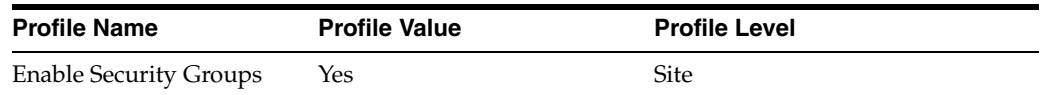

### **Predefined Data**

Not applicable.

### **Setup Data**

# **Part V**

# **Lease Management**

This Part of the Oracle Flow Builder Starter Pack for E-Business Suite Release 12.2.x provides information about the flows used with Lease Management applications.

This Part contains the following chapter:

■ [Chapter 16, "Oracle Lease and Finance Management"](#page-106-0)

## <span id="page-106-0"></span>**Oracle Lease and Finance Management**

Oracle Lease and Finance Management, an Oracle E-Business Suite application, integrates Oracle Financials applications and is designed to meet the business requirements of asset-based finance companies spanning the entire lease life cycle. The Oracle Lease and Finance Management solution extends from lease origination to contract termination and asset disposition.

This chapter describes the following test flows in Oracle Lease and Finance Management:

Lease Booking to Expiry

### **Prerequisites**

None.

**Profile Options** Not applicable.

### **Predefined Data**

Not applicable.

### **Setup Data**

Not applicable.

### **16.1 Lease Booking to Expiry**

The lease booking to expiry flow covers lease accruals, invoice generation and receipt application transactions.

### **Prerequisites**

None.

### **Profile Options**

Not applicable.

### **Predefined Data**

| <b>Page Name</b>             | <b>Field Name</b>      | <b>Field Value</b>                        | <b>Comments</b>                                                                                                    |
|------------------------------|------------------------|-------------------------------------------|----------------------------------------------------------------------------------------------------|
| Create or Update<br>Contract | Customer               | <b>OLFM</b> Customer                      |                                                                                                    |
|                              | Product                | <b>BASE TEST OP_ISG1</b>                  | Product is in Approved<br>status and has the required<br><b>Stream Generation</b><br>Template and Accounting<br>Template Set setups.                                           |
|                              | Item                   | IT Magna 17 inches flat<br>screen monitor |                                                                                                    |
| Create or Update<br>Asset    | <b>FA</b> Location     | USA.CA.SAN DIEGO.1                        |                                                                                                    |
|                              | <b>Asset Category</b>  | <b>COMPUTER</b><br>EQUIPMENT.PC           |                                                                                                    |
|                              | Depreciation<br>Method | <b>STL</b>                                |                                                                                                    |
|                              |                        | Asset Tax Book LEASEQA RPT1               |                                                                                                    |
| Create Payment               | Stream Type            | <b>RENT QA</b>                            |                                                                                                    |
| Create Manual<br>Receipt     | Receipt<br>Method      | Check - BofA                              | Receipt method should be<br>associated with a receipt<br>class which has Creation<br>Method = Manual and has<br>bank accounts defined<br>against it for the operating<br>unit. |

*Table 16–1 Setup Data for Lease Booking to Expiry Flow*
# **Part VI Procurement**

This Part of the Oracle Flow Builder Starter Pack for E-Business Suite Release 12.2.x provides information about the flows used with Procurement applications.

This Part contains the following chapter:

■ [Chapter 17, "Oracle Purchasing"](#page-110-0)

# **17**

# <span id="page-110-0"></span>**Oracle Purchasing**

Oracle purchasing is the formal process of buying goods and services. The process usually starts with a demand or requirement - this could be for a physical part (inventory) or a service. A requisition is generated, which details the requirements, and which actions the procurement department to raise the purchase order.

Purchase orders can be of various types, including:

- Standard purchase order a one-time buy.
- Blanket purchase agreement an agreement on specific terms and conditions: date and quantity and amount are not specified.

Purchase orders are normally accompanied by terms and conditions which form the contractual agreement of the transaction. The supplier delivers the products or service and the customer records the delivery. An invoice is sent by the supplier which is checked against the purchase order and documents specifying the goods received. The payment is then made and transferred to the supplier.

This chapter describes the following test flows in Oracle Purchasing:

- Online Standard Purchase Order Creation
- Online Blanket Purchase Agreement and Release Creation
- Standard Purchase Order Creation using Autocreate
- Release Creation using Autocreate
- Release Creation using Autocreate with Approved Supplier List and Sourcing Rules
- Standard Purchase Order Creation using Autocreate with Contract Purchase Agreement Reference
- Online Standard Purchase Order Creation in Buyer Work Center
- Standard Purchase Order Creation using Autocreate in Buyer Work Center
- Standard Purchase Order Creation with Global Blanket Purchase Agreement Reference using Autocreate in Buyer Work Center
- Standard Purchase Order Creation with Global Blanket Purchase Agreement Reference using Autocreate with Approved Supplier List and Sourcing Rules in Buyer Work Center
- Standard Purchase Order Creation using Autocreate with Contract Purchase Agreement Reference in Buyer Work Center
- Requisition Change Order
- Online Standard Purchase Order Creation for Services Item using Forms
- Online Standard Purchase Order Creation for Services Item using Buyer Work Center
- Modification of Standard Purchase Order in Forms
- Modification of Standard Purchase Order in Buyer Work Center
- Cancellation of Standard Purchase Order in Forms and Backing Requisition Cancellation
- Cancellation of Standard Purchase Order in Buyer Work Center and Backing Requisition Cancellation
- Copy of Standard Purchase Order in Forms
- Copy of Standard Purchase Order in Buyer Work Center
- eBtax for Purchasing

#### **Prerequisites**

None.

#### **Profile Options**

#### *Table 17–1 Profile Options for Oracle Purchasing*

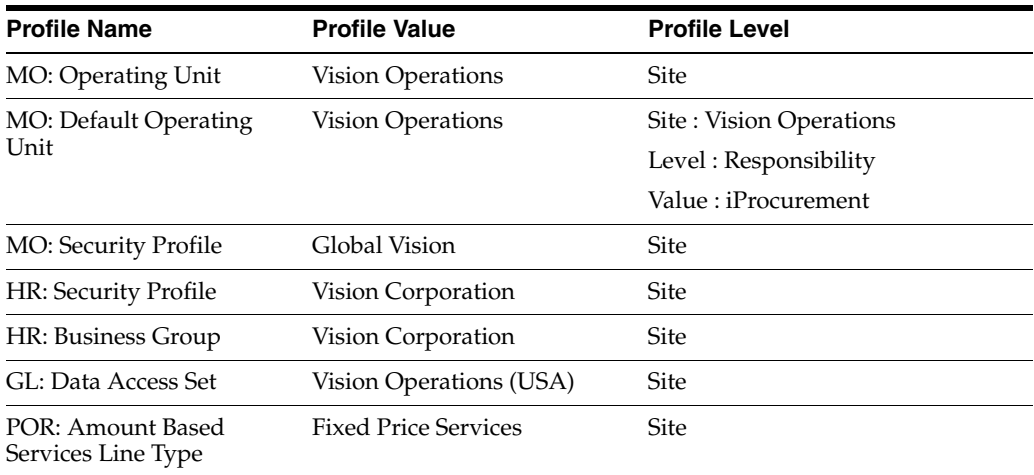

#### **Predefined Data**

Not applicable.

- Org Data
	- **–** Operating Unit : **Vision Operations** (Used for Creating Requisition, POs, Invoices and Payments)
	- **–** Inventory Org : **V1** (Used for Receiving Goods)

#### **User Setup Data**

| <b>User</b> | <b>Employee</b>        | Role                        | <b>Position</b>                         | Job                                      | <b>Hierarchy</b> |
|-------------|------------------------|-----------------------------|-----------------------------------------|------------------------------------------|------------------|
| Tgreen      | Green, Mr. Terry       | Requestor                   | ACC430.Senior<br>Accountant             | ACC400.Account Materials<br>ant          |                  |
| Operations  | Stock, Ms. Pat         | Buyer or<br>Approver        | Manager                                 | MM400.Materials MGR500.Manage<br>r       | Materials        |
| Chaker      | Baker, Catherine       | Buyer or<br>Approver        | BUY501.Buyer 1                          | BUY500.Buver                             | Materials        |
| Mfg         | Smith, Mr.<br>Jonathan | Receiver                    | VPM200.VP<br>Materials                  | VPM200.Vice<br>President Of<br>Materials | Materials        |
| Chrown      | Brown, Ms.<br>Casey    | Account Payable<br>or Buyer | EX140.Chief<br><b>Financial Officer</b> | EX100.Executive                          | Materials        |

*Table 17–2 User Setup Data for Oracle Purchasing*

#### **Approval Setup Data**

| <b>Employee</b>  | <b>Position</b>                         | <b>Approval</b><br><b>Assignments</b>                                                                                        | <b>Approval Group</b>  | <b>Comments</b>                                      |
|------------------|-----------------------------------------|----------------------------------------------------------------------------------------------------|------------------------|------------------------------------------------------|
| Green, Mr. Terry | ACC430.Senior<br>Accountant             | Requisition, Standard<br>Purchase Order,<br><b>Blanket Purchase</b><br>Agreement, Contract<br>Purchase Agreement,<br>Release | Manager                | Can approve doc<br>total Up to \$25,000              |
| Stock, Ms. Pat   | MM400.Materials<br>Manager              | Requisition, Standard<br>Purchase Order,<br><b>Blanket Purchase</b><br>Agreement, Contract<br>Purchase Agreement,<br>Release | Manager                | Can approve doc<br>total Up to \$25,000              |
| Baker, Catherine | BUY501.Buyer 1                          | Requisition, Standard<br>Purchase Order,<br><b>Blanket Purchase</b><br>Agreement, Contract<br>Purchase Agreement,<br>Release | <b>Buyer Materials</b> | Can approve doc<br>total $\overline{Up}$ to \$50,000 |
| Brown, Ms. Casey | EX140.Chief<br><b>Financial Officer</b> | Requisition, Standard<br>Purchase Order,<br><b>Blanket Purchase</b><br>Agreement, Contract<br>Purchase Agreement,<br>Release | Executive              | Can approve any doc<br>total                         |

*Table 17–3 Approval Setup Data for Oracle Purchasing*

#### **Additional Information:**

- If the document total is more than \$25,000, the document moves to the next approver in the hierarchy, which in this case is cbaker.
- If the document total is more than \$50,000, the document moves to the next approver in the hierarchy, which in this case is cbrown.

#### **Responsibility Setup Data**

| <b>Window Name</b> | <b>Field Name</b> | <b>Field Value</b>                    |
|--------------------|-------------------|---------------------------------------|
| Responsibility     | Responsibility    | Purchasing, Vision<br>Operations(USA) |
|                    |                   | iProcurement                          |
|                    |                   | Inventory, Vision<br>Operations(USA)  |
|                    |                   | Payables, Vision Operations (USA)     |
|                    |                   | Human Resource, Vision<br>Enterprises |
|                    |                   | Tax Managers                          |

*Table 17–4 Responsibility Setup Data for Oracle Purchasing*

#### **Item Setup Data**

*Table 17–5 Item Setup Data for Oracle Purchasing*

| <b>Window Name</b> | <b>Field Name</b> | <b>Field Value</b>                                                                                                    |
|--------------------|-------------------|----------------------------------------------------------------------------------------------------|
| Item Master        | Item              | CM00042 (with all orgs assigned<br>and with the properties:<br>Inventory, Stackable, Transactable,<br>Reservable, Purchased,<br>Purchasable, Invoiceable, Costing<br><b>Enabled and Inventory Asset</b><br>Value) |

#### **Purchasing Related Setup Data**

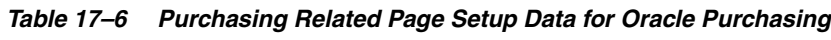

| Page Name          | <b>Field Value</b><br><b>Field Name</b>             |                      |  |
|--------------------|-----------------------------------------------------|----------------------|--|
| Purchasing Options | Line Type                                           | Goods                |  |
|                    | Accrue Expense Items                                | Period end           |  |
|                    | Accrue Inventory Items                              | At Receipt           |  |
|                    | Expense Ap Accrual Account                          | 01-000-2220-0000-000 |  |
|                    | PO Number                                           | Automatic            |  |
|                    | <b>Requisition Number</b>                           | Automatic            |  |
| Receiving Options  | 01-000-1410-0000-000<br>Receiving Inventory Account |                      |  |
|                    | Clearing Account                                    | 01-000-1410-0000-000 |  |
|                    | Next Receipt Number                                 | Any value            |  |

*Table 17–7 Purchasing Related Window Setup Data for Oracle Purchasing*

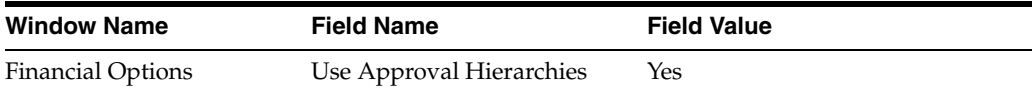

#### **Document Styles**

| Page Name       | <b>Field Name</b>                                      | <b>Field Value</b>                                           |  |
|-----------------|--------------------------------------------------------|--------------------------------------------------------------|--|
| Document Styles | Standard Purchase Order<br>Goods, Services, Temp Labor |                                                              |  |
|                 |                                                        | Blanket Purchase Agreement Price Breaks, Price Differentials |  |

*Table 17–8 Document Styles for Oracle Purchasing*

#### **Document Types**

| <b>Field Name</b><br>Page Name        |                   | <b>Field Value</b> |
|---------------------------------------|-------------------|--------------------|
| <b>Standard Purchase Order</b>        | Default Hierarchy | Materials          |
|                                       | Owner can Approve | Check              |
|                                       | Forward Method    | Hierarchy          |
|                                       | Security Level    | Public             |
|                                       | Archive On        | Approve            |
| <b>Blanket Purchase</b><br>Agreement  | Default Hierarchy | Materials          |
|                                       | Owner can Approve | Check              |
|                                       | Forward Method    | Hierarchy          |
|                                       | Security Level    | Public             |
|                                       | Archive On        | Approve            |
| <b>Contract Purchase</b><br>Agreement | Default Hierarchy | Materials          |
|                                       | Owner can Approve | Check              |
|                                       | Forward Method    | Hierarchy          |
|                                       | Security Level    | Public             |
|                                       | Archive On        | Approve            |
| Purchase Requisition                  | Default Hierarchy | Materials          |
|                                       | Owner can Approve | Check              |
|                                       | Forward Method    | Hierarchy          |
|                                       | Security Level    | Public             |

*Table 17–9 Document Types for Oracle Purchasing*

# **17.1 Online Standard Purchase Order Creation**

Buyer logs in with Purchasing responsibility and creates a standard purchase order with Goods line type for an inventory item. Receiver logs in with Inventory responsibility and receives the full quantity of the goods against standard purchase order and a receipt is created in the inventory organization. The Accounts Officer logs in with Payables responsibility and creates a standard invoice, matches the invoice to the standard purchase order and validates the invoice. Once the invoice is validated, a quick payment is done and payment document is created.

#### **Prerequisites**

None.

#### **Profile Options**

Not applicable.

#### **Predefined Data**

Not applicable.

#### **Setup Data**

Not applicable.

# **17.2 Online Blanket Purchase Agreement and Release Creation**

Buyer logs in with Purchasing responsibility and creates a blanket purchase agreement with goods line type for an inventory item. Buyer creates a blanket release against the agreement. Receiver logs in with Inventory responsibility and receives the full quantity of the goods against blanket release and a receipt is created in the Inventory organization. The Accounts Officer logs in with Payables responsibility and creates a standard invoice, matches the invoice to the standard purchase order and validates the invoice. Once the invoice is validated, a quick payment is done and payment document is created.

#### **Prerequisites**

None.

#### **Profile Options**

Not applicable.

#### **Predefined Data**

Not applicable.

#### **Setup Data**

Not applicable.

## **17.3 Standard Purchase Order Creation using Autocreate**

This flow covers approval functionality. Once the buyer approves the standard purchase order which has a document total more than \$25000, the document goes for approval for the next approver. The approver approves the standard purchase order from the notification received.

Requester logs in with Purchasing responsibility and creates a purchase requisition with Goods line type for an inventory item. Buyer creates standard purchase orders from requisition using Auto Create process. After submitting for approval, standard purchase order goes to the next approver in the hierarchy as the document total is more than \$25000. Receiver logs in with Inventory responsibility and receives the full quantity of the goods against standard purchase order and a receipt is created in the inventory organization. Accounts Officer logs in with Payables responsibility and creates a standard invoice, matches the invoice to the standard purchase order and validates the invoice. Once the invoice is validated, a quick payment is done and payment document is created.

#### **Prerequisites**

None.

#### **Profile Options**

Not applicable.

#### **Predefined Data**

Not applicable.

#### **Setup Data**

Not applicable.

# **17.4 Release Creation using Autocreate**

Requester logs in with Purchasing responsibility and creates a purchase requisition with Goods line type for an inventory item. Buyer creates blanket purchase agreement and creates a release from requisition using auto create process. Receiver logs in with Inventory responsibility and receives the full quantity of the goods against blanket release and a receipt is created in the inventory organization. Accounts Officer logs in with Payables responsibility and creates a standard invoice, matches the invoice to the standard purchase order and validates the invoice. Once the invoice is validated, a quick payment is done and payment document is created.

#### **Prerequisites**

None.

#### **Profile Options**

Not applicable.

#### **Predefined Data**

Not applicable.

#### **Setup Data**

Not applicable.

# **17.5 Release Creation using Autocreate with Approved Supplier List and Sourcing Rules**

Requester logs in with Purchasing responsibility and creates a purchase requisition with Goods line type for an inventory item. Buyer creates blanket purchase agreement .Buyer then creates approved supplier lists, sourcing rules for the item and sources the blanket agreement. Now Buyer creates a release from requisition using auto create process. Receiver logs in with Inventory responsibility and receives the full quantity of the goods against blanket release and a receipt is created in the Inventory organization. Accounts Officer logs in with Payables responsibility and creates a standard invoice, matches the invoice to the standard purchase order and validates the invoice. Once the invoice is validated, a quick payment is done and payment document is created.

#### **Prerequisites**

None.

**Profile Options** Not applicable.

## **Predefined Data**

Not applicable.

#### **Setup Data**

Not applicable.

# **17.6 Standard Purchase Order Creation using Autocreate with Contract Purchase Agreement Reference**

Requester logs in with purchasing responsibility and creates a purchase requisition with Goods line type for an inventory item. Buyer creates contract purchase agreement and then a standard purchase order is created from requisition using auto create process referring the contract purchase agreement. Receiver logs in with inventory responsibility and receives the full quantity of the goods against standard purchase order and a receipt is created in the inventory organization. Accounts Officer logs in with payables responsibility and creates a standard invoice, matches the invoice to the standard purchase order and validates the invoice. Once the invoice is validated, a quick payment is done and payment document is created.

#### **Prerequisites**

None.

#### **Profile Options**

Not applicable.

#### **Predefined Data**

Not applicable.

#### **Setup Data**

Not applicable.

# **17.7 Online Standard Purchase Order Creation in Buyer Work Center**

Buyer logs in with purchasing responsibility and creates a standard purchase order with Goods line type for an inventory item in Buyer Work Center. Receiver logs in with inventory responsibility and receives the full quantity of the goods against standard purchase order and a receipt is created in the inventory organization. Accounts Officer logs in with payables responsibility and creates a standard invoice, matches the invoice to the standard purchase order and validates the invoice. Once the invoice is validated, a quick payment is done and payment document is created.

#### **Prerequisites**

None.

#### **Profile Options**

Not applicable.

#### **Predefined Data**

#### **Setup Data**

Not applicable.

# **17.8 Standard Purchase Order Creation using Autocreate in Buyer Work Center**

Requester logs in with iProcurement responsibility and creates a purchase requisition with goods line type for an inventory item. Buyer creates standard purchase orders from requisition using Auto Create process in Buyer Work Center. After submitting for approval, standard purchase order goes to the next approver in the hierarchy as the document total is more than \$25000. Receiver logs in with Inventory responsibility and receives the full quantity of the goods against standard purchase order and a receipt is created in the Inventory organization. Accounts Officer logs in with Payables responsibility and creates a standard invoice, matches the invoice to the standard purchase order and validates the invoice. Once the invoice is validated, a quick payment is done and payment document is created.

#### **Prerequisites**

None.

#### **Profile Options**

Not applicable.

#### **Predefined Data**

Not applicable.

#### **Setup Data**

Not applicable.

# **17.9 Standard Purchase Order Creation with Global Blanket Purchase Agreement Reference using Autocreate in Buyer Work Center**

Requester logs in with iProcurement responsibility and creates a purchase requisition with Goods line type for an inventory item. Buyer creates a global blanket purchase agreement and then a standard purchase order is created from requisition using auto create process referring the global blanket purchase agreement in buyer work center. Receiver logs in with inventory responsibility and receives the full quantity of the goods against standard purchase order and a receipt is created in the inventory organization. Accounts Officer logs in with payables responsibility and creates a standard invoice, matches the invoice to the standard purchase order and validates the invoice. Once the invoice is validated, a quick payment is done and payment document is created.

#### **Prerequisites**

None.

#### **Profile Options**

Not applicable.

#### **Predefined Data**

**Setup Data** Not applicable.

# **17.10 Standard Purchase Order Creation with Global Blanket Purchase Agreement Reference using Autocreate with Approved Supplier List and Sourcing Rules in Buyer Work Center**

Requester logs in with iProcurement responsibility and creates a purchase requisition with Goods line type for an inventory item. Buyer creates approved supplier list, sourcing rules for the item. Creates a global blanket purchase agreement and then a standard purchase order is created from requisition using auto create process referring the global blanket purchase agreement in buyer work center. Receiver logs in with inventory responsibility and receives the full quantity of the goods against standard purchase order and a receipt is created in the inventory organization. Accounts Officer logs in with payables responsibility and creates a standard invoice, matches the invoice to the standard purchase order and validates the invoice. Once the invoice is validated, a quick payment is done and payment document is created.

#### **Prerequisites**

None.

#### **Profile Options**

Not applicable.

**Predefined Data** Not applicable.

#### **Setup Data**

Not applicable.

# **17.11 Standard Purchase Order Creation using Autocreate with Contract Purchase Agreement Reference in Buyer Work Center**

Requester logs in with iprocurement responsibility and creates a purchase requisition with Goods line type for an inventory item. Buyer creates contract purchase agreement and then a standard purchase order is created from requisition using auto create process referring the contract purchase agreement in Buyer Work Center. Receiver logs in with inventory responsibility and receives the full quantity of the goods against standard purchase order and a receipt is created in the inventory organization. Accounts Officer logs in with payables responsibility and creates a standard invoice, matches the invoice to the standard purchase order and validates the invoice. Once the invoice is validated, a quick payment is done and payment document is created.

#### **Prerequisites**

None.

#### **Profile Options** Not applicable.

**Predefined Data** Not applicable.

#### **Setup Data**

Not applicable.

# **17.12 Requisition Change Order**

Requester logs in with iProcurement responsibility and creates a purchase requisition with Goods line type for an inventory item. Buyer creates standard purchase order from requisition using auto create process in Buyer Work Center. Requester creates a change order by changing the quantity and need by date and submits for buyer's approval. Buyer receives the notification for change request and all the changes will be reflected to the standard purchase order automatically once the buyer approves the notification.

#### **Prerequisites**

None.

#### **Profile Options**

Not applicable.

#### **Predefined Data**

Not applicable.

#### **Setup Data**

Not applicable.

# **17.13 Online Standard Purchase Order Creation for Services Item using Forms**

Buyer logs in with purchasing responsibility and creates a standard purchase order with Fixed Price Services line type in forms. Receiver logs in with iProcurement responsibility and receives the services against the standard purchase order and a receipt is created. Accounts Officer logs in with payables responsibility and creates a standard Invoice, matches the invoice to the standard purchase order and validates the invoice. Once the invoice is validated, a quick payment is done and payment document is created.

#### **Prerequisites**

None.

#### **Profile Options**

Not applicable.

#### **Predefined Data**

Not applicable.

#### **Setup Data**

# **17.14 Online Standard Purchase Order Creation for Services Item using Buyer Work Center**

Buyer logs in with purchasing responsibility and creates a standard purchase order with Fixed Price Services line type in Buyer Work Center. Receiver logs in with iProcurement responsibility and receives the services against the standard purchase order and a receipt is created. Accounts Officer logs in with payables responsibility and creates a standard Invoice, matches the invoice to the standard purchase order and validates the invoice. Once the invoice is validated, a quick payment is done and payment document is created.

#### **Prerequisites**

Receipt Routing "Direct Delivery" set at Supplier level.

#### **Profile Options**

Not applicable.

#### **Predefined Data**

Not applicable.

#### **Setup Data**

Not applicable.

# **17.15 Modification of Standard Purchase Order in Forms**

Buyer logs in with purchasing responsibility and creates a standard purchase order with Goods line type for an inventory item in forms. Once the document is approved, buyer updates the quantity and approves the document

#### **Prerequisites**

None.

#### **Profile Options**

Not applicable.

#### **Predefined Data**

Not applicable.

#### **Setup Data**

Not applicable.

## **17.16 Modification of Standard Purchase Order in Buyer Work Center**

Buyer logs in with purchasing responsibility and creates a standard purchase order with Goods line type for an inventory item in Buyer Work Center. Once the document is approved, buyer updates the quantity and approves the document

#### **Prerequisites**

None.

#### **Profile Options**

Not applicable.

#### **Predefined Data**

Not applicable.

#### **Setup Data**

Not applicable.

# **17.17 Cancellation of Standard Purchase Order in Forms and Backing Requisition Cancellation**

Requester logs in with purchasing responsibility and creates a purchase requisition with Goods line type for an inventory item in forms. Buyer creates standard purchase order from requisition using auto create process. Buyer cancels the standard purchase order along with backing requisition.

#### **Prerequisites**

None.

#### **Profile Options**

Not applicable.

#### **Predefined Data**

Not applicable.

#### **Setup Data**

Not applicable.

# **17.18 Cancellation of Standard Purchase Order in Buyer Work Center and Backing Requisition Cancellation**

Requester logs in with purchasing responsibility and creates a purchase requisition with Goods line type for an inventory item. Buyer creates standard purchase order from requisition using auto create process in buyer work center. Buyer cancels the standard purchase order along with backing requisition.

#### **Prerequisites**

None.

#### **Profile Options**

Not applicable.

#### **Predefined Data**

Not applicable.

#### **Setup Data**

# **17.19 Copy of Standard Purchase Order in Forms**

Buyer logs in with purchasing responsibility and creates a standard purchase order with Goods line type for an inventory item in forms. Once the document is approved, buyer copies the same document to create another standard purchase order.

#### **Prerequisites**

None.

#### **Profile Options**

Not applicable.

#### **Predefined Data**

Not applicable.

#### **Setup Data**

Not applicable.

# **17.20 Copy of Standard Purchase Order in Buyer Work Center**

Buyer logs in with purchasing responsibility and creates a standard purchase order with Goods line type for an inventory item in Buyer Work Center. Once the document is approved, buyer duplicates to create another standard purchase order in Buyer Work Center.

**Prerequisites**

None.

#### **Profile Options**

Not applicable.

#### **Predefined Data**

Not applicable.

#### **Setup Data**

Not applicable.

# **17.21 eBtax for Purchasing**

Requester logs in with purchasing responsibility and creates a purchase requisition with Goods line type for an inventory item in forms and specify the ship to location (Costa Mesa, CA) for which the tax is enabled and verifies that the tax is applied to the requisition. Buyer creates standard purchase order from requisition using auto create process in forms and verifies that the tax is applied to the standard purchase order.

#### **Prerequisites**

None.

#### **Profile Options**

#### **Predefined Data**

Not applicable.

*Table 17–10 Window Setup Data for eBtax for Purchasing Flow*

| <b>Window Name</b> | <b>Field Name</b> | <b>Field Value</b> |
|--------------------|-------------------|--------------------|
| Define Locations   | Location          | Costa Mesa, CA     |

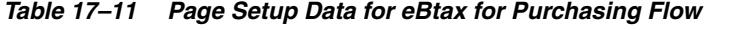

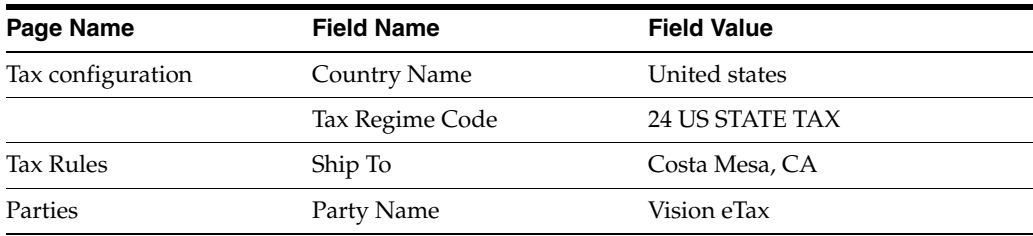

# **Part VII**

# **Projects**

This Part of the Oracle Flow Builder Starter Pack for E-Business Suite Release 12.2.x provides information about the flows used with Projects applications.

This Part contains the following chapters:

- [Chapter 18, "Oracle Grants Accounting"](#page-128-0)
- [Chapter 19, "Oracle Project Billing"](#page-132-0)
- [Chapter 20, "Oracle Project Costing"](#page-134-0)
- [Chapter 21, "Oracle Project Management"](#page-138-0)
- [Chapter 22, "Oracle Project Resource Management"](#page-142-0)
- [Chapter 23, "Oracle Property Manager"](#page-146-0)

# <span id="page-128-0"></span>**Oracle Grants Accounting**

Oracle Grants Accounting extends the functionality of Oracle Projects to provide an integrated award and project management solution for grant receiving organizations. Oracle Grants Accounting tracks multi-funded projects and the required compliance terms and conditions by award.

This chapter describes the following test flows in Oracle Grants Accounting:

Award Revenue and Invoice Generation

#### **Prerequisites**

None.

**Profile Options** Not applicable.

**Predefined Data** Not applicable.

#### **Setup Data**

Not applicable.

## **18.1 Award Revenue and Invoice Generation**

Award revenue and invoice generation covers the award template creation, award creation, incurring actuals, and revenue and invoice generation.

A sponsored capital project is created which gets funded by an agreement. Award budgets are created and baselined. Pre-approved miscellaneous expenditure items are created and cost distributed. Burden transactions are also created for this expenditure item. Award revenue is generated and accounted. Project invoices are also generated and fully processed by interfacing the same to Receivables.

#### **Prerequisites**

None.

#### **Profile Options**

Not applicable.

#### **Predefined Data**

| <b>Window Name</b> | <b>Field Name</b>                | <b>Field Value</b>                 | Comments                                                                                                    |
|--------------------|----------------------------------|------------------------------------|----------------------------------------------------------------------------------------------------|
| Project Type       | Service Type                     | Administration                     |                                                                                                    |
|                    | Burden<br>Schedule               | GMS_Schedule                       | Raw expenditure of type<br>Consulting, results in<br>Burden Expenditure of<br>type Overhead.                                  |
|                    |                                  |                                    | Burden Multiplier of 0.1 is<br>applicable                                                                                     |
|                    | <b>Budget Entry</b><br>Method    | By Lowest Task, GL<br>Period (Rev) | Budget entry method has<br>Entry Level = Lowest<br>Tasks, Categorized by<br>Resources = Yes and Time<br>Phased By = GL Period |
|                    | Resource List                    | GMS_Resource_List                  |                                                                                                    |
| Award Template     | <b>Indirect Cost</b><br>Schedule | GMS_Schedule                       | Raw expenditure Type -<br>Consulting results in<br>Burden Expenditure Type -<br>Overhead                                      |
|                    |                                  |                                    | Burden Multiplier of 0.1 is<br>applicable                                                                                     |
|                    | Customer                         | Department of Labor                |                                                                                                    |
|                    | Award type                       | <b>Federal Agency Grants</b>       |                                                                                                    |
|                    | Employee                         | Palmer, Mr. James John<br>(lim)    |                                                                                                    |
| Award Budget       | <b>Budget Entry</b><br>Method    | By Lowest Task, GL<br>Period (Rev) | Budget Entry Method is<br>defined as:                                                                                         |
|                    |                                  |                                    | Entry Level - Lowest Tasks                                                                                                    |
|                    |                                  |                                    | Categorized by Resources -<br>Yes                                                                                             |
|                    |                                  |                                    | Time Phased By - GL<br>Period                                                                                                 |
|                    | Resource List                    | GMS_Resource_List                  |                                                                                                    |
| Pre Approved       | Expenditure                      | Professional                       |                                                                                                    |
| <b>Batches</b>     | Type                             | Computers                          |                                                                                                    |
|                    |                                  | Consulting                         |                                                                                                    |
|                    |                                  | Airfare                            |                                                                                                    |
|                    |                                  | Overhead                           |                                                                                                    |
|                    |                                  | Fringe                             |                                                                                                    |
| Project Template   | Employee                         | Palmer, Mr. James John<br>$(\lim)$ |                                                                                                    |

*Table 18–1 Setup Data for Award Revenue and Invoice Generation Flow*

| <b>Window Name</b> | <b>Field Name</b> | <b>Field Value</b>                               | <b>Comments</b> |
|--------------------|-------------------|--------------------------------------------------|-----------------|
| Project Asset      | Employee          | Palmer, Mr. James John<br>$(\lim)$               |                 |
|                    |                   | Asset Category COMPUTER-SERVER                   |                 |
|                    | Asset Book        | PROGRESS SandL                                   |                 |
|                    | FA Location       | <b>GERMANY-NONE-BER</b><br>LIN-MANUFACTURIN<br>G |                 |

*Table 18–1 (Cont.) Setup Data for Award Revenue and Invoice Generation Flow*

# <span id="page-132-0"></span>**Oracle Project Billing**

Oracle Project Billing enables simple client invoicing, improved cash flow, and measurement of the profitability of contract projects with support for planning, execution, and analysis. It utilizes information from the work breakdown structure and provides flexible revenue accrual and invoice generation features.

This chapter describes the following test flows in Oracle Project Billing:

Project Revenue and Invoice Generation

#### **Prerequisites**

None.

**Profile Options** Not applicable.

**Predefined Data** Not applicable.

#### **Setup Data**

Not applicable.

## **19.1 Project Revenue and Invoice Generation**

Project revenue and invoice generation covers the integration between Project Billing and the other modules within Projects product family, like Project Foundation and Project Costing and also with Financials products like Receivables and E Business Tax.

A contract project is created which gets funded by an agreement. Costs and billing events are recorded on the projects. For these costs and events, project revenue is generated and accounted. Projects invoices are also generated and fully processed by interfacing the same to receivables.

#### **Prerequisites**

None.

#### **Profile Options**

#### *Table 19–1 Profile Options for Project Revenue and Invoice Generation Flow*

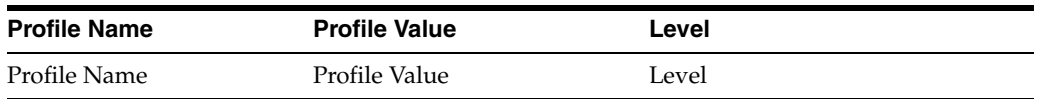

| <b>Profile Name</b>                                   | <b>Profile Value</b> | Level       |
|-------------------------------------------------------|----------------------|-------------|
| PA: Transaction Billability<br>derived from Work Type | Yes                  | <b>Site</b> |
| PA: Require Work Type<br>Entry for Expenditures       | Yes                  | Site        |

*Table 19–1 (Cont.) Profile Options for Project Revenue and Invoice Generation Flow*

#### **Predefined Data**

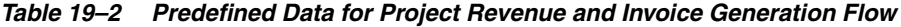

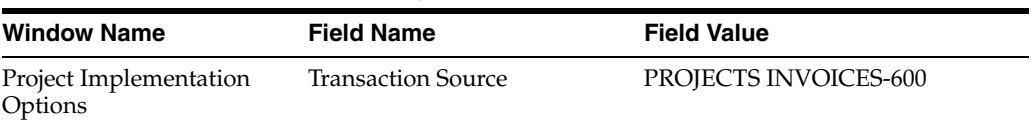

| <b>Window Name</b>    | <b>Field Name</b>             | <b>Field Value</b>              | <b>Comments</b>                                                |
|-----------------------|-------------------------------|---------------------------------|----------------------------------------------------------------|
| Project Type          | Service Type                  | Build                           |                                                                |
|                       | Work Type                     | Commercial<br>Customer-billable | Billable or capitalizable<br>option should be selected         |
|                       | <b>Resource List</b>          | <b>Expenditure Category</b>     |                                                                |
|                       | Rate Schedule                 | PJCB-EMP-BR-1                   |                                                                |
|                       | Rate Schedule                 | PJCB-JOB-BR-1                   |                                                                |
|                       | Rate Schedule                 | PJCB-NL-BR-1                    | Expenditure type<br>Consulting has a markup<br>of 10% defined. |
|                       | <b>Billing Cycle</b>          | First Day                       |                                                                |
| Project Template      | Employee                      | Marlin, Ms. Amy                 |                                                                |
|                       | Customer                      | Hilman and Associates           |                                                                |
|                       | Tax<br>Classification<br>Code | PJB_TAX_RATE                    | Tax Rate of 10% is defined                                     |
| Agreement             | Agreement<br>Type             | <b>Purchase Orders</b>          |                                                                |
|                       | Payment<br>Terms              | <b>30 NET</b>                   |                                                                |
| Pre-Approved Batch    | Expenditure<br>Type           | Consulting                      |                                                                |
| <b>Billing Events</b> | Event Type                    | Manual                          |                                                                |

*Table 19–3 Setup Data for Project Revenue and Invoice Generation Flow*

# <span id="page-134-0"></span>**Oracle Project Costing**

Oracle Project Costing provides a completely integrated cost management solution for all projects and activities across an enterprise, with the ability to cross currency and organizational boundaries. It has the capability to capture detailed cost information to monitor project performance in a format that optimizes their productivity.

This chapter describes the following test flows in Oracle Project Costing:

Project Expenditure Entry

#### **Prerequisites**

None.

**Profile Options** Not applicable.

**Predefined Data** Not applicable.

#### **Setup Data**

Not applicable.

# **20.1 Project Expenditure Entry**

Project expenditure entry covers the integration between project costing and the other modules within Projects product family, like Project Foundation.

A project with separate line burdening is created in Project Foundation. Against this project, pre-approved time cards are created and cost distributed. Burden transactions are also created for the expenditure item. All the cost transactions are then verified in the Projects Expenditure Inquiry window.

#### **Prerequisites**

None.

#### **Profile Options** Not applicable.

#### **Predefined Data**

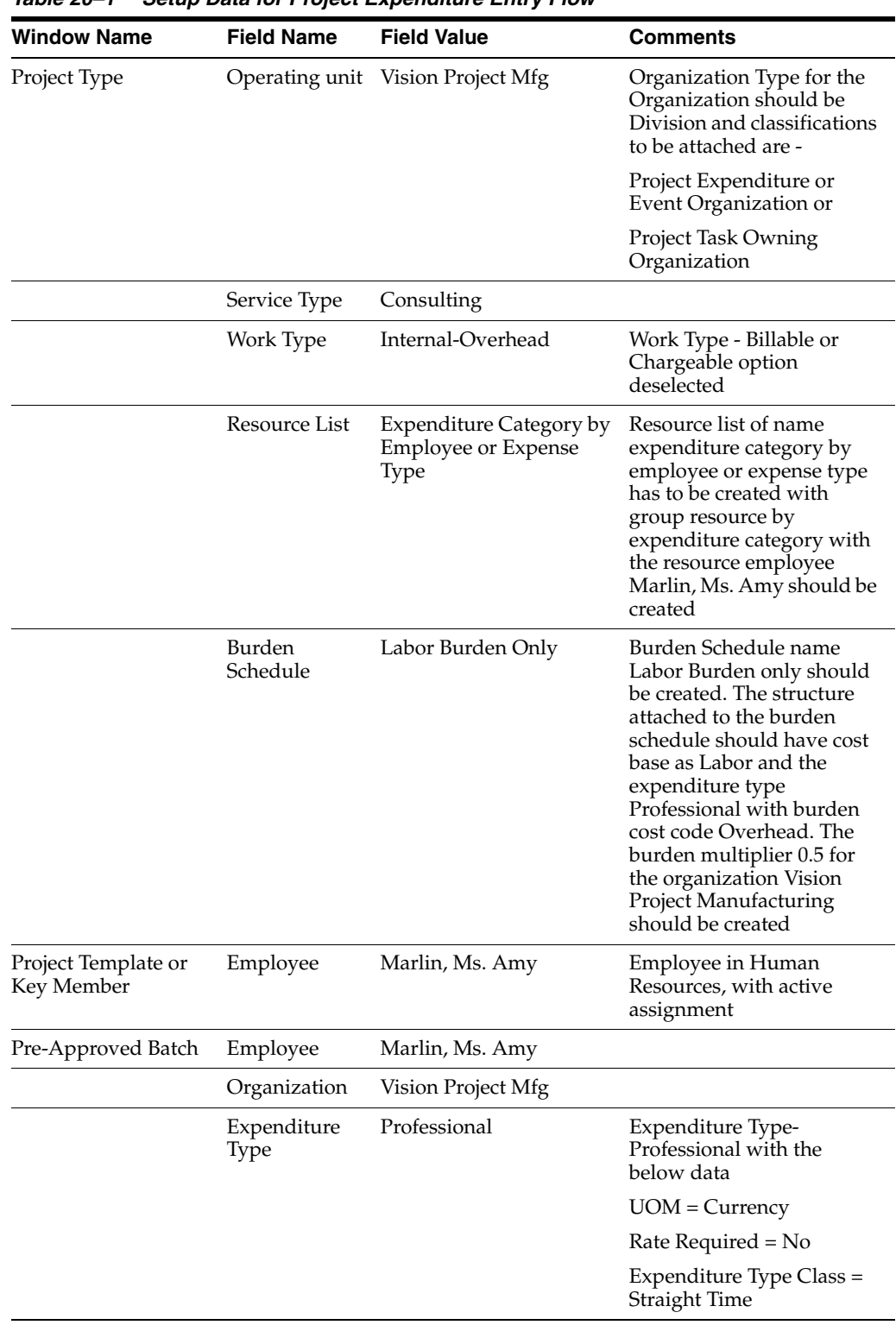

*Table 20–1 Setup Data for Project Expenditure Entry Flow*

| <b>Window Name</b>  | <b>Field Name</b>   | <b>Field Value</b> | <b>Comments</b>                                       |
|---------------------|---------------------|--------------------|-------------------------------------------------------|
| Expenditure Inquiry | Expenditure<br>Type | Overhead           | Expenditure Type-<br>Overhead with the below<br>data  |
|                     |                     |                    | $UOM = Currency$                                      |
|                     |                     |                    | Rate Required $= No$                                  |
|                     |                     |                    | Expenditure Type Class =<br><b>Burden Transaction</b> |

*Table 20–1 (Cont.) Setup Data for Project Expenditure Entry Flow*

# <span id="page-138-0"></span>**Oracle Project Management**

Oracle Project Management provides project managers the visibility and control they need to deliver their projects successfully, improve profitability, and operate more efficiently. Oracle Project Management empowers project managers to plan the work, assign resources, forecast to completion, and communicate to stakeholders, while streamlining the collaborative execution of project work.

This chapter describes the following test flows in Oracle Project Management:

**Project Template Creation** 

#### **Prerequisites**

None.

#### **Profile Options**

Not applicable.

#### **Predefined Data**

Not applicable.

#### **Setup Data**

Not applicable.

# **21.1 Project Template Creation**

The project template creation covers the creation of a planning resource list with resource formats and planning resources. A project template is created and structures are enabled, and team members and customer details are added to the template. Work plan setups are performed by assigning the planning resource list. Work breakdown structure is created in the project template and resources are assigned to the tasks.

#### **Prerequisites**

Rate schedule RC\_Cost1 with resource class having all four resource classes as per the table below.

*Table 21–1 Prerequisites for Project Template Creation Flow*

| <b>Resource class</b> | Rate |
|-----------------------|------|
| People                | 10   |
| Equipment             | 20   |
| Material items        |      |

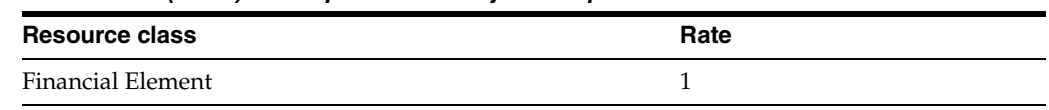

#### *Table 21–1 (Cont.) Prerequisites for Project Template Creation Flow*

#### **Profile Options**

Not applicable.

#### **Predefined Data**

Not applicable.

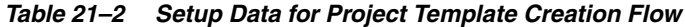

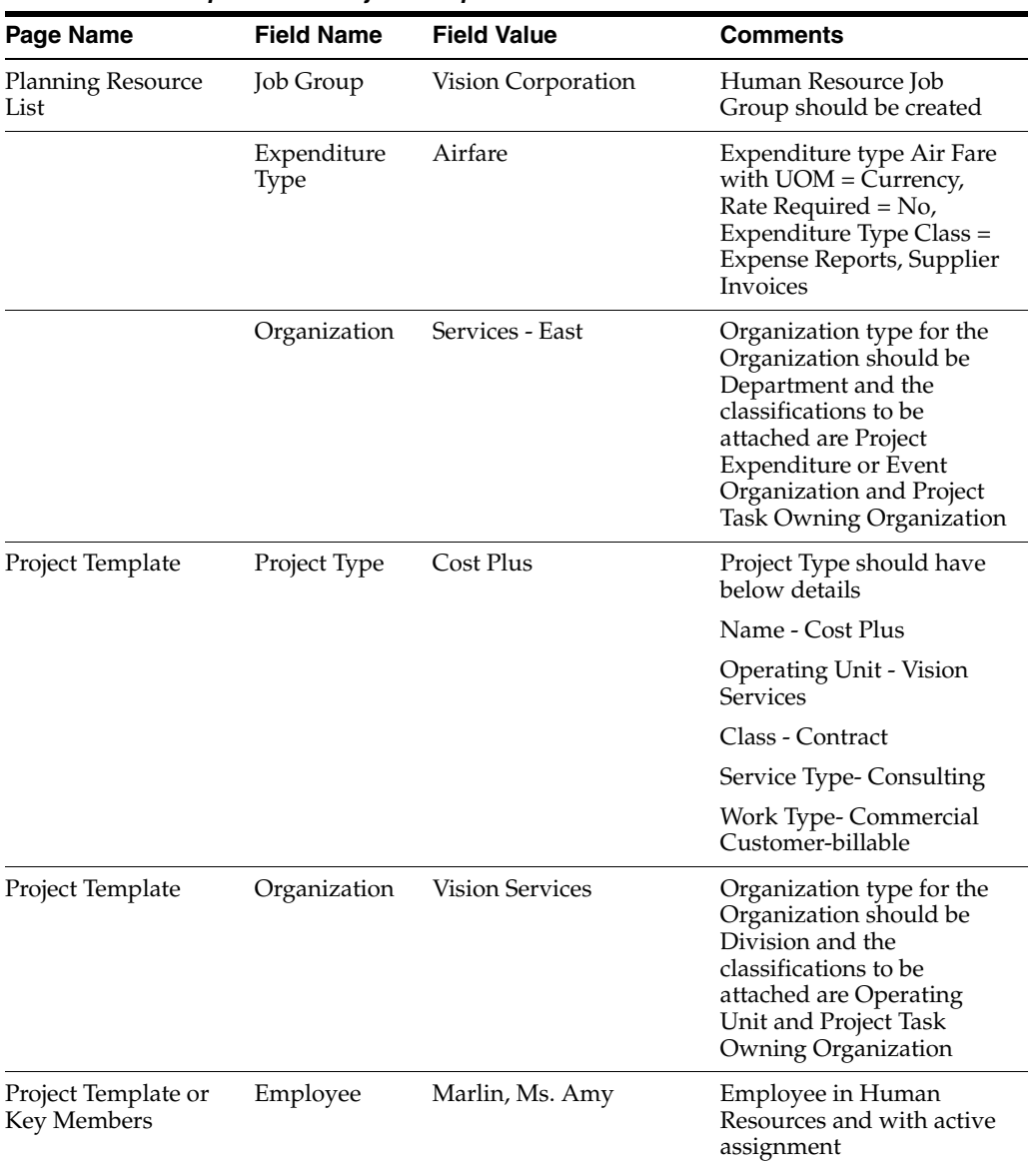

| Page Name                                       | <b>Field Name</b> | <b>Field Value</b>            | <b>Comments</b>                                                                                                    |
|-------------------------------------------------|-------------------|-------------------------------|----------------------------------------------------------------------------------------------------|
|                                                 | Role              | Project Manager               | Project Manager role with<br>role based security enabled<br>and corresponding project<br>manager functions menu<br>attached |
| Project Template or<br>Customer and<br>contacts | Customer<br>Name  | Hilman and Associates         | Customer should be<br>created in Accounts<br>Receivables module                                                             |
| Task Type                                       | Name              | DSN-PE-EFFORT,<br>DSN-PE-COST |                                                                                                    |

*Table 21–2 (Cont.) Setup Data for Project Template Creation Flow*

# <span id="page-142-0"></span>**Oracle Project Resource Management**

Oracle Project Resource Management helps to manage the capacity and deployment of people and assets for project work by finding and deploying the most qualified resources to the projects. Oracle Project Resource Management centralizes information to empower project, resource, and staffing managers to better utilize their single most critical resource: people.

This chapter describes the following test flows in Oracle Project Resource Management:

Project Requirement Creation to Approval

#### **Prerequisites**

None.

**Profile Options**

Not applicable.

#### **Predefined Data**

Not applicable.

#### **Setup Data**

Not applicable.

# **22.1 Project Requirement Creation to Approval**

Project requirement creation to approval covers the creation of a project from a project template. It creates a requirement for the project, assigns a person to the requirement to convert into an assignment and approves the assignment of the project.

#### **Prerequisites**

Users with responsibilities as:

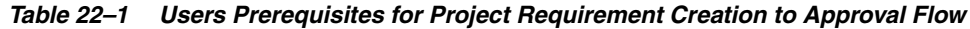

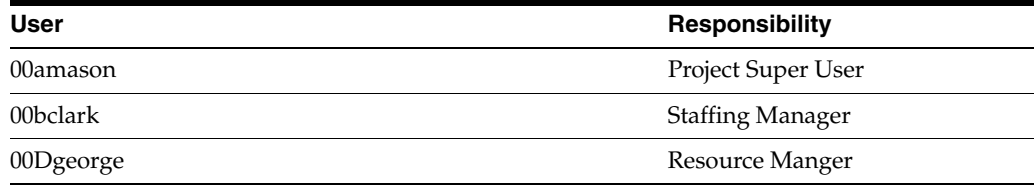

■ Job CON600.Consultant in the job group Vision Corporation.

■ Employees with roles as:

| <b>Employee name</b> | Role                                       |
|----------------------|--------------------------------------------|
| 00Langer, Daniel     | Employee for assigning to a<br>requirement |
| Clark, Ms.Boris      | Staffing owner                             |
| George, Mr.David     | Approver for requirement                   |
| 00Mason, Abraham     | Project manager                            |

*Table 22–2 Employees Prerequisites for Project Requirement Creation to Approval Flow*

- PRC: Maintain Project Resources run to access the employees in Projects.
- Open Accounting and GL periods for the current year.

#### **Profile Options**

*Table 22–3 Profile Options for Project Requirement Creation to Approval Flow*

| <b>Profile Name</b>                                          | <b>Profile Value</b>   | Level       |
|--------------------------------------------------------------|------------------------|-------------|
| PA: Licensed to use Project Yes<br>Resource Management       |                        | <b>Site</b> |
| PA: Availability Duration                                    | 0                      | <b>Site</b> |
| PA: Availability or Over<br>commitment Calculation<br>Period | Daily                  | <b>Site</b> |
| MO: Operating Unit                                           | <b>Vision Services</b> | <b>Site</b> |
| MO: Security Profile                                         | Vision Corporation     | <b>Site</b> |
| HR: Business Group                                           | Vision Corporation     | <b>Site</b> |

#### **Predefined Data**

Not applicable.

#### **Setup Data**

#### *Table 22–4 Setup Data for Project Requirement Creation to Approval Flow*

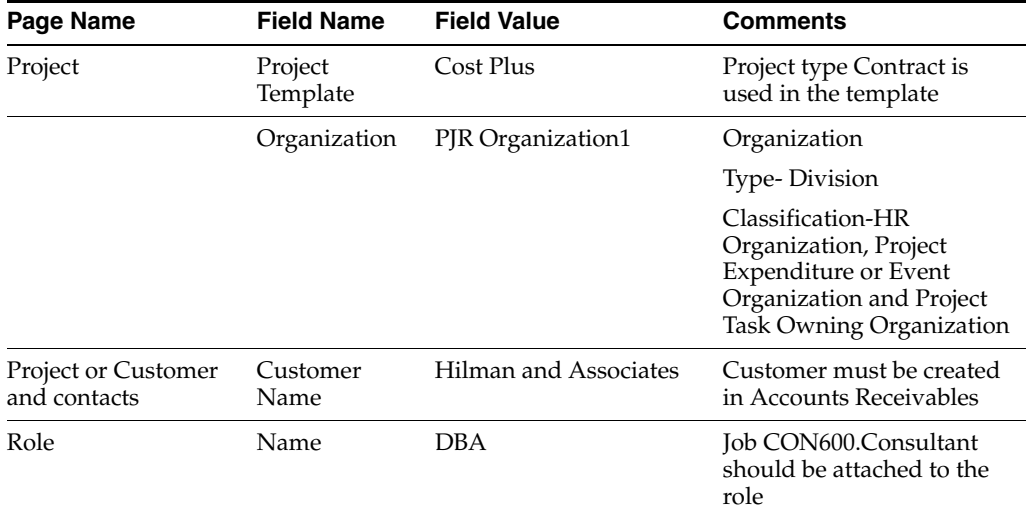
| Page Name | <b>Field Name</b> | <b>Field Value</b> | <b>Comments</b>                                                                                                    |
|-----------|-------------------|--------------------|----------------------------------------------------------------------------------------------------|
| Calendar  | Name.             | PJR Calendar 1     | Calendar exceptions<br>[Holidays] defined and<br>Shifts assigned to it [ Shift:<br>8x5 ] the calendar periods<br>should fall in the project<br>start and end dates |

*Table 22–4 (Cont.) Setup Data for Project Requirement Creation to Approval Flow*

## **Oracle Property Manager**

Oracle Property Manager provides the ability to manage major real estate tasks, including creation and administration of property, lease administration and office space allocation.

This chapter describes the following test flows in Oracle Property Manager:

Property Lease Management

#### **Prerequisites**

None.

**Profile Options** Not applicable.

**Predefined Data** Not applicable.

#### **Setup Data**

Not applicable.

## **23.1 Property Lease Management**

Property lease management covers defining properties and creating expense leases for these, till export payment. Lease is then finalized and payment schedule is approved and exported to Payables module.

#### **Prerequisites**

None.

#### **Profile Options**

Not applicable.

#### **Predefined Data**

Not applicable.

| <b>Window Name</b> | <b>Field Name</b> | <b>Field Value</b> |
|--------------------|-------------------|--------------------|
| Lease              | Term Template     | PN-Pay-Norm TX NO  |
|                    | Supplier Name     | PN-Supplier-1      |
|                    | Supplier Site     | Main Site          |

*Table 23–1 Setup Data for Property Lease Management Flow*

# **Part VIII**

## **Supply Chain Management**

This Part of the Oracle Flow Builder Starter Pack for E-Business Suite Release 12.2.x provides information about the flows used with Supply Chain Management applications.

This Part contains the following chapters:

- [Chapter 24, "Oracle Advanced Pricing"](#page-150-0)
- [Chapter 25, "Oracle Asset Tracking"](#page-152-0)
- [Chapter 26, "Oracle Bill of Materials"](#page-154-0)
- [Chapter 27, "Oracle Contracts Core"](#page-156-0)
- [Chapter 28, "Oracle Cost Management"](#page-158-0)
- [Chapter 31, "Oracle Engineering"](#page-176-0)
- [Chapter 29, "Oracle Enterprise Asset Management"](#page-168-0)
- [Chapter 30, "Oracle Flow Manufacturing"](#page-172-0)
- [Chapter 32, "Oracle Install Base"](#page-180-0)
- [Chapter 33, "Oracle Inventory Management"](#page-184-0)
- [Chapter 34, "Oracle Item Master"](#page-192-0)
- [Chapter 35, "Oracle Landed Cost Management"](#page-196-0)
- Chapter 36, "Oracle Manufacturing Execution Systems for Discrete [Manufacturing"](#page-200-0)
- [Chapter 37, "Oracle Manufacturing Execution System for Process Manufacturing"](#page-204-0)
- [Chapter 38, "Oracle Order Management"](#page-208-0)
- [Chapter 39, "Oracle Process Manufacturing"](#page-220-0)
- [Chapter 40, "Oracle Project Contracts"](#page-228-0)
- [Chapter 41, "Oracle Quality"](#page-236-0)
- [Chapter 42, "Oracle Service Contracts"](#page-240-0)
- [Chapter 43, "Oracle Shipping Execution"](#page-244-0)
- [Chapter 44, "Oracle Shop Floor Management"](#page-246-0)
- [Chapter 45, "Oracle Work in Process"](#page-248-0)
- [Chapter 46, "Oracle Warehouse Management System"](#page-254-0)

## <span id="page-150-0"></span>**Oracle Advanced Pricing**

Oracle Advanced Pricing supports E-Business Suite applications by providing a flexible pricing engine that executes pricing and promotional calculations for Oracle Order Management and other Oracle applications. Oracle Advanced Pricing provides the flexibility to meet the needs of complex pricing situations for a range of demanding industry business requirements which include:

- Consumer goods, telecommunications, services, high technology, automotive businesses and aerospace or defense businesses that sell to other businesses.
- Telemarketing, mail order catalog and web store businesses that sell directly to consumers.

Consumer goods, telecommunications, services, high technology, automotive businesses and aerospace or defense businesses that sell to other businesses.

Telemarketing, mail order catalog and web store businesses that sell directly to consumers.

This chapter describes the following test flows in Oracle Advanced Pricing:

Create, Update Price Lists and Modifiers

#### **Prerequisites**

None.

#### **Predefined Data**

Not applicable.

#### **Setup Data**

Not applicable.

### **24.1 Create, Update Price Lists and Modifiers**

Creation of various price lists, formulae and modifiers through Forms based user interface. This flow verifies the archiving of pricing data which archives price lists and modifiers, purging pricing entities which purges price list, and searching or querying pricing organizer form with various modifiers.

#### **Prerequisites**

User is logged in with Order Management Super User responsibility.

#### **Profile Options**

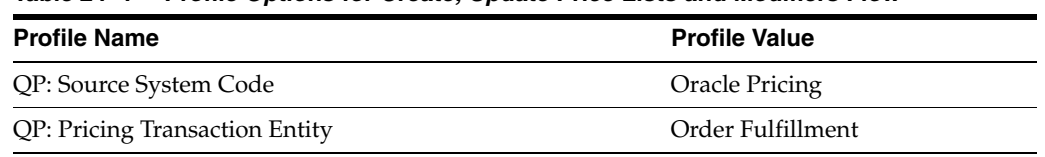

#### *Table 24–1 Profile Options for Create, Update Price Lists and Modifiers Flow*

#### **Predefined Data**

Not applicable.

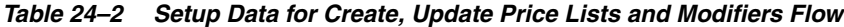

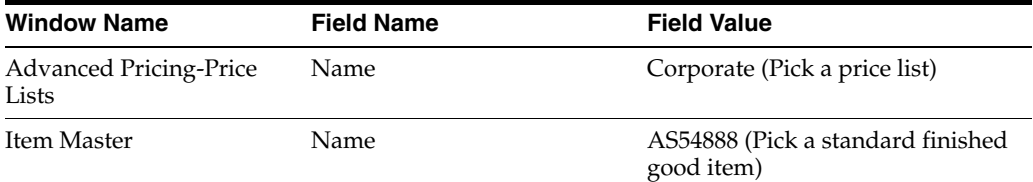

## <span id="page-152-0"></span>**Oracle Asset Tracking**

Oracle Asset Tracking is an asset lifecycle management application that provides tracking, visibility and control of dispersed assets for capital-intensive companies. Oracle Asset Tracking maximizes asset utilization and return on investment by automatically synchronizing the operational and physical events of assets with the financial updates in Oracle Assets.

This chapter describes the following test flows in Oracle Asset Tracking:

Deployment Transactions on Item Instances

#### **Prerequisites**

None.

#### **Profile Options**

#### *Table 25–1 Profile Options for Oracle Asset Tracking*

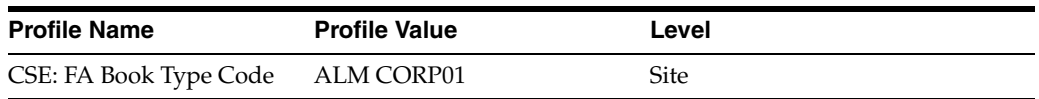

#### **Predefined Data**

#### *Table 25–2 Predefined Data for Oracle Asset Tracking*

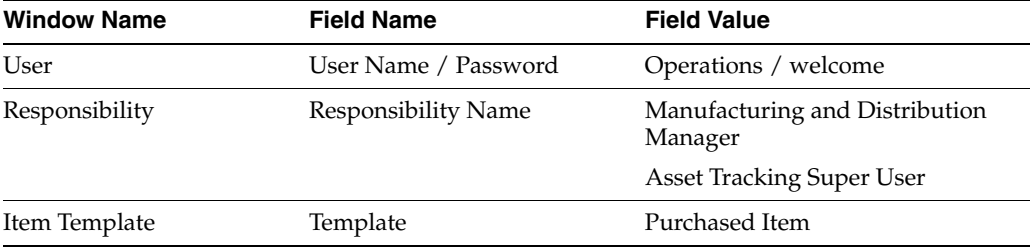

#### **Setup Data**

#### *Table 25–3 Setup Data for Oracle Asset Tracking*

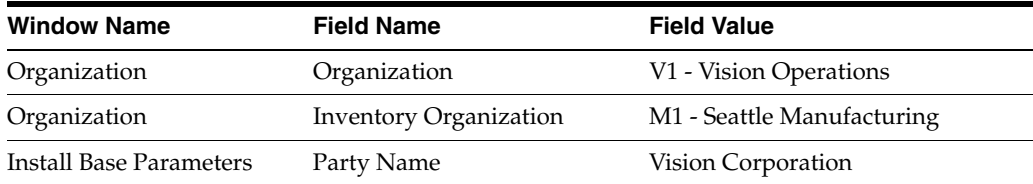

## **25.1 Deployment Transactions on Item Instances**

Installs and puts into service deployment transactions for a depreciable serialized Item instance.

#### **Prerequisites**

None.

#### **Profile Options**

Not applicable.

#### **Predefined Data**

Not applicable.

#### **Setup Data**

#### *Table 25–4 Window Setup Data for Deployment Transactions on Item Instances Flow*

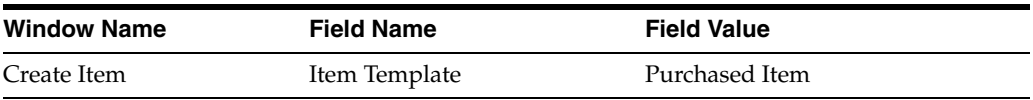

#### *Table 25–5 Page Setup Data for Deployment Transactions on Item Instances Flow*

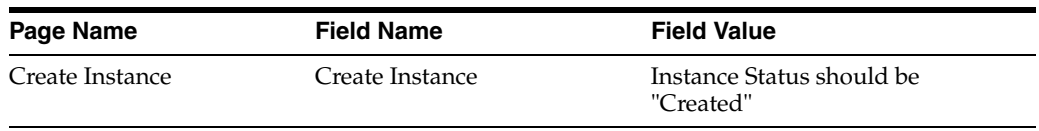

## <span id="page-154-0"></span>**Oracle Bill of Materials**

Oracle Bill of Material delivers a strong tool for manufacturing complicated finished products, which is the combination of a number of multilevel components. It supports standard, model, option class, and planning bills. BOM can be defined with date affectivity and unit affectivity of components, and provides the ability to copy and common huge bills of material across organizations.

This chapter describes the following test flows in Oracle Bill of Materials:

Create a Common BOM and Routing

#### **Prerequisites**

None.

#### **Profile Options**

Not applicable.

#### **Predefined Data**

#### *Table 26–1 Predefined Data for Oracle Bill of Materials*

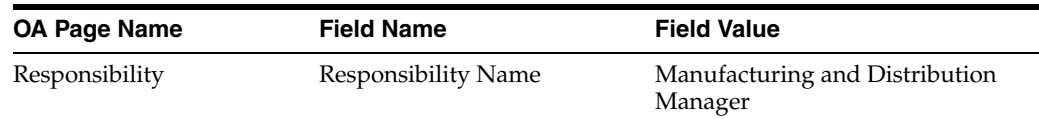

#### **Setup Data**

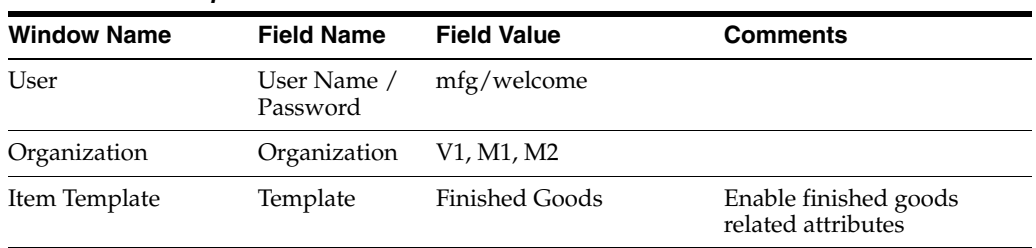

#### *Table 26–2 Setup Data for Oracle Bill of Materials*

## **26.1 Create a Common BOM and Routing**

Creates items for BOM; creates BOM, routing, common routing and common BOM to another organization.

#### **Prerequisites**

None.

#### **Profile Options**

Not applicable.

#### **Predefined Data**

#### *Table 26–3 Predefined Data for Create a Common BOM and Routing Flow*

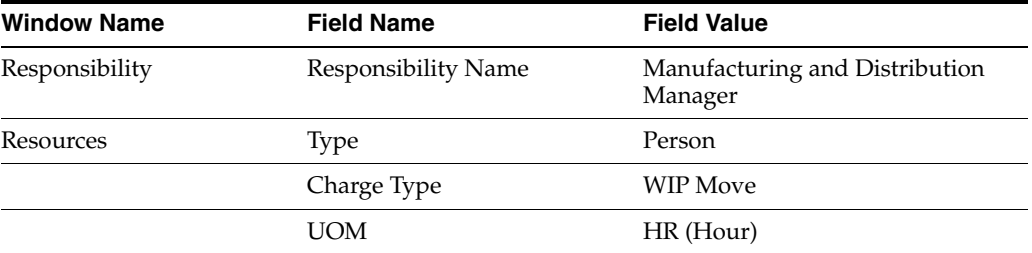

#### **Setup Data**

#### *Table 26–4 Setup Data for Create a Common BOM and Routin Flow*

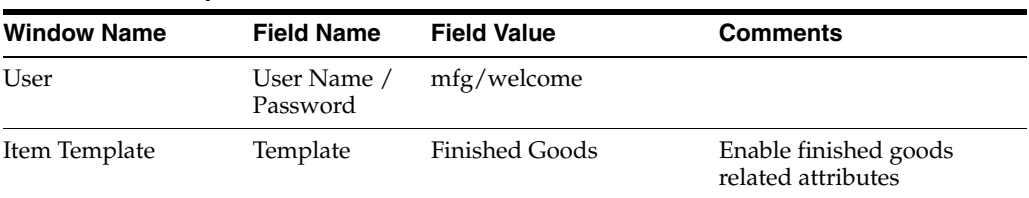

## <span id="page-156-0"></span>**Oracle Contracts Core**

Oracle Contracts Core automates the entire contracts lifecycle. It has a unified data model which provides a single, accurate view of contract-related activities which enable organizations to streamline management, prevent revenue leakage, and enforce compliance.

This chapter describes the following test flows in Oracle Contracts Core:

- Create, Update and Duplicate Clauses
- Create Incompatible Clauses and Add Clauses to the Clause Folder
- Create a Clause with a User Defined Variable and Localize a Clause

#### **Prerequisites**

None.

#### **Profile Options**

#### *Table 27–1 Profile Options for Oracle Contracts Core*

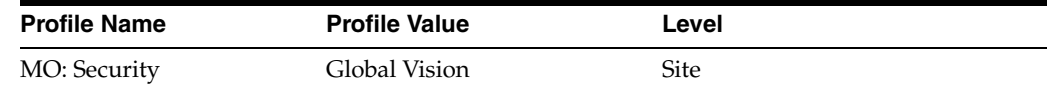

#### **Predefined Data**

Not applicable.

#### **Setup Data**

#### *Table 27–2 Setup Data for Oracle Contracts Core*

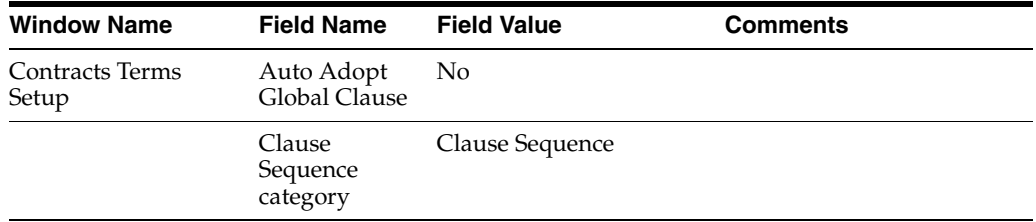

### **27.1 Create, Update and Duplicate Clauses**

Creates and updates clauses across organizations. Creates a clause from an existing clause by using Duplicate Clause option.

#### **Prerequisites**

None.

**Profile Options** Not applicable.

### **Predefined Data**

Not applicable.

#### **Setup Data**

Not applicable.

### **27.2 Create Incompatible Clauses and Add Clauses to the Clause Folder**

Creates and views incompatible clauses at different levels. Inserts global clauses into clause folder in local organization for which the Auto Adoption option is set to Yes.

#### **Prerequisites**

None.

#### **Profile Options**

Not applicable.

#### **Predefined Data**

Not applicable.

#### **Setup Data**

Not applicable.

## **27.3 Create a Clause with a User Defined Variable and Localize a Clause**

Creates a clause with user defined variable with Allow External Party Entry set to Yes. Creates global articles, localizes and approves, rejects and resubmits them in a local organization.

#### **Prerequisites**

None.

#### **Profile Options**

Not applicable.

#### **Predefined Data**

Not applicable.

#### **Setup Data**

Not applicable.

## <span id="page-158-0"></span>**Oracle Cost Management**

Oracle Cost Management is a comprehensive solution that helps organizations project costs and perform cost accounting for supply chain transactions. These activities serve as a key component for complying with regulatory reporting and accounting requirements, streamlining the use of working capital in organizations, and improving profitability for businesses. Oracle Cost Management is part of the Oracle E-Business Suite, an integrated set of applications that are engineered to work together.

This chapter describes the following test flows in Oracle Cost Management:

- Inter-organization Transfers -Standard to Average costing organizations- FOB Receipt-Sub-inventory-Asset-Asset
- Inter-organization Transfers -Standard to Last-in, First-out (LIFO) costing organizations- FOB Receipt-Sub-inventory-Asset-Asset
- Inter-organization Transfers -Standard to First-in, First-out (FIFO) costing organizations- FOB Receipt-Sub-inventory-Asset-Asset
- Purchase Order Receipt Asset Item- Asset-Sub-inventory-Average Costing Organization
- Purchase Order Receipt-Asset Item-Asset-Sub-inventory-Standard Costing Organization
- Standard Discrete Job Standard Costing Organization
- Standard Discrete Job Average Costing Organization
- Sales Invoice and Revenue Recognition Standard Costing Organization

#### **Prerequisites**

- Organization parameters.
- Receiving parameters.
- WIP parameters.
- BOM parameters.
- Shipping parameters.
- Open inventory accounting period.
- Open GL period.
- Open AP period.
- Open PO period.
- Open AR period.

#### **Profile Options**

Not applicable.

#### **Predefined Data**

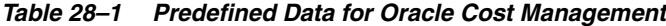

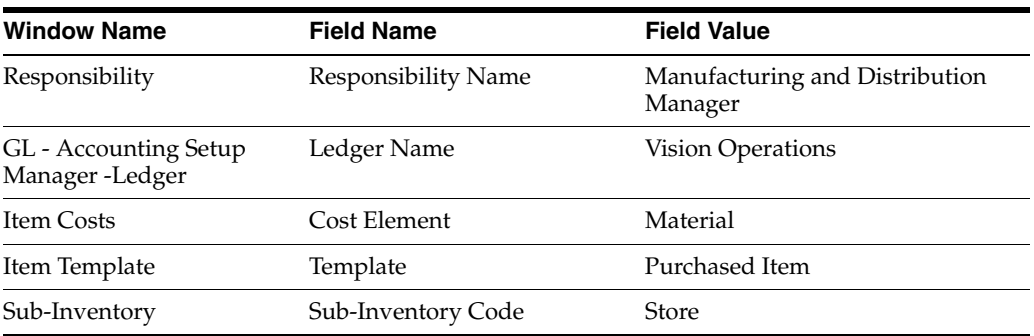

#### **Setup Data**

Not applicable.

## **28.1 Inter-Organization Transfers -Standard to Average Costing Organizations- FOB Receipt-Sub-Inventory-Asset-Asset**

Transfers materials from standard to average costing organizations within the operating unit, where shipping network is FOB Receipt, and verifies the distributions for all transactions.

#### **Prerequisites**

Organizations are standard and average costing organizations.

Shipping network is FOB-receipt.

#### **Profile Options**

Not applicable.

#### **Predefined Data**

*Table 28–2 Predefined Data for Inter-Organization Transfers -Standard to Average Costing Organizations- FOB Receipt-Sub-Inventory-Asset-Asset Flow*

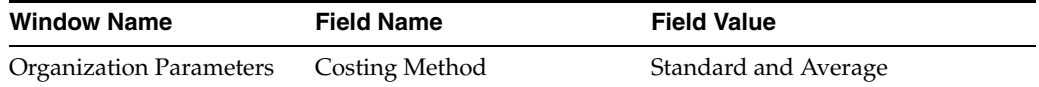

#### **Setup Data**

*Table 28–3 Setup Data for Inter-Organization Transfers -Standard to Average Costing Organizations- FOB Receipt-Sub-Inventory-Asset-Asset Flow*

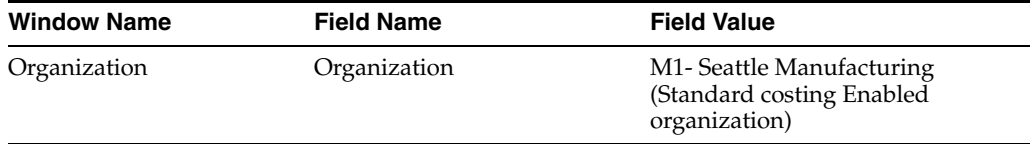

| <b>Window Name</b> | <b>Field Name</b> | <b>Field Value</b>                                                      |
|--------------------|-------------------|-------------------------------------------------------------------------|
|                    | Organization      | AVG - Average Organization<br>(Average costing Enabled<br>organization) |
| Master Items       | Template          | Purchased Item Template                                                 |

*Table 28–3 (Cont.) Setup Data for Inter-Organization Transfers -Standard to Average Costing Organizations- FOB Receipt-Sub-Inventory-Asset-Asset Flow*

## **28.2 Inter-Organization Transfers -Standard to Last-in, First-out (LIFO) Costing Organizations- FOB Receipt-Sub-inventory-Asset-Asset**

Transfers material from standard to LIFO (Last-In, First-out) costing organization within the operating unit, where shipping network is FOB receipt, and verifies the distributions for all transactions.

#### **Prerequisites**

- Organizations are standard and average costing organizations.
- Shipping network is FOB-receipt.

#### **Profile Options**

Not applicable.

#### **Predefined Data**

#### *Table 28–4 Predefined Data for Inter-Organization Transfers -Standard to Last-in, First-out (LIFO) Costing Organizations- FOB Receipt-Sub-inventory-Asset-Asset Flow*

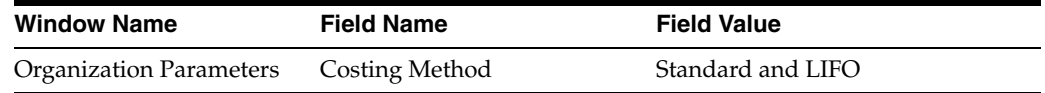

#### **Setup Data**

*Table 28–5 Setup Data for Inter-Organization Transfers -Standard to Last-in, First-out (LIFO) Costing Organizations- FOB Receipt-Sub-inventory-Asset-Asset Flow*

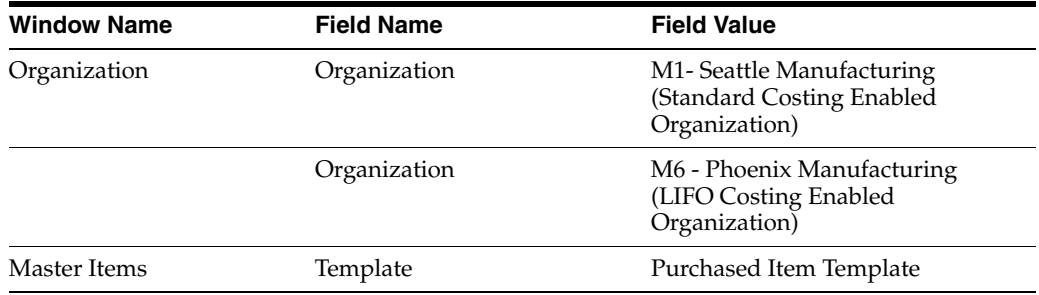

## **28.3 Inter-Organization Transfers -Standard to First-in, First-out (FIFO) Costing Organizations- FOB Receipt-Sub-Inventory-Asset-Asset**

Transfers material from standard to FIFO (First-In, First out) costing organization within the operating unit, where shipping network is FOB receipt, and verifies the distributions for all transactions.

#### **Prerequisites**

- Organizations are standard and FIFO (First-in, First-out) costing enabled organizations.
- Shipping network is FOB-receipt.

#### **Profile Options**

Not applicable.

#### **Predefined Data**

*Table 28–6 Predefined Data for Inter-Organization Transfers -Standard to First-in, First-out (FIFO) Costing Organizations- FOB Receipt-Sub-Inventory-Asset-Asset Flow*

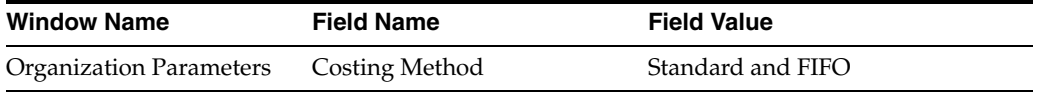

#### **Setup Data**

*Table 28–7 Setup Data for Inter-Organization Transfers -Standard to First-in, First-out (FIFO) Costing Organizations- FOB Receipt-Sub-Inventory-Asset-Asset Flow*

| <b>Window Name</b> | <b>Field Name</b> | <b>Field Value</b>                                                      |
|--------------------|-------------------|-------------------------------------------------------------------------|
| Organization       | Organization      | M1- Seattle Manufacturing<br>(Standard Costing Enabled<br>Organization) |
|                    | Organization      | M7- New Orleans Manufacturing<br>(FIFO Costing Enabled<br>Organization) |
| Master Items       | Template          | Purchased Item Template                                                 |

## **28.4 Purchase Order Receipt - Asset Item- Asset-Sub-Inventory-Average Costing Organization**

Creates on hand stock through purchase order receipts and verifies the distributions in an average costing organization.

#### **Prerequisites**

- Organization is average costing enabled organization.
- Sub-inventory is asset sub-inventory.
- Tax setup is disabled.

#### **Profile Options**

Not applicable.

#### **Predefined Data**

*Table 28–8 Predefined Data for Purchase Order Receipt - Asset Item-Asset-Sub-Inventory-Average Costing Organization Flow*

| <b>Window Name</b>             | <b>Field Name</b> | <b>Field Value</b> |
|--------------------------------|-------------------|--------------------|
| <b>Organization Parameters</b> | Costing Method    | Average            |

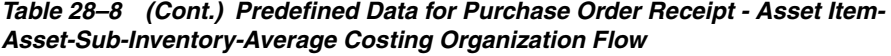

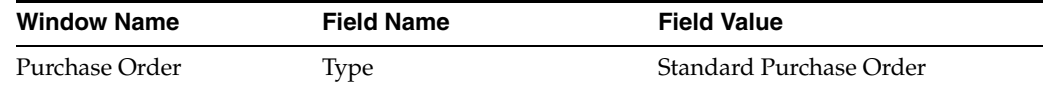

#### **Setup Data**

*Table 28–9 Setup Data for Purchase Order Receipt - Asset Item-Asset-Sub-Inventory-Average Costing Organization Flow*

| <b>Window Name</b> | <b>Field Name</b> | <b>Field Value</b>                                                                                |
|--------------------|-------------------|---------------------------------------------------------------------------------------------------|
| Organization       | Organization      | AVG - Average Organization                                                                        |
| Master Items       | Template          | Purchased Item Template                                                                           |
| Supplier           | Supplier Name     | Use Supplier as "Office Supplies,<br>Inc." for creating Purchase Orders<br>and site as "NEW YORK" |

## **28.5 Purchase Order Receipt-Asset Item- Asset-Sub-Inventory-Standard Costing Organization**

Creates on hand stock through purchase order receipts and verifies the distributions in a standard costing organization.

#### **Prerequisites**

- Organization is average costing enabled organization.
- Sub-inventory is asset sub-inventory.
- Tax setup is disabled.

#### **Profile Options**

Not applicable.

#### **Predefined Data**

#### *Table 28–10 Predefined Data for Purchase Order Receipt-Asset Item-Asset-Sub-Inventory-Standard Costing Organization Flow*

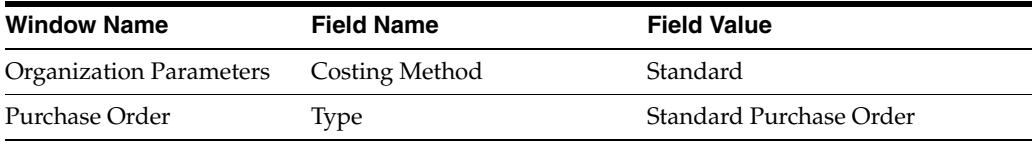

*Table 28–11 Setup Data for Purchase Order Receipt-Asset Item-Asset-Sub-Inventory-Standard Costing Organization Flow*

| <b>Window Name</b> | <b>Field Name</b> | <b>Field Value</b>                                   |
|--------------------|-------------------|------------------------------------------------------|
| Organization       | Organization      | M <sub>1</sub> -Seattle Manufacturing                |
| Master Items       | Template          | Items are created through<br>Purchased Item template |

| <b>Window Name</b> | <b>Field Name</b> | <b>Field Value</b>                                                                             |
|--------------------|-------------------|------------------------------------------------------------------------------------------------|
| Supplier           | Supplier Name     | Use Supplier as Office Supplies,<br>Inc. for creating purchase orders<br>and site as NEW YORK. |

*Table 28–11 (Cont.) Setup Data for Purchase Order Receipt-Asset Item-Asset-Sub-Inventory-Standard Costing Organization Flow*

## **28.6 Standard Discrete Job - Standard Costing Organization**

Creates on hand stock for the components through purchase order receipts, creates and releases standard discrete job, performs the move, issues the material, completes WIP, closes the job and verifies distributions for all the transactions in a standard costing organization.

#### **Prerequisites**

- Organization is standard costing organization.
- Sub-inventory is asset sub-inventory.
- Discrete job type is Standard.
- 3 components and 1 assembly.
- 3 resources and 3 departments.
- Tax setup is disabled.

#### **Profile Options**

Not applicable.

#### **Predefined Data**

#### *Table 28–12 Predefined Data for Standard Discrete Job - Standard Costing Organization Flow*

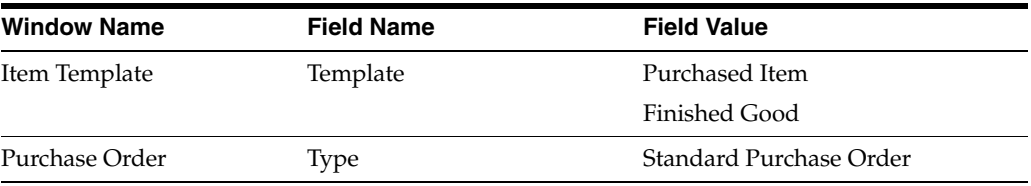

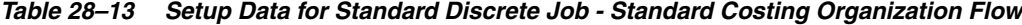

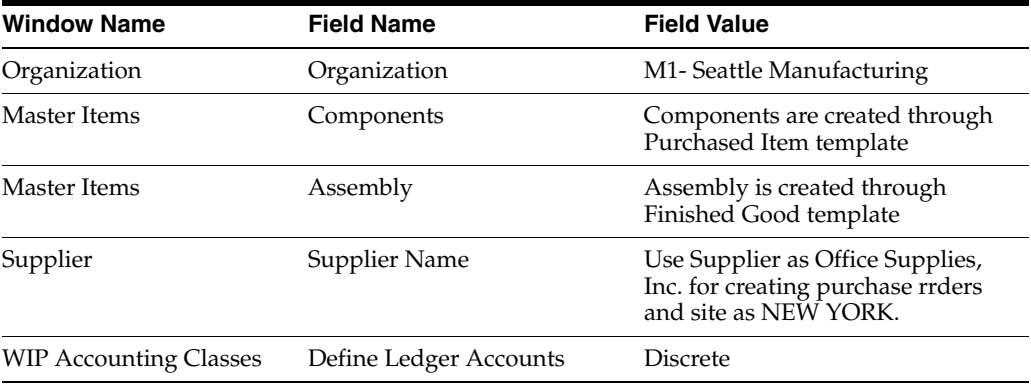

### **28.7 Standard Discrete Job - Average Costing Organization**

Creates on hand stock for the components through purchase order receipts, creates and releases standard discrete job, performs the move, issues the material, completes WIP, closes the job and verifies distributions for all the transactions in an average costing organization.

#### **Prerequisites**

- Organization is standard costing organization.
- Sub-inventory is asset sub-inventory.
- Discrete job type Standard.
- 3 components and 1 assembly.
- 3 resources and 3 departments.
- Tax setup is disabled.

#### **Profile Options**

Not applicable.

#### **Predefined Data**

#### *Table 28–14 Predefined Data for Standard Discrete Job - Average Costing Organization Flow*

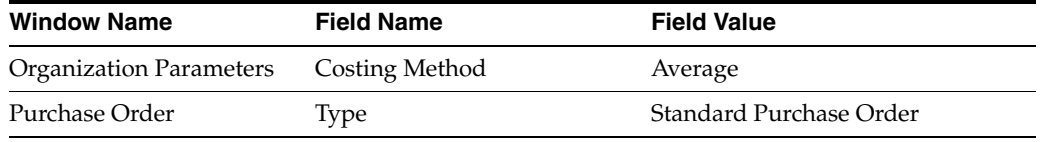

#### **Setup Data**

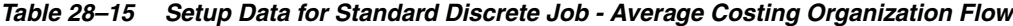

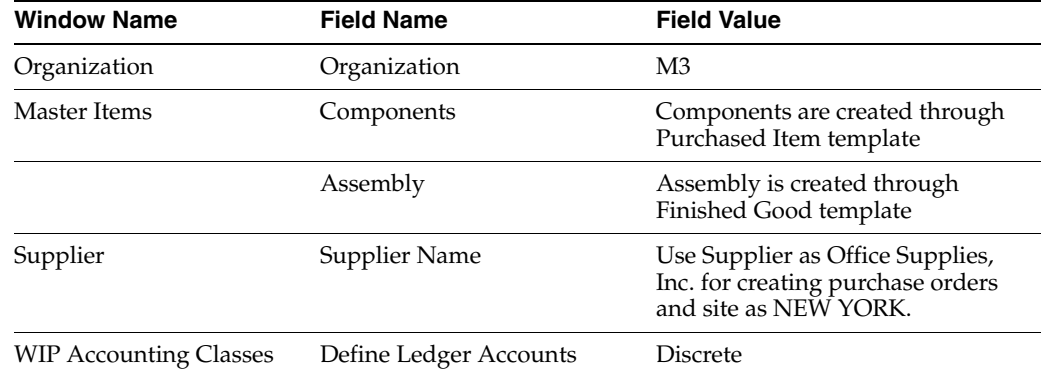

## **28.8 Sales Invoice and Revenue Recognition - Standard Costing Organization**

Creates on hand stock for components through purchase order receipt, books the sales order, issues the material to customer, identifies the COGS and revenue, and verifies distribution for all the transactions.

#### **Prerequisites**

- Organization is standard costing organization.
- Sub-inventory is asset sub-inventory.

#### **Profile Options**

Not applicable.

#### **Predefined Data**

*Table 28–16 Predefined Data for Sales Invoice and Revenue Recognition - Standard Costing Organization Flow*

| <b>Window Name</b> | <b>Field Name</b> | <b>Field Value</b>   |
|--------------------|-------------------|----------------------|
| Item Template      | Template          | <b>Finished Good</b> |
| Enter Price List   | Price List Name   | Corporate            |

*Table 28–17 Predefined Data for Sales Invoice and Revenue Recognition - Standard Costing Organization Flow*

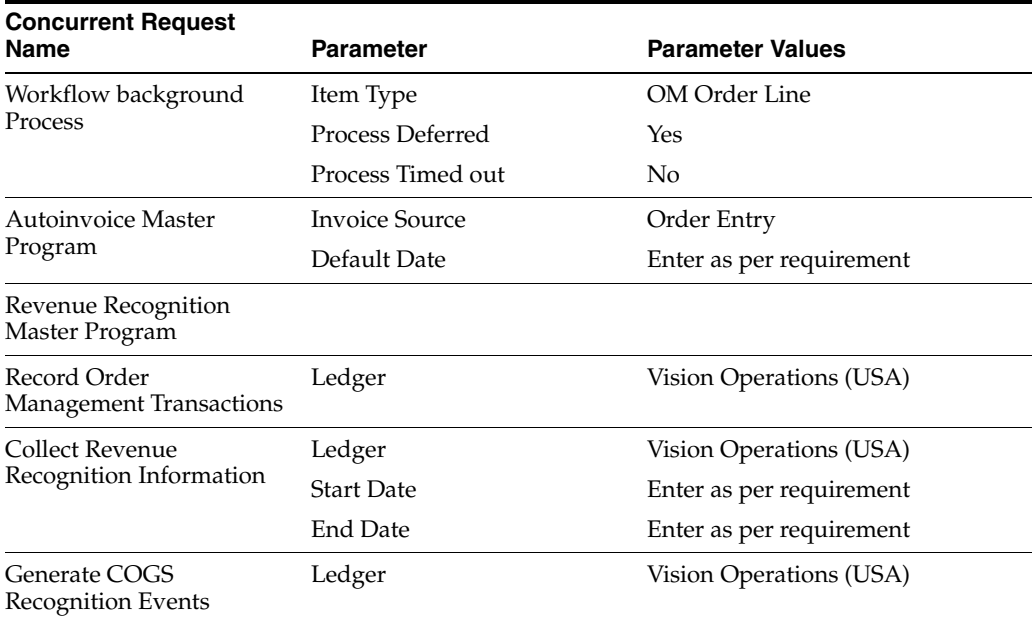

*Table 28–18 Setup Data for Sales Invoice and Revenue Recognition - Standard Costing Organization Flow*

| <b>Window Name</b> | <b>Field Name</b> | <b>Field Value</b>                                                                             |
|--------------------|-------------------|------------------------------------------------------------------------------------------------|
| Organization       | Organization      | M1- Seattle Manufacturing                                                                      |
| Master Items       | Assembly          | Item is created through Finished<br>Good template                                              |
| Purchase Order     | Type              | Standard Purchase Order.                                                                       |
| Supplier           | Supplier Name     | Use Supplier as Office Supplies,<br>Inc. for creating purchase orders<br>and site as NEW YORK. |

| <b>Window Name</b> | <b>Field Name</b> | <b>Field Value</b>                                                            |
|--------------------|-------------------|-------------------------------------------------------------------------------|
| Customer           | Customer Name     | User Customer as Computer<br>Service and Rentals for creating<br>Sales Order. |
| Unit of Measure    | Code              | E.A                                                                           |

*Table 28–18 (Cont.) Setup Data for Sales Invoice and Revenue Recognition - Standard Costing Organization Flow*

## <span id="page-168-0"></span>**Oracle Enterprise Asset Management**

Oracle Enterprise Asset Management (Oracle eAM) supports sophisticated, condition-based maintenance strategies for property, plants and public infrastructure. Oracle eAM's single instance design ensures best practices and quality compliance globally, eliminates excess and obsolete spare parts inventories, promotes environmental, health and safety policies, ensures smooth coordination of production and maintenance schedules, and improves both, the responsiveness and accuracy of contracted maintenance.

This chapter describes the following test flows in Oracle Enterprise Asset Management:

- Create Work Request
- Creation and Completion of Work Order for Assets
- Asset Transactions in Inventory Forms
- Creating Preventive Maintenance Schedule for Asset number
- Generate Budget forecast for Work Order

#### **Prerequisites**

- Open inventory accounting period.
- Open GL period.
- Organization parameters.
- EAM parameters.

#### **Profile Options**

#### *Table 29–1 Profile Options for Oracle Enterprise Asset Management*

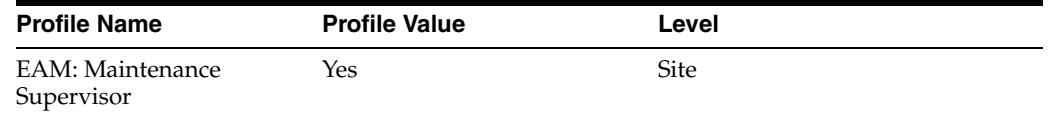

#### **Predefined Data**

#### *Table 29–2 Predefined Data for Oracle Enterprise Asset Management*

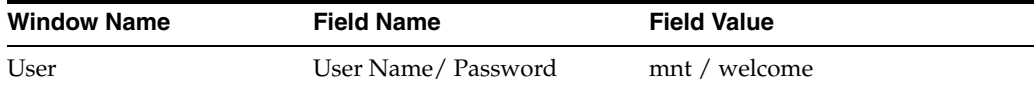

| <b>Window Name</b> | <b>Field Name</b>   | <b>Field Value</b>                                                                           |
|--------------------|---------------------|----------------------------------------------------------------------------------------------|
| Responsibility     | Responsibility Name | <b>Enterprise Asset Management</b><br>Maintenance Super User, Vision<br>Operations           |
| Item Template      | Template            | @Asset Group for Asset Group<br>@Rebuildable for Rebuildable<br>Items @Activity for Activity |

*Table 29–2 (Cont.) Predefined Data for Oracle Enterprise Asset Management*

#### **Setup Data**

*Table 29–3 Setup Data for Oracle Enterprise Asset Management*

| <b>Window Name</b>                               | <b>Field Name</b>              | <b>Field Value</b>                                                                                           |
|--------------------------------------------------|--------------------------------|----------------------------------------------------------------------------------------------------|
| Organization                                     | Organization                   | V1 - Vision Operations                                                                                       |
|                                                  | <b>Inventory Organization</b>  | <b>EM1-EAM Enabled Organization</b>                                                                          |
|                                                  |                                | M1 - Production Organization                                                                                 |
| Create Asset groups                              | Use Item Template              | <b>@Asset Group and Enable</b><br>Transactable in Inventory tab and<br>assign to EM1 and M1<br>organizations |
| Create Rebuildable                               | Use Item Template              | @Rebuildable/Assign to EM1 and<br>M1 organizations                                                           |
| Create Asset No and<br>Rebuild No                | Use Asset<br>Group/Rebuildable | System generated / User Defined<br>value                                                                     |
| Create Activities with<br><b>BOM</b> and Routing | Item Template                  | @Activity                                                                                                    |

### **29.1 Create Work Request**

Creates work request for asset number and verifies that the work request is saved.

#### **Prerequisites**

None.

#### **Profile Options**

Not applicable.

#### **Predefined Data**

Not applicable.

#### **Setup Data**

*Table 29–4 Setup Data for Create Work Request Flow*

| <b>Window Name</b>    | <b>Field Name</b> | <b>Field Value</b> |
|-----------------------|-------------------|--------------------|
| <b>EAM Parameters</b> | Auto Approve      | Enable             |

### **29.2 Creation and Completion of Work Order for Assets**

Creates work order for asset number without any activity or material or operation up to the completion of the work order, and verifies that the completion is successful.

#### **Prerequisites**

None.

#### **Profile Options**

#### *Table 29–5 Profile Options for Creation and Completion of Work Order for Assets Flow*

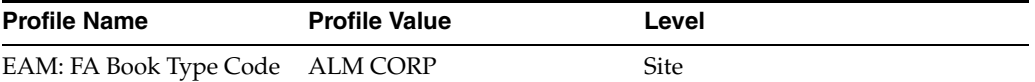

#### **Predefined Data**

Not applicable.

#### **Setup Data**

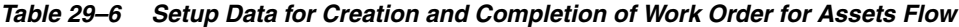

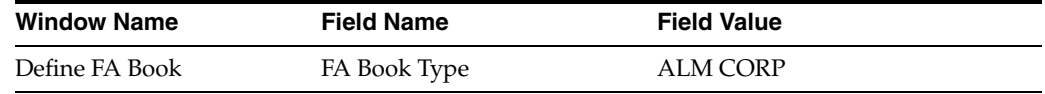

### **29.3 Asset Transactions in Inventory Forms**

Performs miscellaneous receipt transaction and miscellaneous issue transaction for asset using Inventory Forms.

#### **Prerequisites**

None.

#### **Profile Options**

Not applicable.

#### **Predefined Data**

Not applicable.

#### **Setup Data**

*Table 29–7 Setup Data for Asset Transactions in Inventory Forms Flow*

| <b>Window Name</b> | <b>Field Name</b> | <b>Field Value</b>                                              |
|--------------------|-------------------|-----------------------------------------------------------------|
| Create Asset Group | Use Item Template | <b>@Asset Group and Enable</b><br>Transactable in Inventory tab |

## **29.4 Creating Preventive Maintenance Schedule for Asset Number**

Creates preventive maintenance schedule for asset number using day based rules with scheduling option as Scheduled Start Date and generates PM work orders. Verifies the work orders are generated as per schedule definition.

#### **Prerequisites**

None.

#### **Profile Options**

Not applicable.

#### **Predefined Data**

*Table 29–8 Predefined Data for Creating Preventive Maintenance Schedule for Asset Number Flow*

| <b>Concurrent Request</b><br>Name | <b>Parameter</b> | <b>Parameter Value</b> |
|-----------------------------------|------------------|------------------------|
| Generate PM Work Orders Set Name  |                  | Main                   |

#### **Setup Data**

*Table 29–9 Setup Data for Creating Preventive Maintenance Schedule for Asset Number Flow*

| <b>Window Name</b>         | <b>Field Name</b>                | <b>Field Value</b>      |
|----------------------------|----------------------------------|-------------------------|
| <b>Set Name Definition</b> | Create Set Name                  | Enable Global Parameter |
| <b>EAM Parameters</b>      | <b>Implement from Start Date</b> | Enable                  |
|                            | PM WO Prefix                     | <b>PMWO</b>             |

## **29.5 Generate Budget Forecast for Work Order**

Creates budget forecast based on historical planned work orders and verifies the projected budget.

#### **Prerequisites**

- Planned work orders generated from preventive maintenance.
- Closed and complete-no charge work orders.

#### **Profile Options**

Not applicable.

#### **Predefined Data**

Not applicable.

#### **Setup Data**

#### *Table 29–10 Setup Data for Generate Budget Forecast for Work Order Flow*

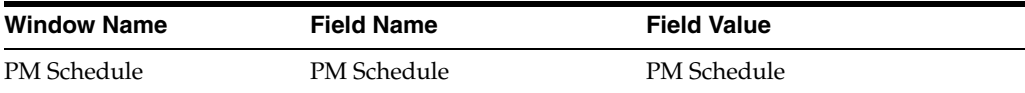

#### *Table 29–11 Setup Data for Generate Budget Forecast for Work Order Flow*

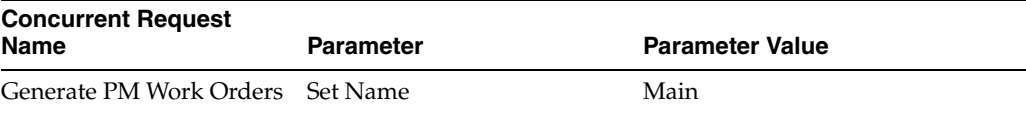

## <span id="page-172-0"></span>**Oracle Flow Manufacturing**

Oracle Flow Manufacturing is a comprehensive manufacturing software solution that supports demand driven flow and lean manufacturing techniques designed to reduce product cycle times, minimize inventories, simplify production, and improve product quality. These techniques provide manufacturing operations with the ability to quickly respond to changing customer needs in an E-Business environment. Oracle Flow Manufacturing is part of the Oracle E-Business Suite, an integrated set of applications that are engineered to work together.

This chapter describes the following test flows in Oracle Flow Manufacturing:

- Define Setup for Flow Routing
- Flow Schedule Completion in Workstation

#### **Prerequisites**

None.

#### **Profile Options**

Not applicable.

#### **Predefined Data**

#### *Table 30–1 Predefined Data for Oracle Flow Manufacturing*

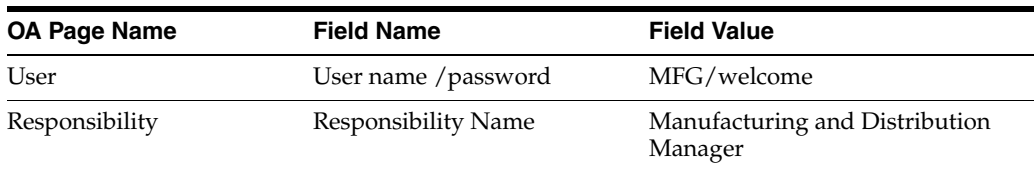

#### **Setup Data**

#### *Table 30–2 Setup Data for Oracle Flow Manufacturing*

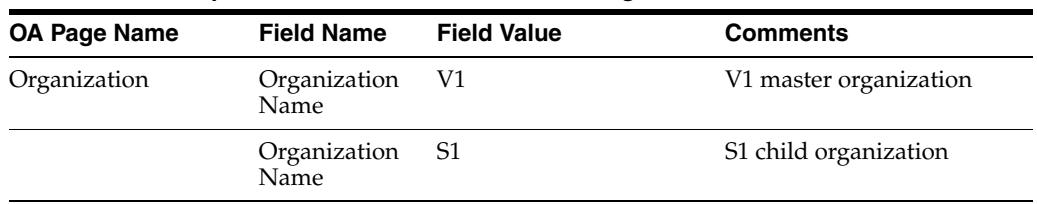

## **30.1 Define Setup for Flow Routing**

Defines new flow line, standard line operations, standard processes and flow events. Creates new flow assembly and defines the flow routing.

#### **Prerequisites**

None.

#### **Profile Options**

Not applicable.

#### **Predefined Data**

Not applicable.

#### **Setup Data**

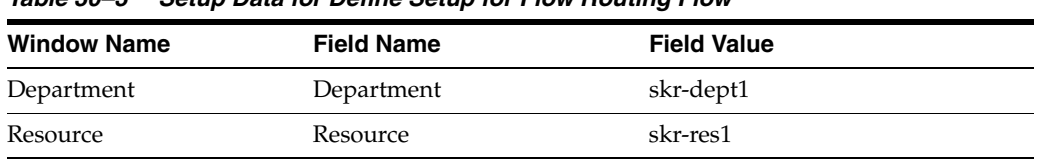

#### *Table 30–3 Setup Data for Define Setup for Flow Routing Flow*

### **30.2 Flow Schedule Completion in Workstation**

Creates flow schedule for lot and serial controlled assembly in line schedule workbench, opens and updates workstation parameters Schedule Selection Mode in HTML flow workstation. Performs flow schedule and completes with back flush items.

#### **Prerequisites**

- Finished assembly is lot and serial controlled.
- BOM, flow routing.
- All dependent components have on-hand inventory.
- Flow routing for the assembly with three standard operations or events and processes.
- Network routing for the assembly and line is defined in graphical line work designer.
- Flow schedule defined for the line and assembly combination on the given date.

#### **Profile Options**

Not applicable.

#### **Predefined Data**

#### *Table 30–4 Predefined Data for Flow Schedule Completion in Workstation Flow*

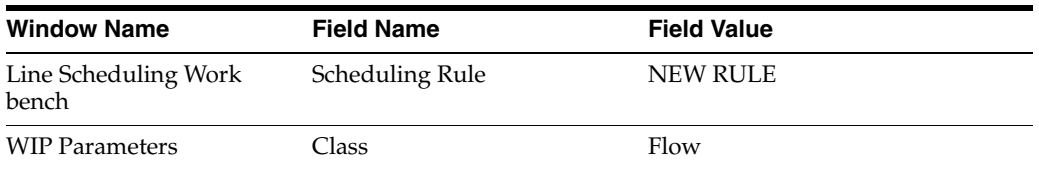

*Table 30–4 (Cont.) Predefined Data for Flow Schedule Completion in Workstation Flow*

| <b>Window Name</b>    | <b>Field Name</b> | <b>Field Value</b> |
|-----------------------|-------------------|--------------------|
| Define Schedule Rules | Leveling          | Mixed Model        |

*Table 30–5 Setup Data for Flow Schedule Completion in Workstation Flow*

| <b>Window Name</b>            | <b>Field Name</b>     | <b>Field Value</b> | <b>Comments</b>                                                           |
|-------------------------------|-----------------------|--------------------|---------------------------------------------------------------------------|
| Line Scheduling<br>Work bench | Assembly              | CHA_FLM_LSR_ASSY   |                                                                           |
| <b>Bill of Material</b>       | Components            | CHA LOT SR CMP1    | Lot and serial controlled<br>component with supply<br>type Operation Pull |
|                               | Components            | CHA_SR1            | Serial controlled<br>component with supply<br>type Operation Pull         |
|                               | Components            | CHA CMP1           | Plain component with<br>supply type Assembly Pull                         |
| Flow Routing                  | Standard<br>Operation | op10               | Attach standard operations<br>to the event                                |
|                               | Standard<br>Operation | Op20               | Attach standard operations<br>to the event                                |
|                               | Standard<br>Operation | Op30               | Attach standard operations<br>to the event                                |
|                               | Standard<br>Events    | e <sub>1</sub>     | Attach standard events to<br>the resource                                 |
|                               | Standard<br>Events    | e <sub>2</sub>     | Attach standard events to<br>the resource                                 |
|                               | Standard<br>Events    | e <sub>3</sub>     | Attach standard events to<br>the resource                                 |
|                               | Standard<br>Processes | pr10               | Attach standard processes<br>to the events                                |
|                               | Standard<br>Processes | Pr20               | Attach standard processes<br>to the events                                |
|                               | Standard<br>Processes | Pr30               | Attach standard processes<br>to the events                                |

## <span id="page-176-0"></span>**Oracle Engineering**

Oracle Engineering enables you to control new item revisions and bill of material changes. Its prototype also enables you to move toward concurrent engineering by integrating engineering prototype data with manufacturing data.

This chapter describes the following test flows in Oracle Engineering:

- Create, Copy ENG to MFG, Propagate and Implement Engineering Change Order.
- Create Engineering Change Order (ECO) and Implement.

#### **Prerequisites**

None.

#### **Profile Options**

Not applicable.

#### **Predefined Data**

#### *Table 31–1 Predefined Data for Oracle Engineering*

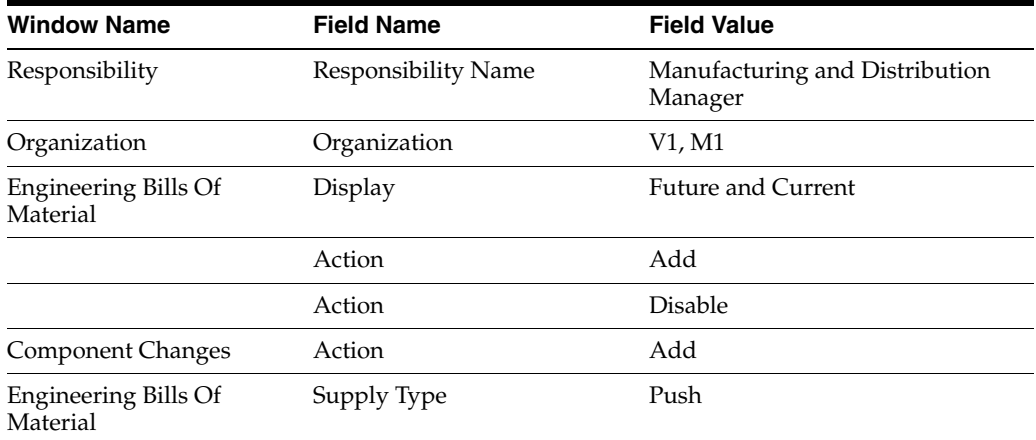

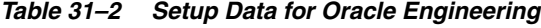

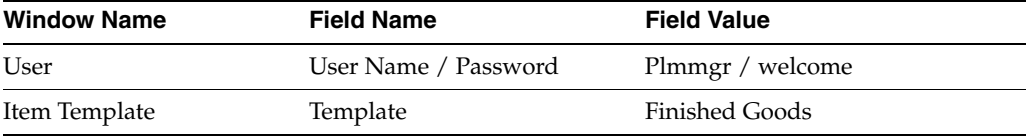

## **31.1 Create, Copy ENG to MFG, Propagate and Implement Engineering Change Order**

Creates an engineering BOM; transfers item bill from engineering to manufacturing, propagates engineering change order to child organization and implements engineering change order in child organization.

#### **Prerequisites**

None.

#### **Profile Options**

*Table 31–3 Profile Options for Create, Copy ENG to MFG, Propagate and Implement Engineering Change Order Flow*

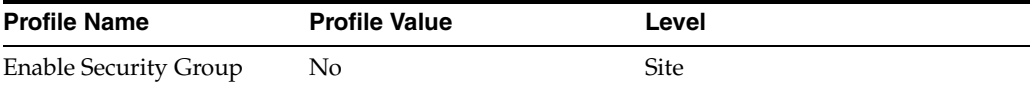

#### **Predefined Data**

*Table 31–4 Predefined Data for Create, Copy ENG to MFG, Propagate and Implement Engineering Change Order Flow*

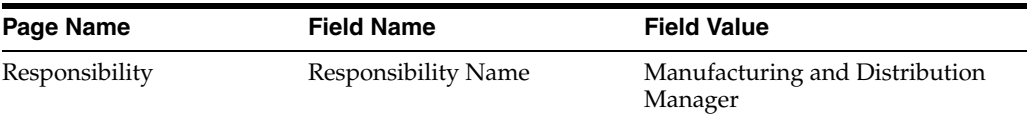

#### **Setup Data**

*Table 31–5 Setup Data for Create, Copy ENG to MFG, Propagate and Implement Engineering Change Order Flow*

| <b>Window Name</b> | <b>Field Name</b>    | <b>Field Value</b>    |
|--------------------|----------------------|-----------------------|
| User               | User Name / Password | plmmgr/welcome        |
| Organization       | Organization         | V1- Vision Operations |
| Item Template      | Template             | Purchased Item        |

## **31.2 Create Engineering Change Order and Implement**

Defines engineering change order approval list, creates engineering change order, transfers and copies engineering items and bills to manufacturing, implements engineering change order and generates engineering change order detail report.

#### **Prerequisites**

None.

## **Profile Options**

Not applicable.

#### **Predefined Data**

| <b>Window Name</b> | <b>Field Name</b>   | <b>Field Value</b>                        |
|--------------------|---------------------|-------------------------------------------|
| Responsibility     | Responsibility Name | Manufacturing and Distribution<br>Manager |

*Table 31–6 Predefined Data for Create Engineering Change Order and Implement Flow*

*Table 31–7 Setup Data for Create Engineering Change Order and Implement Flow*

| <b>Window Name</b> | <b>Field Name</b>    | <b>Field Value</b>                             |
|--------------------|----------------------|------------------------------------------------|
| User               | User Name / Password | plmmgr / welcome                               |
| Item Template      | Template             | Purchased Item                                 |
| Approval Lists     | Lists                | <b>IEAL</b>                                    |
| Employee           | Name                 | Williams, Steve, Smith, Mr.<br><b>Jonathan</b> |
| Master Item        | Item                 | EBS COMP 10                                    |
|                    | <b>Item</b>          | EBS COMP 11                                    |
|                    | <b>Item</b>          | EBS COMP 12                                    |
|                    | <b>Item</b>          | EBS COMP 11                                    |
# **Oracle Install Base**

Oracle Install Base is an item instance life cycle tracking application that facilitates enterprise wide Item life cycle management and tracking capabilities. Oracle Install Base tracks an item from the time it is received in Inventory, to Work In Process, in Projects, through to customer sites, and throughout the return and repair process. Oracle Install Base is a centralized repository of information for an item instance and its tracking details include location, status, ownership, party relationships, account relationships, contact relationships, configuration data, and the change history of customer items and corporate assets.

This chapter describes the following test flows in Oracle Install Base:

- Creation of Counter with Counter Group and Counter Template
- Creation of Item Instance for an Internally Owned item

### **Prerequisites**

None.

### **Profile Options**

### *Table 32–1 Profile Options for Oracle Install Base*

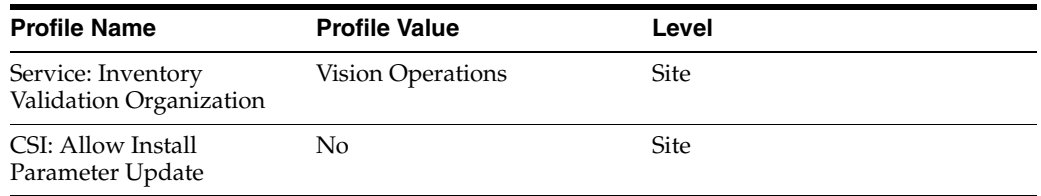

### **Predefined Data**

### *Table 32–2 Predefined Data for Oracle Install Base*

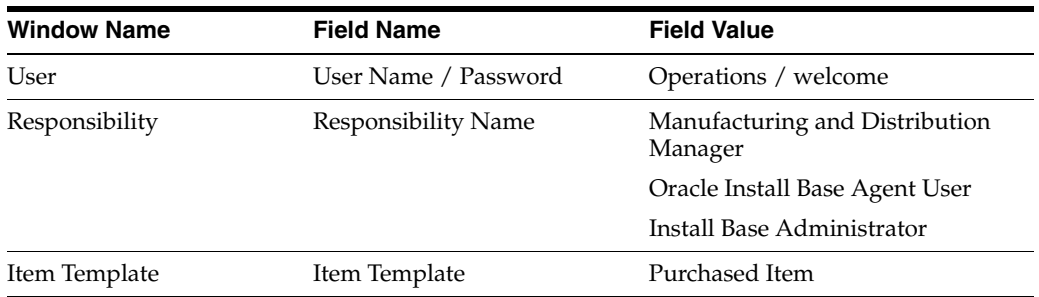

| <b>Window Name</b>             | <b>Field Name</b>              | <b>Field Value</b>                                                                                                    |
|--------------------------------|--------------------------------|----------------------------------------------------------------------------------------------------|
| Organization                   | Organization                   | V1 - Vision Operations                                                                                                |
|                                | <b>Inventory Organizations</b> | <b>EM1- Seattle Maintenance (EAM</b><br>enabled organization) M1-Seattle<br>Manufacturing(Production<br>organization) |
| <b>Install Base Parameters</b> | Party Name                     | Vision Corporation                                                                                                    |
| Create Inventory Item          | In Service Tab                 | Enable Track in Installed Base<br>field                                                                               |

*Table 32–3 Setup Data for Oracle Install Base*

## **32.1 Creation of Counter with Counter Group and Counter Template**

Creates a counter with counter group and counter template.

### **Prerequisites**

None.

### **Profile Options**

Not applicable.

### **Predefined Data**

Not applicable.

### **Setup Data**

### *Table 32–4 Setup Data for Creation of Counter with Counter Group and Counter Template Flow*

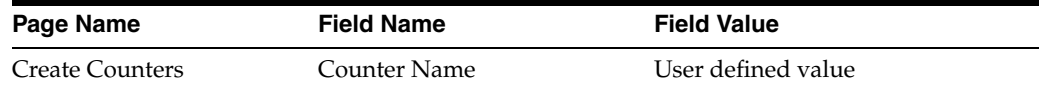

## **32.2 Creation of Item Instance for an Internally Owned Item**

Creates item instance for an internally owned item.

### **Prerequisites**

None.

### **Profile Options**

Not applicable.

### **Predefined Data**

|                 | rable 02–0 Detap Data for Oreation or item instance for an internally Owned item Flow |                    |  |
|-----------------|---------------------------------------------------------------------------------------|--------------------|--|
| Page Name       | <b>Field Name</b>                                                                     | <b>Field Value</b> |  |
| Create Instance | Internal                                                                              | Non-Serial         |  |

*Table 32–5 Setup Data for Creation of Item Instance for an Internally Owned Item Flow*

# **Oracle Inventory Management**

Oracle Inventory Management is part of the supply chain management solution and integrates seamlessly with other supply chain management applications, including Oracle Warehouse Management, Oracle Mobile Supply Chain Applications, Oracle Order Management, Oracle Purchasing, Oracle Discrete Manufacturing, Oracle Process Manufacturing, and Oracle Cost Management.

Oracle Inventory Management allows organizations to consolidate their disparate inventory tracking and control systems into a single, global inventory management solution for material in every stage of the product or production lifecycle as well as for different business types.

This chapter describes the following test flows in Oracle Inventory Management:

- Inventory Miscellaneous Receipt
- Inventory Miscellaneous Issue
- Move Order Requisition of Type Move Order Issue with Automatic Allocation
- Direct Transfer between Two Inventory Organizations
- Inventory Intransit Shipment with Direct Receipt between Two Inventory Organizations
- Inventory Sub-inventory Transfer
- Perform Cycle Counting
- Perform Physical Inventory
- Kanban Replenishment
- Min- Max Planning
- Replenishment Count
- Standard PO Partial Receipt with Immediate Mode
- **Positive Correction Transactions**
- Return to Vendor from Inventory Transactions
- Material Issue through Sales Order
- RMA Direct Receipt

### **Prerequisites**

- Organization (M1) with Non WMS and Non Process Manufacturing options enabled.
- Open cost periods for corresponding transaction dates.

| <b>Profile Name</b>                          | <b>Profile Value</b> | Level |
|----------------------------------------------|----------------------|-------|
| <b>TP:INV Transaction</b><br>processing mode | On-line processing   | Site  |
| RCV: Processing Mode                         | Immediate            | Site  |

*Table 33–1 Profile Options for Oracle Inventory Management*

### **Predefined Data**

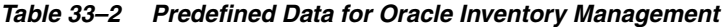

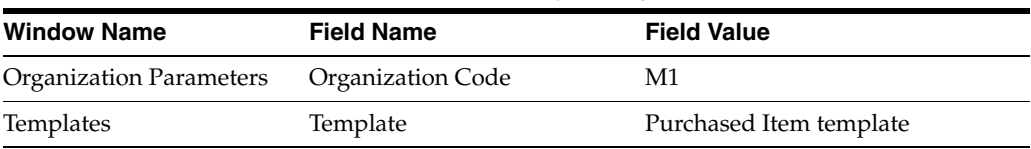

### **Setup Data**

*Table 33–3 Setup Data for Oracle Inventory Management*

| <b>Window Name</b>                     | <b>Field Name</b> | <b>Field Value</b>                                |
|----------------------------------------|-------------------|---------------------------------------------------|
| <b>Inventory Accounting</b><br>Periods | Period or Status  | 'Open' (Current month period<br>should be opened) |

### **33.1 Inventory Miscellaneous Receipt**

Miscellaneous receipts are used to receive material from general accounts ledger into the current organization. This feature can be used to perform receipts of items that were acquired by means other than a purchase order.

### **Prerequisites**

- Transactable inventory item.
- If the item is locator enabled, sub inventory used is also locator enabled.

### **Profile Options**

Not applicable.

### **Predefined Data**

Not applicable.

### **Setup Data**

Not applicable.

# **33.2 Inventory Miscellaneous Issue**

Miscellaneous Issue is used to issue material from general accounts ledger in the current organization. This feature can be used to issue items to individuals, departments, projects or to issue damaged goods to expense accounts such as scrap.

### **Prerequisites**

Transactable inventory item.

Not applicable.

### **Predefined Data**

Not applicable.

### **Setup Data**

Not applicable.

### **33.3 Move Order Requisition of Type Move Order Issue with Automatic Allocation**

Move order issue is used to issue material from a stock location in the organization. This transaction will check for sufficient material at the stock location, and on approval, will deliver the material to the destination location specified by the user. The material is automatically allocated for transfer from the source location.

#### **Prerequisites**

Reservable stock for the material.

### **Profile Options**

Not applicable.

### **Predefined Data**

Not applicable.

### **Setup Data**

Not applicable.

### **33.4 Direct Transfer between Two Inventory Organizations**

Direct transfer is used to transfer material from one inventory organization to another. In this type of transfer the receiving organization is not required to perform any operation to receive the material. The material is transferred from the source to the destination organization as soon as the transaction is saved.

### **Prerequisites**

Material is available at the source organization.

### **Profile Options**

Not applicable.

### **Predefined Data**

Not applicable.

### **Setup Data**

## **33.5 Inventory Intransit Shipment with Direct Receipt between Two Inventory Organizations**

Inventory intransit shipment is used to transfer material from one inventory organization to another. For this type of transfer, the user creates a shipment from the source organization and saves it. The receiving organization is expected to create a receipt to receive the material. The creation of the receipt concludes the transfer.

### **Prerequisites**

Material is available at the source organization.

### **Profile Options**

Not applicable.

### **Predefined Data**

Not applicable.

### **Setup Data**

Not applicable.

### **33.6 Inventory Sub-inventory Transfer**

Sub-inventory transfer is used to transfer material within the current organization between sub-inventories or between two locators within a sub-inventory. This transfer can be performed from an asset to expense sub-inventory and from a tracked to a non tracked sub-inventory.

### **Prerequisites**

Material is available at the source sub-inventory.

### **Profile Options**

Not applicable.

### **Predefined Data**

Not applicable.

### **Setup Data**

Not applicable.

### **33.7 Perform Cycle Counting**

Cycle counting is used to check the inventory in a specific location that can be restricted to a particular sub-inventory. Cycle counting is performed in a specific location that can be restricted to a particular sub inventory.

### **Prerequisites**

None.

### **Profile Options**

### **Predefined Data**

Not applicable.

### **Setup Data**

Not applicable.

### **33.8 Perform Physical Inventory**

Physical inventory is used to check and update the system with the actual on hand inventory. Snapshots are taken of the system inventory values and cross checked with the actual on hand quantity. Reconciliation is performed based on the difference.

During this activity the system will not prevent the user from performing inventory transactions.

#### **Prerequisites**

None.

### **Profile Options**

Not applicable.

### **Predefined Data**

Not applicable.

### **Setup Data**

Not applicable.

## **33.9 Kanban Replenishment**

Kanban replenishment is a pull based replenishment to be used on items with a fairly constant demand and high production volume. A Kanban item is defined along with the pull sequence to indicate from where the replenishment will take place. A color card can be used to serve as a trigger to start the replenishment. It is a means of supporting pull-based replenishment in manufacturing systems, which can be replenished from an external supplier or an internal organization.

#### **Prerequisites**

None.

### **Profile Options**

Not applicable.

### **Predefined Data**

Not applicable.

### **Setup Data**

Not applicable.

# **33.10 Min-Max Planning**

Min-max planning maintains inventory levels, or sub-inventory level, for all of the items or selected items. With min-max planning, minimum and maximum inventory levels can be specified for the items. When the inventory level, or sub-inventory level, for an item (on-hand quantities plus quantities on order) drops below the minimum, Oracle Inventory suggests a new purchase requisition, internal requisition, move order, or job to bring the balance back up to the maximum.

### **Prerequisites**

None.

### **Profile Options**

Not applicable.

### **Predefined Data**

Not applicable.

### **Setup Data**

Not applicable.

### **33.11 Replenishment Count**

Replenishment count is used to plan and create requisition orders for items that need to be replenished. Verify the replenishment count when the order quantity and the maximum ordered quantity are defined for the item.

### **Prerequisites**

- Replenishment count can only be used at the sub-inventory level.
- Item-sub-inventory relationship.

### **Profile Options**

Not applicable.

### **Predefined Data**

Not applicable.

### **Setup Data**

Not applicable.

### **33.12 Standard PO Partial Receipt with Immediate Mode**

A standard purchase order is used to receive material from a supplier to the inventory organization. The user creates a purchase order and sends it for approval. After approval the material is shipped to the organization. The receiving organization creates a receipt for the material. During receipt the receiver can choose to receive a partial quantity.

### **Prerequisites**

Receiving sub-inventory for receipt of material.

### **Profile Options**

### **Predefined Data**

Not applicable.

### **Setup Data**

Not applicable.

## **33.13 Positive Correction Transactions**

Positive correction transactions are used for purchase orders. This feature permits the user to increase the quantity on a receipt for a previously received order.

### **Prerequisites**

Purchase order receipt.

### **Profile Options**

Not applicable.

### **Predefined Data**

Not applicable.

### **Setup Data**

Not applicable.

## **33.14 Return to Vendor from Inventory Transactions**

Return to vendor feature is used when the receiver wants to return the goods previously received through a purchase order. After receipt of a purchase order, if any goods are to be returned, a return to vendor transaction is created and the goods are sent back to the supplier of the purchase order.

### **Prerequisites**

Purchase order receipt.

### **Profile Options**

Not applicable.

### **Predefined Data**

Not applicable.

### **Setup Data**

Not applicable.

### **33.15 Material Issue through Sales Order**

Sales order is used to ship goods to the customer. During the outbound flow, the user creates a sales order. Based on the availability of the goods, the sales order is booked and released. Material is allocated against this sales order and then shipped out to the customer.

### **Prerequisites**

Reservable and transactable quantity in the inventory location.

Not applicable.

### **Predefined Data**

Not applicable.

### **Setup Data**

Not applicable.

# **33.16 RMA Direct Receipt**

Return material authorization (RMA) is used when the customer, to whom goods have been previously sold, wants to return the goods. These are the goods for which a sales order was previously created. When the goods are returned at the receiving dock, an RMA is created. A receipt is made against this RMA to acknowledge the returned goods.

### **Prerequisites**

Sales Order that was previously shipped.

### **Profile Options**

Not applicable.

### **Predefined Data**

Not applicable.

### **Setup Data**

# **Oracle Item Master**

Oracle Item Master allows you to define and control items that you stock in inventory. You can set up other parameters here to control the use of items.

This chapter describes the following test flows in Oracle Item Master:

- Create and Copy Item, Apply Template, Assign to Organization and Add Revision
- Create Item With and Without Template and Assign to Organizations
- Update Item Catalog, Categories and MPN through Tools Operations

### **Prerequisites**

None.

### **Profile Options**

Not applicable.

### **Predefined Data**

#### *Table 34–1 Predefined Data for Oracle Item Master*

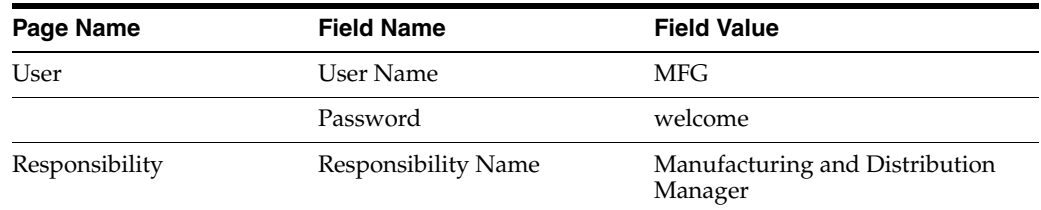

### **Setup Data**

### *Table 34–2 Setup for Oracle Item Master*

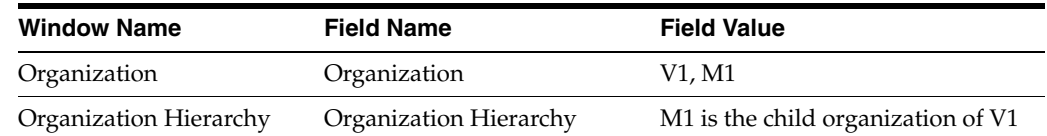

## **34.1 Create and Copy Item, Apply Template, Assign to Organization and Add Revision**

Create item with finished goods template. Copy created item with Finished Goods template.

#### **Prerequisites**

None.

### **Profile Options**

Not applicable.

### **Predefined Data**

*Table 34–3 Predefined Data for Create and Copy Item, Apply Template, Assign to Organization and Add Revision Flow*

| <b>Window Name</b> | <b>Field Name</b> | <b>Field Value</b> | <b>Comments</b>    |  |
|--------------------|-------------------|--------------------|--------------------|--|
| Item template      | Template          | Finish goods       | <b>BOM</b> allowed |  |
|                    | Template          | ATO Model          |                    |  |
|                    | Template          | Purchased Item     |                    |  |
|                    | Template          | Equipment Item     |                    |  |

### **Setup Data**

Not applicable.

# **34.2 Create Item With and Without Template and Assign to Organizations**

Creates item with and without template, copies item and assigns item to organization.

### **Prerequisites**

None.

### **Profile Options**

Not applicable.

### **Predefined Data**

*Table 34–4 Predefined Data for Create Item With and Without Template and Assign to Organizations Flow*

| <b>Window Name</b> | <b>Field Name</b> | <b>Field Value</b> | <b>Comments</b>                              |
|--------------------|-------------------|--------------------|----------------------------------------------|
| Item template      | Template          | Finish goods       | Enable finished good<br>related attributes   |
|                    | Template          | Purchased Item     | Enable purchased goods<br>related attributes |

### **Setup Data**

Not applicable.

### **34.3 Update Item Catalog, Categories and MPN through Tools Operations**

Updates item catalog, categories and manufacturing part number through tools operations navigation.

#### **Prerequisites**

None.

Not applicable.

### **Predefined Data**

*Table 34–5 Predefined Data for Update Item Catalog, Categories and MPN through Tools Operations Flow*

| <b>Window Name</b> | <b>Field Name</b> | <b>Field Value</b>    |
|--------------------|-------------------|-----------------------|
| Item Catalog       | Item Catalog      | Aircraft - Commercial |
| Manufacturer       | Manufacturer      | 3M Healthcare         |

### **Setup Data**

# **Oracle Landed Cost Management**

Oracle Landed Cost Management (LCM) gives organizations financial visibility into their extended supply chain costs, including transportation and handling fees, insurance, duties and taxes.

Oracle LCM initially estimates these costs and later updates them with actual amounts as they become known, allocating them to shipments, orders, and products. This allows companies to maximize profits, improve visibility into outstanding liabilities, enhance competitiveness, and ensure that complex trade activities are compliant with regulatory mandates.

This chapter describes the following test flows in Oracle Landed Cost Management:

- Verify Landed Cost Management Shipment Receipt through Mobile in Pre Receiving Scenario
- Verify Landed Cost Management Shipment Receipt through Forms in Pre Receiving Scenario
- Verify Purchase Order Receipt through Forms in Landed Cost Management Black Box Scenario
- Verify Copying Simulated Landed Cost (SLC) while Calculating Estimated Landed Cost (ELC) for Standard Purchase Order in Service

### **Prerequisites**

- Purchase order.
- Charge types and cost factors are decided, and modifier created for each charge type.
- Organization is LCM enabled, and LCM options are defined for the organization.

### **Profile Options**

| rable 55-1 Fronte Options for Oracle Landed Cost Management |                      |       |  |
|-------------------------------------------------------------|----------------------|-------|--|
| <b>Profile Name</b>                                         | <b>Profile Value</b> | Level |  |
| OP: Licensed for Product                                    | Purchasing           | User  |  |
| QP: Blind Discount Option Yes                               |                      | User  |  |
| QP: Pricing Perspective<br>Request Type                     | Purchase Order       | Site  |  |
| QP: Pricing Transaction<br>entity                           | Procurement          | User  |  |
| QP: Source System Code                                      | Oracle Purchasing    | User  |  |

*Table 35–1 Profile Options for Oracle Landed Cost Management*

| <b>Profile Name</b>                              | <b>Profile Value</b> | Level       |
|--------------------------------------------------|----------------------|-------------|
| INL: Default currency<br>conversion type         | Corporate            | User        |
| INL: Default currency code USD<br>for QP Charge  |                      | User        |
| INL: Default Shipment<br>type for Open interface | $St-1$               | User        |
| INL: Quantity UOM class                          | Quantity             | <b>Site</b> |
| INL: Weight UOM class                            | Weight               | <b>Site</b> |
| INL: Volume UOM class                            | Volume               | <b>Site</b> |

*Table 35–1 (Cont.) Profile Options for Oracle Landed Cost Management*

### **Predefined Data**

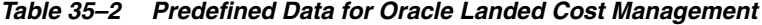

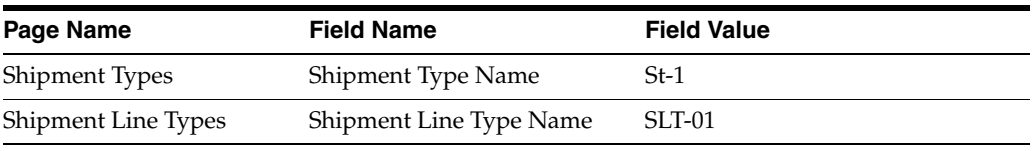

### **Setup Data**

*Table 35–3 Window Setup Data for Oracle Landed Cost Management*

| <b>Window Name</b>                     | <b>Field Name</b>         | <b>Field Value</b>              |
|----------------------------------------|---------------------------|---------------------------------|
| Create Modifier                        | Modifier Name             | LCM modifier                    |
| <b>Inventory Accounting</b><br>Periods | <b>Accounting Periods</b> | Open the current Period         |
| Organizations                          | Organization Name         | LC1-Seattle Org (Pre-Receiving) |
|                                        | Organization Name         | LC2-Seattle Org (Service)       |

*Table 35–4 Page Setup Data for Oracle Landed Cost Management*

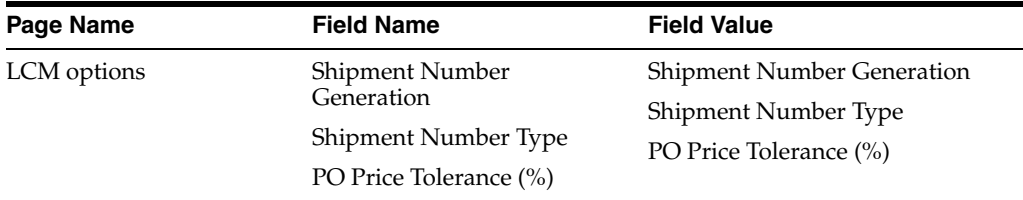

# **35.1 Verify LCM Shipment Receipt through Mobile in Pre Receiving Scenario**

Verifies the receipt of a completed shipment, through a mobile application.

### **Prerequisites**

- Approved purchase order.
- Mobile server.

Not applicable.

### **Predefined Data**

Not applicable.

### **Setup Data**

Not applicable.

## **35.2 Verify LCM Shipment Receipt through Forms in Pre Receiving Scenario**

Verifies receipt of a completed shipment, through Forms. The receiving flow is similar with the purchase order receiving; the difference being that the quantity cannot be updated.

### **Prerequisites**

Approved purchase order.

### **Profile Options**

Not applicable.

### **Predefined Data**

Not applicable.

### **Setup Data**

Not applicable.

### **35.3 Verify PO Receipt through Forms in LCM Black Box Scenario**

The whole estimated landed Cost (ELC) process is not required to be done manually. Once we receive the purchase order and submit the requests, the estimated landed cost is generated automatically.

### **Prerequisites**

Approved purchase order.

### **Profile Options**

Not applicable.

### **Predefined Data**

Not applicable.

### **Setup Data**

# **35.4 Verify Copying Simulated Landed Cost while Calculating Estimated Landed Cost for Standard Purchase Order in Service**

When we request for some new materials, simulate all possible charges during the process of buying it, such as freight, insurance, packing, duty and other charges, then using this flow, we come to know whether the budget is enough for approving the purchase order.

### **Prerequisites**

■ Approved purchase order.

### **Profile Options**

Not applicable.

### **Predefined Data**

Not applicable.

### **Setup Data**

# **Oracle Manufacturing Execution Systems for Discrete Manufacturing**

Oracle Manufacturing Execution System for Discrete Manufacturing (MES for Discrete) provides "enhanced" shop floor execution capabilities to enable discrete manufacturers to deploy directly as the Manufacturing Execution System (MES) on their shop floor. Focusing on improving the productivity of the shop floor operator and supervisor, MES for Discrete Manufacturing provides rich, out of the box capabilities to perform their daily tasks. The product enables shop floor operators and supervisors to perform, record, and monitor shop floor activities in a highly efficient and effective manner in addition to providing key performance and status indicators for the shop floor. More importantly, the MES for Discrete Manufacturing application facilitates the removal of non value-added activities on the shop floor and helps maximize shop floor productivity.

This chapter describes the following test flows in Oracle Manufacturing Execution Systems for Discrete Manufacturing:

- Move Transaction with Electronic Records and Electronic Signatures
- Lot Controlled Assembly Transactions

### **Prerequisites**

None.

### **Profile Options**

Not applicable.

### **Predefined Data**

Not applicable.

### **Setup Data**

### *Table 36–1 Window Setup Data for Oracle Manufacturing Execution Systems for Discrete Manufacturing*

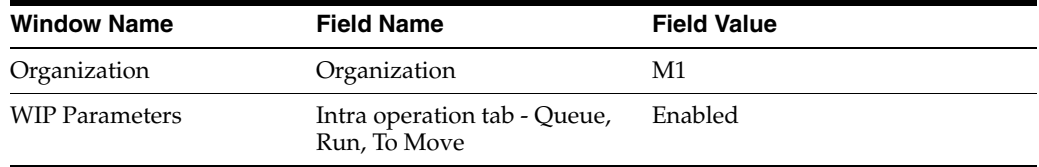

| Page Name | <b>Field Name</b> | <b>Field Value</b> |  |
|-----------|-------------------|--------------------|--|
| User      | User Name         | <b>MFG</b>         |  |
|           | Password          | welcome            |  |

*Table 36–2 Page Setup Data for Oracle Manufacturing Execution Systems for Discrete Manufacturing*

## **36.1 Move Transaction with Electronic Records and Electronic Signatures**

Creates a discrete job; performs E-record signing for the move transaction.

### **Prerequisites**

None.

### **Profile Options**

Not applicable.

### **Predefined Data**

Not applicable.

### **Setup Data**

### *Table 36–3 Window Setup Data for Move Transaction with Electronic Records and Electronic Signatures Flow*

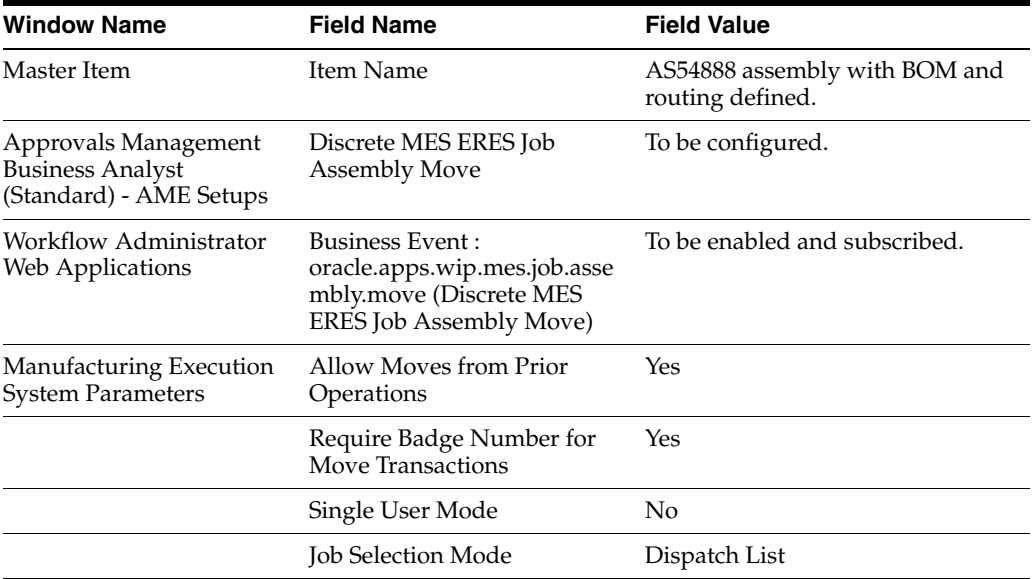

### *Table 36–4 Page Setup Data for Move Transaction with Electronic Records and Electronic Signatures Flow*

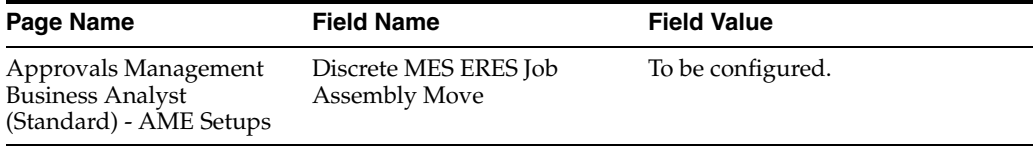

| Page Name                                           | <b>Field Name</b>                                                                                            | <b>Field Value</b>            |
|-----------------------------------------------------|----------------------------------------------------------------------------------------------------|-------------------------------|
| Workflow Administrator<br>Web Applications          | <b>Business Event:</b><br>oracle.apps.wip.mes.job.asse<br>mbly.move (Discrete MES<br>ERES Job Assembly Move) | To be enabled and subscribed. |
| Manufacturing Execution<br><b>System Parameters</b> | Allow Moves from Prior<br>Operations                                                                         | Yes                           |
|                                                     | Require Badge Number for<br>Move Transactions                                                                | Yes                           |
|                                                     | Single User Mode                                                                                             | No                            |
|                                                     | <b>Job Selection Mode</b>                                                                                    | Dispatch List                 |

*Table 36–4 (Cont.) Page Setup Data for Move Transaction with Electronic Records and Electronic Signatures Flow*

## **36.2 Lot Controlled Assembly Transactions**

Creates and queries a discrete job, completes the assembly with quality results, and performs return assembly with quality results for lot controlled assembly

### **Prerequisites**

None.

### **Profile Options**

Not applicable.

### **Predefined Data**

Not applicable.

### **Setup Data**

### *Table 36–5 Window Setup Data for Lot Controlled Assembly Transactions Flow*

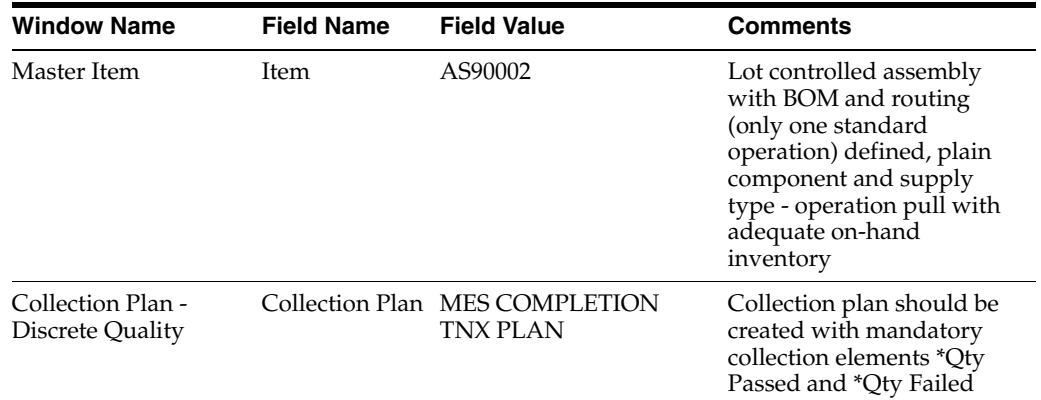

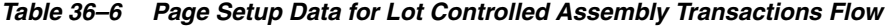

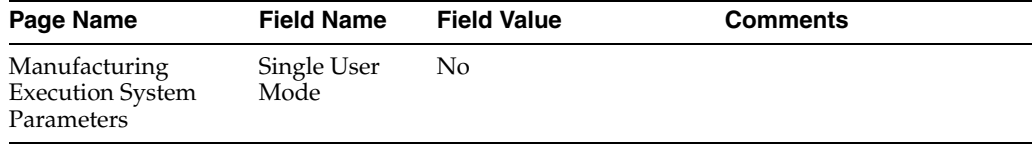

| Page Name | <b>Field Name</b>                                  | <b>Field Value</b> | Comments                                                                                                    |
|-----------|----------------------------------------------------|--------------------|----------------------------------------------------------------------------------------------------|
|           | Require Badge<br>Number for<br>Move<br>Transaction | Yes                |                                                                                                    |
|           | Job Selection<br>Mode                              | Dispatch List      |                                                                                                    |
|           | Job Operation<br>Actions                           | View Work Content  |                                                                                                    |
|           | Work Content<br>Actions                            | Complete Assembly  | Update the MES parameter<br>given by deselecting the<br>Inherit values from Upper<br>level check box, choosing<br>the values Complete<br>Assembly and Return<br>Assembly, from the<br>Available Choice List<br>Actions and moving them<br>to Select. |

*Table 36–6 (Cont.) Page Setup Data for Lot Controlled Assembly Transactions Flow*

# **Oracle Manufacturing Execution System for Process Manufacturing**

Oracle Manufacturing Execution System (MES) for Process Manufacturing is an add-on application to Oracle Process Manufacturing that provides intensive, multifaceted shop floor execution capabilities. The application allows process manufacturers to deploy Oracle Process Manufacturing directly on their shop floors as the manufacturing execution system (MES). For most process manufacturers, this removes the requirement to invest in a third party or a homegrown MES system, and helps reduce costs while eliminating integration and support issues. MES for Process Manufacturing eliminates many unnecessary and non-value-added activities by providing a structured and standards based shop floor execution toolset.

This chapter describes the following test flows in Oracle Manufacturing Execution System for Process Manufacturing:

- Create Dispensing Setup (Organization Vs Recipe Vs Item)
- Control Batch Record for Material Dispensing
- Control Batch Record Flow for Batch Step Close and Re-open

### **Prerequisites**

- Organization parameters.
- Process execution parameters.
- Open inventory accounting period.
- Open general ledger period.

### *Table 37–1 Prerequisites for Oracle Manufacturing Execution System for Process Manufacturing*

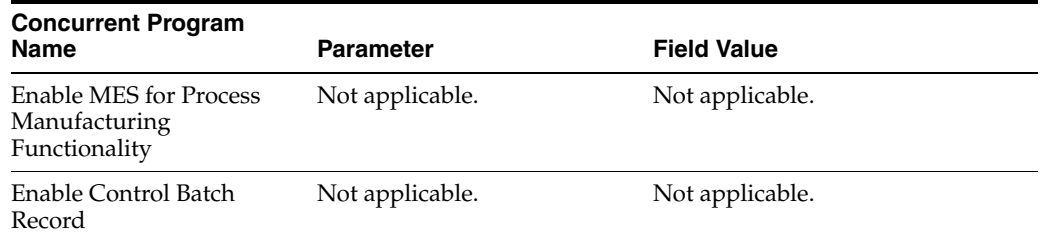

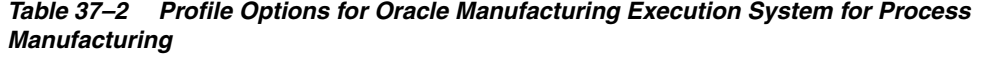

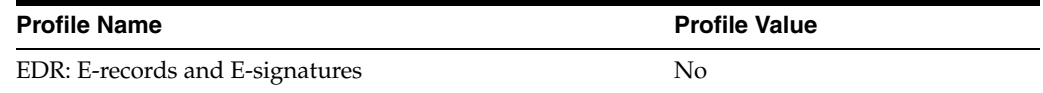

### **Predefined Data**

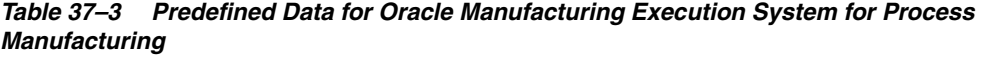

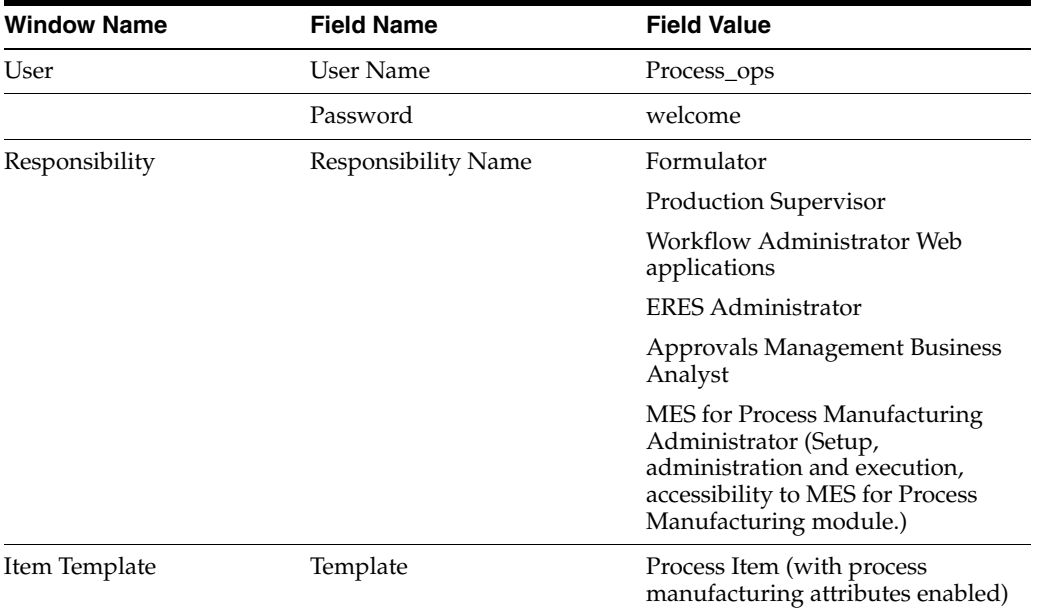

### **Setup Data**

*Table 37–4 Setup Data for Oracle Manufacturing Execution System for Process Manufacturing*

| <b>Window Name</b>                                                                        | <b>Field Name</b>             | <b>Field Value</b>                                     |
|-------------------------------------------------------------------------------------------|-------------------------------|--------------------------------------------------------|
| Organization                                                                              | Organization                  | <b>PRU - US Operations (Process)</b><br>Manufacturing) |
|                                                                                           | <b>Inventory Organization</b> | PR1-Main Process Manufacturing                         |
|                                                                                           |                               | LAB - Process organization                             |
| Recipe                                                                                    | Recipe                        | Recipe and Validity Rule                               |
| Product Development<br>Security Manager ><br>Organization parameters ><br>Query for 'LAB' | Laboratory                    | Enabled                                                |

# **37.1 Create Dispensing Setup (Organization Vs Recipe Vs Item)**

Creates dispensing setup with the combination of organizations, recipe and item.

### **Prerequisites**

None.

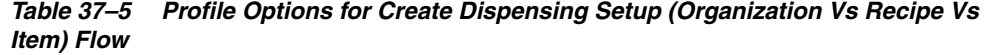

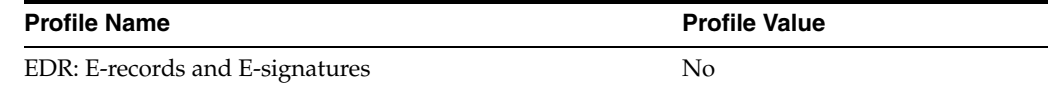

### **Predefined Data**

*Table 37–6 Predefined Data for Create Dispensing Setup (Organization Vs Recipe Vs Item) Flow*

| <b>Window Name</b> | <b>Field Name</b> | <b>Field Value</b> |
|--------------------|-------------------|--------------------|
| Recipe             | Recipe            | 9010 <sub>v1</sub> |

### **Setup Data**

Not applicable.

### **37.2 Control Batch Record Flow for Material Dispense**

Sets up E-record for material dispense event, creates a batch, dispenses material to batch and views the control batch record.

### **Prerequisites**

- User has privilege to update business events and subscription.
- A container item with the Unit of Measure same as the Unit of Measure for the dispensable item.
- Dispensing setups for recipe 9010, Version 1.

#### **Profile Options**

### *Table 37–7 Profile Options for Control Batch Record Flow for Material Dispense Flow*

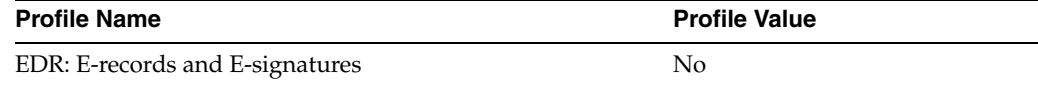

#### **Predefined Data**

Not applicable.

### **Setup Data**

Not applicable.

### **37.3 Control Batch Record Flow for Batch Step Close and Re-open**

Sets up E-record for batch and batch step transactions, performs batch transactions and views the control batch record for performed transactions.

### **Prerequisites**

Batch Step in completed status.

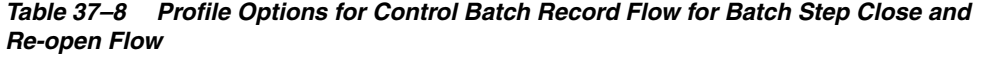

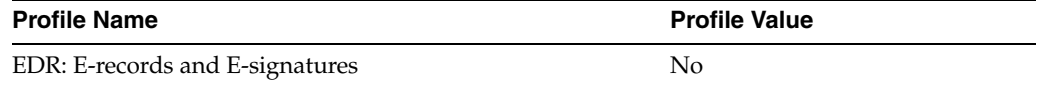

### **Predefined Data**

Not applicable.

### **Setup Data**

# **Oracle Order Management**

Oracle Order Management is an order-to-cash solution that provides the capabilities for customers, partners and employees to select the right products and services, negotiate the best prices and ensure timely order fulfillment. Oracle Order Management drives the order fulfillment process of any business. The open, workflow based architecture supports non-customized, tailored and automated fulfillment processes. It captures multi-channel demand from sources including EDI, XML, Telesales and web storefronts. As part of a complete order to cash solution, it enables global order promising and is integrated with Transportation Management.

This chapter describes the following test flows in Oracle Order Management:

- Create Order from Quote for a Standard Line
- Generate Invoice for PTO Model, ATO Model and Standard Line
- Verify Scheduling Dates for Sales Order by Assigning to Ship Sets
- Verify Split Configuration Concurrent Program for PTO Model Line, ATO Model Line and Kit
- Verify Authorization of a Sales Order with Credit Card and Cash
- Create and Verify Tax on Sales Order
- Verify Intercompany Invoicing for Sales Order
- Fulfillment of a Bill Only Line With Standard Item
- Multiple Processing Constraints Validations for a Sales Order Header and Line
- Verify Audit History for a Sales Order Header and Line
- Create Processing Constraints for Customer PO

### **Prerequisites**

User is logged in with Order Management Super User responsibility.

### **38.1 Create Order from Quote for a Standard Item**

Oracle Quoting offers limited capability to create quotes and progress it through the negotiation phase and finally creates sales order, thus acting as a single point of entry into Oracle Order Management.

The Create Order from Quote for a Standard Item flow creates an order from quote for a standard line, with approvals and converts the same to a sales order.

### **Prerequisites**

- Transaction type Mixed of workflow type Negotiation Flow-Generic.
- Transaction type Mixed of workflow type Negotiation Flow-Generic, with Use Approvals Management Engine check box deselected.
- A customer or party, with address and account number.

### **Profile Options**

Not applicable.

### **Predefined Data**

Not applicable.

### **Setup Data**

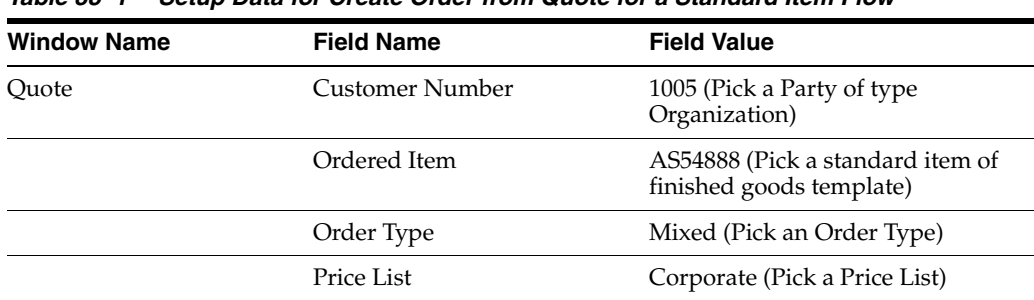

### *Table 38–1 Setup Data for Create Order from Quote for a Standard Item Flow*

### **38.2 Generate Invoice for PTO Model, ATO Model and Standard Line**

Invoice processing in Oracle Order Management is the process by which data from orders and returns is interfaced to Oracle Receivables for the creation of invoices and credit memos, to recognize revenue and manage sales credits. This flow verifies the generation of invoice for the PTO Model, ATO Model and Standard Line.

### **Prerequisites**

- A standard item of type 'Finished Good' template.
- An item of PTO model type with optional classes and optional items.
- An item of ATO model type with optional classes and optional items.
- A customer or party, with address and account number.
- A non-WMS warehouse.

### **Profile Options**

Not applicable.

### **Predefined Data**

| <b>Window Name</b> | <b>Field Name</b> | <b>Field Value</b>                                     |
|--------------------|-------------------|--------------------------------------------------------|
| Sales Order        | Customer Number   | 1005 (Pick a customer number)                          |
|                    | Order Type        | Mixed (Pick an order type)                             |
|                    | Warehouse         | M1(Pick a non-WMS<br>organization)                     |
|                    | Ordered Item      | Vision-SMC-PTO-Model                                   |
|                    |                   | -Vision-PTO-Non-ATP-Op-Item                            |
|                    |                   | -Vision-PTO-ATP-Op-Item                                |
|                    |                   | (Pick a PTO model with optional<br>classes and items)  |
|                    | Ordered Item      | Vision-ATO-Model                                       |
|                    |                   | -Vision-ATO-Op-Item                                    |
|                    |                   | (Pick an ATO model with optional<br>classes and items) |
|                    | Ordered Item      | AS54888(Pick a finished good)                          |

*Table 38–2 Setup Data for Generate Invoice for PTO Model, ATO Model and Standard Line Flow*

### **38.3 Verify Scheduling Dates for Sales Order by Assigning to Ship Sets**

Creates a sales order and verifies the scheduling dates. This flow assigns the new ship set, adds to the existing hip set and verifies whether lines are getting scheduled or not.

### **Prerequisites**

- A customer or party, with address and account number.
- A non-WMS warehouse.
- Two standard items with finished good template.
- A Hold Source for an item.
- PTO Model with PTO-Model template.
- ATO Model with ATO-Model template.
- Kit Model with Kit-Model template.

### **Profile Options**

Not applicable.

### **Predefined Data**

| <b>Window Name</b>       | <b>Field Name</b>      | <b>Field Value</b>             |
|--------------------------|------------------------|--------------------------------|
| <b>System Parameters</b> | Schedule Lines on Hold | Yes or No                      |
|                          | OM: Auto Schedule Sets | Yes or No                      |
|                          | OM: Auto Schedule      | Yes or No                      |
|                          | Schedule Lines on Hold | Yes or No                      |
| Sales Order              | Customer Number        | 1005 (Pick A customer Number)  |
|                          | Warehouse              | V1 (Select a non WMS warehouse |
|                          | Ordered Item           | AS54888 (Select a product)     |
|                          | Ordered Item           | AS54999 (Select a product)     |
|                          | Ordered Item           | (Select a PTO Model product)   |
|                          | Ordered Item           | (Select an ATO Model product)  |
|                          | Ordered Item           | (Select a KIT Model product)   |
| Ship Set                 | Ship Set               | Any value for a ship set       |

*Table 38–3 Setup Data for Verify Scheduling Dates for Sales Order by Assigning to Ship Sets Flow*

## **38.4 Verify Split Configuration Concurrent Program for PTO Model Line, ATO Model Line and Kit**

Users can split lines in the background using the concurrent request Split Configuration in the Sales Orders window. This applies to ATO Models, PTO configurations and Kits. The Defer Split check box in the Split Line window enables splitting configuration lines in the background and continuing with other actions on the sales order. When a user selects the Defer Split box and clicks Split, the Split Configuration concurrent program splits the lines as a background process.

This test flow verifies the split line functionality using the Split Configuration concurrent program for PTO Model line, ATO Model Line and Kit.

### **Prerequisites**

- An item of PTO model type with optional classes and optional items.
- An item of ATO model type with optional classes and optional items.
- An item of type Kit.
- A customer or party, with address and account number.
- A non WMS warehouse.

### **Profile Options**

Not applicable.

#### **Predefined Data**

| <b>Window Name</b> | <b>Field Name</b> | <b>Field Value</b>                                                 |
|--------------------|-------------------|--------------------------------------------------------------------|
| Sales Order        | Customer Number   | 1006 (Pick A customer number)                                      |
|                    | Order Type        | Mixed (Pick an Order Type)                                         |
|                    | Warehouse         | M1(Pick a non-WMS<br>organization)                                 |
|                    | Ordered Item      | Vision-PTO-Model (Pick a valid<br>PTO model with optional classes) |
|                    | Ordered Item      | Vision-ATO-Model (Pick a valid<br>ATO model with optional classes) |
|                    | Ordered Item      | Vision-SMC-Kit (Pick an item of<br>type Kit template)              |

*Table 38–4 Setup Data for Verify Split Configuration Concurrent Program for PTO Model Line, ATO Model Line and Kit Flow*

# **38.5 Verify Authorization of a Sales Order With Credit Card and Cash**

This flow tests the authorization of a sales order with credit card and cash. It also verifies multiple payments for a standard item.

### **Prerequisites**

- Credit check rule.
- Credit option for the payment terms in the sales order is selected.
- A customer or party, with address and account number.
- A transaction type with the Credit Check rule set at ordering level.
- A non WMS warehouse.

### **Profile Options**

Not applicable.

### **Predefined Data**

Not applicable.

### **Setup Data**

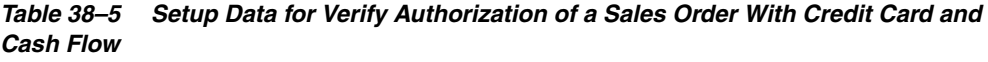

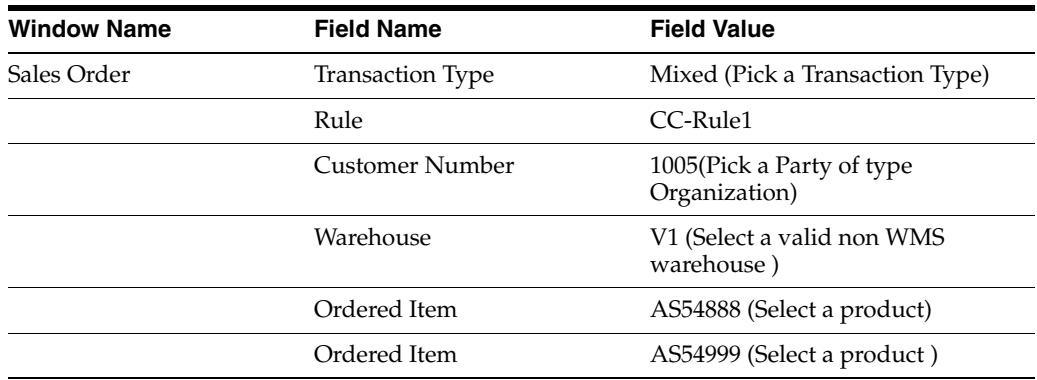

| anu Gash Flow      |                   |                           |
|--------------------|-------------------|---------------------------|
| <b>Window Name</b> | <b>Field Name</b> | <b>Field Value</b>        |
|                    | Name              | N30 (Pick a Payment Term) |

*Table 38–5 (Cont.) Setup Data for Verify Authorization of a Sales Order With Credit Card and Cash Flow*

# **38.6 Create and Verify Tax on Sales Order**

This test flow verifies the tax applicability for a customer who comes under the United States jurisdiction. A tax rate is set up using Tax Manager responsibility with tax rate as 10% with United Status jurisdiction, and tax calculation is verified when a sales order is created for the customer falling under that tax jurisdiction.

### **Prerequisites**

- A new tax rate for a transaction:
	- **–** New tax.
	- **–** New tax status.
	- **–** New tax rate with 10%.
	- **–** New tax jurisdiction with geography as NY, United States.
- A customer or party, with address and account number, with bill to site under New York location.
- A tax code.

### **Profile Options**

Not applicable.

### **Predefined Data**

### *Table 38–6 Predefined Data for Create and Verify Tax on Sales Order Flow*

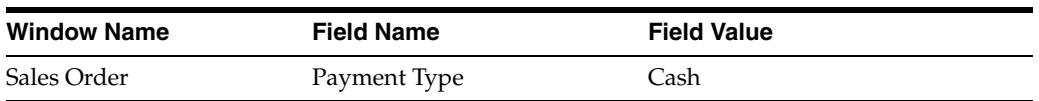

### **Setup Data**

### *Table 38–7 Setup Data for Create and Verify Tax on Sales Order Flow*

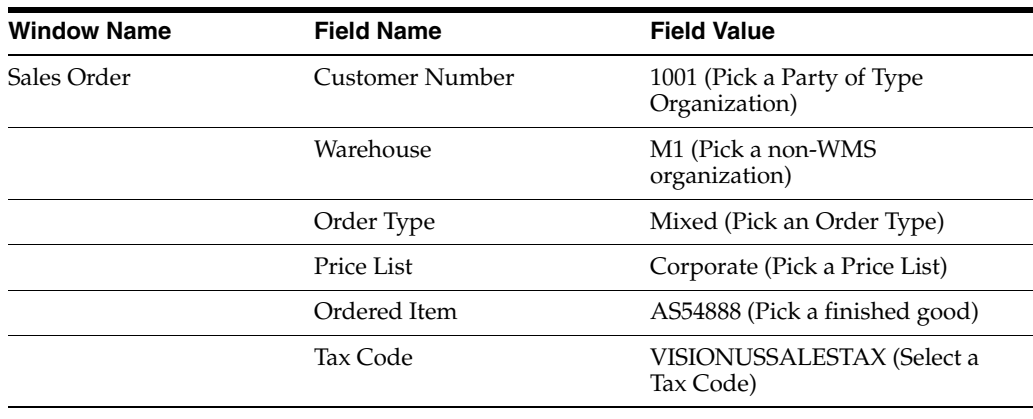

### **38.7 Verify Intercompany Invoicing for Sales Order**

When a customer processes and invoices an order, the selling organization records entries to Accounts Receivable for revenue, tax and freight. The shipping warehouse records entries to the inventory asset account and cost of goods sold (COGS) account. When the above scenario involves a selling organization in one operating unit and a shipping organization in another operating unit, additional accounting takes place.

The shipping organization must bill the selling organization at the transfer price and the selling organization must make the corresponding payment. The intercompany accounts receivable invoice is the transaction the system uses, to record the intercompany receivable accounting for the shipping organization. It debits the intercompany accounts receivable at transfer price, charges tax and freight cost, and credits the intercompany revenue.

The intercompany Accounts Payable invoice is the transaction the system uses to record the payable accounting for the selling organization. The system debits the intercompany COGS and freight, and credits the intercompany payable account.

This flow verifies the inter-company invoicing as follows:

- **1.** Places an order with the selling operating unit.
- **2.** The system ships the order to the customer from a shipping warehouse associated with an operating unit that differs from the selling operating unit.
- **3.** The shipping operating unit issues an intercompany receivable invoice to the selling operating unit at the transfer price.
- **4.** The selling operating unit issues an intercompany invoice payable to the shipping operating unit.

If the customer is external, then the selling operating unit sends a separate invoice to the customer.

### **Prerequisites**

- Shipping networks between the selling and shipping organizations.
- Intercompany transaction flows between the selling and shipping operating units.
- An internal location for the selling organization.
- An internal customer with an internal location to the customer's ship-to site attached.
- Price lists for selling and shipping OU, and the internally used price lists attached to the internal customer's bill-to site.
- Tax structures in Oracle Payables and Oracle Receivables.
- Oracle Receivables system options are defined.
- Account Generator for the COGS accounts is set up.

### **Profile Options**

### *Table 38–8 Profile Options for Verify Intercompany Invoicing for Sales Order Flow*

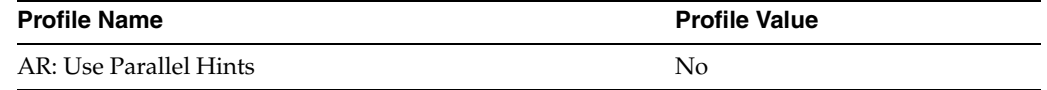

### **Predefined Data**

Not applicable.

### **Setup Data**

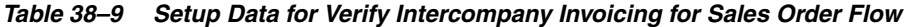

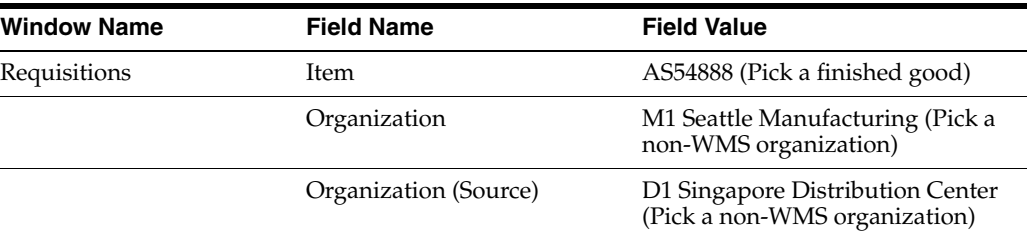

### **38.8 Fulfillment of a Bill Only Line with Standard Item**

This process refers to the fulfillment of a line, the line type being Bill Only, with standard item and Generic - Bill only with Inventory Interface workflow.

### **Prerequisites**

- A standard item with finished good template.
- A transaction type with line type as Bill Only and process name as Line Flow -Generic, Bill only with Inventory Interface.
- A customer or party.

### **Profile Options**

Not applicable.

### **Predefined Data**

Not applicable.

### **Setup Data**

*Table 38–10 Setup Data for Fulfillment of a Bill Only Line with Standard Item Flow*

| <b>Window Name</b> | <b>Field Name</b> | <b>Field Value</b>                            |
|--------------------|-------------------|-----------------------------------------------|
| Sales Order        | Order Type        | Mixed (Pick an Order Type)                    |
|                    | Customer Number   | 1006 (Pick a Party of Type<br>Organization)   |
|                    | Warehouse         | V1 (A non WMS Warehouse can<br>be selected)   |
|                    | Ordered Item      | AS54888 (A product can be<br>selected)        |
|                    | Payment Terms     | N30 (A Payment Term value can<br>be selected) |
# **38.9 Multiple Processing Constraints Validations for a Sales Order Header and Line**

This test flow verifies multiple processing constraints validations for a sales order header and line for change in payment terms, customer purchase order and warehouse.

# **Prerequisites**

- Processing constraints for the warehouse, customer PO and payment terms attributes are created for both header and line.
- A non WMS warehouse.
- A valid customer or party, with address and account number.

#### **Profile Options**

Not applicable.

#### **Predefined Data**

Not applicable.

# **Setup Data**

# *Table 38–11 Setup Data for Multiple Processing Constraints Validations for a Sales Order Header and Line Flow*

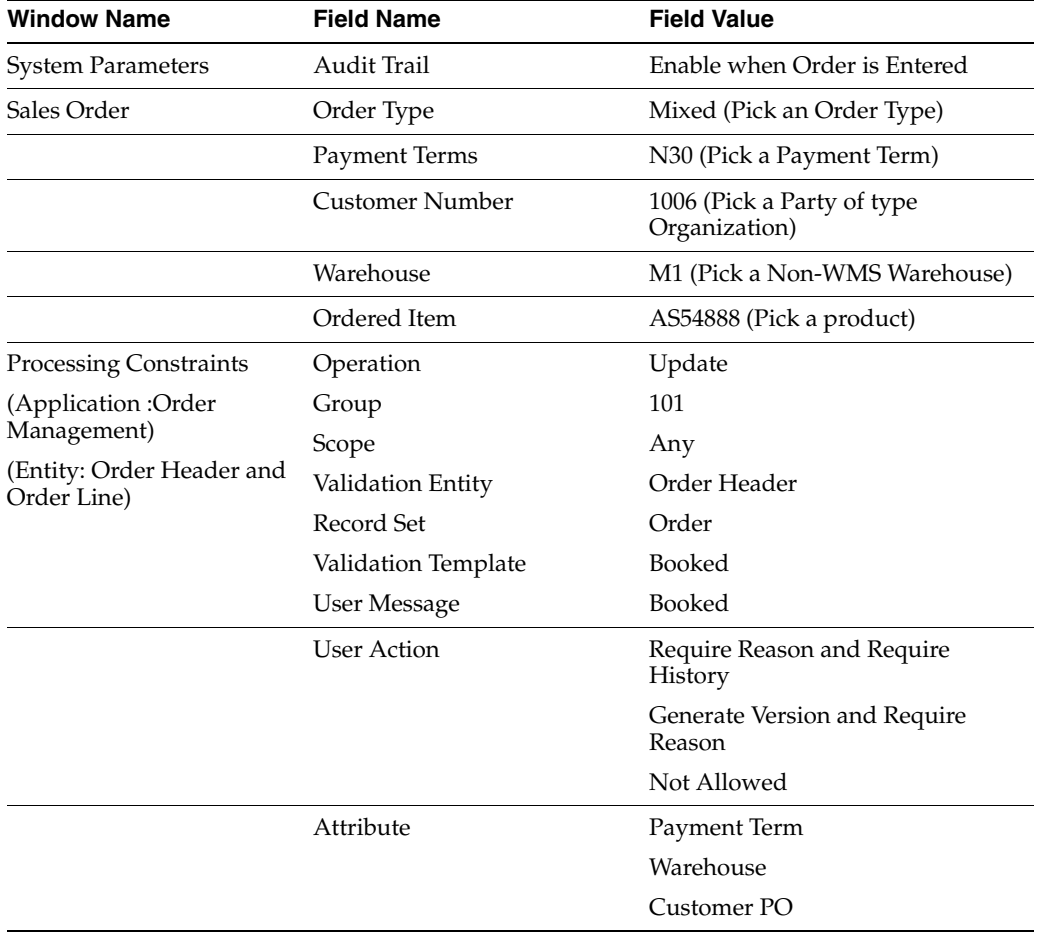

# **38.10 Verify Audit History for a Sales Order Header and Line**

This flow verifies the audit history recorded for a sales order header and line, for change in payment terms.

#### **Prerequisites**

- Processing constraints for the attribute payment terms for both header and line.
- A non WMS warehouse.
- A customer or party, with address and account number.

# **Profile Options**

Not applicable.

# **Predefined Data**

Not applicable.

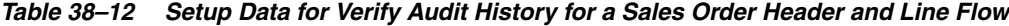

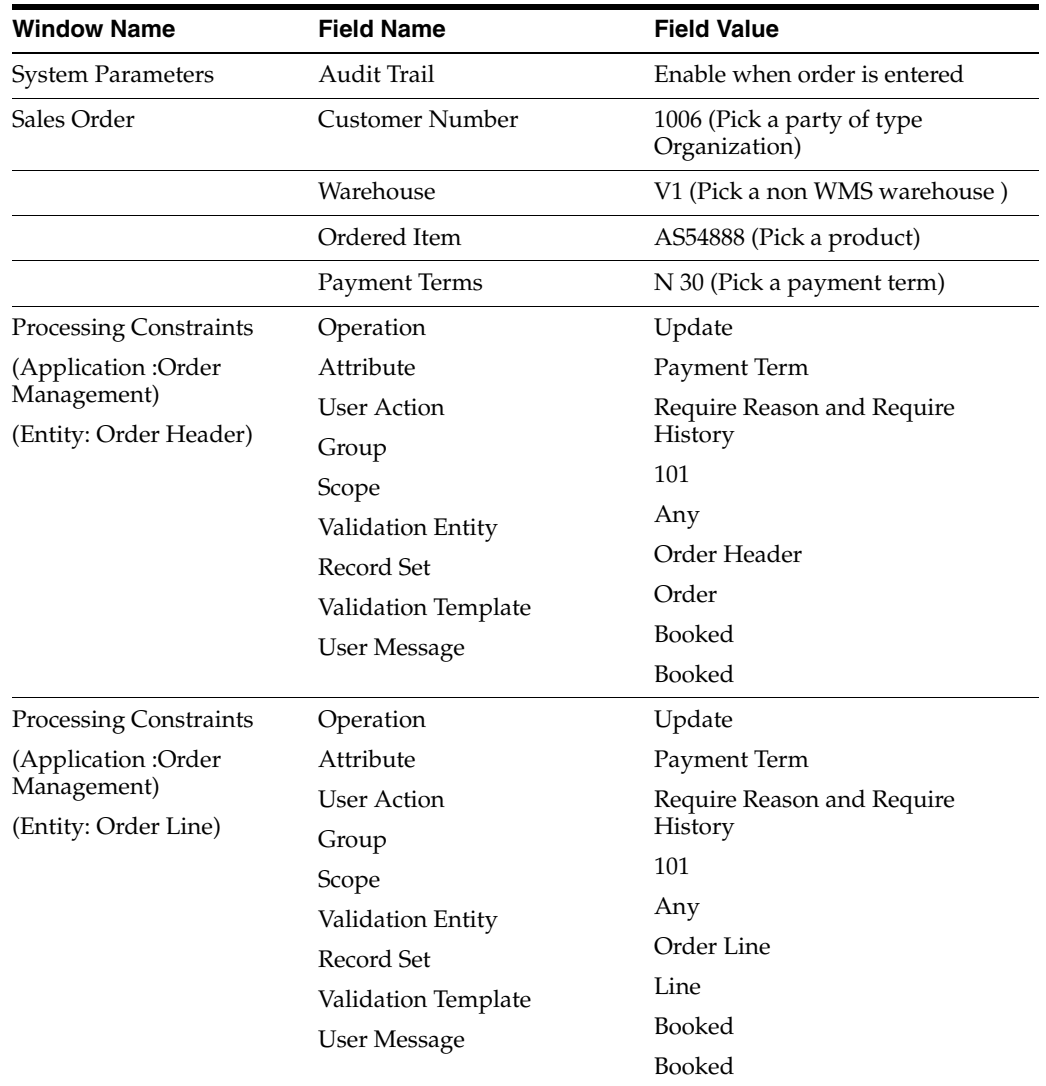

# **38.11 Create Processing Constraints for Customer PO**

The processing constraints for a customer PO attribute are checked for the processing constraints with user action as Versioning and Not Allowed. User can create the processing constraints for Not Allowed user action for customer PO and verify the same in the sales order. Also, the versions of a sales order are generated whenever the customer PO is updated.

# **Prerequisites**

- A customer or party.
- A non WMS warehouse.

### **Profile Options**

Not applicable.

# **Predefined Data**

#### *Table 38–13 Predefined Data for Create Processing Constraints for Customer PO Flow*

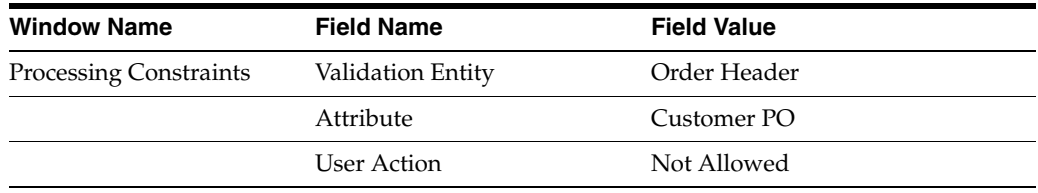

#### **Setup Data**

### *Table 38–14 Setup Data for Create Processing Constraints for Customer PO Flow*

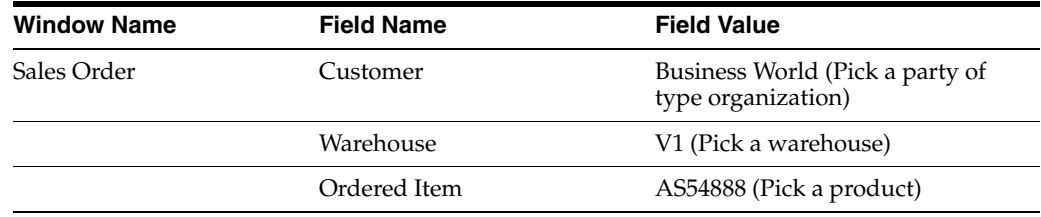

# **Oracle Process Manufacturing**

This chapter describes flows for Oracle Process Manufacturing (OPM).

# **39.1 Oracle Process Manufacturing Costing**

Oracle Process Manufacturing (OPM) Costing combines detailed cost tracking features with flexible analytical tools to help process manufacturers determine their true product costs. OPM Costing supports Standard, Actual and Lot costing types to calculate costs and create reports to analyze data at the most granular level. Using Oracle Sub-ledger application, necessary accounting entries are created for all the transactions. OPM Costing is part of Oracle Process Manufacturing (OPM), an integrated suite of E-Business applications, which addresses specific needs of process manufacturers.

This chapter describes the following test flows in Oracle Process Manufacturing Costing:

OPM Costing Distributions for Inventory Transfers across Organizations

# **Prerequisites**

- Open inventory accounting period.
- Open general ledger period.

# **Profile Options**

Not applicable.

### **Predefined Data**

Not applicable.

# **Setup Data**

Not applicable.

# **39.1.1 OPM Costing Distributions for Inventory Transfers across Organizations**

Creates dual unit of measure enabled lot items, purchase orders and shipping networks. Performs inter organization transfer and material receipts. Runs OPM Actual Cost Processor, Cost Update and Pre-Processor.

# **Prerequisites**

None.

# **Profile Options**

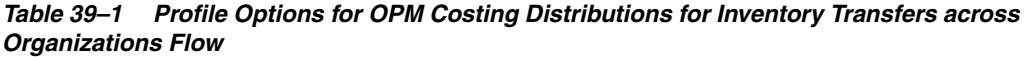

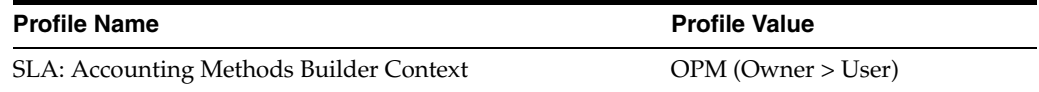

# **Predefined Data**

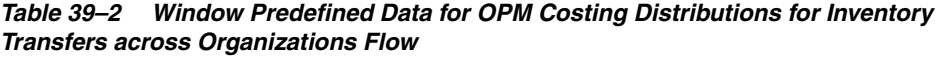

| <b>Window Name</b>                             | <b>Field Name</b>   | <b>Field Value</b>                                                                                            |  |
|------------------------------------------------|---------------------|----------------------------------------------------------------------------------------------------|--|
| Responsibility                                 | Responsibility Name | Manufacturing and<br>1.<br>Distribution Manager<br>(Process Operations),<br>Inventory, Items, Master<br>Items |  |
|                                                |                     | Purchasing, Purchase Orders,<br>2.<br>Purchase Orders                                                         |  |
|                                                |                     | Inventory, Transactions,<br>3.<br>Receiving, Receipts                                                         |  |
|                                                |                     | <b>OPM</b> Financials<br>4.                                                                                   |  |
| Item Template                                  | Template            | Process Item (with process)<br>manufacturing attributes enabled)                                              |  |
| OPM Financials, setup,<br><b>Fiscal Policy</b> | Cost Type           | PMAC (Actual Costing)                                                                                         |  |

*Table 39–3 Page Predefined Data for OPM Costing Distributions for Inventory Transfers across Organizations Flow*

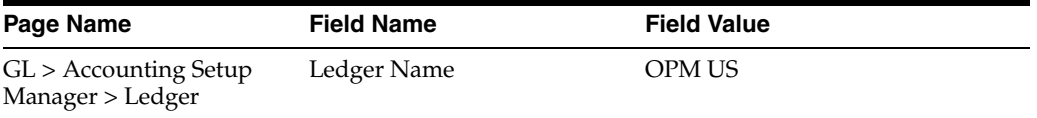

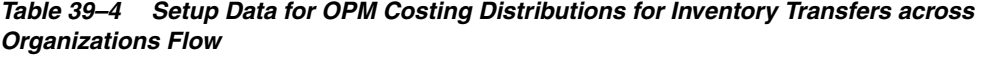

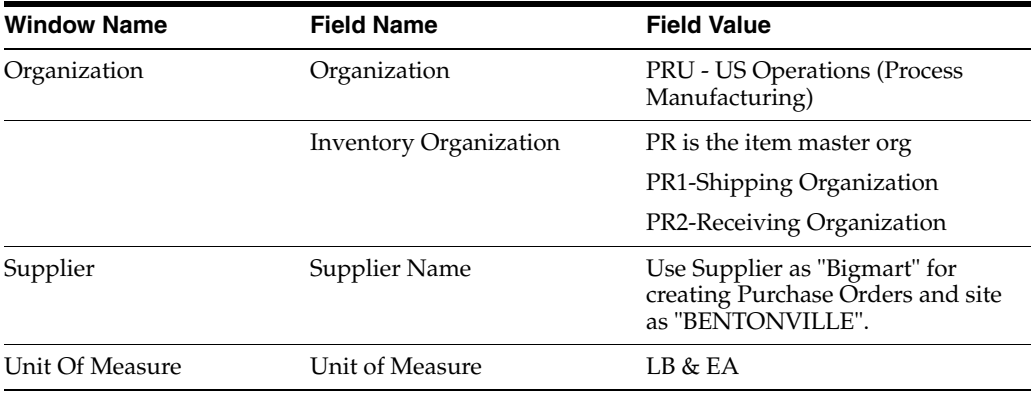

# **39.2 Oracle Process Manufacturing Execution**

Oracle Process Manufacturing Execution ensures manufacturing consistency throughout the production cycle by providing tight control over ingredients and processes, balanced with the flexibility to respond to changing plant conditions. OPM Process Execution is part of the Oracle E-Business Suite, an integrated set of applications that are engineered to work together.

This chapter describes the following test flows in Oracle Process Manufacturing Execution:

Process Manufacturing Batch Creation

# **Prerequisites**

- Organization parameters.
- Process execution parameters.
- Open inventory accounting period.
- Open general ledger period.

# **Profile Options**

#### *Table 39–5 Profile Options for Oracle Process Manufacturing Execution Flow*

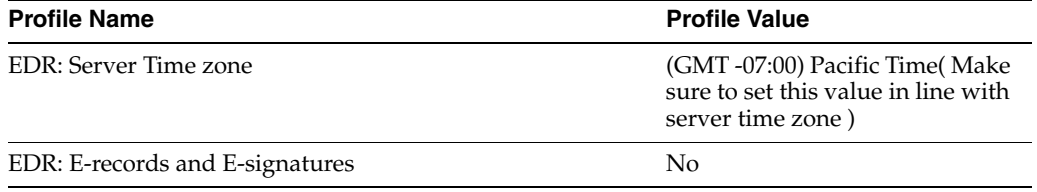

# **Predefined Data**

| <b>Window Name</b> | <b>Field Name</b>   | <b>Field Value</b>                                                                                                    |
|--------------------|---------------------|----------------------------------------------------------------------------------------------------|
| Responsibility     | Responsibility Name | <b>Process Engineer</b> (Access to<br>Process Engineer Functionality<br>(Engineering Workbench,<br>Routings, Operations, Recipes)                                                              |
|                    |                     | <b>Formulator</b> (Access to Formulator<br>(New Product Development,<br>Formula/Recipe Management)                                                                                             |
|                    |                     | <b>Inventory SuperUser (Process</b><br><b>Operations</b> ) (Access to Oracle<br>Inventory for OPM operating unit<br>and Ledger (PRU - US Operations,<br>OPM US). Access to Reservation<br>form |
|                    |                     | <b>Manufacturing and Distribution</b><br><b>Manager, Process Operations</b>                                                                                                    |
|                    |                     | Order management super user                                                                                                    |
|                    |                     | <b>Advanced Pricing</b> (Access to Price<br>list name :Process)                                                                                                    |
|                    |                     | <b>Production supervisor</b>                                                                                                    |
|                    |                     | (Access to Process manufacturing)<br>Make to order program, Make to<br>order rules)                                                                                                    |
| Item Template      | Template            | Process Item (with process<br>manufacturing attributes, Order<br>management attributes enabled)                                                                                                |
| Recipe Status      | <b>Status Code</b>  | Approved for General Use                                                                                                    |
| Price list         | Process             | Active                                                                                                    |
|                    |                     |                                                                                                    |

*Table 39–6 Predefined Data for Oracle Process Manufacturing Execution Flow*

#### **Setup Data**

*Table 39–7 Window Setup Data for Oracle Process Manufacturing Execution Flow*

| <b>Window Name</b>       | <b>Field Name</b>                                              | <b>Field Value</b>         |
|--------------------------|----------------------------------------------------------------|----------------------------|
|                          | Order management set ups Order management system<br>parameters | Item validation org $=PR1$ |
| Price list set up        | Price list                                                     | Process                    |
| Recipe and Validity Rule | Status                                                         | Approved for general use   |

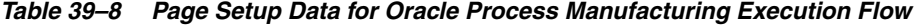

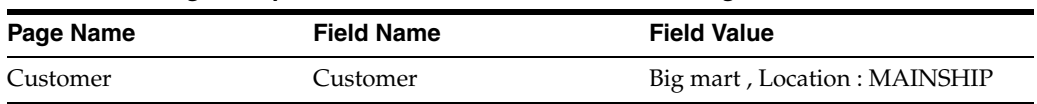

# **39.2.1 Process Manufacturing Batch Creation Flow**

Creates setup for process execution parameters, creates items, on-hand quantity, recipes and batches, reservations and move orders.

#### **Prerequisites**

None.

# **Profile Options**

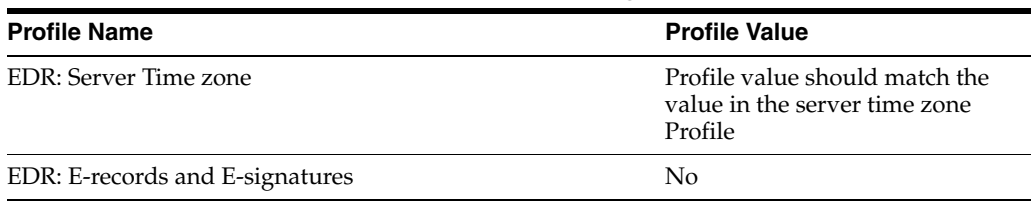

#### *Table 39–9 Profile Options for Process Manufacturing Batch Creation Flow*

#### **Predefined Data**

Not applicable.

#### **Setup Data**

*Table 39–10 Setup Data for Process Manufacturing Batch Creation Flow*

| <b>Window Name</b>                                                 | <b>Field Name</b>  | <b>Field Value</b> |
|--------------------------------------------------------------------|--------------------|--------------------|
| Production supervisor ><br>Setup > Process Execution<br>parameters | Document Numbering | Automatic          |

# **39.3 Oracle Process Manufacturing Product Development**

Oracle Process Manufacturing Product Development delivers comprehensive and powerful tools that allow process manufacturers to manage the product lifecycle from inception through production, accelerate innovation to market, assure consistent, quality products, and minimize costs and compliance risks. Oracle Process Manufacturing Quality Management empowers process companies to achieve product consistency, enforce proactive quality assurance, streamline quality lab productivity, and assure customer and regulatory compliance.

This chapter describes the following test flows in Oracle Process Manufacturing Product Development:

Process Manufacturing Product Development Setups

#### **Prerequisites**

- Organization parameters.
- Product development parameters.

#### **Profile Options**

### *Table 39–11 Profile Options for Oracle Process Manufacturing Product Development Flow*

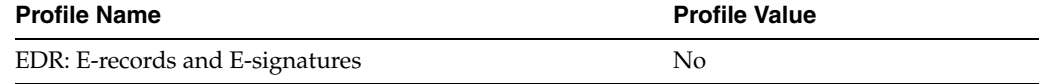

### **Predefined Data**

| <b>Window Name</b> | <b>Field Name</b>    | <b>Field Value</b>                                                                                                    |
|--------------------|----------------------|----------------------------------------------------------------------------------------------------|
| User               | User Name / Password | Process_ops/welcome                                                                                                    |
| Responsibility     | Responsibility Name  | <b>Process Engineer</b> (Access to<br>Process Engineer Functionality<br>(Engineering Workbench,<br>Routings, Operations, Recipes)                                |
|                    |                      | <b>Formulator</b> (Access to Formulator<br>(New Product Development,<br>Formula/Recipe Management)                                                               |
|                    |                      | <b>Inventory SuperUser (Process</b><br><b>Operations</b> ) (Access to Oracle<br>Inventory for OPM operating unit<br>and Ledger (PRU - US Operations,<br>OPM US). |
|                    |                      | <b>Product Development Security</b><br>Manager                                                                                                    |
|                    |                      | <b>Quality Manager</b>                                                                                                    |
|                    |                      | <b>Manufacturing and Distribution</b><br><b>Manager, Process Operations</b>                                                                                      |
|                    |                      | <b>Approval Management Business</b><br>Analyst Standard                                                                                                    |
| Item Template      | Template             | Process Item (with process<br>manufacturing attributes enabled)                                                                                                  |
| Formula Status     | <b>Status Code</b>   | Approved for General Use                                                                                                    |

*Table 39–12 Predefined Data for Oracle Process Manufacturing Product Development Flow*

*Table 39–13 Setup Data for Oracle Process Manufacturing Product Development Flow*

| <b>Window Name</b>                                           | <b>Field Name</b>             | <b>Field Value</b>                             |  |
|--------------------------------------------------------------|-------------------------------|------------------------------------------------|--|
| Organization                                                 | Organization                  | PRU - US Operations (Process<br>Manufacturing) |  |
|                                                              | <b>Inventory Organization</b> | LA0 - Lab Organization                         |  |
|                                                              | <b>Inventory Organization</b> | LAB-LAB: Default LAB                           |  |
|                                                              | <b>Inventory Organization</b> | PR1-Main Process Manufacturing                 |  |
|                                                              | <b>Inventory Organization</b> | PR2 - Process Organization                     |  |
| Unit Of Measure                                              | Unit of Measure               | LB, EA, CSE, %, g/ml                           |  |
| Product Development<br>Security Manager, Security<br>Control | Formula Security Enabled      | No (Disable)                                   |  |
| Sub inventory                                                | Sub inventory                 | PR1 & GEN-RM in Org PR1                        |  |
| Locator                                                      | Locator                       | PR1.1.1. in PR1                                |  |
|                                                              |                               | GEN-RM.1.1 in GEN-RM                           |  |

| <b>Window Name</b> | <b>Field Name</b> | <b>Field Value</b>                                                                                                    |  |
|--------------------|-------------------|----------------------------------------------------------------------------------------------------|--|
| Item               | Item              | 9010 (process enabled, Dual UOM<br>item, Primary UOM : CSE,<br>Secondary UOM: LB,<br>Defaulting=Default), non revision<br>control |  |
| Recipe Generation  | Recipe Generation | Manual                                                                                                    |  |

*Table 39–13 (Cont.) Setup Data for Oracle Process Manufacturing Product Development* 

# **39.3.1 Process Manufacturing Product Development Setups**

Creates setup for product development parameters, formula, routing, recipes and recipe validity rules.

### **Prerequisites**

None.

# **Profile Options**

Not applicable.

# **Predefined Data**

Not applicable.

# **Setup Data**

Not applicable.

# **39.3.2 Quality Sampling for Purchase Order Receiving**

Creates setup for quality specification, validity rules. Creates purchase order and receives inventory, auto-create production samples through workflow.

#### **Prerequisites**

None.

# **Profile Options**

Not applicable.

#### **Predefined Data**

Not applicable.

#### **Setup Data**

*Table 39–14 Setup Data for Quality Sampling for Purchase Order Receiving Flow*

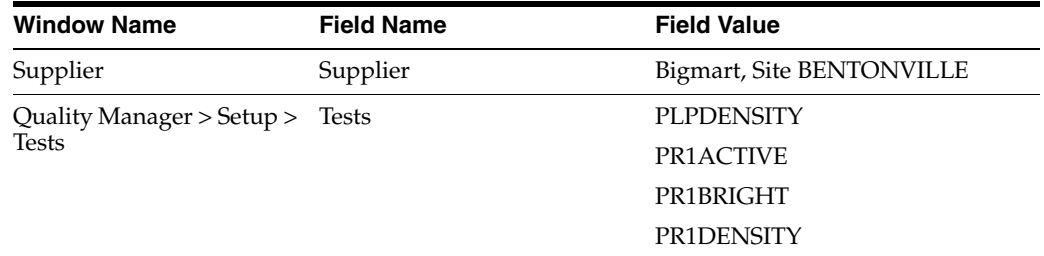

# **Oracle Project Contracts**

A project contract is an agreement between two or more parties with certain terms and conditions associated with a project. Project contract varies with rules and businesses as defined mutually by the parties in consideration with the governing laws. It is a document with clauses applied to a particular project and its execution.

This chapter describes the following flows in Oracle Project Contracts:

- Create the Setup Across Product for Project Contract.
- Perform Closing Out or Terminate a Project Contract.
- Create and Manage a Project Contact and its Deliverable Tracking System.
- Author a Sub Contract From a Project Contract.
- Create Setup for Change Management and Communications in Project Contract.
- Create Setup for Change Management in Project Contract.
- Create Setup for Communication Management in Project Contract.
- Create a Project Contract and Perform Hold Management Action.
- Create a Project Contract Verify Status and Perform Different Contract Operations.
- Create a Funding Source for a Project in a Project Contract and Bill it.
- Author a Project Contract.
- Author a Document with Project Contract and Copy it.
- Author a Project Contract and Check Security.
- Author a Project Contract and Apply it to a Solicitation.

#### **Prerequisites**

None.

### **Profile Options**

Not applicable.

# **Predefined Data**

Not applicable.

### **Setup Data**

# **40.1 Create the Setup across Product for Project Contract**

In this flow, the user can set up project contracts.

#### **Prerequisites**

None.

# **Profile Options**

The following profile options must be set:

#### *Table 40–1 Profile Options for Create the Setup across Product for Project Contract*

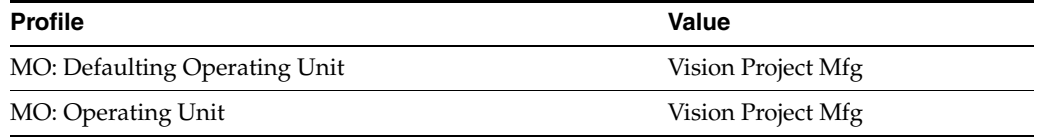

#### **Predefined Data**

Not applicable.

#### **Setup Data**

Not applicable.

# **40.2 Perform Closing Out or Terminate a Project Contract**

This flow creates an invoice, verifies it once it is created, and then creates accounting on it.

### **Prerequisites**

None.

# **Profile Options**

The following profile options must be set:

*Table 40–2 Profile Options for Create the Setup across Product for Project Contract*

| <b>Profile</b>                     | Value |
|------------------------------------|-------|
| <b>OKE: Allow Cross Org Access</b> | No    |
| PA: Cross Project User-Update      | Yes   |

#### **Predefined Data**

Not applicable.

#### **Setup Data**

Not applicable.

# **40.3 Create and Manage a Project Contact and its Deliverable Tracking System**

In this flow, the user can create a project contract and manage the associated attributes. The user can view the deliverables in the deliverable tracking system.

#### **Prerequisites**

None.

# **Profile Options**

The following profile options must be set:

# *Table 40–3 Profile Options for Create and Manage a Project Contact and its Deliverable Tracking System*

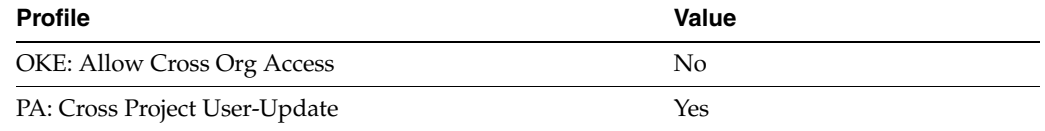

# **Predefined Data**

Not applicable.

#### **Setup Data**

Not applicable.

# **40.4 Author a Subcontract from a Project Contract**

In this flow, the user can create a subcontract under a project contract. There can be many subcontracts to accomplish the whole project contract. The user can create many subcontracts under a project contract.

#### **Prerequisites**

None.

#### **Profile Options**

Not applicable.

### **Predefined Data**

Not applicable.

#### **Setup Data**

Not applicable.

# **40.5 Create Setup for Change Management and Communications in Project Contract**

In this flow, the user can set up change management and communication to accommodate various changes and communication once the project has started, and apply them accordingly in the project contract.

#### **Prerequisites**

None.

# **Profile Options** Not applicable.

#### **Predefined Data**

Not applicable.

### **Setup Data**

Not applicable.

# **40.6 Create Setup for Change Management in Project Contract**

In this flow, the user sets up change management for creating change request affecting Authoring Workbench, Funding Workbench, Updating Contract and Comparing Versions of contact to accommodate various changes and its management once the project has started, and apply them accordingly in the project contract.

#### **Prerequisites**

None.

#### **Profile Options**

Not applicable.

# **Predefined Data**

Not applicable.

### **Setup Data**

Not applicable.

# **40.7 Create Setup for Communication Management in Project Contract**

In this flow, the user sets up communication management to accommodate various changes and its management, such as, creating communication, updating communication, adding attachments to communication and deleting communication.

#### **Prerequisites**

None.

# **Profile Options** Not applicable.

#### **Predefined Data**

Not applicable.

#### **Setup Data**

Not applicable.

# **40.8 Create a Project Contract and Perform Hold Management Action**

In this flow, the user can create a project contract and perform the Hold Management action to accommodate various changes and its management.

#### **Prerequisites**

None.

# **Profile Options**

Not applicable.

# **Predefined Data**

Not applicable.

# **Setup Data**

Not applicable.

# **40.9 Create a Project Contract Verify Status and Perform Different Contract Operations**

In this flow, the user can create a project contract, verify the status, and perform different operations to make the contract in accordance with the project, and manage it.

#### **Prerequisites**

None.

# **Profile Options**

Not applicable.

# **Predefined Data**

Not applicable.

### **Setup Data**

Not applicable.

# **40.10 Create a Funding Source for a Project in a Project Contract and Bill it**

In this flow, the user can author a project contract, navigate to Funding Workbench Administrator, and create a funding source for this contract and bill it.

#### **Prerequisites**

None.

# **Profile Options**

The following profile options must be set:

#### *Table 40–4 Profile Options for Create a Funding Source for a Project in a Project Contract and Bill it*

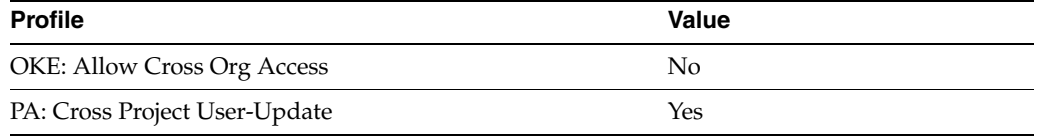

### **Predefined Data**

# **Setup Data**

Not applicable.

# **40.11 Author a Project Contract**

In this flow, the user can author a project contract to create a contract, which can later be updated. The user can attach this to a project with stand by terms and conditions. The user can create this with the help of a template or wizard.

# **Prerequisites**

None.

# **Profile Options**

Not applicable.

# **Predefined Data**

Not applicable.

# **Setup Data**

Not applicable.

# **40.12 Author a Document with Project Contract and Copy it**

In this flow, the user can author a project contract to create a contract and attach it to a project with stand by terms and conditions. The user can create this with the help of a template or wizard then, copy it to create a project contract.

# **Prerequisites**

None.

# **Profile Options**

Not applicable.

# **Predefined Data**

Not applicable.

# **Setup Data**

Not applicable.

# **40.13 Author a Project Contract and Check Security**

In this flow, the user can author a project contract to create a contract, attach it to a project with stand by terms and conditions, and verify the security aspects. The user can access the contract and business details.

# **Prerequisites**

None.

# **Profile Options**

# **Predefined Data**

Not applicable.

# **Setup Data**

Not applicable.

# **40.14 Author a Project Contract and Apply it to a Solicitation**

In this flow, the user can author a project contract to create a contract, attach the project contract to a solicitation, and view the corresponding details.

# **Prerequisites**

None.

# **Profile Options**

Not applicable.

# **Predefined Data**

Not applicable.

# **Setup Data**

# **41 Oracle Quality**

Oracle Quality is a flexible enterprise-wide quality management system that lets you collect, distribute and analyze critical quality data throughout your supply chain. Oracle Quality is part of the Oracle E-Business Suite, and is tightly integrated with Oracle Work In Process, Oracle Flow Manufacturing, Oracle Shop Floor Management, Oracle MES for Discrete Manufacturing, Oracle Purchasing, Oracle Internet Supplier Portal, Oracle Mobile Supply Chain, Oracle Warehouse Management System, Oracle Enterprise Asset Management, Oracle Depot Repair, and Oracle Service, enabling you to collect quality data at source.

This chapter describes the following test flows in Oracle Quality:

- Create Quality Setups and Capture Quality Results
- Purchase Order Inspection with Quality

### **Prerequisites**

None.

# **Profile Options**

Not applicable.

# **Predefined Data**

Not applicable.

# **Setup Data**

Not applicable.

# **41.1 Create Quality Setups and Capture Quality Results**

Creates collection element and collection plan. Enters, updates, and views quality results and generates reports.

# **Prerequisites**

None.

# **Profile Options**

Not applicable.

# **Predefined Data**

# **Setup Data**

| <b>Window Name</b>          | <b>Field Name</b>      | <b>Field Value</b> | <b>Comments</b>                                          |
|-----------------------------|------------------------|--------------------|----------------------------------------------------------|
| User                        | User name<br>/password | MFG/welcome        |                                                          |
| Master Item                 | Item                   | G <sub>1000</sub>  | Plain item                                               |
| Collection Element          | Element Name Item      |                    | Mandatory, Enabled,<br>Displayed                         |
|                             | Element Name RP NUM3   |                    | Enabled, Displayed                                       |
|                             | Element Name RP NUM4   |                    | Enabled, Displayed                                       |
|                             | Element Name Comments  |                    | Mandatory, Enabled,<br>Displayed                         |
|                             | Element Name Result    |                    | Enabled, Displayed                                       |
| Collection plan<br>template | Template<br>Name       | RP CP SPEC         | Contains following<br>element: Item, RP_NUM3,<br>RP NUM4 |

*Table 41–1 Setup Data for Create Quality Setups and Capture Quality Results Flow*

# **41.2 Purchase Order Inspection with Quality**

Creates, receives, and inspects purchase order and moves it to sub-inventory.

### **Prerequisites**

None.

# **Profile Options**

### *Table 41–2 Profile Options for Purchase Order Inspection with Quality Flow*

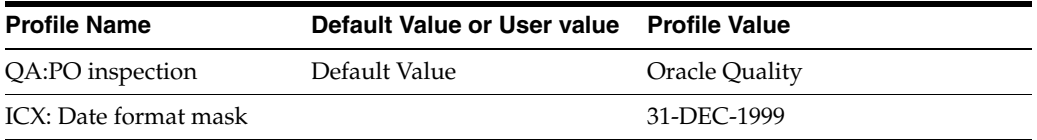

#### **Predefined Data**

Not applicable.

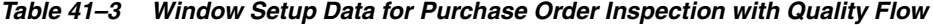

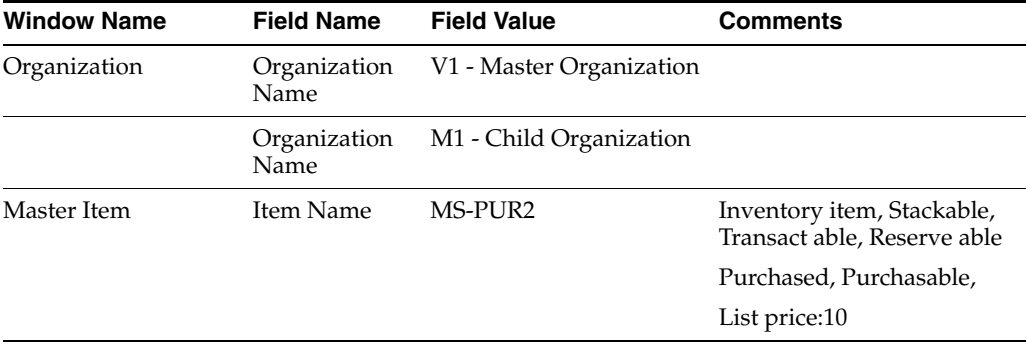

| <b>Window Name</b> | <b>Field Name</b>  | <b>Field Value</b>                 | <b>Comments</b>                                                                                                    |
|--------------------|--------------------|------------------------------------|----------------------------------------------------------------------------------------------------|
| Location           | Location           | 123                                |                                                                                                    |
| Collection plan    |                    | Collection plan PO INSPECTION PLAN | Mandatory for receiving<br>transaction. Trigger: Item is<br>MS-PUR2                                                                                                    |
|                    |                    |                                    | Mandatory for inspection<br>transaction. Trigger: Item is<br>MS-PUR2                                                                                                    |
|                    |                    |                                    | Create collection plan with<br>the following collection<br>elements.                                                                                                    |
|                    |                    |                                    | Item, Inspection Result<br>(prompt: Inspect Result<br>and it is mandatory),<br>Quantity (mandatory)<br><b>UOM Name (Prompt:</b><br>UOM), PO Quality Code<br>(Prompt: Quality Code),<br><b>Inspection Reason Code</b><br>(Prompt: Inspect Reason),<br><b>Inspection Supplier Lot</b><br>Number (Prompt: Sup Lot<br>Number), Transaction Date<br>(Prompt: Transact Date and<br>mandatory), Comments. |
| Sub inventory      | Sub<br>inventories | FGI                                | Qty Tracked, Asset,<br>Locator Control: Item level<br>control                                                                                                    |

*Table 41–3 (Cont.) Window Setup Data for Purchase Order Inspection with Quality Flow*

*Table 41–4 Page Setup Data for Purchase Order Inspection with Quality Flow*

| Page Name | <b>Field Name</b> | <b>Field Value</b>                 | <b>Comments</b> |
|-----------|-------------------|------------------------------------|-----------------|
| Supplier  |                   | Supplier Name Allied Manufacturing |                 |
|           |                   | Supplier Site SAN JOSE - ERS       |                 |

# **Oracle Service Contracts**

Oracle Service Contracts simplifies contract management and provides a centralized repository for entitlement information. It helps to rapidly create, manage, and update service contracts, warranties, and extended warranties on sales of goods or services. It also provides service based on real-time entitlement data. As a result, organizations can minimize contract leakage, increase recurring revenues, and provide targeted services while reducing operational costs.

This chapter describes the following test flows in Oracle Service Contracts:

- Authoring a Contract
- Bank Account and Credit Card Consolidation
- Verify Deferred Revenue Recognition

### **Prerequisites**

None.

#### **Profile Options**

Not applicable.

# **Predefined Data**

Not applicable.

#### **Setup Data**

Not applicable.

# **42.1 Authoring a Contract**

Authors a service contract with different lines and corresponding sub lines. The contract is authored with the help of a template and by copying an existing contract. Authors a service contract with usage lines and contract status as QA hold.

#### **Prerequisites**

None.

#### **Profile Options**

Not applicable.

# **Predefined Data**

# **Setup Data**

| <b>Window Name</b>                    | <b>Field Name</b>   | <b>Field Value</b> |  |
|---------------------------------------|---------------------|--------------------|--|
| <b>Service Contracts</b><br>Authoring | Customer            | Business World     |  |
|                                       | Item                | WR23763            |  |
|                                       | Product             | AS5488             |  |
|                                       | Usage Item          | OP-LPTR-U          |  |
|                                       | Usage Sub line Item | OP-LPTR-103        |  |

*Table 42–1 Setup Data for Authoring a Contract Flow*

# **42.2 Bank Account and Credit Card Consolidation**

Authores a service agreement with payment method as Credit Card, using different credit cards at header and line level, and billing them.

### **Prerequisites**

None.

### **Profile Options**

# *Table 42–2 Profile Options for Bank Account and Credit Card Consolidation Flow*

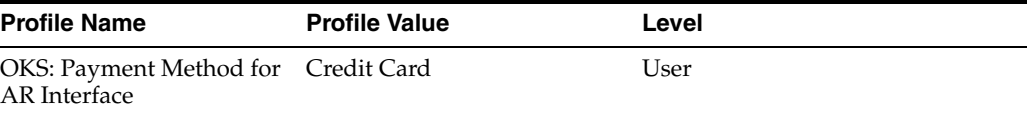

# **Predefined Data**

Not applicable.

*Table 42–3 Page Setup Data for Bank Account and Credit Card Consolidation Flow*

| Page Name | <b>Field Name</b> | <b>Field Value</b> |
|-----------|-------------------|--------------------|
| Customer  | Customer name     | Business World     |

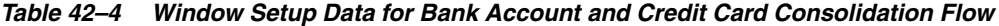

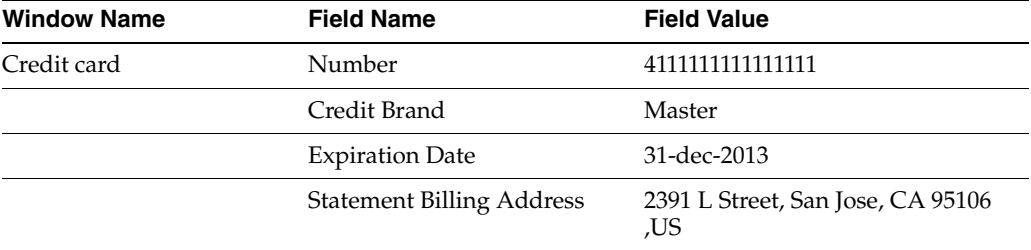

# **42.3 Verify Deferred Revenue Recognition**

Creates a service contract with a covered product with acceptance from Oracle Order Management and checks the revenue generated for it. The revenue will not be recognized as the lines in sales order are not recognized.

#### **Prerequisites**

None.

# **Profile Options**

Not applicable.

# **Predefined Data**

Not applicable.

#### **Setup Data**

# **Window Name Field Name Field Value** Period Type Period Type Day Periods Per Year 365 Year Type Calendar Description 365 Days Per Year Accounting Calendar Prefix 01-JAN-2013 Type Day Year 2013  $Qtr$  1 Num 1 From 01-Jan-2013 To 01-Jan-2013 Name 01-Jan-2013 Accounting Calendar setup Date 2 Months Accounting Rules Name Variable - Day Type **Accounting**, Variable Duration Period Day Schedule Period 1 Percent 10

#### *Table 42–5 Setup Data for Verify Deferred Revenue Recognition Flow*

# **Oracle Shipping Execution**

Oracle Shipping helps manage picking, packing, containerization and shipping of goods to customers. Additionally, it supports trip and delivery planning, pick release and shipment confirmation.

This chapter describes the following test flows in Oracle Shipping Execution:

- Perform Delivery Actions like Autocreate Delivery, Auto Create Trip, Pick Release from Shipping Transaction Form, Generate BOL, Generate Packing Slip and Ship All.
- Perform Trip Confirm of Ship Model Complete (SMC) Pick to Order (PTO) Model from Shipping Transaction Form by Autocreating the Trip
- Define Two Level Container Item Relationship and Perform Autopack Master from Delivery Details and Ship Confirm.

#### **Prerequisites**

Shipping parameters and global parameters defined for the specific organization.

Role with grants to access Shipping Transaction Form (STF) actions and user associated with the role.

### **Profile Options**

Not applicable.

# **Predefined Data**

Not applicable.

### **Setup Data**

Not applicable.

# **43.1 Perform Delivery Actions like Autocreate Delivery, Auto Create Trip, Pick Release from Shipping Transaction Form, Generate BOL, Generate Packing Slip and Ship All.**

Major actions that user can perform from Delivery tab of Shipping Transaction Form (STF) are auto creating a delivery for a delivery detail, auto creating the trip from delivery actions and printing various shipping documents.

### **Prerequisites**

None.

# **Profile Options**

Not applicable.

# **Predefined Data**

Not applicable.

### **Setup Data**

- Unit of measure conversions to be defined between Each and DZ.
- Sales order lines created with unit of measure as DZ.

# **43.2 Perform Trip Confirm of Ship Model Complete (SMC) Pick to Order (PTO) Model from Shipping Transaction Form by Autocreating the Trip**

Ship confirming an order using trip, creates order with SMC PTO model and pick releases, auto creates trip and completes the ship confirmation.

#### **Prerequisites**

None.

### **Profile Options**

Not applicable.

# **Predefined Data**

Not applicable.

#### **Setup Data**

PTO Model with included items and optional class and optional items

# **43.3 Define Two Level Container Item Relationship and Perform Autopack Master from Delivery Details and Ship Confirm**

Using Autopack Master functionality user packs delivery details into container and packs the packed container into a master container. User can also check two level packing associated containers and LPN in Shipping Transaction Form.

#### **Prerequisites**

None.

### **Profile Options**

Not applicable.

#### **Predefined Data**

Not applicable.

#### **Setup Data**

Item container relationship to be defined for shipping items and first level of container, master container and container item.

# **Oracle Shop Floor Management**

Oracle Shop Floor Management provides complete visibility of all the manufacturing work order activity. It can extend across different plants to track product lot activities from raw materials to finished goods as a single repository of shop floor information. It helps ensure the continuum between planning, scheduling, and execution including complex lot transactions, dynamic routing, and end-to-end genealogy of products, modeling and tracking of operation yield costs.

This chapter describes the following test flows in Oracle Shop Floor Management:

Move Lot Based Job

#### **Prerequisites**

None.

#### **Profile Options**

Not applicable.

#### **Predefined Data**

Not applicable.

#### **Setup Data**

*Table 44–1 Window Setup Data for Oracle Shop Floor Management*

| <b>Window Name</b>             | <b>Field Name</b>             | <b>Field Value</b>                           |  |
|--------------------------------|-------------------------------|----------------------------------------------|--|
| Organization                   | Organization Code             | M4                                           |  |
| <b>Organization Parameters</b> | Lot Control - Uniqueness      | <b>None</b>                                  |  |
| <b>WIP Parameters</b>          | Fields in Intra operation Tab | Queue, Run, To Move and Scrap<br>are checked |  |
|                                | <b>Accounting Class</b>       | FAB-WAC-M4                                   |  |

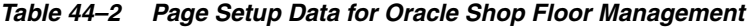

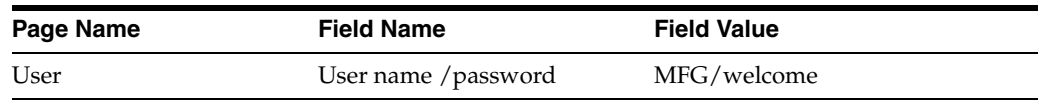

# **44.1 Move Lot Based Job**

Creates lot based work order; performs jump, move, and undo move operations, and completes job with scrap operation.

# **Prerequisites**

None.

# **Profile Options**

# *Table 44–3 Profile Options for Move Lot Based Job Flow*

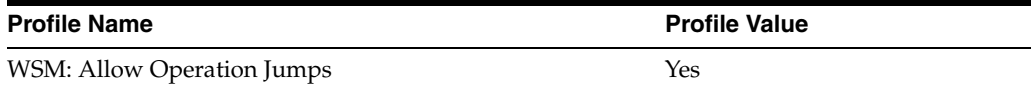

# **Predefined Data**

Not applicable.

# **Setup Data**

# *Table 44–4 Setup Data for Move Lot Based Job Flow*

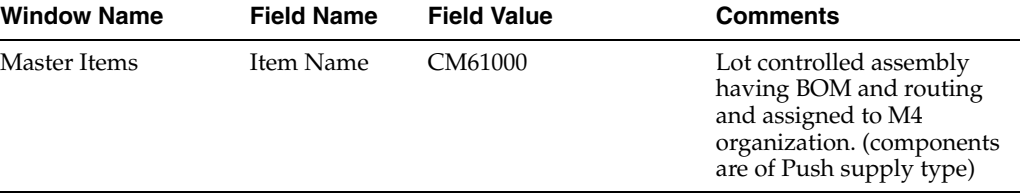

# **Oracle Work in Process**

Oracle Work in Process is the core of Oracle's Discrete Manufacturing solution. Oracle Work in Process by itself provides a complete production management system that improves productivity, quality, and responsiveness while maximizing throughput and production. Complete picture of transactions, materials, resources, costs, and job and schedule progress can be tracked. In conjunction with other modules within Oracle Discrete Manufacturing foot print, Oracle Work in Process provides support for enterprise wide quality management, lot and serial genealogy and traceability and support for various methods of planning and cost accounting, irrespective of whether your entire manufacturing is in-house or you use services of contract manufacturers.

This chapter describes the following test flows in Oracle Work in Process:

- Create, Transact and Complete Standard Discrete Job
- Work Order Less Completion Transactions
- Mobile Serialized Transactions

### **Prerequisites**

None.

#### **Profile Options**

### *Table 45–1 Profile Options for Oracle Work in Process*

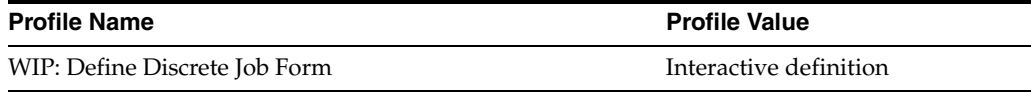

# **Predefined Data**

#### *Table 45–2 Page Predefined Data for Oracle Work in Process*

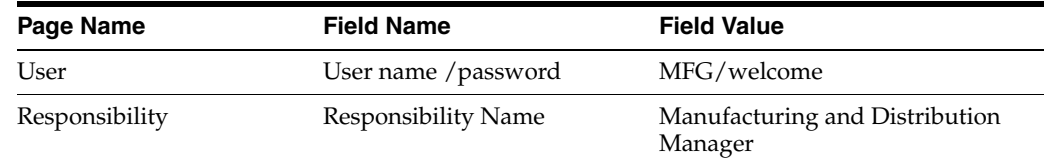

| <b>Mobile</b> | <b>Field Name</b> | <b>Field Value</b>            | <b>Comments</b>                                             |
|---------------|-------------------|-------------------------------|-------------------------------------------------------------|
| Telnet        | Name              | Responsibility Material & Mfg | Accessibility for this<br>responsibility is for the<br>user |

*Table 45–3 Mobile Predefined Data for Oracle Work in Process*

# **Setup Data**

*Table 45–4 Setup Data for Oracle Work in Process*

| <b>Window Name</b> | <b>Field Name</b>           | <b>Field Value</b> | <b>Comments</b>        |
|--------------------|-----------------------------|--------------------|------------------------|
| Organization       | Organization<br><b>Name</b> | - V1               | V1 master organization |
|                    | Organization<br>Name        | - M1               | M1 child organization  |

# **45.1 Create, Transact and Complete Standard Discrete Job**

Creates standard work order; performs move, issue and resource transactions and completes the work order.

### **Prerequisites**

- Finished assembly is plain.
- BOM, routing for the item.
- All the dependent components with on-hand inventory.
- Routing for the assembly with two standard operations.

### **Profile Options**

Not applicable.

#### **Predefined Data**

*Table 45–5 Predefined Data for Create, Transact and Complete Standard Discrete Job Flow*

| <b>Window Name</b>       | <b>Field Name</b> | <b>Field Value</b> |
|--------------------------|-------------------|--------------------|
| Discrete Job             | Type              | Standard           |
| <b>WIP Parameters</b>    | Class             | <b>Discrete</b>    |
| Discrete Job             | Status            | Released           |
| Discrete Job Routing tab | Sub inventory     | <b>Stores</b>      |

*Table 45–6 Setup Data for Create, Transact and Complete Standard Discrete Job Flow*

| <b>Window Name</b> | <b>Field Name</b> | <b>Field Value</b> | <b>Comments</b> |
|--------------------|-------------------|--------------------|-----------------|
| Discrete Job       | Assembly          | FORTE STND ASSY    |                 |

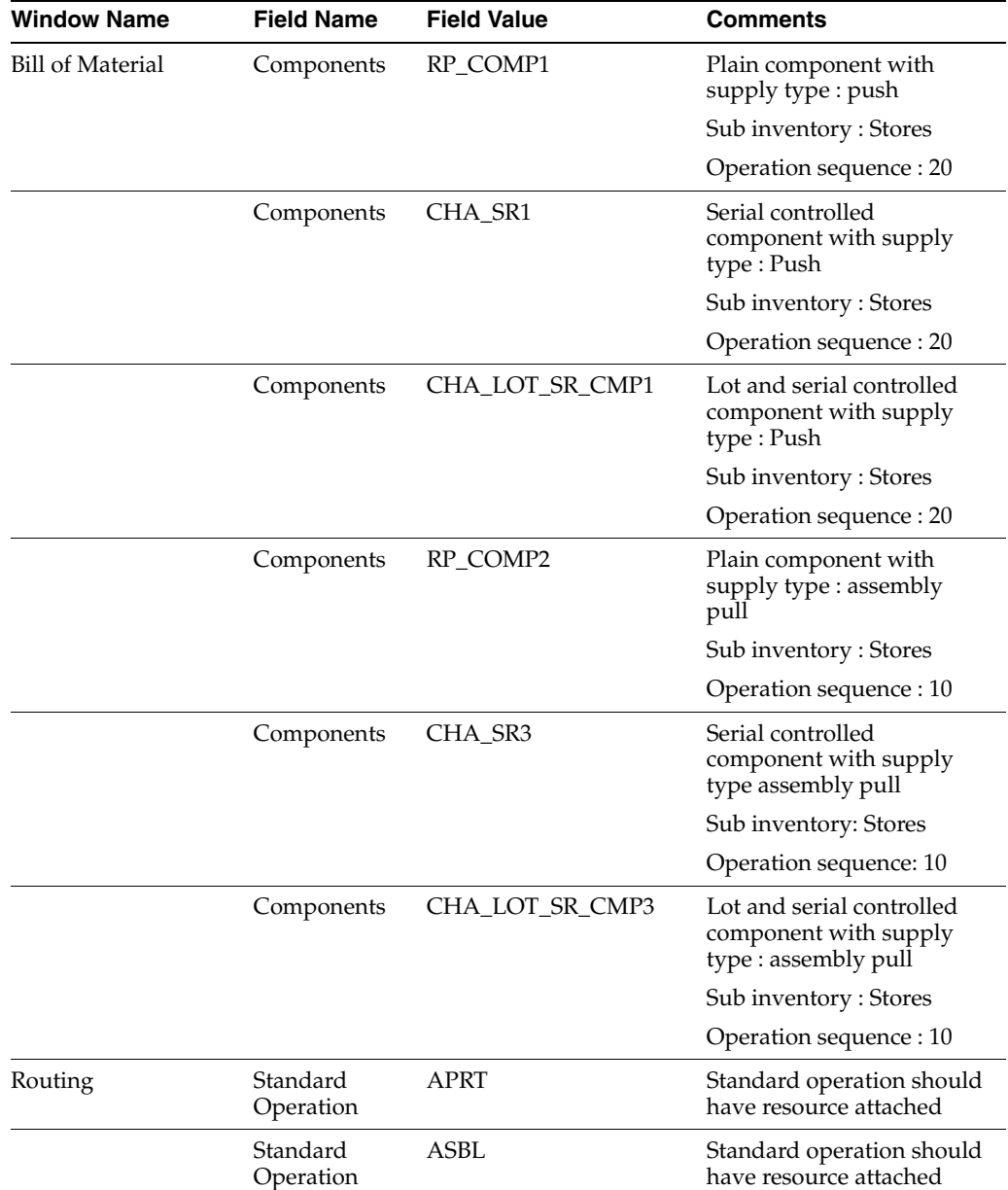

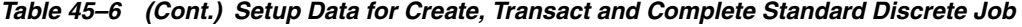

# **45.2 Work Order Less Completion Transactions**

Work order less completion transaction for plain and lot controlled assembly, work order less scrap transaction for plain.

# **Prerequisites**

- Finished assemblies are plain and lot controlled.
- BOM, routing for the item.
- All the dependent components with on hand inventory.
- Routing for the assemblies with two standard operations.

# **Profile Options**

Not applicable.

## **Predefined Data**

*Table 45–7 Predefined Data for Work Order Less Completion Transactions Flow*

| <b>Window Name</b> | <b>Field Name</b> | <b>Field Value</b> |
|--------------------|-------------------|--------------------|
| WIP Parameters     | Class             | <b>Discrete</b>    |
|                    | Sub inventory     | <b>Stores</b>      |

# **Setup Data**

| <b>Window Name</b>      | <b>Field Name</b>     | <b>Field Value</b> | <b>Comments</b>                                                                                                    |
|-------------------------|-----------------------|--------------------|----------------------------------------------------------------------------------------------------|
| Work Order less         | Assembly              | FORTE_WOL_ASSY1    |                                                                                                    |
|                         | Assembly              | FORTE_WOL_ASSY2    | Lot controlled assembly<br>with start prefix 'L' and<br>Start Num=0001.                                                                               |
| <b>Bill of Material</b> | Components            | <b>PLAIN</b>       | Plain component with<br>supply type : Operation<br>pull, Sub inventory as<br>Stores at operation : 10 for<br>assembly: FORTE_WOL_<br>ASSY1            |
|                         | Components            | <b>SERIALITEM</b>  | Serial controlled<br>component with supply<br>type: Operation push,<br>sub-inventory as Stores at<br>operation : 20 for assembly<br>: FORTE_WOL_ASSY1 |
|                         | Components            | PLAIN <sub>2</sub> | Plain component with<br>supply type : Operation<br>push, sub-inventory as<br>Stores at operation : 10 for<br>assembly: FORTE_WOL_<br>ASSY2            |
|                         | Components            | <b>LOTITEM</b>     | Lot controlled component<br>with start prefix 'LT' and<br>Start Num=0001.                                                                             |
|                         |                       |                    | Supply type=Operation<br>pull ,Sub inventory as<br><b>Stores</b> at operation : 20 for<br>assembly FORTE_WOL_<br>ASSY <sub>2</sub>                    |
| Routing                 | Standard<br>Operation | <b>APRT</b>        | Standard operation should<br>have resource attached                                                                                                   |
|                         | Standard<br>Operation | <b>ASBL</b>        | Standard operation should<br>have resource attached                                                                                                   |

*Table 45–8 Setup Data for Work Order Less Completion Transactions Flow*

# **45.3 Mobile Serialized Transactions**

Creates work order for a serialized assembly; performs move, scrap, reject, and return, issue and resource transactions, and completes the work order.
#### **Prerequisites**

- Finished assembly is serial controlled.
- BOM and routing for the item.
- All the dependent components with on hand inventory.
- Lot  $&$  serial control assemblies with more than one lot number.
- Routing for the assembly with three operations, first two being standard.

#### **Profile Options**

Not applicable.

#### **Predefined Data**

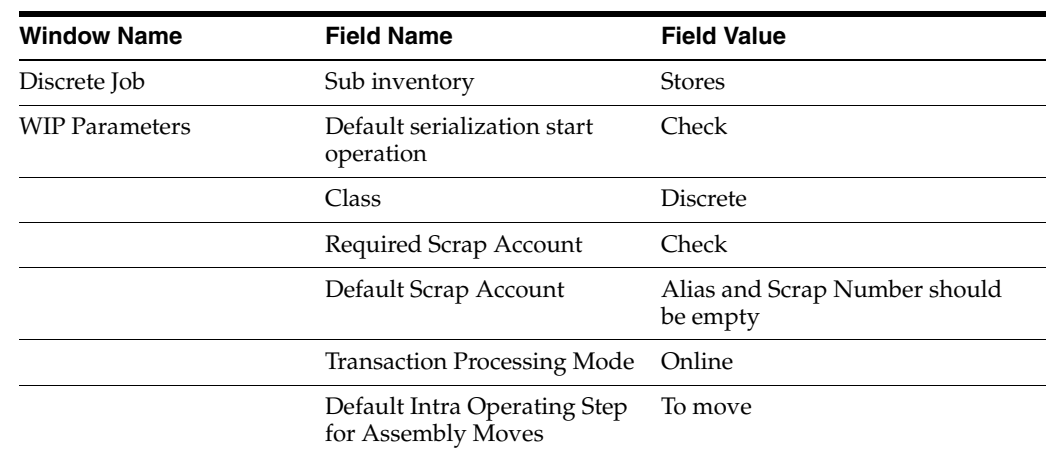

#### *Table 45–9 Predefined Data for Mobile Serialized Transactions Flow*

#### **Setup Data**

#### *Table 45–10 Setup Data for Mobile Serialized Transactions Flow*

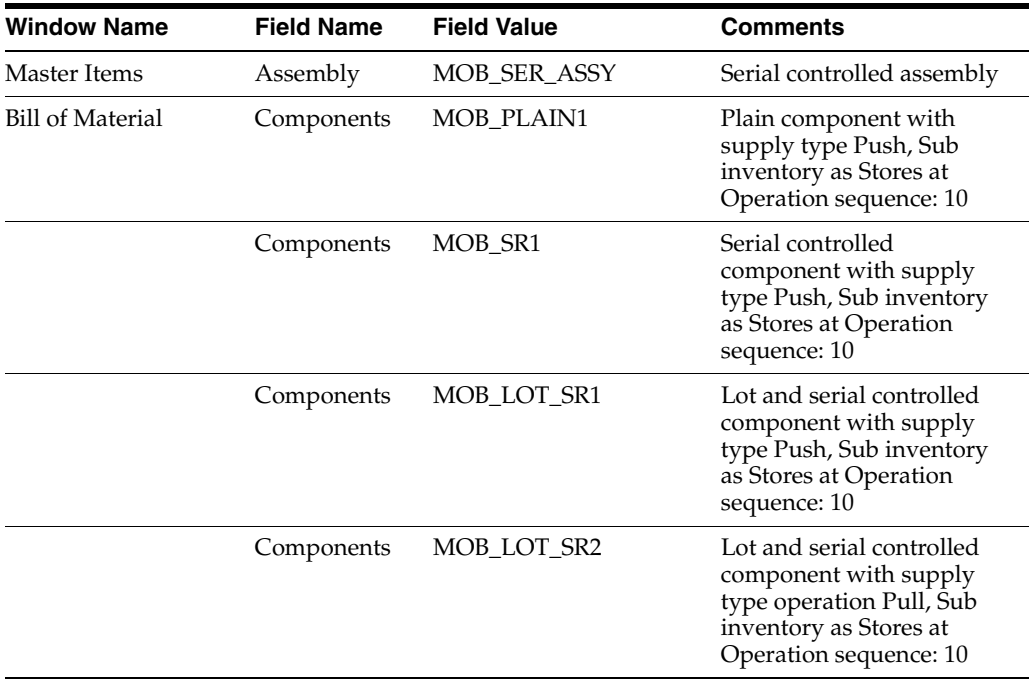

| <b>Window Name</b> | <b>Field Name</b>         | <b>Field Value</b> | <b>Comments</b>                                                                                                    |
|--------------------|---------------------------|--------------------|----------------------------------------------------------------------------------------------------|
|                    | Components                | MOB_SR2            | Serial controlled<br>component with supply<br>type operation Pull, Sub<br>inventory as Stores at<br>Operation sequence: 10        |
|                    | Components                | MOB_PLAIN2         | Plain component with<br>supply type operation pull,<br>Sub inventory as Stores at<br>Operation sequence: 10                       |
|                    | Components                | MOB_PLAIN3         | Plain component with<br>supply type Assembly pull<br>at Operation sequence: 20                                                    |
|                    | Components                | MOB_SR3            | Serial controlled<br>component with supply<br>type Assembly Pull, Sub<br>inventory as Stores at<br>Operation sequence: 20         |
|                    | Components                | MOB_LOT_SR3        | Lot and serial controlled<br>component with supply<br>type Assembly Pull, Sub<br>inventory as Stores at<br>Operation sequence: 20 |
| Routing            | Standard<br>Operation     | <b>APRT</b>        | At Operation sequence 10                                                                                                    |
|                    | Standard<br>Operation     | <b>ASBL</b>        | At Operation sequence 20                                                                                                    |
|                    | Non Standard<br>Operation |                    | Operation (without<br>referring to standard<br>operations) should be<br>added at operation<br>sequence 30                         |

*Table 45–10 (Cont.) Setup Data for Mobile Serialized Transactions Flow*

## **Oracle Warehouse Management System**

Oracle Warehouse Management System (WMS) is the next-generation warehousing solution which includes an excellent task management system. Oracle Warehouse Management System brings operational flexibility via its rules-based architecture. It is capable of handling warehouse environments where transaction volumes are high and business processes are complex.

This chapter describes the following test flows in Oracle Warehouse Management System:

- Over Pick Under Pick Without Exception
- Work In Progress PutAway
- Inspection Purchase Order Receipt and Put Away With New Operation Plan Attached to Plain Item
- Direct Ship Base Case
- Perform License Plate Number Ship for Alias-Enabled Sub Inventory
- Express Return from Inventory to Supplier
- Pick None and Curtail Pick Exceptions
- **Return Material Authorization**
- **Bulk Pack Cartonization**

#### **Prerequisites**

Earliest acceptable date and latest acceptable date in Sales Order Line - Shipping tab are in Hide status.

#### **Profile Options**

#### *Table 46–1 Profile Options for Oracle Warehouse Management System*

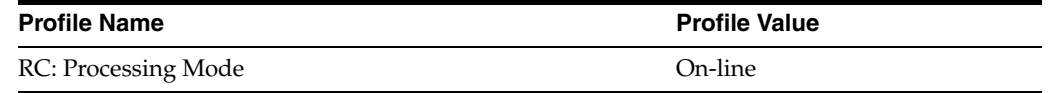

#### **Predefined Data**

Not applicable.

#### **Setup Data**

- Warehouse management system enabled organization (W1).
- Create a resource by assigning it to a department.
- Sub inventories get created along with the storage locator, receiving locator and staging locator.
- Define shipping parameters as below:
	- **–** Weight, volume class and unit of measure values are defined.
	- **–** Release sequence rule, pick slip grouping rule and default staging sub inventory are set as per the requirement.
	- **–** Ship confirm rule is optionally defined.
- Define picking methodologies.
- Open inventory accounting periods.
- Create item using the Purchase Item template and added to the price list.

## **46.1 Over Pick Under Pick Without Exception**

Warehouse Management System picking process supports picking more than the requested quantity, but only after the user has selected an exception to indicate intent to over pick. This process also validates the confirmed quantity against the over pick tolerance that is defined either at the time of creation of a sales order or is defined for a customer and item combination as a part of setup in Order Management. The requirement is to change the picking process, so that the user does not have to select pick over exception to be able to pick over. Same is the case with pick partial flow.

#### **Prerequisites**

- Transaction reasons Pick Over and Pick Partial.
- Advanced Pick Load (APL) template associated with user task type.
- "Allow under pick without exception" is set to Yes in APL template.
- WMS picking rules assigned in WMS Rules Workbench.

#### **Profile Options**

#### *Table 46–2 Profile Options for Over Pick Under Pick Without Exception Flow*

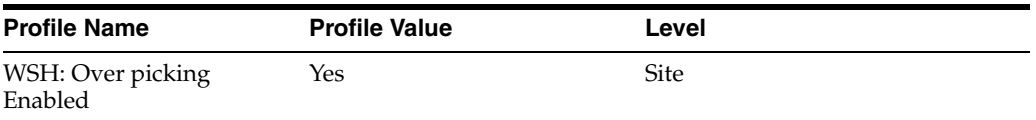

#### **Predefined Data**

#### *Table 46–3 Predefined Data for Over Pick Under Pick Without Exception Flow*

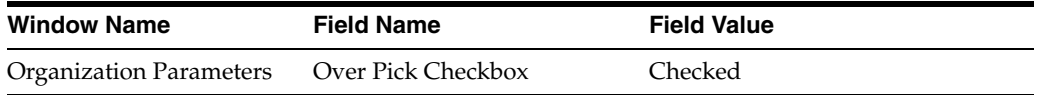

#### **Setup Data**

#### *Table 46–4 Setup Data for Over Pick Under Pick Without Exception Flow*

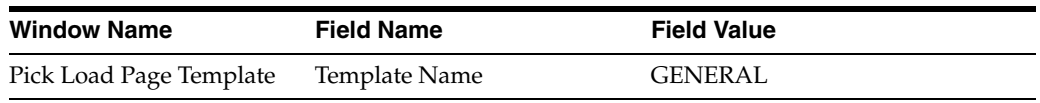

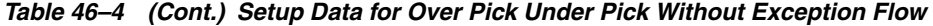

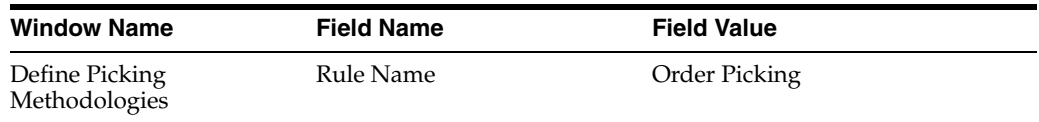

### **46.2 Work In Progress PutAway**

Work in Progress (WIP) completion can be performed for discrete jobs that have quantity available to complete. After identifying the License Plate Number (LPN) to complete into, and the job or assembly which is being completed, there is an option of either completing directly into inventory, or allowing the LPN to reside in WIP until another operator puts the LPN away. The completion and put away process can be included in one continuous flow, or the process can be split into two separate parts. In this flow LPN resides in WIP until the operator puts the LPN away.

#### **Prerequisites**

- Item is created in the organization by copying from the Finished Goods template.
- WMS putaway rules and putaway strategy is assigned in WMS Rules Workbench.
- In Rules Work Bench page, under PutAway tab, Seq no: 1 is deleted.

#### **Profile Options**

Not applicable.

#### **Predefined Data**

Not applicable.

#### **Setup Data**

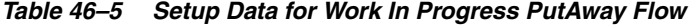

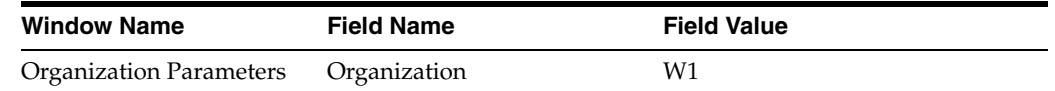

## **46.3 Inspection PO Receipt and Put Away With New Operation Plan Attached to Plain Item**

Advanced task framework uses operation plans to define the routing of material from a receiving area to the storage area. An operation plan is similar to manufacturing routing. Like routing, an operation plan defines the sequence of operations and when the operations occur. An operation plan has a unique name, and a description to describe what the operation plan does.

#### **Prerequisites**

- Operation plan for plan type defined as inspection.
- WMS task type assignment rule is defined with Inbound as activity and return value as defined operation plan.
- WMS putaway rules and putaway strategy is assigned in WMS Rules Workbench.

#### **Profile Options**

Not applicable.

#### **Predefined Data**

Not applicable.

#### **Setup Data**

*Table 46–6 Setup Data for Inspection PO Receipt and Put Away With New Operation Plan Attached to Plain Item Flow*

| <b>Window Name</b> | <b>Field Name</b> | <b>Field Value</b>              |
|--------------------|-------------------|---------------------------------|
| Operation Plan     | Activity          | <b>Inbound</b>                  |
| WMS Rule           | Type              | <b>Operation Plan Selection</b> |

## **46.4 Direct Ship Base Case**

Oracle WMS enables users to ship confirm material for a sales order line without having to pick release or pick confirm the delivery lines. This feature is enabled by selecting the Direct Shipping Allowed check box located on the Warehouse tab of the Organizational Parameters desktop window. Selecting this check box allows normal pick release shipping methods. Both direct shipping and normal pick release shipping can be utilized by selecting Direct Shipping Allowed.

#### **Prerequisites**

Direct shipping enabled at organization parameter level.

#### **Profile Options**

Not applicable.

#### **Predefined Data**

Not applicable.

#### **Setup Data**

Not applicable.

## **46.5 Perform LPN Ship for Alias-Enabled Sub Inventory**

When a mobile page containing the locator field is rendered and presented to the user, it displays the actual locator name. When an operator attempts to confirm the locator, he or she is required to enter or scan the locator alias. The system does not accept any value other than the locator alias. On typing the alias name, the locator name corresponding to that alias name in that sub-inventory is returned automatically.

For uniqueness defined at the sub inventory level, the alias name for locators belonging to one sub inventory has to be unique. No two locators in one sub inventory can have the same locator alias name. But locators from two different sub inventories within the same organization can have the same locator name.

For uniqueness defined at organization level, the alias name across the organization has to be unique; that is, two different sub inventories belonging to the same org cannot have the same locator alias name.

#### **Prerequisites**

- Enable Locator Alias is selected at sub inventory level.
- Locator alias name is specified.

#### **Profile Options**

Not applicable.

#### **Predefined Data**

Not applicable.

#### **Setup Data**

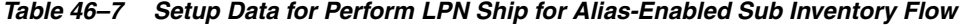

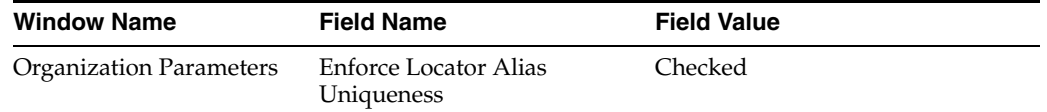

## **46.6 Express Return from Inventory to Supplier**

Receiving returns functionality enables users to perform returns to suppliers and receiving. Users use the receiving returns functionality to return delivered items to receiving or to return received or delivered items to the supplier. Oracle Warehouse Management offers a one step or a two step process for returns. This option is determined by the WMS: Express Returns profile option. If enabled, the operator can perform return in one way (through desktop only). If disabled, the operator can perform return in two ways - desktop and mobile. In this test flow, we perform the express return from inventory to supplier.

#### **Prerequisites**

None.

#### **Profile Options**

#### *Table 46–8 Profile Options for Express Return from Inventory to Supplier Flow*

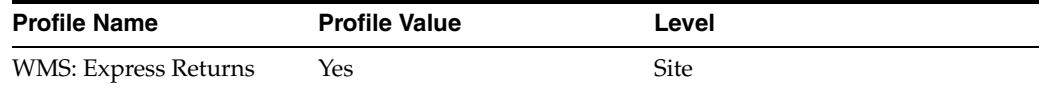

#### **Predefined Data**

Not applicable.

#### **Setup Data**

Not applicable.

## **46.7 Pick None and Curtail Pick Exceptions**

To raise a task exception in Oracle Warehouse Management, a transaction reason set up is required and it should be linked to the reason type. While entering an exception during the picking process, we need to select the reason for the exception.

Curtail Pick and Pick None are the two reason contexts, in which Pick None is applied when there is no need to perform the task from that locator or the system assumes that there is no on-hand quantity available in that locator while Curtail Pick ends the picking process after picking a few license plate numbers (LPN) or lots and loads the contents.

This flow tests APL Exceptions like Pick None and Curtail Pick and finally performs LPN ship. The script also periodically checks the inventory before and after critical transactions so as to keep track of the material being moved or transacted and to check the validity and the accuracy of the transactions.

#### **Prerequisites**

- Transaction reasons pick none and curtail pick are created.
- WMS picking rules are assigned in WMS Rules Workbench.

#### **Profile Options**

Not applicable.

#### **Predefined Data**

Not applicable.

#### **Setup Data**

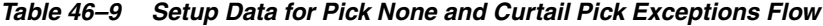

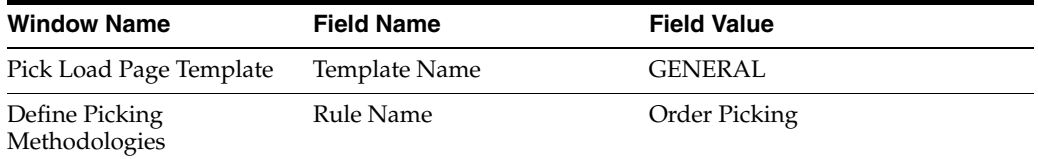

## **46.8 Return Material Authorization (RMA)**

Oracle WMS enables reverse logistics tasks by supporting receipt of return material authorizations in all three types of routing methods. Account Receivables allows users to authorize the return of sales orders from the customers as well as sales made by other dealers or suppliers. This flow tests the receiving of return material authorization.

#### **Prerequisites**

Returnable item.

#### **Profile Options**

Not applicable.

#### **Predefined Data**

Not applicable.

#### **Setup Data**

Not applicable.

### **46.9 Bulk Pack Cartonization**

Oracle WMS bulk pack feature is used to suggest containers while packing material in a particular locator in the warehouse. Mobile bulk packing automatically generates the appropriate LPN labels. The user can either enter only the container item if the user wants the system to suggest the appropriate quantity of that container, or alternately let the system suggest both the type and quantity of containers. This flow tests bulk pack for given items.

#### **Prerequisites**

- Container parameter checked for container item.
- Contained item and container item attached to organization.

#### **Profile Options**

Not applicable.

#### **Predefined Data**

Not applicable.

#### **Setup Data**

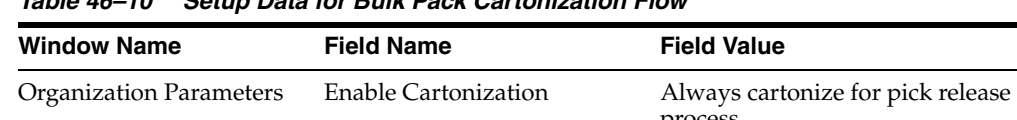

#### *Table 46–10 Setup Data for Bulk Pack Cartonization Flow*

process Cartonize Sales Orders Checked

## **Test Flow Name Mappings**

This Appendix lists the mapping between the functional and technical names of the test flows.

| <b>Product Family Product</b> |                                   | <b>Test Flow Name in</b><br><b>Document</b>                                 | <b>Test Flow Name in Oracle Flow</b><br><b>Builder</b>   |
|-------------------------------|-----------------------------------|-----------------------------------------------------------------------------|----------------------------------------------------------|
| <b>CRM</b>                    | Oracle Advanced<br>Scheduler      | Create Scheduler Rule                                                       | Create_Scheduler_Rule                                    |
|                               | <b>Oracle Customer</b><br>Support | Create Service Request Task<br>in Customer Support<br>Specialist            | Create_SR_Task_Customer_Support_<br>Specialist           |
|                               |                                   | Create Service Request Task<br>in Service Desk Analyst                      | Create_SR_Task_Service_Desk_Analyst                      |
|                               |                                   | Create Service Request Task<br>in Case Worker                               | Create_SR_Task_Case_Worker                               |
|                               | Field Service Dispatch<br>Center  | Schedule Task With<br>Intelligent Mode                                      | Schedule_Task_With_Intelligent_Mode                      |
|                               |                                   | Schedule Task With<br>Autonomous Scheduler                                  | Schedule_Task_With_Autonomous_<br>Scheduler              |
|                               | <b>Field Service Portal</b>       | Post Debrief Install Lines                                                  | Post_Debrief_Install_Lines                               |
|                               |                                   | Field Service Technician<br><b>Portal Receive Parts</b>                     | Receive_Parts_FSTP                                       |
|                               | <b>Field Service Wireless</b>     | Post Debrief Labor Lines                                                    | Post_Debrief_Labor_Lines                                 |
|                               |                                   | <b>Create Reservation Parts</b><br>Search                                   | Create_Reservation_Parts_Search                          |
|                               | Oracle Incentive<br>Compensation  |                                                                             | Create Role Group Resource Create_Role_Group_Resource    |
|                               |                                   | Create Rate Table                                                           | Create_Rate_Table                                        |
|                               | Oracle iStore                     | Checkout                                                                    | Checkout                                                 |
|                               |                                   | Direct Item Entry                                                           | Direct_Item_Entry                                        |
|                               |                                   | Save Cart                                                                   | Save_Cart                                                |
|                               |                                   | Shopping Cart Share Cart                                                    | Shopping_Cart_Share_Cart                                 |
|                               |                                   | Shopping Cart Save to List                                                  | Shopping_Cart_Save_To_List                               |
|                               | <b>Oracle Quoting</b>             | Create Quote Lines With<br>Different Shipping and<br><b>Billing Details</b> | Create_Quote_With_Different_<br>Shipping_Billing_Details |

*Table A–1 Test Flow Name Mappings*

| <b>Product Family Product</b> |                             | <b>Test Flow Name in</b><br><b>Document</b>                                          | <b>Test Flow Name in Oracle Flow</b><br><b>Builder</b>           |
|-------------------------------|-----------------------------|--------------------------------------------------------------------------------------|------------------------------------------------------------------|
|                               |                             | Create Quotes With<br>Multiple Template Form                                         | Create_Quote_With_Multiple_<br>Templates_Forms                   |
|                               |                             | Copy Quote With All Quote<br>Information                                             | Copy_Quote_With_All_Quote_<br>Information                        |
|                               | Oracle Spares<br>Management | Create Parts Requirement<br>and Internal Order through<br>Parts Search               | Create_PR_and_IO_Through_Parts_<br>Search                        |
|                               |                             | Return Defective Parts With<br><b>Return Routing Rule</b>                            | Return_Defective_Parts_With_RRR                                  |
|                               |                             | Create Supersession and<br><b>Internal Order</b>                                     | Create_Supersession_And_IO                                       |
|                               | Oracle TeleSales            | Operations in Sales Lead<br>Center                                                   | Operations_In_Sales_Lead_Center                                  |
|                               | Oracle TeleService          | Create Service Request for<br>Customer Organization and<br><b>Employee Contact</b>   | Create_Service_Request_Customer_<br>Organization_Employee        |
|                               |                             | Create, Update, Audit and<br>Validate Task                                           | Create_Update_Audit_Validate_Task                                |
|                               |                             | Create Charge Lines and<br>Orders                                                    | Create_Charge_Lines_And_Orders                                   |
| Financials                    | <b>Oracle Fixed Assets</b>  | Asset Addition Adjust<br>Revalue Retire Depreciation<br>Accounting                   | Asset_Addition_Adjust_Revalue_<br>Retire_Depreciation_Accounting |
|                               | Oracle General Ledger       | Auto Copy and Post Journal<br>Auto Post Journal and Auto<br>Reverse Journal          | Enter_Post_Simple_Journal_Then_<br>AutoCopy_And_Then_AutoReverse |
|                               |                             | Enter and Post Mix<br>Currency Journal                                               | Enter_And_Post_Mixed_Currency_<br>Journal                        |
|                               |                             | Standard Foreign Recurring<br>Journals for Single Ledger                             | Standard_Foreign_Recurring_Journals_<br>For_Single_Ledger        |
|                               |                             | Create Mass Allocation for<br>Single Ledger and Ledger<br>Set                        | Create_Mass_Allocation_For_Single_<br>Ledger_And_Ledger_Set      |
|                               | Oracle Payables             | Create and Pay a Standard<br>Invoice with Distribution<br>Set                        | Create_And_Pay_A_Standard_Invoice_<br>With_Distribution_Set      |
|                               |                             | Recurring Invoices with<br>Distribution Set                                          | Recurring_Invoices_With_Distribution_<br>Set                     |
|                               |                             | Create Standard Invoice                                                              | Create_Standard_Invoice_Through_<br>The_Invoice_Gateway          |
|                               |                             | Creation of Interest Invoice                                                         | Create_A_Interest_Invoice                                        |
|                               |                             | Create Credit Memo and<br>Match it to a Standard<br>Invoice                          | Create_Credit_Memo_And_Match_It_<br>To_A_Standard_Invoice        |
|                               |                             | Create and Pay Prepayment<br>and Apply it to Standard<br>Invoice with Multiple Lines | Create_And_Pay_Prepayment_For_<br>Invoice_With_Multiple_Lines    |

*Table A–1 (Cont.) Test Flow Name Mappings*

| <b>Product Family Product</b> |                           | <b>Test Flow Name in</b><br><b>Document</b>                                                             | <b>Test Flow Name in Oracle Flow</b><br><b>Builder</b>         |
|-------------------------------|---------------------------|----------------------------------------------------------------------------------------------------|----------------------------------------------------------------|
|                               |                           | Create and Pay Prepayment<br>and Apply it to Standard<br>Invoice Both Having Line<br>Level Tax          | Create_And_Pay_Prepayment_For_<br>Invoice_With_Line_Level_Tax  |
|                               |                           | Create a Standard Invoice<br>with AWT, Generate AWT<br>Invoice at Validation                            | Create_Invoice_And_Generate_AWT_<br>Invoice_At_Validation      |
|                               |                           | Create a Standard Invoice<br>with AWT, Generate AWT<br>Invoice at Payment                               | Create_Standard_Invoice_And_<br>Autogen_AWT_Invoice_At_Payment |
|                               |                           | Match a Standard Invoice<br>and Match it to a Receipt                                                   | Match_A_Standard_Invoice_And_<br>Match_It_To_A_Receipt         |
|                               |                           | Create Invoice and Verify<br>Correct Discount is Taken<br>Based on Payment Date<br>(Multiple Discounts) | Multiple_Discounts_Verification_Based_<br>On_Payment_Date      |
|                               |                           | Create Invoice Batch with<br>Credit Memo and Standard<br>Invoice                                        | Create_Invoice_Batch_With_Credit_<br>Memo_And_Standard_Invoice |
|                               | <b>Oracle Receivables</b> | Create Adjustment - within<br>Approval Limits                                                           | Create_Adjustment_Within_Approval_<br>Limits                   |
|                               |                           | Create Automatic Receipt                                                                                | Create_Automatic_Receipt                                       |
|                               |                           | Create Chargeback                                                                                       | Create_A_Charge_Back                                           |
|                               |                           | Create Debit Memo Receipt<br>Reversal                                                                   | Create_Debit_Memo_Receipt_Reversal                             |
|                               |                           | Create Deposit and Attach<br>to Invoice                                                                 | Create_Deposit_And_Attach_To_<br>Invoice                       |
|                               |                           | Create Foreign Currency<br>Invoice                                                                      | Create_Foreign_Currency_Invoice                                |
|                               |                           | Create Foreign Currency<br>Receipt                                                                      | Create_Foreign_Currency_Receipt                                |
|                               |                           | Create Guarantee and<br>Attach to Invoice                                                               | Create_Guarantee_And_Attach_To_<br>Invoice                     |
|                               |                           | Create Invoice                                                                                          | Create_Invoice                                                 |
|                               |                           | Create Invoice with<br>Accounting Rule, in<br>Advance                                                   | Create_Invoice_With_Accounting_Rule_<br>In Advance             |
|                               |                           | Create Invoice with<br><b>Accounting Rule in Arrears</b>                                                | Create_Invoice_With_Accounting_Rule_<br>In_Arrears             |
|                               |                           | Create Invoice with Split<br>Payment Term and Apply<br>Credit Memo                                      | Create_Invoice_With_Payment_And_<br>Apply_Credit_Memo          |
|                               |                           | Create Invoice with<br>Document Number when<br>Saved.                                                   | Create_Invoice_With_Document_<br>Number_With_When_Saved_Option |
|                               |                           | Create Miscellaneous<br>Receipt and Remit the<br>Receipt                                                | Create_Miscellaneous_Receipt_And_<br>Remit_The_Receipt         |

*Table A–1 (Cont.) Test Flow Name Mappings*

| <b>Product Family Product</b> |                           | <b>Test Flow Name in</b><br><b>Document</b>                         | <b>Test Flow Name in Oracle Flow</b><br><b>Builder</b> |
|-------------------------------|---------------------------|---------------------------------------------------------------------|--------------------------------------------------------|
|                               |                           | Create On Account Credit<br>Memo and Apply to Invoice               | Create_On_Account_Credit_Memo_<br>And_Apply_To_Invoice |
|                               |                           | Create Receipt and Clear<br>using Cash Management                   | Create_Receipt_And_Clear_Using_<br>Cash_Management     |
|                               |                           | Create Receipt and Take<br><b>Earned Discount</b>                   | Create_Receipt_And_Take_Earned_<br>Discount            |
|                               |                           | Create Receipt with Quick<br>Cash (Application Type as<br>Multiple) | Create_Receipt_Quick_Cash                              |
|                               |                           | Create Salary Invoice with<br><b>Sales Credits</b>                  | Create_Invoice_With_Sales_Credits                      |
|                               |                           | Create Standard Receipt<br>Reversal                                 | Create_Standard_Receipt_Reversal                       |
| <b>HCM</b>                    | Oracle Human<br>Resources | Create a Location                                                   | Create_Location                                        |
|                               |                           | Create an Organization                                              | Create_Organization                                    |
|                               |                           | Create an Organization<br>Hierarchy                                 | Create_Organization_Hierarchy                          |
|                               |                           | Create a Grade                                                      | Create_Grade                                           |
|                               |                           | Create Grade Rate                                                   | Create_Grade_Rate                                      |
|                               |                           | Create Job Group                                                    | Create_Job_Group                                       |
|                               |                           | Create a Job                                                        | Create_Job                                             |
|                               |                           | Create a Position                                                   | Create_Position                                        |
|                               |                           | Create a Position Hierarchy                                         | Create_Position_Hierarchy                              |
|                               |                           | Create an Applicant                                                 | Create_Applicant                                       |
|                               |                           | Create an Employee                                                  | Create_Employee                                        |
|                               |                           | Create a Contingent Worker                                          | Create_Placement                                       |
|                               |                           | Create Person Multiple<br>Assignments                               | Create_Multiple_Assignments_For_A_<br>Person           |
|                               |                           | Update Phone for an<br>Employee                                     | Update_Phone_For_An_Employee                           |
|                               |                           | Hire an Applicant as an<br>Employee                                 | Hire_Applicant                                         |
|                               |                           | Terminate an Employee                                               | Terminate_Employee                                     |
|                               |                           | Terminate a Contingent<br>Worker                                    | End_Placement                                          |
|                               |                           | Reverse Employee<br>Termination                                     | Reverse_Termination                                    |
|                               |                           | Rehire as an Employee                                               | Rehire_Employee                                        |
|                               |                           | Rehire as a Contingent<br>Worker                                    | Contingent_Worker_Rehire                               |
|                               |                           | Create an Employee using<br>Template                                | Create_Employee_Using_Template                         |

*Table A–1 (Cont.) Test Flow Name Mappings*

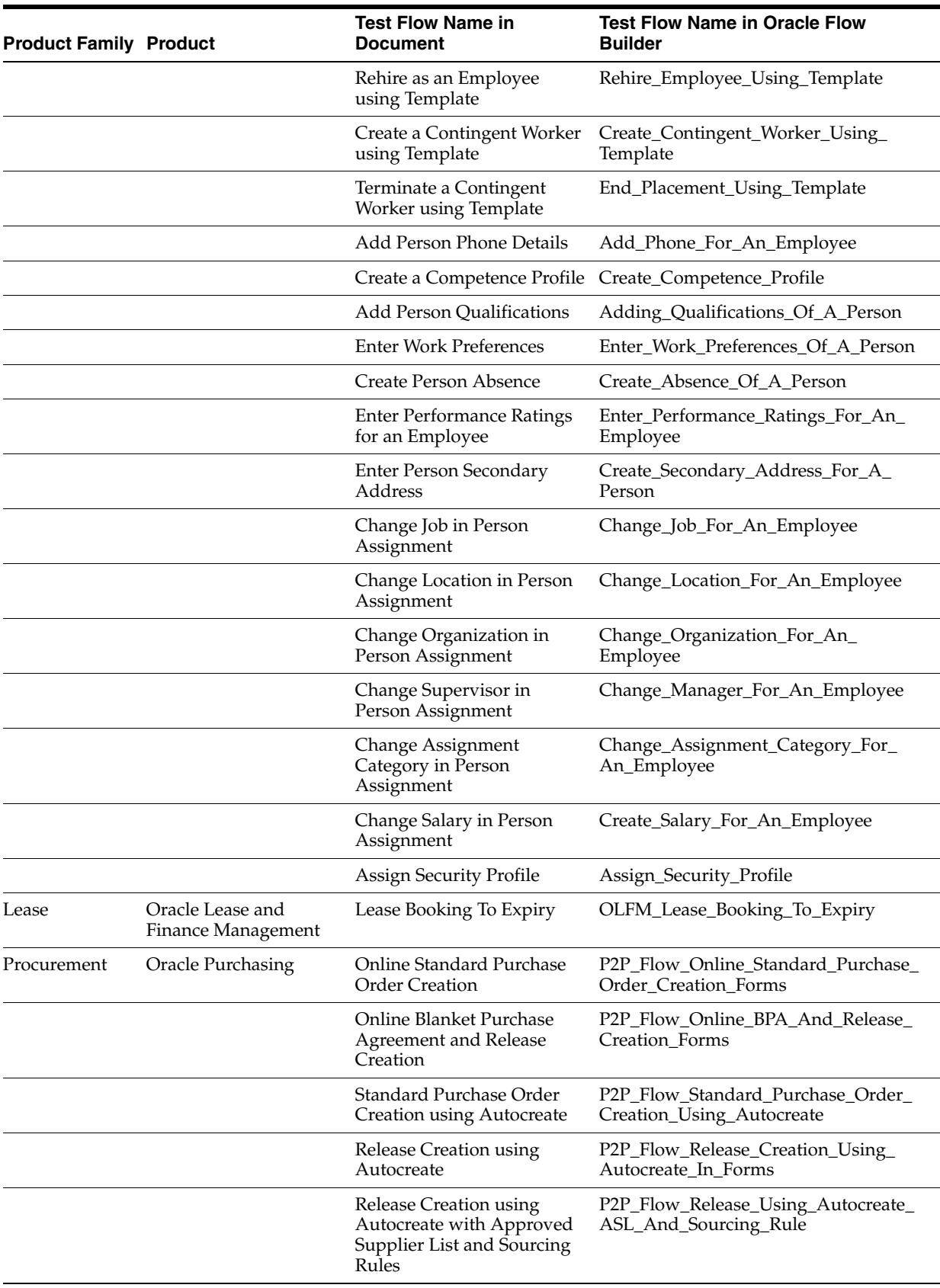

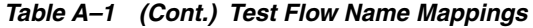

| <b>Product Family Product</b> | <b>Test Flow Name in</b><br><b>Document</b>                                                                                                    | <b>Test Flow Name in Oracle Flow</b><br><b>Builder</b>           |
|-------------------------------|----------------------------------------------------------------------------------------------------|------------------------------------------------------------------|
|                               | <b>Standard Purchase Order</b><br>Creation using Autocreate<br>with Contract Purchase<br><b>Agreement Reference</b>                                                                             | P2P_Flow_SPO_Creation_Using_<br>Autocreate_With_CPA_Reference    |
|                               | Online Standard Purchase<br>Order Creation in Buyer<br><b>Work Center</b>                                                                                                    | P2P_Flow_Online_HTML_Standard_<br>Purchase_Order_Creation        |
|                               | <b>Standard Purchase Order</b><br>Creation using Autocreate<br>in Buyer Work Center                                                                                                    | P2P_Flow_HTML_SPO_Creation_<br>Using_Autocreate                  |
|                               | Standard Purchase Order<br>Creation with Global<br><b>Blanket Purchase</b><br>Agreement Reference using<br>Autocreate in Buyer Work<br>Center                                                   | P2P_Flow_HTML_SPO_With_GBPA_<br>Reference_Using_Autocreate       |
|                               | Standard Purchase Order<br>Creation with Global<br><b>Blanket Purchase</b><br>Agreement Reference using<br>Autocreate with Approved<br>Supplier List and Sourcing<br>Rules in Buyer Work Center | P2P_Flow_SPO_With_GBPA_Reference_<br>And_ASL_Sourcing_Rules      |
|                               | Standard Purchase Order<br>Creation using Autocreate<br>with Contract Purchase<br>Agreement Reference in<br><b>Buyer Work Center</b>                                                            | P2P_Flow_HTML_SPO_With_CPA_<br>Reference_Using_Autocreate        |
|                               | Requisition Change Order                                                                                                    | Requisition_Change_Order                                         |
|                               | Online Standard Purchase<br><b>Order Creation for Services</b><br>Item using Forms                                                                                                    | P2P_Flow_Online_SPO_Creation_For_<br>Services_In_Forms           |
|                               | Online Standard Purchase<br>Order Creation for Services<br>Item using Buyer Work<br>Center                                                                                                    | P2P_Flow_Online_HTML_SPO_<br>Creation_For_Services               |
|                               | Modification of Standard<br>Purchase Order in Forms                                                                                                    | P2P_Flow_With_Updation_Of_SPO_In_<br>Forms                       |
|                               | Modification of Standard<br>Purchase Order in Buyer<br>Work Center                                                                                                    | P2P_Flow_Online_HTML_Standard_<br>Purchase_Order_Update_Document |
|                               | Cancellation of Standard<br>Purchase Order in Forms<br>and Backing Requisition<br>Cancellation                                                                                                  | P2P_Flow_Of_SPO_Cancellation_With_<br>Backing_Req_Cancel         |
|                               | Cancellation of Standard<br>Purchase Order in Buyer<br>Work Center and Backing<br>Requisition Cancellation                                                                                      | P2P_Flow_Online_HTML_Standard_<br>Purchase_Order_Cancel_Document |
|                               | Copy of Standard Purchase<br>Order in Forms                                                                                                    | Copy_Of_Standard_Purchase_Order_<br>In_Forms                     |

*Table A–1 (Cont.) Test Flow Name Mappings*

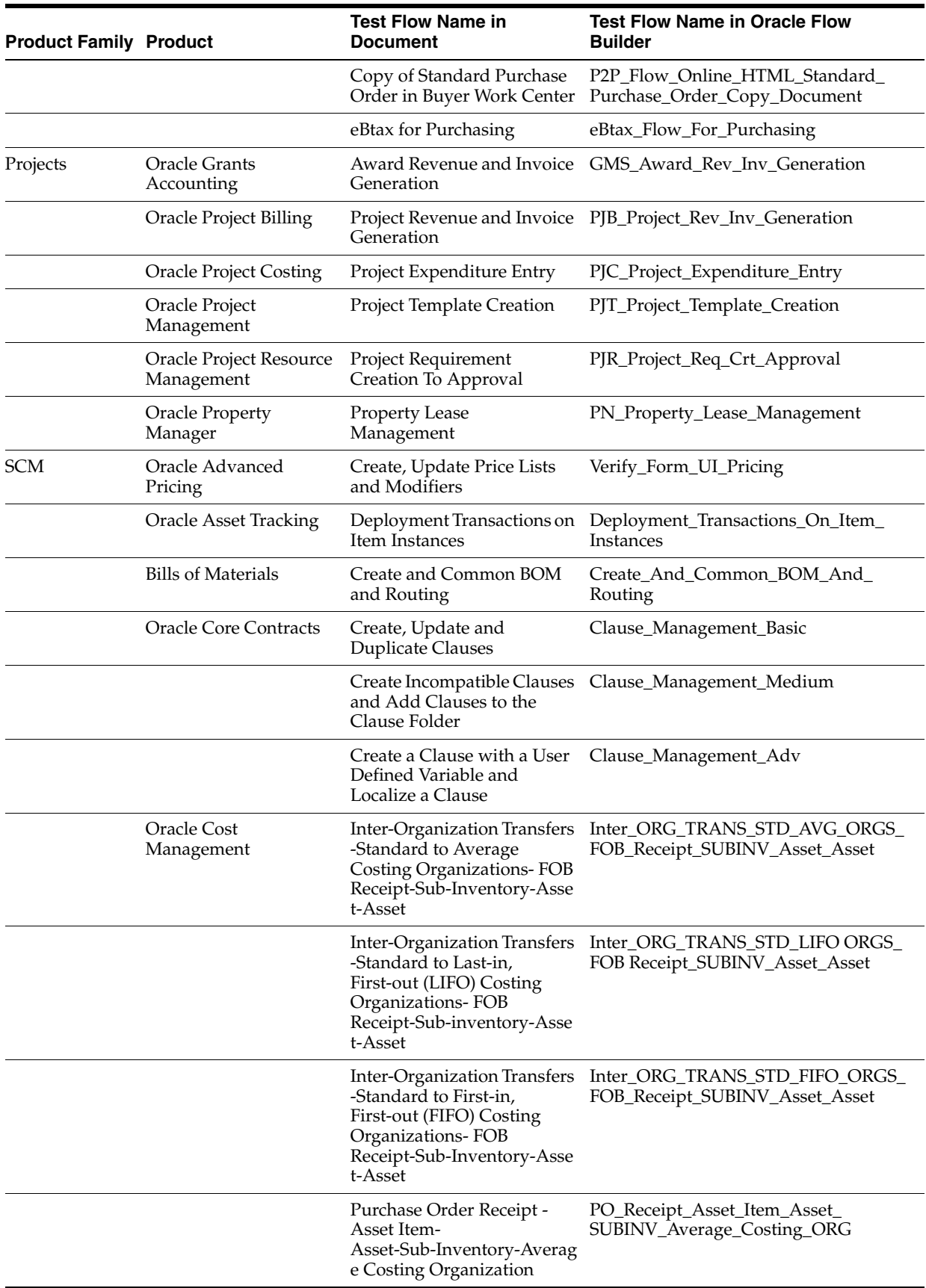

#### *Table A–1 (Cont.) Test Flow Name Mappings*

| <b>Product Family Product</b> |                                       | <b>Test Flow Name in</b><br><b>Document</b>                                                    | <b>Test Flow Name in Oracle Flow</b><br><b>Builder</b>          |
|-------------------------------|---------------------------------------|------------------------------------------------------------------------------------------------|-----------------------------------------------------------------|
|                               |                                       | Purchase Order<br>Receipt-Asset Item-<br>Asset-Sub-Inventory-Standa<br>rd Costing Organization | PO_Receipt_Asset_Item_Asset_<br>SUBINV_Standard_Costing_ORG     |
|                               |                                       | Standard Discrete Job -<br><b>Standard Costing</b><br>Organization                             | WIP_Flow_Without_Reject_And_Scrap_<br>Standard_Costing_ORG      |
|                               |                                       | Standard Discrete Job -<br><b>Average Costing</b><br>Organization                              | WIP_Flow_Without_Reject_And_Scrap_<br>Average_Costing_ORG       |
|                               |                                       | Sales Invoice and Revenue<br>Recognition - Standard<br>Costing Organization                    | SO_COGS_Revenue_Recognition_<br>Standard_Costing_ORG            |
|                               | Oracle Engineering                    | Create, Copy ENG to MFG,<br>Propagate and Implement<br><b>Engineering Change Order</b>         | Create_Eng_BOM_Transfer_To_Mfg_<br>And_Implement_ECO            |
|                               |                                       | Create Engineering Change<br>Order and Implement                                               | Create_Engineering_Change_Order_<br>ECO_And_Implement           |
|                               | Oracle Enterprise Asset<br>Management | Create Work Request                                                                            | Create_Work_Request                                             |
|                               |                                       | Creation and Completion of<br>Work Order for Assets                                            | Creation_And_Completion_Of_Work_<br>Order_For_Assets            |
|                               |                                       | Asset Transactions in<br><b>Inventory Forms</b>                                                | Asset_Transactions_In_Inventory_<br>Forms                       |
|                               |                                       | <b>Creating Preventive</b><br>Maintenance Schedule for<br><b>Asset Number</b>                  | Creating_Preventive_Maintenance_<br>Schedule_For_Asset_Number   |
|                               |                                       | Generate Budget Forecast<br>for Work Order                                                     | Generate_Budget_Forecast_For_Work_<br>Order                     |
|                               | Oracle Flow<br>Manufacturing          | Define Setup for Flow<br>Routing                                                               | Flow_Setup                                                      |
|                               |                                       | Flow Schedule Completion<br>in Workstation                                                     | Flow_Schedule_Completion_In_<br>Workstation                     |
|                               | Oracle Install Base                   | Creation of Counter with<br>Counter Group and Counter<br>Template                              | Creation_Of_Counter_With_Counter_<br>Group_And_Counter_Template |
|                               |                                       | Creation of Item Instance for<br>an Internally Owned Item                                      | Creation_Of_Item_Instance_For_An_<br>Internally_Owned_Item      |
|                               | Oracle Inventory<br>Management        | <b>Inventory Miscellaneous</b><br>Receipt                                                      | INVTXN_MISC_RCPT_ISSUE_ITEM105                                  |
|                               |                                       | <b>Inventory Miscellaneous</b><br>Issue                                                        | INVTXN_MISC_RCPT_ISSUE_ITEM105                                  |
|                               |                                       | Move Order Requisition of<br>Type Move Order Issue with<br>Automatic Allocation                | INVMO_SUB_TRXFR_ITEM101                                         |
|                               |                                       | Direct Transfer between<br>Two inventory<br>Organizations                                      | INVTXN_DIR_ORG_TXFER_ITEM102                                    |

*Table A–1 (Cont.) Test Flow Name Mappings*

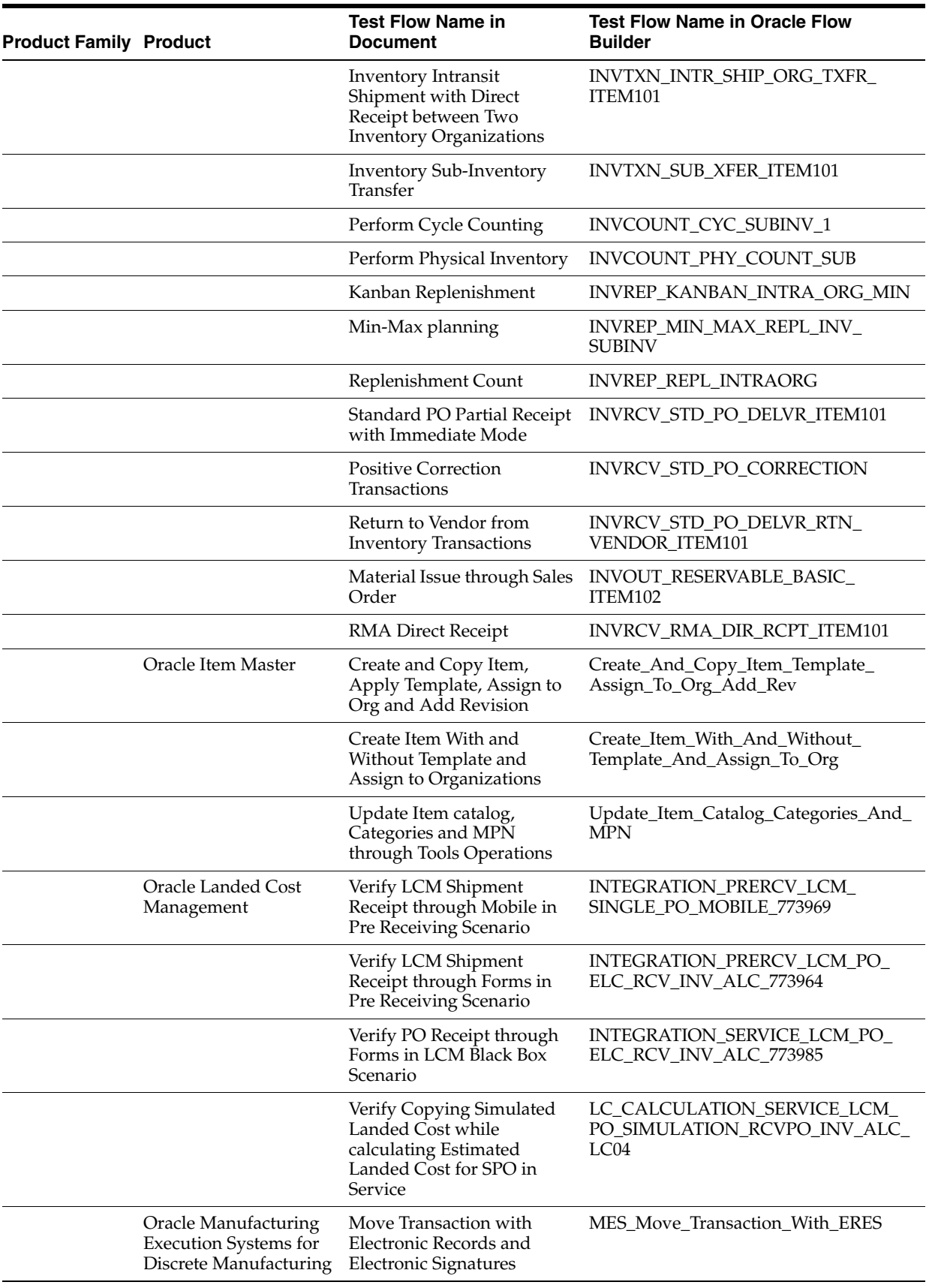

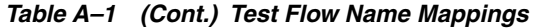

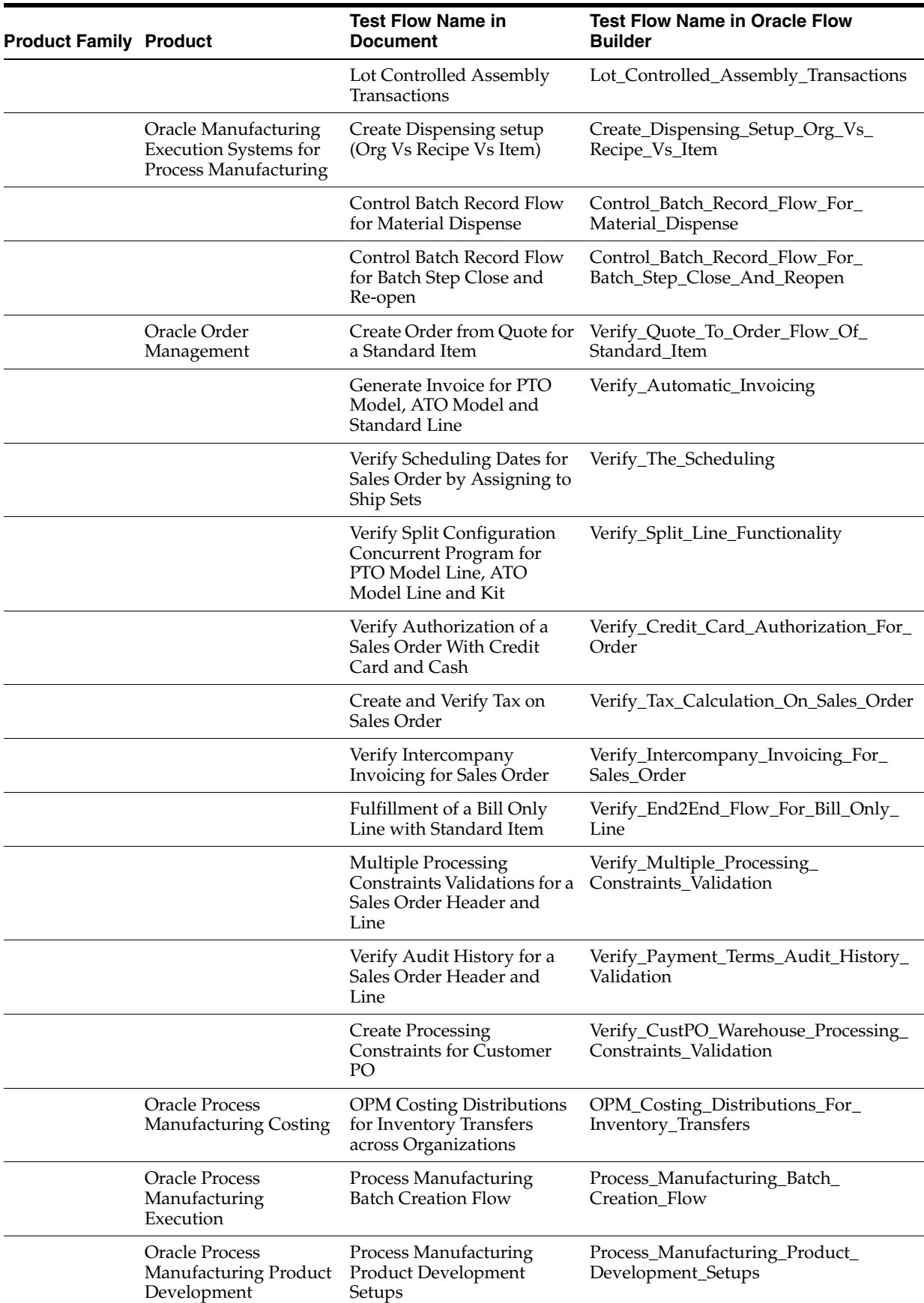

#### *Table A–1 (Cont.) Test Flow Name Mappings*

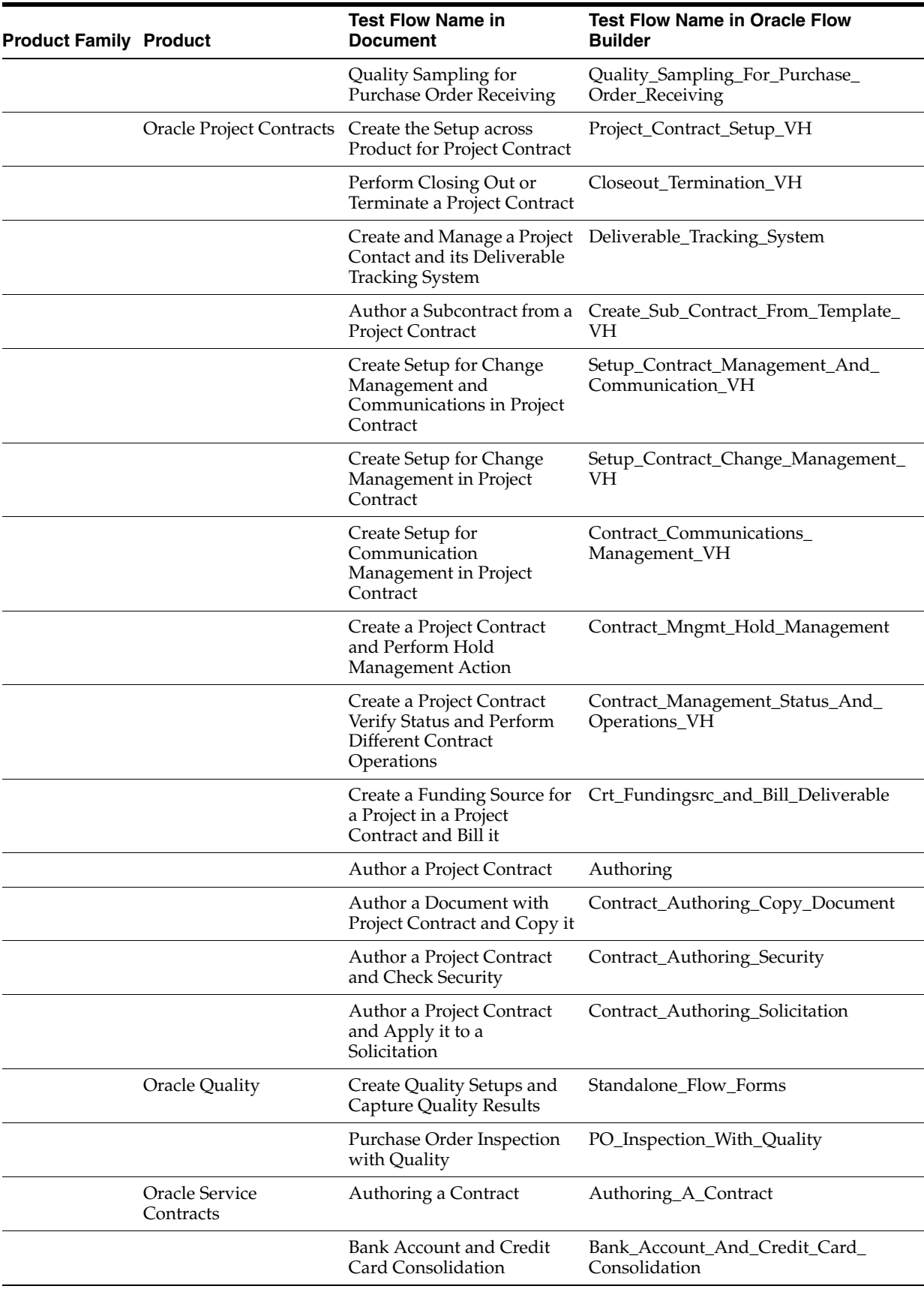

#### *Table A–1 (Cont.) Test Flow Name Mappings*

| <b>Product Family Product</b> |                                         | <b>Test Flow Name in</b><br><b>Document</b>                                                                                                    | <b>Test Flow Name in Oracle Flow</b><br><b>Builder</b>         |
|-------------------------------|-----------------------------------------|----------------------------------------------------------------------------------------------------|----------------------------------------------------------------|
|                               |                                         | Verify Deferred Revenue<br>Recognition                                                                                                    | Verify_Deferred_Revenue_Recognition                            |
|                               | Oracle Shop Floor<br>Management         | Move Lot Based Job                                                                                                    | Move_Lot_Based_Job                                             |
|                               | Oracle Shipping<br>Execution            | Perform Delivery Actions<br>Like Autocreate Delivery,<br>Auto Create Trip, Pick<br>Release from Shipping<br>Transaction Form, Generate<br><b>BOL, Generate Packing Slip</b><br>and Ship All | Delivery_Actions_Lot_Item _UOM_As_<br>DZ                       |
|                               |                                         | Perform Trip Confirm of<br>SMC PTO (Pick to Order)<br>Model from Shipping<br>Transaction Form by Auto<br>Creating the Trip                                                                  | Trip_Confirm_SMC_PTO                                           |
|                               |                                         | Define Two Level Container<br>Item Relationship and<br>Perform Autopack Master<br>from Delivery Details and<br>Ship Confirm.                                                                | DEL_Detail_Auto_Pack_Master_Non_<br>Transactable_Revision_Item |
|                               | Oracle Work in Process                  | Create, Transact and<br>Complete Standard Discrete<br>Job                                                                                                    | Standard_Discrete_Job                                          |
|                               |                                         | Work Order Less<br>Completion Transactions                                                                                                    | Work_Order_Less_Completion_<br>Transactions                    |
|                               |                                         | Mobile Serialized<br>Transactions                                                                                                    | Mobile_Serialized_Transactions                                 |
|                               | <b>Oracle Warehousing</b><br>Management | Over Pick Under Pick<br>Without Exception                                                                                                    | Overpick_Underpick_Without_<br>Exception_PlainItem             |
|                               |                                         | Work In Progress PutAway                                                                                                    | WIP_Putaway_PlainItem                                          |
|                               |                                         | <b>Inspection Purchase Order</b><br>Receipt and Put Away with<br>New Operation Plan<br>Attached to Plain Item                                                                               | Insp_POReceipt_PutAway_New_<br>OperPlanAttached_to_Item_Plain  |
|                               |                                         | Direct Ship Base Case                                                                                                    | Direct_Ship_Base_Case_PlainItem                                |
|                               |                                         | Perform License Plate<br>Number Ship for<br>Alias-Enabled Sub<br>Inventory                                                                                                    | LOC_Alias_Perform_LPN_Ship_Alias_<br>Enabled                   |
|                               |                                         | Express Return from<br>Inventory to Supplier                                                                                                    | Express_Return_From_Inventory_To_<br>Supplier_PlainItem        |
|                               |                                         | Pick None and Curtail Pick<br>Exceptions                                                                                                    | Pick_None_Curtial_Pick_PlainItem                               |
|                               |                                         | Return Material<br>Authorization                                                                                                    | Return_Material_Authorization_RMA_<br>Receipt_PlainItem        |
|                               |                                         | <b>Bulk Pack Cartonization</b>                                                                                                    | Bulk_Pack_Cartonization_PlainItem                              |

*Table A–1 (Cont.) Test Flow Name Mappings*

# <sup>B</sup>**Component Listing**

This Appendix lists the Component name by Product Family, Product, and Feature.

| <b>Product Family</b>   | <b>Product</b> | <b>Feature</b>   | Component                   |
|-------------------------|----------------|------------------|-----------------------------|
| <b>Automation Tools</b> | <b>OATS</b>    | <b>EBS FORMS</b> | Add_Attachment_Forms        |
| <b>Automation Tools</b> | <b>OATS</b>    | <b>EBS FORMS</b> | Change_Org_In_Forms         |
| <b>Automation Tools</b> | <b>OATS</b>    | <b>EBS FORMS</b> | Click_Toolbar_Buttons_Forms |
| <b>Automation Tools</b> | <b>OATS</b>    | <b>EBS FORMS</b> | Close_All_Forms             |
| <b>Automation Tools</b> | <b>OATS</b>    | <b>EBS FORMS</b> | Close_Current_Form          |
| <b>Automation Tools</b> | <b>OATS</b>    | <b>EBS FORMS</b> | Enter_Request_Parameters    |
| <b>Automation Tools</b> | <b>OATS</b>    | <b>EBS FORMS</b> | Exit_Application            |
| <b>Automation Tools</b> | <b>OATS</b>    | <b>EBS FORMS</b> | Find_Request                |
| <b>Automation Tools</b> | <b>OATS</b>    | <b>EBS FORMS</b> | Menu_Select_Form            |
| <b>Automation Tools</b> | <b>OATS</b>    | <b>EBS FORMS</b> | Navigate_Forms              |
| <b>Automation Tools</b> | <b>OATS</b>    | <b>EBS FORMS</b> | Open_Request_Form           |
| <b>Automation Tools</b> | <b>OATS</b>    | <b>EBS FORMS</b> | Set_Personal_Profile        |
| <b>Automation Tools</b> | <b>OATS</b>    | <b>EBS FORMS</b> | Set_Profile                 |
| <b>Automation Tools</b> | <b>OATS</b>    | <b>EBS FORMS</b> | Start_Request               |
| <b>Automation Tools</b> | <b>OATS</b>    | <b>EBS FORMS</b> | Start_Request_New           |
| <b>Automation Tools</b> | <b>OATS</b>    | <b>EBS FORMS</b> | Submit_Request              |
| <b>Automation Tools</b> | <b>OATS</b>    | <b>EBS FORMS</b> | Switch_Responsibility       |
| <b>Automation Tools</b> | <b>OATS</b>    | <b>EBS FORMS</b> | Verify_Request_Status       |
| <b>Automation Tools</b> | <b>OATS</b>    | <b>EBS FORMS</b> | Verify_Status_Bar_Forms     |
| <b>Automation Tools</b> | <b>OATS</b>    | <b>EBS OAF</b>   | Add_Attachment_OAF          |
| <b>Automation Tools</b> | <b>OATS</b>    | <b>EBS OAF</b>   | Close_OAF_Page              |
| <b>Automation Tools</b> | <b>OATS</b>    | <b>EBS OAF</b>   | Login_OAF                   |
| <b>Automation Tools</b> | <b>OATS</b>    | <b>EBS OAF</b>   | Logout_OAF                  |
| <b>Automation Tools</b> | <b>OATS</b>    | <b>EBS OAF</b>   | Navigate_OAF                |
| <b>Automation Tools</b> | <b>OATS</b>    | <b>EBS OAF</b>   | Navigate_To_Home_OAF        |
| <b>Automation Tools</b> | <b>OATS</b>    | <b>EBS OAF</b>   | Prompt_URL                  |

*Table B–1 Component Listing*

| <b>Product Family</b>               | <b>Product</b>                               | <b>Feature</b>           | Component                    |
|-------------------------------------|----------------------------------------------|--------------------------|------------------------------|
| <b>Automation Tools</b>             | <b>OATS</b>                                  | <b>EBS OAF</b>           | Select_Notifications         |
| <b>Automation Tools</b>             | <b>OATS</b>                                  | <b>EBS OAF</b>           | Status_Update_Notifications  |
| <b>Automation Tools</b>             | <b>OATS</b>                                  | <b>EBS OAF</b>           | Verify_Text_OAF              |
| Customer Relationship<br>Management | Oracle Advanced<br>Scheduler                 | Scheduler Rules          | Create_Update_Scheduler_Rule |
| Customer Relationship<br>Management | Oracle Advanced<br>Scheduler                 | Scheduler Rules          | Select_CSR_Quick_Links       |
| Customer Relationship<br>Management | Oracle Advanced<br>Scheduler                 | Scheduler Rules          | View_CSR_Rules_Dashboard     |
| Customer Relationship<br>Management | Oracle Common<br><b>Application Calendar</b> | <b>Notes</b>             | Create_Note                  |
| Customer Relationship<br>Management | Oracle Common<br>Application Calendar        | <b>Notes</b>             | Create_Note_OAF              |
| Customer Relationship<br>Management | Oracle Common<br><b>Application Calendar</b> | Schedule Repository      | Create_Schedule              |
| Customer Relationship<br>Management | Oracle Common<br><b>Application Calendar</b> | Schedule Repository      | Create_Schedule_Pattern      |
| Customer Relationship<br>Management | Oracle Common<br><b>Application Calendar</b> | Schedule Repository      | Create Shift                 |
| Customer Relationship<br>Management | Oracle Common<br><b>Application Calendar</b> | Task                     | Create_Task                  |
| Customer Relationship<br>Management | Oracle Common<br>Application Calendar        | Task                     | Create_Task_OAF              |
| Customer Relationship<br>Management | Oracle Customer<br>Online                    | Create Person            | Create_Person                |
| Customer Relationship<br>Management | Oracle Customer<br>Online                    | <b>Customer Creation</b> | Create_Organization          |
| Customer Relationship<br>Management | Oracle Customer<br>Online                    | D and B                  | Update_Verify_Dnb_Adaptor    |
| Customer Relationship<br>Management | Oracle Customer<br>Support                   | <b>Charges Creation</b>  | Create_Chargelines_CSZ       |
| Customer Relationship<br>Management | Oracle Customer<br>Support                   | <b>Charges Creation</b>  | Submit_CSZ_Charges           |
| Customer Relationship<br>Management | Oracle Customer<br>Support                   | Service Request Creation | Actions_CSZ_SR               |
| Customer Relationship<br>Management | Oracle Customer<br>Support                   | Service Request Creation | Add_CSZ_Inline_Attachment    |
| Customer Relationship<br>Management | Oracle Customer<br>Support                   | Service Request Creation | Add_CSZ_SR_Attachments       |
| Customer Relationship<br>Management | Oracle Customer<br>Support                   | Service Request Creation | Create_CSZ_Case_Caseworker   |
| Customer Relationship<br>Management | Oracle Customer<br>Support                   | Service Request Creation | Create_CSZ_SR                |
| Customer Relationship<br>Management | Oracle Customer<br>Support                   | Service Request Creation | Create_CSZ_SR_Servicedesk    |

*Table B–1 (Cont.) Component Listing*

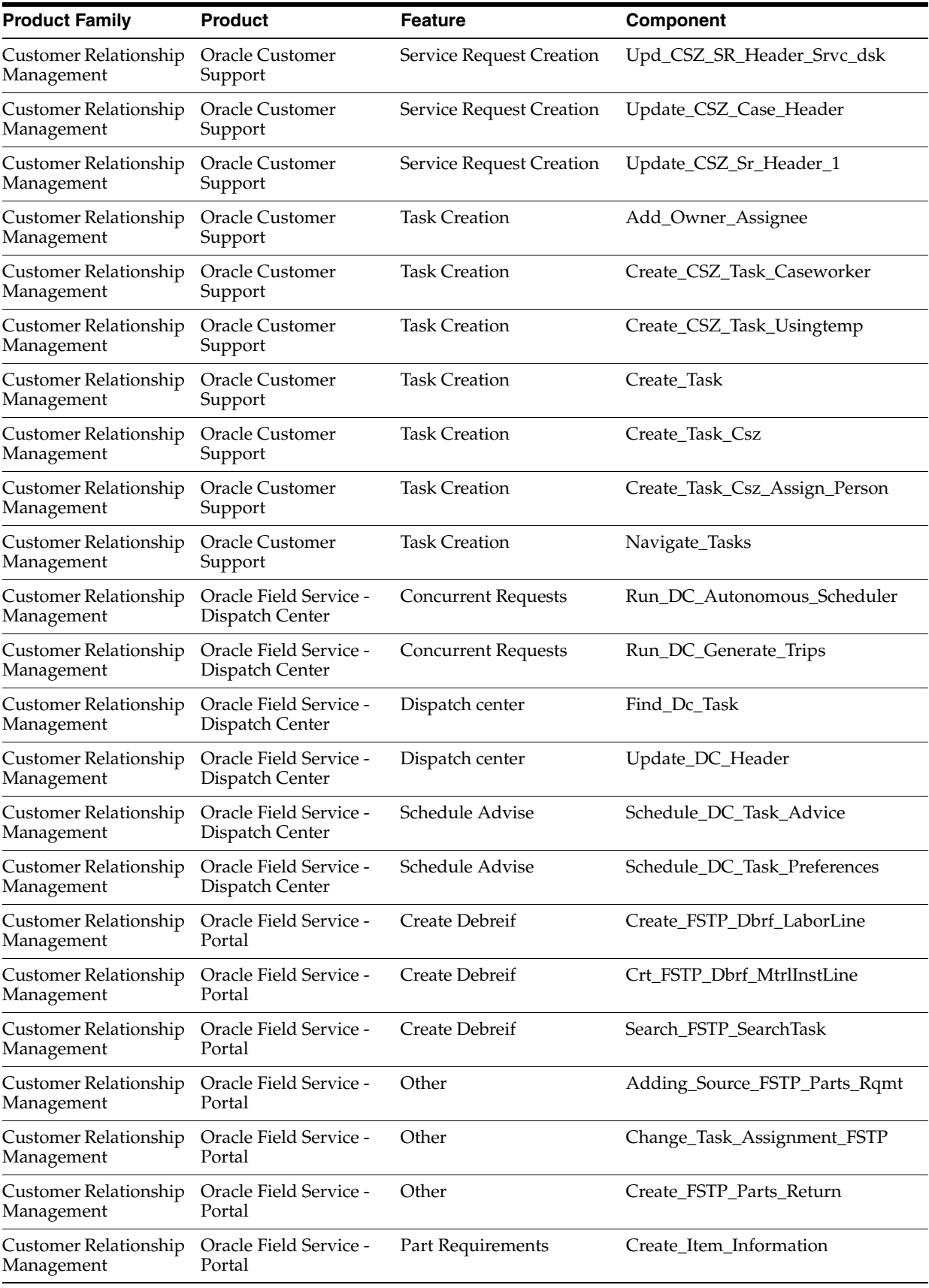

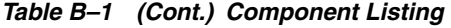

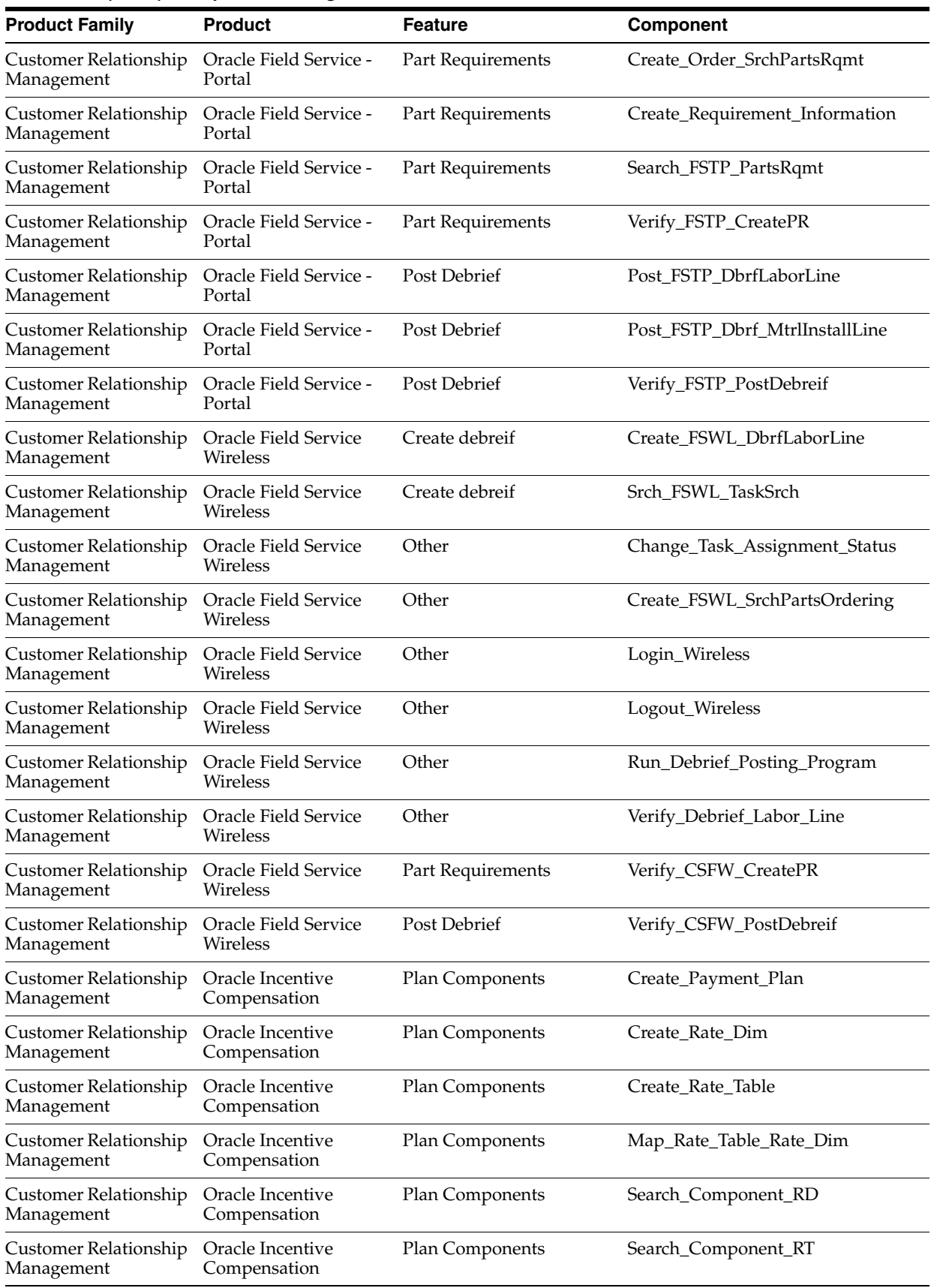

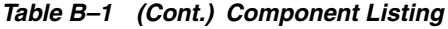

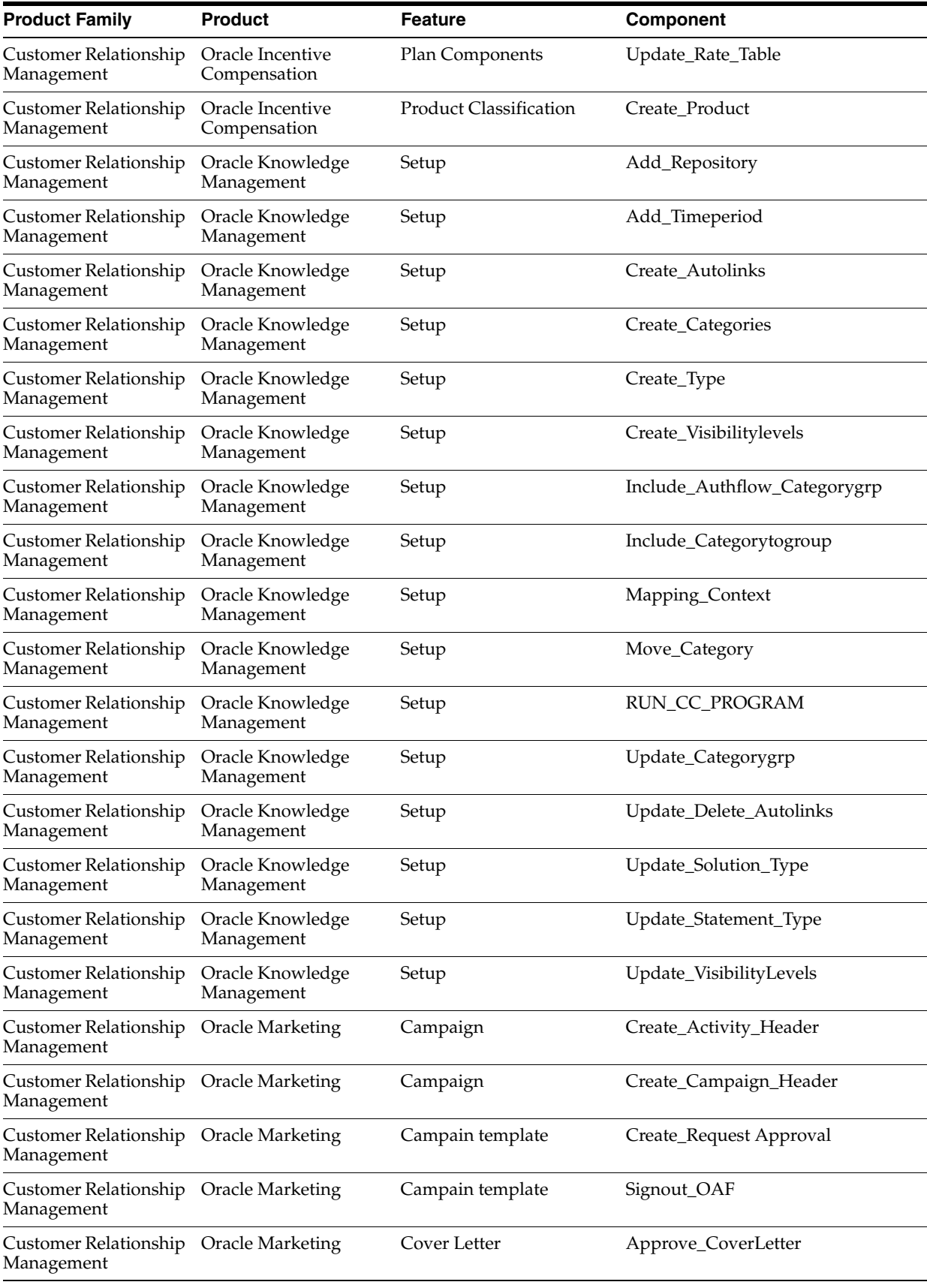

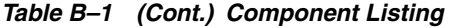

| <b>Product Family</b>                                | <b>Product</b>                                | <b>Feature</b>                  | Component                      |
|------------------------------------------------------|-----------------------------------------------|---------------------------------|--------------------------------|
| Customer Relationship<br>Management                  | <b>Oracle Marketing</b>                       | Cover Letter                    | Create_Cover_Letter            |
| Customer Relationship Oracle Marketing<br>Management |                                               | Deliverable                     | Create_Deliverable             |
| Customer Relationship Oracle Marketing<br>Management |                                               | Deliverable                     | Create_Deliverablekit          |
| Customer Relationship Oracle Marketing<br>Management |                                               | Event                           | Create_Eventschedule           |
| Customer Relationship Oracle Marketing<br>Management |                                               | List                            | Create_List                    |
| Customer Relationship Oracle Marketing<br>Management |                                               | Message                         | Create_Message                 |
| Customer Relationship Oracle Marketing<br>Management |                                               | Program                         | Create_Program                 |
| Customer Relationship Oracle Marketing<br>Management |                                               | Segment                         | Create_Segment                 |
| Customer Relationship Oracle Marketing<br>Management |                                               | Web Palcements                  | Create_Web_Placements          |
| Management                                           | Customer Relationship Oracle Price Protection | Price Protection<br>Transaction | Create_Approval_Setup          |
| Customer Relationship Oracle Quoting<br>Management   |                                               | Create Quote Forms              | Create_Quote_Forms             |
| Customer Relationship Oracle Quoting<br>Management   |                                               | Create Quote OAF                | Create_Quote_OAF_1             |
| Customer Relationship Oracle Quoting<br>Management   |                                               | <b>Update Quote Forms</b>       | Add_Line_Shipping_Forms        |
| Customer Relationship Oracle Quoting<br>Management   |                                               | <b>Update Quote Forms</b>       | Add_Product_Forms              |
| Customer Relationship Oracle Quoting<br>Management   |                                               | <b>Update Quote Forms</b>       | Add_Quote_Template_Forms       |
| Customer Relationship Oracle Quoting<br>Management   |                                               | <b>Update Quote Forms</b>       | Line_Bill_To_Payment_Form      |
| Customer Relationship Oracle Quoting<br>Management   |                                               | <b>Update Quote Forms</b>       | Price_Quote_Forms              |
| Customer Relationship Oracle Quoting<br>Management   |                                               | <b>Update Quote Forms</b>       | Update_Header_Pay_Ship_Form    |
| Customer Relationship Oracle Quoting<br>Management   |                                               | <b>Update Quote Forms</b>       | Update_Quote_Status_Transition |
| Customer Relationship Oracle Quoting<br>Management   |                                               | <b>Update Quote Forms</b>       | VERIFY_QUOTE_LINES_FORMS       |
| Customer Relationship Oracle Quoting<br>Management   |                                               | Update Quote HTML               | Add_Product_Catalog_OAF        |
| Customer Relationship Oracle Quoting<br>Management   |                                               | Update Quote HTML               | Dupe_Quote_Diff_Customer_OAF   |
| Customer Relationship Oracle Quoting<br>Management   |                                               | Update Quote HTML               | Update_Actions_OAF             |

*Table B–1 (Cont.) Component Listing*

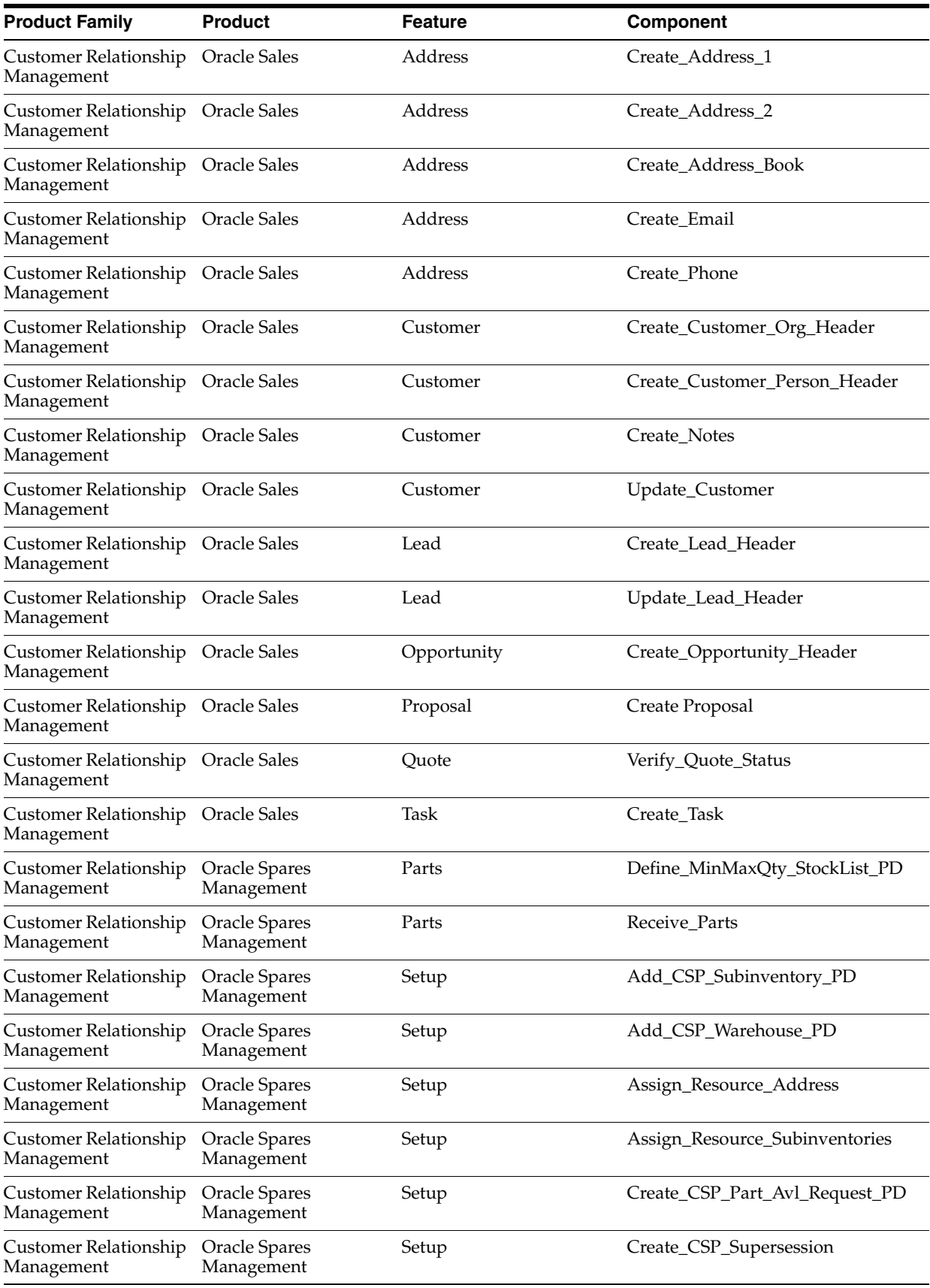

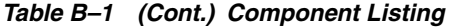

| <b>Product Family</b>                                | <b>Product</b>                     | <b>Feature</b>    | Component                      |
|------------------------------------------------------|------------------------------------|-------------------|--------------------------------|
| Customer Relationship<br>Management                  | <b>Oracle Spares</b><br>Management | Setup             | Create_Rtn_Routing_Rules       |
| Customer Relationship<br>Management                  | Oracle Spares<br>Management        | Setup             | Create_Supersession_Forms      |
| Customer Relationship<br>Management                  | <b>Oracle Spares</b><br>Management | Setup             | Define_MinMaxQty_StockList_PD  |
| Customer Relationship<br>Management                  | <b>Oracle Spares</b><br>Management | Setup             | Define_PD_Planning_Parameters  |
| Customer Relationship<br>Management                  | <b>Oracle Spares</b><br>Management | Setup             | Delete_CSP_Item_Relationship   |
| Customer Relationship<br>Management                  | Oracle Spares<br>Management        | Setup             | Delete_Supersession_Forms      |
| Customer Relationship<br>Management                  | <b>Oracle Spares</b><br>Management | Setup             | Mass_Update_Delivery_Time      |
| Customer Relationship<br>Management                  | <b>Oracle Spares</b><br>Management | Setup             | Query_Rsrc_Addr_Subinv         |
| Customer Relationship<br>Management                  | <b>Oracle Spares</b><br>Management | Setup             | Search_CSP_Delivery_Time_Ui    |
| Customer Relationship<br>Management                  | Oracle Spares<br>Management        | Setup             | Search_CSP_PlanningNodes_PD    |
| Customer Relationship<br>Management                  | <b>Oracle Spares</b><br>Management | Setup             | Search_Delete_CSP_RRR          |
| Customer Relationship<br>Management                  | Oracle Spares<br>Management        | Setup             | Search_Supersession_Forms      |
| Customer Relationship<br>Management                  | Oracle Spares<br>Management        | Setup             | Search_Supersession_Substitute |
| Customer Relationship<br>Management                  | <b>Oracle Spares</b><br>Management | Setup             | Setup_CSP_Site_Attributes_PD   |
| Customer Relationship<br>Management                  | <b>Oracle Spares</b><br>Management | Setup             | Upd_Supersession_Substitute    |
| Customer Relationship<br>Management                  | Oracle Spares<br>Management        | Setup             | Update_CSP_Delivery_Time_UI    |
| Customer Relationship Oracle TeleSales<br>Management |                                    | Sales Lead Center | Access_SLC_Tabs                |
| Customer Relationship Oracle TeleSales<br>Management |                                    | Sales Lead Center | Add_Product_SLC                |
| Customer Relationship Oracle TeleSales<br>Management |                                    | Sales Lead Center | Convert_Lead_Opportunity_SLC   |
| Customer Relationship Oracle TeleSales<br>Management |                                    | Sales Lead Center | Create_Lead_SLC                |
| Customer Relationship Oracle TeleSales<br>Management |                                    | Sales Lead Center | Decline_Lead_SLC               |
| Customer Relationship Oracle TeleSales<br>Management |                                    | Universal Search  | Search_Exp_Lead                |
| Customer Relationship Oracle TeleSales<br>Management |                                    | Universal Search  | Validate_Search_Results        |

*Table B–1 (Cont.) Component Listing*

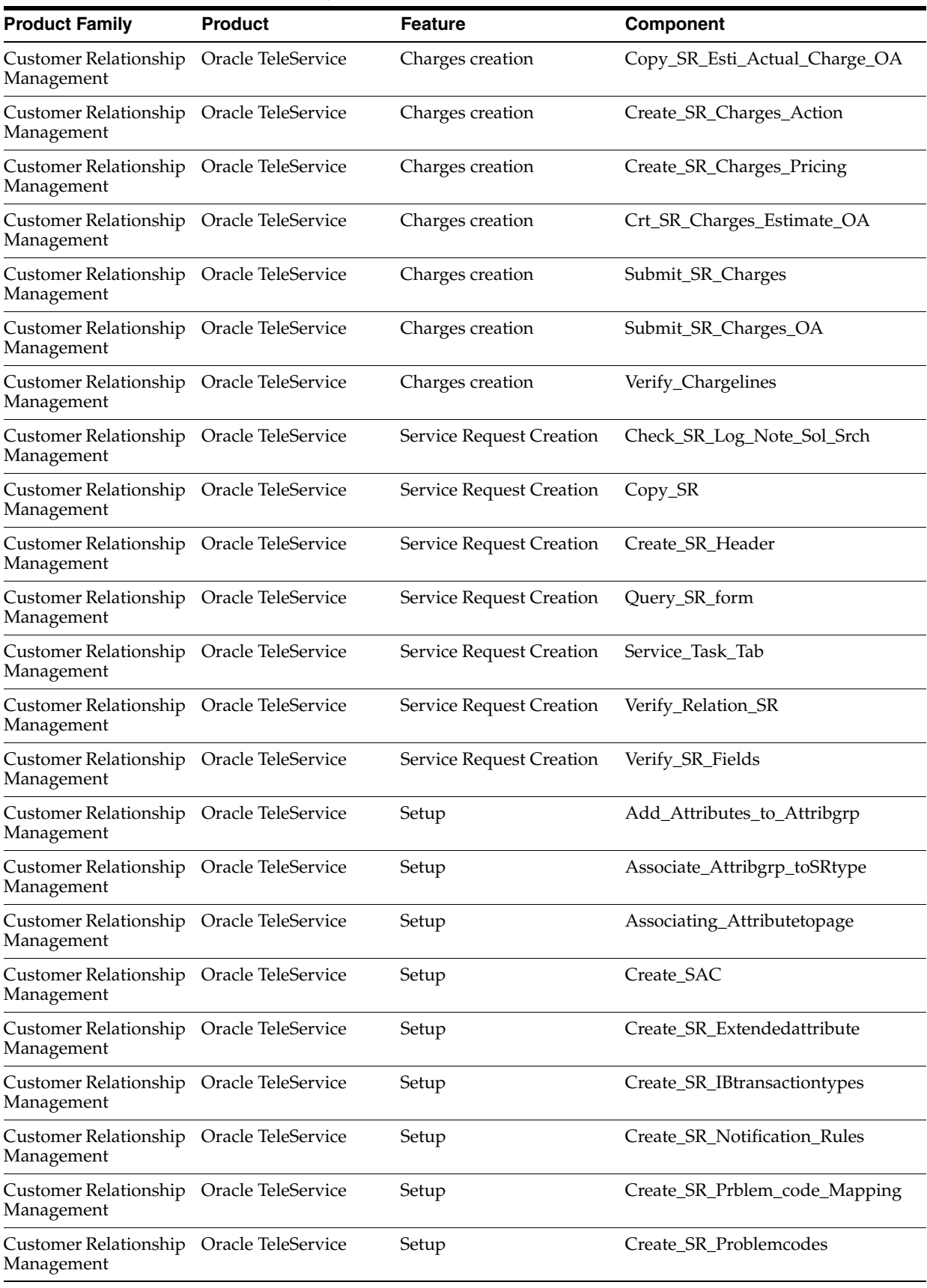

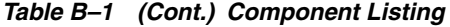

| <b>Product Family</b>                                  | <b>Product</b> | <b>Feature</b> | <b>Component</b>               |
|--------------------------------------------------------|----------------|----------------|--------------------------------|
| Customer Relationship Oracle TeleService<br>Management |                | Setup          | Create_SR_Resol_code_Mapping   |
| Customer Relationship Oracle TeleService<br>Management |                | Setup          | Create_SR_Resolution_codes     |
| Customer Relationship Oracle TeleService<br>Management |                | Setup          | Create_SR_Resp_Mapping         |
| Customer Relationship Oracle TeleService<br>Management |                | Setup          | Create_SR_Severities           |
| Customer Relationship Oracle TeleService<br>Management |                | Setup          | Create_SR_Task_Templ_Mapping   |
| Customer Relationship Oracle TeleService<br>Management |                | Setup          | Create_SR_Tasktype_Attr_Map    |
| Customer Relationship Oracle TeleService<br>Management |                | Setup          | Create_SR_Type                 |
| Customer Relationship Oracle TeleService<br>Management |                | Setup          | Create_SR_Urgencies            |
| Customer Relationship Oracle TeleService<br>Management |                | Setup          | Create_SR_activity_code_2      |
| Customer Relationship Oracle TeleService<br>Management |                | Setup          | Create_SR_activity_code_3      |
| Customer Relationship Oracle TeleService<br>Management |                | Setup          | Create_SR_status               |
| Customer Relationship Oracle TeleService<br>Management |                | Setup          | Create_Statusgroup             |
| Customer Relationship Oracle TeleService<br>Management |                | Setup          | Create_Task_Type               |
| Customer Relationship Oracle TeleService<br>Management |                | Setup          | Create_attributegroup          |
| Customer Relationship Oracle TeleService<br>Management |                | Setup          | Create_value_set               |
| Customer Relationship Oracle TeleService<br>Management |                | Setup          | Define_Status_Transition_Rules |
| Customer Relationship Oracle TeleService<br>Management |                | Setup          | Enter_Details_Business_Process |
| Customer Relationship Oracle TeleService<br>Management |                | Setup          | Select_SRtype_AssoAttribpage   |
| Customer Relationship Oracle TeleService<br>Management |                | Setup          | Set_SR_System_Parameters       |
| Customer Relationship Oracle TeleService<br>Management |                | Setup          | Update_Business_Process        |
| Customer Relationship Oracle TeleService<br>Management |                | Setup          | Update_SR_Problemcode_Mapping  |
| Customer Relationship Oracle TeleService<br>Management |                | Setup          | Update_SR_Resol_code_Mapping   |
| Customer Relationship Oracle TeleService<br>Management |                | Setup          | Update_SR_Task_tmpl_mapping    |

*Table B–1 (Cont.) Component Listing*

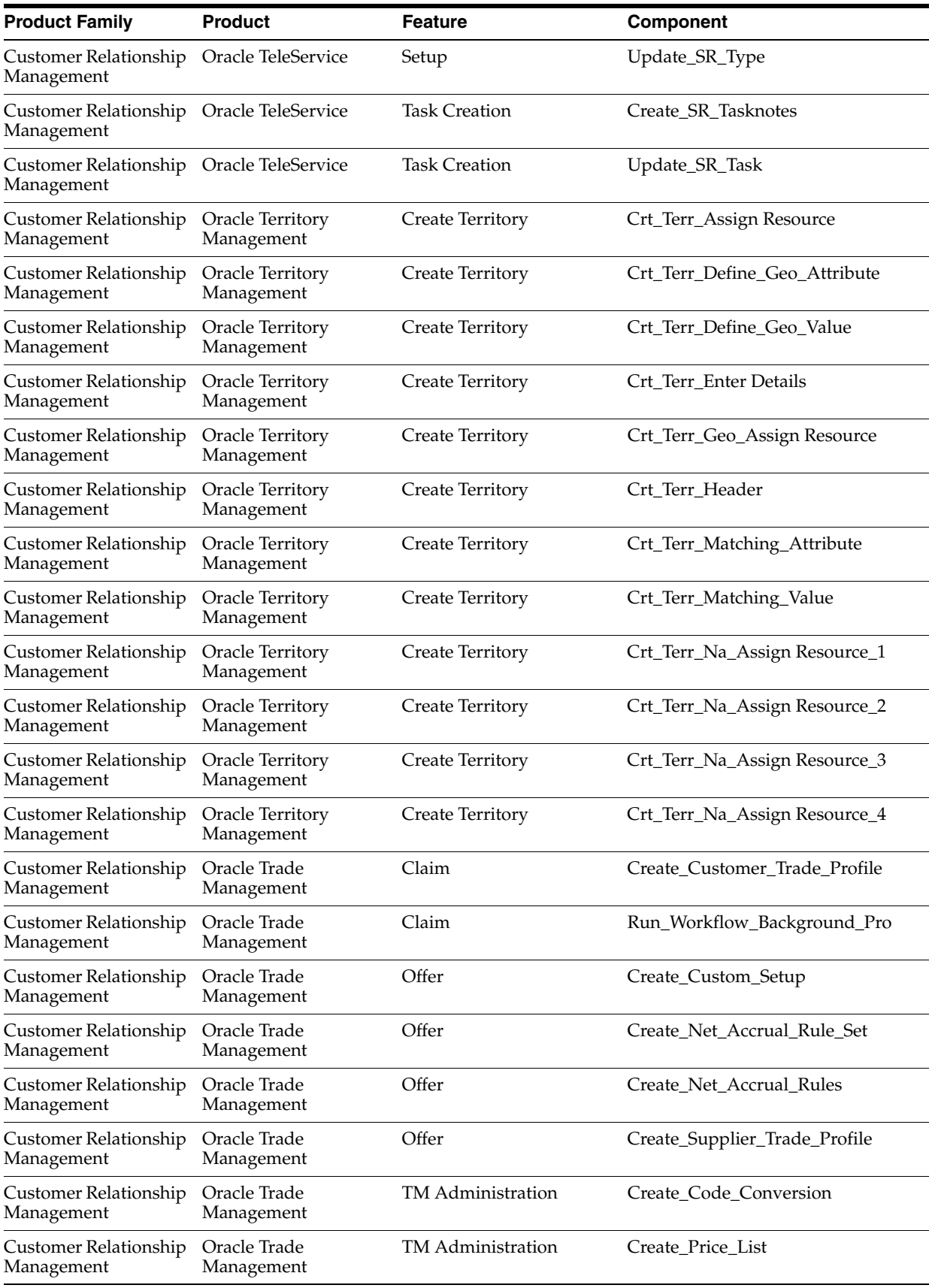

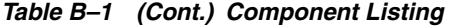

| <b>Product Family</b>                             | <b>Product</b>                                     | <b>Feature</b>                                  | Component                                       |
|---------------------------------------------------|----------------------------------------------------|-------------------------------------------------|-------------------------------------------------|
| Customer Relationship<br>Management               | Oracle Trade<br>Management                         | TM Administration<br>Create_Price_List_Products |                                                 |
| Customer Relationship<br>Management               | Oracle Trade<br>Management                         | TM Administration                               | Create_Product                                  |
| Customer Relationship<br>Management               | Oracle Trade<br>Management                         | TM Administration                               | Create_Product_Categories                       |
| Customer Relationship<br>Management               | Oracle Trade<br>Management                         | <b>TM</b> Administration                        | Create_Product_Org_Asgmnt                       |
| Customer Relationship<br>Management               | Oracle Trade<br>Management                         | TM Administration                               | Create_Product_Price_List                       |
| Customer Relationship<br>Management               | <b>Oracle Trading</b><br>Community<br>Architecture |                                                 | Data Quality Management Run_DQM_Sync_CC_Job_OAF |
| Customer Relationship<br>Management               | Oracle iStore                                      | <b>Billing and Payment</b>                      | Create_Credit_Card_Account                      |
| Customer Relationship Oracle iStore<br>Management |                                                    | <b>Checkout Process</b>                         | Checkout_Create_Customer                        |
| Customer Relationship Oracle iStore<br>Management |                                                    | <b>Checkout Process</b>                         | Checkout_Payment                                |
| Customer Relationship Oracle iStore<br>Management |                                                    | <b>Checkout Process</b>                         | Checkout_Place_Order                            |
| Customer Relationship Oracle iStore<br>Management |                                                    | <b>Checkout Process</b>                         | Checkout_Shipping_Details                       |
| Customer Relationship Oracle iStore<br>Management |                                                    | <b>Checkout Process</b>                         | Create_Contact                                  |
| Customer Relationship Oracle iStore<br>Management |                                                    | <b>Checkout Process</b>                         | Create_Shipto_Billto_Address                    |
| Customer Relationship Oracle iStore<br>Management |                                                    | <b>Checkout Process</b>                         | Navigate_Minisites                              |
| Customer Relationship Oracle iStore<br>Management |                                                    | <b>Checkout Process</b>                         | Search_Select_Shipto_Contact                    |
| Customer Relationship Oracle iStore<br>Management |                                                    | <b>Checkout Process</b>                         | Update_Shipping_Information                     |
| Customer Relationship Oracle iStore<br>Management |                                                    | <b>Checkout Process</b>                         | iStore_Login                                    |
| Customer Relationship Oracle iStore<br>Management |                                                    | <b>Checkout Process</b>                         | iStore_Logout                                   |
| Customer Relationship Oracle iStore<br>Management |                                                    | Merchant Admin UI                               | Create_Catalog_Section                          |
| Customer Relationship Oracle iStore<br>Management |                                                    | Merchant Admin UI                               | Create_Item                                     |
| Customer Relationship Oracle iStore<br>Management |                                                    | Merchant Admin UI                               | Create_Mediaobject                              |
| Customer Relationship Oracle iStore<br>Management |                                                    | Merchant Admin UI                               | Create_Product                                  |
| Customer Relationship Oracle iStore<br>Management |                                                    | Merchant Admin UI                               | Create_Relationship                             |

*Table B–1 (Cont.) Component Listing*

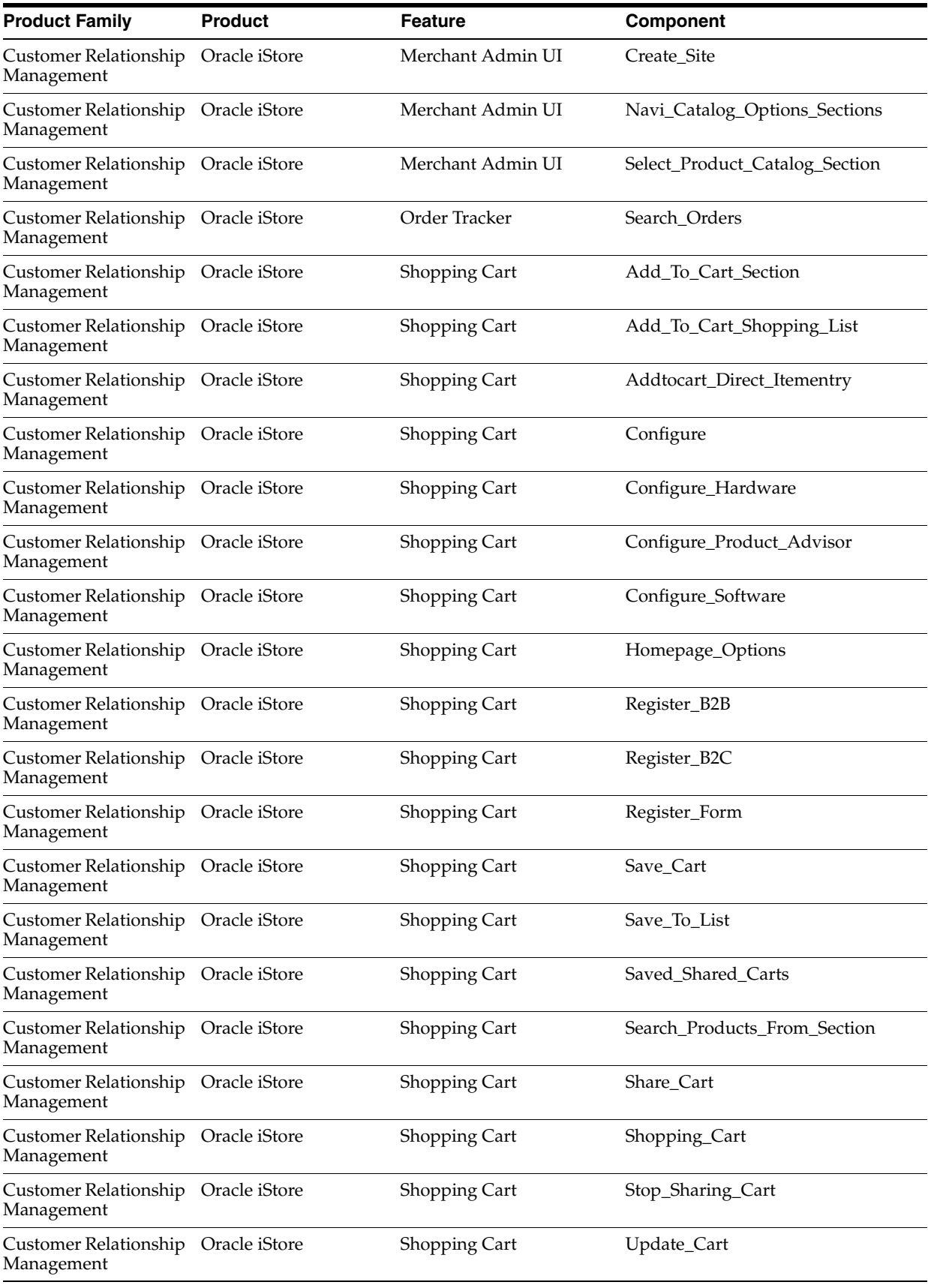

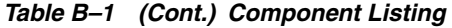

| <b>Product Family</b>                                | <b>Product</b> | <b>Feature</b> | Component                          |
|------------------------------------------------------|----------------|----------------|------------------------------------|
| Customer Relationship<br>Management                  | Oracle iStore  | Shopping Cart  | Verify_Item_Name_Shopping_Cart     |
| Customer Relationship Oracle iSupport<br>Management  |                | Administration | Add_Request_Type                   |
| Customer Relationship Oracle iSupport<br>Management  |                | Administration | Create_Page_Region_Mappings        |
| Customer Relationship Oracle iSupport<br>Management  |                | Administration | Create_Request_Type_Categories     |
| Customer Relationship Oracle iSupport<br>Management  |                | Administration | Create_SR_Creation_Flow            |
| Customer Relationship Oracle iSupport<br>Management  |                | Administration | Edit_Page_Region_Mappings          |
| Customer Relationship Oracle iSupport<br>Management  |                | Administration | Edit_SR_Creation_Flow              |
| Customer Relationship Oracle iSupport<br>Management  |                | Administration | Navigate_Request_Type              |
| Customer Relationship Oracle iSupport<br>Management  |                | Administration | Search_Page_Region_Mappings        |
| Customer Relationship Oracle iSupport<br>Management  |                | Administration | Search_SR_Creation_Flow            |
| Customer Relationship Oracle iSupport<br>Management  |                | Administration | Search_Select_Item                 |
| Customer Relationship Oracle iSupport<br>Management  |                | Administration | Search_Select_Item_Categories      |
| Customer Relationship Oracle iSupport<br>Management  |                | Administration | Search_Select_Request_Types        |
| Customer Relationship Oracle iSupport<br>Management  |                | Administration | Upd_Request_Type_Categeories       |
| Customer Relationship Oracle iSupport<br>Management  |                | Administration | Upd_Request_Type_Mappings_ICC      |
| Customer Relationship Oracle iSupport<br>Management  |                | Administration | Upd_Request_Type_Mappings_<br>Item |
| Customer Relationship Resource Manager<br>Management |                | Group          | Assign_Resource_Group              |
| Customer Relationship Resource Manager<br>Management |                | Group          | Create_Group                       |
| Customer Relationship Resource Manager<br>Management |                | Group          | Create_Group_Usedin                |
| Customer Relationship Resource Manager<br>Management |                | Group          | Create_Role                        |
| Customer Relationship Resource Manager<br>Management |                | Resource       | Search_Resource_Forms              |
| Customer Relationship Resource Manager<br>Management |                | Roles          | Assign_Resource_Role               |
| Customer Relationship Resource Manager<br>Management |                | Roles          | Convert_Resource_Salesperson       |

*Table B–1 (Cont.) Component Listing*
| <b>Product Family</b>               | <b>Product</b>               | <b>Feature</b> | Component                      |
|-------------------------------------|------------------------------|----------------|--------------------------------|
| Customer Relationship<br>Management | Resource Manager             | Roles          | Create_Resource                |
| Financials                          | <b>Fixed Assets</b>          | Addition       | Capitalize_CIP_Assets          |
| Financials                          | <b>Fixed Assets</b>          | Addition       | Create_Asset_Quick_Add         |
| Financials                          | <b>Fixed Assets</b>          | Addition       | Create_Assets_Books            |
| Financials                          | <b>Fixed Assets</b>          | Addition       | Create_Assets_Retierements     |
| Financials                          | <b>Fixed Assets</b>          | Addition       | Create_Assets_Source_Lines     |
| Financials                          | <b>Fixed Assets</b>          | Addition       | Create_Mass_Revaluations       |
| Financials                          | <b>Fixed Assets</b>          | Addition       | Create_Prep_Mass_Additions     |
| Financials                          | <b>Fixed Assets</b>          | Addition       | Find_Assets                    |
| Financials                          | <b>Fixed Assets</b>          | Addition       | Run_Mass_Revaluations          |
| Financials                          | <b>Fixed Assets</b>          | Addition       | Run_Post_Mass_Additions        |
| Financials                          | <b>Fixed Assets</b>          | Addition       | Verify_Asset                   |
| Financials                          | <b>Fixed Assets</b>          | Addition       | Verify_Asset_Details           |
| Financials                          | <b>Fixed Assets</b>          | Addition       | Verify_Asset_Financial_Info    |
| Financials                          | <b>Fixed Assets</b>          | Addition       | Verify_Asset_Work_Bench        |
| Financials                          | <b>Fixed Assets</b>          | Depreciation   | Run_Depreciation               |
| Financials                          | <b>Fixed Assets</b>          | Setups         | Assign_Asset_Category          |
| Financials                          | <b>Fixed Assets</b>          | Setups         | Enter_Book_Controls_Accounting |
| Financials                          | <b>Fixed Assets</b>          | Setups         | Enter_Book_Controls_Calendar   |
| Financials                          | <b>Fixed Assets</b>          | Setups         | Enter_Book_Controls_Header     |
| Financials                          | <b>Fixed Assets</b>          | Setups         | Enter_Book_Controls_Nat_Acnts  |
| Financials                          | <b>Fixed Assets</b>          | Setups         | Submit_Request_Cr_Acc_Assets   |
| Financials                          | <b>Fixed Assets</b>          | Setups         | Upd_Book_Control_Dep_Option    |
| Financials                          | <b>Fixed Assets</b>          | Setups         | Verify_Book_Control_Curr_Perd  |
| Financials                          | <b>Fixed Assets</b>          | Setups         | Vrf_Asset_Category_Assign      |
| Financials                          | Oracle E-Business Tax        | Tax            | Create_Tax                     |
| Financials                          | Oracle E-Business Tax        | Tax            | Create_Tax_New                 |
| Financials                          | Oracle E-Business Tax        | Tax            | Create_Tax_Accounts            |
| Financials                          | <b>Oracle E-Business Tax</b> | Tax            | Create_Tax_Jurisdiction        |
| Financials                          | Oracle E-Business Tax        | Tax            | Create_Tax_Rates               |
| Financials                          | Oracle E-Business Tax        | Tax            | Create_Tax_Recover_Rates       |
| Financials                          | Oracle E-Business Tax        | Tax            | Create_Tax_Regime              |
| Financials                          | Oracle E-Business Tax        | Tax            | Create_Tax_Rules               |
| Financials                          | Oracle E-Business Tax        | Tax            | Create_Tax_Status              |
| Financials                          | Oracle E-Business Tax        | Tax            | Def_Withhold_Tax_Det_Hdr       |
| Financials                          | Oracle E-Business Tax        | Tax            | Def_Wthhold_Tax_Dt_Tax_Rts_Rgn |

*Table B–1 (Cont.) Component Listing*

| <b>Product Family</b> | <b>Product</b>        | <b>Feature</b> | Component                      |
|-----------------------|-----------------------|----------------|--------------------------------|
| Financials            | Oracle E-Business Tax | Tax            | Make_Tax_Available_For_Txn     |
| Financials            | Oracle E-Business Tax | Tax            | Upd_Application_Tax_Options    |
| Financials            | Oracle E-Business Tax | Tax            | Upd_Config_Own_Tax_Options     |
| Financials            | Oracle E-Business Tax | Tax            | Vrf_Config_Own_Tax_Options     |
| Financials            | Oracle General Ledger | Budget         | Create_Budget_Journal          |
| Financials            | Oracle General Ledger | Budget         | Define_Budget                  |
| Financials            | Oracle General Ledger | <b>Budget</b>  | Define_Budget_Org              |
| Financials            | Oracle General Ledger | Budget         | Update_Budget_Journal_Period   |
| Financials            | Oracle General Ledger | Budget         | Verify_Available_Funds_Header  |
| Financials            | Oracle General Ledger | <b>Budget</b>  | Verify_Available_Funds_Line    |
| Financials            | Oracle General Ledger | Budget         | Vrf_Available_Funds_Header_VO  |
| Financials            | Oracle General Ledger | Journal        | Auto_Copy_Journal              |
| Financials            | Oracle General Ledger | Journal        | Create_Actual_Journal_Header   |
| Financials            | Oracle General Ledger | Journal        | Create_Actual_Journal_Line     |
| Financials            | Oracle General Ledger | Journal        | Create_Recurring_Journal_Lines |
| Financials            | Oracle General Ledger | Journal        | Crt_Recurring_Journal_Header   |
| Financials            | Oracle General Ledger | Journal        | Find_Journal                   |
| Financials            | Oracle General Ledger | Journal        | Fnd_Post_Journal_Batch         |
| Financials            | Oracle General Ledger | Journal        | Generate_Recurring_Journal_Det |
| Financials            | Oracle General Ledger | Journal        | Generete_Recurring_Journal     |
| Financials            | Oracle General Ledger | Journal        | Genrate_Mass_Alloction_Journal |
| Financials            | Oracle General Ledger | Journal        | Post_Budget_Journal            |
| Financials            | Oracle General Ledger | Journal        | Reverse_Journal                |
| Financials            | Oracle General Ledger | Journal        | Verify_Journal_Header          |
| Financials            | Oracle General Ledger | Journal        | Verify_Journal_Lines           |
| Financials            | Oracle General Ledger | Journal        | View_Account_Balance           |
| Financials            | Oracle General Ledger | Setups         | Create_Account_Combinations    |
| Financials            | Oracle General Ledger | Setups         | Create_Accounting_Keyvalues_FF |
| Financials            | Oracle General Ledger | Setups         | Create_Calender_Type           |
| Financials            | Oracle General Ledger | Setups         | Create_Curr_ExchRates_Daily    |
| Financials            | Oracle General Ledger | Setups         | Create_Curr_ExchRates_Dt_Range |
| Financials            | Oracle General Ledger | Setups         | Create_Formuals_Lines          |
| Financials            | Oracle General Ledger | Setups         | Create_Formulas                |
| Financials            | Oracle General Ledger | Setups         | Create_Journal_Categories      |
| Financials            | Oracle General Ledger | Setups         | Crt_Cal_Accounting_Cal_periods |
| Financials            | Oracle General Ledger | Setups         | Crt_Rate_Type                  |
| Financials            | Oracle General Ledger | Setups         | Define_Journal_AutoReverse     |

*Table B–1 (Cont.) Component Listing*

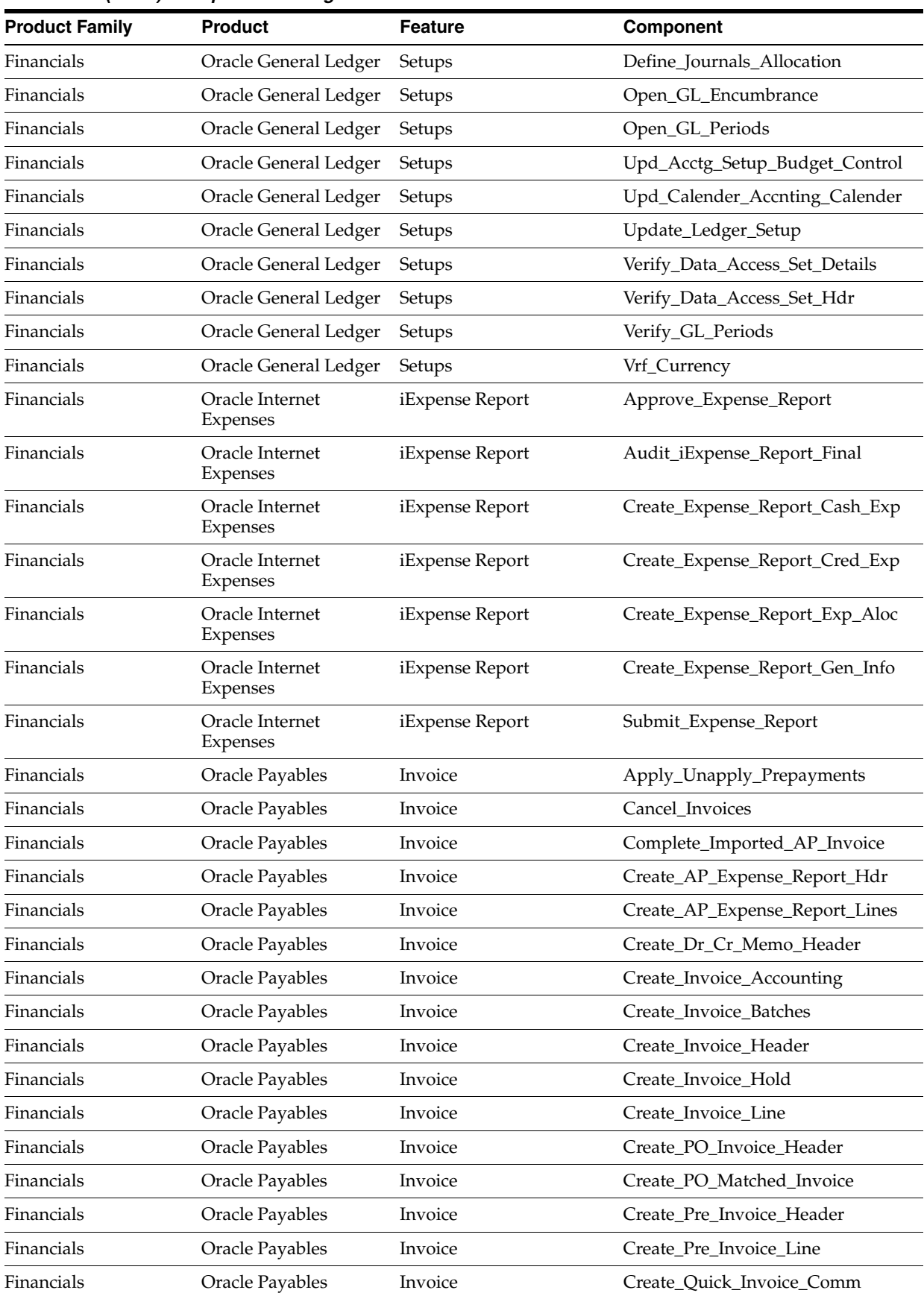

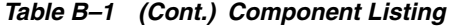

| <b>Product Family</b> | <b>Product</b>         | <b>Feature</b> | Component                      |
|-----------------------|------------------------|----------------|--------------------------------|
| Financials            | <b>Oracle Payables</b> | Invoice        | Create_Receipt_Matched_Invoice |
| Financials            | <b>Oracle Payables</b> | Invoice        | Create_Recurring_Inv_comm      |
| Financials            | <b>Oracle Payables</b> | Invoice        | Create_Retain_Rel_Inv_Header   |
| Financials            | <b>Oracle Payables</b> | Invoice        | Create_Validate_Invoice        |
| Financials            | <b>Oracle Payables</b> | Invoice        | Crt_Inv_Validate_Actions       |
| Financials            | <b>Oracle Payables</b> | Invoice        | Crt_Rate_Based_PO_Inv_Header   |
| Financials            | <b>Oracle Payables</b> | Invoice        | Enter_Invoice_Tax_Details      |
| Financials            | <b>Oracle Payables</b> | Invoice        | Export_Expense_Report_to_AP    |
| Financials            | <b>Oracle Payables</b> | Invoice        | Find_Invoice_Acctng_Events     |
| Financials            | <b>Oracle Payables</b> | Invoice        | Find_PO                        |
| Financials            | <b>Oracle Payables</b> | Invoice        | Find_PO_Invoices               |
| Financials            | <b>Oracle Payables</b> | Invoice        | Find_Rate_Based_PO             |
| Financials            | <b>Oracle Payables</b> | Invoice        | Find_Receipts_For_Matching     |
| Financials            | <b>Oracle Payables</b> | Invoice        | Get_InvoiceWorkbench_Hdr       |
| Financials            | <b>Oracle Payables</b> | Invoice        | Get_Recurring_Invoice_Number   |
| Financials            | <b>Oracle Payables</b> | Invoice        | Match_Other_Chrges_To_Receipts |
| Financials            | <b>Oracle Payables</b> | Invoice        | Match_Rate_Based_PO_To_Inv     |
| Financials            | <b>Oracle Payables</b> | Invoice        | Match_Retain_Rel_Invoice       |
| Financials            | <b>Oracle Payables</b> | Invoice        | Merge_Supplier                 |
| Financials            | <b>Oracle Payables</b> | Invoice        | Perform_Actions_Invoice        |
| Financials            | <b>Oracle Payables</b> | Invoice        | Query_AP_Inv_Frm_Interface     |
| Financials            | <b>Oracle Payables</b> | Invoice        | Query_AP_Invoice               |
| Financials            | <b>Oracle Payables</b> | Invoice        | Release_Retain_Age_Amount      |
| Financials            | <b>Oracle Payables</b> | Invoice        | Run_Pay_Open_Intrf_Workflow    |
| Financials            | <b>Oracle Payables</b> | Invoice        | Run_Payables_Open_Intrf_Import |
| Financials            | <b>Oracle Payables</b> | Invoice        | Select_PO_Line                 |
| Financials            | <b>Oracle Payables</b> | Invoice        | Upd_Rel_Holds                  |
| Financials            | <b>Oracle Payables</b> | Invoice        | Update_Distribution_Line       |
| Financials            | <b>Oracle Payables</b> | Invoice        | Ver_Invoice_Ln_Allocation_Com  |
| Financials            | Oracle Payables        | Invoice        | Verify_AP_Journal_Entry_Lines  |
| Financials            | <b>Oracle Payables</b> | Invoice        | Verify_Check_Fund_Invoice      |
| Financials            | <b>Oracle Payables</b> | Invoice        | Verify_Inv_Distributions       |
| Financials            | Oracle Payables        | Invoice        | Verify_Inv_Scheduled_Payments  |
| Financials            | <b>Oracle Payables</b> | Invoice        | Verify_Invoice_General         |
| Financials            | <b>Oracle Payables</b> | Invoice        | Verify_Invoice_Line            |
| Financials            | <b>Oracle Payables</b> | Invoice        | Verify_Invoice_Summary_Amts    |
| Financials            | <b>Oracle Payables</b> | Invoice        | Verify_Invoice_View_Payments   |

*Table B–1 (Cont.) Component Listing*

| <b>Product Family</b> | <b>Product</b>         | <b>Feature</b> | Component                      |
|-----------------------|------------------------|----------------|--------------------------------|
| Financials            | Oracle Payables        | Invoice        | Verify_Invoice_WB              |
| Financials            | Oracle Payables        | Invoice        | Verify_Invoices_Holds          |
| Financials            | Oracle Payables        | Invoice        | Verify_View_Accounting         |
| Financials            | Oracle Payables        | Payments       | Click_Take_Action_PP_Request   |
| Financials            | Oracle Payables        | Payments       | Confirm_Print_PPR_Document     |
| Financials            | Oracle Payables        | Payments       | Create_Inv_Payment_Hdr_AP      |
| Financials            | Oracle Payables        | Payments       | Create_Invoice_Payment_Actions |
| Financials            | Oracle Payables        | Payments       | Create_Invoice_Payment_Hdr     |
| Financials            | Oracle Payables        | Payments       | Create_Invoice_Pymnt_Adjst_Inv |
| Financials            | Oracle Payables        | Payments       | Def_Dist_Set_Hdr               |
| Financials            | Oracle Payables        | Payments       | Def_Dist_Set_Lines             |
| Financials            | Oracle Payables        | Payments       | Def_Payables_Payment_Term_Dtls |
| Financials            | Oracle Payables        | Payments       | Def_Payables_Payment_Term_Hdr  |
| Financials            | Oracle Payables        | Payments       | Perform_Actions_Payment        |
| Financials            | Oracle Payables        | Payments       | Record_PPR_Print_Status        |
| Financials            | Oracle Payables        | Payments       | Refresh_PPR_Status             |
| Financials            | Oracle Payables        | Payments       | Submit_Payment_Process_Request |
| Financials            | Oracle Payables        | Payments       | Verify_Payments_Common         |
| Financials            | Oracle Payables        | Payments       | Verify_Payments_Header         |
| Financials            | Oracle Payables        | Setups         | Create_Bank                    |
| Financials            | Oracle Payables        | Setups         | Create_Bank_Account            |
| Financials            | Oracle Payables        | Setups         | Create_Bank_Account_Access     |
| Financials            | Oracle Payables        | Setups         | Create_Bank_Account_Controls   |
| Financials            | Oracle Payables        | Setups         | Create_Bank_Address            |
| Financials            | <b>Oracle Payables</b> | Setups         | Create_Bank_Contact            |
| Financials            | Oracle Payables        | Setups         | Create_Branch_Contact          |
| Financials            | Oracle Payables        | Setups         | Create_Distribution_Set_Header |
| Financials            | Oracle Payables        | Setups         | Create_Distribution_Set_Lines  |
| Financials            | Oracle Payables        | Setups         | Create_New_Bank_Branch         |
| Financials            | Oracle Payables        | Setups         | Create_Supplier_Accounting     |
| Financials            | Oracle Payables        | Setups         | Create_Supplier_Entry          |
| Financials            | Oracle Payables        | Setups         | Create_Supplier_InvManage      |
| Financials            | Oracle Payables        | Setups         | Create_Supplier_Taxreport      |
| Financials            | Oracle Payables        | Setups         | Crt_Bank_Brch_Brch_Address     |
| Financials            | Oracle Payables        | Setups         | Crt_Suppl_Organization_Info    |
| Financials            | Oracle Payables        | Setups         | Crt_Supplier_Quick_Update      |
| Financials            | Oracle Payables        | Setups         | Def_Tolerances                 |

*Table B–1 (Cont.) Component Listing*

| <b>Product Family</b> | <b>Product</b>            | <b>Feature</b> | Component                      |
|-----------------------|---------------------------|----------------|--------------------------------|
| Financials            | <b>Oracle Payables</b>    | Setups         | Define_Interest_Rates          |
| Financials            | <b>Oracle Payables</b>    | Setups         | Define_Special_calendar_Hdr    |
| Financials            | <b>Oracle Payables</b>    | Setups         | Define_Special_calendar_lines  |
| Financials            | <b>Oracle Payables</b>    | Setups         | Open_AP_Periods                |
| Financials            | <b>Oracle Payables</b>    | Setups         | Update_Financial_Options       |
| Financials            | <b>Oracle Payables</b>    | Setups         | Update_Setup_Payable_Options   |
| Financials            | <b>Oracle Payables</b>    | Setups         | Update_Setup_Payable_System    |
| Financials            | <b>Oracle Payables</b>    | Setups         | Verify_Payable_Options         |
| Financials            | <b>Oracle Receivables</b> | Accounting     | Click_Buttons_Transaction_Line |
| Financials            | Oracle Receivables        | Accounting     | Click_Transactions_Lineitems   |
| Financials            | <b>Oracle Receivables</b> | Accounting     | Click_Txn_Line_Optnl_Btns      |
| Financials            | Oracle Receivables        | Accounting     | Complete_Transaction           |
| Financials            | <b>Oracle Receivables</b> | Accounting     | Create_Transaction_Dist        |
| Financials            | Oracle Receivables        | Accounting     | Create_Transaction_Header      |
| Financials            | Oracle Receivables        | Accounting     | Create_Transaction_Line        |
| Financials            | Oracle Receivables        | Accounting     | Create_Transaction_Main_Tab    |
| Financials            | Oracle Receivables        | Accounting     | Create_Transaction_Tax_Detail  |
| Financials            | Oracle Receivables        | Accounting     | Create_Txn_Commitment          |
| Financials            | Oracle Receivables        | Accounting     | Create_Txn_Line_Item_Rule      |
| Financials            | Oracle Receivables        | Accounting     | Enter_Transaction_Src_Header   |
| Financials            | Oracle Receivables        | Accounting     | Query_Get_Transaction_Number   |
| Financials            | Oracle Receivables        | Accounting     | Run_Create_Accounting          |
| Financials            | Oracle Receivables        | Accounting     | Verify_ClearTrans_Hdr          |
| Financials            | <b>Oracle Receivables</b> | Accounting     | Verify_Clear_Transaction_Hdr   |
| Financials            | Oracle Receivables        | Accounting     | Verify_Clear_Txn_Txn_Tab       |
| Financials            | Oracle Receivables        | Accounting     | Verify_Commitment_Details      |
| Financials            | Oracle Receivables        | Accounting     | Verify_Transaction_Bal_Detail  |
| Financials            | Oracle Receivables        | Accounting     | Verify_Transaction_Header      |
| Financials            | Oracle Receivables        | Accounting     | Verify_Transaction_Main        |
| Financials            | Oracle Receivables        | Accounting     | Verify_Transaction_Tax         |
| Financials            | Oracle Receivables        | Accounting     | Verify_Txn_Bal_commit_Detail   |
| Financials            | Oracle Receivables        | Accounting     | Verify_Txn_Line_Item_Rules     |
| Financials            | Oracle Receivables        | Accounting     | Vrf_Transaction_Distributions  |
| Financials            | Oracle Receivables        | Accounting     | Vrf_Transaction_Payment_Det    |
| Financials            | <b>Oracle Receivables</b> | Accounting     | Vrf_Txn_Lineitem_Header        |
| Financials            | Oracle Receivables        | Accounting     | Vrf_Txn_Lineitem_Main          |
| Financials            | Oracle Receivables        | Accounting     | Vrf_Txn_Ln_Item_Distribtn_Sets |

*Table B–1 (Cont.) Component Listing*

| <b>Product Family</b> | <b>Product</b>            | <b>Feature</b> | Component                      |
|-----------------------|---------------------------|----------------|--------------------------------|
| Financials            | <b>Oracle Receivables</b> | Accounting     | Vrf_Txn_Ln_Item_Distribution   |
| Financials            | <b>Oracle Receivables</b> | Accounting     | Vrf_Txn_Ln_Item_Sales_Credit   |
| Financials            | <b>Oracle Receivables</b> | Accounting     | Vrf_Txn_Ln_Item_Sales_Order    |
| Financials            | Oracle Receivables        | Accounting     | Vrf_Txn_Ln_Item_Tax_Exemp      |
| Financials            | <b>Oracle Receivables</b> | Invoice        | Create_Accounting_Frm_Txn      |
| Financials            | Oracle Receivables        | Invoice        | Create_Invoice                 |
| Financials            | Oracle Receivables        | Invoice        | Manage_Revenue                 |
| Financials            | <b>Oracle Receivables</b> | Invoice        | Query_Invoice                  |
| Financials            | <b>Oracle Receivables</b> | Invoice        | Run_Auto_Invoice_Import        |
| Financials            | <b>Oracle Receivables</b> | Invoice        | Verify_Invoice_Distributions   |
| Financials            | <b>Oracle Receivables</b> | Invoice        | Vrf_Transactions_Details       |
| Financials            | <b>Oracle Receivables</b> | Receipts       | Adjust_Rate_Receipt            |
| Financials            | <b>Oracle Receivables</b> | Receipts       | Click_Post_Quick_Cash          |
| Financials            | <b>Oracle Receivables</b> | Receipts       | Complete_Recpt_Applications    |
| Financials            | <b>Oracle Receivables</b> | Receipts       | Create_AR_Receipt              |
| Financials            | Oracle Receivables        | Receipts       | Create_Accounting_AR_Receipt   |
| Financials            | <b>Oracle Receivables</b> | Receipts       | Create_Auto_Receipt_Batch      |
| Financials            | Oracle Receivables        | Receipts       | Create_Manual_Receipt_Batch    |
| Financials            | Oracle Receivables        | Receipts       | Create_Quick_Cash_Application  |
| Financials            | Oracle Receivables        | Receipts       | Create_Quick_Cash_In_Receipts  |
| Financials            | Oracle Receivables        | Receipts       | Create_Receipt_App_Line_Level  |
| Financials            | Oracle Receivables        | Receipts       | Create_Receipt_Application     |
| Financials            | <b>Oracle Receivables</b> | Receipts       | Create_Receipt_Invoice_Deduct  |
| Financials            | <b>Oracle Receivables</b> | Receipts       | Create_Receipt_Invoice_NonDed  |
| Financials            | <b>Oracle Receivables</b> | Receipts       | Create_Receipt_Misc_Dist       |
| Financials            | Oracle Receivables        | Receipts       | Create_Receipt_Overpayment     |
| Financials            | Oracle Receivables        | Receipts       | Create_Remittance_Rec_Batch    |
| Financials            | Oracle Receivables        | Receipts       | Create_Standard_Remittance     |
| Financials            | Oracle Receivables        | Receipts       | Crt_Rec_Activities             |
| Financials            | Oracle Receivables        | Receipts       | Crt_Rec_Distribution_Set_Hdr   |
| Financials            | <b>Oracle Receivables</b> | Receipts       | Crt_Rec_Distribution_Set_Line  |
| Financials            | <b>Oracle Receivables</b> | Receipts       | Crt_Recpt_Appln_Chargback_Main |
| Financials            | Oracle Receivables        | Receipts       | Find_Rec_Trans_Cash_Mgmt       |
| Financials            | Oracle Receivables        | Receipts       | Get_Batch_Num_Req_Id           |
| Financials            | Oracle Receivables        | Receipts       | Get_Chargebacks_Number         |
| Financials            | Oracle Receivables        | Receipts       | Reverse_Receipt                |
| Financials            | Oracle Receivables        | Receipts       | Verify_AR_Receipt              |

*Table B–1 (Cont.) Component Listing*

| <b>Product Family</b> | <b>Product</b>            | Feature  | Component                          |
|-----------------------|---------------------------|----------|------------------------------------|
| Financials            | Oracle Receivables        | Receipts | Verify_Auto_Receipt_Batch          |
| Financials            | Oracle Receivables        | Receipts | Verify_Debit_Memo_Reversal         |
| Financials            | <b>Oracle Receivables</b> | Receipts | Verify_Manual_Receipt_Batch        |
| Financials            | Oracle Receivables        | Receipts | Verify_Receipt_More_Tab            |
| Financials            | <b>Oracle Receivables</b> | Receipts | Verify_Recpt_Appln_Chargbacks      |
| Financials            | Oracle Receivables        | Receipts | Verify_Reverse_Receipt             |
| Financials            | Oracle Receivables        | Receipts | Verify_Standrd_Remittance          |
| Financials            | Oracle Receivables        | Receipts | Vrf_Receipt_Hist_Rate_Adj_Hist     |
| Financials            | <b>Oracle Receivables</b> | Receipts | Vrf_Receipt_Hist_Status            |
| Financials            | Oracle Receivables        | Setups   | Create_Accounting_Rule             |
| Financials            | Oracle Receivables        | Setups   | Create_Cust_Site_Late_Charge       |
| Financials            | Oracle Receivables        | Setups   | Create_Customer_Account_Info       |
| Financials            | Oracle Receivables        | Setups   | Create_Customer_Addl_Site          |
| Financials            | <b>Oracle Receivables</b> | Setups   | Create_Customer_Late_Charges       |
| Financials            | <b>Oracle Receivables</b> | Setups   | Create_Grouping_Rules              |
| Financials            | Oracle Receivables        | Setups   | Create_Grouping_Rules_GroupBy      |
| Financials            | Oracle Receivables        | Setups   | Create_Receipt_Class               |
| Financials            | Oracle Receivables        | Setups   | Create_Transaction_Source          |
| Financials            | Oracle Receivables        | Setups   | Create_Transaction_Types           |
| Financials            | Oracle Receivables        | Setups   | Crt_Cust_Pymt_Det_Bank_Account     |
| Financials            | Oracle Receivables        | Setups   | Crt_Cust_Pymt_Det_Credit_Card      |
| Financials            | Oracle Receivables        | Setups   | Crt_Cust_Pymt_Det_Receipt_Mthd     |
| Financials            | <b>Oracle Receivables</b> | Setups   | Crt_Cust_Site_Pymt_Det_Bank_Ac     |
| Financials            | Oracle Receivables        | Setups   | Crt_Cust_Site_Pymt_Det_Cr_Card     |
| Financials            | Oracle Receivables        | Setups   | Crt_Cust_Site_Pymt_Det_Rec_Mtd     |
| Financials            | Oracle Receivables        | Setups   | Crt_Customer_Account_Profile       |
| Financials            | <b>Oracle Receivables</b> | Setups   | Crt_Grouping_Rules_Trans_Class     |
| Financials            | Oracle Receivables        | Setups   | Def_Rec_Payment_Terms              |
| Financials            | Oracle Receivables        | Setups   | Def_Rec_Payment_Terms_Discnt       |
| Financials            | Oracle Receivables        | Setups   | Def_Rec_Payment_Terms_Pay_<br>Schd |
| Financials            | <b>Oracle Receivables</b> | Setups   | Edit_Customer_Search               |
| Financials            | <b>Oracle Receivables</b> | Setups   | Edit_Customer_Site_Search          |
| Financials            | Oracle Receivables        | Setups   | Open_AR_Periods                    |
| Financials            | Oracle Receivables        | Setups   | Set_Approval_Limits                |
| Financials            | Oracle Receivables        | Setups   | Upd_System_Opt_SalCredit           |
| Financials            | Oracle Receivables        | Setups   | Update_AR_Auto_Accounting_Det      |

*Table B–1 (Cont.) Component Listing*

| <b>Product Family</b> | <b>Product</b>                 | <b>Feature</b> | Component                      |
|-----------------------|--------------------------------|----------------|--------------------------------|
| Financials            | Oracle Receivables             | Setups         | Update_AR_Auto_Accounting_Hdr  |
| Financials            | Oracle Receivables             | Setups         | Update_AR_System_Option        |
| Financials            | <b>Oracle Receivables</b>      | Setups         | Update_Line_Transaction_DFF    |
| Financials            | <b>Oracle Receivables</b>      | Setups         | Update_Receipt_Class           |
| Financials            | <b>Oracle Receivables</b>      | Setups         | Update_Transaction_Source      |
| Financials            | Oracle Receivables             | Setups         | Update_Transaction_Type        |
| Financials            | Oracle Receivables             | Setups         | Verify_Auto_Inv_Grp_Rule_Det   |
| Financials            | Oracle Receivables             | Setups         | Verify_Auto_Inv_Grp_Rule_Hdr   |
| Financials            | <b>Oracle Receivables</b>      | Transaction    | Copy_Transactions              |
| Financials            | <b>Oracle Receivables</b>      | Transaction    | Create_Txn_Adjustments         |
| Financials            | <b>Oracle Receivables</b>      | Transaction    | Create_Txn_Credit              |
| Financials            | <b>Oracle Receivables</b>      | Transaction    | Create_Txn_Credit_Lines        |
| Financials            | <b>Oracle Receivables</b>      | Transaction    | Crt_Txn_Ln_Item_Sales_Credit   |
| Financials            | Oracle Receivables             | Transaction    | Get_Txn_Num_Copy_Txn           |
| Financials            | <b>Oracle Receivables</b>      | Transaction    | Merge_Customers                |
| Financials            | <b>Oracle Receivables</b>      | Transaction    | Transaction_Application        |
| Financials            | <b>Oracle Receivables</b>      | Transaction    | Verify_Credited_Txn_Line       |
| Financials            | <b>Oracle Receivables</b>      | Transaction    | Verify_Txn_Adjust_Installment  |
| Financials            | <b>Oracle Receivables</b>      | Transaction    | Verify_Txn_Adjustments         |
| Financials            | Oracle Receivables             | Transaction    | Verify_Txn_Credit              |
| Financials            | <b>Oracle Receivables</b>      | Transaction    | Verify_Txn_Installments        |
| Financials            | <b>Oracle Receivables</b>      | Transaction    | View_Accounting                |
| Financials            | <b>Oracle Receivables</b>      | Transaction    | Vrf_Acc_Rec_Inv_Sales_Credit   |
| Financials            | Oracle Subledger<br>Accounting | Setups         | Create_Acct_Dervitn_Rule_Hdr   |
| Financials            | Oracle Subledger<br>Accounting | Setups         | Create_Acct_Dervitn_Rule_Line  |
| Financials            | Oracle Subledger<br>Accounting | Setups         | Create_Appl_Acct_Defn_Header   |
| Financials            | Oracle Subledger<br>Accounting | Setups         | Create_Appn_Acct_Def_Line      |
| Financials            | Oracle Subledger<br>Accounting | Setups         | Create_Journal_Line_Def_Header |
| Financials            | Oracle Subledger<br>Accounting | Setups         | Create_Journal_Line_Def_Line   |
| Financials            | Oracle Subledger<br>Accounting | Setups         | Create_MappingSet_Lin          |
| Financials            | Oracle Subledger<br>Accounting | Setups         | Create_Mapping_Set_Header      |
| Financials            | Oracle Subledger<br>Accounting | Setups         | Crt_Sub_Ledger_Accntng_Method  |

*Table B–1 (Cont.) Component Listing*

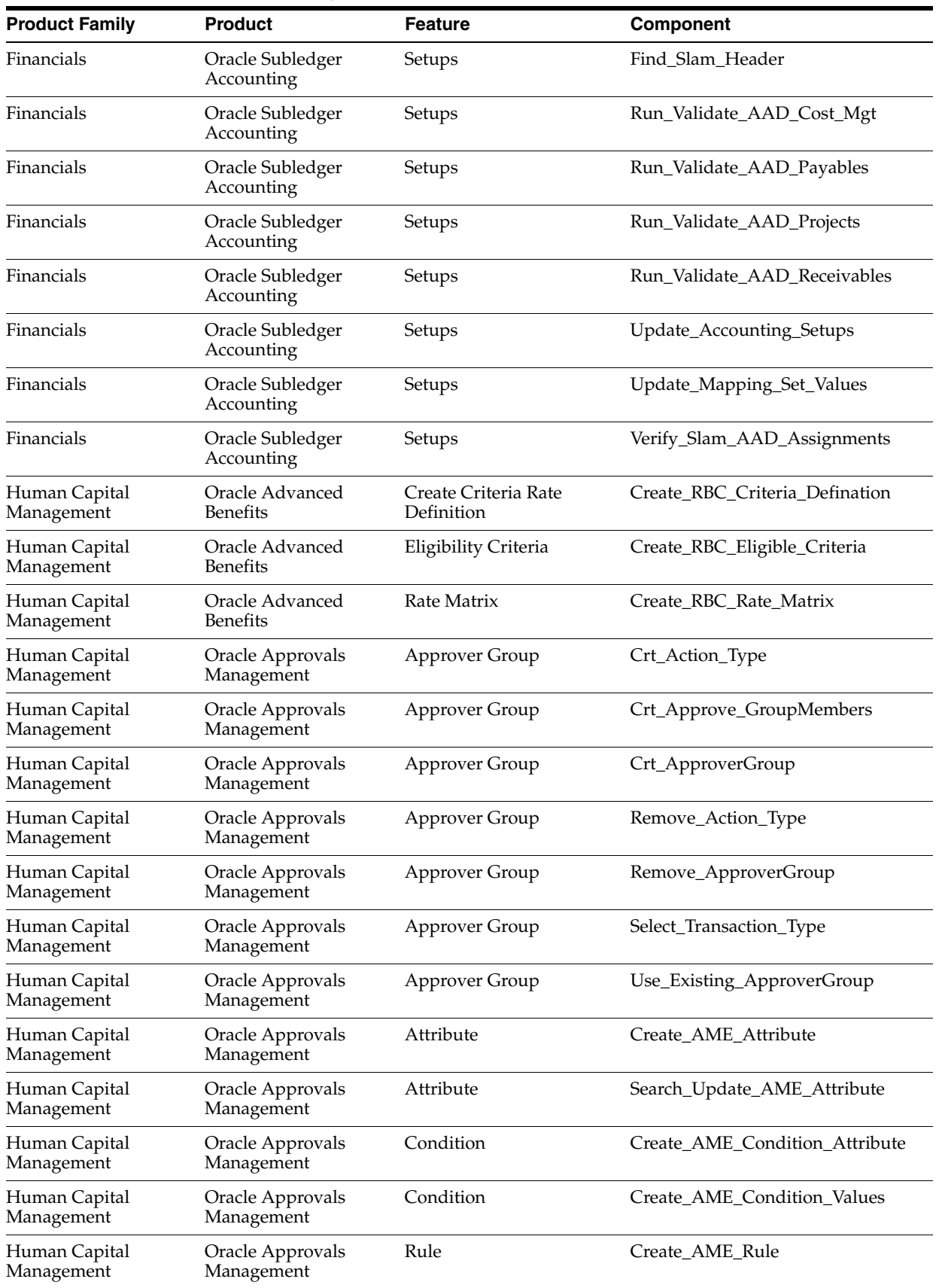

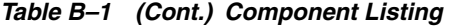

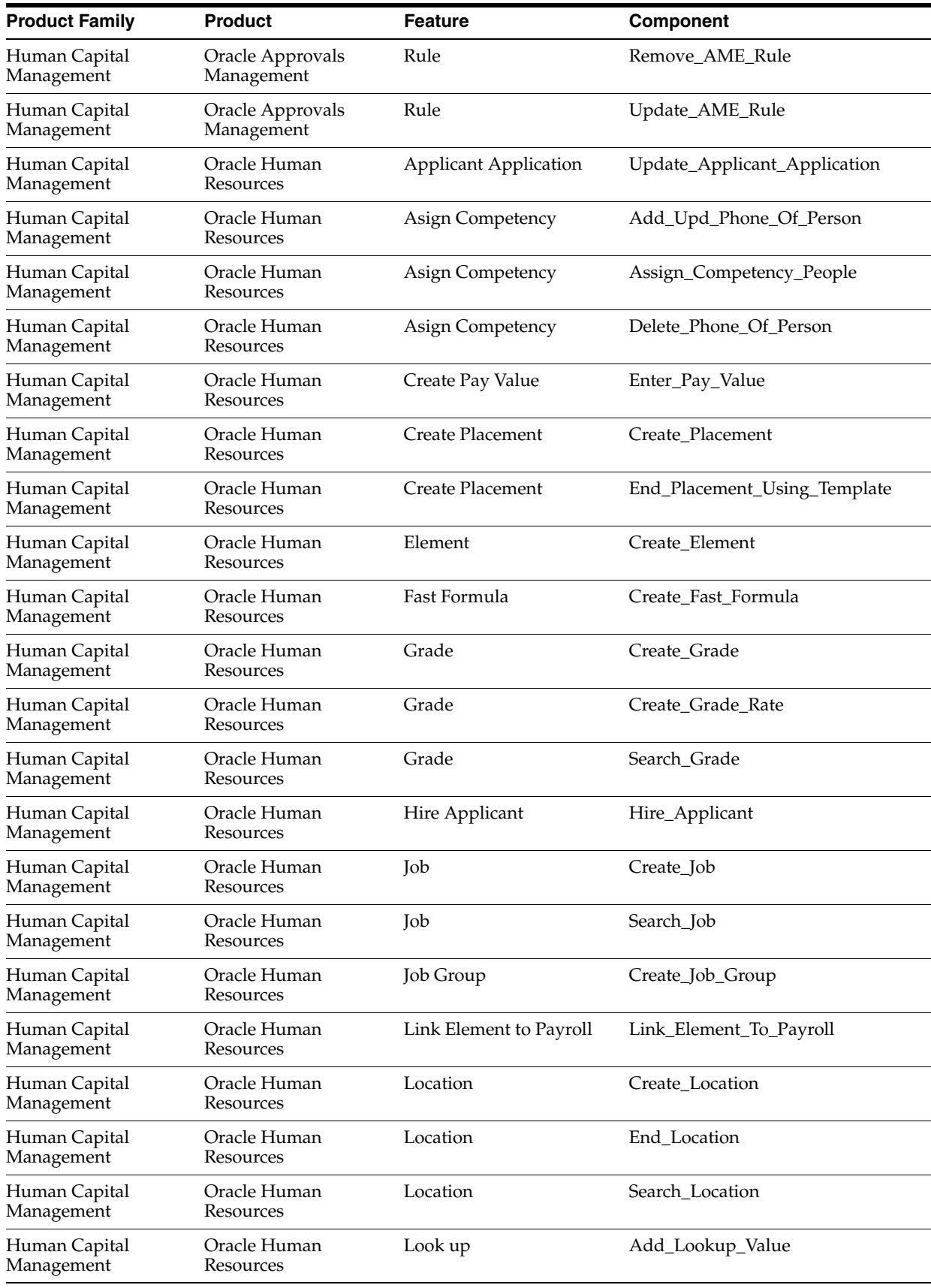

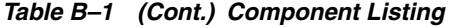

| <b>Product Family</b>       | <b>Product</b>            | <b>Feature</b>         | Component                      |
|-----------------------------|---------------------------|------------------------|--------------------------------|
| Human Capital<br>Management | Oracle Human<br>Resources | Look up                | Search_Lookup                  |
| Human Capital<br>Management | Oracle Human<br>Resources | Look up                | Search_Lookup_Value            |
| Human Capital<br>Management | Oracle Human<br>Resources | Organization           | Create_Organization            |
| Human Capital<br>Management | Oracle Human<br>Resources | Organization           | Search_Organization            |
| Human Capital<br>Management | Oracle Human<br>Resources | Organization Hierarchy | Add_New_Org_To_Org_Hierarchy   |
| Human Capital<br>Management | Oracle Human<br>Resources | Organization Hierarchy | Create_Org_Hierarchy           |
| Human Capital<br>Management | Oracle Human<br>Resources | Organization Hierarchy | Search_Org_Hierarchy           |
| Human Capital<br>Management | Oracle Human<br>Resources | Payroll                | Create_Payroll                 |
| Human Capital<br>Management | Oracle Human<br>Resources | Payroll                | Search_Payroll                 |
| Human Capital<br>Management | Oracle Human<br>Resources | Person                 | Absence_Of_A_Person            |
| Human Capital<br>Management | Oracle Human<br>Resources | Person                 | Add_Secondary_Person_Address   |
| Human Capital<br>Management | Oracle Human<br>Resources | Person                 | Competence_Profile_Of_A_Person |
| Human Capital<br>Management | Oracle Human<br>Resources | Person                 | Create_Employee_Using_Template |
| Human Capital<br>Management | Oracle Human<br>Resources | Person                 | Create_Person                  |
| Human Capital<br>Management | Oracle Human<br>Resources | Person                 | Create_Salary_To_A_Person      |
| Human Capital<br>Management | Oracle Human<br>Resources | Person                 | Crt_Contingent_Using_Template  |
| Human Capital<br>Management | Oracle Human<br>Resources | Person                 | HR_Employee_ReHire             |
| Human Capital<br>Management | Oracle Human<br>Resources | Person                 | Performance_Of_A_Person        |
| Human Capital<br>Management | Oracle Human<br>Resources | Person                 | Qualifications_Of_A_Person     |
| Human Capital<br>Management | Oracle Human<br>Resources | Person                 | Query_Assignment_Of_A_Person   |
| Human Capital<br>Management | Oracle Human<br>Resources | Person                 | Rehire_Employee_Using_Template |
| Human Capital<br>Management | Oracle Human<br>Resources | Person                 | Search_Person                  |
| Human Capital<br>Management | Oracle Human<br>Resources | Person                 | Update_Person                  |

*Table B–1 (Cont.) Component Listing*

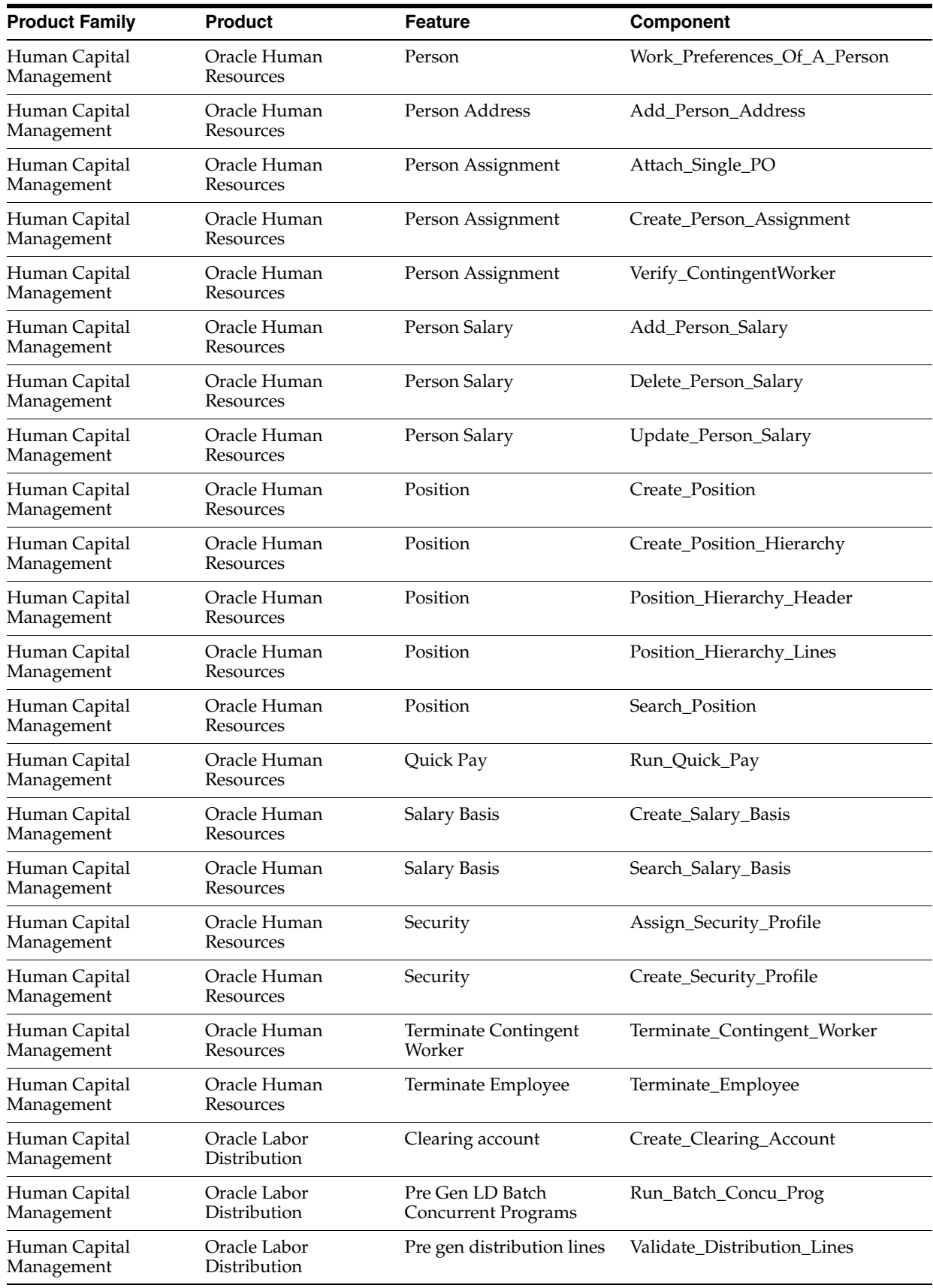

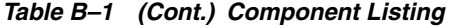

| <b>Product Family</b>       | <b>Product</b>                   | <b>Feature</b>             | Component                        |
|-----------------------------|----------------------------------|----------------------------|----------------------------------|
| Human Capital<br>Management | Oracle Learning<br>Management    | Course Offering            | Course_Bulk_Enroll               |
| Human Capital<br>Management | Oracle Learning<br>Management    | Course Offering            | Create_New_Course_Inclass        |
| Human Capital<br>Management | Oracle Learning<br>Management    | Course Offering            | Nav_Enrollment_Summary           |
| Human Capital<br>Management | Oracle Learning<br>Management    | Course Offering            | Search_Course                    |
| Human Capital<br>Management | Oracle Learning<br>Management    | Course Offering            | Update_Enrollment_Status         |
| Human Capital<br>Management | Oracle Performance<br>Management | <b>Assign Competencies</b> | Assign_Competency                |
| Human Capital<br>Management | Oracle Performance<br>Management | Competence                 | Create_Competency                |
| Human Capital<br>Management | Oracle Performance<br>Management | Competence                 | Create_Competency_Levels         |
| Human Capital<br>Management | Oracle Performance<br>Management | Competence<br>Requirements | Competence_Requirement           |
| Human Capital<br>Management | Oracle Time and Labor            | Timecard                   | CREATE_UPDATE_TIMECARD_<br>PA_PO |
| Human Capital<br>Management | Oracle Time and Labor            | Timecard                   | CRT_UPD_TIMECARD_PROJ            |
| Human Capital<br>Management | Oracle Time and Labor            | Timecard                   | Create_Timecard_Payroll          |
| Human Capital<br>Management | Oracle Time and Labor            | Timecard                   | Create_Timecard_Payroll_Mgr      |
| Human Capital<br>Management | Oracle Time and Labor            | Timecard                   | Create_Timecard_Po               |
| Human Capital<br>Management | Oracle Time and Labor            | Timecard                   | Create_Timecard_Project_Mgr      |
| Human Capital<br>Management | Oracle Time and Labor            | Timecard                   | Create_Timecard_Projects         |
| Human Capital<br>Management | Oracle Time and Labor Timecard   |                            | Delete_Timecard                  |
| Human Capital<br>Management | Oracle Time and Labor            | Timecard                   | SEARCH_HIERARCHY                 |
| Human Capital<br>Management | Oracle Time and Labor            | Timecard                   | SEARCH_TIMECARD_PROJ             |
| Human Capital<br>Management | Oracle Time and Labor            | Timecard                   | Search_Timecard                  |
| Human Capital<br>Management | Oracle Time and Labor            | Timecard                   | UPDATE_PREFERENCE_RULE           |
| Human Capital<br>Management | Oracle Time and Labor            | Timecard                   | Update_Timecard_Payroll          |
| Human Capital<br>Management | Oracle Time and Labor Timecard   |                            | Update_Timecard_Po               |

*Table B–1 (Cont.) Component Listing*

| <b>Product Family</b>           | <b>Product</b>                         | <b>Feature</b>            | Component                       |
|---------------------------------|----------------------------------------|---------------------------|---------------------------------|
| Human Capital<br>Management     | Oracle Time and Labor                  | Timecard                  | Update_Timecard_Projects        |
| Human Capital<br>Management     | Oracle Time and Labor                  | <b>Timecard Approvals</b> | Approve_Timecard                |
| Human Capital<br>Management     | Oracle Time and Labor Timecard Setup   |                           | Setup_Payroll_Layout            |
| Human Capital<br>Management     | Oracle Time and Labor Timecard Setup   |                           | Setup_Project_Purchasing_Layout |
| Human Capital<br>Management     | Oracle Time and Labor Timecard Setup   |                           | Setup_Projects_Layout           |
| Human Capital<br>Management     | Oracle Time and Labor                  | <b>Timecard Setup</b>     | Setup_Projects_Payroll_Layout   |
| Human Capital<br>Management     | Oracle Time and Labor Timecard Setup   |                           | Setup_Purchasing_Layout         |
| Human Capital<br>Management     | Oracle U.S. Federal<br>Human Resources | Position                  | CREATE_POSITION_EIT             |
| Human Capital<br>Management     | Oracle U.S. Federal<br>Human Resources | Position                  | Create_Position                 |
| Human Capital<br>Management     | Oracle U.S. Federal<br>Human Resources | Req Personnel Action      | Appointment_EIT                 |
| Human Capital<br>Management     | Oracle U.S. Federal<br>Human Resources | Req Personnel Action      | CRT_APPOINTMENT                 |
| Human Capital<br>Management     | Oracle U.S. Federal<br>Human Resources | Req Personnel Action      | GHR_Routing                     |
| Lease and Finance<br>Management | Oracle Lease and<br>Finance Management | Accounting                | Create_Insurance_Product        |
| Lease and Finance<br>Management | Oracle Lease and<br>Finance Management | Accruals                  | Run_Gen_Accruals_Mast_Streams   |
| Lease and Finance<br>Management | Oracle Lease and<br>Finance Management | Authoring                 | Activate_Contract_Template      |
| Lease and Finance<br>Management | Oracle Lease and<br>Finance Management | Authoring                 | Create_Asset_Supp_Inv           |
| Lease and Finance<br>Management | Oracle Lease and<br>Finance Management | Authoring                 | Create_Asset_Taxes_Filing       |
| Lease and Finance<br>Management | Oracle Lease and<br>Finance Management | Authoring                 | Create_Contract_Number          |
| Lease and Finance<br>Management | Oracle Lease and<br>Finance Management | Authoring                 | Create_Contract_Parties         |
| Lease and Finance<br>Management | Oracle Lease and<br>Finance Management | Authoring                 | Create_Product_Template_Header  |
| Lease and Finance<br>Management | Oracle Lease and<br>Finance Management | Authoring                 | Crt_Product_Template_Qualities  |
| Lease and Finance<br>Management | Oracle Lease and<br>Finance Management | Authoring                 | Crt_TnC_EOT_Purch_Opt           |
| Lease and Finance<br>Management | Oracle Lease and<br>Finance Management | Authoring                 | Crt_TnC_Early_Purc_Opt          |

*Table B–1 (Cont.) Component Listing*

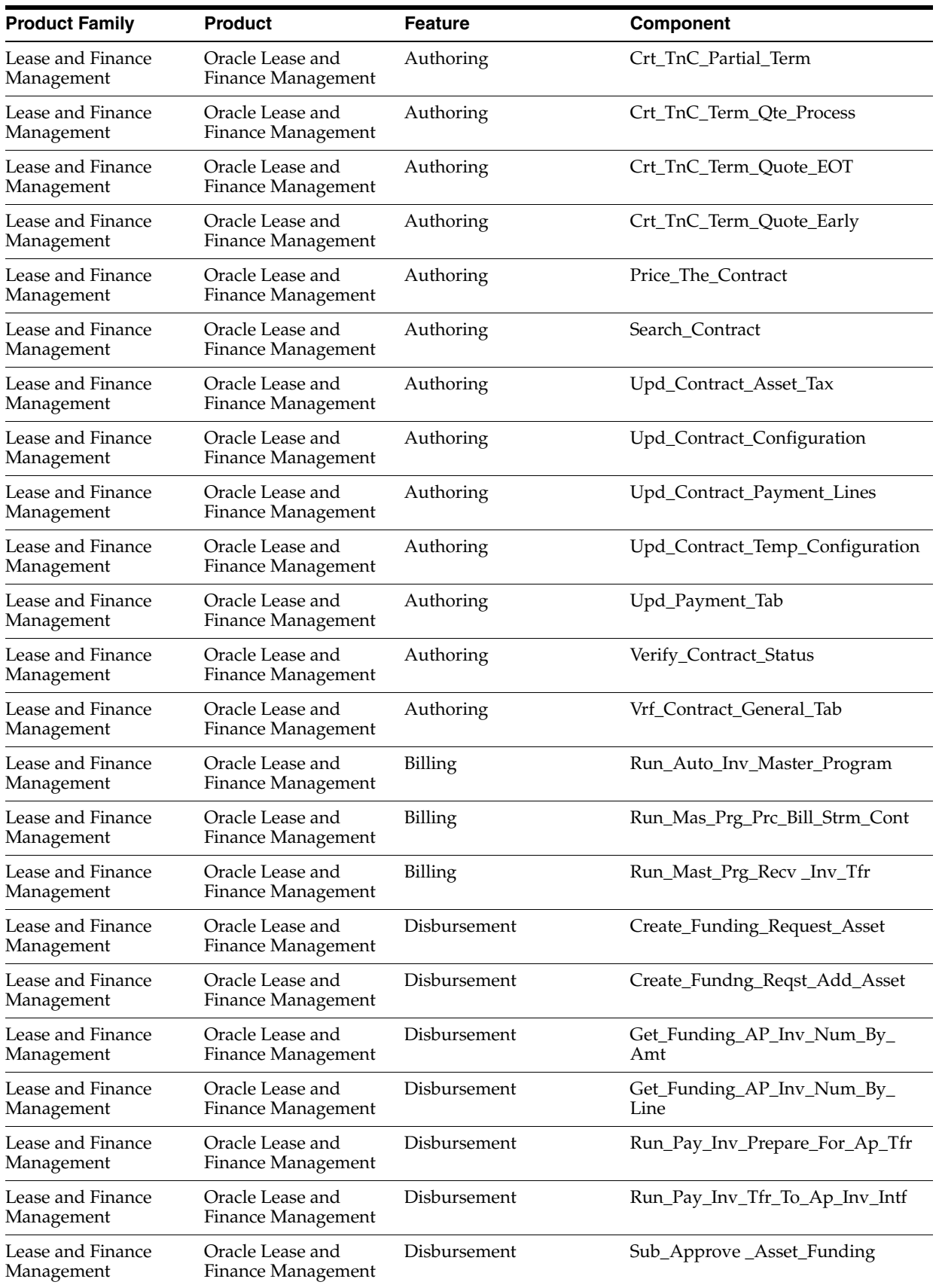

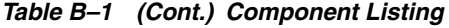

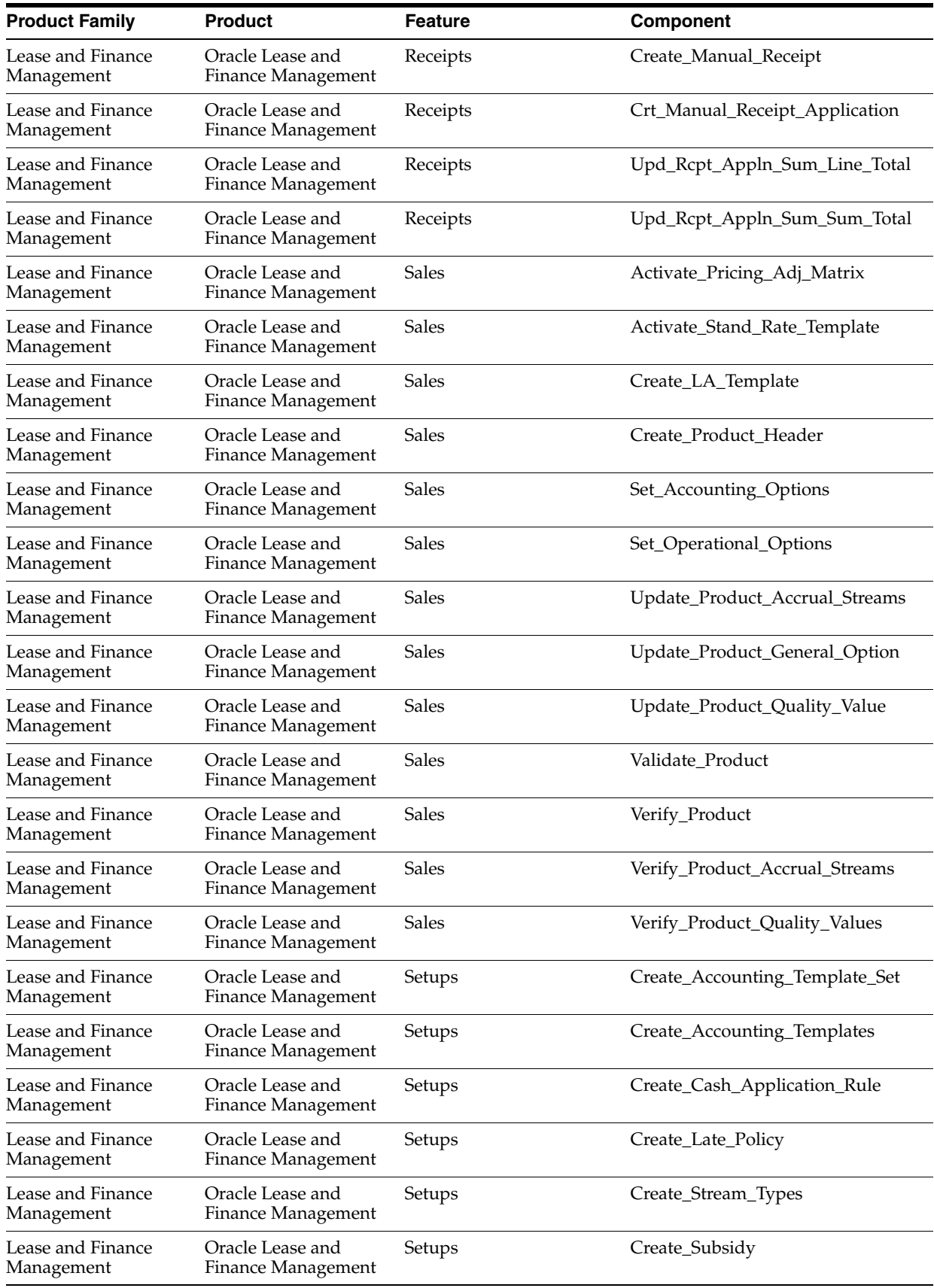

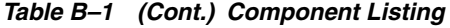

| <b>Product Family</b>           | <b>Product</b>                         | <b>Feature</b> | Component                      |
|---------------------------------|----------------------------------------|----------------|--------------------------------|
| Lease and Finance<br>Management | Oracle Lease and<br>Finance Management | Setups         | Crt_Car_Under_Pymt_Prorate     |
| Lease and Finance<br>Management | Oracle Lease and<br>Finance Management | Setups         | Crt_Car_Under_Pymt_Tran Type   |
| Lease and Finance<br>Management | Oracle Lease and<br>Finance Management | Setups         | Crt_Dependent_Stream_Types     |
| Lease and Finance<br>Management | Oracle Lease and<br>Finance Management | Setups         | Crt_Inv_Grp_Inv_Line_Typ_Strms |
| Lease and Finance<br>Management | Oracle Lease and<br>Finance Management | Setups         | Crt_Inv_Grp_Invoice_Line_Types |
| Lease and Finance<br>Management | Oracle Lease and<br>Finance Management | Setups         | Crt_Inv_Grp_Invoice_Types      |
| Lease and Finance<br>Management | Oracle Lease and<br>Finance Management | Setups         | Crt_Invoice_Grouping_Rule      |
| Lease and Finance<br>Management | Oracle Lease and<br>Finance Management | Setups         | Crt_Late_Policy_Exemptions     |
| Lease and Finance<br>Management | Oracle Lease and<br>Finance Management | Setups         | Crt_Primary_Stream_Types       |
| Lease and Finance<br>Management | Oracle Lease and<br>Finance Management | Setups         | Crt_Stream_Genratn_Template    |
| Lease and Finance<br>Management | Oracle Lease and<br>Finance Management | Setups         | Crt_Suportng_Ref_Asign_Srcs    |
| Lease and Finance<br>Management | Oracle Lease and<br>Finance Management | Setups         | Crt_Suportng_Refence_To_Jld    |
| Lease and Finance<br>Management | Oracle Lease and<br>Finance Management | Setups         | Crt_Supporting_References      |
| Lease and Finance<br>Management | Oracle Lease and<br>Finance Management | Setups         | Crt_Vendor_Program_Agreement   |
| Lease and Finance<br>Management | Oracle Lease and<br>Finance Management | Setups         | Crt_Vpa_Cf_Partial_Termin_Qte  |
| Lease and Finance<br>Management | Oracle Lease and<br>Finance Management | Setups         | Crt_Vpa_Collec_Cure_Repurch    |
| Lease and Finance<br>Management | Oracle Lease and<br>Finance Management | Setups         | Crt_Vpa_Criteria               |
| Lease and Finance<br>Management | Oracle Lease and<br>Finance Management | Setups         | Crt_Vpa_Eot_Purchase_Option    |
| Lease and Finance<br>Management | Oracle Lease and<br>Finance Management | Setups         | Crt_Vpa_Sel_Option             |
| Lease and Finance<br>Management | Oracle Lease and<br>Finance Management | Setups         | Crt_Vpa_Termin_Quote_Process   |
| Lease and Finance<br>Management | Oracle Lease and<br>Finance Management | Setups         | Crt_Vpa_Vendor_Gl_Residual     |
| Lease and Finance<br>Management | Oracle Lease and<br>Finance Management | Setups         | Dup_Stream_Generation_Temp     |
| Lease and Finance<br>Management | Oracle Lease and<br>Finance Management | Setups         | Duplicate_Accounting_Temp_Set  |

*Table B–1 (Cont.) Component Listing*

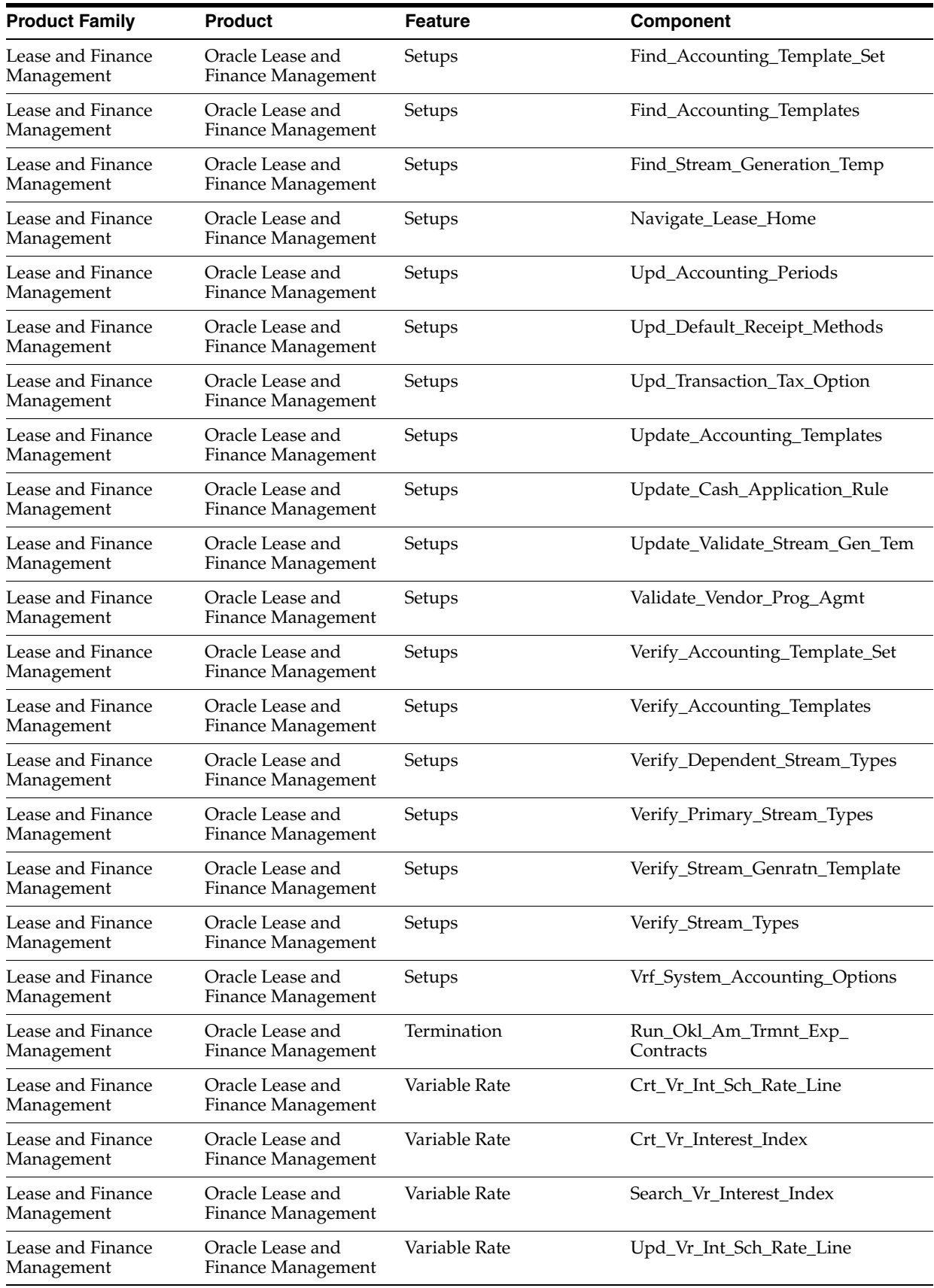

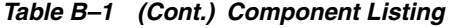

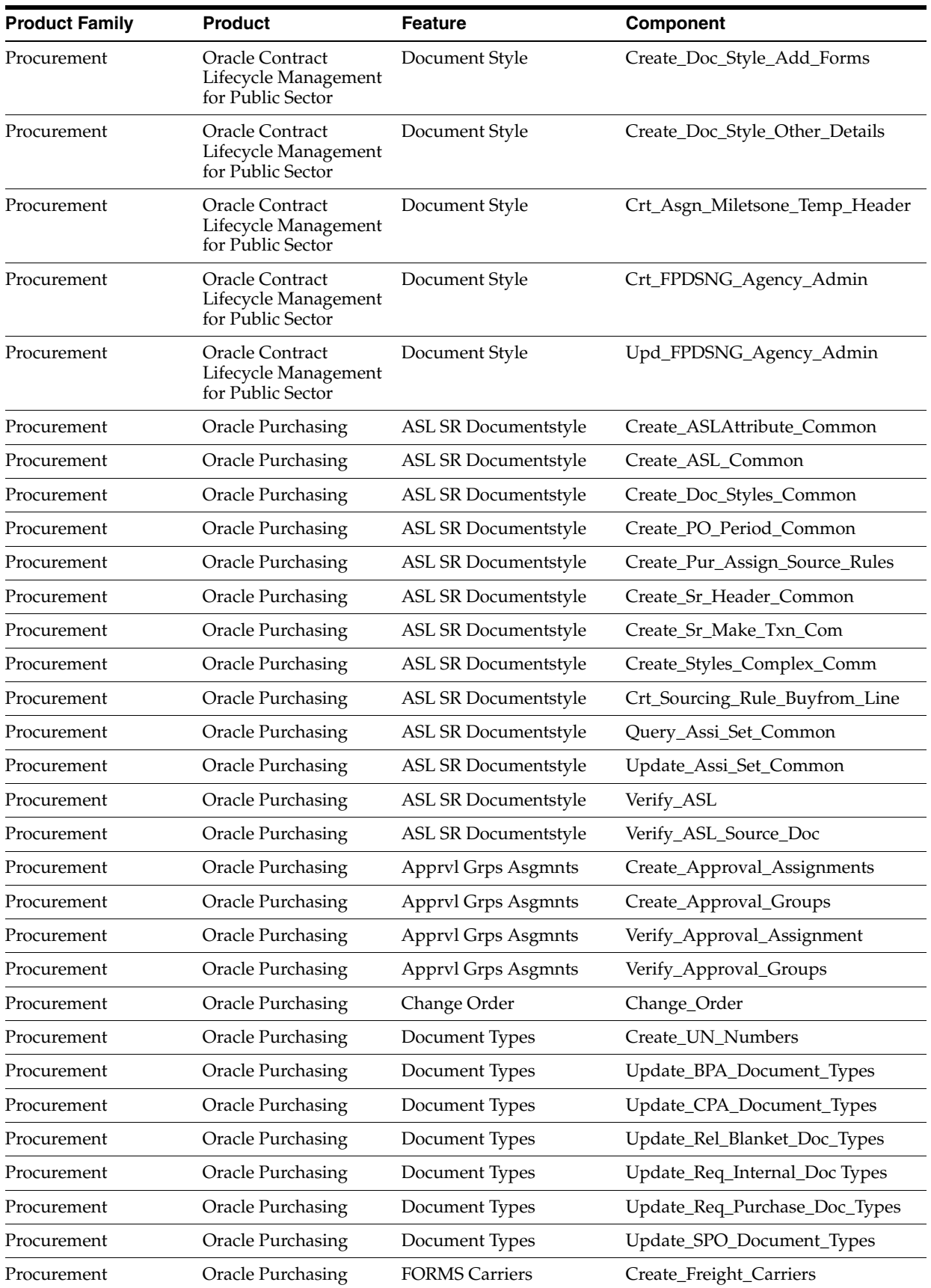

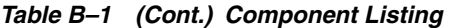

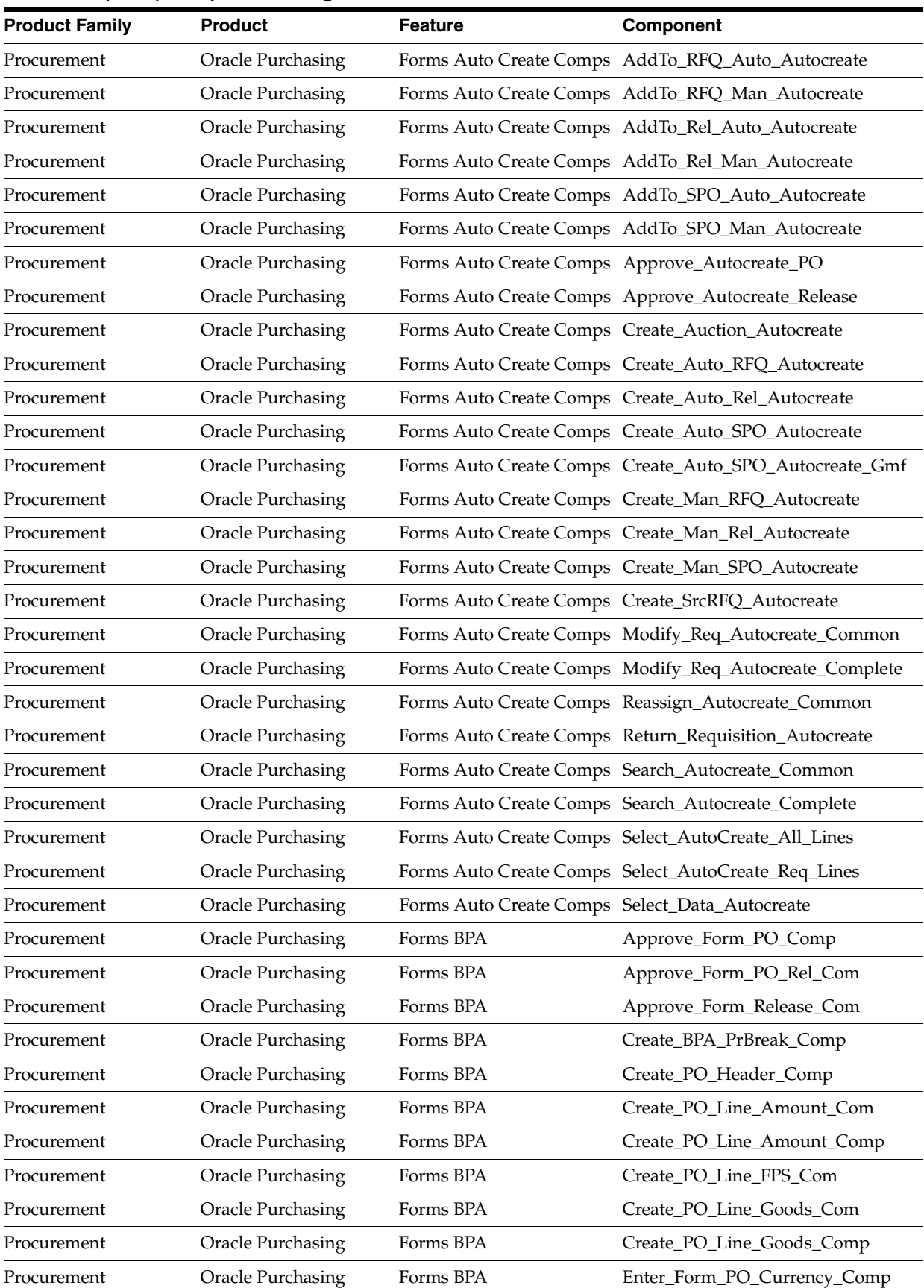

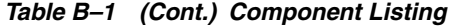

| <b>Product Family</b> | <b>Product</b>           | <b>Feature</b>        | Component                         |
|-----------------------|--------------------------|-----------------------|-----------------------------------|
| Procurement           | Oracle Purchasing        | Forms BPA             | Enter_Terms_Encumber_Com          |
| Procurement           | <b>Oracle Purchasing</b> | Forms Controls        | Acceptance_PO_Summary_Comp        |
| Procurement           | <b>Oracle Purchasing</b> | Forms Controls        | Change_Hist_PO_Summary_Comp       |
| Procurement           | <b>Oracle Purchasing</b> | Forms Controls        | Control_PO_Summary_Comp           |
| Procurement           | Oracle Purchasing        | Forms Controls        | Copy_PO_Complete                  |
| Procurement           | <b>Oracle Purchasing</b> | Forms Controls        | Preferences_PO_Summary_Comp       |
| Procurement           | <b>Oracle Purchasing</b> | Forms GBPA Line       | Assign_Form_GBPA_Organization     |
| Procurement           | <b>Oracle Purchasing</b> | Forms GBPA Line       | Create_GBPA_Line_FPTL_Com         |
| Procurement           | <b>Oracle Purchasing</b> | Forms GBPA Line       | Create_GBPA_Line_FPTL_Comp        |
| Procurement           | Oracle Purchasing        | Forms GBPA Line       | Create_GBPA_Line_RBTL_Com         |
| Procurement           | <b>Oracle Purchasing</b> | Forms GBPA Line       | Create_GBPA_Line_RBTL_Comp        |
| Procurement           | Oracle Purchasing        | Forms GBPA Line       | Enter_GBPA_Price_Differentials    |
| Procurement           | Oracle Purchasing        | Forms HTML CPA        | Create_BWC_CPA_Control_Com        |
| Procurement           | <b>Oracle Purchasing</b> | Forms HTML CPA        | Create_BWC_CPA_Header_Com         |
| Procurement           | Oracle Purchasing        | Forms HTML CPA        | Create_Form_CPA_Header_Com        |
| Procurement           | <b>Oracle Purchasing</b> | Forms HTML CPA        | Crt_BWC_Agreement_Header_<br>Comp |
| Procurement           | <b>Oracle Purchasing</b> | Forms PO Summary      | Add_PO_Catalog_Comm               |
| Procurement           | Oracle Purchasing        | Forms PO Summary      | Search_POSummary_Common           |
| Procurement           | Oracle Purchasing        | Forms PO Summary      | Search_POSummary_Complete         |
| Procurement           | Oracle Purchasing        | Forms PO Summary      | Verify_Form_POSumm_Lines          |
| Procurement           | <b>Oracle Purchasing</b> | Forms PO Summary      | Verify_PO_POHeader                |
| Procurement           | <b>Oracle Purchasing</b> | Forms PO Summary      | View_Invoices_Web                 |
| Procurement           | Oracle Purchasing        | Forms PO Summary      | Vrf_Distribution_POSummary        |
| Procurement           | Oracle Purchasing        | Forms PO Summary      | Vrf_PriceBreaks_BPA_POSumm        |
| Procurement           | <b>Oracle Purchasing</b> | Forms PO Summary      | Vrf_PriceDifferentials_POSumm     |
| Procurement           | <b>Oracle Purchasing</b> | Forms Pend PO Changes | Change_Pending_PO                 |
| Procurement           | <b>Oracle Purchasing</b> | Forms Preferences     | Create_PO_Preferences             |
| Procurement           | <b>Oracle Purchasing</b> | Forms Preferences     | Create_PR_Pref_Source_Inv         |
| Procurement           | <b>Oracle Purchasing</b> | Forms Preferences     | Create_PR_Pref_Source_Suppl       |
| Procurement           | <b>Oracle Purchasing</b> | Forms RFQ Quotation   | Add_RFQ_Amt_Line_Complete         |
| Procurement           | <b>Oracle Purchasing</b> | Forms RFQ Quotation   | Add_RFQ_Goods_Line_Comm           |
| Procurement           | <b>Oracle Purchasing</b> | Forms RFQ Quotation   | Add_RFQ_Goods_Line_Comp           |
| Procurement           | <b>Oracle Purchasing</b> | Forms RFQ Quotation   | Add_RFQ_Price_Beaks_Comm          |
| Procurement           | <b>Oracle Purchasing</b> | Forms RFQ Quotation   | Add_RFQ_Price_Beaks_Comp          |
| Procurement           | <b>Oracle Purchasing</b> | Forms RFQ Quotation   | Add_RFQ_Shipments_Common          |
| Procurement           | <b>Oracle Purchasing</b> | Forms RFQ Quotation   | Add_RFQ_Shipments_Complete        |

*Table B–1 (Cont.) Component Listing*

| <b>Product Family</b> | <b>Product</b>           | <b>Feature</b>      | Component                      |
|-----------------------|--------------------------|---------------------|--------------------------------|
| Procurement           | <b>Oracle Purchasing</b> | Forms RFQ Quotation | Add_RFQ_Supplier_Common        |
| Procurement           | <b>Oracle Purchasing</b> | Forms RFQ Quotation | Add_RFQ_Supplier_Complete      |
| Procurement           | <b>Oracle Purchasing</b> | Forms RFQ Quotation | Approve_Quote_Complete         |
| Procurement           | <b>Oracle Purchasing</b> | Forms RFQ Quotation | Copy_Create_SPO_Complete       |
| Procurement           | <b>Oracle Purchasing</b> | Forms RFQ Quotation | Copy_Quotation_BPA_Complete    |
| Procurement           | <b>Oracle Purchasing</b> | Forms RFQ Quotation | Copy_Quote_RFQs_Comp           |
| Procurement           | <b>Oracle Purchasing</b> | Forms RFQ Quotation | Create_Quote_Header_Comm       |
| Procurement           | <b>Oracle Purchasing</b> | Forms RFQ Quotation | Create_Quote_Header_Comp       |
| Procurement           | <b>Oracle Purchasing</b> | Forms RFQ Quotation | Create_RFQ_Header_Common       |
| Procurement           | <b>Oracle Purchasing</b> | Forms RFQ Quotation | Create_RFQ_Header_Complete     |
| Procurement           | <b>Oracle Purchasing</b> | Forms RFQ Quotation | Search_QuoteAnalysis_Complete  |
| Procurement           | <b>Oracle Purchasing</b> | Forms RFQ Quotation | Unapprove_Quote_Complete       |
| Procurement           | <b>Oracle Purchasing</b> | Forms Release       | Create_Releases_Agreement      |
| Procurement           | <b>Oracle Purchasing</b> | Forms Release       | Create_Releases_Common         |
| Procurement           | <b>Oracle Purchasing</b> | Forms Release       | Create_Releases_More           |
| Procurement           | <b>Oracle Purchasing</b> | Forms Release       | Create_Releases_Shipments      |
| Procurement           | <b>Oracle Purchasing</b> | Forms Release       | Release_Dist_Common            |
| Procurement           | <b>Oracle Purchasing</b> | Forms Release       | Release_Receiving_Controls_Com |
| Procurement           | <b>Oracle Purchasing</b> | Forms Requisition   | Add_IRLine_Services_Common     |
| Procurement           | <b>Oracle Purchasing</b> | Forms Requisition   | Add_IR_Line_Amount_Common      |
| Procurement           | <b>Oracle Purchasing</b> | Forms Requisition   | Add_IR_Line_Amount_Complete    |
| Procurement           | <b>Oracle Purchasing</b> | Forms Requisition   | Add_IR_Line_Amt_Dist_Comm      |
| Procurement           | <b>Oracle Purchasing</b> | Forms Requisition   | Add_IR_Line_Amt_Dist_Comp      |
| Procurement           | <b>Oracle Purchasing</b> | Forms Requisition   | Add_IR_Line_Goods_Common       |
| Procurement           | <b>Oracle Purchasing</b> | Forms Requisition   | Add_IR_Line_Goods_Comp         |
| Procurement           | <b>Oracle Purchasing</b> | Forms Requisition   | Add_IR_Line_Goods_Dist_Comm    |
| Procurement           | <b>Oracle Purchasing</b> | Forms Requisition   | Add_IR_Line_Goods_Dist_Comp    |
| Procurement           | <b>Oracle Purchasing</b> | Forms Requisition   | Add_IR_Line_Serv_Complete      |
| Procurement           | <b>Oracle Purchasing</b> | Forms Requisition   | Add_IR_Line_Serv_Dist_Comm     |
| Procurement           | <b>Oracle Purchasing</b> | Forms Requisition   | Add_Line_Catalog_Common        |
| Procurement           | <b>Oracle Purchasing</b> | Forms Requisition   | Add_Line_Catalog_Complete      |
| Procurement           | <b>Oracle Purchasing</b> | Forms Requisition   | Add_PRLine_Goods_Common        |
| Procurement           | <b>Oracle Purchasing</b> | Forms Requisition   | Add_PRLine_Goods_Complete      |
| Procurement           | <b>Oracle Purchasing</b> | Forms Requisition   | Add_PRLine_OSP_Common          |
| Procurement           | <b>Oracle Purchasing</b> | Forms Requisition   | Add_PR_IR_Line_FPS_Comm        |
| Procurement           | <b>Oracle Purchasing</b> | Forms Requisition   | Add_PR_IR_Line_FPS_Comp        |
| Procurement           | <b>Oracle Purchasing</b> | Forms Requisition   | Add_PR_IR_Line_FPS_Dist_Comp   |

*Table B–1 (Cont.) Component Listing*

| <b>Product Family</b> | Product                  | <b>Feature</b>       | Component                     |
|-----------------------|--------------------------|----------------------|-------------------------------|
| Procurement           | <b>Oracle Purchasing</b> | Forms Requisition    | Add_PR_Line_Amount_Common     |
| Procurement           | <b>Oracle Purchasing</b> | Forms Requisition    | Add_PR_Line_Amount_Complete   |
| Procurement           | <b>Oracle Purchasing</b> | Forms Requisition    | Add_PR_Line_Amount_Dist_Comp  |
| Procurement           | <b>Oracle Purchasing</b> | Forms Requisition    | Add_PR_Line_Amt_Dist_Comm     |
| Procurement           | <b>Oracle Purchasing</b> | Forms Requisition    | Add_PR_Line_FPS_Dist_Comm     |
| Procurement           | <b>Oracle Purchasing</b> | Forms Requisition    | Add_PR_Line_Goods_Dist_Comm   |
| Procurement           | <b>Oracle Purchasing</b> | Forms Requisition    | Add_PR_Line_Goods_Dist_Comp   |
| Procurement           | <b>Oracle Purchasing</b> | Forms Requisition    | Add_PR_Line_OSP_Complete      |
| Procurement           | <b>Oracle Purchasing</b> | Forms Requisition    | Add_PR_Line_OSP_Dist_Comm     |
| Procurement           | <b>Oracle Purchasing</b> | Forms Requisition    | Add_PR_Line_Ser_Dist_Comm     |
| Procurement           | <b>Oracle Purchasing</b> | Forms Requisition    | Add_PR_Line_Ser_Dist_Comp     |
| Procurement           | <b>Oracle Purchasing</b> | Forms Requisition    | Add_PR_Line_Services_Common   |
| Procurement           | <b>Oracle Purchasing</b> | Forms Requisition    | Add_PR_Line_Services_Comp     |
| Procurement           | <b>Oracle Purchasing</b> | Forms Requisition    | Apply_Req_Pref_Complete       |
| Procurement           | <b>Oracle Purchasing</b> | Forms Requisition    | Approve_Requisition_Common    |
| Procurement           | <b>Oracle Purchasing</b> | Forms Requisition    | Approve_Requisition_Complete  |
| Procurement           | <b>Oracle Purchasing</b> | Forms Requisition    | Create_IR_Temp_Source_Com     |
| Procurement           | <b>Oracle Purchasing</b> | Forms Requisition    | Create_IR_Template_Header_Com |
| Procurement           | <b>Oracle Purchasing</b> | Forms Requisition    | Create_Req_Header_Common      |
| Procurement           | <b>Oracle Purchasing</b> | Forms Requisition    | Create_Req_Header_Complete    |
| Procurement           | <b>Oracle Purchasing</b> | Forms Requisition    | Find_Requisition              |
| Procurement           | <b>Oracle Purchasing</b> | Forms Requisition    | Verify_Requisition_App_Status |
| Procurement           | <b>Oracle Purchasing</b> | Forms SPO Line Types | Cancel_Form_PO_Comp           |
| Procurement           | <b>Oracle Purchasing</b> | Forms SPO Line Types | Crt_Encum_PO_Dist             |
| Procurement           | <b>Oracle Purchasing</b> | Forms SPO Line Types | Crt_Frm_PO_AB_Dist_Comp       |
| Procurement           | <b>Oracle Purchasing</b> | Forms SPO Line Types | Crt_Frm_PO_AB_Rec_Cont_Com    |
| Procurement           | <b>Oracle Purchasing</b> | Forms SPO Line Types | Crt_Frm_PO_AB_Ship_Com        |
| Procurement           | <b>Oracle Purchasing</b> | Forms SPO Line Types | Crt_Frm_PO_AB_Ship_Comp       |
| Procurement           | <b>Oracle Purchasing</b> | Forms SPO Line Types | Crt_Frm_PO_AmtBased_Dist_Com  |
| Procurement           | <b>Oracle Purchasing</b> | Forms SPO Line Types | Crt_Frm_PO_FPS_Ship_Comp      |
| Procurement           | <b>Oracle Purchasing</b> | Forms SPO Line Types | Crt_Frm_PO_FPS_Dist_Com       |
| Procurement           | <b>Oracle Purchasing</b> | Forms SPO Line Types | Crt_Frm_PO_FPS_Dist_Comp      |
| Procurement           | <b>Oracle Purchasing</b> | Forms SPO Line Types | Crt_Frm_PO_FPS_Prj_Dist_Com   |
| Procurement           | <b>Oracle Purchasing</b> | Forms SPO Line Types | Crt_Frm_PO_FPS_Rece_Cont_Com  |
| Procurement           | <b>Oracle Purchasing</b> | Forms SPO Line Types | Crt_Frm_PO_FPS_Ship_Com       |
| Procurement           | <b>Oracle Purchasing</b> | Forms SPO Line Types | Crt_Frm_PO_Goods_Dist_Com     |
| Procurement           | <b>Oracle Purchasing</b> | Forms SPO Line Types | Crt_Frm_PO_Goods_Dist_Comp    |

*Table B–1 (Cont.) Component Listing*

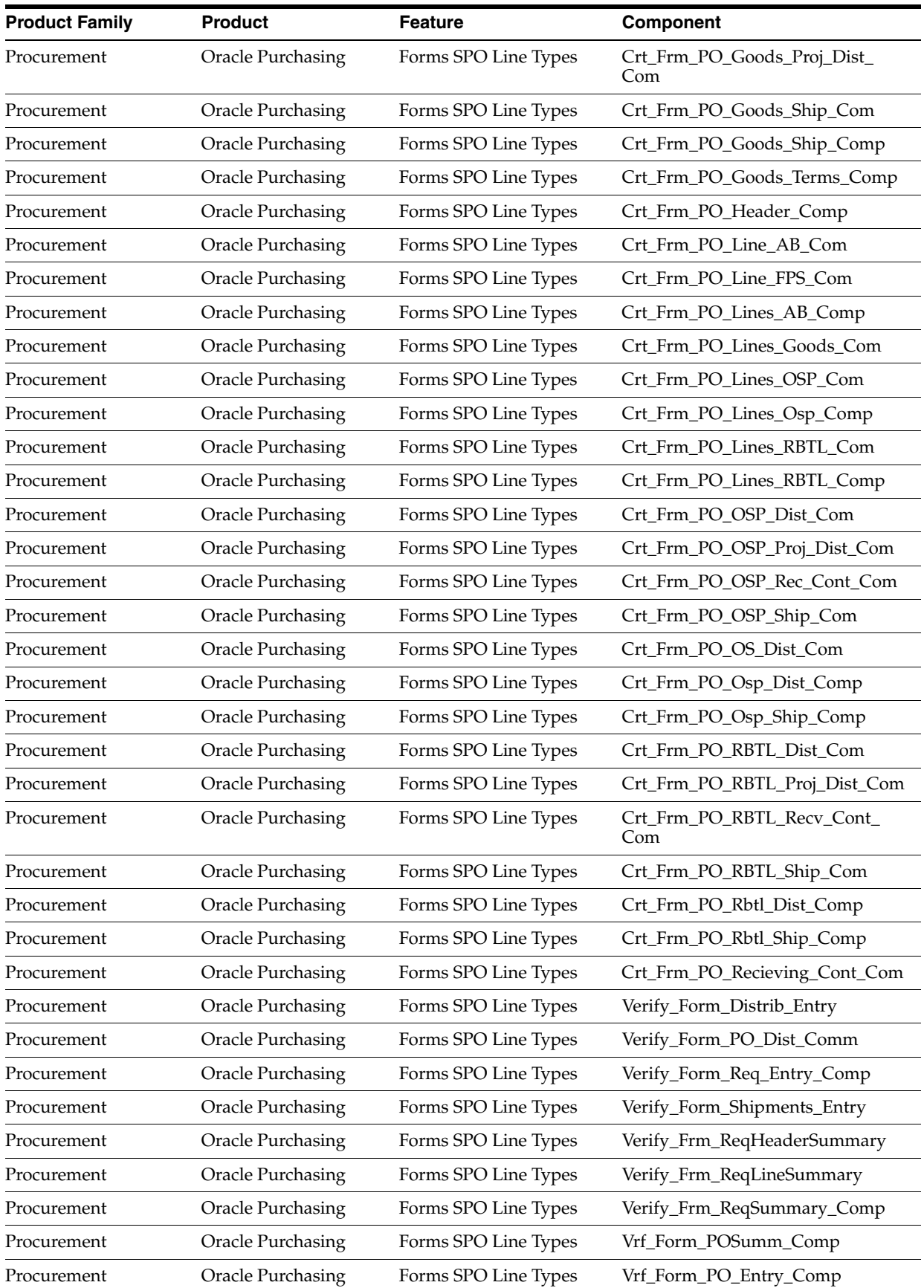

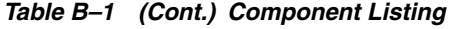

| <b>Product Family</b> | <b>Product</b>           | <b>Feature</b>                   | Component                         |
|-----------------------|--------------------------|----------------------------------|-----------------------------------|
| Procurement           | Oracle Purchasing        | Forms SPO Line Types             | Vrf_Form_Releases_Comp            |
| Procurement           | <b>Oracle Purchasing</b> | <b>HTML Approval</b><br>Currency | Create_HtmlAgre_Curr_Com          |
| Procurement           | <b>Oracle Purchasing</b> | <b>HTML</b> Approval<br>Currency | Create_HtmlOrder_Curr_Com         |
| Procurement           | <b>Oracle Purchasing</b> | <b>HTML Approval</b><br>Currency | Create_Html_Approval_Options      |
| Procurement           | <b>Oracle Purchasing</b> | <b>HTML BPA</b>                  | Cancel_Agreement_Header           |
| Procurement           | <b>Oracle Purchasing</b> | <b>HTML BPA</b>                  | Create_BWC_AGE_Header_<br>Common  |
| Procurement           | <b>Oracle Purchasing</b> | <b>HTML BPA</b>                  | Create_BWC_Age_Header_Comp        |
| Procurement           | <b>Oracle Purchasing</b> | <b>HTML BPA</b>                  | Create_BWC_BPA_Control_Com        |
| Procurement           | Oracle Purchasing        | <b>HTML BPA</b>                  | Create_BWC_BPA_FPL_Common         |
| Procurement           | <b>Oracle Purchasing</b> | <b>HTML BPA</b>                  | Create_BWC_BPA_FPS_Common         |
| Procurement           | <b>Oracle Purchasing</b> | <b>HTML BPA</b>                  | Create_BWC_BPA_FPS_Complete       |
| Procurement           | <b>Oracle Purchasing</b> | <b>HTML BPA</b>                  | Create_BWC_BPA_FPTL_Common        |
| Procurement           | <b>Oracle Purchasing</b> | <b>HTML BPA</b>                  | Create_BWC_BPA_Goods_<br>Common   |
| Procurement           | <b>Oracle Purchasing</b> | <b>HTML BPA</b>                  | Create_BWC_BPA_Goods_<br>Complete |
| Procurement           | <b>Oracle Purchasing</b> | <b>HTML BPA</b>                  | Create_BWC_BPA_LineAmt_<br>Common |
| Procurement           | <b>Oracle Purchasing</b> | <b>HTML BPA</b>                  | Create_BWC_BPA_LineAmt_Comp       |
| Procurement           | Oracle Purchasing        | <b>HTML BPA</b>                  | Create_BWC_BPA_Line_Catalog       |
| Procurement           | <b>Oracle Purchasing</b> | <b>HTML BPA</b>                  | Create_BWC_BPA_Line_Favorite      |
| Procurement           | <b>Oracle Purchasing</b> | <b>HTML BPA</b>                  | Create_BWC_BPA_Rate_Common        |
| Procurement           | <b>Oracle Purchasing</b> | <b>HTML BPA</b>                  | Crt_Auc_SourcingRFQ_Agreement     |
| Procurement           | <b>Oracle Purchasing</b> | <b>HTML BPA</b>                  | Enable_Catalog_Admin              |
| Procurement           | <b>Oracle Purchasing</b> | <b>HTML BPA</b>                  | Enable_Supplier_Authoring         |
| Procurement           | <b>Oracle Purchasing</b> | <b>HTML BPA</b>                  | Search_Agreement_Any_Condition    |
| Procurement           | <b>Oracle Purchasing</b> | <b>HTML BPA</b>                  | Update_Agreement                  |
| Procurement           | <b>Oracle Purchasing</b> | <b>HTML BPA</b>                  | Update_BWC_BPA_Goods_Compl        |
| Procurement           | <b>Oracle Purchasing</b> | <b>HTML BPA</b>                  | Update_BWC_BPA_Line_PricBrks      |
| Procurement           | <b>Oracle Purchasing</b> | <b>HTML BPA</b>                  | Update_Line_Agt_Lines             |
| Procurement           | <b>Oracle Purchasing</b> | <b>HTML BPA</b>                  | Verify_Agmnt_SearchResTable       |
| Procurement           | <b>Oracle Purchasing</b> | <b>HTML BPA</b>                  | Verify_Agreement_Line             |
| Procurement           | <b>Oracle Purchasing</b> | HTML BPA                         | Verify_Agreement_Line_Details     |
| Procurement           | <b>Oracle Purchasing</b> | <b>HTML BPA</b>                  | Verify_BWC_Agreement_Header       |
| Procurement           | <b>Oracle Purchasing</b> | HTML Demand<br>Workbench         | Add_New_Auction_Html              |

*Table B–1 (Cont.) Component Listing*

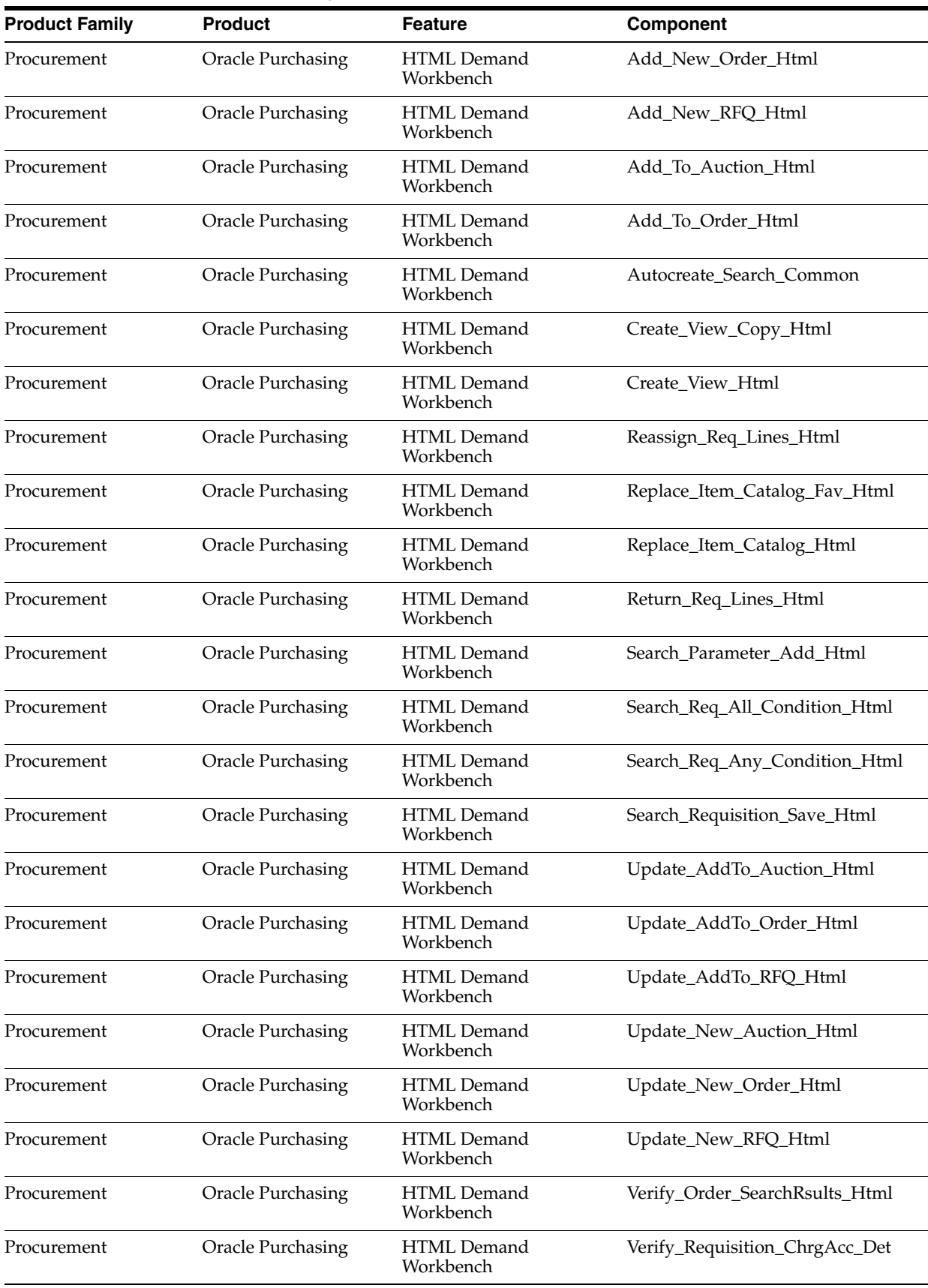

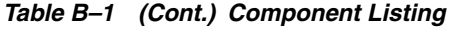

| <b>Product Family</b> | <b>Product</b>           | <b>Feature</b>                  | Component                          |
|-----------------------|--------------------------|---------------------------------|------------------------------------|
| Procurement           | <b>Oracle Purchasing</b> | <b>HTML</b> Demand<br>Workbench | Verify_View_Invoices               |
| Procurement           | <b>Oracle Purchasing</b> | <b>HTML</b> Demand<br>Workbench | Verify_View_Payments               |
| Procurement           | <b>Oracle Purchasing</b> | HTML Demand<br>Workbench        | Verify_View_Work_Confirm           |
| Procurement           | <b>Oracle Purchasing</b> | <b>HTML</b> Demand<br>Workbench | Verify_Work_Confirmation_Dtls      |
| Procurement           | <b>Oracle Purchasing</b> | <b>HTML</b> Demand<br>Workbench | View_Work_Confirmations_Action     |
| Procurement           | <b>Oracle Purchasing</b> | <b>HTML</b> Demand<br>Workbench | Vrf_Work_Confirm_Correc_Hist       |
| Procurement           | <b>Oracle Purchasing</b> | HTML SPO Line Types             | Cancel_Order                       |
| Procurement           | <b>Oracle Purchasing</b> | HTML SPO Line Types             | Create_Order_Work_Confirm          |
| Procurement           | Oracle Purchasing        | HTML SPO Line Types             | Crt_Html_PO_AB_Dist_Comp           |
| Procurement           | Oracle Purchasing        | HTML SPO Line Types             | Crt_Html_PO_AB_Schedules_Com       |
| Procurement           | <b>Oracle Purchasing</b> | HTML SPO Line Types             | Crt_Html_PO_AB_Schedules_<br>Comp  |
| Procurement           | <b>Oracle Purchasing</b> | HTML SPO Line Types             | Crt_Html_PO_Dist_Comp              |
| Procurement           | Oracle Purchasing        | HTML SPO Line Types             | Crt_Html_PO_FP_Dist_Comp           |
| Procurement           | Oracle Purchasing        | HTML SPO Line Types             | Crt_Html_PO_FP_Lines_Com           |
| Procurement           | <b>Oracle Purchasing</b> | HTML SPO Line Types             | Crt_Html_PO_FP_Lines_Comp          |
| Procurement           | Oracle Purchasing        | HTML SPO Line Types             | Crt_Html_PO_FP_Schedules_Com       |
| Procurement           | Oracle Purchasing        | HTML SPO Line Types             | Crt_Html_PO_FP_Schedules_Comp      |
| Procurement           | <b>Oracle Purchasing</b> | HTML SPO Line Types             | Crt_Html_PO_Header_Com             |
| Procurement           | Oracle Purchasing        | HTML SPO Line Types             | Crt_Html_PO_Header_Comp            |
| Procurement           | <b>Oracle Purchasing</b> | HTML SPO Line Types             | Crt_Html_PO_Lines_AB_Com           |
| Procurement           | <b>Oracle Purchasing</b> | HTML SPO Line Types             | Crt_Html_PO_Lines_AB_Comp          |
| Procurement           | <b>Oracle Purchasing</b> | HTML SPO Line Types             | Crt_Html_PO_Lines_Com              |
| Procurement           | <b>Oracle Purchasing</b> | HTML SPO Line Types             | Crt_Html_PO_Lines_Comp             |
| Procurement           | <b>Oracle Purchasing</b> | HTML SPO Line Types             | Crt_Html_PO_Lines_RBTL_Com         |
| Procurement           | <b>Oracle Purchasing</b> | HTML SPO Line Types             | Crt_Html_PO_Lines_RBTL_Comp        |
| Procurement           | <b>Oracle Purchasing</b> | HTML SPO Line Types             | Crt_Html_PO_OSP_Dist_Comp          |
| Procurement           | <b>Oracle Purchasing</b> | HTML SPO Line Types             | Crt_Html_PO_OSP_Lines_Com          |
| Procurement           | <b>Oracle Purchasing</b> | HTML SPO Line Types             | Crt_Html_PO_OSP_Lines_Comp         |
| Procurement           | <b>Oracle Purchasing</b> | HTML SPO Line Types             | Crt_Html_PO_OSP_Schedules_<br>Com  |
| Procurement           | <b>Oracle Purchasing</b> | HTML SPO Line Types             | Crt_Html_PO_OSP_Schedules_<br>Comp |
| Procurement           | <b>Oracle Purchasing</b> | HTML SPO Line Types             | Crt_Html_PO_RBTL_Dist_Comp         |
| Procurement           | <b>Oracle Purchasing</b> | HTML SPO Line Types             | Crt_Html_PO_Schedules_Com          |

*Table B–1 (Cont.) Component Listing*

| <b>Product Family</b> | <b>Product</b>           | <b>Feature</b>             | Component                          |
|-----------------------|--------------------------|----------------------------|------------------------------------|
| Procurement           | <b>Oracle Purchasing</b> | HTML SPO Line Types        | Crt_Html_PO_Schedules_Comp         |
| Procurement           | Oracle Purchasing        | HTML SPO Line Types        | Select_Order_Action                |
| Procurement           | Oracle Purchasing        | HTML SPO Line Types        | Update_Order_Cancel_Line           |
| Procurement           | <b>Oracle Purchasing</b> | HTML SPO Line Types        | Update_Order_Cancel_Order          |
| Procurement           | <b>Oracle Purchasing</b> | HTML SPO Line Types        | Verify_BWC_Order_Line              |
| Procurement           | <b>Oracle Purchasing</b> | HTML SPO Line Types        | Verify_BWC_Order_Line_Details      |
| Procurement           | <b>Oracle Purchasing</b> | HTML SPO Line Types        | Verify_Order_Distrib_Details       |
| Procurement           | <b>Oracle Purchasing</b> | HTML SPO Line Types        | Verify_Order_Distribution          |
| Procurement           | Oracle Purchasing        | HTML SPO Line Types        | Verify_Order_Header                |
| Procurement           | Oracle Purchasing        | HTML SPO Line Types        | Verify_Order_Schedules             |
| Procurement           | <b>Oracle Purchasing</b> | HTML SPO Line Types        | Verify_Order_Schedules_Details     |
| Procurement           | <b>Oracle Purchasing</b> | Manage HTML                | Search_Order_Any_Condition         |
| Procurement           | <b>Oracle Purchasing</b> | Manage HTML                | Update_Order_Header                |
| Procurement           | <b>Oracle Purchasing</b> | Requests                   | Enter_Req_Param_Spec_Proc_001      |
| Procurement           | <b>Oracle Purchasing</b> | Requests                   | Enter_Request_Param_Specific       |
| Procurement           | Oracle Purchasing        | Requisition Summary        | Capture_Req_Num_Req_Ln_<br>Summary |
| Procurement           | <b>Oracle Purchasing</b> | <b>Requisition Summary</b> | Capture_Req_Num_Req_Summary        |
| Procurement           | <b>Oracle Purchasing</b> | <b>Requisition Summary</b> | Manage_Tax_Pur_Req                 |
| Procurement           | <b>Oracle Purchasing</b> | <b>Requisition Summary</b> | Search_PR_Summary_Comp             |
| Procurement           | <b>Oracle Purchasing</b> | <b>Requisition Summary</b> | Search_PR_Summary_Dist_Com         |
| Procurement           | <b>Oracle Purchasing</b> | <b>Requisition Summary</b> | Search_PR_Summary_Hdr_Com          |
| Procurement           | <b>Oracle Purchasing</b> | <b>Requisition Summary</b> | Search_PR_Summary_Line_Com         |
| Procurement           | <b>Oracle Purchasing</b> | Requisition Summary        | Verify_Req_Dist_Summary            |
| Procurement           | Oracle Purchasing        | Setup                      | Add_Hazard_Classes                 |
| Procurement           | Oracle Purchasing        | Setup                      | Associate_Job_Category_Search      |
| Procurement           | <b>Oracle Purchasing</b> | Setup                      | Create_Agreement_Changes           |
| Procurement           | <b>Oracle Purchasing</b> | Setup                      | Create_Cost_Factor_Complete        |
| Procurement           | <b>Oracle Purchasing</b> | Setup                      | Create_Expense_Account_Rule        |
| Procurement           | <b>Oracle Purchasing</b> | Setup                      | Create_Line_Type                   |
| Procurement           | <b>Oracle Purchasing</b> | Setup                      | Create_Lookup_Codes                |
| Procurement           | <b>Oracle Purchasing</b> | Setup                      | Manag_Control_PO_Period            |
| Procurement           | <b>Oracle Purchasing</b> | Setup                      | Request_Change_Tol_SPO_BPA         |
| Procurement           | <b>Oracle Purchasing</b> | Setup                      | Requester_Change_Tol_IR            |
| Procurement           | <b>Oracle Purchasing</b> | Setup                      | Requester_Change_Tol_PR            |
| Procurement           | <b>Oracle Purchasing</b> | Setup                      | Search_Buyer                       |
| Procurement           | <b>Oracle Purchasing</b> | Setup                      | Set_Purchasing_Opt_Doc_Num         |

*Table B–1 (Cont.) Component Listing*

| <b>Product Family</b> | <b>Product</b>              | <b>Feature</b>      | Component                     |
|-----------------------|-----------------------------|---------------------|-------------------------------|
| Procurement           | <b>Oracle Purchasing</b>    | Setup               | Setup_Add_Buyer               |
| Procurement           | <b>Oracle Purchasing</b>    | Setup               | Setup_Purchasing_Opt_Doc_Num  |
| Procurement           | <b>Oracle Purchasing</b>    | Setup               | Setup_Purchasing_Option       |
| Procurement           | <b>Oracle Purchasing</b>    | Setup               | Setup_Req_Change_Ord_Aut_Acc  |
| Procurement           | <b>Oracle Purchasing</b>    | Setup               | Setup_Req_Change_Ord_Int_Req  |
| Procurement           | <b>Oracle Purchasing</b>    | Setup               | Setup_Requester_Change_Order  |
| Procurement           | <b>Oracle Purchasing</b>    | Setup               | Setup_Supplier_Change_Order   |
| Procurement           | <b>Oracle Purchasing</b>    | Setup               | Update_Buyer                  |
| Procurement           | <b>Oracle Purchasing</b>    | Setup               | Update_Verify_Cost_Factor     |
| Procurement           | <b>Oracle Purchasing</b>    | Setup               | Verify_Buyer                  |
| Procurement           | <b>Oracle Purchasing</b>    | Warrants            | Create_Warrants               |
| Procurement           | <b>Oracle Purchasing</b>    | Warrants            | Search_Warrants               |
| Procurement           | <b>Oracle Purchasing</b>    | Warrants            | Update_Warrants               |
| Procurement           | <b>Oracle Purchasing</b>    | Warrants            | Verify_Warrants_Display       |
| Procurement           | <b>Oracle Sourcing</b>      | Negotiations        | Set_Terms_Conditions          |
| Procurement           | <b>Oracle Sourcing</b>      | PON RFQ Auction     | Create_Negotiation_Style_Comm |
| Procurement           | <b>Oracle Sourcing</b>      | PON RFQ Auction     | Negotiation_Config_Common     |
| Procurement           | Oracle Supplier Data<br>Hub | Oracle Supplier Hub | Add_Attributes_to_AG          |
| Procurement           | Oracle Supplier Data<br>Hub | Oracle Supplier Hub | Add_Values_To_Set             |
| Procurement           | Oracle Supplier Data<br>Hub | Oracle Supplier Hub | Assoc_Attribute_Group_Com     |
| Procurement           | Oracle Supplier Data<br>Hub | Oracle Supplier Hub | Assoc_Attribute_Group_Prd     |
| Procurement           | Oracle Supplier Data<br>Hub | Oracle Supplier Hub | Attach_Roles_To_Supp          |
| Procurement           | Oracle Supplier Data<br>Hub | Oracle Supplier Hub | Create_Attribute_Page         |
| Procurement           | Oracle Supplier Data<br>Hub | Oracle Supplier Hub | Create_Batch                  |
| Procurement           | Oracle Supplier Data<br>Hub | Oracle Supplier Hub | Create_Customer_Comm          |
| Procurement           | Oracle Supplier Data<br>Hub | Oracle Supplier Hub | Create_General_Classify       |
| Procurement           | Oracle Supplier Data<br>Hub | Oracle Supplier Hub | Create_Privileges             |
| Procurement           | Oracle Supplier Data<br>Hub | Oracle Supplier Hub | Create_Roles                  |
| Procurement           | Oracle Supplier Data<br>Hub | Oracle Supplier Hub | Create_Source_System          |

*Table B–1 (Cont.) Component Listing*

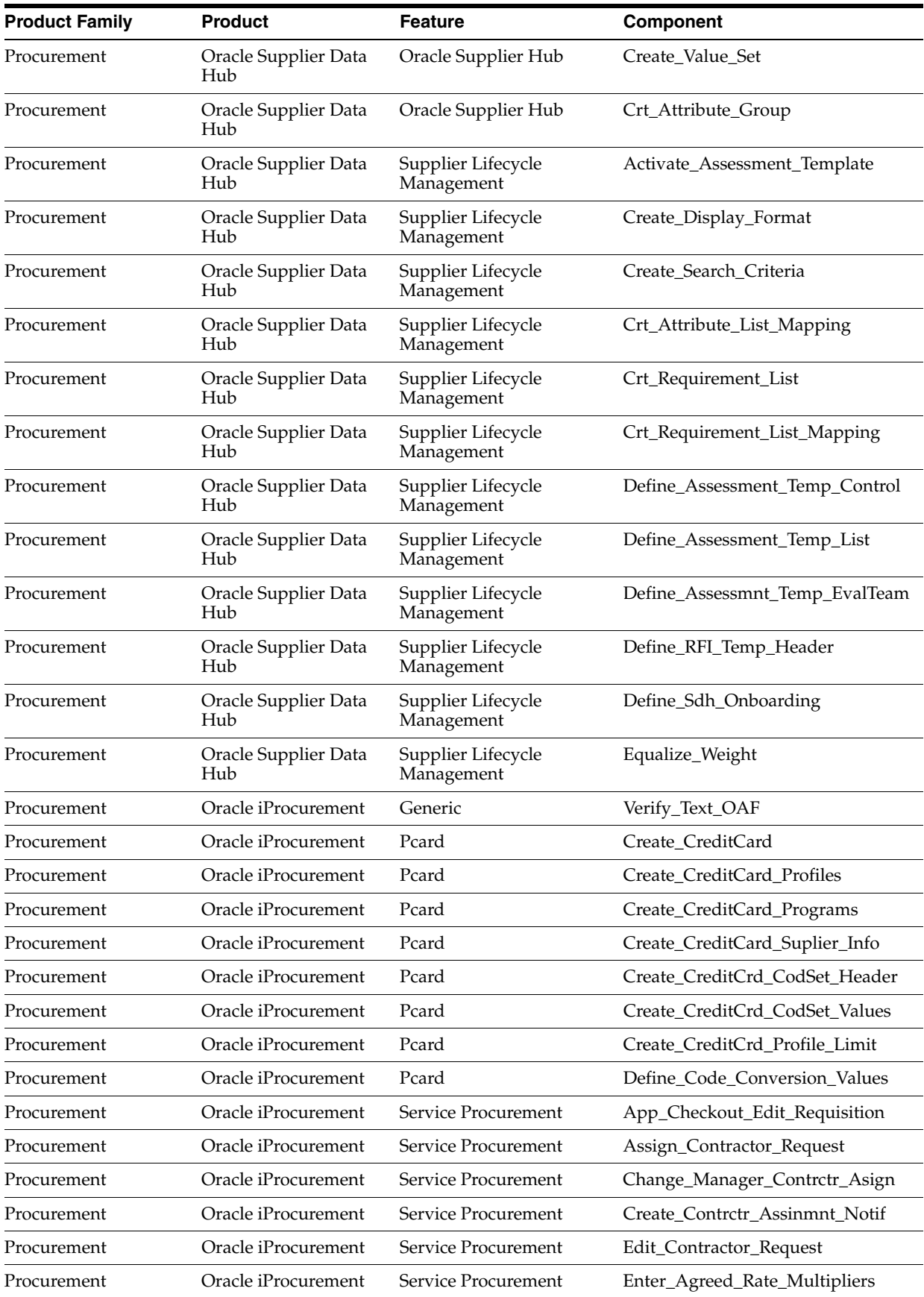

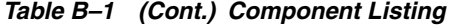

| <b>Product Family</b> | <b>Product</b>      | <b>Feature</b>                                    | Component                                                |
|-----------------------|---------------------|---------------------------------------------------|----------------------------------------------------------|
| Procurement           | Oracle iProcurement | Service Procurement                               | Enter_Amount_ContRequest                                 |
| Procurement           | Oracle iProcurement | Service Procurement                               | Pref_Elig_Crteria_Cont_Worker                            |
| Procurement           | Oracle iProcurement | Service Procurement                               | Select_Notification_ISP                                  |
| Procurement           | Oracle iProcurement | Service Procurement                               | Setup_Aceptance_Agt_changes                              |
| Procurement           | Oracle iProcurement | Service Procurement                               | Verify_Contr_Details_PO_Notif                            |
| Procurement           | Oracle iProcurement | Service Procurement                               | Verify_Rate_Value_Cont_Assign                            |
| Procurement           | Oracle iProcurement | Service Procurement                               | Verify_Reference_Doc_Po_Form                             |
| Procurement           | Oracle iProcurement | Service Procurement                               | Verify_Reqs_Life_Cycle_Page                              |
| Procurement           | Oracle iProcurement | Service Procurement                               | Verify_Temp_Labor_PO_Form                                |
| Procurement           | Oracle iProcurement | Service Procurement                               | Vrf_RateDiff_Info_Cont_Request                           |
| Procurement           | Oracle iProcurement | Service Procurement                               | Vrf_Shoping_Cart_Contract_Reqs                           |
| Procurement           | Oracle iProcurement | Service Procurement                               | Vrf_SuppNotifi_Det_Contract                              |
| Procurement           | Oracle iProcurement | Service Procurement                               | Vrf_Supplier_Info_Cont_Request                           |
| Procurement           | Oracle iProcurement | iP Catalog Administration                         | Add_Smartforms                                           |
| Procurement           | Oracle iProcurement | iP Catalog Administration                         | Assign_Content_Zone_Security                             |
| Procurement           | Oracle iProcurement | iP Catalog Administration                         | Assign_Info_Template                                     |
| Procurement           | Oracle iProcurement | iP Catalog Administration                         | Assign_SF_CZ_Sequence                                    |
| Procurement           | Oracle iProcurement | iP Catalog Administration                         | Copy_Smartform_Goods_Qnty                                |
| Procurement           | Oracle iProcurement | iP Catalog Administration                         | Copy_Smartform_Services_Amount                           |
| Procurement           | Oracle iProcurement | iP Catalog Administration                         | Copy_Smartform_Services_Qnty                             |
| Procurement           | Oracle iProcurement | iP Catalog Administration Copy_Store              |                                                          |
| Procurement           | Oracle iProcurement | iP Catalog Administration Create_Base_Descriptors |                                                          |
| Procurement           | Oracle iProcurement | iP Catalog Administration Create_Child_Category   |                                                          |
| Procurement           | Oracle iProcurement |                                                   | iP Catalog Administration Create_Inform_Content_Zone     |
| Procurement           | Oracle iProcurement | iP Catalog Administration Create_Item_Category    |                                                          |
| Procurement           | Oracle iProcurement |                                                   | iP Catalog Administration Create_Local_Content_Zone      |
| Procurement           | Oracle iProcurement |                                                   | iP Catalog Administration Create_Punchout_Cont_Zone_Cxml |
| Procurement           | Oracle iProcurement |                                                   | iP Catalog Administration Create_Punchout_Cont_Zone_Exng |
| Procurement           | Oracle iProcurement |                                                   | iP Catalog Administration Create_Punchout_Cont_Zone_Xml  |
| Procurement           | Oracle iProcurement |                                                   | iP Catalog Administration Create_Smartform_Goods_Qty     |
| Procurement           | Oracle iProcurement |                                                   | iP Catalog Administration Create_Smartform_Services_Amnt |
| Procurement           | Oracle iProcurement |                                                   | iP Catalog Administration Create_Smartform_Services_Qty  |
| Procurement           | Oracle iProcurement | iP Catalog Administration Create_Store            |                                                          |
| Procurement           | Oracle iProcurement | iP Catalog Administration Create_Store_Sequence   |                                                          |
| Procurement           | Oracle iProcurement |                                                   | iP Catalog Administration Create_Top_Level_Category      |
| Procurement           | Oracle iProcurement |                                                   | iP Catalog Administration Create_Transpartcont_Zone_Exng |
| Procurement           | Oracle iProcurement |                                                   | iP Catalog Administration Create_Transpartcont_Zone_Supp |

*Table B–1 (Cont.) Component Listing*

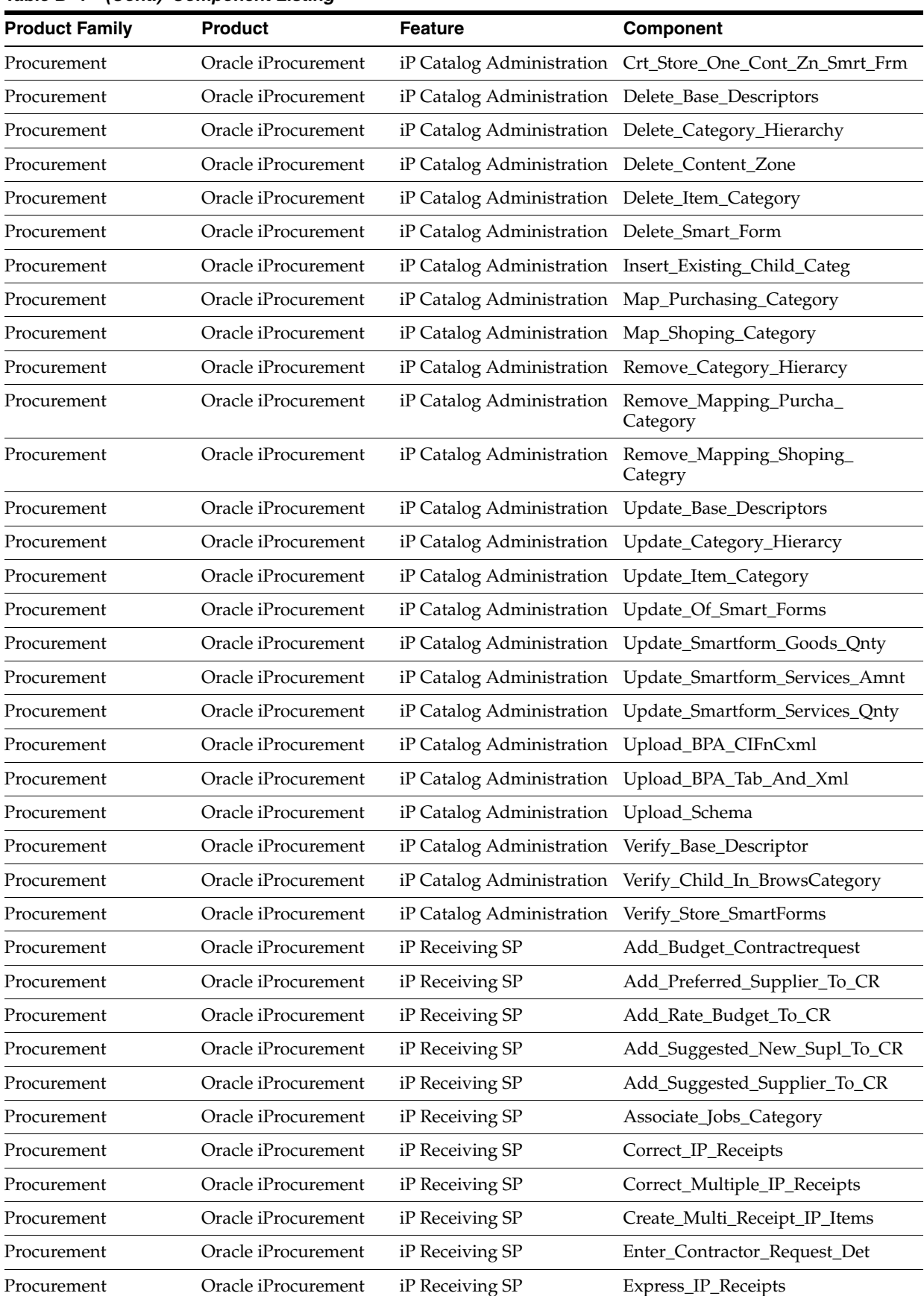

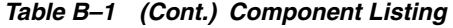

| <b>Product Family</b> | <b>Product</b>      | <b>Feature</b>  | Component                      |
|-----------------------|---------------------|-----------------|--------------------------------|
| Procurement           | Oracle iProcurement | iP Receiving SP | Receive_IP_Items               |
| Procurement           | Oracle iProcurement | iP Receiving SP | Return_IP_Items                |
| Procurement           | Oracle iProcurement | iP Receiving SP | Search_Contractor_Performance  |
| Procurement           | Oracle iProcurement | iP Receiving SP | Search_Contractors             |
| Procurement           | Oracle iProcurement | iP Receiving SP | Search_IP_Receipts             |
| Procurement           | Oracle iProcurement | iP Receiving SP | Search_Items_On_Receiving_Page |
| Procurement           | Oracle iProcurement | iP Receiving SP | Search_Req_In_Receiving_Region |
| Procurement           | Oracle iProcurement | iP Receiving SP | Search_Req_To_Receive          |
| Procurement           | Oracle iProcurement | iP Receiving SP | Search_Req_To_Return           |
| Procurement           | Oracle iProcurement | iP Receiving SP | Select_Receive_Item            |
| Procurement           | Oracle iProcurement | iP Receiving SP | Verify_Contractor_Search       |
| Procurement           | Oracle iProcurement | iP Receiving SP | Verify_Doc_Upload_History      |
| Procurement           | Oracle iProcurement | iP Receiving SP | Verify_IP_Receipts             |
| Procurement           | Oracle iProcurement | iP Receiving SP | Verify_Receipt_Correction      |
| Procurement           | Oracle iProcurement | iP Receiving SP | Verify_Receipt_Creation        |
| Procurement           | Oracle iProcurement | iP Receiving SP | Verify_Receipt_Return          |
| Procurement           | Oracle iProcurement | iP Receiving SP | Verify_Requisition_Search      |
| Procurement           | Oracle iProcurement | iP Receiving SP | Views_Contractors              |
| Procurement           | Oracle iProcurement | iP Requistions  | Add_Approver_To_Chng_Req       |
| Procurement           | Oracle iProcurement | iP Requistions  | Add_Item_To_Cart_Favs_Compare  |
| Procurement           | Oracle iProcurement | iP Requistions  | Add_Line_Attachments_Html      |
| Procurement           | Oracle iProcurement | iP Requistions  | Attach_Approval_Notes          |
| Procurement           | Oracle iProcurement | iP Requistions  | Cancel_Requisition             |
| Procurement           | Oracle iProcurement | iP Requistions  | Cancel_Requisition_PO          |
| Procurement           | Oracle iProcurement | iP Requistions  | Change_Req_With_PO             |
| Procurement           | Oracle iProcurement | iP Requistions  | Change_Req_With_PO_Lines       |
| Procurement           | Oracle iProcurement | iP Requistions  | Change_Req_Without_PO          |
| Procurement           | Oracle iProcurement | iP Requistions  | Click_Apply_Button             |
| Procurement           | Oracle iProcurement | iP Requistions  | Click_Requisition_Status       |
| Procurement           | Oracle iProcurement | iP Requistions  | Click_View_Cart_Checkout       |
| Procurement           | Oracle iProcurement | iP Requistions  | Complete_A_Requisition         |
| Procurement           | Oracle iProcurement | iP Requistions  | Confirm_Requisition            |
| Procurement           | Oracle iProcurement | iP Requistions  | Copy_Req_To_Cart               |
| Procurement           | Oracle iProcurement | iP Requistions  | Create_NCR                     |
| Procurement           | Oracle iProcurement | iP Requistions  | Delete_Attachment_Req_Header   |
| Procurement           | Oracle iProcurement | iP Requistions  | Delete_Store                   |
| Procurement           | Oracle iProcurement | iP Requistions  | Enter_Accounts_Info            |

*Table B–1 (Cont.) Component Listing*

| <b>Product Family</b> | <b>Product</b>      | <b>Feature</b> | Component                      |
|-----------------------|---------------------|----------------|--------------------------------|
| Procurement           | Oracle iProcurement | iP Requistions | Enter_Billing_Details          |
| Procurement           | Oracle iProcurement | iP Requistions | Enter_Charge_Account_Info      |
| Procurement           | Oracle iProcurement | iP Requistions | Enter_Delivery_Details         |
| Procurement           | Oracle iProcurement | iP Requistions | Enter_OneTime_Address          |
| Procurement           | Oracle iProcurement | iP Requistions | Enter_Project_Details          |
| Procurement           | Oracle iProcurement | iP Requistions | Enter_Req_Header_Info          |
| Procurement           | Oracle iProcurement | iP Requistions | Manage_Approvals               |
| Procurement           | Oracle iProcurement | iP Requistions | Quick_Submit_Req_Common        |
| Procurement           | Oracle iProcurement | iP Requistions | Review_Submit_Req              |
| Procurement           | Oracle iProcurement | iP Requistions | Save_Req_Confirm_Page          |
| Procurement           | Oracle iProcurement | iP Requistions | Search_Requisition             |
| Procurement           | Oracle iProcurement | iP Requistions | Select_Item_Source             |
| Procurement           | Oracle iProcurement | iP Requistions | Select_Requisition             |
| Procurement           | Oracle iProcurement | iP Requistions | Set_Iproc_Pref_Fav_Charge_Acnt |
| Procurement           | Oracle iProcurement | iP Requistions | Set_Iproc_Pref_Favourite_Lists |
| Procurement           | Oracle iProcurement | iP Requistions | Set_Iproc_Pref_Pri_Charge_Acnt |
| Procurement           | Oracle iProcurement | iP Requistions | Set_Iproc_Pref_Pri_Fav_Lists   |
| Procurement           | Oracle iProcurement | iP Requistions | Set_Iproc_Pref_Shop_Deliv_Bill |
| Procurement           | Oracle iProcurement | iP Requistions | Shopping_Cart_Page             |
| Procurement           | Oracle iProcurement | iP Requistions | Submit_Chng_Req_Rev            |
| Procurement           | Oracle iProcurement | iP Requistions | Update_Req_Text_Attachment     |
| Procurement           | Oracle iProcurement | iP Requistions | Update_Req_URL_Attachment      |
| Procurement           | Oracle iProcurement | iP Requistions | Update_Store                   |
| Procurement           | Oracle iProcurement | iP Requistions | Verify_ApprovalSeq_Notifcation |
| Procurement           | Oracle iProcurement | iP Requistions | Verify_IRChange_OrderReviwPage |
| Procurement           | Oracle iProcurement | iP Requistions | Verify_IR_Change_Notification  |
| Procurement           | Oracle iProcurement | iP Requistions | Verify_IR_EnterChange_Order    |
| Procurement           | Oracle iProcurement | iP Requistions | Verify_IR_Order_Details        |
| Procurement           | Oracle iProcurement | iP Requistions | Verify_IR_Recv_Receipt_Details |
| Procurement           | Oracle iProcurement | iP Requistions | Verify_IR_Recv_Shipmnt_Details |
| Procurement           | Oracle iProcurement | iP Requistions | Verify_Receipt_Trans_History   |
| Procurement           | Oracle iProcurement | iP Requistions | Verify_ReqDetails_Notification |
| Procurement           | Oracle iProcurement | iP Requistions | Verify_Req_Approval_Groups     |
| Procurement           | Oracle iProcurement | iP Requistions | Verify_Req_Approvals           |
| Procurement           | Oracle iProcurement | iP Requistions | Verify_Req_Aproval_History     |
| Procurement           | Oracle iProcurement | iP Requistions | Verify_Req_Attachments         |
| Procurement           | Oracle iProcurement | iP Requistions | Verify_Req_Details             |

*Table B–1 (Cont.) Component Listing*

| <b>Product Family</b> | <b>Product</b>              | <b>Feature</b>   | Component                      |
|-----------------------|-----------------------------|------------------|--------------------------------|
| Procurement           | Oracle iProcurement         | iP Requistions   | Verify_Req_Header_Review_Sub   |
| Procurement           | Oracle iProcurement         | iP Requistions   | Verify_Req_Info_Step           |
| Procurement           | Oracle iProcurement         | iP Requistions   | Verify_Req_Invoice_Details     |
| Procurement           | Oracle iProcurement         | iP Requistions   | Verify_Req_Line_Attachments    |
| Procurement           | Oracle iProcurement         | iP Requistions   | Verify_Req_Line_Details        |
| Procurement           | Oracle iProcurement         | iP Requistions   | Verify_Req_Line_Review_Sub     |
| Procurement           | Oracle iProcurement         | iP Requistions   | Verify_Req_PO_Details_In_Iproc |
| Procurement           | Oracle iProcurement         | iP Requistions   | Verify_Req_Review_Submit       |
| Procurement           | Oracle iProcurement         | iP Requistions   | Verify_Req_Search_Result       |
| Procurement           | Oracle iProcurement         | iP Requistions   | Verify_Req_Submit_Confirmation |
| Procurement           | Oracle iProcurement         | iP Requistions   | Verify_Req_Summary             |
| Procurement           | Oracle iProcurement         | iP Requistions   | Verify_Req_Tax_Info            |
| Procurement           | Oracle iProcurement         | iP Requistions   | Verify_Shopping_Cart           |
| Procurement           | Oracle iProcurement         | iP Requistions   | Verify_Smartform_Data          |
| Procurement           | Oracle iProcurement         | iP Requistions   | View_Req_line_Attachment       |
| Procurement           | Oracle iProcurement         | iP Requistions   | Vrf_Requisition_Details_Line   |
| Procurement           | Oracle iProcurement         | iP Requistions   | Vrf_Respnse_Status_Chng_Order  |
| Procurement           | Oracle iSupplier Portal     | <b>ISP</b>       | Create_Employee_Supplier       |
| Procurement           | Oracle iSupplier Portal     | <b>ISP</b>       | Create_Receipt                 |
| Procurement           | Oracle iSupplier Portal     | <b>ISP</b>       | Create_Supplier                |
| Procurement           | Oracle iSupplier Portal     | <b>ISP</b>       | Create_Supplier_Tax_Details    |
| Procurement           | Oracle iSupplier Portal     | <b>ISP</b>       | Create_Update_Supplier_Site    |
| Procurement           | Oracle iSupplier Portal     | <b>ISP</b>       | Enable_Site_PCard              |
| Procurement           | Oracle iSupplier Portal     | <b>ISP</b>       | Get_Supplier_Regn_URL          |
| Procurement           | Oracle iSupplier Portal     | <b>ISP</b>       | Search_Supplier                |
| Procurement           | Oracle iSupplier Portal ISP |                  | Set_SPM_Notify                 |
| Procurement           | Oracle iSupplier Portal     | <b>ISP</b>       | Set_Supplier_Number_Auto       |
| Procurement           | Oracle iSupplier Portal     | <b>ISP</b>       | Set_Supplier_Onboard_Config_G  |
| Procurement           | Oracle iSupplier Portal     | <b>ISP</b>       | Set_Supplier_Onboard_Config_OU |
| Procurement           | Oracle iSupplier Portal     | <b>ISP</b>       | Set_Tolerance_Limits           |
| Procurement           | Oracle iSupplier Portal     | <b>ISP</b>       | Turn_off_Inv_Approval          |
| Procurement           | Oracle iSupplier Portal     | <b>ISP</b>       | Update_Supplier_Self_Billing   |
| Projects              | Oracle Grants<br>Accounting | Award Management | Base_Line_Budget               |
| Projects              | Oracle Grants<br>Accounting | Award Management | Create_Award_Budget            |
| Projects              | Oracle Grants<br>Accounting | Award Management | Create_Award_For_Projects      |

*Table B–1 (Cont.) Component Listing*
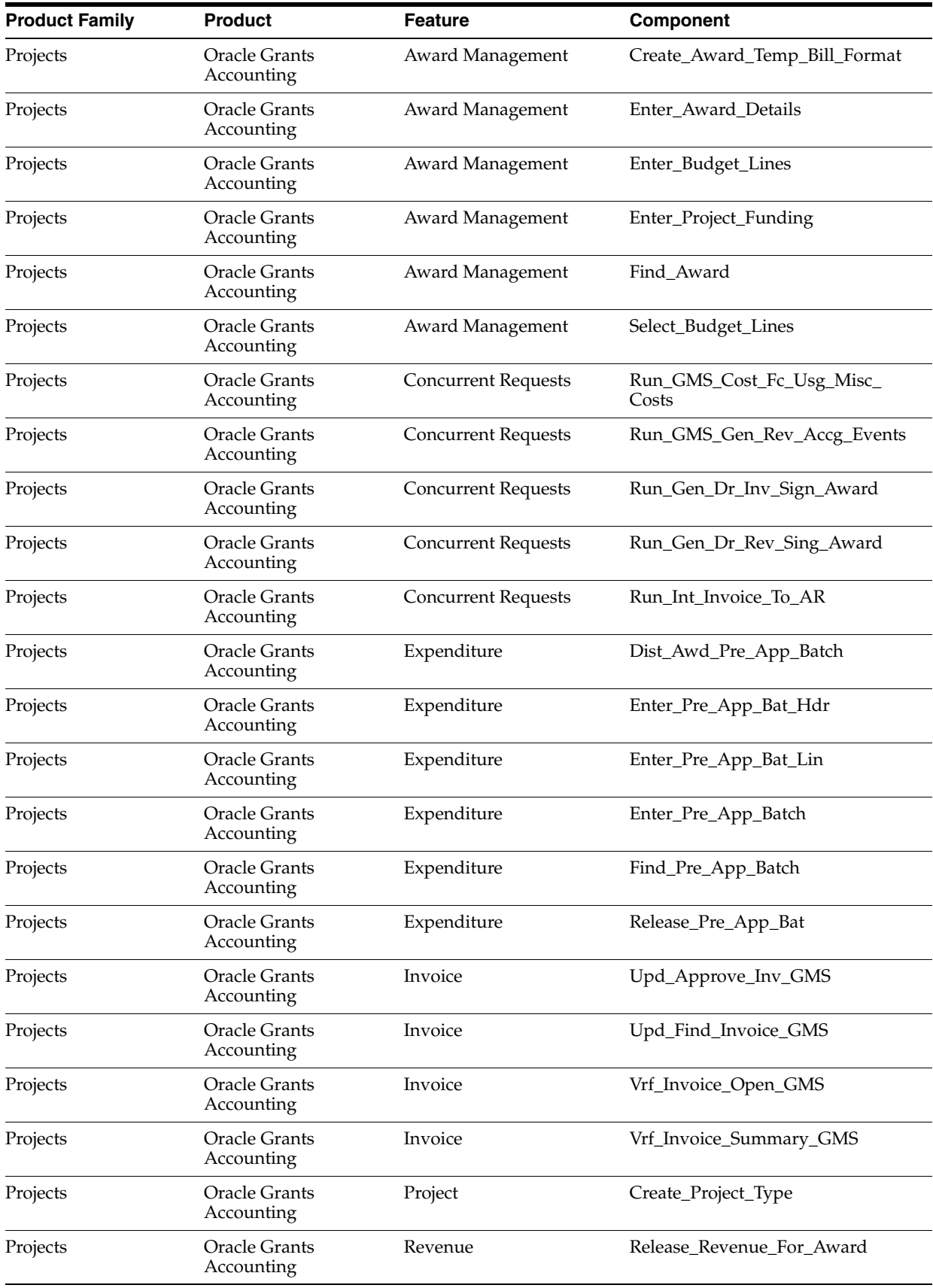

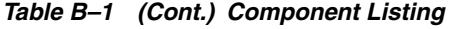

| <b>Product Family</b> | <b>Product</b>                     | <b>Feature</b>             | Component                      |
|-----------------------|------------------------------------|----------------------------|--------------------------------|
| Projects              | <b>Oracle Grants</b><br>Accounting | Revenue                    | Vrf_Rev_Hdr_For_Award          |
| Projects              | Oracle Grants<br>Accounting        | Setups                     | Create_All_Cost_Sche           |
| Projects              | Oracle Grants<br>Accounting        | Setups                     | Create_Allow_Exp               |
| Projects              | Oracle Grants<br>Accounting        | Setups                     | Create_AwardTemp_Budgetary     |
| Projects              | <b>Oracle Grants</b><br>Accounting | Setups                     | Create_AwardTemp_Compliances   |
| Projects              | Oracle Grants<br>Accounting        | Setups                     | Create_AwardTemp_Personnel     |
| Projects              | Oracle Grants<br>Accounting        | Setups                     | Create_Award_Temp_For_Projects |
| Projects              | Oracle Grants<br>Accounting        | Setups                     | Create_Award_Template          |
| Projects              | Oracle Grants<br>Accounting        | Setups                     | Create_Award_Types             |
| Projects              | Oracle Grants<br>Accounting        | Setups                     | Create_Awards_Billing_Forms    |
| Projects              | Oracle Grants<br>Accounting        | Setups                     | Create_Awards_Rprt_Templates   |
| Projects              | Oracle Grants<br>Accounting        | Setups                     | Create_Awards_Terms            |
| Projects              | Oracle Grants<br>Accounting        | Setups                     | Create_Funding_Pattern         |
| Projects              | Oracle Grants<br>Accounting        | Setups                     | Create_Trns_Src                |
| Projects              | <b>Oracle Grants</b><br>Accounting | Setups                     | Crt_AutoAcc_Lookup_Set         |
| Projects              | Oracle Grants<br>Accounting        | Setups                     | Find_Award_Template            |
| Projects              | Oracle Grants<br>Accounting        | Setups                     | Upd_AutoACC_Rules              |
| Projects              | Oracle Grants<br>Accounting        | Setups                     | Upd_AutoAcc_Assign_Rule        |
| Projects              | Oracle Grants<br>Accounting        | Setups                     | Verify_GMS_Imp_Option          |
| Projects              | <b>Oracle Project Billing</b>      | Agreement                  | Create_Agreement               |
| Projects              | <b>Oracle Project Billing</b>      | Agreement                  | Create_Baseline_Funding        |
| Projects              | <b>Oracle Project Billing</b>      | Agreement                  | Create_Funding                 |
| Projects              | <b>Oracle Project Billing</b>      | Agreement                  | Crt_Manual_Billing_Event       |
| Projects              | <b>Oracle Project Billing</b>      | <b>Concurrent Requests</b> | Run_Gen_Dr_Inv_Sing_Prj        |
| Projects              | <b>Oracle Project Billing</b>      | <b>Concurrent Requests</b> | Run_Gen_Dr_Rev_Sing_Prj        |
| Projects              | <b>Oracle Project Billing</b>      | <b>Concurrent Requests</b> | Run_Gen_Rev_Accg_Events        |

*Table B–1 (Cont.) Component Listing*

| <b>Product Family</b> | <b>Product</b>                | <b>Feature</b>             | Component                      |
|-----------------------|-------------------------------|----------------------------|--------------------------------|
| Projects              | <b>Oracle Project Billing</b> | <b>Concurrent Requests</b> | Run_Int_Inv_To_AR              |
| Projects              | <b>Oracle Project Billing</b> | <b>Concurrent Requests</b> | Run_Tieback_Inv_From_AR        |
| Projects              | <b>Oracle Project Billing</b> | Expenditure                | Verify_Expenditure_Inquiry     |
| Projects              | <b>Oracle Project Billing</b> | Invoice                    | Approve_Project_Invoice        |
| Projects              | <b>Oracle Project Billing</b> | Invoice                    | Find_Event_Summary             |
| Projects              | <b>Oracle Project Billing</b> | Invoice                    | Find_Project_Invoice_Review    |
| Projects              | <b>Oracle Project Billing</b> | Invoice                    | Release_Project_Invoice        |
| Projects              | <b>Oracle Project Billing</b> | Invoice                    | Update_Invoice_Line_Tax_Dtls   |
| Projects              | <b>Oracle Project Billing</b> | Invoice                    | Verify_Billing_Events_Projects |
| Projects              | <b>Oracle Project Billing</b> | Invoice                    | Verify_Event_Details           |
| Projects              | <b>Oracle Project Billing</b> | Invoice                    | Verify_Invoice_Lines           |
| Projects              | <b>Oracle Project Billing</b> | Invoice                    | Verify_Invoice_Lines_XL        |
| Projects              | <b>Oracle Project Billing</b> | Invoice                    | Verify_Invoice_Summary         |
| Projects              | <b>Oracle Project Billing</b> | Project                    | Cr_Prj_Temp_Cr_Peer_Task_Forms |
| Projects              | <b>Oracle Project Billing</b> | Project                    | Cr_Prj_Temp_Cr_Sub_Task_Forms  |
| Projects              | <b>Oracle Project Billing</b> | Project                    | Cr_Prj_Temp_Struct_Setup_Forms |
| Projects              | <b>Oracle Project Billing</b> | Project                    | Create_Con_Proj_Temp_Hdr       |
| Projects              | <b>Oracle Project Billing</b> | Project                    | Create_Con_Proj_Type_Header    |
| Projects              | <b>Oracle Project Billing</b> | Project                    | Create_Project_ChangeStatus    |
| Projects              | <b>Oracle Project Billing</b> | Project                    | Create_Project_Curr_Billing    |
| Projects              | <b>Oracle Project Billing</b> | Project                    | Create_Project_Curr_Costing    |
| Projects              | <b>Oracle Project Billing</b> | Project                    | Create_Project_From_Temp       |
| Projects              | <b>Oracle Project Billing</b> | Project                    | Update_Proj_Customer_Contacts  |
| Projects              | <b>Oracle Project Billing</b> | Revenue                    | Find_Project_RevenueReview     |
| Projects              | <b>Oracle Project Billing</b> | Revenue                    | Release_Project_Revenue        |
| Projects              | <b>Oracle Project Billing</b> | Revenue                    | Verify_Revenue_Lines           |
| Projects              | <b>Oracle Project Billing</b> | Revenue                    | Verify_Revenue_Summary         |
| Projects              | <b>Oracle Project Billing</b> | Setups                     | Create_Agreement_Templates     |
| Projects              | <b>Oracle Project Billing</b> | Setups                     | Create_Agreement_Types         |
| Projects              | <b>Oracle Project Billing</b> | Setups                     | Create_Emp_Rate_Sch_Header     |
| Projects              | <b>Oracle Project Billing</b> | Setups                     | Create_Event_Type_Hdr          |
| Projects              | <b>Oracle Project Billing</b> | Setups                     | Create_ExpendTypes_TaxCode     |
| Projects              | <b>Oracle Project Billing</b> | Setups                     | Create_ExpenditureTypes_Hdr    |
| Projects              | <b>Oracle Project Billing</b> | Setups                     | Create_ExpenditureTypes_LIN    |
| Projects              | <b>Oracle Project Billing</b> | Setups                     | Create_ExpndTypes_CostRates    |
| Projects              | <b>Oracle Project Billing</b> | Setups                     | Create_Invoice_Formats         |
| Projects              | <b>Oracle Project Billing</b> | Setups                     | Create_LaborCostingOverrides   |

*Table B–1 (Cont.) Component Listing*

| <b>Product Family</b> | <b>Product</b>                | <b>Feature</b>             | Component                      |
|-----------------------|-------------------------------|----------------------------|--------------------------------|
| Projects              | <b>Oracle Project Billing</b> | Setups                     | Create_NLResourceRates_Hdr     |
| Projects              | <b>Oracle Project Billing</b> | Setups                     | Create_ResourceLists_Hdr       |
| Projects              | <b>Oracle Project Billing</b> | Setups                     | Create_Work_Type               |
| Projects              | <b>Oracle Project Billing</b> | Setups                     | Create_res_Rate_Sch_Hdr        |
| Projects              | <b>Oracle Project Billing</b> | Setups                     | Upd_Billing_Setup_Temp         |
| Projects              | <b>Oracle Project Billing</b> | Setups                     | Upd_Cust_And_Contacts_Temp     |
| Projects              | <b>Oracle Project Costing</b> | Burden                     | Create_Burden_Costbase         |
| Projects              | <b>Oracle Project Costing</b> | Burden                     | Create_Burden_Costcode         |
| Projects              | <b>Oracle Project Costing</b> | Burden                     | Create_Burden_Sch_Hdr          |
| Projects              | <b>Oracle Project Costing</b> | Burden                     | Create_Burden_Sch_Ver          |
| Projects              | <b>Oracle Project Costing</b> | Burden                     | Create_Burden_Str_CBAssign     |
| Projects              | <b>Oracle Project Costing</b> | Burden                     | Create_Burden_Str_ExTyp        |
| Projects              | <b>Oracle Project Costing</b> | Burden                     | Create_Burden_Str_Header       |
| Projects              | <b>Oracle Project Costing</b> | Capital                    | Assign_Cap_Proj_Asset          |
| Projects              | <b>Oracle Project Costing</b> | Capital                    | Attach_Asset_To_Capevent       |
| Projects              | <b>Oracle Project Costing</b> | Capital                    | Attach_Cost_To_Capevent        |
| Projects              | <b>Oracle Project Costing</b> | Capital                    | Attach_Costs_To_Capital_Event  |
| Projects              | <b>Oracle Project Costing</b> | Capital                    | Crt_Cap_Proj_Asset             |
| Projects              | <b>Oracle Project Costing</b> | Capital                    | Crt_Capital_ProjType           |
| Projects              | <b>Oracle Project Costing</b> | Capital                    | Crt_Interest_Rate_Names        |
| Projects              | <b>Oracle Project Costing</b> | Capital                    | Crt_Manual_Capevent            |
| Projects              | <b>Oracle Project Costing</b> | Capital                    | Crt_Std_Unit_Costs             |
| Projects              | <b>Oracle Project Costing</b> | Capital                    | Place_Cap_Asset_In_Service     |
| Projects              | <b>Oracle Project Costing</b> | Capital                    | Search_Capital_Project         |
| Projects              | <b>Oracle Project Costing</b> | <b>Concurrent Requests</b> | Run_Crt_Accounting             |
| Projects              | <b>Oracle Project Costing</b> | <b>Concurrent Requests</b> | Run_Crt_And_Dist_Burd_Trans    |
| Projects              | <b>Oracle Project Costing</b> | <b>Concurrent Requests</b> | Run_Crt_Per_Cap_Event          |
| Projects              | <b>Oracle Project Costing</b> | <b>Concurrent Requests</b> | Run_Dist_Lab_Costs             |
| Projects              | <b>Oracle Project Costing</b> | <b>Concurrent Requests</b> | Run_Dist_Tot_Burd_Cost         |
| Projects              | <b>Oracle Project Costing</b> | <b>Concurrent Requests</b> | Run_Dist_Usg_And_Misc_Costs    |
| Projects              | <b>Oracle Project Costing</b> | <b>Concurrent Requests</b> | Run_Gen_Asset_Lns_For_Sing_Prj |
| Projects              | <b>Oracle Project Costing</b> | <b>Concurrent Requests</b> | Run_Gen_Cost_Accg_Events       |
| Projects              | <b>Oracle Project Costing</b> | <b>Concurrent Requests</b> | Run_Int_Assets_To_Fa           |
| Projects              | <b>Oracle Project Costing</b> | <b>Concurrent Requests</b> | Run_Int_Exp_Rep_From_AP        |
| Projects              | <b>Oracle Project Costing</b> | <b>Concurrent Requests</b> | Run_Int_Supplier_Costs         |
| Projects              | <b>Oracle Project Costing</b> | <b>Concurrent Requests</b> | Run_TieBack_Asset_Lns_From_Fa  |
| Projects              | <b>Oracle Project Costing</b> | Cross Charge               | Crt_Trns_Price_Rule            |

*Table B–1 (Cont.) Component Listing*

| <b>Product Family</b> | <b>Product</b>                | <b>Feature</b> | Component                      |
|-----------------------|-------------------------------|----------------|--------------------------------|
| Projects              | <b>Oracle Project Costing</b> | Cross Charge   | Crt_Trns_Price_Sch_Hdr         |
| Projects              | <b>Oracle Project Costing</b> | Cross Charge   | Crt_Trns_Price_Sch_Line        |
| Projects              | <b>Oracle Project Costing</b> | Expenditure    | Enter_PAEB_Header              |
| Projects              | <b>Oracle Project Costing</b> | Expenditure    | Enter_PAEB_Lines               |
| Projects              | <b>Oracle Project Costing</b> | Expenditure    | Enter_Papp_Exp_Bat             |
| Projects              | <b>Oracle Project Costing</b> | Expenditure    | Find_Papp_Exp_Bat              |
| Projects              | <b>Oracle Project Costing</b> | Expenditure    | Papp_Exp_Bat_Baseline          |
| Projects              | <b>Oracle Project Costing</b> | Project        | Add_Keymember_Toproj           |
| Projects              | <b>Oracle Project Costing</b> | Project        | Add_Keymember_Totemp           |
| Projects              | <b>Oracle Project Costing</b> | Project        | Create_Prj_Temp_Create_Task    |
| Projects              | <b>Oracle Project Costing</b> | Project        | Crt_Prj_Temp_Select_Options    |
| Projects              | <b>Oracle Project Costing</b> | Project        | Find_Project_Template_Forms    |
| Projects              | <b>Oracle Project Costing</b> | Setups         | Add_Quick_Entry_Fields_Temp    |
| Projects              | <b>Oracle Project Costing</b> | Setups         | Change_Pa_Period_Status        |
| Projects              | <b>Oracle Project Costing</b> | Setups         | Change_Pagl_Period_Status      |
| Projects              | <b>Oracle Project Costing</b> | Setups         | Create_BudgetEntryMethod       |
| Projects              | <b>Oracle Project Costing</b> | Setups         | Create_Budget_Types            |
| Projects              | <b>Oracle Project Costing</b> | Setups         | Create_Capint_Sch_Header       |
| Projects              | <b>Oracle Project Costing</b> | Setups         | Create_Cost_Multipliers        |
| Projects              | <b>Oracle Project Costing</b> | Setups         | Create_Expenditure_Categories  |
| Projects              | <b>Oracle Project Costing</b> | Setups         | Create_Labor_Costing_Rules     |
| Projects              | <b>Oracle Project Costing</b> | Setups         | Create_Project_Status_Columns  |
| Projects              | <b>Oracle Project Costing</b> | Setups         | Crt_Provider_Receiver_Controls |
| Projects              | <b>Oracle Project Costing</b> | Setups         | Find_Project_Forms             |
| Projects              | <b>Oracle Project Costing</b> | Setups         | Set_PA_Reporting_Period        |
| Projects              | <b>Oracle Project Costing</b> | Setups         | Upd_Task_SubProj_Association   |
| Projects              | <b>Oracle Project Costing</b> | Setups         | Update_Task_Details_Forms      |
| Projects              | Oracle Project<br>Foundation  | Setup          | Add_Org_To_Proj_Template       |
| Projects              | Oracle Project<br>Foundation  | Setup          | Add_Organization_Role          |
| Projects              | Oracle Project<br>Foundation  | Setup          | Add_Text_Attachment            |
| Projects              | Oracle Project<br>Foundation  | Setup          | Add_URL_Attachment             |
| Projects              | Oracle Project<br>Foundation  | Setup          | Assign_Competencies_To_Roles   |
| Projects              | Oracle Project<br>Foundation  | Setup          | Assign_Controls_To_Roles       |

*Table B–1 (Cont.) Component Listing*

| <b>Product Family</b> | <b>Product</b>               | <b>Feature</b> | Component                      |
|-----------------------|------------------------------|----------------|--------------------------------|
| Projects              | Oracle Project<br>Foundation | Setup          | Assign_Jobs_To_Roles           |
| Projects              | Oracle Project<br>Foundation | Setup          | Assign_Role_List_Members       |
| Projects              | Oracle Project<br>Foundation | Setup          | Assign_Role_Lists_To_Roles     |
| Projects              | Oracle Project<br>Foundation | Setup          | Create_Access_Rules_For_Roles  |
| Projects              | Oracle Project<br>Foundation | Setup          | Create_Attribute_Func_Params   |
| Projects              | Oracle Project<br>Foundation | Setup          | Create_Attribute_Functions     |
| Projects              | Oracle Project<br>Foundation | Setup          | Create_Billing_Cycles          |
| Projects              | Oracle Project<br>Foundation | Setup          | Create_Control_Actions         |
| Projects              | Oracle Project<br>Foundation | Setup          | Create_Document                |
| Projects              | Oracle Project<br>Foundation | Setup          | Create_General_Statuses        |
| Projects              | Oracle Project<br>Foundation | Setup          | Create_Layout                  |
| Projects              | Oracle Project<br>Foundation | Setup          | Create_Mapping                 |
| Projects              | Oracle Project<br>Foundation | Setup          | Create_Prj_Status_For_Roles    |
| Projects              | Oracle Project<br>Foundation | Setup          | Create_Probability_Lists       |
| Projects              | Oracle Project<br>Foundation | Setup          | Create_Project_Pipeline        |
| Projects              | Oracle Project<br>Foundation | Setup          | Create_Role_Lists_Header       |
| Projects              | Oracle Project<br>Foundation | Setup          | Create_Roles_Header            |
| Projects              | Oracle Project<br>Foundation | Setup          | Create_Schedule                |
| Projects              | Oracle Project<br>Foundation | Setup          | Create_Setup_Options           |
| Projects              | Oracle Project<br>Foundation | Setup          | Create_Workflow_Statuses       |
| Projects              | Oracle Project<br>Foundation | Setup          | Manage_Document_Links          |
| Projects              | Oracle Project<br>Foundation | Setup          | Map_Opp_PersonRole_To_ProjRole |
| Projects              | Oracle Project<br>Foundation | Setup          | Map_Opp_To_Proj_Probability    |

*Table B–1 (Cont.) Component Listing*

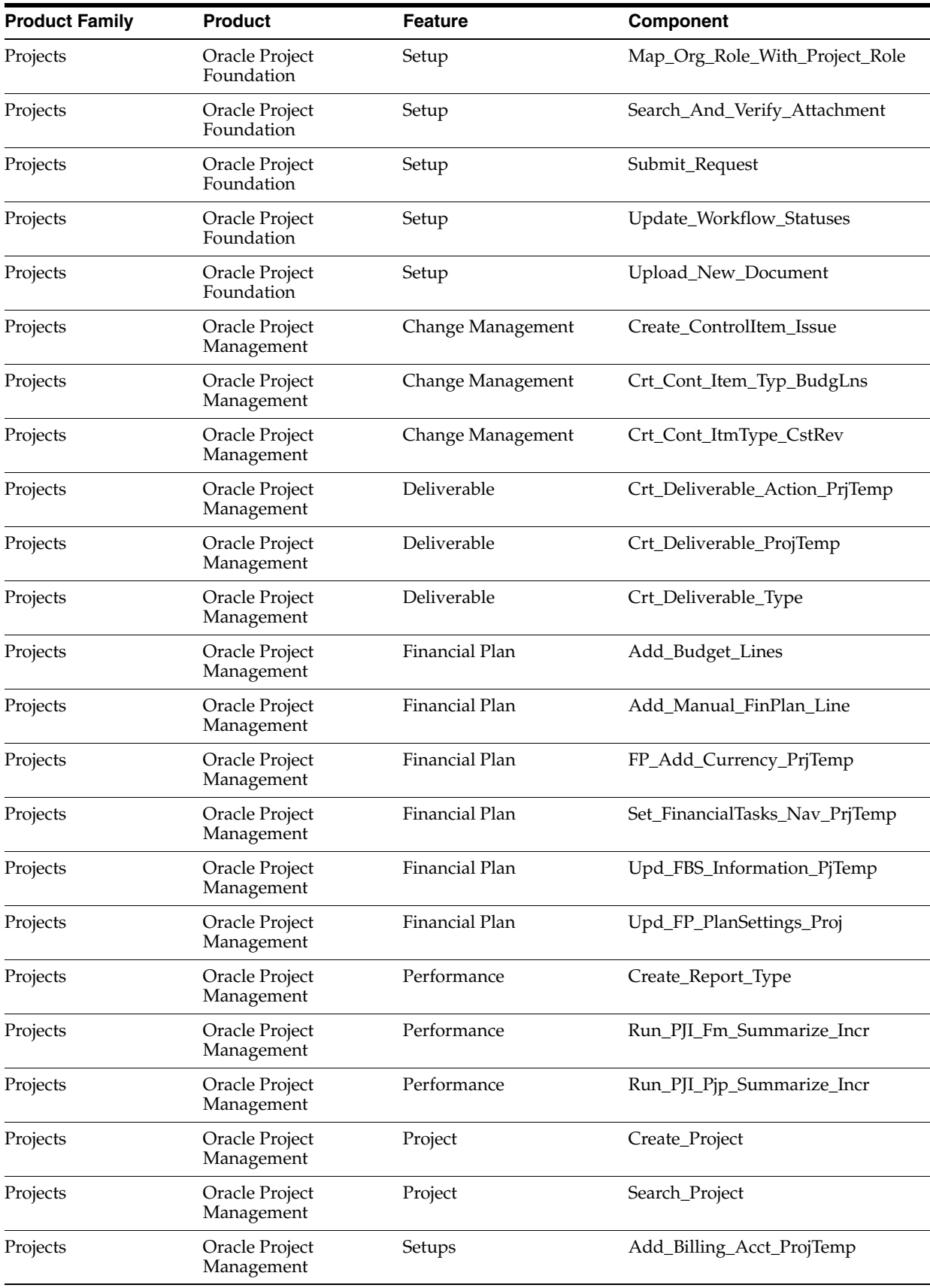

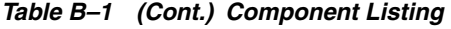

| <b>Product Family</b> | <b>Product</b>               | <b>Feature</b> | Component                     |
|-----------------------|------------------------------|----------------|-------------------------------|
| Projects              | Oracle Project<br>Management | Setups         | Add_Classification_ProjTemp   |
| Projects              | Oracle Project<br>Management | Setups         | Add_FinPlan_Type_CstRevSep    |
| Projects              | Oracle Project<br>Management | Setups         | Add_FinPlan_Type_CstRevTog    |
| Projects              | Oracle Project<br>Management | Setups         | Add_PRL_PlanningResc_Fin      |
| Projects              | Oracle Project<br>Management | Setups         | Add_PRL_PlanningResc_Mat      |
| Projects              | Oracle Project<br>Management | Setups         | Add_PRL_PlanningResc_People   |
| Projects              | Oracle Project<br>Management | Setups         | Add_PRL_ResourceFormats       |
| Projects              | Oracle Project<br>Management | Setups         | Add_Prl_PlanningRes_Equ       |
| Projects              | Oracle Project<br>Management | Setups         | Add_Team_Members              |
| Projects              | Oracle Project<br>Management | Setups         | Add_Team_Members_Prj          |
| Projects              | Oracle Project<br>Management | Setups         | Associate_Item_To_Project     |
| Projects              | Oracle Project<br>Management | Setups         | Change_ProjectStatus          |
| Projects              | Oracle Project<br>Management | Setups         | Create_Deliverable_Type       |
| Projects              | Oracle Project<br>Management | Setups         | Create_Financial_Plan_Type    |
| Projects              | Oracle Project<br>Management | Setups         | Create_Forecasting_Options    |
| Projects              | Oracle Project<br>Management | Setups         | Create_Gantt_Sections         |
| Projects              | Oracle Project<br>Management | Setups         | Create_Lifecycle_Header       |
| Projects              | Oracle Project<br>Management | Setups         | Create_Lifecycle_Phases       |
| Projects              | Oracle Project<br>Management | Setups         | Create_Lifecycle_Phases_Line  |
| Projects              | Oracle Project<br>Management | Setups         | Create_Period_Profile         |
| Projects              | Oracle Project<br>Management | Setups         | Create_Period_Profile_Ln      |
| Projects              | Oracle Project<br>Management | Setups         | Create_Planning_Resource_List |
| Projects              | Oracle Project<br>Management | Setups         | Create_ProjTemp_From_Project  |

*Table B–1 (Cont.) Component Listing*

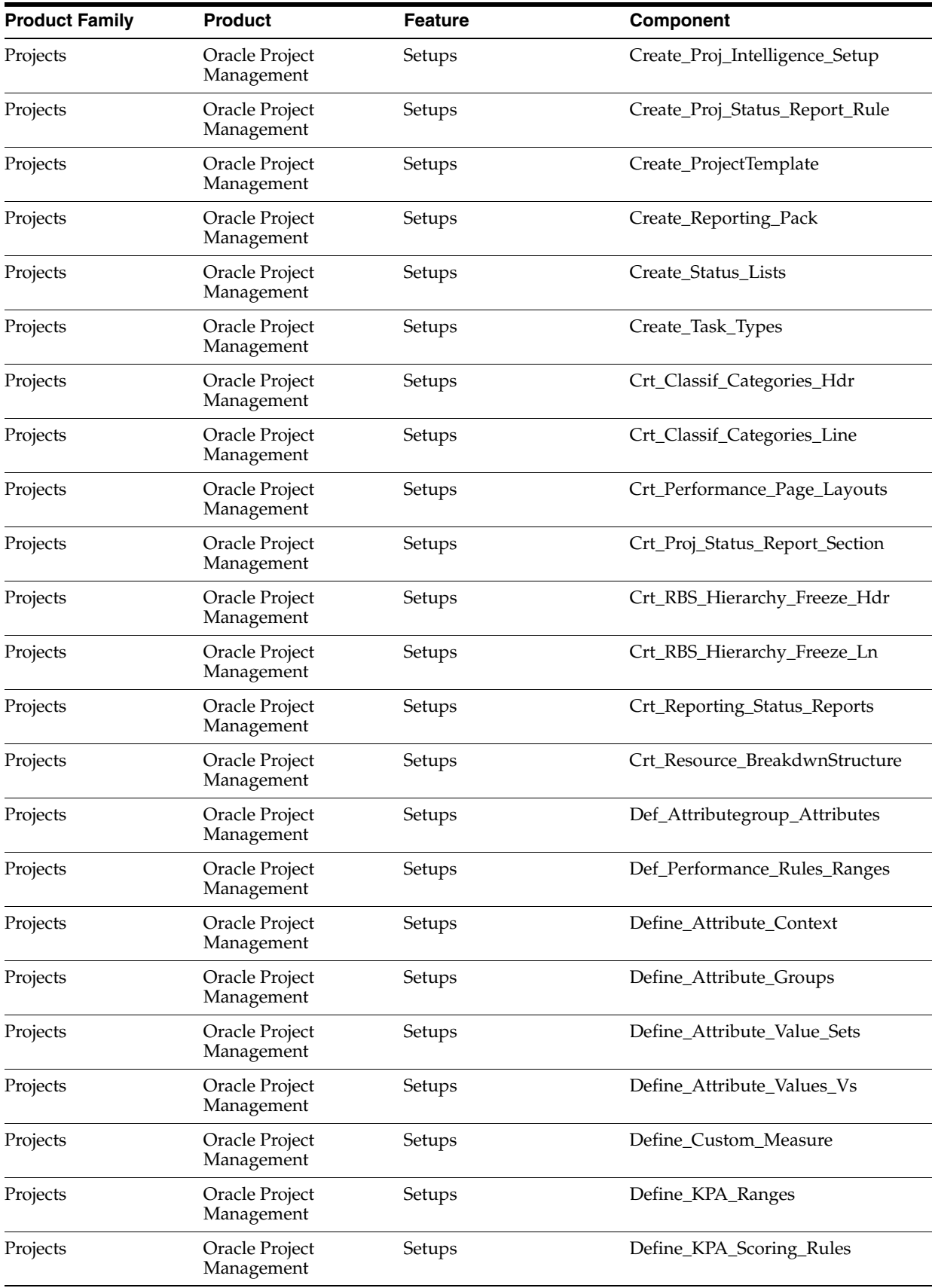

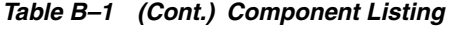

| <b>Product Family</b> | <b>Product</b>               | <b>Feature</b> | Component                    |
|-----------------------|------------------------------|----------------|------------------------------|
| Projects              | Oracle Project<br>Management | Setups         | Define_Performance_Rules     |
| Projects              | Oracle Project<br>Management | Setups         | Define_Row_Sets              |
| Projects              | Oracle Project<br>Management | Setups         | Enable_Structures            |
| Projects              | Oracle Project<br>Management | Setups         | Search_Attribute_Groups      |
| Projects              | Oracle Project<br>Management | Setups         | Search_Attribute_Value_Sets  |
| Projects              | Oracle Project<br>Management | Setups         | Search_Key_Perf_Ara          |
| Projects              | Oracle Project<br>Management | Setups         | Search_Performing_Rules      |
| Projects              | Oracle Project<br>Management | Setups         | Search_Project_Template      |
| Projects              | Oracle Project<br>Management | Setups         | Set_Current_Reporting_Period |
| Projects              | Oracle Project<br>Management | Setups         | Upd_Additional_Staffing_Info |
| Projects              | Oracle Project<br>Management | Setups         | Upd_CandidateScore_Search    |
| Projects              | Oracle Project<br>Management | Setups         | Upd_Spread_Curves            |
| Projects              | Oracle Project<br>Management | Setups         | Upd_Team_Members_Prj         |
| Projects              | Oracle Project<br>Management | Setups         | Update_ResourceClass_Setup   |
| Projects              | Oracle Project<br>Management | Setups         | Vrf_AdditionalInfo_Prjtmp    |
| Projects              | Oracle Project<br>Management | Setups         | Vrf_Planning_Res_Template    |
| Projects              | Oracle Project<br>Management | Workplan       | Copy_External_Task           |
| Projects              | Oracle Project<br>Management | Workplan       | Copy_Workplan_Tasks          |
| Projects              | Oracle Project<br>Management | Workplan       | Create_Peer_Child_Tasks      |
| Projects              | Oracle Project<br>Management | Workplan       | Create_Workplan_Tasks        |
| Projects              | Oracle Project<br>Management | Workplan       | Crt_Peer_Child_Tasks_Prj     |
| Projects              | Oracle Project<br>Management | Workplan       | Crt_Pln_Res_Assg_To_Task     |
| Projects              | Oracle Project<br>Management | Workplan       | Crt_WP_Resassgn_PrjTemp      |

*Table B–1 (Cont.) Component Listing*

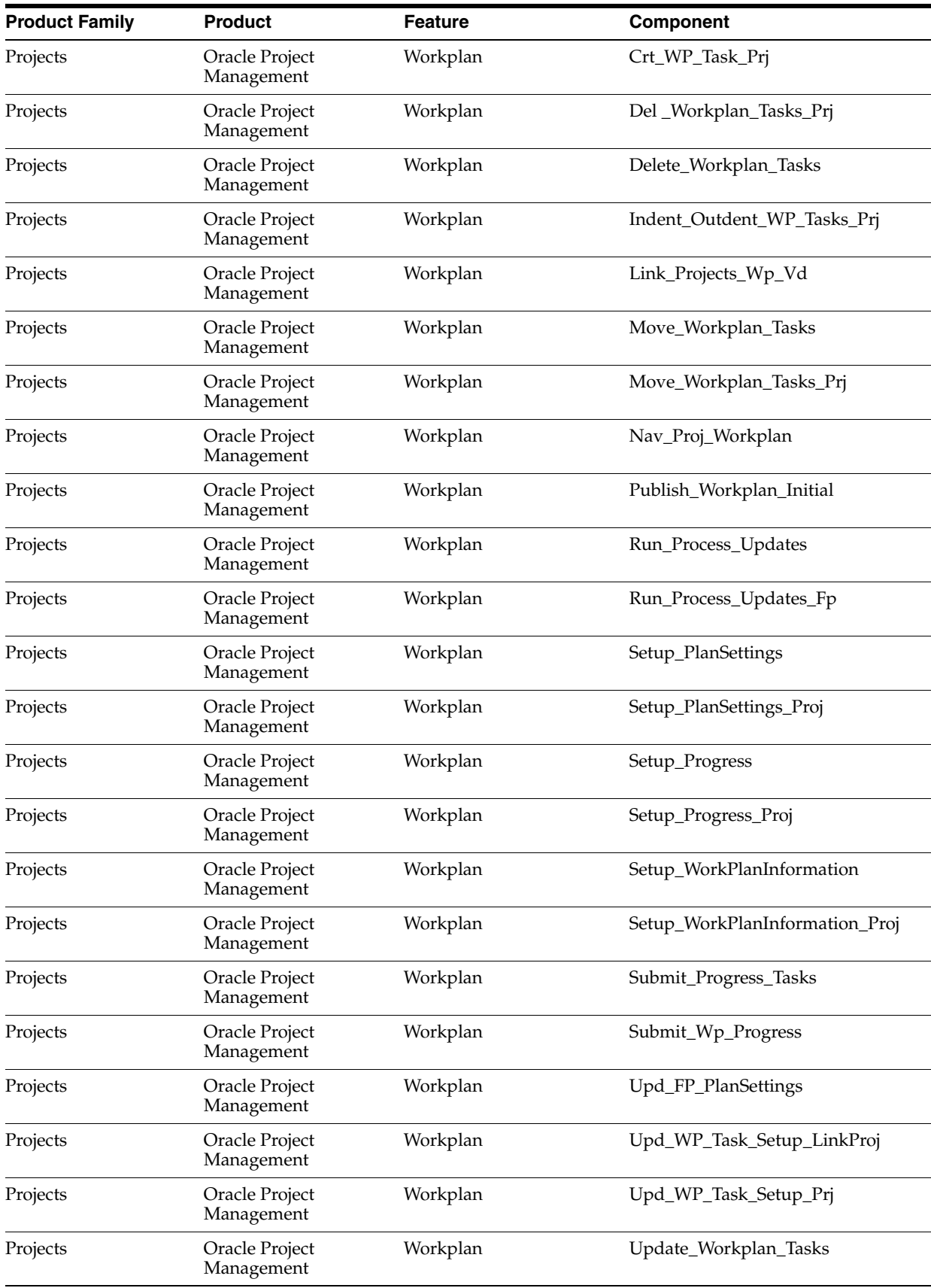

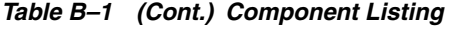

| <b>Product Family</b> | <b>Product</b>                                      | <b>Feature</b> | Component                          |
|-----------------------|-----------------------------------------------------|----------------|------------------------------------|
| Projects              | Oracle Project<br>Management                        | Workplan       | Verify_Resource_Ass_Details        |
| Projects              | Oracle Project<br>Management                        | Workplan       | Workplan_Add_Currency              |
| Projects              | Oracle Project Resource Assignment<br>Management    |                | Approve_Assignment                 |
| Projects              | Oracle Project Resource Assignment<br>Management    |                | Create_Assignment                  |
| Projects              | Oracle Project Resource Assignment<br>Management    |                | Crt_Indirect_Proj_Type             |
| Projects              | Oracle Project Resource Project Setup<br>Management |                | Def_Org_Authority                  |
| Projects              | Oracle Project Resource Requirement<br>Management   |                | Assign_Person_Reqmnt               |
| Projects              | Oracle Project Resource Requirement<br>Management   |                | Crt_Requirement_And_Validate       |
| Projects              | Oracle Project Resource Requirement<br>Management   |                | Crt_Requirements                   |
| Projects              | Oracle Project Resource Requirement<br>Management   |                | Sub_Reqmnt_for_Approval            |
| Projects              | Oracle Project Resource Requirement<br>Management   |                | Vrf_Planning_Resource              |
| Projects              | Oracle Project Resource Setups<br>Management        |                | Add_Competencies_Team_<br>Template |
| Projects              | Oracle Project Resource Setups<br>Management        |                | Asg_Shifts_To_Calendar             |
| Projects              | Oracle Project Resource<br>Management               | Setups         | Assign_Resources_To_Calendar       |
| Projects              | Oracle Project Resource Setups<br>Management        |                | Create_Utilization_Categories      |
| Projects              | Oracle Project Resource Setups<br>Management        |                | Create_Week_day_Shifts             |
| Projects              | Oracle Project Resource Setups<br>Management        |                | Crt_Advertisment_Rule              |
| Projects              | Oracle Project Resource Setups<br>Management        |                | Crt_Calendar_Exceptions            |
| Projects              | Oracle Project Resource Setups<br>Management        |                | Crt_PJR_Calendar                   |
| Projects              | Oracle Project Resource<br>Management               | Setups         | Crt_Resources_Subteams             |
| Projects              | Oracle Project Resource Setups<br>Management        |                | Crt_Team_Template                  |
| Projects              | Oracle Project Resource Setups<br>Management        |                | Run_Pjr_Resource_Pull              |
| Projects              | Oracle Project Resource Setups<br>Management        |                | Vrf_Jobmapping                     |

*Table B–1 (Cont.) Component Listing*

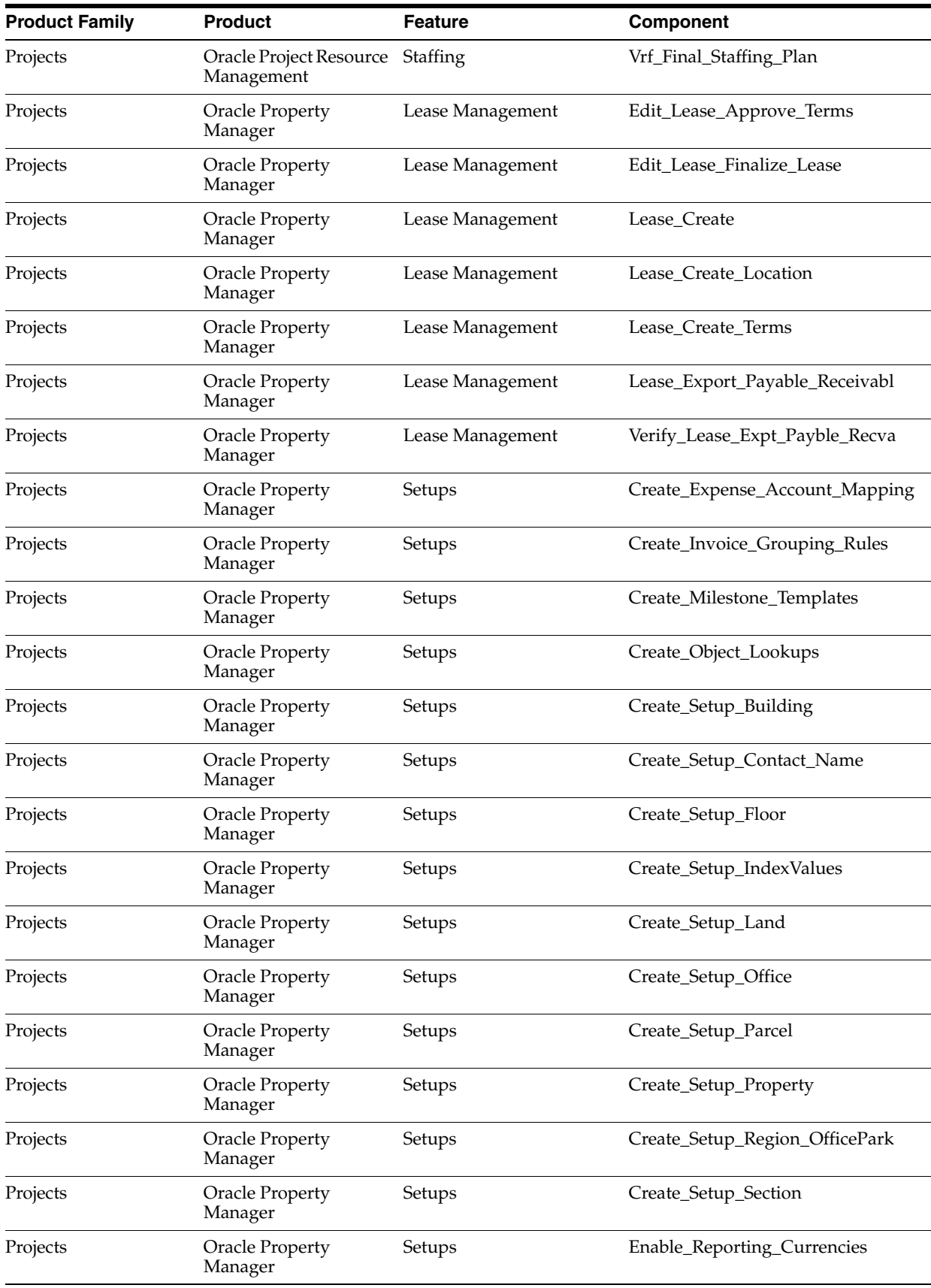

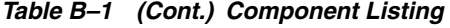

| <b>Product Family</b>      | <b>Product</b>                    | <b>Feature</b>   | Component                      |
|----------------------------|-----------------------------------|------------------|--------------------------------|
| Projects                   | <b>Oracle Property</b><br>Manager | Setups           | View_Setup_BuildingLocation    |
| Projects                   | <b>Oracle Property</b><br>Manager | Setups           | View_Setup_FloorLocation       |
| Projects                   | <b>Oracle Property</b><br>Manager | Setups           | View_Setup_OfficeLocation      |
| Supply Chain<br>Management | Core Contracts                    | Clauses          | Add_Alternate_Clause           |
| Supply Chain<br>Management | Core Contracts                    | Clauses          | Clause_Search                  |
| Supply Chain<br>Management | Core Contracts                    | Clauses          | Clause_Search_Results          |
| Supply Chain<br>Management | Core Contracts                    | Clauses          | Create_Clause                  |
| Supply Chain<br>Management | <b>Core Contracts</b>             | Clauses          | Create_Clause_Temp_Setup       |
| Supply Chain<br>Management | <b>Core Contracts</b>             | Clauses          | Create_Folders                 |
| Supply Chain<br>Management | Core Contracts                    | Clauses          | Dup_Adopt_Localize_Clause      |
| Supply Chain<br>Management | Core Contracts                    | Clauses          | Duplicate_Clause               |
| Supply Chain<br>Management | Core Contracts                    | Clauses          | Folder_Search_Update           |
| Supply Chain<br>Management | Core Contracts                    | Clauses          | Verify_Alternt_Incompt_Clause  |
| Supply Chain<br>Management | Core Contracts                    | Folders          | Add_Clause_To_Folder           |
| Supply Chain<br>Management | Core Contracts                    | Templates Clause | Select_To_Do_List              |
| Supply Chain<br>Management | Core Contracts                    | Variables        | Create_Variable                |
| Supply Chain<br>Management | Core Contracts                    | Variables        | Search_Clause_Variables        |
| Supply Chain<br>Management | <b>MFG Process Planning</b>       | Setups           | Build_Workday_Calendar         |
| Supply Chain<br>Management | <b>MFG Process Planning</b>       | Setups           | Create_Exception_Sets          |
| Supply Chain<br>Management | <b>MFG Process Planning</b>       | Setups           | Create_Generic_Resource_Params |
| Supply Chain<br>Management | <b>MFG Process Planning</b>       | Setups           | Create_Plan_Names              |
| Supply Chain<br>Management | <b>MFG Process Planning</b>       | Setups           | Create_Resource_Params         |
| Supply Chain<br>Management | <b>MFG Process Planning</b>       | Setups           | Create_Seq_Dependent_Setup     |

*Table B–1 (Cont.) Component Listing*

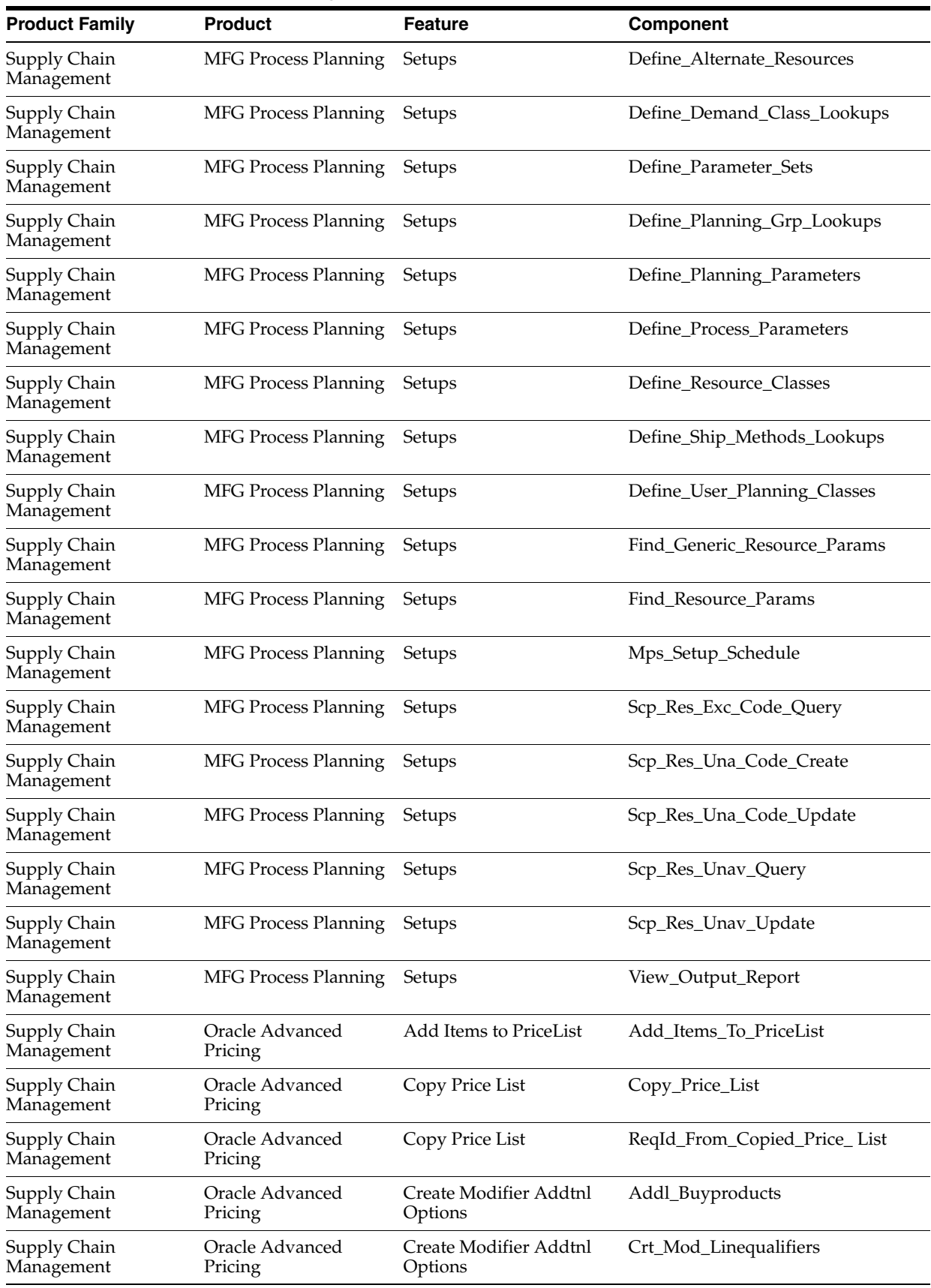

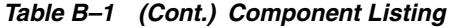

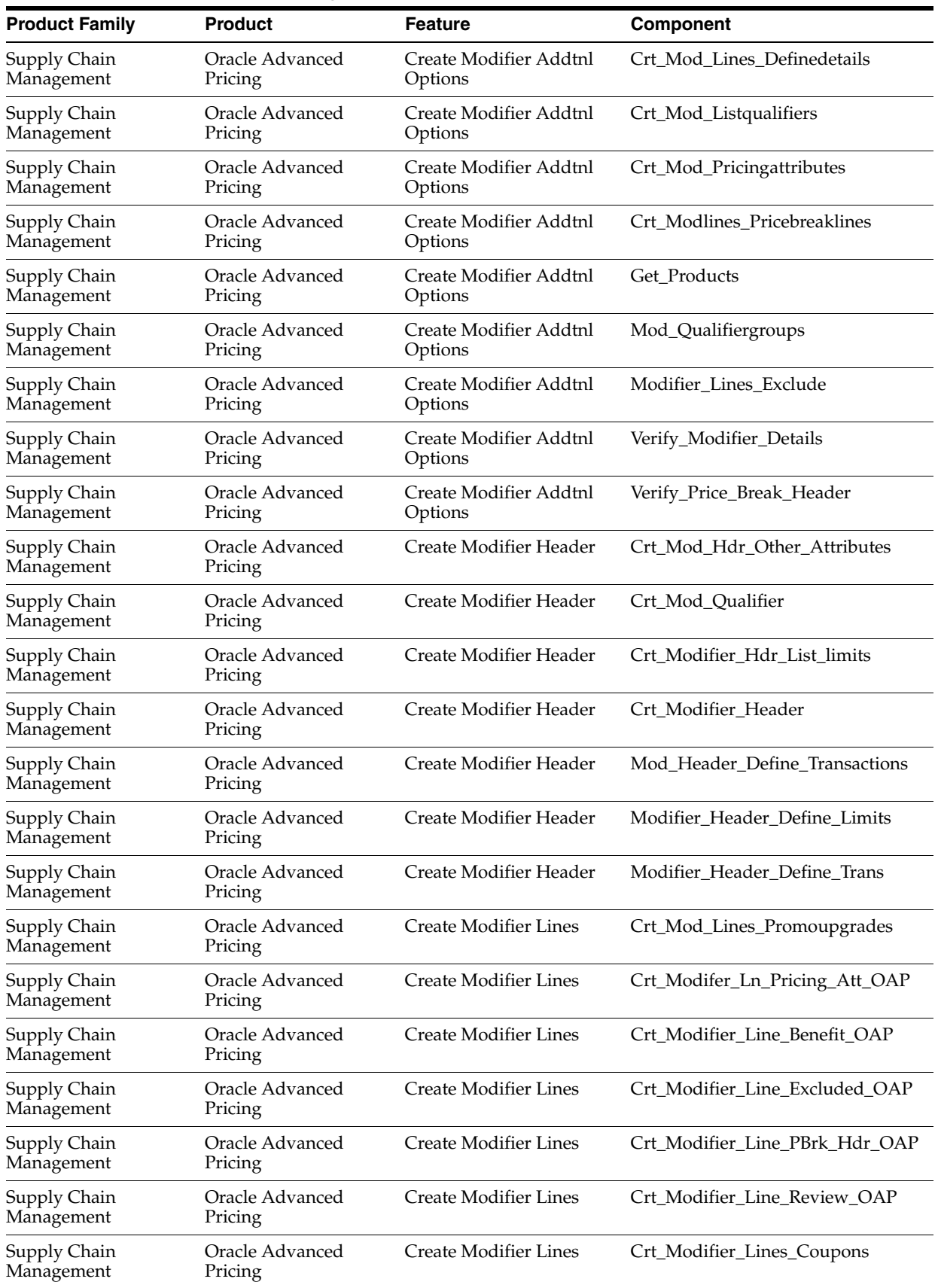

## *Table B–1 (Cont.) Component Listing*

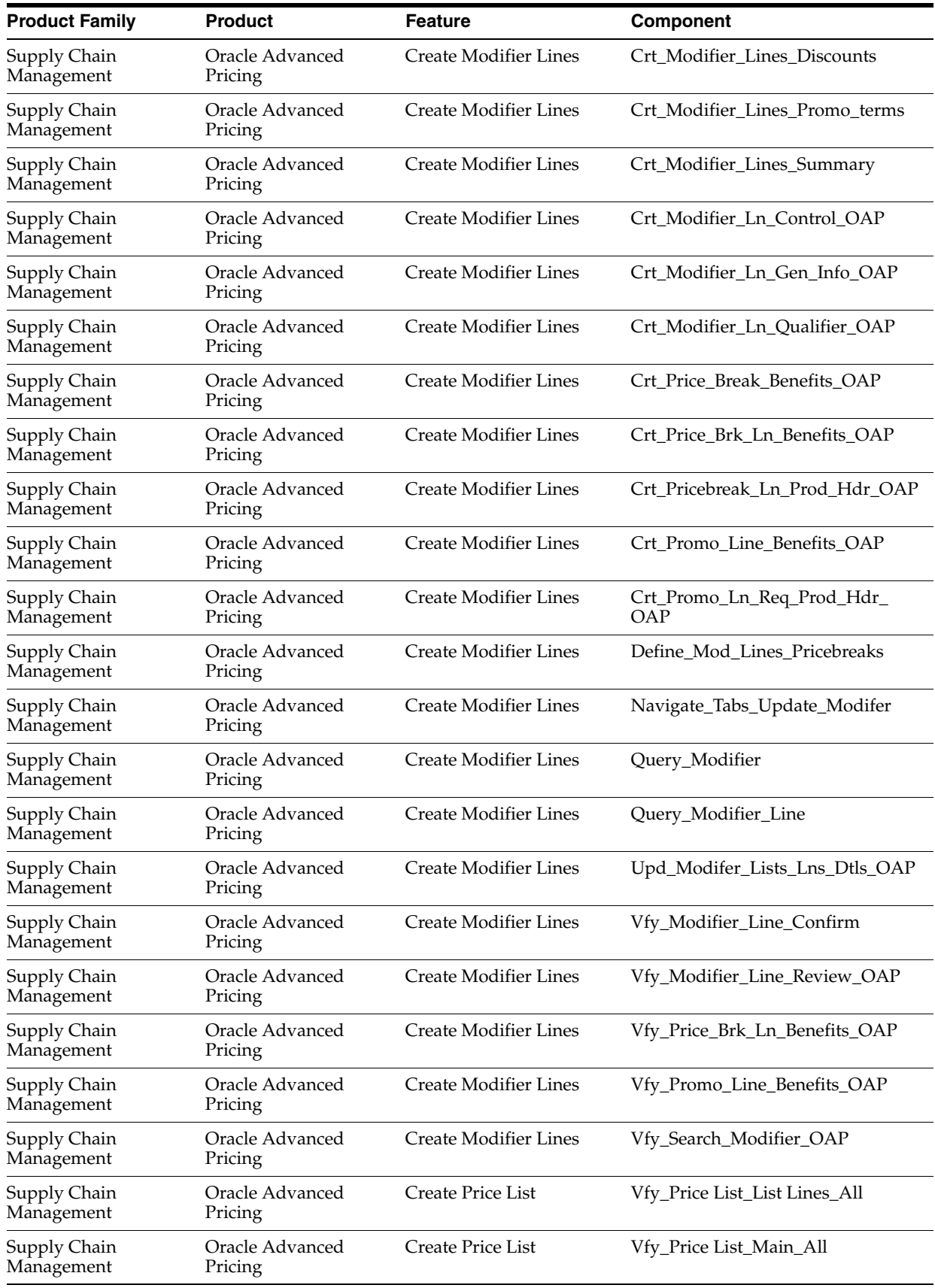

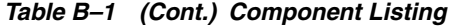

| <b>Product Family</b>      | <b>Product</b>             | <b>Feature</b>                  | Component                      |
|----------------------------|----------------------------|---------------------------------|--------------------------------|
| Supply Chain<br>Management | Oracle Advanced<br>Pricing | Create Qualifier in<br>Modifier | Crt_Qualifier_OAP              |
| Supply Chain<br>Management | Oracle Advanced<br>Pricing | Create Qualifier in<br>Modifier | Crt_Qualifier_OAP_Header_Lines |
| Supply Chain<br>Management | Oracle Advanced<br>Pricing | Create Qualifier in<br>Modifier | Qualifier_Setup_Header         |
| Supply Chain<br>Management | Oracle Advanced<br>Pricing | Create Qualifier in<br>Modifier | Qualifier_Setup_Lines          |
| Supply Chain<br>Management | Oracle Advanced<br>Pricing | Entity                          | Crt_Archive_Entity             |
| Supply Chain<br>Management | Oracle Advanced<br>Pricing | Entity                          | Crt_Archive_Entity_Actions     |
| Supply Chain<br>Management | Oracle Advanced<br>Pricing | Entity                          | Crt_Purge_Entity               |
| Supply Chain<br>Management | Oracle Advanced<br>Pricing | Entity                          | Get_Archive_Entity_ReqId       |
| Supply Chain<br>Management | Oracle Advanced<br>Pricing | Entity                          | Get_Purge_Entity_Req_Id        |
| Supply Chain<br>Management | Oracle Advanced<br>Pricing | <b>Event Phase</b>              | Query_Event_Phases             |
| Supply Chain<br>Management | Oracle Advanced<br>Pricing | <b>Event Phase</b>              | Update_Event_Phases            |
| Supply Chain<br>Management | Oracle Advanced<br>Pricing | Formulas Setup                  | Click_Formula_Factors          |
| Supply Chain<br>Management | Oracle Advanced<br>Pricing | Formulas Setup                  | Formulas_Factors_APA           |
| Supply Chain<br>Management | Oracle Advanced<br>Pricing | Formulas Setup                  | Formulas_Factors_BPA           |
| Supply Chain<br>Management | Oracle Advanced<br>Pricing | Formulas Setup                  | Formulas_Setup_Header          |
| Supply Chain<br>Management | Oracle Advanced<br>Pricing | Formulas Setup                  | Formulas_Setup_Lines           |
| Supply Chain<br>Management | Oracle Advanced<br>Pricing | Multi Currency<br>Conversion    | Multi_Currency_Conversion      |
| Supply Chain<br>Management | Oracle Advanced<br>Pricing | PriceList Line                  | Crt_Price List_Secondry_Prclst |
| Supply Chain<br>Management | Oracle Advanced<br>Pricing | PriceList Line                  | Crt_PriceList_Lines            |
| Supply Chain<br>Management | Oracle Advanced<br>Pricing | PriceList Line                  | Crt_PriceList_Main             |
| Supply Chain<br>Management | Oracle Advanced<br>Pricing | PriceList Line                  | Crt_Price_List_Qualifiers      |
| Supply Chain<br>Management | Oracle Advanced<br>Pricing | PriceList Line                  | Query_Price_List               |
| Supply Chain<br>Management | Oracle Advanced<br>Pricing | PriceList Line                  | Query_Price_List_Line          |

*Table B–1 (Cont.) Component Listing*

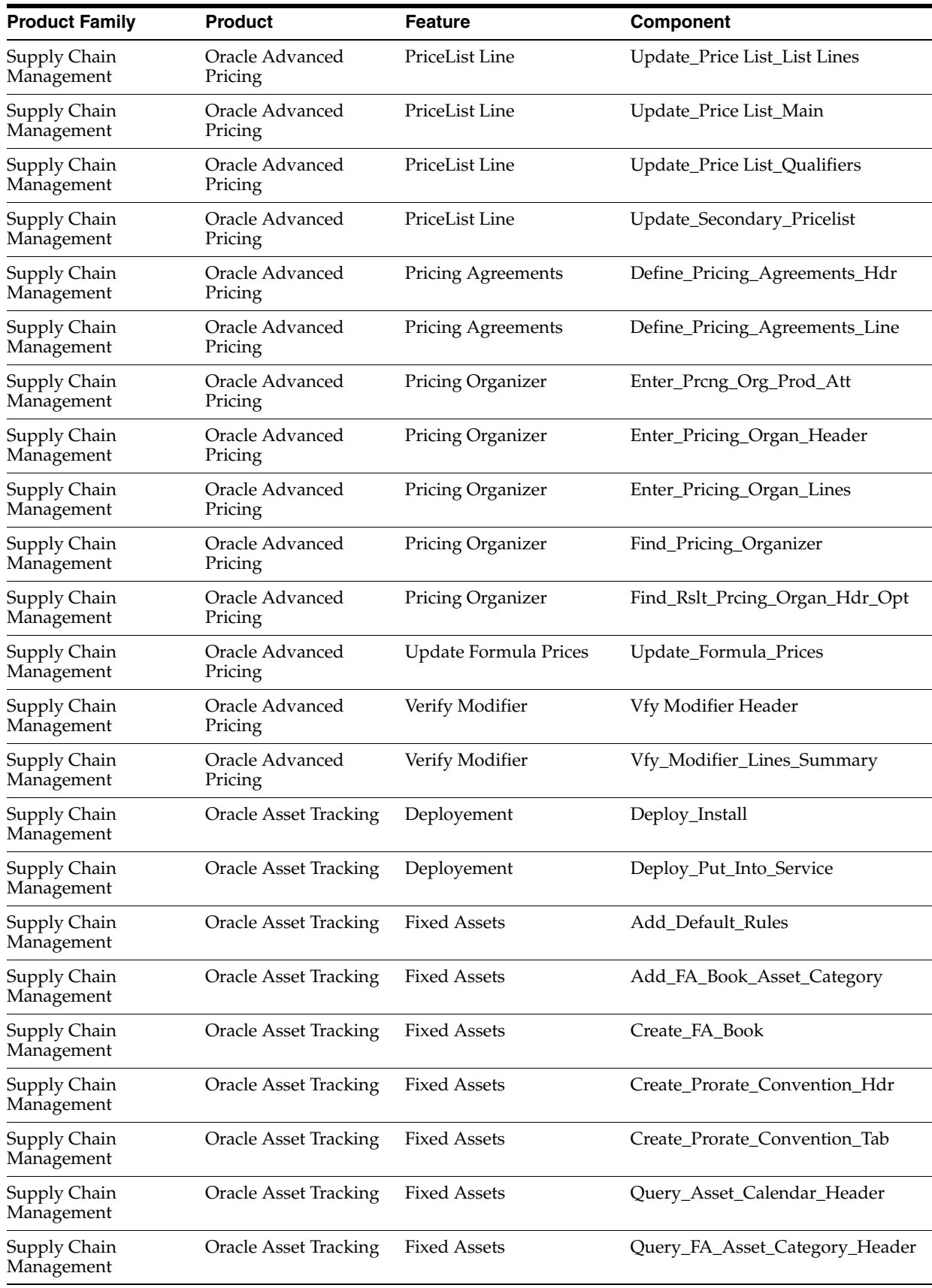

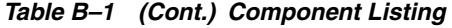

| <b>Product Family</b>      | <b>Product</b>                              | <b>Feature</b>                              | <b>Component</b>                   |
|----------------------------|---------------------------------------------|---------------------------------------------|------------------------------------|
| Supply Chain<br>Management | <b>Oracle Asset Tracking</b>                | <b>Fixed Assets</b>                         | Query_FA_Book                      |
| Supply Chain<br>Management | <b>Oracle Asset Tracking</b>                | <b>Fixed Assets</b>                         | Query_Fiscal_Year_Header           |
| Supply Chain<br>Management | <b>Oracle Asset Tracking</b>                | <b>Fixed Assets</b>                         | Update_Asset_Calendar_Table        |
| Supply Chain<br>Management | <b>Oracle Asset Tracking</b>                | <b>Fixed Assets</b>                         | Update_FA_Book                     |
| Supply Chain<br>Management | <b>Oracle Asset Tracking</b>                | <b>Fixed Assets</b>                         | Update_FA_Book_Alt_Ledger          |
| Supply Chain<br>Management | <b>Oracle Asset Tracking</b>                | <b>Fixed Assets</b>                         | Update_Fiscal_Year_Table           |
| Supply Chain<br>Management | <b>Oracle Asset Tracking</b>                | Item Instance                               | Query_Item_Instance                |
| Supply Chain<br>Management |                                             | Oracle Bills of Material BOM ROUTING Setups | Assign_Oper_Resources_Routing      |
| Supply Chain<br>Management |                                             | Oracle Bills of Material BOM ROUTING Setups | Create_Rout_Res_Header             |
| Supply Chain<br>Management |                                             | Oracle Bills of Material BOM ROUTING Setups | Create_Upd_Standard_Operations     |
| Supply Chain<br>Management |                                             | Oracle Bills of Material BOM ROUTING Setups | Create_Upd_Std_Oper_Resource       |
| Supply Chain<br>Management |                                             | Oracle Bills of Material BOM ROUTING Setups | Crt_BOM_Rout_Osp_Res_Cost_<br>Type |
| Supply Chain<br>Management | Oracle Bills of Material Bills of Materials |                                             | Add_Eng_Bill_Main_Tab              |
| Supply Chain<br>Management | Oracle Bills of Material Bills of Materials |                                             | Add_Eng_Bill_Mat_Control_Tab       |
| Supply Chain<br>Management | Oracle Bills of Material Bills of Materials |                                             | Add_Mfg_Bill_Main_Tab              |
| Supply Chain<br>Management | Oracle Bills of Material Bills of Materials |                                             | Copy_Mfg_Bill                      |
| Supply Chain<br>Management | Oracle Bills of Material Bills of Materials |                                             | Create_Eng_Bill_Header             |
| Supply Chain<br>Management | Oracle Bills of Material Bills of Materials |                                             | Create_Mfg_Bill_Header             |
| Supply Chain<br>Management | Oracle Bills of Material Bills of Materials |                                             | Create_Mfg_Common_Bill             |
| Supply Chain<br>Management | Oracle Bills of Material                    | <b>Bills of Materials</b>                   | Create_Shifts                      |
| Supply Chain<br>Management | Oracle Bills of Material Bills of Materials |                                             | Create_Workday_Calender            |
| Supply Chain<br>Management | Oracle Bills of Material Bills of Materials |                                             | Define_Bom_Parameter               |
| Supply Chain<br>Management | Oracle Bills of Material Bills of Materials |                                             | Define_Exceptions                  |

*Table B–1 (Cont.) Component Listing*

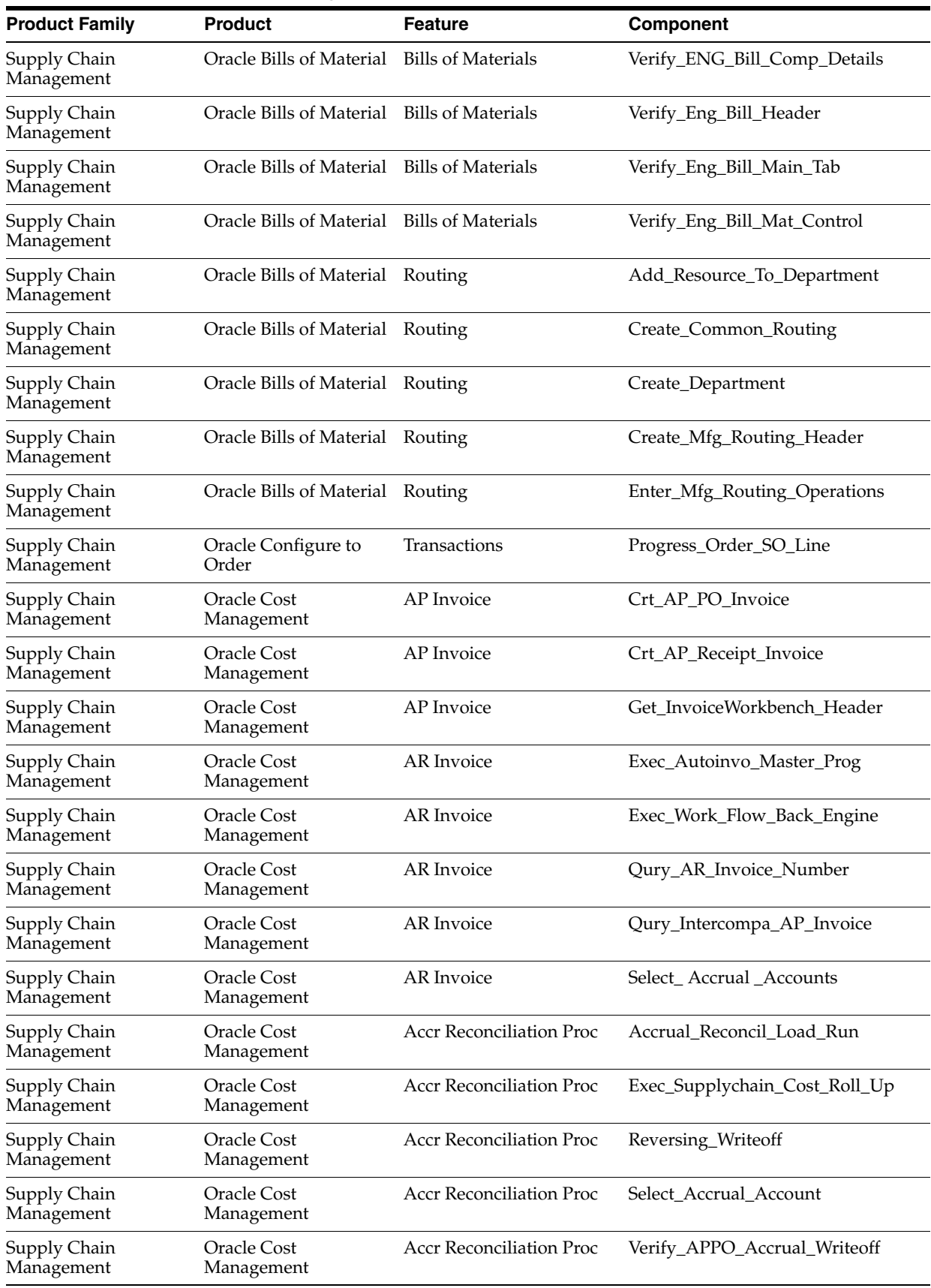

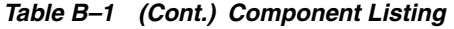

| <b>Product Family</b>      | <b>Product</b>            | <b>Feature</b>                  | Component                      |
|----------------------------|---------------------------|---------------------------------|--------------------------------|
| Supply Chain<br>Management | Oracle Cost<br>Management | <b>Accr Reconciliation Proc</b> | Verify_Misc_Writeoff_Entries   |
| Supply Chain<br>Management | Oracle Cost<br>Management | <b>Accr Reconciliation Proc</b> | Verify_Writen_Off_Entries      |
| Supply Chain<br>Management | Oracle Cost<br>Management | <b>Accr Reconciliation Proc</b> | Writing_Off_APPO_Accrual_Write |
| Supply Chain<br>Management | Oracle Cost<br>Management | <b>Accr Reconciliation Proc</b> | Writing_Off_Misc_Accraul       |
| Supply Chain<br>Management | Oracle Cost<br>Management | Average Cost Update             | Average_Cost_Update            |
| Supply Chain<br>Management | Oracle Cost<br>Management | Average Cost Update             | Matl_Txn_Avg                   |
| Supply Chain<br>Management | Oracle Cost<br>Management | Average Cost Update             | Misc_Txn_Rcpt_Avg              |
| Supply Chain<br>Management | Oracle Cost<br>Management | Cost of Goods Sold              | Collect_Revenue_Recognition    |
| Supply Chain<br>Management | Oracle Cost<br>Management | Cost of Goods Sold              | Generate_COGS_Recognition      |
| Supply Chain<br>Management | Oracle Cost<br>Management | Cost of Goods Sold              | Query_Material_Transaction     |
| Supply Chain<br>Management | Oracle Cost<br>Management | Cost of Goods Sold              | Recogn_Revenue                 |
| Supply Chain<br>Management | Oracle Cost<br>Management | Cost of Goods Sold              | Record_Order_Mgmt_Tran         |
| Supply Chain<br>Management | Oracle Cost<br>Management | Cost of Goods Sold              | Verify_Material_Transaction    |
| Supply Chain<br>Management | Oracle Cost<br>Management | Encumbrance                     | Crt_Budget                     |
| Supply Chain<br>Management | Oracle Cost<br>Management | Encumbrance                     | Posting_Budget_Journal         |
| Supply Chain<br>Management | Oracle Cost<br>Management | Encumbrance                     | Querying_Funds_Inquiry         |
| Supply Chain<br>Management | Oracle Cost<br>Management | Encumbrance                     | Verif_Funds_Inquiry_Distribu   |
| Supply Chain<br>Management | Oracle Cost<br>Management | Intercompany Invoices           | Crt_Intercompany_AP_Invoice    |
| Supply Chain<br>Management | Oracle Cost<br>Management | Intercompany Invoices           | Crt_Intercompany_AR_Invoice    |
| Supply Chain<br>Management | Oracle Cost<br>Management | Intercompany Invoices           | Exe_Payables_Open_Interf_Impo  |
| Supply Chain<br>Management | Oracle Cost<br>Management | Intercompany Invoices           | Exec_IC_Autoinvo_Master_Prog   |
| Supply Chain<br>Management | Oracle Cost<br>Management | Intercompany Invoices           | Transfer_Journal_Entries_GL    |
| Supply Chain<br>Management | Oracle Cost<br>Management | <b>Invoice Price Variance</b>   | Transfer_Invo_Varia_Inventory  |

*Table B–1 (Cont.) Component Listing*

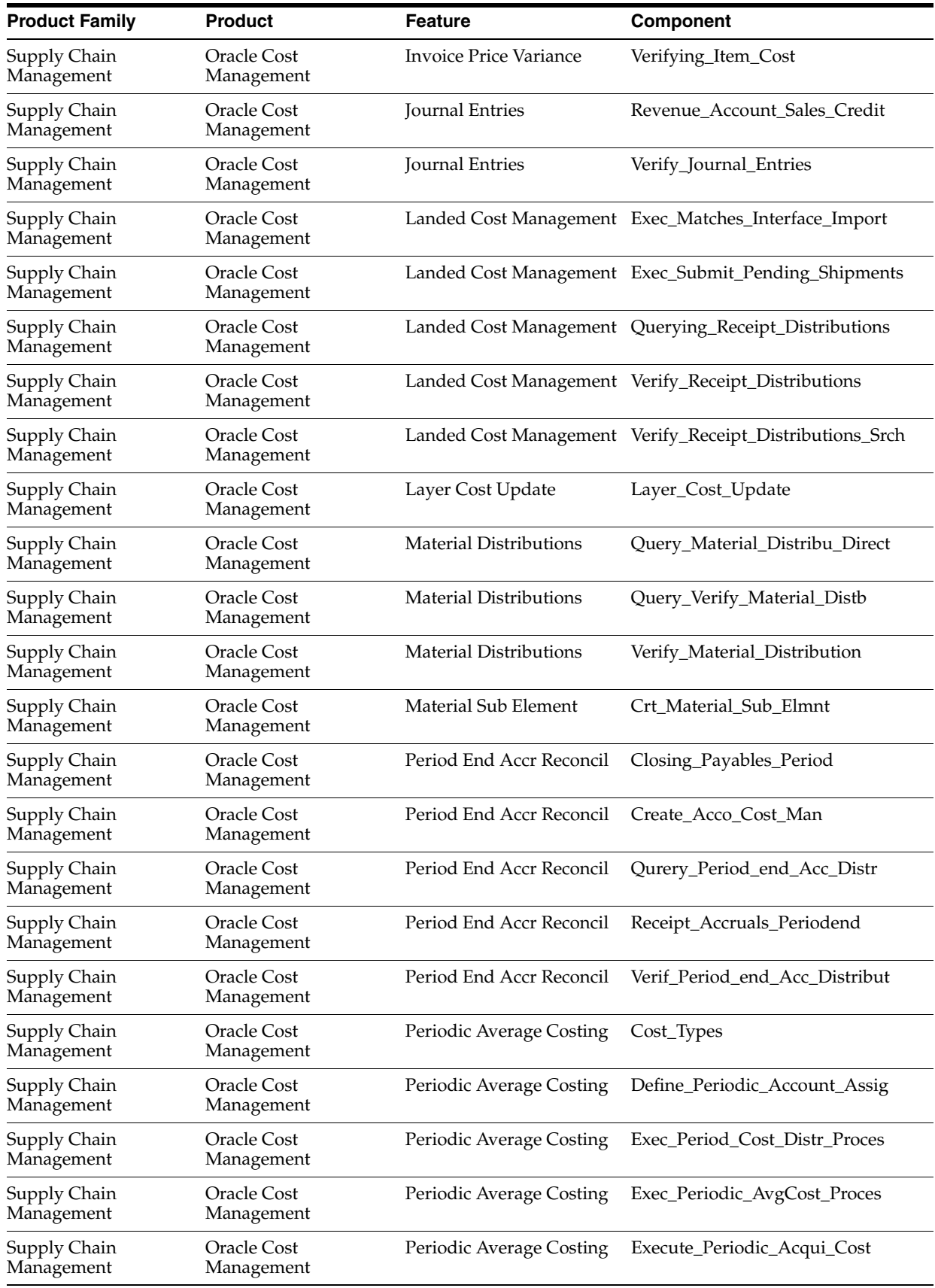

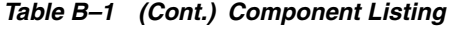

| <b>Product Family</b>      | <b>Product</b>            | <b>Feature</b>              | Component                      |
|----------------------------|---------------------------|-----------------------------|--------------------------------|
| Supply Chain<br>Management | Oracle Cost<br>Management | Periodic Average Costing    | Opening_PAC_Periods            |
| Supply Chain<br>Management | Oracle Cost<br>Management | Periodic Average Costing    | Org_Cost_Group                 |
| Supply Chain<br>Management | Oracle Cost<br>Management | Periodic Average Costing    | Org_Cost_Group_Cost_Type_Ass   |
| Supply Chain<br>Management | Oracle Cost<br>Management | Periodic Average Costing    | Querying_PAC_Distrib_Intr_Ship |
| Supply Chain<br>Management | Oracle Cost<br>Management | Periodic Average Costing    | Qury_PAC_WIP_Distrib           |
| Supply Chain<br>Management | Oracle Cost<br>Management | Periodic Average Costing    | Update_PAC_Item_Cost           |
| Supply Chain<br>Management | Oracle Cost<br>Management | Periodic Average Costing    | Verify_PAC_Distributions       |
| Supply Chain<br>Management | Oracle Cost<br>Management | Periodic Average Costing    | Verifying_PAC_WIP_Distrib      |
| Supply Chain<br>Management | Oracle Cost<br>Management | Periodic Average Costing    | Vfy_PAC_Accrual_Write_Off      |
| Supply Chain<br>Management | Oracle Cost<br>Management | PeriodicCost Update         | Periodic_Cost_Update           |
| Supply Chain<br>Management | Oracle Cost<br>Management | Report                      | Wait_For_Concurrent_Request    |
| Supply Chain<br>Management | Oracle Cost<br>Management | Setup                       | Define_Matrl_Ovrhd_Defaults    |
| Supply Chain<br>Management | Oracle Cost<br>Management | Setup                       | Define_Matrl_Ovrhd_Rules       |
| Supply Chain<br>Management | Oracle Cost<br>Management | Setup                       | Define_Ovrhd_Subelements       |
| Supply Chain<br>Management | Oracle Cost<br>Management | Setup                       | Update_Periodic_Costs          |
| Supply Chain<br>Management | Oracle Cost<br>Management | <b>Standard Cost Update</b> | Wait_For_Concurrent_Request    |
| Supply Chain<br>Management | Oracle Cost<br>Management | Work In Progess             | Creating_Cost_Group            |
| Supply Chain<br>Management | Oracle Cost<br>Management | Work In Progess             | Define_Cost_Resources          |
| Supply Chain<br>Management | Oracle Cost<br>Management | Work In Progess             | Define_Cst_For_Cst Type_Pendg  |
| Supply Chain<br>Management | Oracle Cost<br>Management | Work In Progess             | Define_Overhead_Cost_Dep       |
| Supply Chain<br>Management | Oracle Cost<br>Management | Work In Progess             | Defining_StandardCost_For_Item |
| Supply Chain<br>Management | Oracle Cost<br>Management | Work In Progess             | Exec_Supply_Chain_Cost_Roll_Up |
| Supply Chain<br>Management | Oracle Cost<br>Management | Work In Progess             | Querying_Resource_Distribution |

*Table B–1 (Cont.) Component Listing*

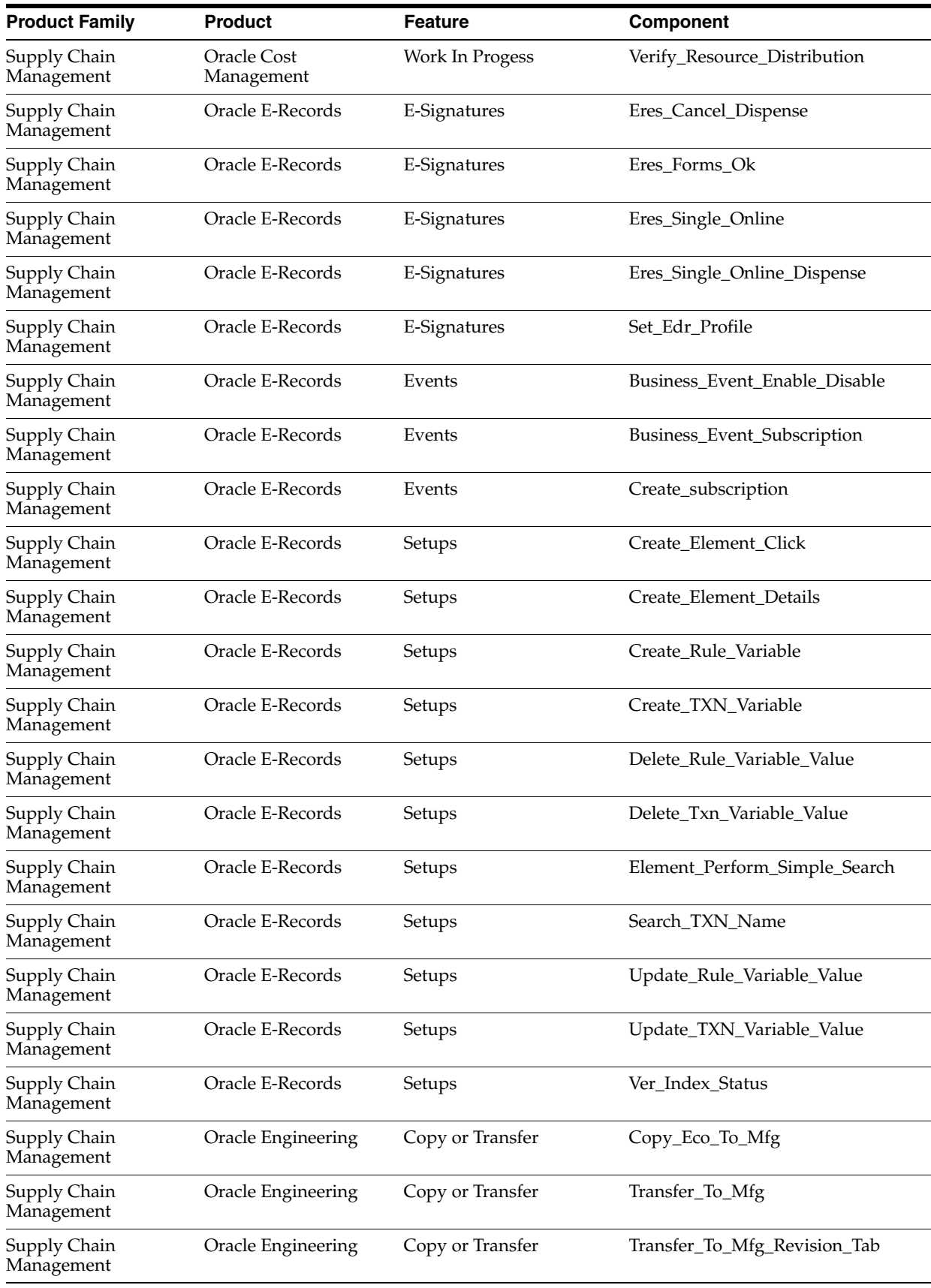

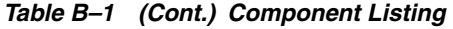

| <b>Product Family</b>      | <b>Product</b>                                  | <b>Feature</b> | Component                      |
|----------------------------|-------------------------------------------------|----------------|--------------------------------|
| Supply Chain<br>Management | Oracle Engineering                              | ECO            | Assign_Line_Revised_Comp_Desig |
| Supply Chain<br>Management | Oracle Engineering                              | ECO            | Create_Approval_List           |
| Supply Chain<br>Management | Oracle Engineering                              | ECO            | Create_Eco_Hdr                 |
| Supply Chain<br>Management | Oracle Engineering                              | ECO            | Create_Revised_Components      |
| Supply Chain<br>Management | Oracle Engineering                              | ECO            | Create_Revised_Item            |
| Supply Chain<br>Management | Oracle Engineering                              | ECO            | Create_Revised_Operations      |
| Supply Chain<br>Management | Oracle Engineering                              | ECO            | Delete_ECO_Attachment          |
| Supply Chain<br>Management | Oracle Engineering                              | ECO            | Get_Eco_Implement_Req_Id       |
| Supply Chain<br>Management | Oracle Engineering                              | ECO            | Get_Eco_Propogate_Req_Id       |
| Supply Chain<br>Management | Oracle Engineering                              | ECO            | Query_Eco_Header               |
| Supply Chain<br>Management | Oracle Engineering                              | ECO            | Verify_Eco_Header              |
| Supply Chain<br>Management | Oracle Engineering                              | Mass Change    | Create_Mass_Change_Bill_Header |
| Supply Chain<br>Management | Oracle Engineering                              | Mass Change    | Create_Mass_Change_Report      |
| Supply Chain<br>Management | Oracle Engineering                              | Mass Change    | Create_Mass_Component_Change   |
| Supply Chain<br>Management | Oracle Enterprise Asset Asset BOM<br>Management |                | Copy_Asset_BOM                 |
| Supply Chain<br>Management | Oracle Enterprise Asset Asset BOM<br>Management |                | Create_ABOM                    |
| Supply Chain<br>Management | Oracle Enterprise Asset Assets<br>Management    |                | Add_Asset_Num_Asset_Route      |
| Supply Chain<br>Management | Oracle Enterprise Asset Assets<br>Management    |                | Create_Asset_Route             |
| Supply Chain<br>Management | Oracle Enterprise Asset Assets<br>Management    |                | Create_Asset_Status_Header     |
| Supply Chain<br>Management | Oracle Enterprise Asset Assets<br>Management    |                | Create_Asset_Status_Table      |
| Supply Chain<br>Management | Oracle Enterprise Asset Assets<br>Management    |                | Create_Forms_Asset_Group       |
| Supply Chain<br>Management | Oracle Enterprise Asset Assets<br>Management    |                | Create_Forms_Asset_Number      |
| Supply Chain<br>Management | Oracle Enterprise Asset Assets<br>Management    |                | Query_Update_Asset_Number      |

*Table B–1 (Cont.) Component Listing*

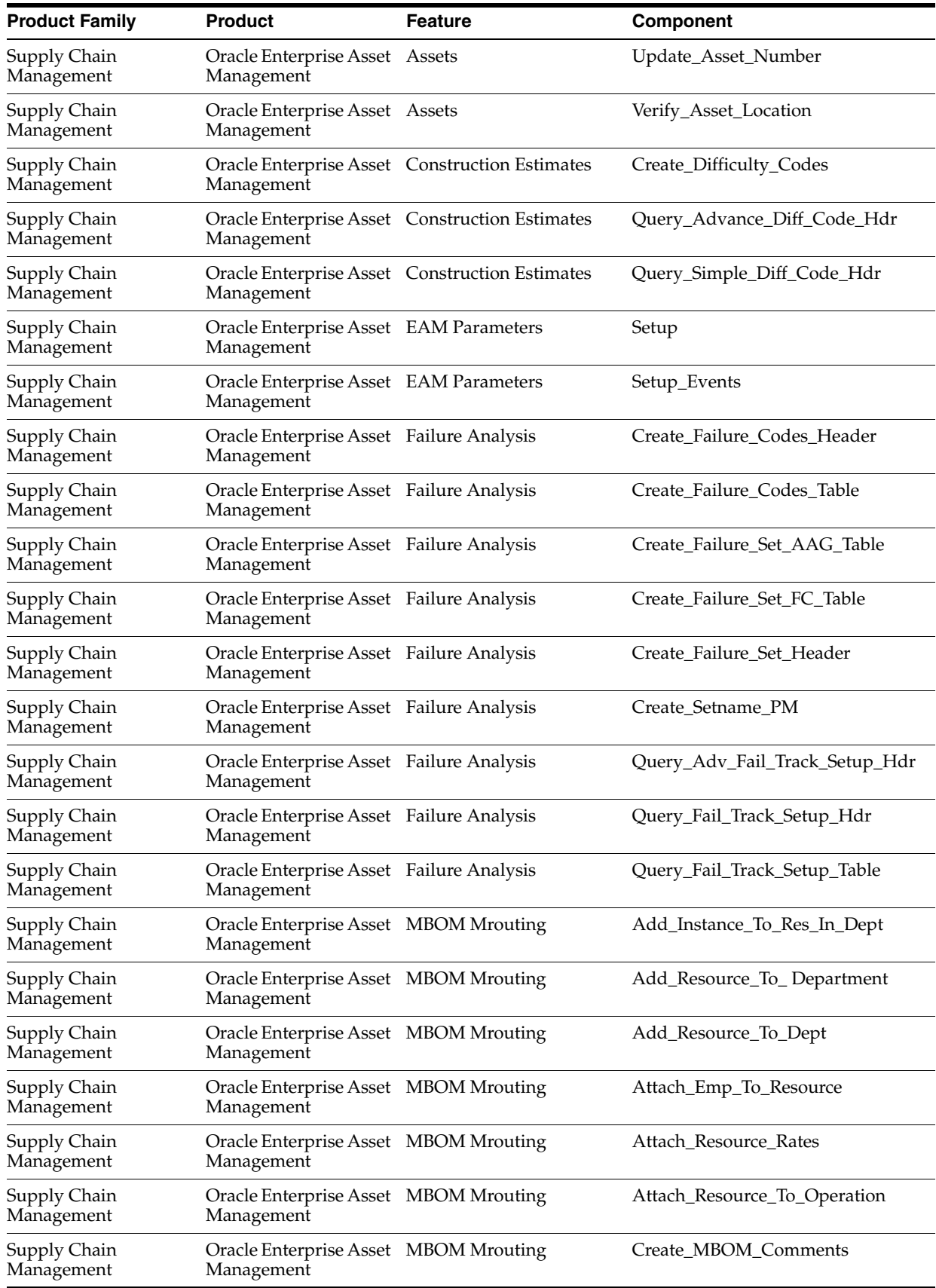

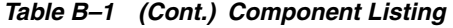

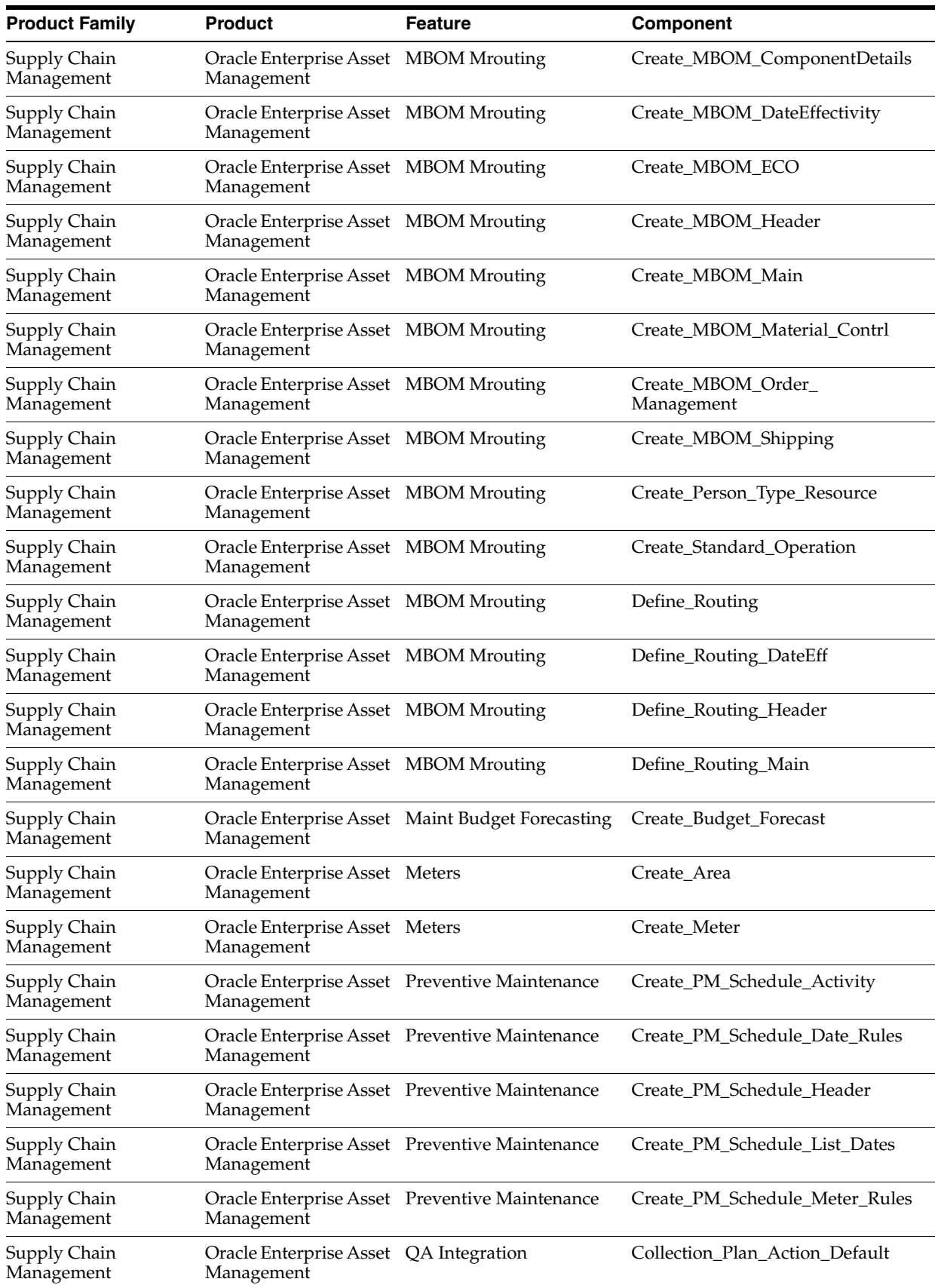

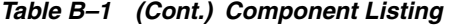

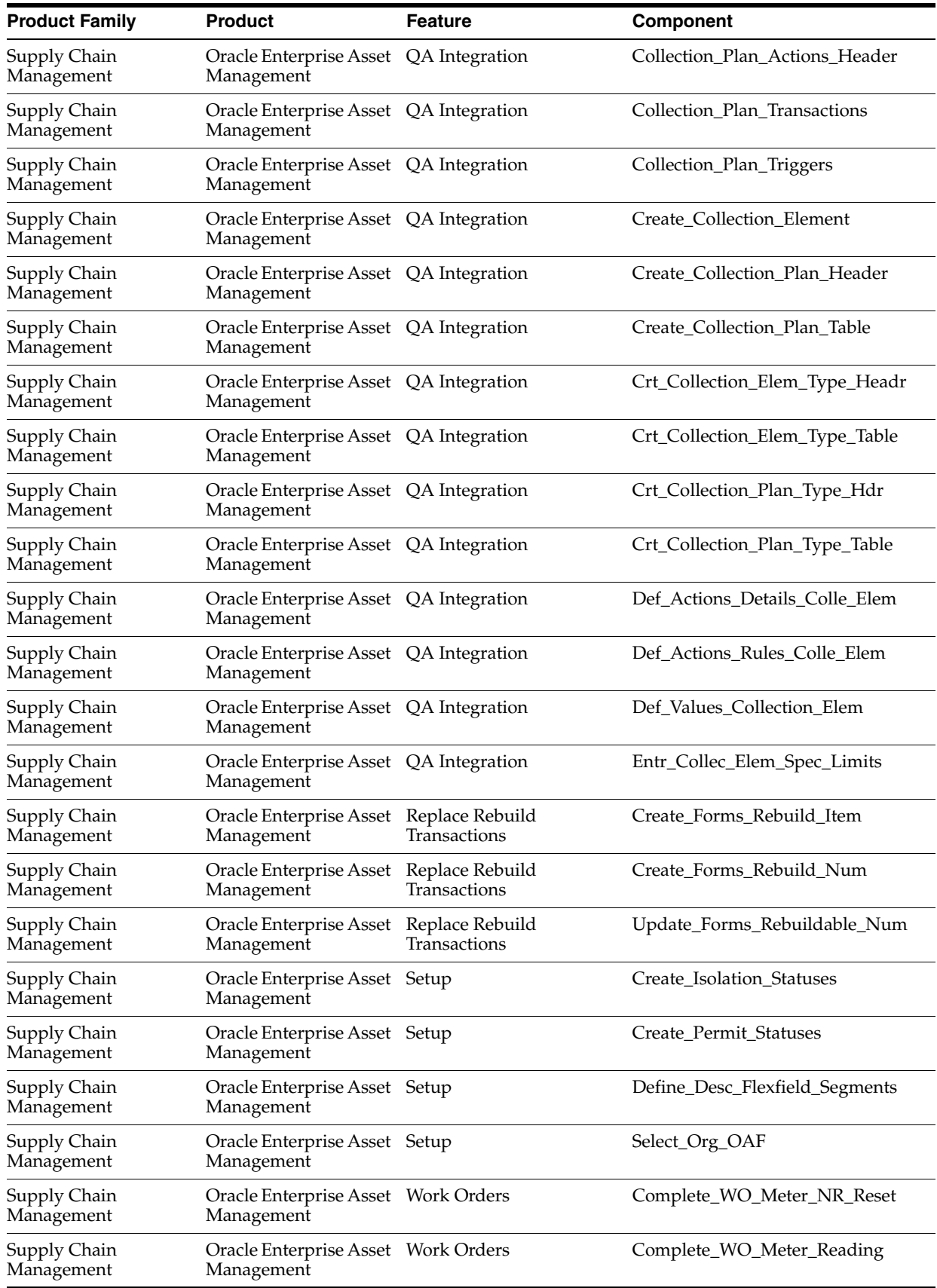

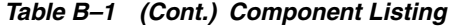

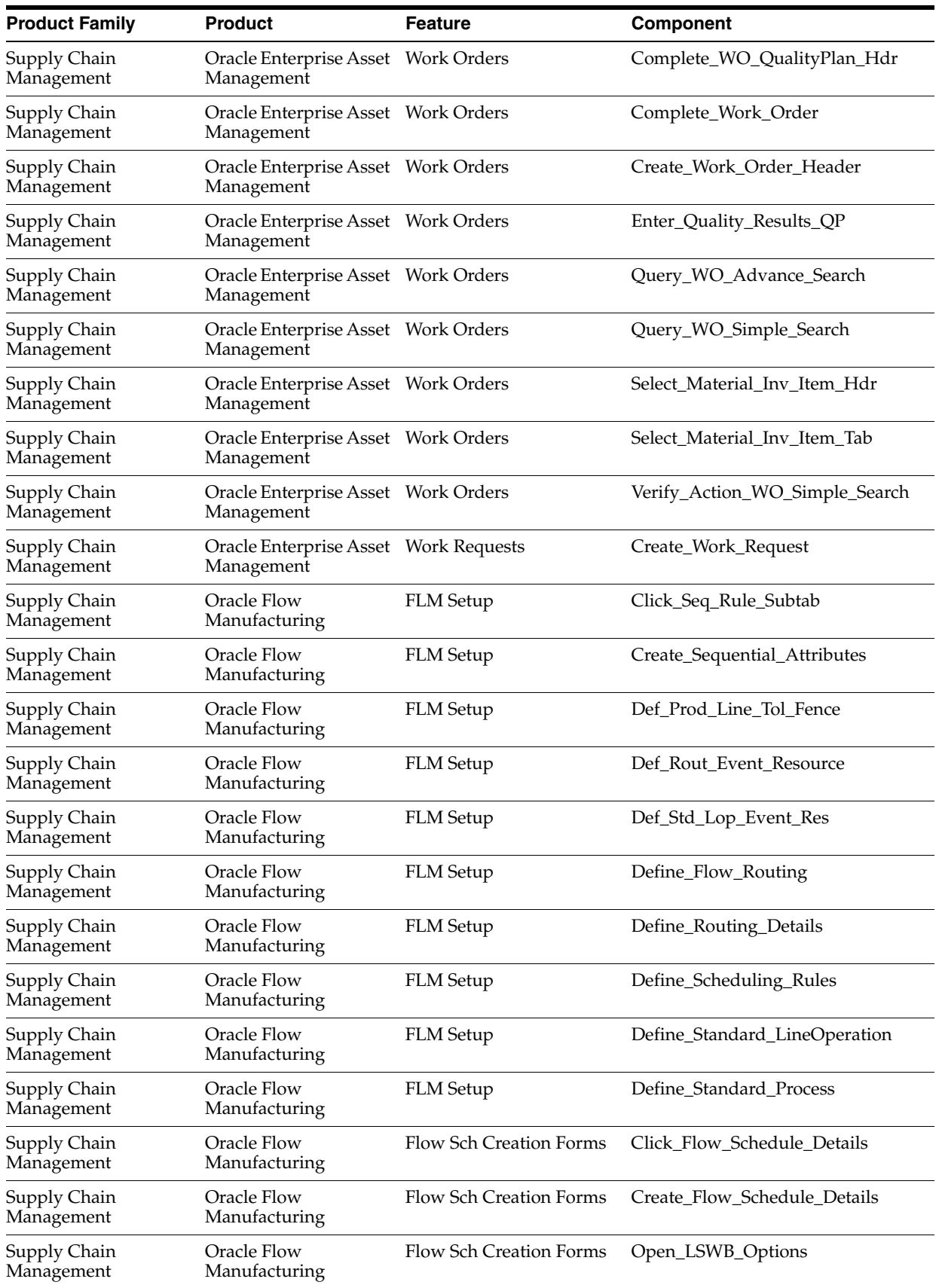

## *Table B–1 (Cont.) Component Listing*

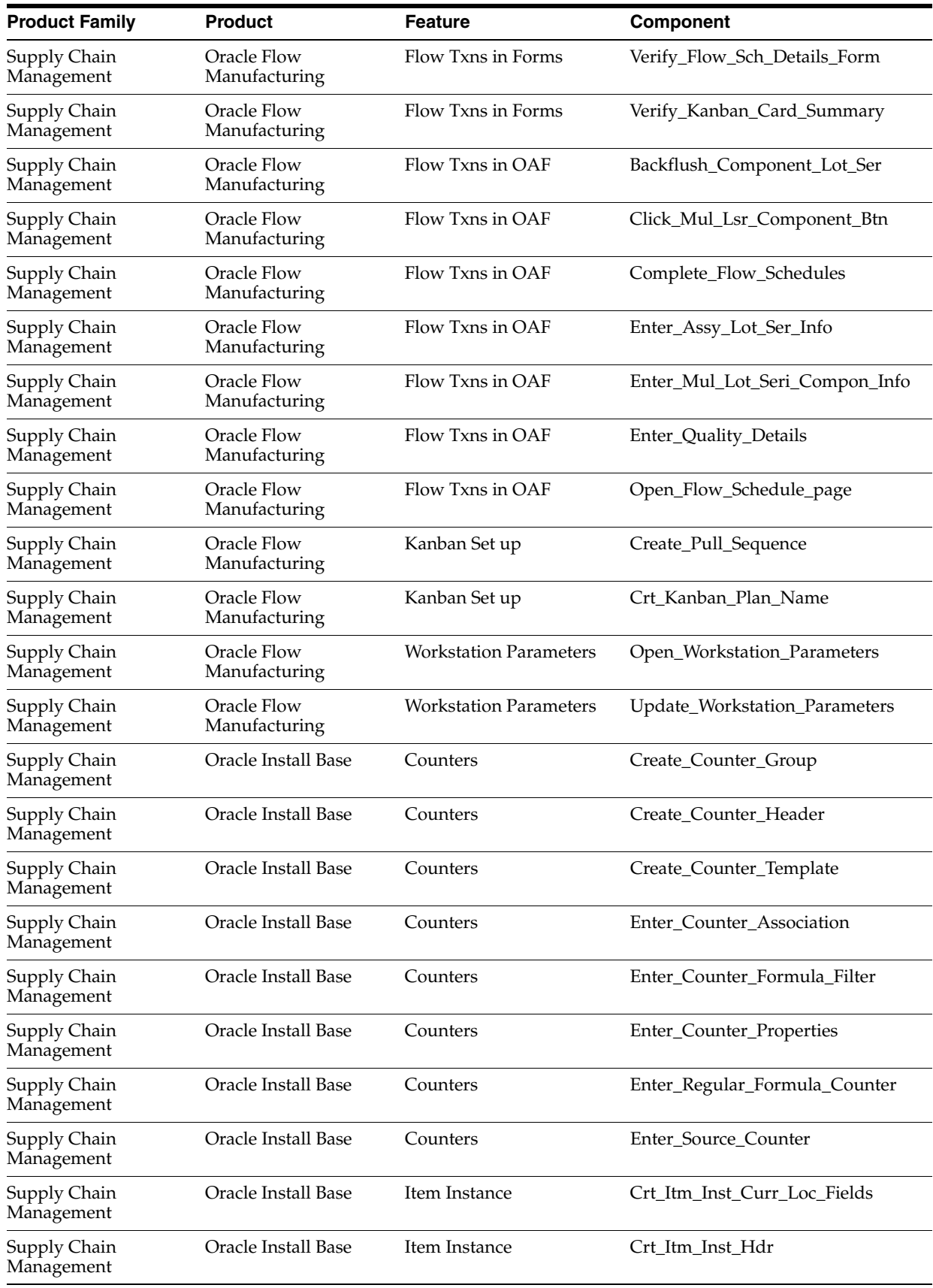

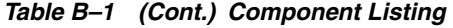

| <b>Product Family</b>      | <b>Product</b>                 | <b>Feature</b>          | Component                     |
|----------------------------|--------------------------------|-------------------------|-------------------------------|
| Supply Chain<br>Management | Oracle Install Base            | Item Instance           | Crt_Itm_Inst_Other_Flds       |
| Supply Chain<br>Management | Oracle Install Base            | Item Instance           | Crt_Itm_Inst_Ownr_Flds        |
| Supply Chain<br>Management | Oracle Install Base            | Item Instance           | Crt_Itm_Inst_Srl_SQ           |
| Supply Chain<br>Management | Oracle Install Base            | Item Instance           | Crt_Itm_Install_Loc_Fields    |
| Supply Chain<br>Management | Oracle Inventory<br>Management | Cycle Count             | Approve_Count_Line            |
| Supply Chain<br>Management | Oracle Inventory<br>Management | Cycle Count             | Assign_Group_Items            |
| Supply Chain<br>Management | Oracle Inventory<br>Management | Cycle Count             | Crt_ABC_Class                 |
| Supply Chain<br>Management | Oracle Inventory<br>Management | Cycle Count             | Crt_ABC_Compile               |
| Supply Chain<br>Management | Oracle Inventory<br>Management | Cycle Count             | Crt_Assign_Group_Classes      |
| Supply Chain<br>Management | Oracle Inventory<br>Management | Cycle Count             | Crt_Upd_Header_Class_ITM      |
| Supply Chain<br>Management | Oracle Inventory<br>Management | Cycle Count             | Perform_CYCLE_COUNT           |
| Supply Chain<br>Management | Oracle Inventory<br>Management | Cycle Count             | QUERY_Cycle_Count             |
| Supply Chain<br>Management | Oracle Inventory<br>Management | Cycle Count             | Upd_Line_Serial_Details       |
| Supply Chain<br>Management | Oracle Inventory<br>Management | Cycle Count             | Update_Group_Items            |
| Supply Chain<br>Management | Oracle Inventory<br>Management | Inter-Org Transfer      | Crt_Upd_HD_Lines_Lot_Serial   |
| Supply Chain<br>Management | Oracle Inventory<br>Management | Intercomp tran flow set | Crt_Intercompany_Txn_Relation |
| Supply Chain<br>Management | Oracle Inventory<br>Management | Intercomp tran flow set | Intercompany_Relation         |
| Supply Chain<br>Management | Oracle Inventory<br>Management | Intercomp tran flow set | Setup_InterComp_txn_Relations |
| Supply Chain<br>Management | Oracle Inventory<br>Management | Inv Org                 | Create_Locations_Address      |
| Supply Chain<br>Management | Oracle Inventory<br>Management | Inv Org                 | Crt_Org_Acct_Asso_Rec_Info    |
| Supply Chain<br>Management | Oracle Inventory<br>Management | Inv Org                 | Find_Organization             |
| Supply Chain<br>Management | Oracle Inventory<br>Management | Inv Org                 | Upd_Org_Parameter             |
| Supply Chain<br>Management | Oracle Inventory<br>Management | Inv Org                 | Verify_Org_Parameters         |

*Table B–1 (Cont.) Component Listing*

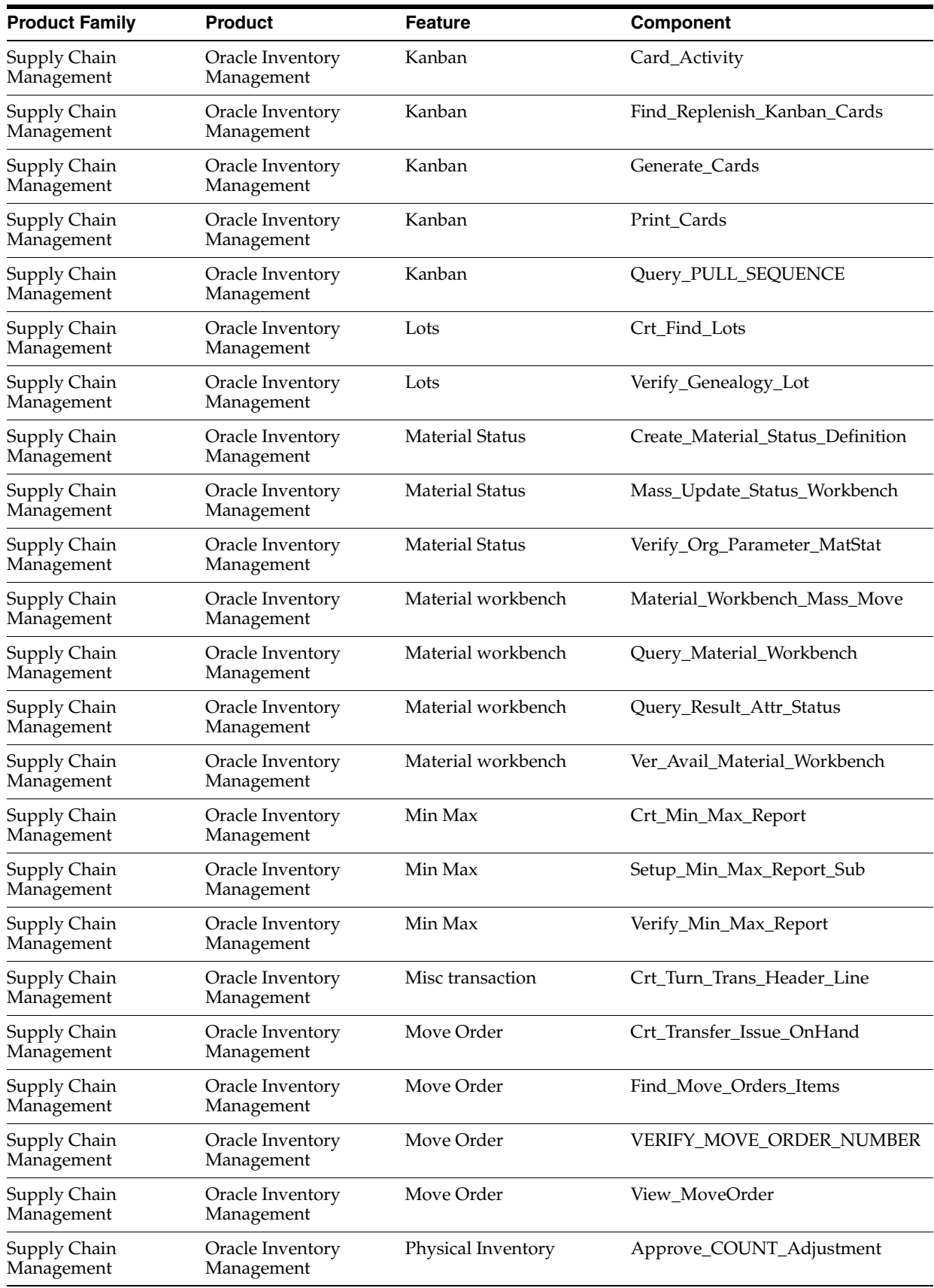

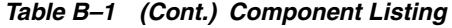

| <b>Product Family</b>      | <b>Product</b>                 | <b>Feature</b>     | Component                      |
|----------------------------|--------------------------------|--------------------|--------------------------------|
| Supply Chain<br>Management | Oracle Inventory<br>Management | Physical Inventory | Choose_Action_Launch_Adjust    |
| Supply Chain<br>Management | Oracle Inventory<br>Management | Physical Inventory | Count_Tag_Line_Auto            |
| Supply Chain<br>Management | Oracle Inventory<br>Management | Physical Inventory | Count_Tag_Line_Manu            |
| Supply Chain<br>Management | Oracle Inventory<br>Management | Physical Inventory | Define_Snapshot_Physical_Inv   |
| Supply Chain<br>Management | Oracle Inventory<br>Management | Physical Inventory | Generate_Tag                   |
| Supply Chain<br>Management | Oracle Inventory<br>Management | Physical Inventory | Lanuch_Physical_Inv_Adjustment |
| Supply Chain<br>Management | Oracle Inventory<br>Management | Receiving          | Crt_Find_Receipt               |
| Supply Chain<br>Management | Oracle Inventory<br>Management | Receiving          | Crt_Fnd_Exp_Insp_Lot           |
| Supply Chain<br>Management | Oracle Inventory<br>Management | Receiving          | Crt_Head_Line_Casc_Exp_Receipt |
| Supply Chain<br>Management | Oracle Inventory<br>Management | Receiving          | Crt_Item_Transaction_Defaults  |
| Supply Chain<br>Management | Oracle Inventory<br>Management | Receiving          | Crt_Upd_Lot_Serial_Entry       |
| Supply Chain<br>Management | Oracle Inventory<br>Management | Receiving          | Find_Create_Corrections        |
| Supply Chain<br>Management | Oracle Inventory<br>Management | Receiving          | Find_Create_Returns            |
| Supply Chain<br>Management | Oracle Inventory<br>Management | Receiving          | Find_Crt_Ship_Header_Line      |
| Supply Chain<br>Management | Oracle Inventory<br>Management | Receiving          | Find_Txn_Status_Summary        |
| Supply Chain<br>Management | Oracle Inventory<br>Management | Receiving          | Find_Upd_Mat_Txn_Dist          |
| Supply Chain<br>Management | Oracle Inventory<br>Management | Receiving          | Find_Upd_Transactions_Actions  |
| Supply Chain<br>Management | Oracle Inventory<br>Management | Receiving          | Fnd_Serial_Numbers             |
| Supply Chain<br>Management | Oracle Inventory<br>Management | Receiving          | Fnd_Vfy_Serial_Numbers         |
| Supply Chain<br>Management | Oracle Inventory<br>Management | Receiving          | Generate_Serial_Numbers        |
| Supply Chain<br>Management | Oracle Inventory<br>Management | Receiving          | Get_Receipt_Number             |
| Supply Chain<br>Management | Oracle Inventory<br>Management | Receiving          | INV_Crt_Consigned_Txn_HD_Line  |
| Supply Chain<br>Management | Oracle Inventory<br>Management | Receiving          | Match_Unordered_Rept           |

*Table B–1 (Cont.) Component Listing*

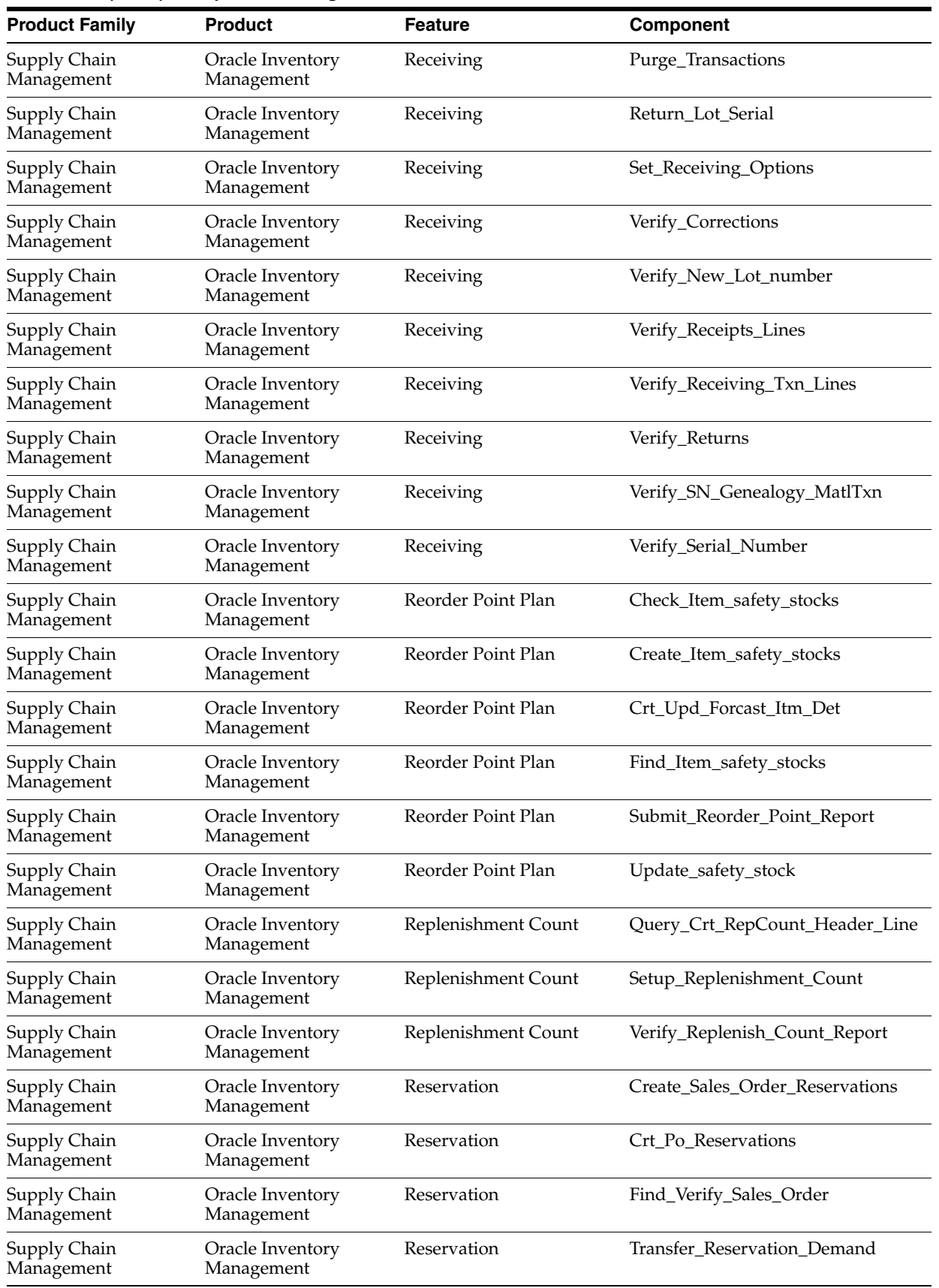

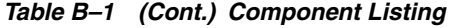

| <b>Product Family</b>      | <b>Product</b>                 | <b>Feature</b> | Component                      |
|----------------------------|--------------------------------|----------------|--------------------------------|
| Supply Chain<br>Management | Oracle Inventory<br>Management | Setup          | CST_Lnch_Cst_Mgr               |
| Supply Chain<br>Management | Oracle Inventory<br>Management | Setup          | Copy_Organization_Interface    |
| Supply Chain<br>Management | Oracle Inventory<br>Management | Setup          | Create_Account_Alias           |
| Supply Chain<br>Management | Oracle Inventory<br>Management | Setup          | Create_Account_Aliases         |
| Supply Chain<br>Management | Oracle Inventory<br>Management | Setup          | Create_Consumption_Setup       |
| Supply Chain<br>Management | Oracle Inventory<br>Management | Setup          | Create_Desc_Flexfield_Segments |
| Supply Chain<br>Management | Oracle Inventory<br>Management | Setup          | Create_Exception_Template      |
| Supply Chain<br>Management | Oracle Inventory<br>Management | Setup          | Create_IntrCmpny_Txn_Flows     |
| Supply Chain<br>Management | Oracle Inventory<br>Management | Setup          | Create_Item_Txn_Defaults       |
| Supply Chain<br>Management | Oracle Inventory<br>Management | Setup          | Create_Locations               |
| Supply Chain<br>Management | Oracle Inventory<br>Management | Setup          | Create_Organization            |
| Supply Chain<br>Management | Oracle Inventory<br>Management | Setup          | Create_Parameters              |
| Supply Chain<br>Management | Oracle Inventory<br>Management | Setup          | Create_Shipping_Networks       |
| Supply Chain<br>Management | Oracle Inventory<br>Management | Setup          | Create_Stock_Locators          |
| Supply Chain<br>Management | Oracle Inventory<br>Management | Setup          | Create_Subinventories          |
| Supply Chain<br>Management | Oracle Inventory<br>Management | Setup          | Create_Txn_Reasons             |
| Supply Chain<br>Management | Oracle Inventory<br>Management | Setup          | Create_Update_Workday_Calendar |
| Supply Chain<br>Management | Oracle Inventory<br>Management | Setup          | Crt_Item_Txn_Defaults          |
| Supply Chain<br>Management | Oracle Inventory<br>Management | Setup          | Define_Lot_UOM_Conv            |
| Supply Chain<br>Management | Oracle Inventory<br>Management | Setup          | Define_Material_Status         |
| Supply Chain<br>Management | Oracle Inventory<br>Management | Setup          | Define_Org_Access              |
| Supply Chain<br>Management | Oracle Inventory<br>Management | Setup          | Define_Picking_Rules           |
| Supply Chain<br>Management | Oracle Inventory<br>Management | Setup          | Define_Txn_Source_Types        |

*Table B–1 (Cont.) Component Listing*
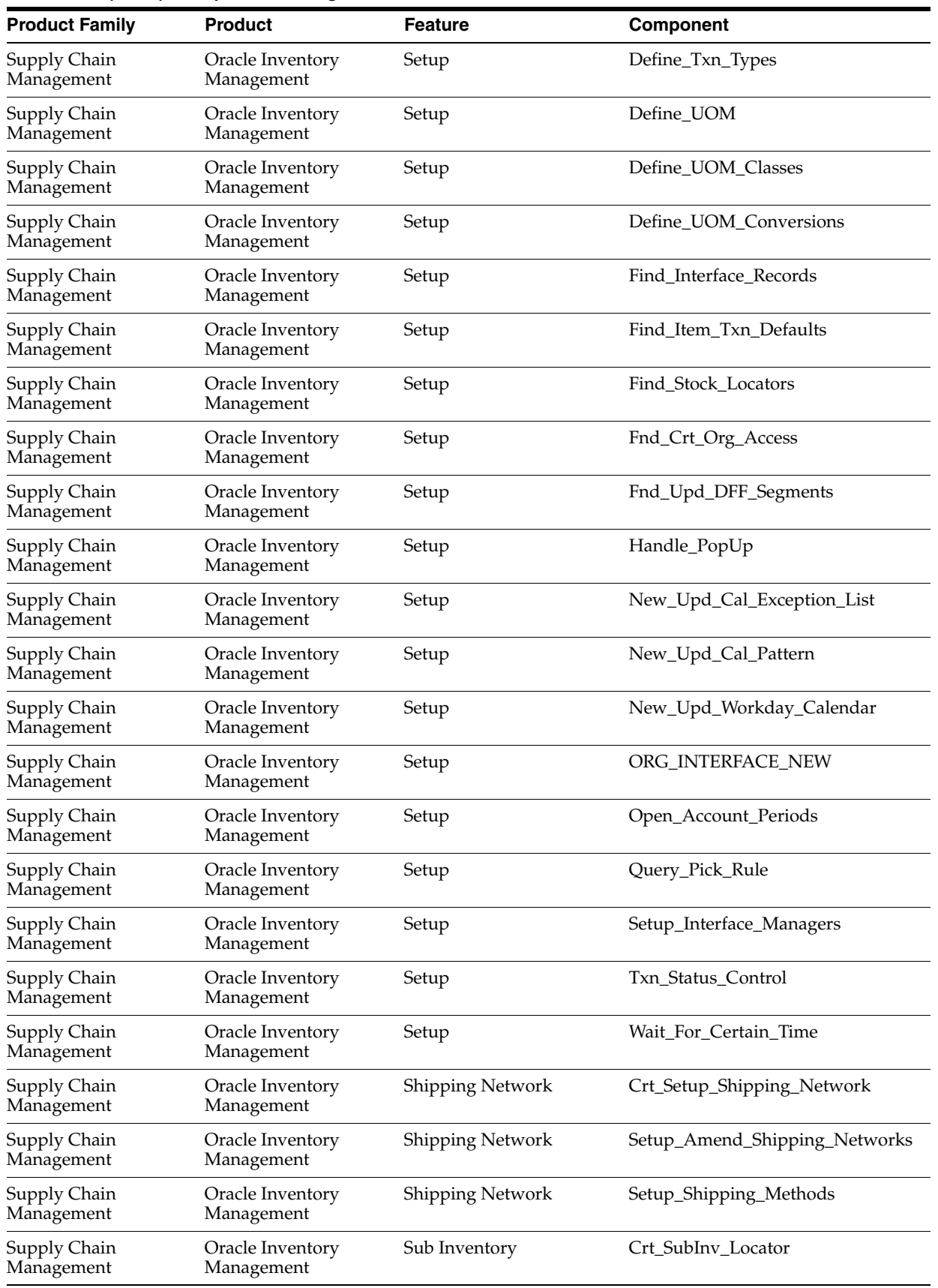

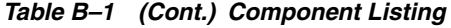

| <b>Product Family</b>      | <b>Product</b>                 | <b>Feature</b>             | Component                                                   |
|----------------------------|--------------------------------|----------------------------|-------------------------------------------------------------|
| Supply Chain<br>Management | Oracle Inventory<br>Management | Subinventory transfer      | Crt_SubInv_Trans_Header_Line                                |
| Supply Chain<br>Management | Oracle Inventory<br>Management | <b>Transact Move Order</b> | Crt_Find_Txn_Mo_Alloc                                       |
| Supply Chain<br>Management | Oracle Inventory<br>Management |                            | Transaction open interface Find_Crt_Correct_Trans_Interface |
| Supply Chain<br>Management | Oracle Inventory<br>Management | <b>UOM</b> Setup           | Create_Conversion                                           |
| Supply Chain<br>Management | Oracle Inventory<br>Management | <b>UOM</b> Setup           | Crt_Lot_Specific_UOM_Conv                                   |
| Supply Chain<br>Management | Oracle Inventory<br>Management | <b>UOM</b> Setup           | Upd_LotSpec_UOM_Conversions                                 |
| Supply Chain<br>Management | Oracle Inventory<br>Management | <b>UOM</b> Setup           | Upd_UOM                                                     |
| Supply Chain<br>Management | Oracle Inventory<br>Management | <b>UOM</b> Setup           | Upd_UOM_Classes                                             |
| Supply Chain<br>Management | Oracle Inventory<br>Management | <b>UOM</b> Setup           | Verify_Lot_Spec_UOM_Conversion                              |
| Supply Chain<br>Management | Oracle Inventory<br>Management | <b>UOM</b> Setup           | Verify_Specifc_UOM_Qty                                      |
| Supply Chain<br>Management | Oracle Item Master             | Item Actions               | Add_Item_Category_Code_DFF                                  |
| Supply Chain<br>Management | Oracle Item Master             | Item Actions               | Add_Item_Serial_Tagging_Txn                                 |
| Supply Chain<br>Management | Oracle Item Master             | Item Actions               | Add_New_Item_Categ_Set_Row                                  |
| Supply Chain<br>Management | Oracle Item Master             | Item Actions               | Assign_Item_All_Org                                         |
| Supply Chain<br>Management | Oracle Item Master             | Item Actions               | Assign_Item_Catalog                                         |
| Supply Chain<br>Management | <b>Oracle Item Master</b>      | Item Actions               | Assign_Item_Catalog_DFF                                     |
| Supply Chain<br>Management | Oracle Item Master             | Item Actions               | Assign_Item_Catalog_Upd_Desc                                |
| Supply Chain<br>Management | Oracle Item Master             | Item Actions               | Assign_Item_Categories                                      |
| Supply Chain<br>Management | Oracle Item Master             | Item Actions               | Assign_Item_Category_People                                 |
| Supply Chain<br>Management | Oracle Item Master             | Item Actions               | Assign_Item_Costs                                           |
| Supply Chain<br>Management | Oracle Item Master             | Item Actions               | Assign_Item_Cross_Ref                                       |
| Supply Chain<br>Management | Oracle Item Master             | Item Actions               | Assign_Item_Org                                             |
| Supply Chain<br>Management | Oracle Item Master             | Item Actions               | Assign_Item_Pending_Status                                  |

*Table B–1 (Cont.) Component Listing*

| <b>Product Family</b>      | <b>Product</b>     | <b>Feature</b> | Component                      |
|----------------------------|--------------------|----------------|--------------------------------|
| Supply Chain<br>Management | Oracle Item Master | Item Actions   | Assign_Item_Serial_Tagging     |
| Supply Chain<br>Management | Oracle Item Master | Item Actions   | Assign_Item_Sub_Inventory      |
| Supply Chain<br>Management | Oracle Item Master | Item Actions   | Assign_Item_To_Category        |
| Supply Chain<br>Management | Oracle Item Master | Item Actions   | Click_Item_Attribute_Group_Tab |
| Supply Chain<br>Management | Oracle Item Master | Item Actions   | Click_Item_Folder_Tab          |
| Supply Chain<br>Management | Oracle Item Master | Item Actions   | Click_Item_Org_Assignment_Tab  |
| Supply Chain<br>Management | Oracle Item Master | Item Actions   | Click_Item_Revision_Tab        |
| Supply Chain<br>Management | Oracle Item Master | Item Actions   | Create_Customer_Item           |
| Supply Chain<br>Management | Oracle Item Master | Item Actions   | Create_Item_Category_Code      |
| Supply Chain<br>Management | Oracle Item Master | Item Actions   | Create_Item_Category_Sets      |
| Supply Chain<br>Management | Oracle Item Master | Item Actions   | Create_Item_Folder_Line        |
| Supply Chain<br>Management | Oracle Item Master | Item Actions   | Create_Item_MPN                |
| Supply Chain<br>Management | Oracle Item Master | Item Actions   | Define_Customer_Item           |
| Supply Chain<br>Management | Oracle Item Master | Item Actions   | Define_Customer_Item_Cross_Ref |
| Supply Chain<br>Management | Oracle Item Master | Item Actions   | Define_Item_Relationships      |
| Supply Chain<br>Management | Oracle Item Master | Item Actions   | Delete_Item_Serial_Tagging_Txn |
| Supply Chain<br>Management | Oracle Item Master | Item Actions   | Find_Customer_Item             |
| Supply Chain<br>Management | Oracle Item Master | Item Actions   | Find_Customer_Item_Cross_Ref   |
| Supply Chain<br>Management | Oracle Item Master | Item Actions   | Find_Item_Attribute            |
| Supply Chain<br>Management | Oracle Item Master | Item Actions   | Find_Item_Cost                 |
| Supply Chain<br>Management | Oracle Item Master | Item Actions   | Item_Cost_Summary              |
| Supply Chain<br>Management | Oracle Item Master | Item Actions   | Item_Costs                     |
| Supply Chain<br>Management | Oracle Item Master | Item Actions   | Item_Org_Attributes            |

*Table B–1 (Cont.) Component Listing*

| <b>Product Family</b>      | <b>Product</b>     | <b>Feature</b>      | Component                      |
|----------------------------|--------------------|---------------------|--------------------------------|
| Supply Chain<br>Management | Oracle Item Master | Item Actions        | Query_Item_Revisions           |
| Supply Chain<br>Management | Oracle Item Master | Item Actions        | Set_Customer_Item_Default      |
| Supply Chain<br>Management | Oracle Item Master | Item Actions        | Update_Customer_Item           |
| Supply Chain<br>Management | Oracle Item Master | Item Actions        | Update_Item_Category_Code      |
| Supply Chain<br>Management | Oracle Item Master | Item Actions        | Update_Item_Category_Sets      |
| Supply Chain<br>Management | Oracle Item Master | Item Actions        | Use_Customer_Item_Current_Vlue |
| Supply Chain<br>Management | Oracle Item Master | Item Actions        | Verify_Item_Categories         |
| Supply Chain<br>Management | Oracle Item Master | <b>Master Items</b> | Copy_Item_Apply_Temp_Done      |
| Supply Chain<br>Management | Oracle Item Master | <b>Master Items</b> | Copy_Item_Apply_Temp_No_Done   |
| Supply Chain<br>Management | Oracle Item Master | <b>Master Items</b> | Create_Item_Main               |
| Supply Chain<br>Management | Oracle Item Master | <b>Master Items</b> | Define_Item_Revisions          |
| Supply Chain<br>Management | Oracle Item Master | <b>Master Items</b> | Query_Item_Main                |
| Supply Chain<br>Management | Oracle Item Master | <b>Master Items</b> | Upd_Master_Item_Genplg_Tab     |
| Supply Chain<br>Management | Oracle Item Master | <b>Master Items</b> | Upd_Master_Item_Ldtime_Tab     |
| Supply Chain<br>Management | Oracle Item Master | <b>Master Items</b> | Upd_Master_Item_BOM_Tab        |
| Supply Chain<br>Management | Oracle Item Master | <b>Master Items</b> | Upd_Master_Item_Costing_Tab    |
| Supply Chain<br>Management | Oracle Item Master | Master Items        | Upd_Master_Item_Inv_Tab        |
| Supply Chain<br>Management | Oracle Item Master | <b>Master Items</b> | Upd_Master_Item_Invc_Tab       |
| Supply Chain<br>Management | Oracle Item Master | <b>Master Items</b> | Upd_Master_Item_Mpsmrp_Tab     |
| Supply Chain<br>Management | Oracle Item Master | Master Items        | Upd_Master_Item_OM_Tab         |
| Supply Chain<br>Management | Oracle Item Master | Master Items        | Upd_Master_Item_Phys_Attr_Tab  |
| Supply Chain<br>Management | Oracle Item Master | Master Items        | Upd_Master_Item_Pur_Tab        |
| Supply Chain<br>Management | Oracle Item Master | Master Items        | Upd_Master_Item_Recv_Tab       |

*Table B–1 (Cont.) Component Listing*

| <b>Product Family</b>      | <b>Product</b>     | <b>Feature</b>      | Component                      |
|----------------------------|--------------------|---------------------|--------------------------------|
| Supply Chain<br>Management | Oracle Item Master | <b>Master Items</b> | Upd_Master_Item_Ser_Tab        |
| Supply Chain<br>Management | Oracle Item Master | <b>Master Items</b> | Upd_Master_Item_WIP_Tab        |
| Supply Chain<br>Management | Oracle Item Master | <b>Master Items</b> | Upd_Master_Item_Web_Tab        |
| Supply Chain<br>Management | Oracle Item Master | <b>Master Items</b> | Upd_Master_Itm_Process_Mfg_Tab |
| Supply Chain<br>Management | Oracle Item Master | <b>Master Items</b> | Ver_Mas_Item_Phys_Attr_Tab     |
| Supply Chain<br>Management | Oracle Item Master | <b>Master Items</b> | Ver_Mas_Item_Proc_Mfg_Tab      |
| Supply Chain<br>Management | Oracle Item Master | Master Items        | Ver_Master_Item_Asset_Tab      |
| Supply Chain<br>Management | Oracle Item Master | <b>Master Items</b> | Ver_Master_Item_Costing_Tab    |
| Supply Chain<br>Management | Oracle Item Master | <b>Master Items</b> | Ver_Master_Item_Genplg_Tab     |
| Supply Chain<br>Management | Oracle Item Master | <b>Master Items</b> | Ver_Master_Item_Ldtime_Tab     |
| Supply Chain<br>Management | Oracle Item Master | Master Items        | Ver_Master_Item_Recv_Tab       |
| Supply Chain<br>Management | Oracle Item Master | <b>Master Items</b> | Ver_Master_Item_Ser_Tab        |
| Supply Chain<br>Management | Oracle Item Master | <b>Master Items</b> | Ver_Master_Item_Web_Tab        |
| Supply Chain<br>Management | Oracle Item Master | <b>Master Items</b> | Verify_Item_Main               |
| Supply Chain<br>Management | Oracle Item Master | <b>Master Items</b> | Verify_Master_Item_Bom_Tab     |
| Supply Chain<br>Management | Oracle Item Master | <b>Master Items</b> | Verify_Master_Item_Inv_Tab     |
| Supply Chain<br>Management | Oracle Item Master | Master Items        | Verify_Master_Item_Invc_Tab    |
| Supply Chain<br>Management | Oracle Item Master | <b>Master Items</b> | Verify_Master_Item_MPSMRP_Tab  |
| Supply Chain<br>Management | Oracle Item Master | <b>Master Items</b> | Verify_Master_Item_Om_Tab      |
| Supply Chain<br>Management | Oracle Item Master | Master Items        | Verify_Master_Item_Pur_Tab     |
| Supply Chain<br>Management | Oracle Item Master | <b>Master Items</b> | Verify_Master_Item_WIP_Tab     |
| Supply Chain<br>Management | Oracle Item Master | Org Items           | Find_Organization_Items        |
| Supply Chain<br>Management | Oracle Item Master | Org Items           | Item_Upd_Org_Item_Main         |

*Table B–1 (Cont.) Component Listing*

| <b>Product Family</b>      | <b>Product</b>     | <b>Feature</b>       | Component                      |
|----------------------------|--------------------|----------------------|--------------------------------|
| Supply Chain<br>Management | Oracle Item Master | Org Items            | Itm_Upd_Org_Item_Asset_Tab     |
| Supply Chain<br>Management | Oracle Item Master | Org Items            | Itm_Upd_Org_Item_BOM_Tab       |
| Supply Chain<br>Management | Oracle Item Master | Org Items            | Itm_Upd_Org_Item_Genplg_Tab    |
| Supply Chain<br>Management | Oracle Item Master | Org Items            | Itm_Upd_Org_Item_Inv_Tab       |
| Supply Chain<br>Management | Oracle Item Master | Org Items            | Itm_Upd_Org_Item_Invc_Tab      |
| Supply Chain<br>Management | Oracle Item Master | Org Items            | Itm_Upd_Org_Item_Ldtime_Tab    |
| Supply Chain<br>Management | Oracle Item Master | Org Items            | Itm_Upd_Org_Item_MPSMRP_Tab    |
| Supply Chain<br>Management | Oracle Item Master | Org Items            | Itm_Upd_Org_Item_OM_Tab        |
| Supply Chain<br>Management | Oracle Item Master | Org Items            | Itm_Upd_Org_Item_Phys_Attr_Tab |
| Supply Chain<br>Management | Oracle Item Master | Org Items            | Itm_Upd_Org_Item_Process_Tab   |
| Supply Chain<br>Management | Oracle Item Master | Org Items            | Itm_Upd_Org_Item_Pur_Tab       |
| Supply Chain<br>Management | Oracle Item Master | Org Items            | Itm_Upd_Org_Item_Recv_Tab      |
| Supply Chain<br>Management | Oracle Item Master | Org Items            | Itm_Upd_Org_Item_Service_Tab   |
| Supply Chain<br>Management | Oracle Item Master | Org Items            | Itm_Upd_Org_Item_WIP_Tab       |
| Supply Chain<br>Management | Oracle Item Master | Org Items            | Itm_Upd_Org_Item_Web_Tab       |
| Supply Chain<br>Management | Oracle Item Master | Setups - Item Master | Create_Categories              |
| Supply Chain<br>Management | Oracle Item Master | Setups - Item Master | Create_Item_Catalog_Group      |
| Supply Chain<br>Management | Oracle Item Master | Setups - Item Master | Create_Item_Template           |
| Supply Chain<br>Management | Oracle Item Master | Setups - Item Master | Find_Categories                |
| Supply Chain<br>Management | Oracle Item Master | Setups - Item Master | Find_Item_Template             |
| Supply Chain<br>Management | Oracle Item Master | Setups - Item Master | Item_Catalog_Group_Details_DE  |
| Supply Chain<br>Management | Oracle Item Master | Setups - Item Master | Item_Catalog_Group_Dts_Alias   |
| Supply Chain<br>Management | Oracle Item Master | Setups - Item Master | Item_Catalog_Group_Dts_Catg    |

*Table B–1 (Cont.) Component Listing*

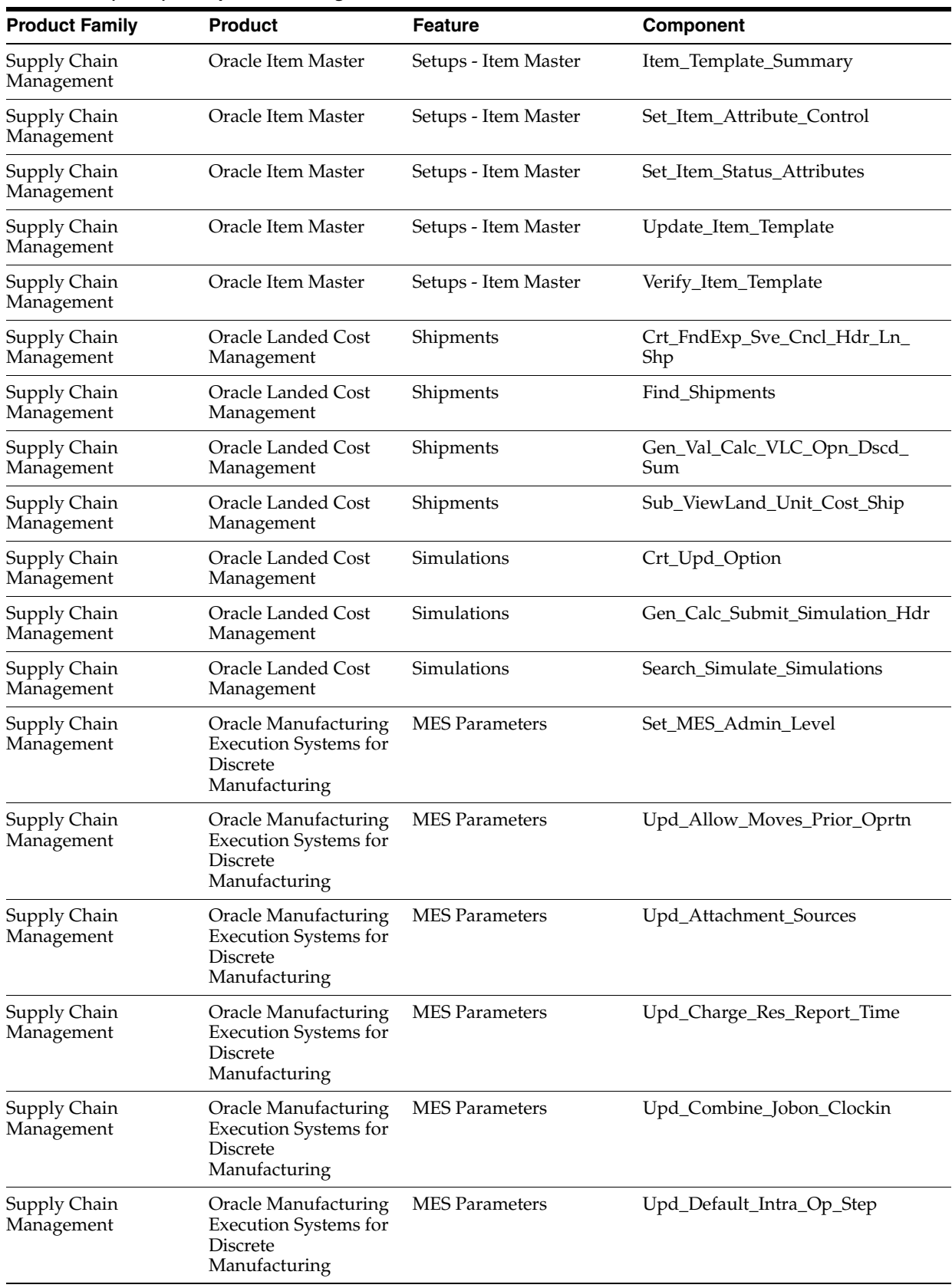

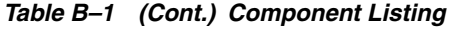

| <b>Product Family</b>      | <b>Product</b>                                                                                  | <b>Feature</b>        | Component                     |
|----------------------------|-------------------------------------------------------------------------------------------------|-----------------------|-------------------------------|
| Supply Chain<br>Management | <b>Oracle Manufacturing</b><br><b>Execution Systems for</b><br>Discrete<br>Manufacturing        | <b>MES Parameters</b> | Upd_Dept_Access               |
| Supply Chain<br>Management | <b>Oracle Manufacturing</b><br><b>Execution Systems for</b><br>Discrete<br>Manufacturing        | <b>MES</b> Parameters | Upd_Disp_Clock_In_Info        |
| Supply Chain<br>Management | <b>Oracle Manufacturing</b><br><b>Execution Systems for</b><br><b>Discrete</b><br>Manufacturing | <b>MES</b> Parameters | Upd_Exp_Move_Comp_Last_Oprn   |
| Supply Chain<br>Management | Oracle Manufacturing<br><b>Execution Systems for</b><br><b>Discrete</b><br>Manufacturing        | <b>MES</b> Parameters | Upd_Include_Job_Status        |
| Supply Chain<br>Management | <b>Oracle Manufacturing</b><br><b>Execution Systems for</b><br>Discrete<br>Manufacturing        | <b>MES</b> Parameters | Upd_Job_Trvlr_Template_Setup  |
| Supply Chain<br>Management | <b>Oracle Manufacturing</b><br><b>Execution Systems for</b><br><b>Discrete</b><br>Manufacturing | <b>MES</b> Parameters | Upd_Labor_Performance_Metrics |
| Supply Chain<br>Management | <b>Oracle Manufacturing</b><br><b>Execution Systems for</b><br>Discrete<br>Manufacturing        | <b>MES</b> Parameters | Upd_Move_Option               |
| Supply Chain<br>Management | <b>Oracle Manufacturing</b><br><b>Execution Systems for</b><br>Discrete<br>Manufacturing        | <b>MES</b> Parameters | Upd_Par_Dflt_Disp_List_Type   |
| Supply Chain<br>Management | Oracle Manufacturing<br><b>Execution Systems for</b><br>Discrete<br>Manufacturing               | <b>MES Parameters</b> | Upd_Par_Dflt_Srap_Account     |
| Supply Chain<br>Management | <b>Oracle Manufacturing</b><br><b>Execution Systems for</b><br>Discrete<br>Manufacturing        | <b>MES Parameters</b> | Upd_Par_Enforce_Seq_Move      |
| Supply Chain<br>Management | Oracle Manufacturing<br><b>Execution Systems for</b><br>Discrete<br>Manufacturing               | <b>MES Parameters</b> | Upd_Par_Four_Levels           |
| Supply Chain<br>Management | <b>Oracle Manufacturing</b><br><b>Execution Systems for</b><br>Discrete<br>Manufacturing        | <b>MES Parameters</b> | Upd_Par_Include_Complete_Qty  |
| Supply Chain<br>Management | Oracle Manufacturing<br>Execution Systems for<br>Discrete<br>Manufacturing                      | <b>MES</b> Parameters | Upd_Par_Job_Selction_Mode     |

*Table B–1 (Cont.) Component Listing*

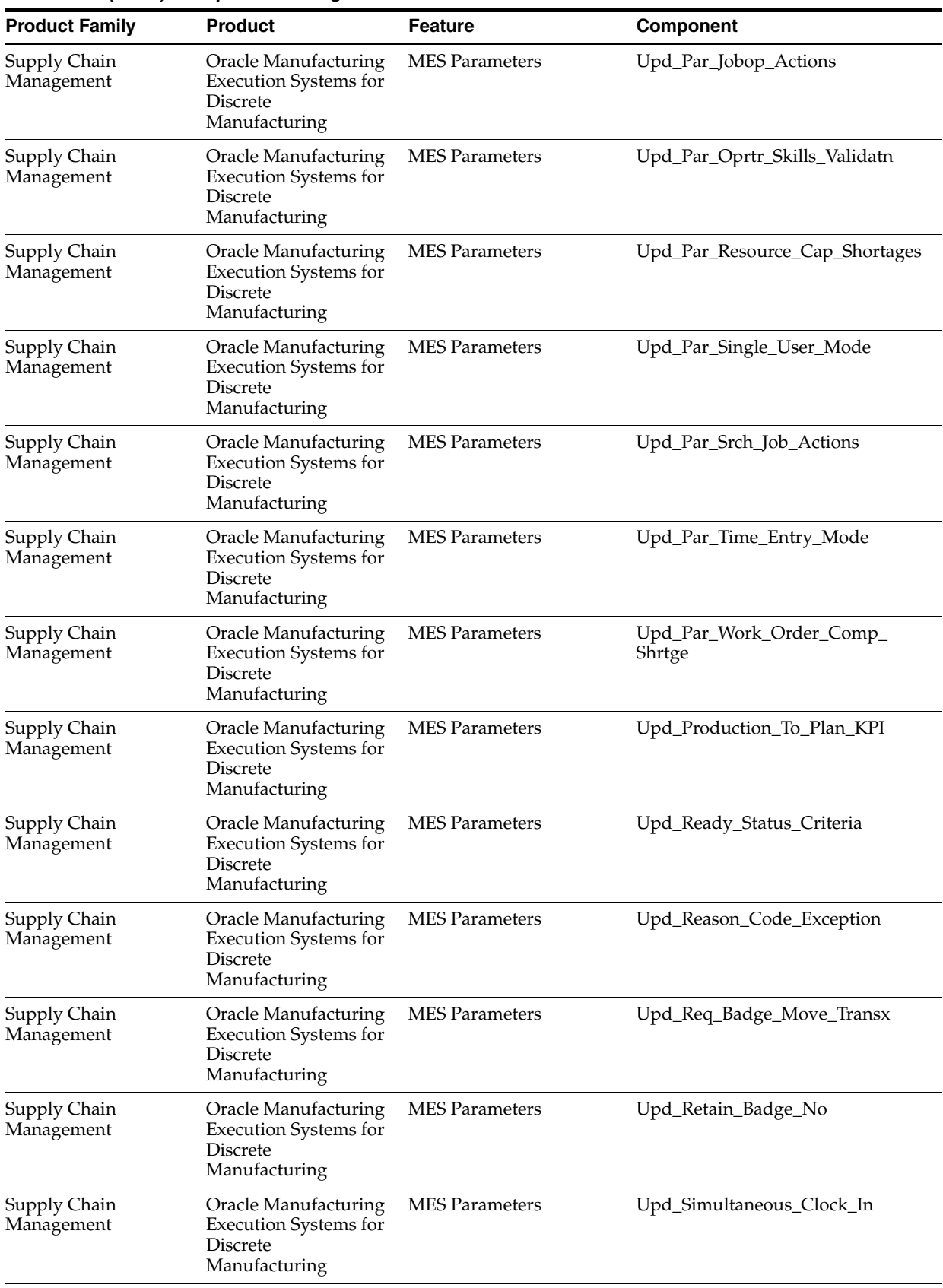

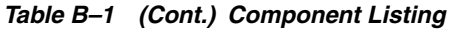

| <b>Product Family</b>      | <b>Product</b>                                                                                  | <b>Feature</b>          | Component                     |
|----------------------------|-------------------------------------------------------------------------------------------------|-------------------------|-------------------------------|
| Supply Chain<br>Management | <b>Oracle Manufacturing</b><br><b>Execution Systems for</b><br>Discrete<br>Manufacturing        | <b>MES Parameters</b>   | Upd_Supervisor_Dashboard_View |
| Supply Chain<br>Management | <b>Oracle Manufacturing</b><br><b>Execution Systems for</b><br>Discrete<br>Manufacturing        | <b>MES</b> Parameters   | Upd_Work_Content_Actions      |
| Supply Chain<br>Management | <b>Oracle Manufacturing</b><br><b>Execution Systems for</b><br>Discrete<br>Manufacturing        | <b>MES Parameters</b>   | Upd_Work_Content_Layout       |
| Supply Chain<br>Management | <b>Oracle Manufacturing</b><br><b>Execution Systems for</b><br><b>Discrete</b><br>Manufacturing | <b>Operator Actions</b> | Action_LOV_WC_MES_Operator    |
| Supply Chain<br>Management | Oracle Manufacturing<br><b>Execution Systems for</b><br>Discrete<br>Manufacturing               | <b>Operator Actions</b> | Compl_Assly_MES_Oprtr         |
| Supply Chain<br>Management | <b>Oracle Manufacturing</b><br><b>Execution Systems for</b><br><b>Discrete</b><br>Manufacturing | <b>Operator Actions</b> | Compl_Lot_Cntrld_MES_Operator |
| Supply Chain<br>Management | Oracle Manufacturing<br><b>Execution Systems for</b><br><b>Discrete</b><br>Manufacturing        | <b>Operator Actions</b> | Enter_QA_Results_for_Txn      |
| Supply Chain<br>Management | <b>Oracle Manufacturing</b><br><b>Execution Systems for</b><br>Discrete<br>Manufacturing        | <b>Operator Actions</b> | Global_Actions_MES_Operator   |
| Supply Chain<br>Management | Oracle Manufacturing<br><b>Execution Systems for</b><br><b>Discrete</b><br>Manufacturing        | <b>Operator Actions</b> | Jobop_Axn_MES_Oprtr           |
| Supply Chain<br>Management | <b>Oracle Manufacturing</b><br><b>Execution Systems for</b><br>Discrete<br>Manufacturing        | <b>Operator Actions</b> | Move_Assly_MES_Oprtr          |
| Supply Chain<br>Management | Oracle Manufacturing<br><b>Execution Systems for</b><br>Discrete<br>Manufacturing               | <b>Operator Actions</b> | Retn_Asmbl_MES_Operator       |
| Supply Chain<br>Management | Oracle Manufacturing<br><b>Execution Systems for</b><br>Discrete<br>Manufacturing               | <b>Operator Actions</b> | Retn_Lot_Cntrld_MES_Operator  |
| Supply Chain<br>Management | Oracle Manufacturing<br><b>Execution Systems for</b><br>Discrete<br>Manufacturing               | <b>Operator Actions</b> | Search_Job_MES_Operator       |

*Table B–1 (Cont.) Component Listing*

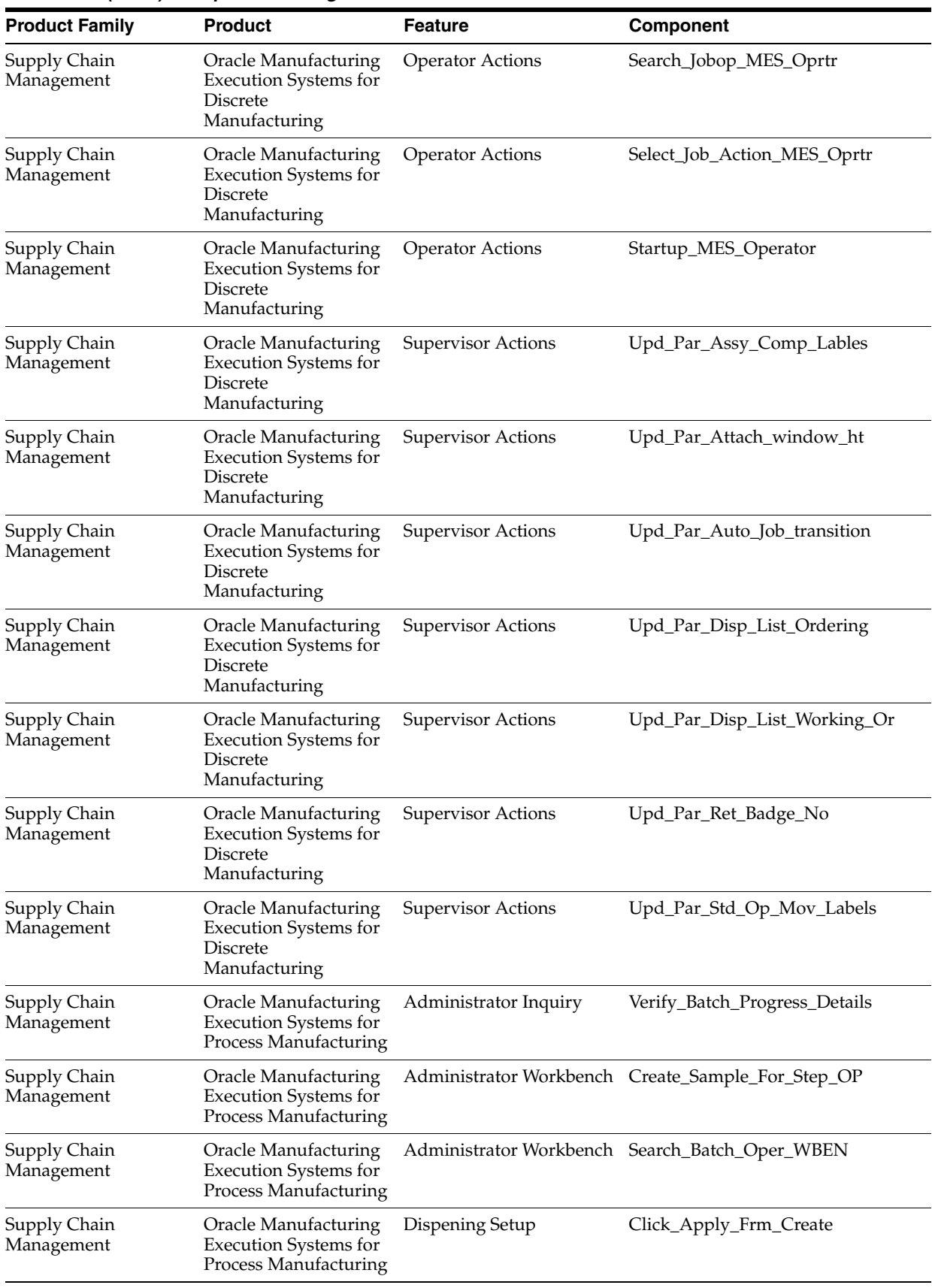

## *Table B–1 (Cont.) Component Listing*

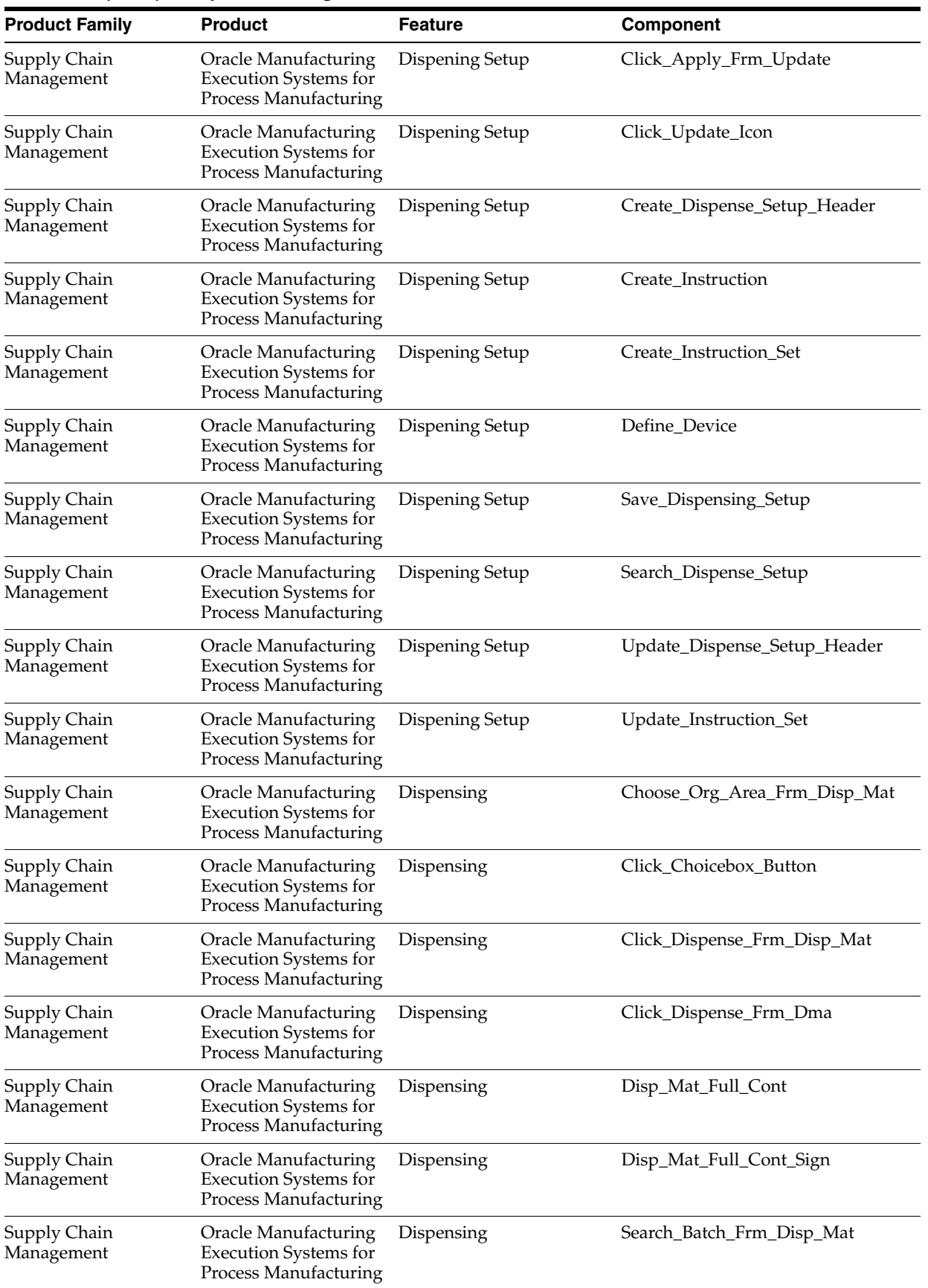

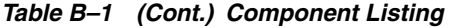

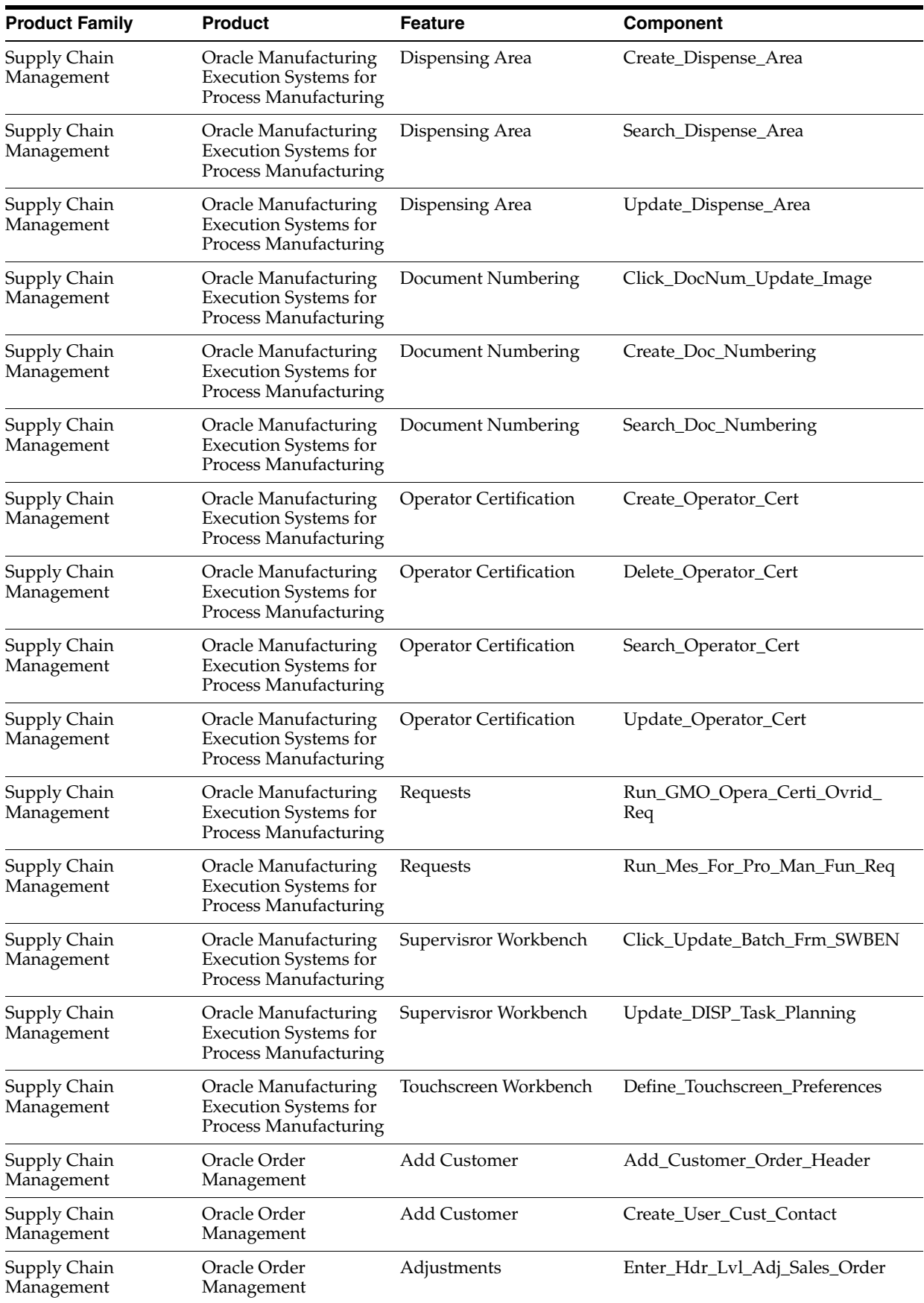

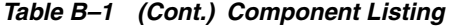

| <b>Product Family</b>      | <b>Product</b>             | <b>Feature</b>            | Component                      |
|----------------------------|----------------------------|---------------------------|--------------------------------|
| Supply Chain<br>Management | Oracle Order<br>Management | Adjustments               | Enter_Line_Lvl_Adj_Sales_Order |
| Supply Chain<br>Management | Oracle Order<br>Management | Adjustments               | Qry_Hdr_Lvl_Adj_Sales_Order    |
| Supply Chain<br>Management | Oracle Order<br>Management | Adjustments               | Qry_Line_Lvl_Adj_Sales_Order   |
| Supply Chain<br>Management | Oracle Order<br>Management | Adjustments               | View_Hdr_Level_Adjstmts_So_Hdr |
| Supply Chain<br>Management | Oracle Order<br>Management | Adjustments               | View_Lin_Lvl_Adj_SO_Hdr_Dtls   |
| Supply Chain<br>Management | Oracle Order<br>Management | Adjustments               | View_Line_Lvl_Adj_Sales_Order  |
| Supply Chain<br>Management | Oracle Order<br>Management | Audit History             | Find_Audit_History             |
| Supply Chain<br>Management | Oracle Order<br>Management | <b>Audit History</b>      | View_Audit_History             |
| Supply Chain<br>Management | Oracle Order<br>Management | Cancel Line               | Cancel_Sales_Order_Line        |
| Supply Chain<br>Management | Oracle Order<br>Management | Cancel SO                 | Cancel_Order                   |
| Supply Chain<br>Management | Oracle Order<br>Management | Copy SO                   | Copy_From_Sales_Order_Line     |
| Supply Chain<br>Management | Oracle Order<br>Management | Copy SO                   | Copy_Lines_In_Same_Order       |
| Supply Chain<br>Management | Oracle Order<br>Management | Copy SO                   | Copy_New_Order_From_Lines      |
| Supply Chain<br>Management | Oracle Order<br>Management | <b>Create Constraints</b> | Create_Constraints             |
| Supply Chain<br>Management | Oracle Order<br>Management | <b>Create Constraints</b> | Create_Constrnt_Conditions_Tab |
| Supply Chain<br>Management | Oracle Order<br>Management | <b>Create Constraints</b> | Crt_Constrnt_ApplicableTo_Tab  |
| Supply Chain<br>Management | Oracle Order<br>Management | Create Credit Check Rule  | Create_Credit_Check_Rule       |
| Supply Chain<br>Management | Oracle Order<br>Management | Create Quick Sales Order  | Book_Sales_Order_QSO           |
| Supply Chain<br>Management | Oracle Order<br>Management | Create Quick Sales Order  | Create_Address_Info_QSO        |
| Supply Chain<br>Management | Oracle Order<br>Management | Create Quick Sales Order  | Create_Sales_Order_Header_QSO  |
| Supply Chain<br>Management | Oracle Order<br>Management | Create Quick Sales Order  | Create_Sales_Order_Line_QSO    |
| Supply Chain<br>Management | Oracle Order<br>Management | Create Quick Sales Order  | Create_Sales_Order_QSO         |
| Supply Chain<br>Management | Oracle Order<br>Management | Create Quick Sales Order  | Query_QSO_Header               |

*Table B–1 (Cont.) Component Listing*

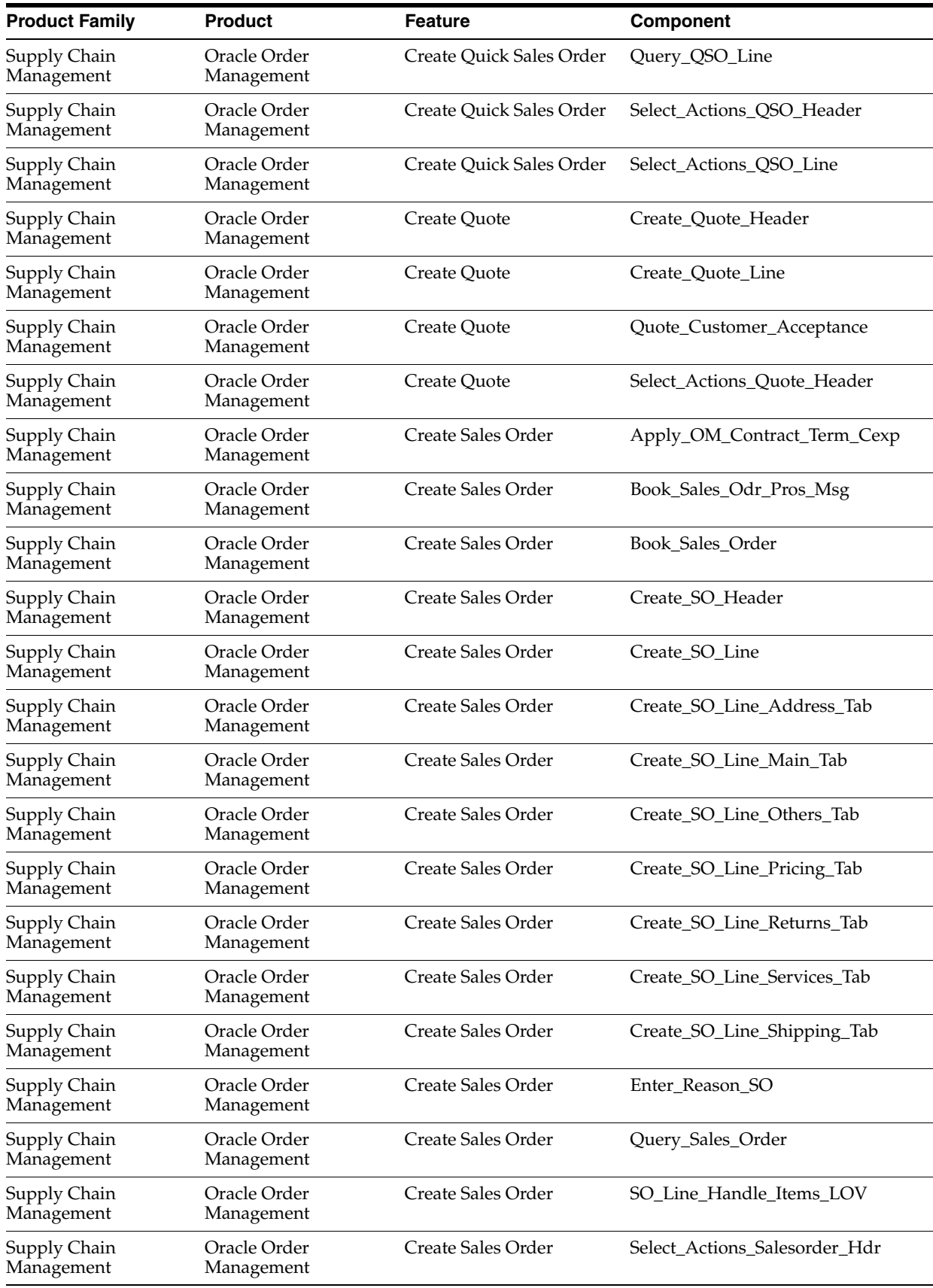

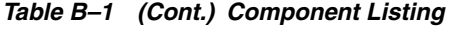

| <b>Product Family</b>      | <b>Product</b>             | <b>Feature</b>                 | Component                      |
|----------------------------|----------------------------|--------------------------------|--------------------------------|
| Supply Chain<br>Management | Oracle Order<br>Management | Create Sales Order             | Select_Actions_Salesorder_Line |
| Supply Chain<br>Management | Oracle Order<br>Management | Create Sales Order             | Vfy_Sales_Order_Header_All     |
| Supply Chain<br>Management | Oracle Order<br>Management | Create Sales Order             | Vfy_Sales_Order_Line_All       |
| Supply Chain<br>Management | Oracle Order<br>Management | Create Sales Order             | Vfy_Version_Reason_SO          |
| Supply Chain<br>Management | Oracle Order<br>Management | Create Sales Order             | View_Workflow_Status           |
| Supply Chain<br>Management | Oracle Order<br>Management | Customer Standard Form         | Select_Site_Customer           |
| Supply Chain<br>Management | Oracle Order<br>Management | Defaulting Rules               | Define_Condition_Templates     |
| Supply Chain<br>Management | Oracle Order<br>Management | Defaulting Rules               | Define_Defaulting_Rule_Header  |
| Supply Chain<br>Management | Oracle Order<br>Management | Defaulting Rules               | Define_Defaulting_Rule_Line    |
| Supply Chain<br>Management | Oracle Order<br>Management | Defaulting Rules               | Query_Entities_And_Attributes  |
| Supply Chain<br>Management | Oracle Order<br>Management | Define Validation<br>Templates | Define_API_Validation_Type     |
| Supply Chain<br>Management | Oracle Order<br>Management | Define Validation<br>Templates | Define_TBL_Validation_Type     |
| Supply Chain<br>Management | Oracle Order<br>Management | Define Validation<br>Templates | Define_Validation_Templates    |
| Supply Chain<br>Management | Oracle Order<br>Management | Define Validation<br>Templates | Define_WF_Validation_Type      |
| Supply Chain<br>Management | Oracle Order<br>Management | Delivery                       | Vfy_Add_Line_Infm_Deliveries   |
| Supply Chain<br>Management | Oracle Order<br>Management | Document Assignment            | Document_Assignment            |
| Supply Chain<br>Management | Oracle Order<br>Management | Document Assignment            | Document_Categories            |
| Supply Chain<br>Management | Oracle Order<br>Management | Document Assignment            | Document_Sequences             |
| Supply Chain<br>Management | Oracle Order<br>Management | Document Assignment            | Query_Document_Assignment      |
| Supply Chain<br>Management | Oracle Order<br>Management | Document Assignment            | Verify_Document_Assignment     |
| Supply Chain<br>Management | Oracle Order<br>Management | Document Assignment            | Verify_Document_Category       |
| Supply Chain<br>Management | Oracle Order<br>Management | Forms Configurator             | Enter_Config_Model_Item        |
| Supply Chain<br>Management | Oracle Order<br>Management | Header Charges                 | Apply_Charges_Sales_Order_Hdr  |

*Table B–1 (Cont.) Component Listing*

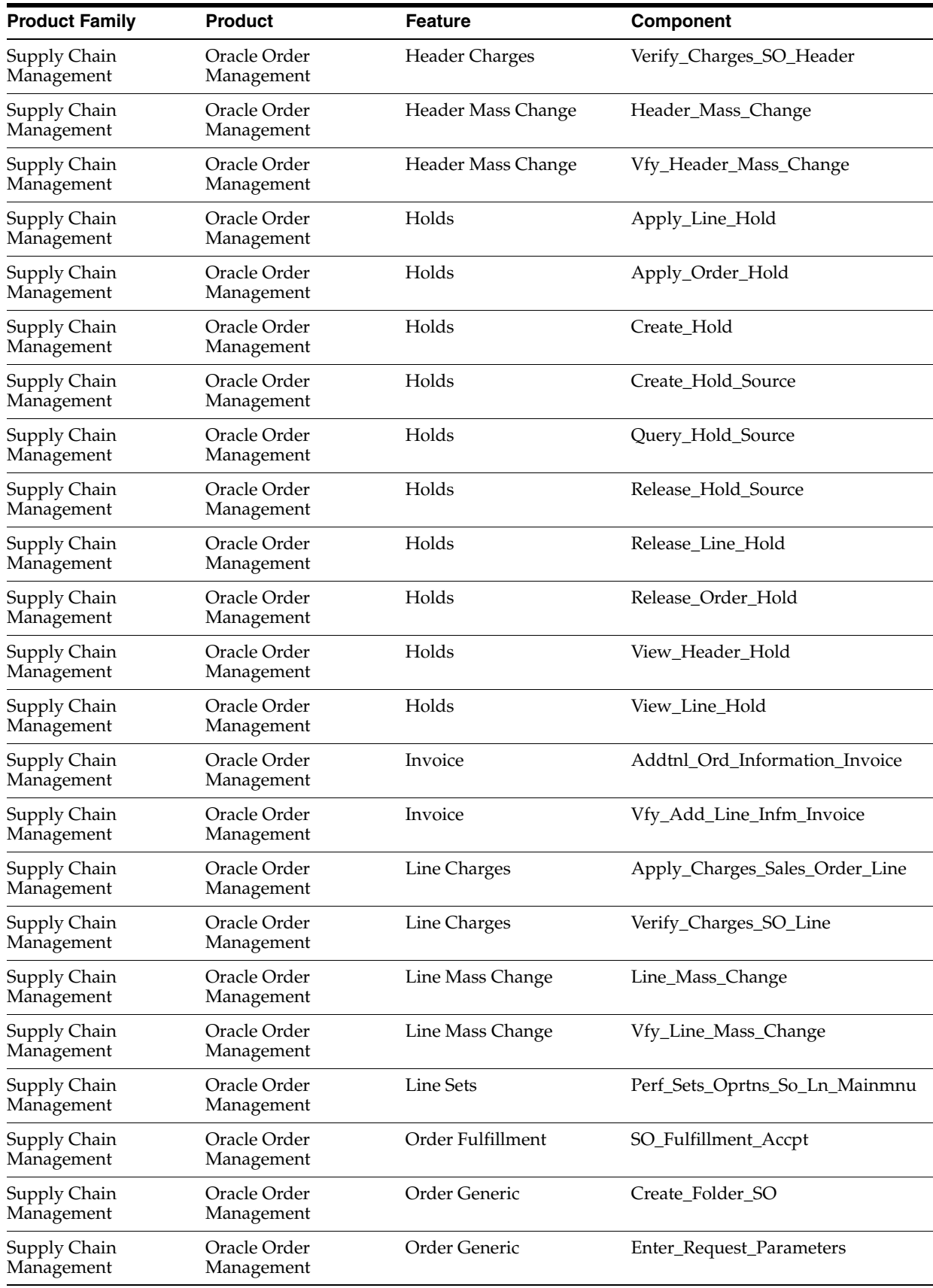

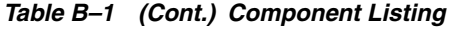

| <b>Product Family</b>      | <b>Product</b>             | <b>Feature</b>       | Component                      |
|----------------------------|----------------------------|----------------------|--------------------------------|
| Supply Chain<br>Management | Oracle Order<br>Management | Order Generic        | Navigate_Order_Info_Tab        |
| Supply Chain<br>Management | Oracle Order<br>Management | Order Generic        | Navigate_To_Lines_Tab          |
| Supply Chain<br>Management | Oracle Order<br>Management | Order Generic        | Open_folder_SO                 |
| Supply Chain<br>Management | Oracle Order<br>Management | Order Generic        | Select_Line                    |
| Supply Chain<br>Management | Oracle Order<br>Management | Order Generic        | View_Output_Srv_Mainbill_Req   |
| Supply Chain<br>Management | Oracle Order<br>Management | Order Organizer      | Click_OrdOrg_Ln_Tab_Options    |
| Supply Chain<br>Management | Oracle Order<br>Management | Order Organizer      | Click_OrdOrg_Sumry_Tab_Options |
| Supply Chain<br>Management | Oracle Order<br>Management | Order Organizer      | Find_Order_Organizer           |
| Supply Chain<br>Management | Oracle Order<br>Management | Order Organizer      | Reserve_Orders_Req_SOO         |
| Supply Chain<br>Management | Oracle Order<br>Management | Order Organizer      | View_Results_Order_Organizer   |
| Supply Chain<br>Management | Oracle Order<br>Management | Order Organizer      | View_Results_Using_Requisition |
| Supply Chain<br>Management | Oracle Order<br>Management | Payment Terms Set Up | Create_Payment_Terms           |
| Supply Chain<br>Management | Oracle Order<br>Management | Payment Terms Set Up | Crt_PaymentSched_Discounts     |
| Supply Chain<br>Management | Oracle Order<br>Management | Payments             | Line_Payment_Sales_Ord_Hdr     |
| Supply Chain<br>Management | Oracle Order<br>Management | Payments             | Payment_Sales_Order_Header     |
| Supply Chain<br>Management | Oracle Order<br>Management | Payments             | Payment_Sales_Order_Line       |
| Supply Chain<br>Management | Oracle Order<br>Management | Payments             | Process_Payment_Order_Hdr      |
| Supply Chain<br>Management | Oracle Order<br>Management | Payments             | Process_Payment_Order_Line     |
| Supply Chain<br>Management | Oracle Order<br>Management | Payments             | Query_Payment_Terms            |
| Supply Chain<br>Management | Oracle Order<br>Management | Payments             | Vfy_Payment_Sales_Order_Header |
| Supply Chain<br>Management | Oracle Order<br>Management | Payments             | Vfy_Payment_Sales_Order_Line   |
| Supply Chain<br>Management | Oracle Order<br>Management | Price Order          | Price_Line_From_Line_Action    |
| Supply Chain<br>Management | Oracle Order<br>Management | Price Order          | Price_Order_From_Header_Action |

*Table B–1 (Cont.) Component Listing*

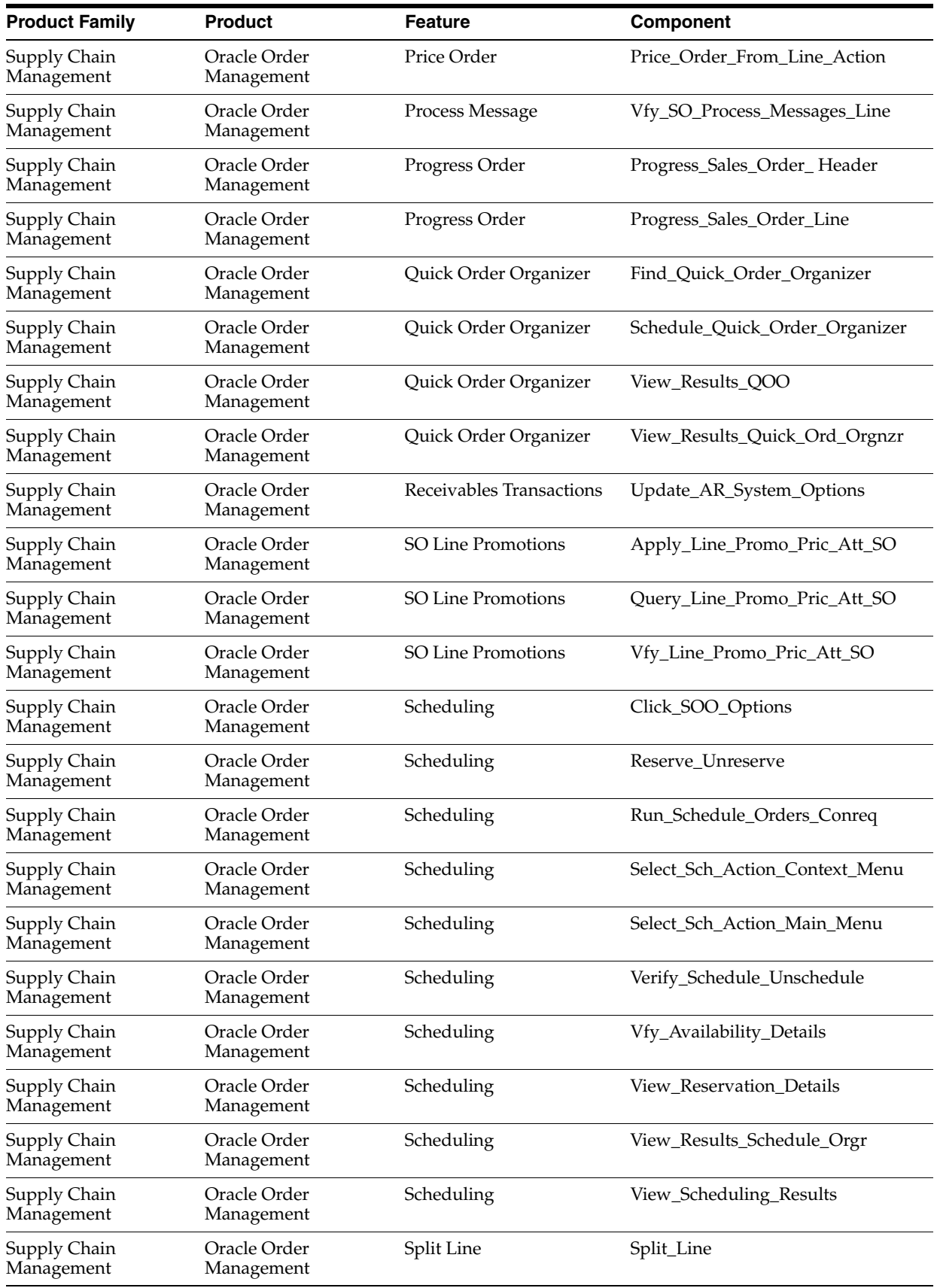

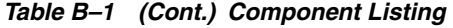

| <b>Product Family</b>      | <b>Product</b>             | <b>Feature</b>           | Component                      |
|----------------------------|----------------------------|--------------------------|--------------------------------|
| Supply Chain<br>Management | Oracle Order<br>Management | Split Line               | Verify_Split_Line              |
| Supply Chain<br>Management | Oracle Order<br>Management | <b>System Parameters</b> | Examine_Variable_Fields        |
| Supply Chain<br>Management | Oracle Order<br>Management | <b>System Parameters</b> | Set_Personal_Profile_OM        |
| Supply Chain<br>Management | Oracle Order<br>Management | <b>System Parameters</b> | System_Parameter               |
| Supply Chain<br>Management | Oracle Order<br>Management | Tax                      | Verify_Calculate_Tax_On_Header |
| Supply Chain<br>Management | Oracle Order<br>Management | Tax                      | Verify_Calculate_Tax_On_Line   |
| Supply Chain<br>Management | Oracle Order<br>Management | Tax                      | View_Tax_Details_SO_Header     |
| Supply Chain<br>Management | Oracle Order<br>Management | Tax                      | View_Tax_Details_SO_Line       |
| Supply Chain<br>Management | Oracle Order<br>Management | <b>Transaction Type</b>  | Approvals_Header               |
| Supply Chain<br>Management | Oracle Order<br>Management | <b>Transaction Type</b>  | Approvals_Line                 |
| Supply Chain<br>Management | Oracle Order<br>Management | <b>Transaction Type</b>  | Assign_Line_Flows              |
| Supply Chain<br>Management | Oracle Order<br>Management | <b>Transaction Type</b>  | Define_Transaction_Type        |
| Supply Chain<br>Management | Oracle Order<br>Management | <b>Transaction Type</b>  | Query_Transaction_Type         |
| Supply Chain<br>Management | Oracle Order<br>Management | <b>Transaction Type</b>  | Validate_Workflow              |
| Supply Chain<br>Management | Oracle Order<br>Management | <b>Transaction Type</b>  | Vfy_Transaction_Type           |
| Supply Chain<br>Management | Oracle Order<br>Management | Verify Hold Status       | Verify_Workflow_Status         |
| Supply Chain<br>Management | Oracle Order<br>Management | Verify Hold Status       | Vfy_Order_Organizer_Hold       |
| Supply Chain<br>Management | Oracle Order<br>Management | Verify QSO               | Vfy_Quick_Order_Organizer_Hold |
| Supply Chain<br>Management | Oracle Order<br>Management | Verify QSO               | Vfy_Sales_Order_Header_QSO     |
| Supply Chain<br>Management | Oracle Order<br>Management | Verify QSO               | Vfy_Sales_Order_Line_QSO       |
| Supply Chain<br>Management | Oracle Order<br>Management | Verify Quote             | Vfy_Quote_Header_All           |
| Supply Chain<br>Management | Oracle Order<br>Management | Verify Quote             | Vfy_Quote_Line_All             |
| Supply Chain<br>Management | Oracle Order<br>Management | Verify Sales Order       | Verification_Sales_Order_Hdr   |

*Table B–1 (Cont.) Component Listing*

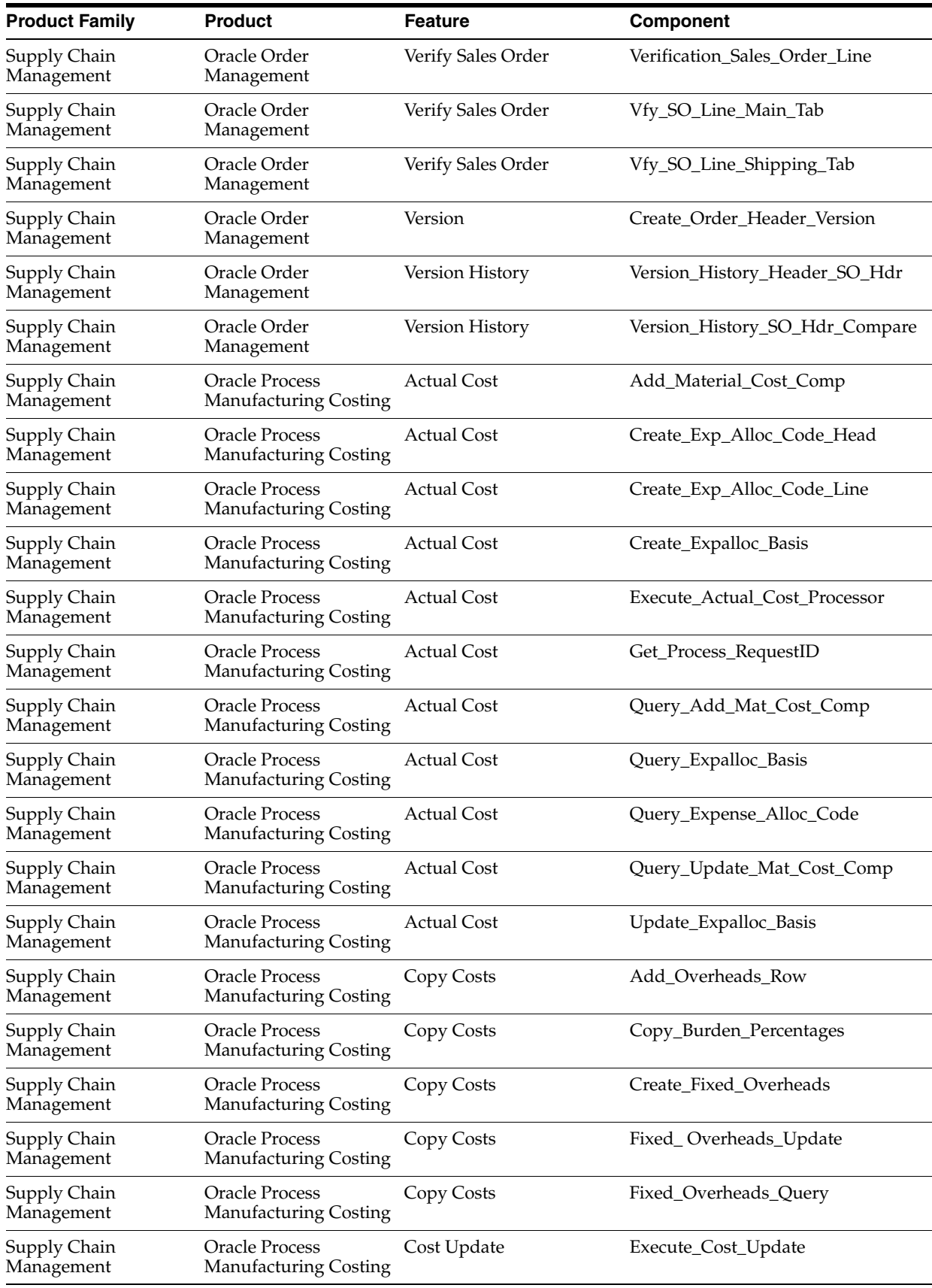

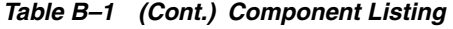

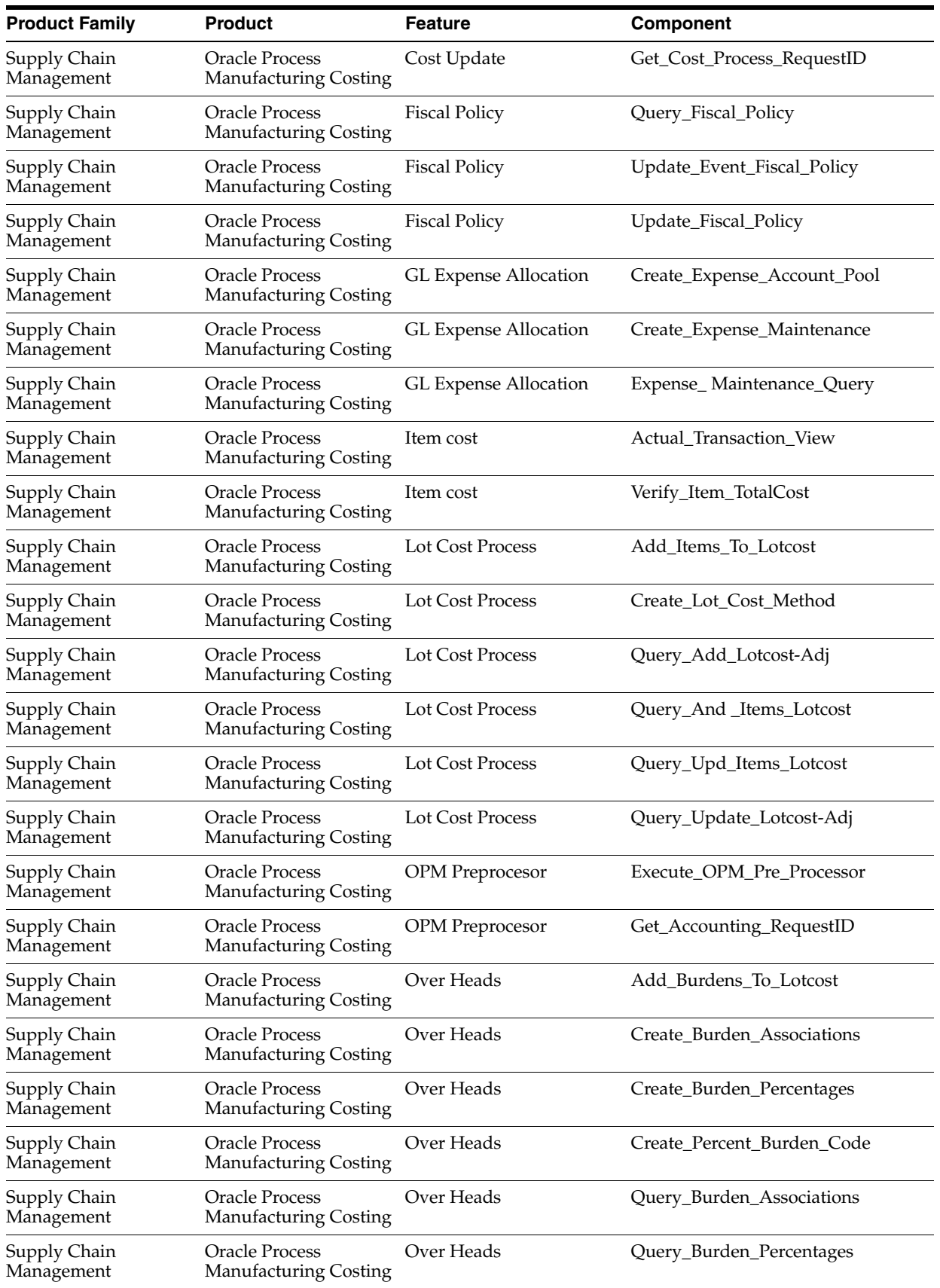

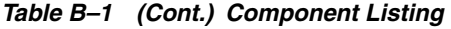

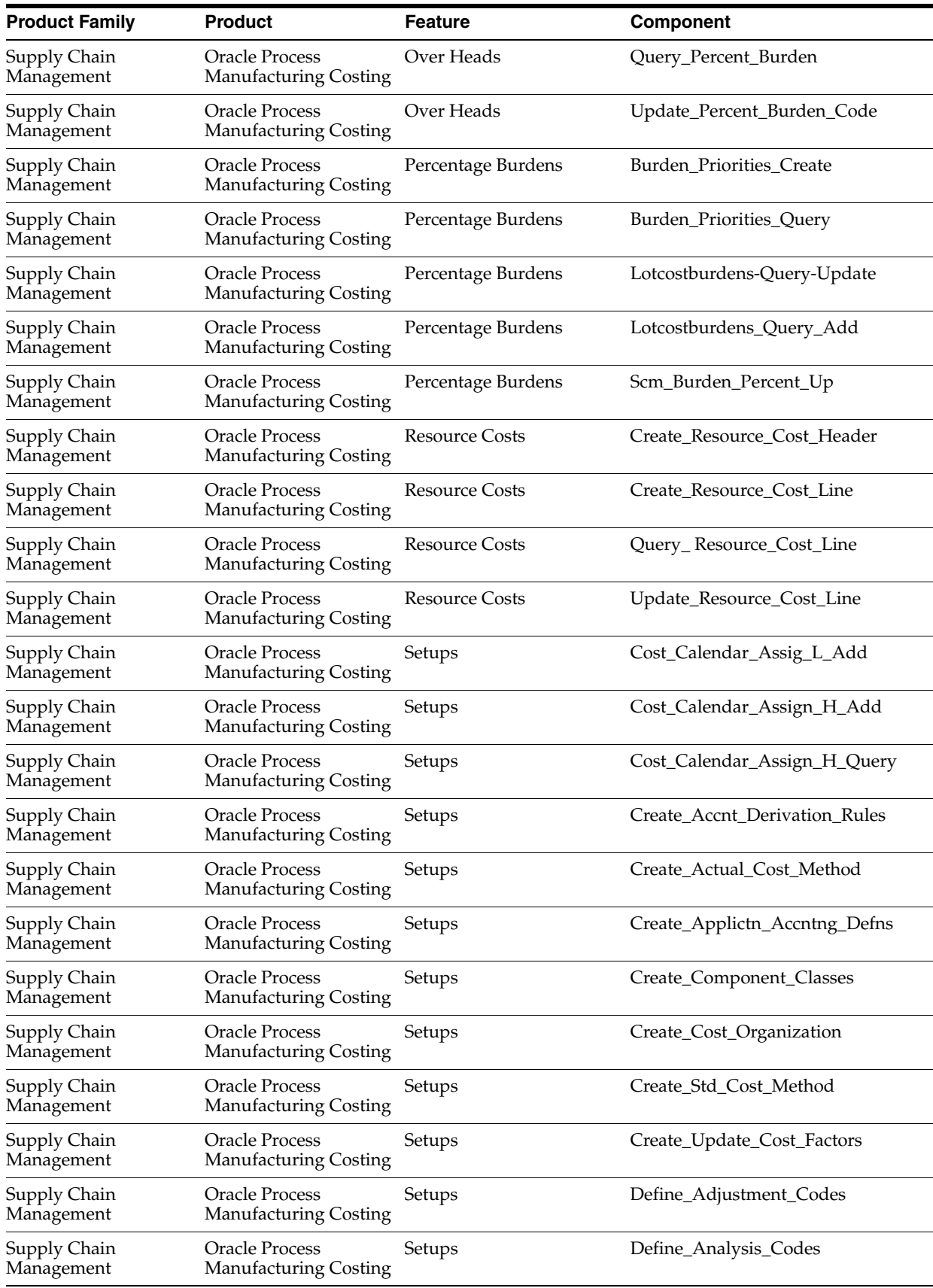

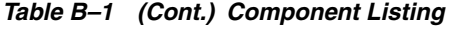

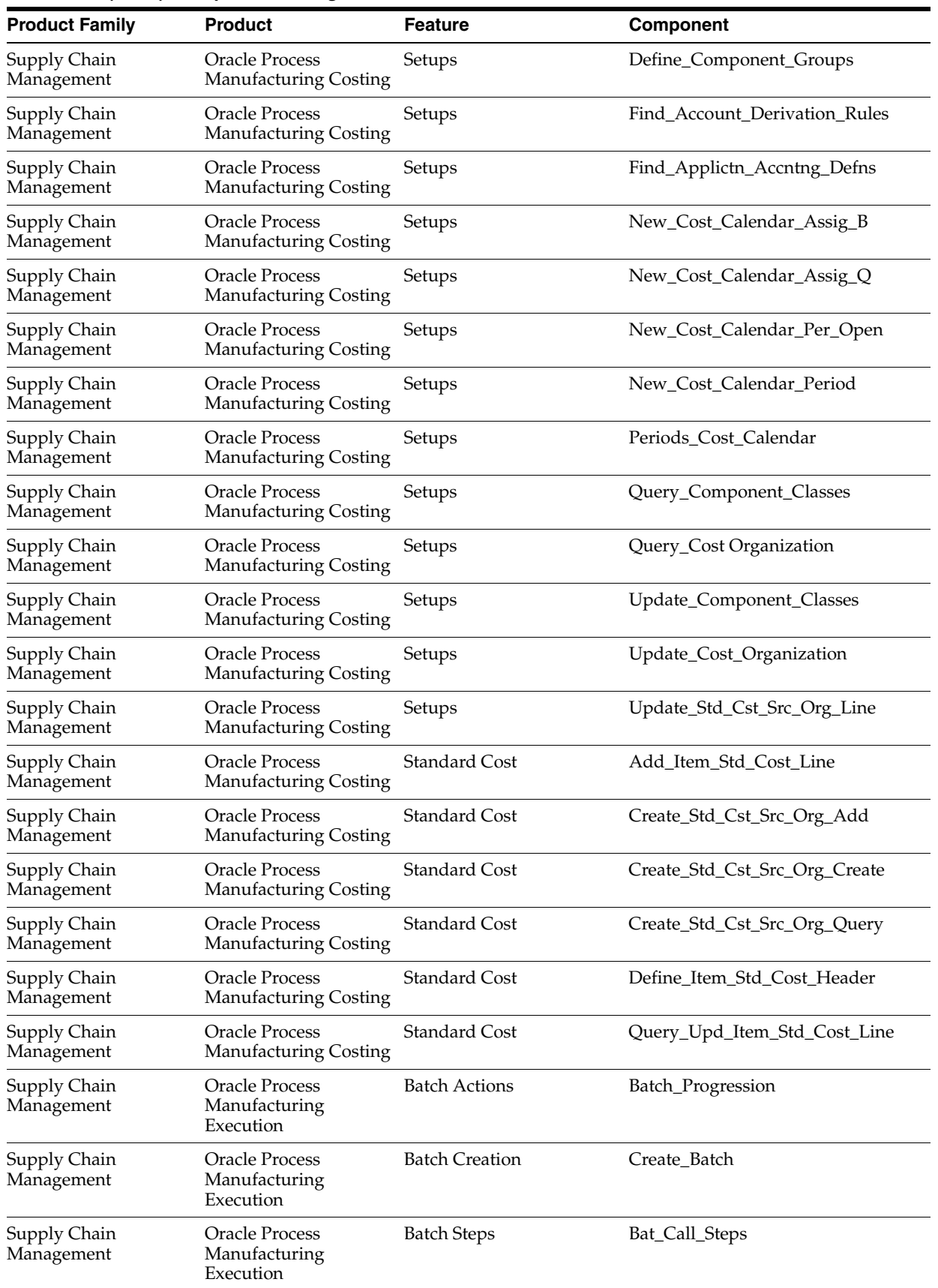

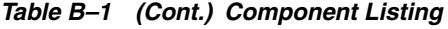

| <b>Product Family</b>      | <b>Product</b>                                                | <b>Feature</b>                | <b>Component</b>         |
|----------------------------|---------------------------------------------------------------|-------------------------------|--------------------------|
| Supply Chain<br>Management | <b>Oracle Process</b><br>Manufacturing<br>Execution           | <b>Batch Steps</b>            | Step_Act_Clos_Step       |
| Supply Chain<br>Management | <b>Oracle Process</b><br>Manufacturing<br>Execution           | <b>Batch Steps</b>            | Step_Act_Reopen_Step     |
| Supply Chain<br>Management | <b>Oracle Process</b><br>Manufacturing<br>Execution           | <b>Batch Transactions</b>     | Verify_Batch_Ingredient  |
| Supply Chain<br>Management | Oracle Process<br>Manufacturing<br>Execution                  | Find Batch Or FPO             | Find_Batches             |
| Supply Chain<br>Management | <b>Oracle Process</b><br>Manufacturing<br>Execution           | Find Batch Or FPO             | Fnd_Batches_New Batch    |
| Supply Chain<br>Management | <b>Oracle Process</b><br>Manufacturing<br>Execution           | <b>Inventory Transactions</b> | Batch_Inv_Trx_Det_Res    |
| Supply Chain<br>Management | <b>Oracle Process</b><br>Manufacturing<br>Execution           | Setups                        | Make_to_Order_Rules      |
| Supply Chain<br>Management | <b>Oracle Process</b><br>Manufacturing<br>Execution           | Setups                        | Process_Exe_Para         |
| Supply Chain<br>Management | <b>Oracle Process</b><br>Manufacturing<br>Execution           | Setups                        | Verify_Choicebox_Message |
| Supply Chain<br>Management | <b>Oracle Process</b><br>Manufacturing Product<br>Development | Activity                      | Create_Activities        |
| Supply Chain<br>Management | <b>Oracle Process</b><br>Manufacturing Product<br>Development | Activity                      | Find_Activities          |
| Supply Chain<br>Management | <b>Oracle Process</b><br>Manufacturing Product<br>Development | Activity                      | Purge_Activities         |
| Supply Chain<br>Management | <b>Oracle Process</b><br>Manufacturing Product<br>Development | <b>Create Resources</b>       | Add_Prod_Alternate_Res   |
| Supply Chain<br>Management | <b>Oracle Process</b><br>Manufacturing Product<br>Development | <b>Create Resources</b>       | Create_Generic_Resources |
| Supply Chain<br>Management | Oracle Process<br>Manufacturing Product<br>Development        | <b>Create Resources</b>       | Create_Plant_Resources   |
| Supply Chain<br>Management | <b>Oracle Process</b><br>Manufacturing Product<br>Development | <b>Create Resources</b>       | Find_Generic_Resources   |
| Supply Chain<br>Management | Oracle Process<br>Manufacturing Product<br>Development        | <b>Create Resources</b>       | Find_Plant_Resources     |

*Table B–1 (Cont.) Component Listing*

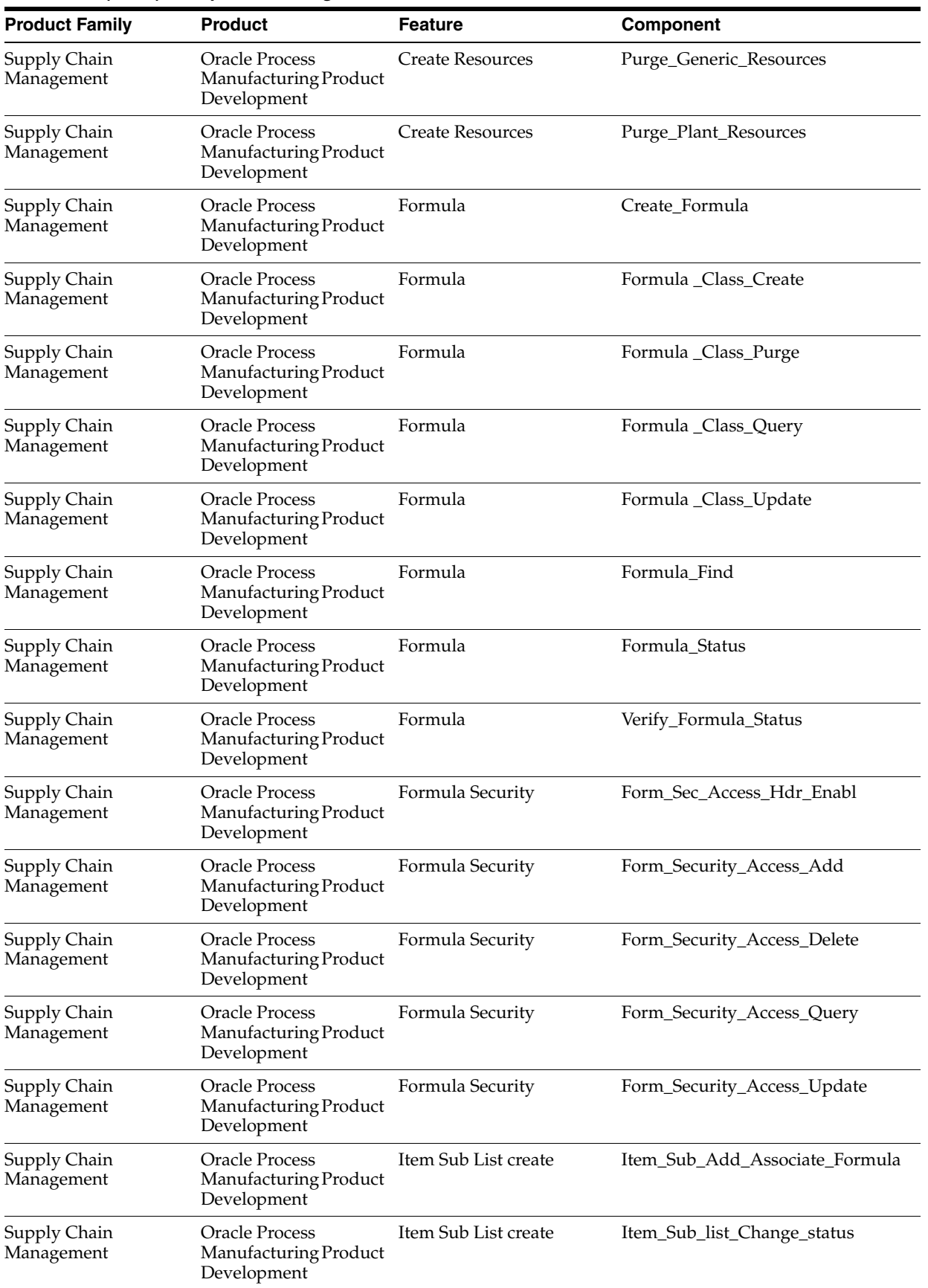

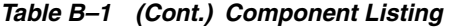

| <b>Product Family</b>      | <b>Product</b>                                                | <b>Feature</b>       | Component                     |
|----------------------------|---------------------------------------------------------------|----------------------|-------------------------------|
| Supply Chain<br>Management | <b>Oracle Process</b><br>Manufacturing Product<br>Development | Item Sub List create | Item_Substitution_List_Create |
| Supply Chain<br>Management | Oracle Process<br>Manufacturing Product<br>Development        | Item Sub List create | Item_Substitution_List_Find   |
| Supply Chain<br>Management | <b>Oracle Process</b><br>Manufacturing Product<br>Development | Item Sub List create | Item_Substitution_List_Update |
| Supply Chain<br>Management | Oracle Process<br>Manufacturing Product<br>Development        | Process Operations   | Create_Pr_Operations          |
| Supply Chain<br>Management | Oracle Process<br>Manufacturing Product<br>Development        | Process Operations   | Pr_Operations_Status          |
| Supply Chain<br>Management | Oracle Process<br>Manufacturing Product<br>Development        | Process Operations   | Process_Operation_Classes     |
| Supply Chain<br>Management | <b>Oracle Process</b><br>Manufacturing Product<br>Development | Recipe               | Create_Recipe                 |
| Supply Chain<br>Management | Oracle Process<br>Manufacturing Product<br>Development        | Recipe               | Create_Validity_Rule          |
| Supply Chain<br>Management | Oracle Process<br>Manufacturing Product<br>Development        | Recipe               | Query_Recipe                  |
| Supply Chain<br>Management | Oracle Process<br>Manufacturing Product<br>Development        | Recipe               | Recipe_Chg_Status             |
| Supply Chain<br>Management | <b>Oracle Process</b><br>Manufacturing Product<br>Development | Recipe               | Recipe_Step_Mtl_Assoc_Header  |
| Supply Chain<br>Management | Oracle Process<br>Manufacturing Product<br>Development        | Recipe               | Recipe_Step_Mtl_Assoc_Lines   |
| Supply Chain<br>Management | Oracle Process<br>Manufacturing Product<br>Development        | Recipe               | Update_Validity_Rule          |
| Supply Chain<br>Management | <b>Oracle Process</b><br>Manufacturing Product<br>Development | Recipe               | Verify_Recipe                 |
| Supply Chain<br>Management | Oracle Process<br>Manufacturing Product<br>Development        | Recipe               | Verify_Recipe_Status          |
| Supply Chain<br>Management | <b>Oracle Process</b><br>Manufacturing Product<br>Development | Recipe               | Verify_Recipe_Vaidity_Status  |
| Supply Chain<br>Management | Oracle Process<br>Manufacturing Product<br>Development        | Recipe               | Vr_Change_Status              |

*Table B–1 (Cont.) Component Listing*

| <b>Product Family</b>      | <b>Product</b>                                                | <b>Feature</b> | <b>Component</b>                   |
|----------------------------|---------------------------------------------------------------|----------------|------------------------------------|
| Supply Chain<br>Management | <b>Oracle Process</b><br>Manufacturing Product<br>Development | Routing        | Create_Pr_Routings                 |
| Supply Chain<br>Management | <b>Oracle Process</b><br>Manufacturing Product<br>Development | Routing        | Create_Pr_Routings_Steps           |
| Supply Chain<br>Management | <b>Oracle Process</b><br>Manufacturing Product<br>Development | Routing        | Create_Step_Dependency             |
| Supply Chain<br>Management | <b>Oracle Process</b><br>Manufacturing Product<br>Development | Routing        | Find_Pr_Routings                   |
| Supply Chain<br>Management | Oracle Process<br>Manufacturing Product<br>Development        | Routing        | Pr_Routings_Status                 |
| Supply Chain<br>Management | Oracle Process<br>Manufacturing Product<br>Development        | Routing        | Process_Routing_Classes            |
| Supply Chain<br>Management | <b>Oracle Process</b><br>Manufacturing Product<br>Development | Routing        | Verify_Routing_Status              |
| Supply Chain<br>Management | <b>Oracle Process</b><br>Manufacturing Product<br>Development | Setups         | Add_Det_Status_Codes               |
| Supply Chain<br>Management | <b>Oracle Process</b><br>Manufacturing Product<br>Development | Setups         | Add_Status_Codes_Hed               |
| Supply Chain<br>Management | <b>Oracle Process</b><br>Manufacturing Product<br>Development | Setups         | Define_Parameters_Set              |
| Supply Chain<br>Management | <b>Oracle Process</b><br>Manufacturing Product<br>Development | Setups         | Define_Pro_Param_Lov               |
| Supply Chain<br>Management | <b>Oracle Process</b><br>Manufacturing Product<br>Development | Setups         | Delete_Parameters_Set_Hdr          |
| Supply Chain<br>Management | Oracle Process<br>Manufacturing Product<br>Development        | Setups         | Delete_Parameters_Set_Line         |
| Supply Chain<br>Management | Oracle Process<br>Manufacturing Product<br>Development        | Setups         | Edit_Status_Codes                  |
| Supply Chain<br>Management | Oracle Process<br>Manufacturing Product<br>Development        | Setups         | Gen_Resource_Parameters            |
| Supply Chain<br>Management | <b>Oracle Process</b><br>Manufacturing Product<br>Development | Setups         | Plant_Resource_Parameters          |
| Supply Chain<br>Management | <b>Oracle Process</b><br>Manufacturing Product<br>Development | Setups         | Prd_Dev_Parm_Crt_Upd_Tab_<br>Frmla |

*Table B–1 (Cont.) Component Listing*

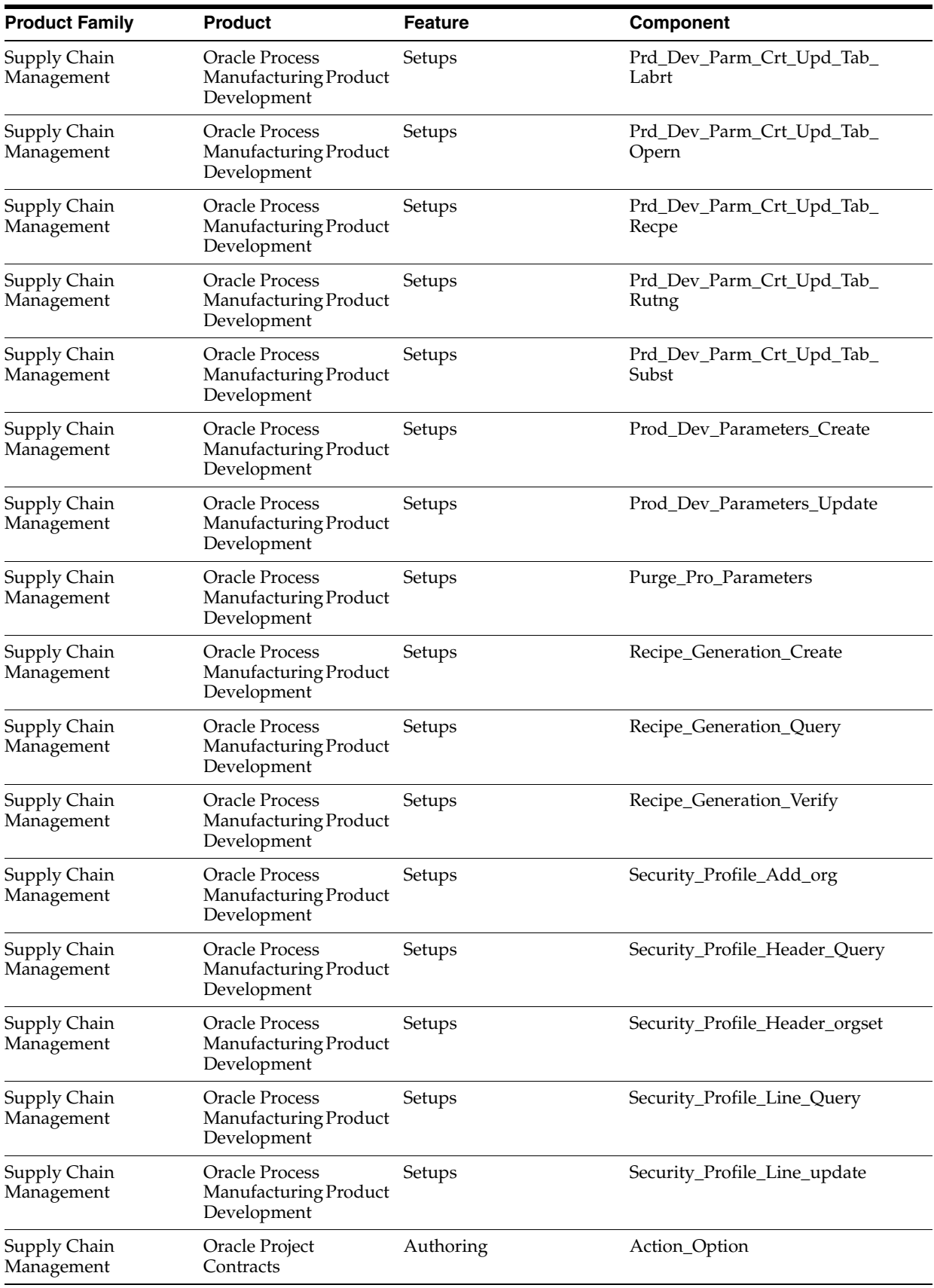

## *Table B–1 (Cont.) Component Listing*

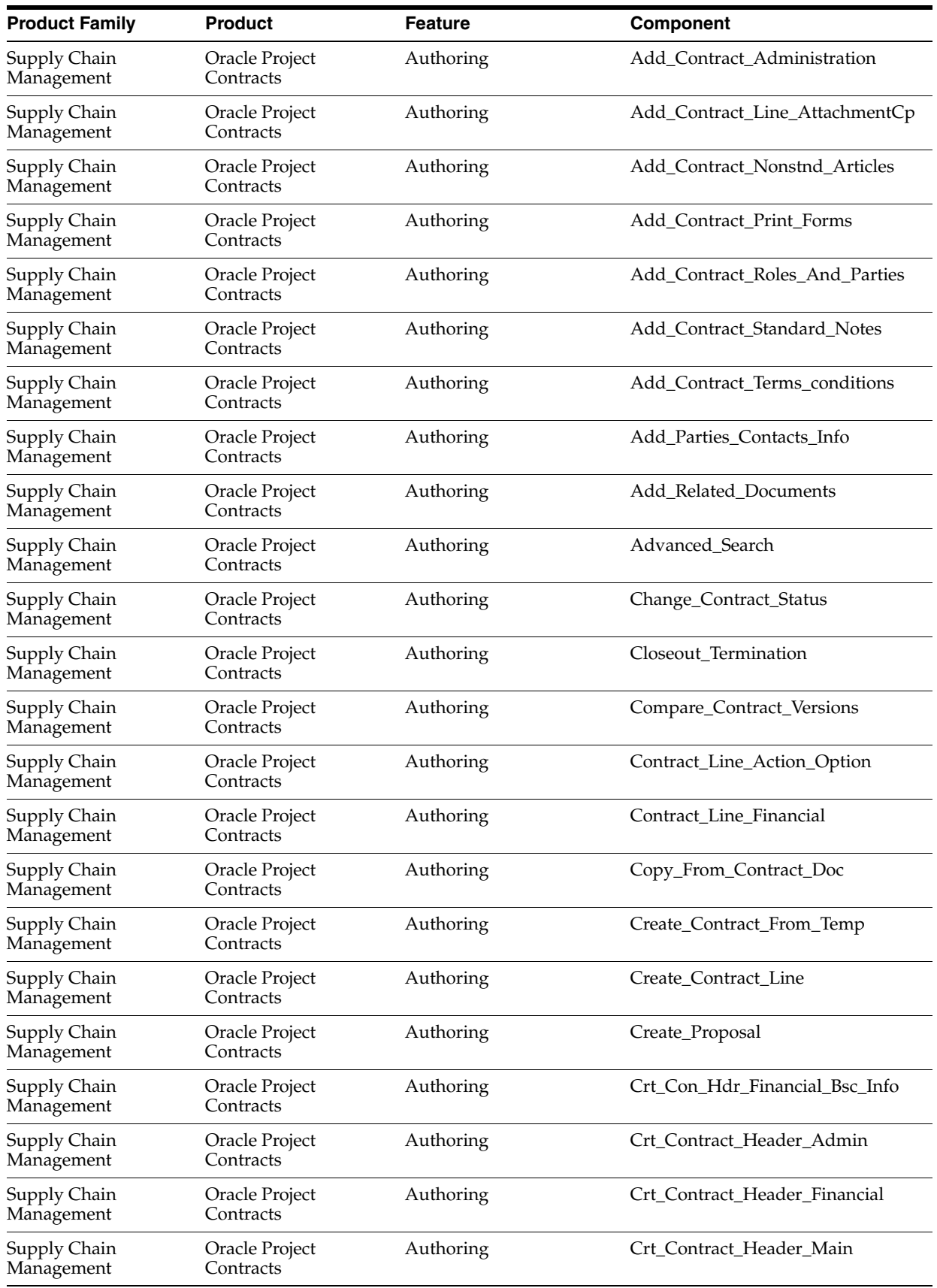

## *Table B–1 (Cont.) Component Listing*

| <b>Product Family</b>      | <b>Product</b>              | <b>Feature</b> | Component                     |
|----------------------------|-----------------------------|----------------|-------------------------------|
| Supply Chain<br>Management | Oracle Project<br>Contracts | Authoring      | Crt_Hold_Select_Lvl           |
| Supply Chain<br>Management | Oracle Project<br>Contracts | Authoring      | Crt_New_Blank_Contract_Doc    |
| Supply Chain<br>Management | Oracle Project<br>Contracts | Authoring      | Crt_New_Version_Contract      |
| Supply Chain<br>Management | Oracle Project<br>Contracts | Authoring      | Delete_Contract_Tree_Element  |
| Supply Chain<br>Management | Oracle Project<br>Contracts | Authoring      | Enter_Hold_Detail             |
| Supply Chain<br>Management | Oracle Project<br>Contracts | Authoring      | Fliter_Contract_Line          |
| Supply Chain<br>Management | Oracle Project<br>Contracts | Authoring      | Goto_Option                   |
| Supply Chain<br>Management | Oracle Project<br>Contracts | Authoring      | Handle_Line_Update_Exception  |
| Supply Chain<br>Management | Oracle Project<br>Contracts | Authoring      | Hold_Mngt_Enter_Remove_Reason |
| Supply Chain<br>Management | Oracle Project<br>Contracts | Authoring      | Hold_Mngt_Simple_Search       |
| Supply Chain<br>Management | Oracle Project<br>Contracts | Authoring      | Nav_To_Contract_Auth_Wrkbench |
| Supply Chain<br>Management | Oracle Project<br>Contracts | Authoring      | Save_Contract_Doc_As_Template |
| Supply Chain<br>Management | Oracle Project<br>Contracts | Authoring      | Search_Contracts_Basic        |
| Supply Chain<br>Management | Oracle Project<br>Contracts | Authoring      | Select_Contract_Tree_Element  |
| Supply Chain<br>Management | Oracle Project<br>Contracts | Authoring      | Split_Contract_Line           |
| Supply Chain<br>Management | Oracle Project<br>Contracts | Authoring      | Start_Approval_Workflow       |
| Supply Chain<br>Management | Oracle Project<br>Contracts | Authoring      | Stop_Approval_Workflow        |
| Supply Chain<br>Management | Oracle Project<br>Contracts | Authoring      | Update_Contract_Line_Basic    |
| Supply Chain<br>Management | Oracle Project<br>Contracts | Authoring      | Update_Remove_Hold            |
| Supply Chain<br>Management | Oracle Project<br>Contracts | Authoring      | Verify_Compare_Versions       |
| Supply Chain<br>Management | Oracle Project<br>Contracts | Authoring      | Verify_Contract_Doc_Header    |
| Supply Chain<br>Management | Oracle Project<br>Contracts | Authoring      | Verify_Contract_History       |
| Supply Chain<br>Management | Oracle Project<br>Contracts | Authoring      | Verify_Contract_Line          |

*Table B–1 (Cont.) Component Listing*

| <b>Product Family</b>      | <b>Product</b>              | <b>Feature</b>       | Component                      |
|----------------------------|-----------------------------|----------------------|--------------------------------|
| Supply Chain<br>Management | Oracle Project<br>Contracts | Authoring            | Verify_Contract_Nonsplit_Line  |
| Supply Chain<br>Management | Oracle Project<br>Contracts | Authoring            | Verify_Funding_Workbench       |
| Supply Chain<br>Management | Oracle Project<br>Contracts | Authoring            | Verify_History                 |
| Supply Chain<br>Management | Oracle Project<br>Contracts | Authoring            | Verify_Summary                 |
| Supply Chain<br>Management | Oracle Project<br>Contracts | Authoring            | View_Related_Documents         |
| Supply Chain               | Oracle Project              | Deliverable Tracking | Actions_On_Contract_Line_Tab   |
| Management                 | Contracts                   | System               |                                |
| Supply Chain               | Oracle Project              | Deliverable Tracking | Convert_Exist_Pro_Agreement    |
| Management                 | Contracts                   | System               |                                |
| Supply Chain               | Oracle Project              | Deliverable Tracking | Create_New_Event               |
| Management                 | Contracts                   | System               |                                |
| Supply Chain               | Oracle Project              | Deliverable Tracking | DTS_Click_Action               |
| Management                 | Contracts                   | System               |                                |
| Supply Chain               | Oracle Project              | Deliverable Tracking | Def_Depend_Unchk_Spef_Dlvbl    |
| Management                 | Contracts                   | System               |                                |
| Supply Chain               | Oracle Project              | Deliverable Tracking | Define_Depend_Chk_Comp_Flag    |
| Management                 | Contracts                   | System               |                                |
| Supply Chain               | Oracle Project              | Deliverable Tracking | Define_Depend_Chk_Spef_Dlvbl   |
| Management                 | Contracts                   | System               |                                |
| Supply Chain               | Oracle Project              | Deliverable Tracking | Define_Depend_Dlvbl_Details    |
| Management                 | Contracts                   | System               |                                |
| Supply Chain               | Oracle Project              | Deliverable Tracking | Define_Depend_Split            |
| Management                 | Contracts                   | System               |                                |
| Supply Chain               | Oracle Project              | Deliverable Tracking | Delete_Event                   |
| Management                 | Contracts                   | System               |                                |
| Supply Chain               | Oracle Project              | Deliverable Tracking | Enter_DTS_Lines                |
| Management                 | Contracts                   | System               |                                |
| Supply Chain               | Oracle Project              | Deliverable Tracking | Enter_Event_Details            |
| Management                 | Contracts                   | System               |                                |
| Supply Chain               | Oracle Project              | Deliverable Tracking | Find_Billable_Deliverables     |
| Management                 | Contracts                   | System               |                                |
| Supply Chain               | Oracle Project              | Deliverable Tracking | Initiate_Billing               |
| Management                 | Contracts                   | System               |                                |
| Supply Chain               | Oracle Project              | Deliverable Tracking | Initiate_Requisition_Action    |
| Management                 | Contracts                   | System               |                                |
| Supply Chain               | Oracle Project              | Deliverable Tracking | Linking_To_Other_Contracts     |
| Management                 | Contracts                   | System               |                                |
| Supply Chain               | Oracle Project              | Deliverable Tracking | Open_Events                    |
| Management                 | Contracts                   | System               |                                |
| Supply Chain               | Oracle Project              | Deliverable Tracking | Select_Contract_Tree_Elmnt_DTS |
| Management                 | Contracts                   | System               |                                |

*Table B–1 (Cont.) Component Listing*

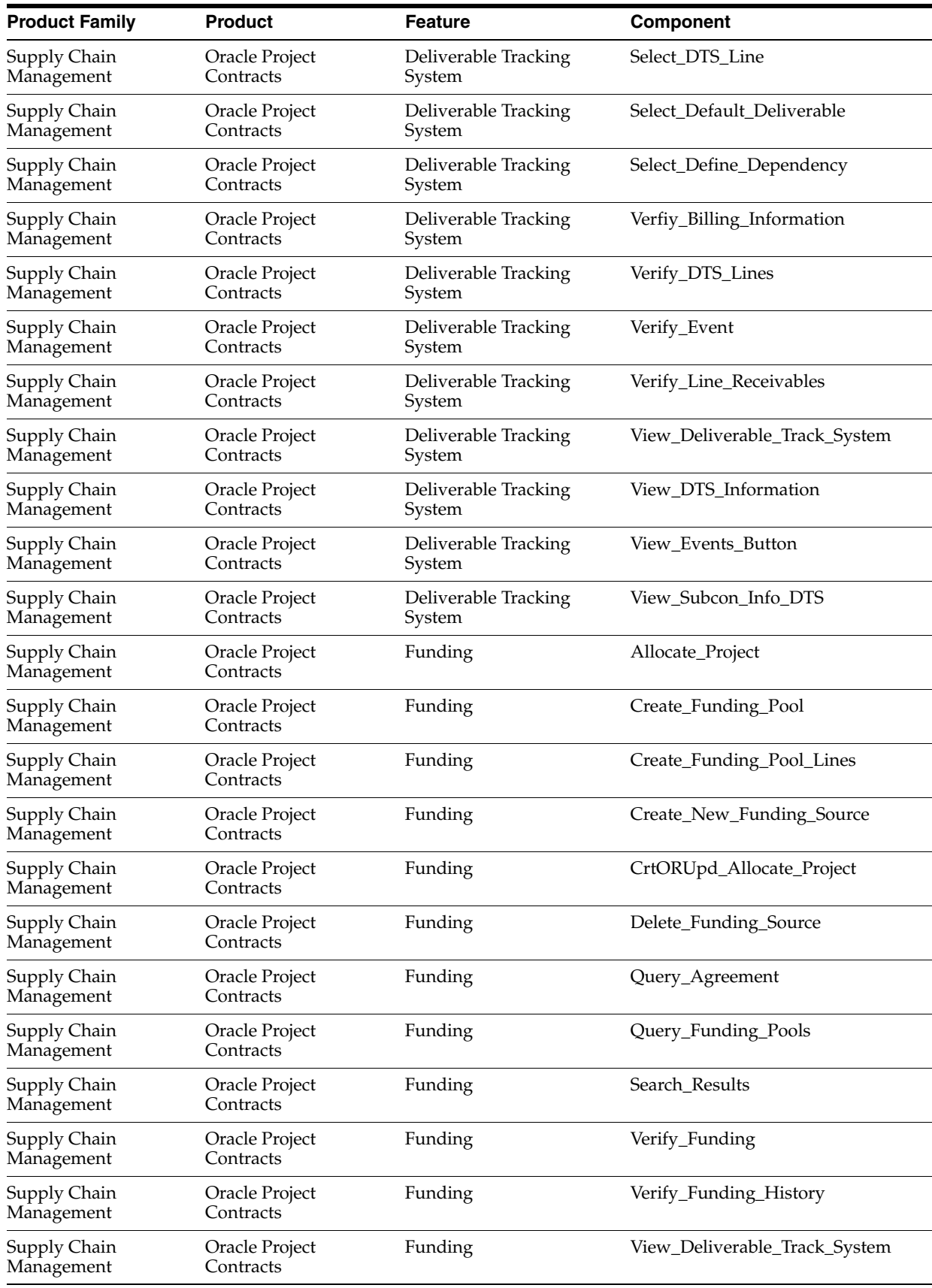

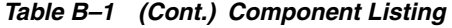

| <b>Product Family</b>      | <b>Product</b>              | <b>Feature</b> | Component                                 |
|----------------------------|-----------------------------|----------------|-------------------------------------------|
| Supply Chain<br>Management | Oracle Project<br>Contracts | Setups         | Add_Query_Code_To_Change_<br>Type         |
| Supply Chain<br>Management | Oracle Project<br>Contracts | Setups         | Assign_Contract_Group                     |
| Supply Chain<br>Management | Oracle Project<br>Contracts | Setups         | Assign_Contract_To_Group                  |
| Supply Chain<br>Management | Oracle Project<br>Contracts | Setups         | Assign_Sequence_Assignment                |
| Supply Chain<br>Management | Oracle Project<br>Contracts | Setups         | Assign_Sequence_Document                  |
| Supply Chain<br>Management | Oracle Project<br>Contracts | Setups         | Communication_Summary                     |
| Supply Chain<br>Management | Oracle Project<br>Contracts | Setups         | Communication_Typ_Reson_Prirty            |
| Supply Chain<br>Management | Oracle Project<br>Contracts | Setups         | Create_Attribute_Group                    |
| Supply Chain<br>Management | Oracle Project<br>Contracts | Setups         | Create_Budget_Rev_Allow_<br><b>MltRow</b> |
| Supply Chain<br>Management | Oracle Project<br>Contracts | Setups         | Create_Contract_Group                     |
| Supply Chain<br>Management | Oracle Project<br>Contracts | Setups         | Create_Contract_Status                    |
| Supply Chain<br>Management | Oracle Project<br>Contracts | Setups         | Create_Menus                              |
| Supply Chain<br>Management | Oracle Project<br>Contracts | Setups         | Create_Planners                           |
| Supply Chain<br>Management | Oracle Project<br>Contracts | Setups         | Create_Product_Lines                      |
| Supply Chain<br>Management | Oracle Project<br>Contracts | Setups         | Create_Programs                           |
| Supply Chain<br>Management | Oracle Project<br>Contracts | Setups         | Create_Role                               |
| Supply Chain<br>Management | Oracle Project<br>Contracts | Setups         | Create_Status_Change_Reason               |
| Supply Chain<br>Management | Oracle Project<br>Contracts | Setups         | Create_Status_Request                     |
| Supply Chain<br>Management | Oracle Project<br>Contracts | Setups         | Create_Term_Type                          |
| Supply Chain<br>Management | Oracle Project<br>Contracts | Setups         | Crt_Approval_Hierarchy                    |
| Supply Chain<br>Management | Oracle Project<br>Contracts | Setups         | Crt_ContactCom_Addr                       |
| Supply Chain<br>Management | Oracle Project<br>Contracts | Setups         | Find_New_Change_Requests                  |
| Supply Chain<br>Management | Oracle Project<br>Contracts | Setups         | Flexfield_Segments                        |

*Table B–1 (Cont.) Component Listing*

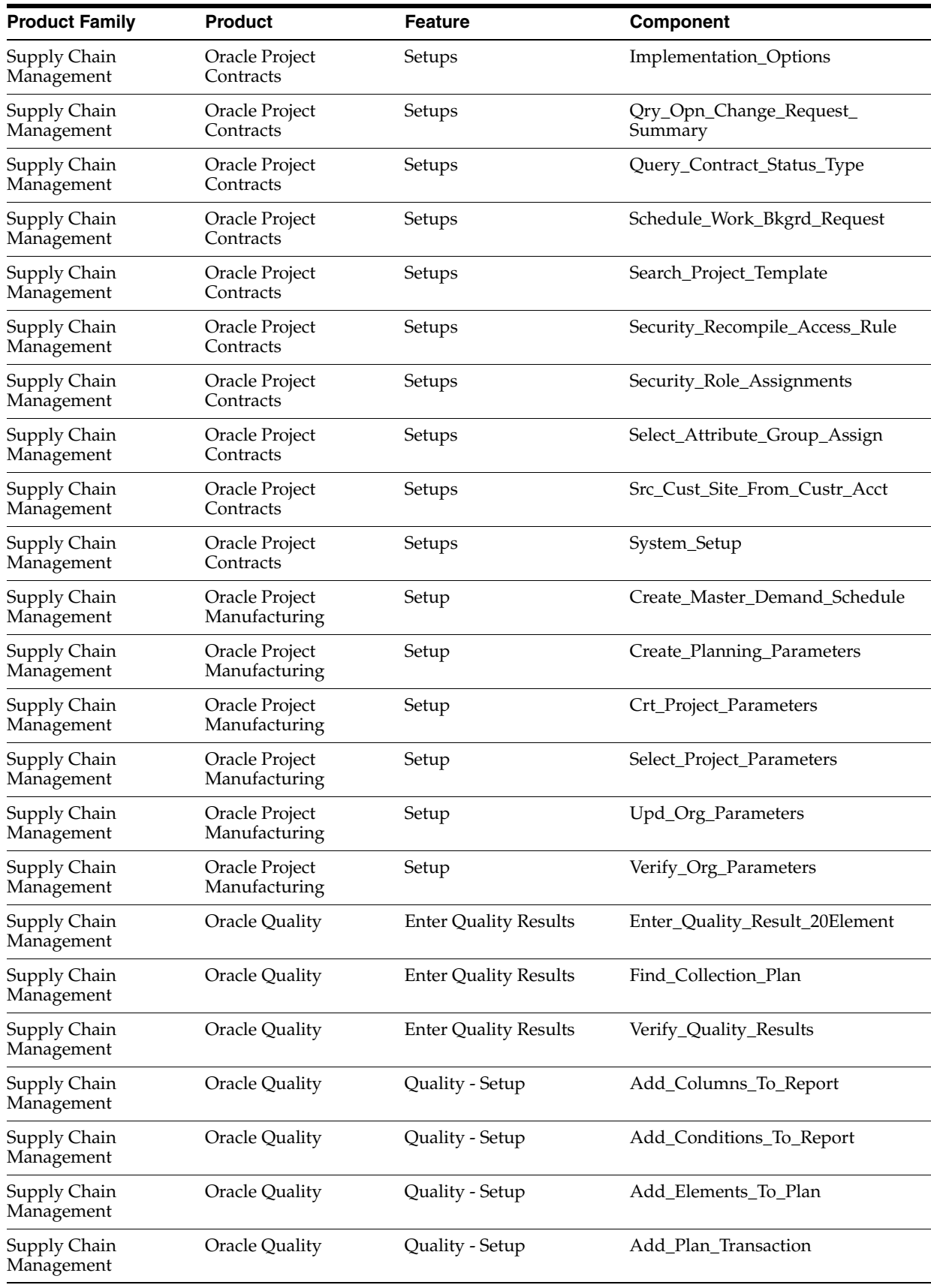

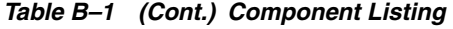

| <b>Product Family</b>      | <b>Product</b> | <b>Feature</b>  | Component                     |
|----------------------------|----------------|-----------------|-------------------------------|
| Supply Chain<br>Management | Oracle Quality | Quality - Setup | Add_Plan_Txn_Triggers         |
| Supply Chain<br>Management | Oracle Quality | Quality - Setup | Add_Update_Privilege          |
| Supply Chain<br>Management | Oracle Quality | Quality - Setup | Assign_Value_Action_In_Plan   |
| Supply Chain<br>Management | Oracle Quality | Quality - Setup | Click_Button_Parent_Child_Rel |
| Supply Chain<br>Management | Oracle Quality | Quality - Setup | Confirm_Parent_Child_Relation |
| Supply Chain<br>Management | Oracle Quality | Quality - Setup | Copy_Collection_Plan          |
| Supply Chain<br>Management | Oracle Quality | Quality - Setup | Copy_Collection_Plan_Elements |
| Supply Chain<br>Management | Oracle Quality | Quality - Setup | Create_Assign_Specification   |
| Supply Chain<br>Management | Oracle Quality | Quality - Setup | Create_Coll_Element_Type      |
| Supply Chain<br>Management | Oracle Quality | Quality - Setup | Create_Copy_Specification     |
| Supply Chain<br>Management | Oracle Quality | Quality - Setup | Create_Element_Action_CP      |
| Supply Chain<br>Management | Oracle Quality | Quality - Setup | Create_Element_Action_Email   |
| Supply Chain<br>Management | Oracle Quality | Quality - Setup | Create_Element_Action_Rule    |
| Supply Chain<br>Management | Oracle Quality | Quality - Setup | Create_Element_Spec           |
| Supply Chain<br>Management | Oracle Quality | Quality - Setup | Create_Element_Value          |
| Supply Chain<br>Management | Oracle Quality | Quality - Setup | Create_Elements               |
| Supply Chain<br>Management | Oracle Quality | Quality - Setup | Create_Elements_Rule          |
| Supply Chain<br>Management | Oracle Quality | Quality - Setup | Create_Elements_Rule_Sql      |
| Supply Chain<br>Management | Oracle Quality | Quality - Setup | Create_Elements_Rule_Sql_Var  |
| Supply Chain<br>Management | Oracle Quality | Quality - Setup | Create_Parent_Child_Criteria  |
| Supply Chain<br>Management | Oracle Quality | Quality - Setup | Create_Parent_Child_Element   |
| Supply Chain<br>Management | Oracle Quality | Quality - Setup | Create_Parent_Child_Header    |
| Supply Chain<br>Management | Oracle Quality | Quality - Setup | Create_Plan_Action_Rule       |

*Table B–1 (Cont.) Component Listing*
| <b>Product Family</b>      | <b>Product</b>        | <b>Feature</b>    | Component                      |
|----------------------------|-----------------------|-------------------|--------------------------------|
| Supply Chain<br>Management | Oracle Quality        | Quality - Setup   | Create_Plan_Type               |
| Supply Chain<br>Management | Oracle Quality        | Quality - Setup   | Create_Report_Header           |
| Supply Chain<br>Management | Oracle Quality        | Quality - Setup   | Create_Sampling_Plan           |
| Supply Chain<br>Management | Oracle Quality        | Quality - Setup   | Create_Sampling_Plan_Rules     |
| Supply Chain<br>Management | Oracle Quality        | Quality - Setup   | Create_Sequence_Elements       |
| Supply Chain<br>Management | Oracle Quality        | Quality - Setup   | Create_Update_Collection_Plan  |
| Supply Chain<br>Management | Oracle Quality        | Quality - Setup   | Define_Form_Functions          |
| Supply Chain<br>Management | Oracle Quality        | Quality - Setup   | Define_User_Group_Line         |
| Supply Chain<br>Management | Oracle Quality        | Quality - Setup   | Define_Variable_Action_In_Plan |
| Supply Chain<br>Management | Oracle Quality        | Quality - Setup   | Query_Collection_Element_Type  |
| Supply Chain<br>Management | Oracle Quality        | Quality - Setup   | Query_Collection_Plan          |
| Supply Chain<br>Management | Oracle Quality        | Quality - Setup   | Query_Plan_Elements            |
| Supply Chain<br>Management | Oracle Quality        | Quality - Setup   | Query_Privilege_Line           |
| Supply Chain<br>Management | Oracle Quality        | Quality - Setup   | Query_Report_Header            |
| Supply Chain<br>Management | Oracle Quality        | Quality - Setup   | Query_Sampling_Plan            |
| Supply Chain<br>Management | Oracle Quality        | Quality - Setup   | Query_Update_Plan_Type         |
| Supply Chain<br>Management | <b>Oracle Quality</b> | Quality - Setup   | Query_Update_User_Group_Line   |
| Supply Chain<br>Management | Oracle Quality        | Quality - Setup   | Query_User_Group               |
| Supply Chain<br>Management | Oracle Quality        | Quality - Setup   | Submit_Report_Header           |
| Supply Chain<br>Management | Oracle Quality        | Quality - Setup   | Update_Coll_Element_Type       |
| Supply Chain<br>Management | Oracle Quality        | Quality - Setup   | Update_Elements_Plan           |
| Supply Chain<br>Management | Oracle Quality        | Quality - Setup   | Update_Plan_Txn_Triggers       |
| Supply Chain<br>Management | Oracle Quality        | Quality Workbench | Upd_Parent_Child_Plan_Relation |

*Table B–1 (Cont.) Component Listing*

| <b>Product Family</b>      | <b>Product</b>              | <b>Feature</b> | Component                      |
|----------------------------|-----------------------------|----------------|--------------------------------|
| Supply Chain<br>Management | Oracle Quality              | Sampling       | Create_Sampling_Association    |
| Supply Chain<br>Management | Oracle Quality              | Sampling       | Create_Skip_Sampling_Criteria  |
| Supply Chain<br>Management | <b>Oracle Quality</b>       | Sampling       | Query_Skip_Sampling_Criteria   |
| Supply Chain<br>Management | Oracle Quality              | Skip Lot       | Add_Plan_to_Skipping_Param     |
| Supply Chain<br>Management | Oracle Quality              | Skip Lot       | Add_Skip_Plan_Parameter_Line   |
| Supply Chain<br>Management | Oracle Quality              | Skip Lot       | Create_Skip_Lot_Association    |
| Supply Chain<br>Management | Oracle Quality              | Skip Lot       | Create_Skip_Lot_Process        |
| Supply Chain<br>Management | Oracle Quality              | Skip Lot       | Query_Sampling_Association     |
| Supply Chain<br>Management | Oracle Quality              | Skip Lot       | Query_Skip_Lot_Association     |
| Supply Chain<br>Management | Oracle Quality              | Skip Lot       | Query_Skip_Lot_Process         |
| Supply Chain<br>Management | Oracle Quality              | Skip Lot       | Query_Skip_Param_Plan_Line     |
| Supply Chain<br>Management | Oracle Quality              | Skip Lot       | Query_Skip_Plan_Parameter_Line |
| Supply Chain<br>Management | Oracle Service<br>Contracts | Authoring      | Authoring_Header               |
| Supply Chain<br>Management | Oracle Service<br>Contracts | Authoring      | Cancel_Contract                |
| Supply Chain<br>Management | Oracle Service<br>Contracts | Authoring      | Copy_Contract                  |
| Supply Chain<br>Management | Oracle Service<br>Contracts | Authoring      | Create_Contract_From_Template  |
| Supply Chain<br>Management | Oracle Service<br>Contracts | Authoring      | Create_New_Contract            |
| Supply Chain<br>Management | Oracle Service<br>Contracts | Authoring      | Lines_Accounts_Lines           |
| Supply Chain<br>Management | Oracle Service<br>Contracts | Authoring      | Lines_Effectivities_Lines      |
| Supply Chain<br>Management | Oracle Service<br>Contracts | Authoring      | Lines_Pricingprods_Effctvits   |
| Supply Chain<br>Management | Oracle Service<br>Contracts | Authoring      | Lines_Pricingproducts_Lines    |
| Supply Chain<br>Management | Oracle Service<br>Contracts | Authoring      | Lines_Pricingproducts_Pricing  |
| Supply Chain<br>Management | Oracle Service<br>Contracts | Authoring      | Lns_Pricingprods_Counterdet    |

*Table B–1 (Cont.) Component Listing*

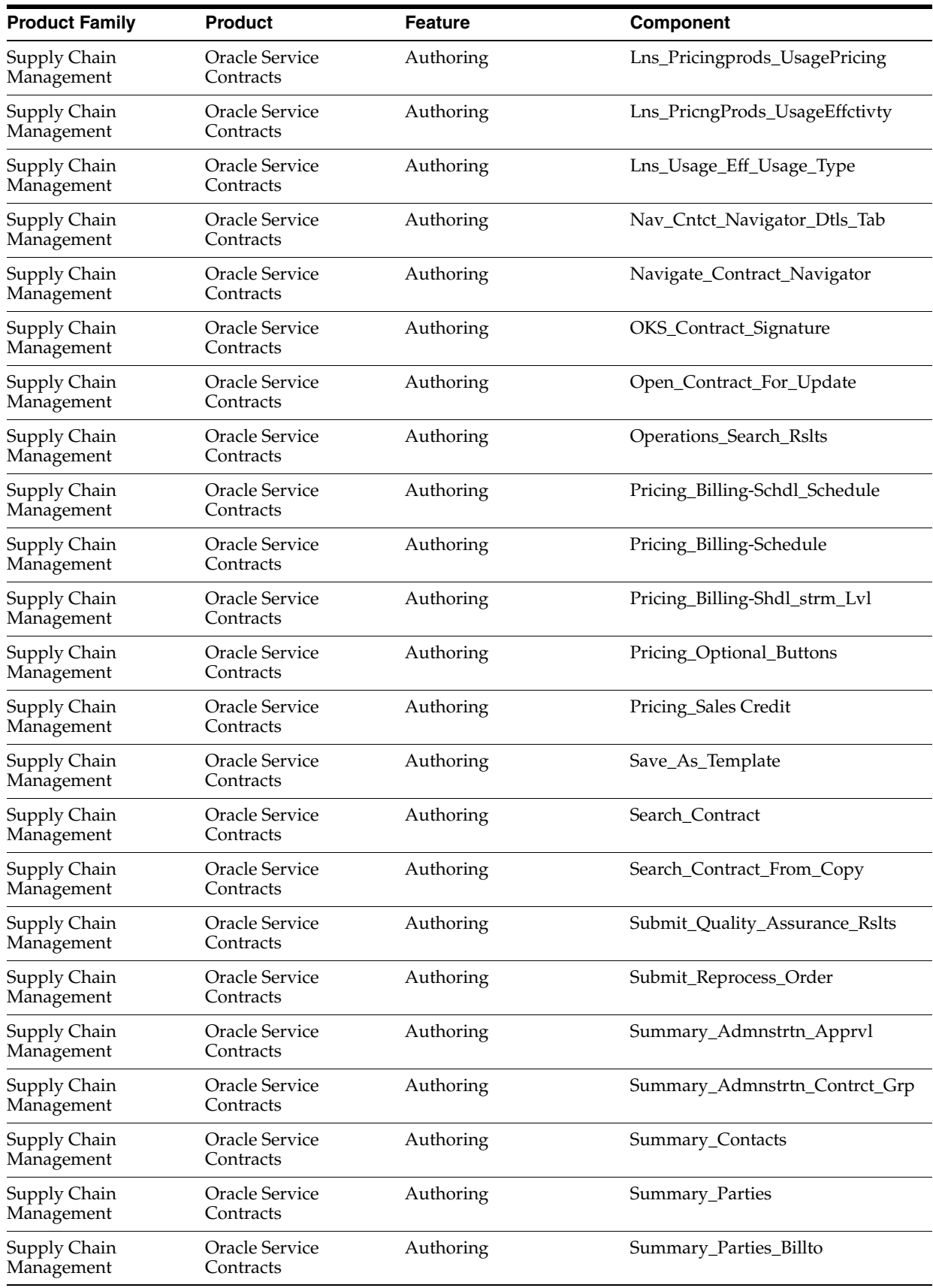

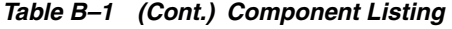

| <b>Product Family</b>      | <b>Product</b>                     | <b>Feature</b>                   | Component                     |
|----------------------------|------------------------------------|----------------------------------|-------------------------------|
| Supply Chain<br>Management | Oracle Service<br>Contracts        | Authoring                        | Summary_Parties_Shipto        |
| Supply Chain<br>Management | Oracle Service<br>Contracts        | Authoring                        | Summary_Pricingbilling        |
| Supply Chain<br>Management | Oracle Service<br>Contracts        | Authoring                        | Vrf_Billing_History           |
| Supply Chain<br>Management | Oracle Service<br>Contracts        | Authoring                        | Vrf_Lns_PricingProds_Lines    |
| Supply Chain<br>Management | Oracle Service<br>Contracts        | Authoring                        | Vrf_Pricingprods_Effectivits  |
| Supply Chain<br>Management | Oracle Service<br>Contracts        | Authoring                        | Warranty_Contract_No_From_OM  |
| Supply Chain<br>Management | Oracle Service<br>Contracts        | Billing                          | Lns_Tax_Payment_Optns_Details |
| Supply Chain<br>Management | Oracle Service<br>Contracts        | Billing                          | Tax_Payment_Options_Lines     |
| Supply Chain<br>Management | <b>Oracle Service</b><br>Contracts | Setup                            | Show_Next_Checkbox            |
| Supply Chain<br>Management | Oracle Shipping<br>Execution       | <b>Execution Grants</b>          | Shipping_Execution_Grants     |
| Supply Chain<br>Management | Oracle Shipping<br>Execution       | Item - Container<br>Relationship | Define_Container_Load_Details |
| Supply Chain<br>Management | Oracle Shipping<br>Execution       | <b>Pick Release</b>              | Crt_Pick_Release_Order        |
| Supply Chain<br>Management | Oracle Shipping<br>Execution       | <b>STF Line Actions</b>          | Get_Status_Bar                |
| Supply Chain<br>Management | Oracle Shipping<br>Execution       | <b>STF Line Actions</b>          | Messages_Ok_Details           |
| Supply Chain<br>Management | Oracle Shipping<br>Execution       | <b>STF Line Actions</b>          | Select_Actions_Lov            |
| Supply Chain<br>Management | Oracle Shipping<br>Execution       | <b>STF Query</b>                 | Query_STF                     |
| Supply Chain<br>Management | Oracle Shipping<br>Execution       | <b>STF</b> Setup                 | Shipping_Parameters           |
| Supply Chain<br>Management | Oracle Shipping<br>Execution       | STF_Verification                 | Verify_STF                    |
| Supply Chain<br>Management | Oracle Shipping<br>Execution       | Ship Confirm                     | Create_Line_Delv_Trip         |
| Supply Chain<br>Management | Oracle Shipping<br>Execution       | Ship Confirm                     | Verify_ShipConfirm_Request    |
| Supply Chain<br>Management | Oracle Shop Floor<br>Management    | Co Products                      | Create_Co_Product             |
| Supply Chain<br>Management | Oracle Shop Floor<br>Management    | Lot Based Jobs                   | Create_Lot_Based_Job          |
| Supply Chain<br>Management | Oracle Shop Floor<br>Management    | Lot Based Jobs                   | Move_Lot_Based_Job            |

*Table B–1 (Cont.) Component Listing*

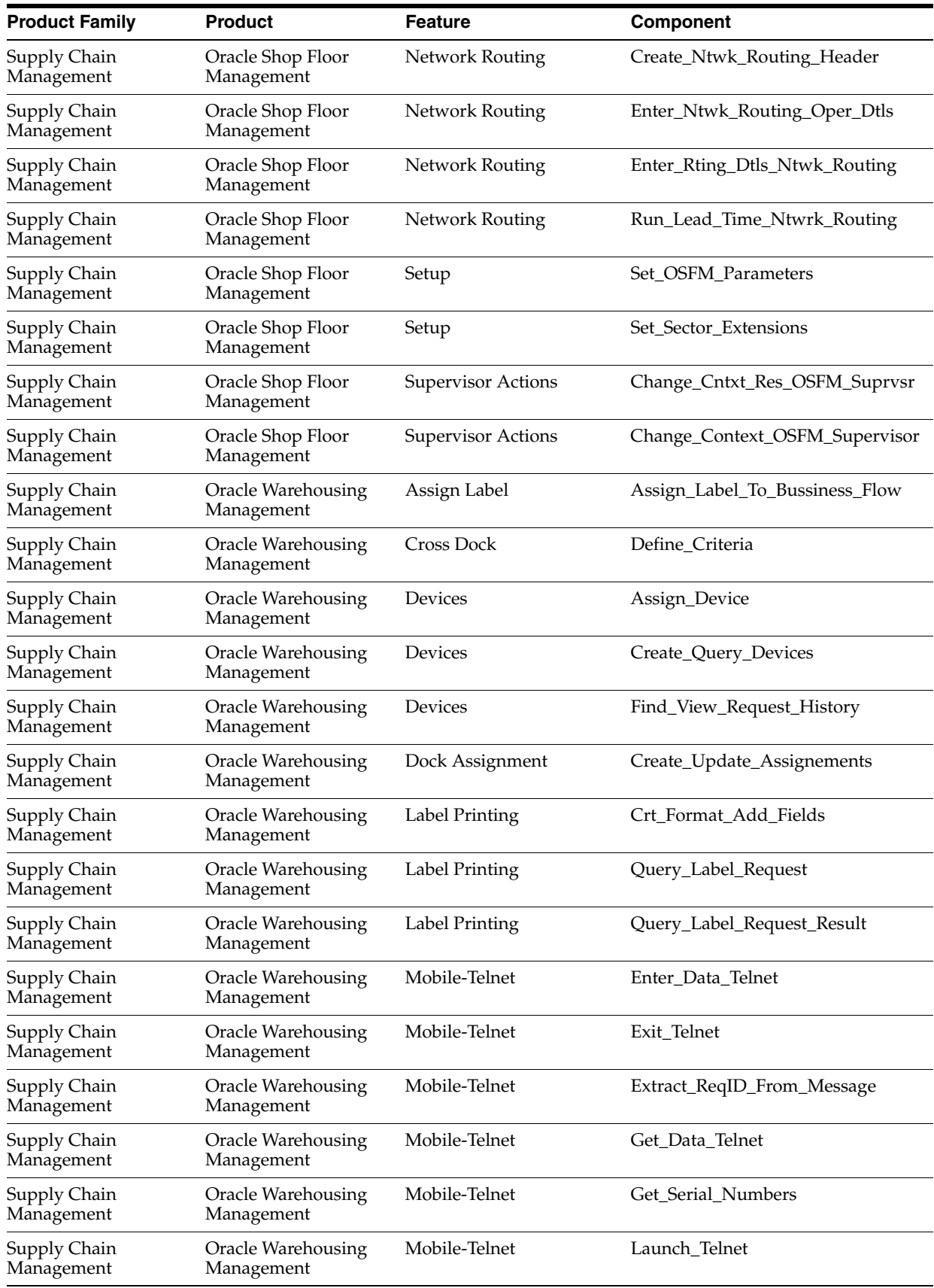

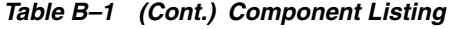

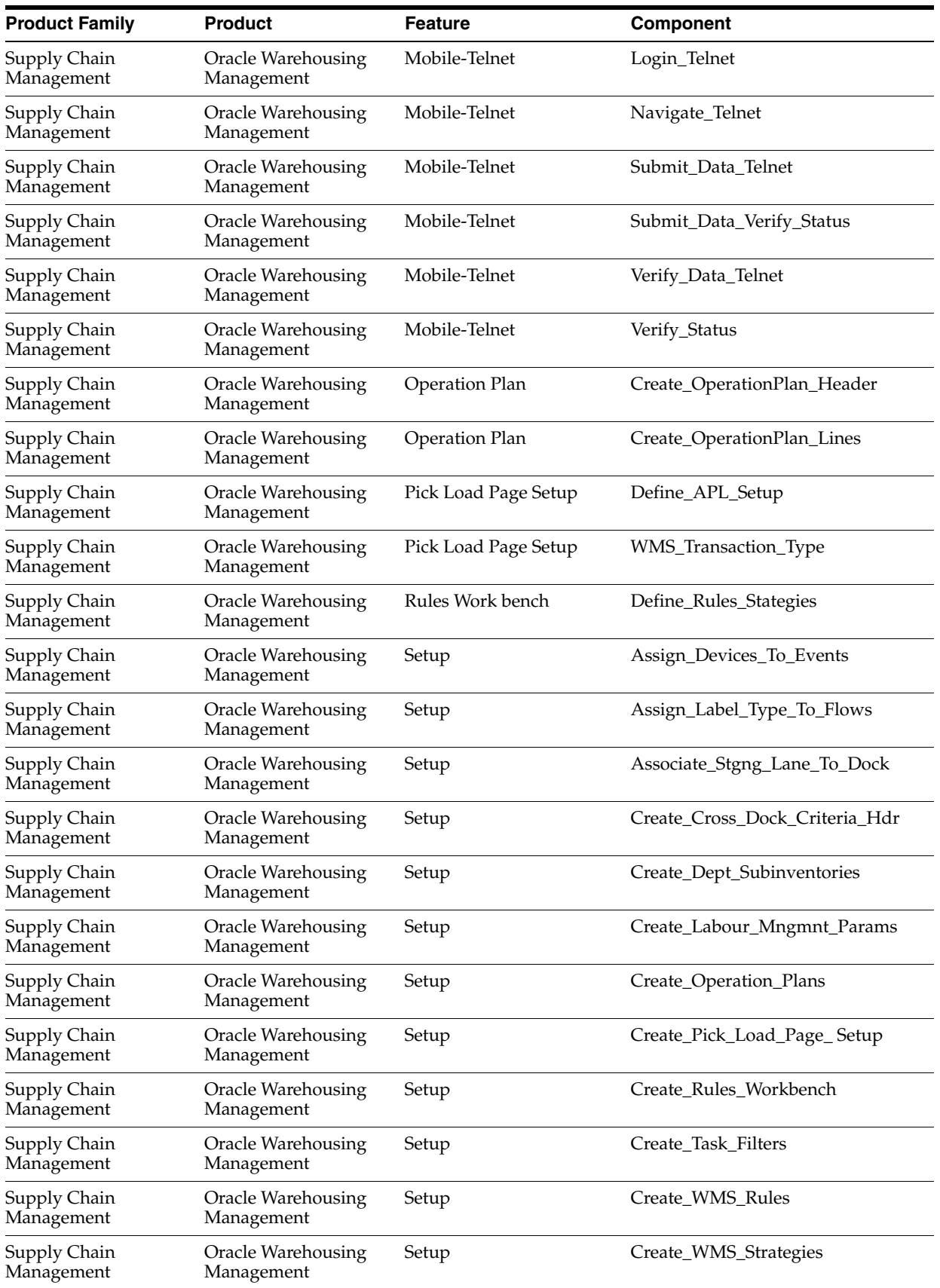

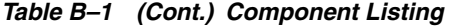

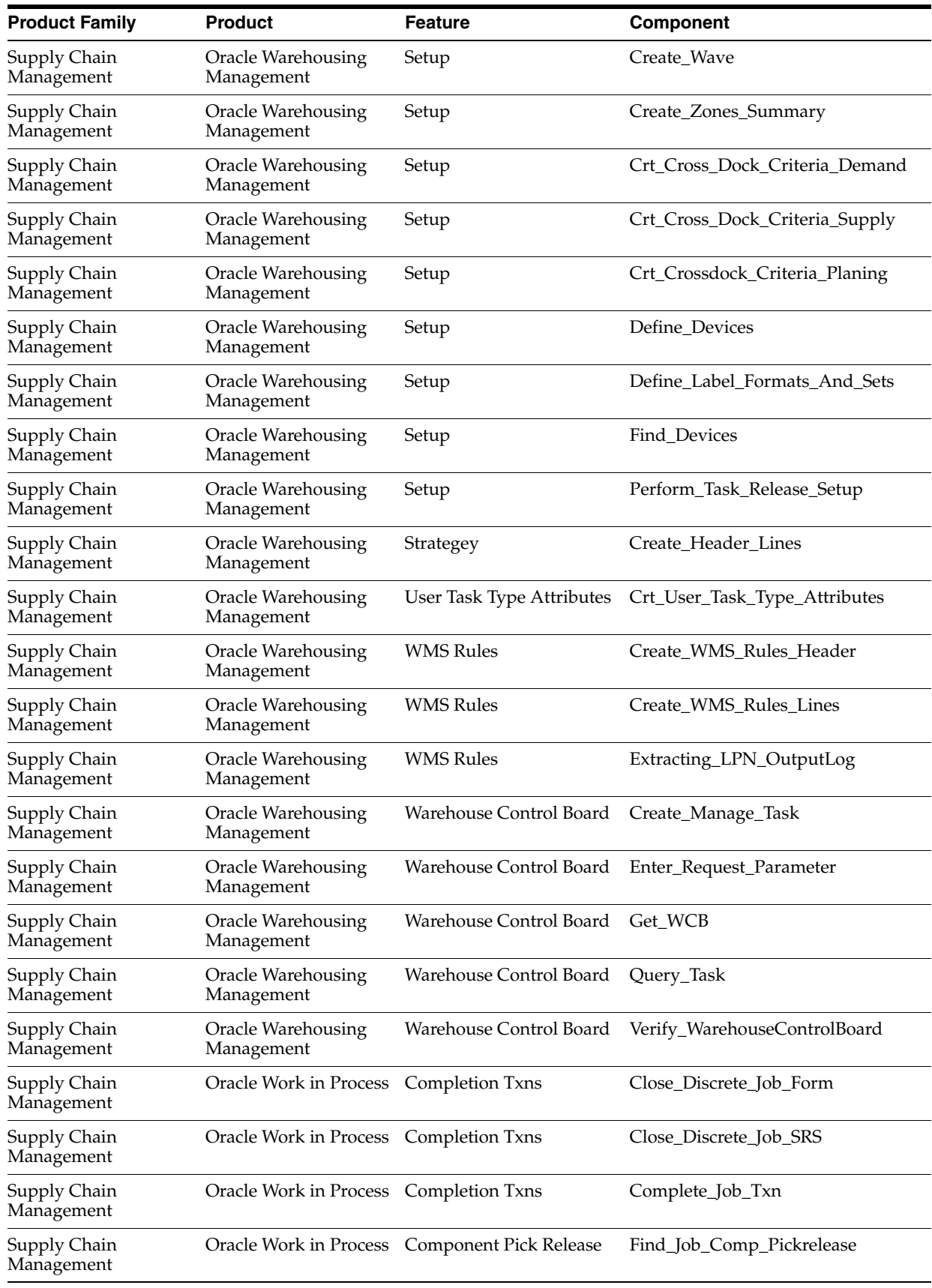

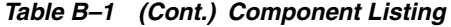

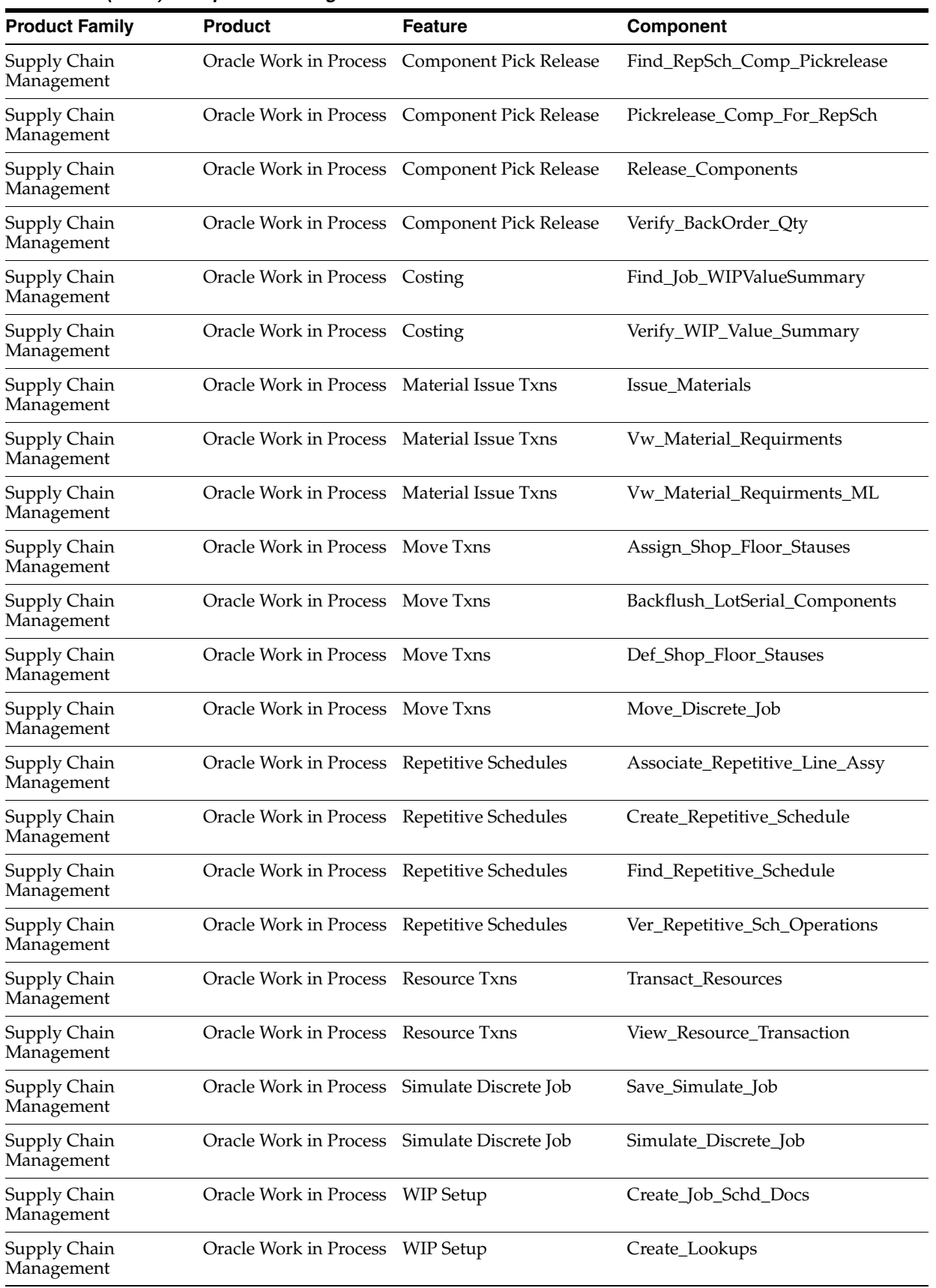

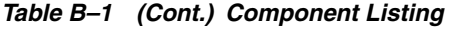

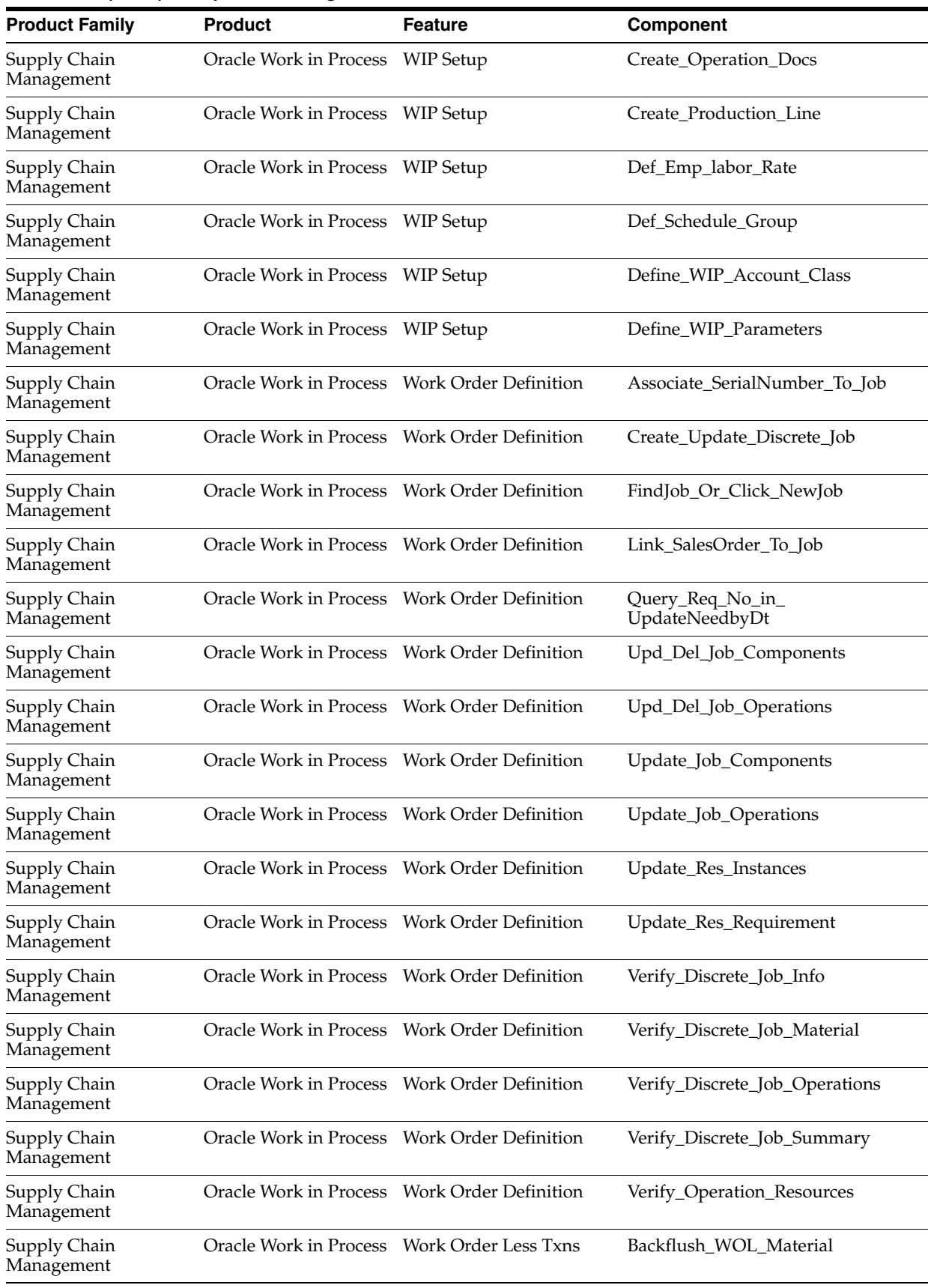

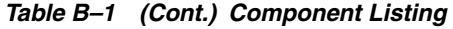

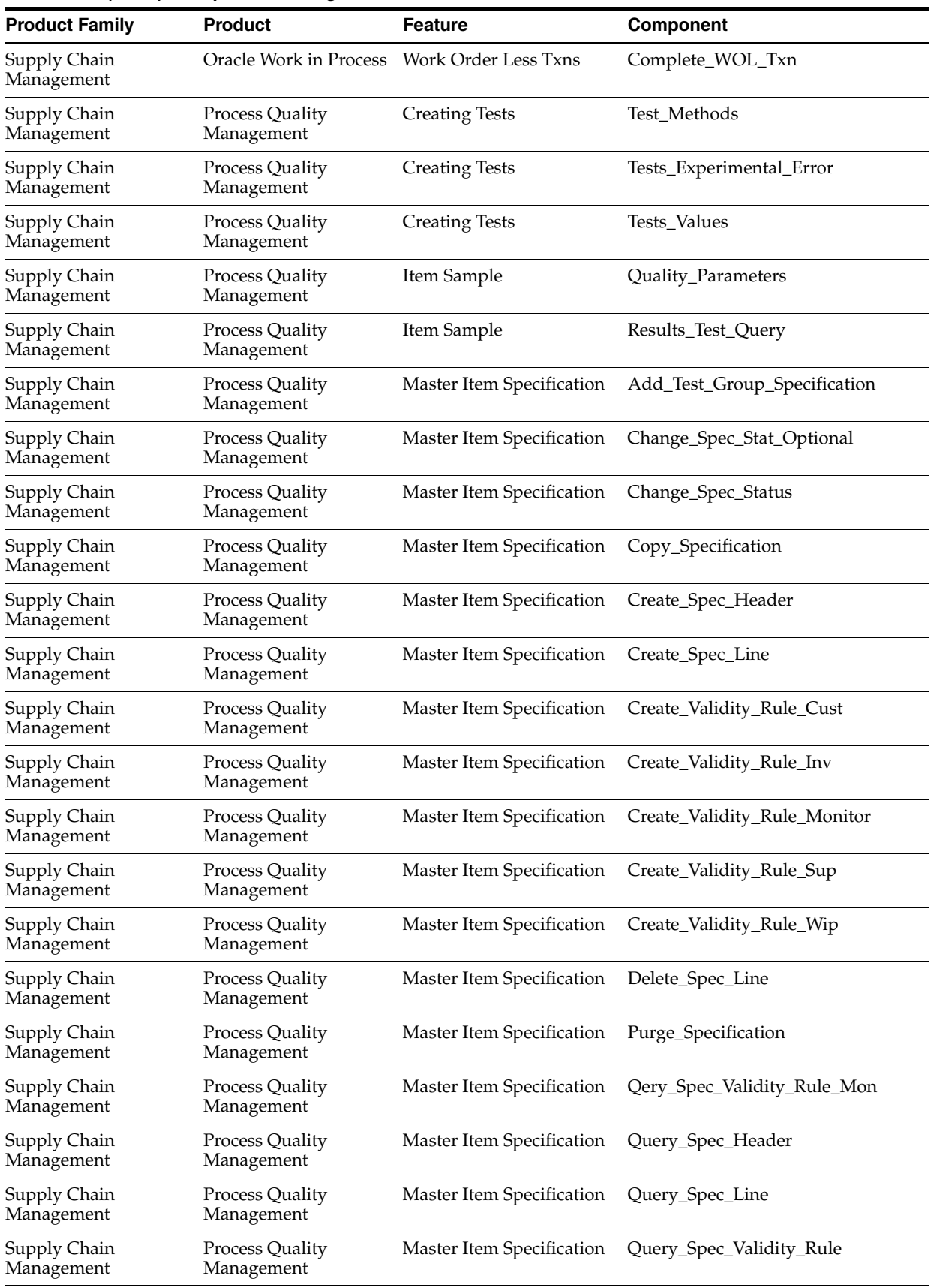

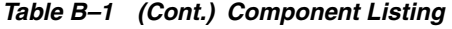

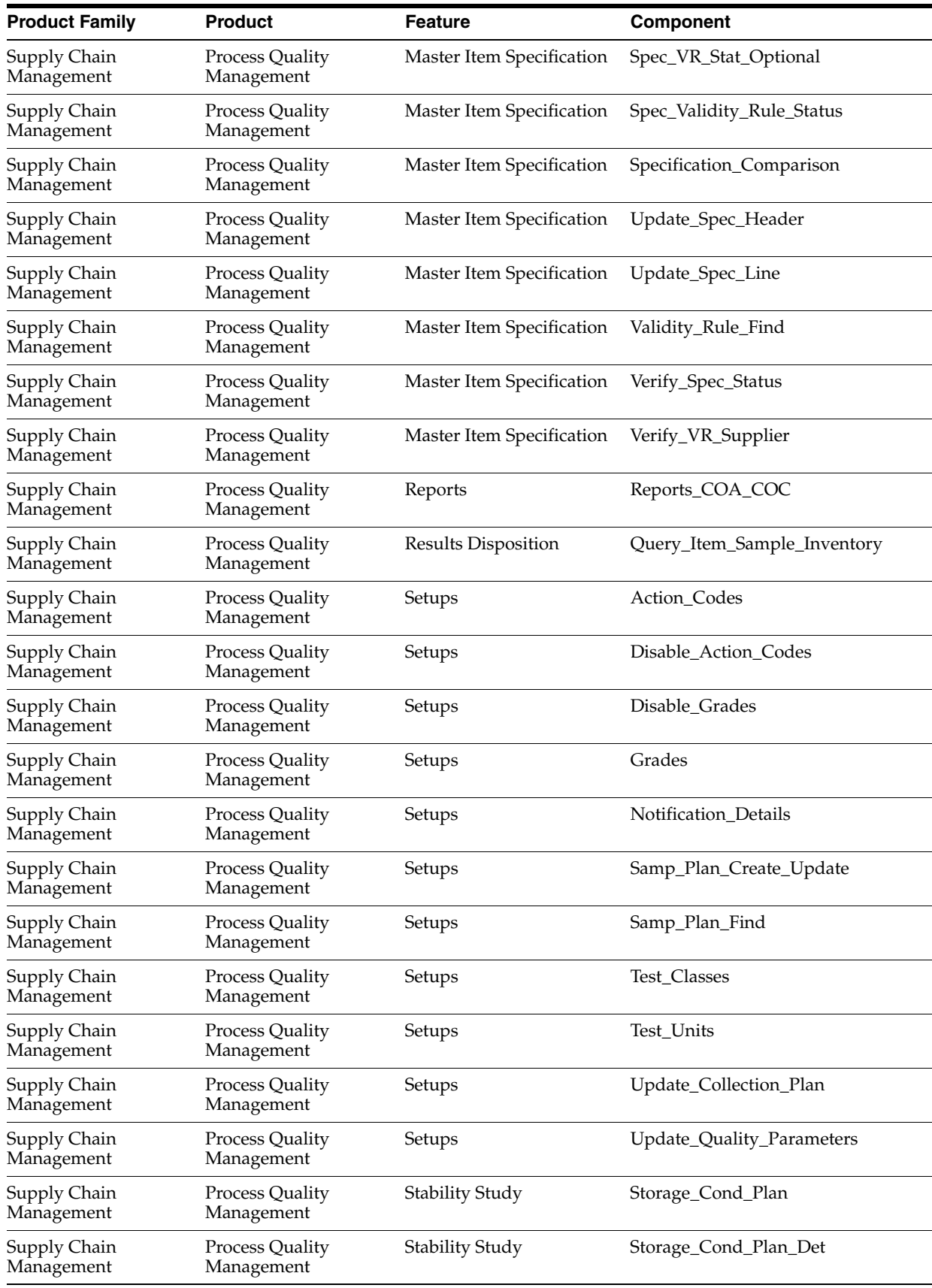

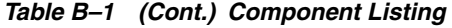

| <b>Product Family</b>      | <b>Product</b>                | <b>Feature</b>         | Component                      |
|----------------------------|-------------------------------|------------------------|--------------------------------|
| Supply Chain<br>Management | Process Quality<br>Management | <b>Stability Study</b> | Storage_Cond_Plan_Find         |
| Supply Chain<br>Management | Process Quality<br>Management | <b>Stability Study</b> | Storage_Package                |
| Supply Chain<br>Management | Process Quality<br>Management | <b>Stability Study</b> | Test_Int_Plan                  |
| Supply Chain<br>Management | Process Quality<br>Management | <b>Stability Study</b> | Test_Int_Plan_Overlay          |
| Supply Chain<br>Management | Regulatory<br>Management      | <b>Field Names</b>     | Add_Fld_Name_Class_Assign_Line |
| Supply Chain<br>Management | Regulatory<br>Management      | <b>Field Names</b>     | Add_Reg_Property_Lang          |
| Supply Chain<br>Management | Regulatory<br>Management      | <b>Field Names</b>     | Add_Reg_Property_Value         |
| Supply Chain<br>Management | Regulatory<br>Management      | <b>Field Names</b>     | Create_Field_Name_Class_Detail |
| Supply Chain<br>Management | Regulatory<br>Management      | <b>Field Names</b>     | Create_Field_Name_Class_Header |
| Supply Chain<br>Management | Regulatory<br>Management      | <b>Field Names</b>     | Create_Reg_Properties          |
| Supply Chain<br>Management | Regulatory<br>Management      | <b>Field Names</b>     | Query_Fld_Name_Class_Assgn     |
| Supply Chain<br>Management | Regulatory<br>Management      | <b>Field Names</b>     | Query_Upd_Field_Name_Class     |
| Supply Chain<br>Management | Regulatory<br>Management      | <b>Field Names</b>     | Query_Upd_Reg_Properties       |
| Supply Chain<br>Management | Regulatory<br>Management      | <b>Field Names</b>     | Query_Update_Reg_Prop_Lang     |
| Supply Chain<br>Management | Regulatory<br>Management      | Setups                 | Add_Field_Name_Class_Resp      |
| Supply Chain<br>Management | Regulatory<br>Management      | Setups                 | Add_Risk_Phrases_Line          |
| Supply Chain<br>Management | Regulatory<br>Management      | Setups                 | Add_Safety_Phrases_Line        |
| Supply Chain<br>Management | Regulatory<br>Management      | Setups                 | Create_Risk_Phrases            |
| Supply Chain<br>Management | Regulatory<br>Management      | Setups                 | Create_Safety_Phrases          |
| Supply Chain<br>Management | Regulatory<br>Management      | Setups                 | Create_Territory_Profiles      |
| Supply Chain<br>Management | Regulatory<br>Management      | Setups                 | Query_Reg_Hazard_Class         |
| Supply Chain<br>Management | Regulatory<br>Management      | Setups                 | Query_Risk_Phrases             |
| Supply Chain<br>Management | Regulatory<br>Management      | Setups                 | Query_Safety_Phrases           |

*Table B–1 (Cont.) Component Listing*

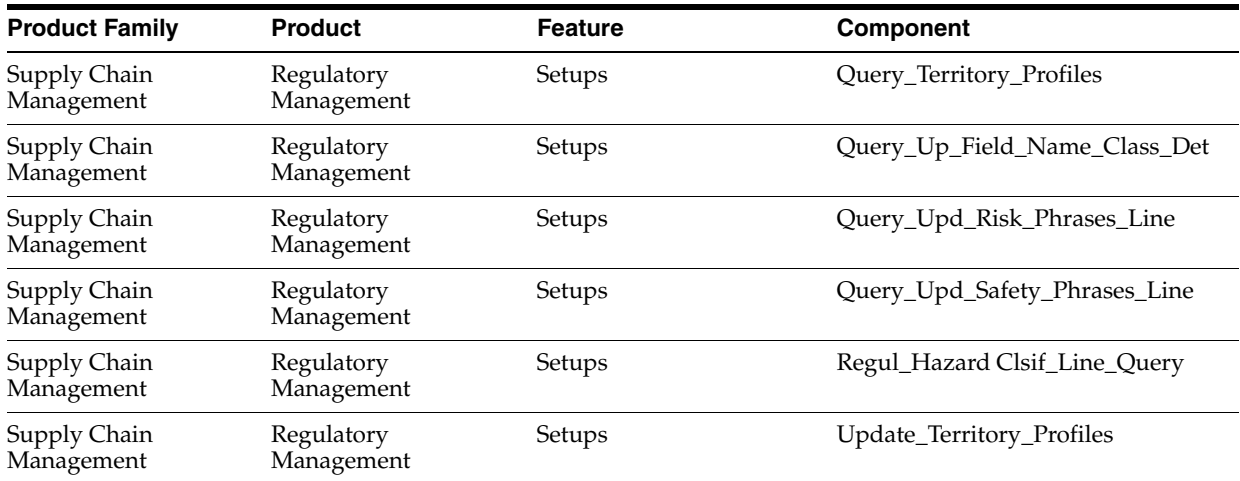

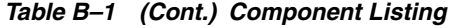

**B-136** Oracle Functional Testing Flow Builder Starter Pack Reference Guide for E-Business Suite Release 12.2.7

# **Index**

### **A**

[Add Person Phone Details flow, 15-10](#page-97-0) [Add Person Qualifications flow, 15-11](#page-98-0) applications [Oracle Advanced Pricing, 24-1](#page-150-0) [Oracle Advanced Scheduler, 2-1](#page-30-0) [Oracle Asset Tracking, 25-1](#page-152-0) [Oracle Bill of Materials, 26-1](#page-154-0) [Oracle Contracts Core, 27-1](#page-156-0) [Oracle Cost Management, 28-1](#page-158-0) [Oracle Customer Support, 3-1](#page-32-0) [Oracle Engineering, 31-1](#page-176-0) [Oracle Enterprise Asset Management, 29-1](#page-168-0) [Oracle Field Service, 4-1](#page-36-0) [Oracle Fixed Assets, 11-1](#page-64-0) [Oracle Flow Manufacturing, 30-1](#page-172-0) [Oracle General Ledger, 12-1](#page-66-0) [Oracle Grants Accounting, 18-1](#page-128-0) [Oracle Human Resources, 15-1](#page-88-0) [Oracle Incentive Compensation, 5-1](#page-42-0) [Oracle Install Base, 32-1](#page-180-0) [Oracle Inventory Management, 33-1](#page-184-0) [Oracle iStore, 6-1](#page-44-0) [Oracle Item Master, 34-1](#page-192-0) [Oracle Landed Cost Management, 35-1](#page-196-0) [Oracle Lease and Finance Management, 16-1](#page-106-0) [Oracle Manufacturing Execution System for](#page-204-0)  Process Manufacturing, 37-1 [Oracle Manufacturing Execution Systems for](#page-200-0)  Discrete Manufacturing, 36-1 [Oracle Order Management, 38-1](#page-208-0) [Oracle Payables, 13-1](#page-70-0) [Oracle Process Manufacturing, 39-1](#page-220-0) [Oracle Project Billing, 19-1](#page-132-0) [Oracle Project Costing, 20-1](#page-134-0) [Oracle Project Management, 21-1](#page-138-0) [Oracle Project Resource Management, 22-1](#page-142-0) [Oracle Property Manager, 23-1](#page-146-0) [Oracle Purchasing, 17-1](#page-110-0) [Oracle Quality, 41-1](#page-236-0) [Oracle Quoting, 7-1](#page-48-0) [Oracle Receivables, 14-1](#page-76-0) [Oracle Service Contracts, 42-1](#page-240-0) [Oracle Shipping Execution, 43-1](#page-244-0) [Oracle Shop Floor Management, 44-1](#page-246-0)

[Oracle Spares Management, 8-1](#page-52-0) [Oracle TeleSales, 9-1](#page-56-0) [Oracle TeleService, 10-1](#page-58-0) [Oracle Warehouse Management System, 46-1](#page-254-0) [Oracle Work in Process, 45-1](#page-248-0) [project contracts, 40-1](#page-228-0) [Asset Addition Adjust Revalue Retire Depreciation](#page-64-1)  [Accounting flow, 11-1,](#page-64-1) [12-1](#page-66-1) [Asset Transactions in Inventory Forms flow, 29-3](#page-170-0) [Assign Security Profile flow, 15-15](#page-102-0) [Author a Document with Project Contract and Copy it](#page-233-0)  flow, 40-6 [Author a Project Contract and Apply it to a](#page-234-0)  Solicitation flow, 40-7 [Author a Project Contract and Check Security](#page-233-1)  flow, 40-6 [Author a Project Contract flow, 40-6](#page-233-2) [Author a Subcontract from a Project Contract](#page-230-0)  flow, 40-3 [Authoring a Contract flow, 42-1](#page-240-1) [Award Revenue and Invoice Generation flow, 18-1](#page-128-1)

# **B**

[Bank Account and Credit Card Consolidation](#page-241-0)  flow, 42-2 [Bulk Pack Cartonization flow, 46-6](#page-259-0)

# **C**

[Cancellation of Standard Purchase Order in Buyer](#page-122-0)  Work Center and Backing Requisition Cancellation flow, 17-13 [Cancellation of Standard Purchase Order in Forms](#page-122-1)  and Backing Requisition Cancellation flow, 17-13 [Change Assignment Category in Person Assignment](#page-101-0)  flow, 15-14 [Change Job in Person Assignment flow, 15-13](#page-100-0) [Change Location in Person Assignment flow, 15-13](#page-100-1) [Change Organization in Person Assignment](#page-100-2)  flow, 15-13 [Change Salary in Person Assignment flow, 15-14](#page-101-1) [Change Supervisor in Person Assignment](#page-101-2)  flow, 15-14 [Checkout flow, 6-1](#page-44-1)

[component listing table, B-1](#page-274-0) [Control Batch Record Flow for Batch Step Close and](#page-206-0)  Re-open flow, 37-3 [Control Batch Record Flow for Material Dispense](#page-206-1)  flow, 37-3 [Copy of Standard Purchase Order in Buyer Work](#page-123-0)  Center flow, 17-14 [Copy of Standard Purchase Order in Forms](#page-123-1)  flow, 17-14 [Copy Quote with All Quote Information flow, 7-3](#page-50-0) [Create a Clause with a User Defined Variable and](#page-157-0)  Localize a Clause flow, 27-2 [Create a Common BOM and Routing flow, 26-1](#page-154-1) [Create a Competence Profile flow, 15-11](#page-98-1) [Create a Contingent Worker flow, 15-6](#page-93-0) [Create a Contingent Worker using Template](#page-97-1)  flow, 15-10 [Create a Funding Source for a Project in a Project](#page-232-0)  Contract and Bill it flow, 40-5 [Create a Grade flow, 15-3](#page-90-0) [Create a Job flow, 15-4](#page-91-0) [Create a Location flow, 15-2](#page-89-0) [Create a Position flow, 15-4](#page-91-1) [Create a Position Hierarchy flow, 15-5](#page-92-0) [Create a Project Contract and Perform Hold](#page-231-0)  Management Action flow, 40-4 [Create a Project Contract Verify Status and Perform](#page-232-1)  Different Contract Operations flow, 40-5 [Create a Standard Invoice with AWT, Generate AWT](#page-74-0)  Invoice at Payment flow, 13-5 [Create a Standard Invoice with AWT, Generate AWT](#page-73-0)  Invoice at Validation flow, 13-4 [Create Adjustment - within Approval Limits](#page-77-0)  flow, 14-2 [Create an Applicant flow, 15-5](#page-92-1) [Create an Employee flow, 15-5](#page-92-2) [Create an Employee using Template flow, 15-9](#page-96-0) [Create an Organization flow, 15-2](#page-89-1) [Create an Organization Hierarchy flow, 15-3](#page-90-1) [Create and Copy Item, Apply Template, Assign to](#page-192-1)  Organization and Add Revision flow, 34-1 [Create and Manage a Project Contact and its](#page-229-0)  Deliverable Tracking System flow, 40-2 [Create and Pay a Standard Invoice with Distribution](#page-71-0)  Set flow, 13-2 [Create and Pay Prepayment and Apply it to Standard](#page-73-1)  Invoice Both Having Line Level Tax flow, 13-4 [Create and Pay Prepayment and Apply it to Standard](#page-73-2)  Invoice with Multiple Lines flow, 13-4 [Create and Verify Tax on Sales Order flow, 38-6](#page-213-0) [Create Automatic Receipt flow, 14-3](#page-78-0) [Create Charge Lines and Orders flow, 10-3](#page-60-0) [Create Chargeback flow, 14-3](#page-78-1) [Create Credit Memo and Match it to a Standard](#page-72-0)  Invoice flow, 13-3 [Create Debit Memo Receipt Reversal flow, 14-3](#page-78-2) [Create Deposit and Attach to Invoice flow, 14-4](#page-79-0) [Create Dispensing Setup \(Organization Vs Recipe Vs](#page-205-0)  Item) flow, 37-2 [Create Engineering Change Order and Implement](#page-177-0) 

[flow, 31-2](#page-177-0)

- [Create Foreign Currency Invoice flow, 14-4](#page-79-1)
- [Create Foreign Currency Receipt flow, 14-4](#page-79-2)
- [Create Grade Rate flow, 15-3](#page-90-2)
- [Create Guarantee and Attach to Invoice flow, 14-5](#page-80-0) [Create Incompatible Clauses and Add Clauses to the](#page-157-1)
- Clause Folder flow, 27-2
- [Create Invoice and Verify Correct Discount is Taken](#page-74-1)  Based on Payment Date (Multiple Discounts) flow, 13-5
- [Create Invoice Batch with Credit Memo and Standard](#page-75-0)  Invoice flow, 13-6
- [Create Invoice flow, 14-5](#page-80-1)
- [Create Invoice with 'In Advance' Accounting Rule](#page-81-0)  flow, 14-6
- [Create Invoice with Accounting Rule in Arrears](#page-80-2)  flow, 14-5
- [Create Invoice with Document Number when Saved](#page-81-1)  flow, 14-6
- [Create Invoice with Split Payment Term and Apply](#page-81-2)  Credit Memo flow, 14-6
- [Create Item With and Without Template and Assign](#page-193-0)  to Organizations flow, 34-2
- [Create Job Group flow, 15-4](#page-91-2)
- [Create Mass Allocation for Single Ledger and Ledger](#page-67-0)  Set flow, 12-2
- [Create Miscellaneous Receipt and Remit the Receipt](#page-82-0)  flow, 14-7
- [Create On Account Credit Memo and Apply to](#page-82-1)  Invoice flow, 14-7
- [Create Order from Quote for a Standard Item](#page-208-1)  flow, 38-1
- [Create Person Absence flow, 15-12](#page-99-0)
- [Create Person Multiple Assignments flow, 15-6](#page-93-1)
- [Create PR and IO through Parts Search flow, 8-1](#page-52-1)
- [Create Processing Constraints for Customer PO](#page-218-0)
- flow, 38-11 [Create Quality Setups and Capture Quality Results](#page-236-1)  flow, 41-1
- [Create Quote with Different Shipping and Billing](#page-48-1)  Details flow, 7-1
- [Create Quote with Multiple Templates Form, 7-2](#page-49-0)
- [Create Rate Table flow, 5-2](#page-43-0)
- [Create Receipt and Clear using Cash Management](#page-83-0)  flow, 14-8
- [Create Receipt and Take Earned Discount flow, 14-7](#page-82-2)
- [Create Receipt with Quick Cash flow, 14-8](#page-83-1)
- [Create Reservation Parts Search flow, 4-6](#page-41-0)
- [Create Role Group Resource flow, 5-1](#page-42-1)
- [Create Salary Invoice with Sales Credits flow, 14-8](#page-83-2)
- [Create Scheduler Rule flow, 2-1](#page-30-1)
- [Create Service Request for Customer Organization](#page-59-0)  and Employee Contact flow, 10-2
- [Create Service Request Task Customer Support](#page-33-0)  Specialist flow, 3-2
- Create Setup for Change Management and [Communications in Project Contract flow, 40-3](#page-230-1)
- [Create Setup for Change Management in Project](#page-231-1)  Contract flow, 40-4
- [Create SR Task Case Worker, 3-2](#page-33-1)

[Create SR Task Service Desk Analyst flow, 3-2](#page-33-2)

[Create Standard Invoice flow, 13-3](#page-72-1)

[Create Standard Receipt Reversal flow, 14-9](#page-84-0)

[Create Supersession and IO flow, 8-3](#page-54-0)

[Create the Setup across Product for Project Contract](#page-229-1)  flow, 40-2

[Create Work Request flow, 29-2](#page-169-0)

[Create, Copy ENG to MFG, Propagate and Implement](#page-177-1)  Engineering Change Order flow, 31-2

[Create, Transact and Complete Standard Discrete Job](#page-249-0)  flow, 45-2

[Create, Update and Duplicate Clauses flow, 27-1](#page-156-1)

[Create, Update Price Lists and Modifiers flow, 24-1](#page-150-1)

[Create, Update, Audit and Validate Task flow, 10-2](#page-59-1) [Creating Preventive Maintenance Schedule for Asset](#page-170-1)  Number flow, 29-3

[Creation and Completion of Work Order for Assets](#page-169-1)  flow  $29-2$ 

[Creation of Counter with Counter Group and Counter](#page-181-0)  Template flow, 32-2

[Creation of Interest Invoice flow, 13-3](#page-72-2)

[Creation of Item Instance for an Internally Owned](#page-181-1)  Item flow, 32-2

## **D**

[Define Setup for Flow Routing flow, 30-2](#page-173-0)

[Define Two Level Container Item Relationship and](#page-245-0)  Perform Autopack Master from Delivery Details and Ship Confirm flow, 43-2

[Deployment Transactions on Item Instances](#page-153-0)  flow, 25-2

[Direct Item Entry flow, 6-2](#page-45-0)

[Direct Ship Base Case flow, 46-4](#page-257-0) [Direct Transfer between Two Inventory](#page-186-0) 

Organizations flow, 33-3

# **E**

[eBtax for Purchasing flow, 17-14](#page-123-2) [Enter and Post Mix Currency Journal flow, 12-2](#page-67-1) [Enter Performance Ratings for an Employee](#page-99-1)  flow, 15-12 [Enter Person Secondary Address flow, 15-12](#page-99-2) [Enter Work Preferences flow, 15-11](#page-98-2) [Express Return from Inventory to Supplier](#page-258-0)  flow, 46-5

# **F**

[Field Service Technician Portal Receive Parts](#page-39-0)  flow, 4-4 [Flow Schedule Completion in Workstation](#page-173-1)  flow, 30-2 [Fulfillment of a Bill Only Line with Standard Item](#page-215-0)  flow, 38-8 [function libraries, 1-1](#page-24-0)

# **G**

[Generate Budget Forecast for Work Order flow, 29-4](#page-171-0)

[Generate Invoice for PTO Model, ATO Model and](#page-209-0)  Standard Line flow, 38-2

## **H**

[Hire an Applicant as an Employee flow, 15-7](#page-94-0)

#### **I**

[Inspection PO Receipt and Put Away With New](#page-256-0)  Operation Plan Attached to Plain Item flow, 46-3 [Inter-Organization Transfers -Standard to Average](#page-159-0)  Costing Organizations- FOB Receipt-Sub-Inventory-Asset-Asset flow, 28-2 [Inter-Organization Transfers -Standard to First-in,](#page-160-0)  First-out (FIFO) Costing Organizations- FOB Receipt-Sub-Inventory-Asset-Asset flow, 28-3 [Inter-Organization Transfers -Standard to Last-in,](#page-160-1)  First-out (LIFO) Costing Organizations- FOB Receipt-Sub-inventory-Asset-Asset flow, 28-3 [Inventory Intransit Shipment with Direct Receipt](#page-187-0)  between Two Inventory Organizations flow, 33-4 [Inventory Miscellaneous Issue flow, 33-2](#page-185-0) [Inventory Miscellaneous Receipt flow, 33-2](#page-185-1) [Inventory Sub-inventory Transfer flow, 33-4](#page-187-1)

# **K**

[Kanban Replenishment flow, 33-5](#page-188-0)

# **L**

[Lease Booking to Expiry flow, 16-1](#page-106-1) [Lot Controlled Assembly Transactions flow, 36-3](#page-202-0)

# **M**

[Match a Standard Invoice and Match it to a Receipt](#page-74-2)  flow, 13-5 [Material Issue through Sales Order flow, 33-7](#page-190-0) [Min-Max Planning flow, 33-5](#page-188-1) [Mobile Serialized Transactions flow, 45-4](#page-251-0) [Modification of Standard Purchase Order in Buyer](#page-121-0)  Work Center flow, 17-12 [Modification of Standard Purchase Order in Forms](#page-121-1)  flow, 17-12 [Move Lot Based Job flow, 44-1](#page-246-1) [Move Order Requisition of Type Move Order Issue](#page-186-1)  with Automatic Allocation flow, 33-3 [Move Transaction with Electronic Records and](#page-201-0)  Electronic Signatures flow, 36-2 [Multiple Processing Constraints Validations for a](#page-216-0)  Sales Order Header and Line flow, 38-9

# **O**

[Online Blanket Purchase Agreement and Release](#page-115-0)  Creation flow, 17-6 [Online Standard Purchase Order Creation flow, 17-5](#page-114-0) [Online Standard Purchase Order Creation for Services](#page-121-2)  Item using Buyer Work Center flow, 17-12 [Online Standard Purchase Order Creation for Services](#page-120-0)  Item using Forms flow, 17-11 [Online Standard Purchase Order Creation in Buyer](#page-117-0)  Work Center flow, 17-8 [Operations in Sales Lead Center flow, 9-1](#page-56-1) [OPM Costing Distributions for Inventory Transfers](#page-220-1)  across Organizations, 39-1 [Oracle Advanced Pricing, 24-1](#page-150-0) [Create, Update Price Lists and Modifiers](#page-150-1)  flow, 24-1 [Oracle Advanced Scheduler, 2-1](#page-30-0) [Create Sceduler Rule flow, 2-1](#page-30-1) [Oracle Asset Tracking, 25-1](#page-152-0) [Deployment Transactions on Item Instances](#page-153-0)  flow, 25-2 [Oracle Bill of Materials, 26-1](#page-154-0) [Create a Common BOM and Routing flow, 26-1](#page-154-1) [Oracle Contracts Core, 27-1](#page-156-0) [Create a Clause with a User Defined Variable and](#page-157-0)  Localize a Clause flow, 27-2 [Create Incompatible Clauses and Add Clauses to](#page-157-1)  the Clause Folder flow, 27-2 [Create, Update and Duplicate Clauses flow, 27-1](#page-156-1) [Oracle Cost Management, 28-1](#page-158-0) [Inter-Organization Transfers -Standard to Average](#page-159-0)  Costing Organizations- FOB Receipt-Sub-Inventory-Asset-Asset flow, 28-2 [Inter-Organization Transfers -Standard to First-in,](#page-160-0)  First-out (FIFO) Costing Organizations- FOB Receipt-Sub-Inventory-Asset-Asset flow, 28-3 [Inter-Organization Transfers -Standard to Last-in,](#page-160-1)  First-out (LIFO) Costing Organizations- FOB Receipt-Sub-inventory-Asset-Asset flow, 28-3 Purchase Order Receipt - Asset Item-[Asset-Sub-Inventory-Average Costing](#page-161-0)  Organization flow, 28-4 Purchase Order Receipt-Asset Item-[Asset-Sub-Inventory-Standard Costing](#page-162-0)  Organization flow, 28-5 [Sales Invoice and Revenue Recognition - Standard](#page-164-0)  Costing Organization flow, 28-7 [Standard Discrete Job - Average Costing](#page-164-1)  Organization flow, 28-7 [Standard Discrete Job - Standard Costing](#page-163-0)  Organization flow, 28-6 [Oracle Customer Support, 3-1](#page-32-0) [Create Service Request Task Customer Support](#page-33-0)  Specialist flow, 3-2 [Create SR Task Case Worker, 3-2](#page-33-1) [Create SR Task Service Desk Analyst flow, 3-2](#page-33-2) [Oracle Engineering, 31-1](#page-176-0) [Create Engineering Change Order and Implement](#page-177-0)  flow, 31-2 [Create, Copy ENG to MFG, Propagate and](#page-177-1)  Implement Engineering Change Order

[flow, 31-2](#page-177-1) [Oracle Enterprise Asset Management, 29-1](#page-168-0) [Asset Transactions in Inventory Forms flow, 29-3](#page-170-0) [Create Work Request\] flow, 29-2](#page-169-0) [Creating Preventive Maintenance Schedule for](#page-170-1)  Asset Number flow, 29-3 [Creation and Completion of Work Order for Assets](#page-169-1)  flow, 29-2 [Generate Budget Forecast for Work Order](#page-171-0)  flow, 29-4 [Oracle Field Service, 4-1](#page-36-0) [Create Reservation Parts Search flow, 4-6](#page-41-0) [Field Service Technician Portal Receive Parts](#page-39-0)  flow, 4-4 [Oracle Field Service Dispatch Center flow, 4-1](#page-36-1) [Oracle Field Service Portal flow, 4-3](#page-38-0) [Oracle Field Service Wireless flow, 4-5](#page-40-0) [Post Debrief Install Lines flow, 4-3](#page-38-1) [Post Debrief Labor Lines flow, 4-5](#page-40-1) [Schedule Task with Autonomous Scheduler](#page-37-0)  flow, 4-2 [Schedule Task with Intelligent Mode flow, 4-1](#page-36-2) [Oracle Field Service Dispatch Center flow, 4-1](#page-36-1) [Oracle Field Service Portal flow, 4-3](#page-38-0) [Oracle Field Service Wireless flow, 4-5](#page-40-0) [Oracle Fixed Assets, 11-1](#page-64-0) [Asset Addition Adjust Revalue Retire Depreciation](#page-64-1)  Accounting flow, 11-1 [Oracle Flow Manufacturing, 30-1](#page-172-0) [Define Setup for Flow Routing flow, 30-2](#page-173-0) [Flow Schedule Completion in Workstation](#page-173-1)  flow, 30-2 [Oracle General Ledger, 12-1](#page-66-0) [Asset Addition Adjust Revalue Retire Depreciation](#page-66-1)  Accounting flow, 12-1 [Create Mass Allocation for Single Ledger and](#page-67-0)  Ledger Set flow, 12-2 [Enter and Post Mix Currency Journal flow, 12-2](#page-67-1) [Standard Foreign Recurring Journals for Single](#page-67-2)  Ledger flow, 12-2 [Oracle Grants Accounting, 18-1](#page-128-0) [Award Revenue and Invoice Generation](#page-128-1)  flow, 18-1 [Oracle Human Resources, 15-1](#page-88-0) [Add Person Phone Details flow, 15-10](#page-97-0) [Add Person Qualifications flow, 15-11](#page-98-0) [Assign Security Profile flow, 15-15](#page-102-0) [Change Assignment Category in Person](#page-101-0)  Assignment flow, 15-14 [Change Job in Person Assignment flow, 15-13](#page-100-0) [Change Location in Person Assignment](#page-100-1)  flow, 15-13 [Change Organization in Person Assignment](#page-100-2)  flow, 15-13 [Change Salary in Person Assignment flow, 15-14](#page-101-1) [Change Supervisor in Person Assignment](#page-101-2)  flow, 15-14 [Create a Competence Profile flow, 15-11](#page-98-1) [Create a Contingent Worker flow, 15-6](#page-93-0)

[Create a Contingent Worker using Template](#page-97-1)

[flow, 15-10](#page-97-1) [Create a Grade flow, 15-3](#page-90-0) [Create a Job flow, 15-4](#page-91-0) [Create a Location flow, 15-2](#page-89-0) [Create a Position flow, 15-4](#page-91-1) [Create a Position Hierarchy flow, 15-5](#page-92-0) [Create an Applicant flow, 15-5](#page-92-1) [Create an Employee flow, 15-5](#page-92-2) [Create an Employee using Template flow, 15-9](#page-96-0) [Create an Organization flow, 15-2](#page-89-1) [Create an Organization Hierarchy flow, 15-3](#page-90-1) [Create Grade Rate flow, 15-3](#page-90-2) [Create Job Group flow, 15-4](#page-91-2) [Create Person Absence flow, 15-12](#page-99-0) [Create Person Multiple Assignments flow, 15-6](#page-93-1) [Enter Performance Ratings for an Employee](#page-99-1)  flow, 15-12 [Enter Person Secondary Address flow, 15-12](#page-99-2) [Enter Work Preferences flow, 15-11](#page-98-2) [Hire an Applicant as an Employee flow, 15-7](#page-94-0) [Rehire as a Contingent Worker flow, 15-8](#page-95-0) [Rehire as an Employee flow, 15-8](#page-95-1) [Rehire as an Employee using Template flow, 15-9](#page-96-1) [Reverse Employee Termination flow, 15-8](#page-95-2) [Terminate a Contingent Worker flow, 15-7](#page-94-1) [Terminate a Contingent Worker using Template](#page-97-2)  flow, 15-10 [Terminate an Employee flow, 15-7](#page-94-2) [Update Phone for an Employee flow, 15-6](#page-93-2) [Oracle Incentive Compensation, 5-1](#page-42-0) [Create Rate Table flow, 5-2](#page-43-0) [Create Role Group Resource flow, 5-1](#page-42-1) [Oracle Install Base, 32-1](#page-180-0) [Creation of Counter with Counter Group and](#page-181-0)  Counter Template flow, 32-2 [Creation of Item Instance for an Internally Owned](#page-181-1)  Item flow, 32-2 [Oracle Inventory Management, 33-1](#page-184-0) [Direct Transfer between Two Inventory](#page-186-0)  Organizations flow, 33-3 [Inventory Intransit Shipment with Direct Receipt](#page-187-0)  between Two Inventory Organizations] flow, 33-4 [Inventory Miscellaneous Issue flow, 33-2](#page-185-0) [Inventory Miscellaneous Receipt flow, 33-2](#page-185-1) [Inventory Sub-inventory Transfer flow, 33-4](#page-187-1) [Kanban Replenishment flow, 33-5](#page-188-0) [Material Issue through Sales Order flow, 33-7](#page-190-0) [Min-Max Planning flow, 33-5](#page-188-1) [Move Order Requisition of Type Move Order Issue](#page-186-1)  with Automatic Allocation flow, 33-3 [Perform Cycle Counting flow, 33-4](#page-187-2) [Perform Physical Inventory flow, 33-5](#page-188-2) [Positive Correction Transactions flow, 33-7](#page-190-1) [Replenishment Count flow, 33-6](#page-189-0) [Return to Vendor from Inventory Transactions](#page-190-2)  flow, 33-7 [RMA Direct Receipt flow, 33-8](#page-191-0) [Standard PO Partial Receipt with Immediate Mode](#page-189-1)  flow, 33-6

[Oracle iStore, 6-1](#page-44-0) [Checkout flow, 6-1](#page-44-1) [Direct Item Entry flow, 6-2](#page-45-0) [Save Cart flow, 6-2](#page-45-1) [Shopping Cart Save to List flow, 6-3](#page-46-0) [Shopping Cart Share Cart flow, 6-3](#page-46-1) [Oracle Item Master, 34-1](#page-192-0) [Create and Copy Item, Apply Template, Assign to](#page-192-1)  Organization and Add Revision flow, 34-1 [Create Item With and Without Template and](#page-193-0)  Assign to Organizations flow, 34-2 [Update Item Catalog, Categories and MPN](#page-193-1)  through Tools Operations flow, 34-2 [Oracle Landed Cost Management, 35-1](#page-196-0) [Verify Copying Simulated Landed Cost while](#page-199-0)  Calculating Estimated Landed Cost for Standard Purchase Order in Service flow  $35-4$ [Verify LCM Shipment Receipt through Forms in](#page-198-0)  Pre Receiving Scenario flow, 35-3 [Verify LCM Shipment Receipt through Mobile in](#page-197-0)  Pre Receiving Scenario flow, 35-2 [Verify PO Receipt through Forms in LCM Black](#page-198-1)  Box Scenario flow, 35-3 [Oracle Lease and Finance Management, 16-1](#page-106-0) [Lease Booking to Expiry flow, 16-1](#page-106-1) [Oracle Manufacturing Execution System for Process](#page-204-0)  Manufacturing, 37-1 [Control Batch Record Flow for Batch Step Close](#page-206-0)  and Re-open flow, 37-3 [Control Batch Record Flow for Material Dispense](#page-206-1)  flow, 37-3 [Create Dispensing Setup \(Organization Vs Recipe](#page-205-0)  Vs Item)flow, 37-2 [Oracle Manufacturing Execution Systems for Discrete](#page-200-0)  Manufacturing, 36-1 [Lot Controlled Assembly Transactions flow, 36-3](#page-202-0) [Move Transaction with Electronic Records and](#page-201-0)  Electronic Signatures flow, 36-2 [Oracle Order Management, 38-1](#page-208-0) [Create and Verify Tax on Sales Order flow, 38-6](#page-213-0) [Create Order from Quote for a Standard Item](#page-208-1)  flow, 38-1 [Create Processing Constraints for Customer PO](#page-218-0)  flow, 38-11 [Fulfillment of a Bill Only Line with Standard Item](#page-215-0)  flow, 38-8 [Generate Invoice for PTO Model, ATO Model and](#page-209-0)  Standard Line flow, 38-2 [Multiple Processing Constraints Validations for a](#page-216-0)  Sales Order Header and Line flow, 38-9 [Verify Audit History for a Sales Order Header and](#page-217-0)  Line flow, 38-10 [Verify Authorization of a Sales Order With Credit](#page-212-0)  Card and Cash flow, 38-5 [Verify Intercompany Invoicing for Sales Order](#page-214-0)  flow, 38-7 [Verify Scheduling Dates for Sales Order by](#page-210-0)  Assigning to Ship Sets flow, 38-3 [Verify Split Configuration Concurrent Program for](#page-211-0) 

[PTO Model Line, ATO Model Line and Kit](#page-211-0)  flow, 38-4 [Oracle Payables, 13-1](#page-70-0) [Create a Standard Invoice with AWT, Generate](#page-74-0)  AWT Invoice at Payment flow, 13-5 [Create a Standard Invoice with AWT, Generate](#page-73-0)  AWT Invoice at Validation flow, 13-4 [Create and Pay a Standard Invoice with](#page-71-0)  Distribution Set flow, 13-2 Create and Pay Prepayment and Apply it to [Standard Invoice Both Having Line Level Tax](#page-73-1)  flow, 13-4 [Create and Pay Prepayment and Apply it to](#page-73-2)  Standard Invoice with Multiple Lines flow, 13-4 [Create Credit Memo and Match it to a Standard](#page-72-0)  Invoice flow, 13-3 [Create Invoice and Verify Correct Discount is](#page-74-1)  Taken Based on Payment Date (Multiple Discounts) flow, 13-5 [Create Invoice Batch with Credit Memo and](#page-75-0)  Standard Invoice flow, 13-6 [Create Standard Invoice flow, 13-3](#page-72-1) [Creation of Interest Invoice flow, 13-3](#page-72-2) [Match a Standard Invoice and Match it to a Receipt](#page-74-2)  flow, 13-5 [Recurring Invoices with Distribution Set](#page-71-1)  flow, 13-2 [Oracle Process Manufacturing, 39-1](#page-220-0) [Oracle Process Manufacturing Costing, 39-1](#page-220-2) [Oracle Process Manufacturing Execution](#page-222-0)  flow, 39-3 [Oracle Process Manufacturing Product](#page-224-0)  Development flow, 39-5 [Oracle Process Manufacturing Costing, 39-1](#page-220-2) [OPM Costing Distributions for Inventory Transfers](#page-220-1)  across Organizations, 39-1 [Oracle Process Manufacturing Execution flow, 39-3](#page-222-0) [Process Manufacturing Batch Creation flow, 39-4](#page-223-0) [Oracle Process Manufacturing Product Development](#page-224-0)  flow, 39-5 [Process Manufacturing Product Development](#page-226-0)  Setups flow, 39-7 [Quality Sampling for Purchase Order Receiving](#page-226-1)  flow, 39-7 [Oracle Project Billing, 19-1](#page-132-0) [Project Revenue and Invoice Generation](#page-132-1)  flow, 19-1 [Oracle Project Contracts, 40-1](#page-228-0) [Author a Document with Project Contract and](#page-233-0)  Copy it flow, 40-6 [Author a Project Contract and Apply it to a](#page-234-0)  Solicitation flow, 40-7 [Author a Project Contract and Check Security](#page-233-1)  flow, 40-6 [Author a Project Contract flow, 40-6](#page-233-2) [Author a Subcontract from a Project Contract](#page-230-0)  flow, 40-3 [Create a Funding Source for a Project in a Project](#page-232-0)  Contract and Bill it flow, 40-5

[Create a Project Contract and Perform Hold](#page-231-0)  Management Action flow, 40-4 [Create a Project Contract Verify Status and](#page-232-1)  Perform Different Contract Operations flow, 40-5 [Create and Manage a Project Contact and its](#page-229-0)  Deliverable Tracking System flow, 40-2 [Create Setup for Change Management and](#page-230-1)  Communications in Project Contract flow, 40-3 [Create Setup for Change Management in Project](#page-231-1)  Contract flow, 40-4 [Create the Setup across Product for Project](#page-229-1)  Contract flow, 40-2 [Perform Closing Out or Terminate a Project](#page-229-2)  Contract flow, 40-2 [Oracle Project Costing, 20-1](#page-134-0) [Project Expenditure Entry flow, 20-1](#page-134-1) [Oracle Project Management, 21-1](#page-138-0) [Project Template Creation flow, 21-1](#page-138-1) [Oracle Project Resource Management, 22-1](#page-142-0) [Project Requirement Creation to Approval](#page-142-1)  flow, 22-1 [Oracle Property Manager, 23-1](#page-146-0) [Property Lease Management flow, 23-1](#page-146-1) [Oracle Purchasing, 17-1](#page-110-0) [Additional Information, 17-3](#page-112-0) [Approval Setup Data, 17-3](#page-112-1) [Cancellation of Standard Purchase Order in Buyer](#page-122-0)  Work Center and Backing Requisition Cancellation flow, 17-13 [Cancellation of Standard Purchase Order in Forms](#page-122-1)  and Backing Requisition Cancellation flow, 17-13 [Copy of Standard Purchase Order in Buyer Work](#page-123-0)  Center flow, 17-14 [Copy of Standard Purchase Order in Forms](#page-123-1)  flow, 17-14 [Document Styles, 17-5](#page-114-1) [Document Types, 17-5](#page-114-2) [eBtax for Purchasing flow, 17-14](#page-123-2) [Item Setup Data, 17-4](#page-113-0) [Modification of Standard Purchase Order in Buyer](#page-121-0)  Work Center flow, 17-12 [Modification of Standard Purchase Order in Forms](#page-121-1)  flow, 17-12 [Online Blanket Purchase Agreement and Release](#page-115-0)  Creation flow, 17-6 [Online Standard Purchase Order Creation](#page-114-0)  flow, 17-5 [Online Standard Purchase Order Creation for](#page-121-2)  Services Item using Buyer Work Center flow, 17-12 [Online Standard Purchase Order Creation for](#page-120-0)  Services Item using Forms flow, 17-11 [Online Standard Purchase Order Creation in Buyer](#page-117-0)  Work Center flow, 17-8 [Org Data, 17-2](#page-111-0) [Purchasing Related Setup Data, 17-4](#page-113-1) [Release Creation using Autocreate flow, 17-7](#page-116-0)

[Release Creation using Autocreate with Approved](#page-116-1)  Supplier List and Sourcing Rules flow, 17-7 [Requisition Change Order flow, 17-11](#page-120-1) [Responsibility Setup Data, 17-4](#page-113-2) [Standard Purchase Order Creation using](#page-115-1)  Autocreate flow, 17-6 Standard Purchase Order Creation using [Autocreate in Buyer Work Center flow, 17-9](#page-118-0) [Standard Purchase Order Creation using](#page-117-1)  Autocreate with Contract Purchase Agreement Reference flow, 17-8 Standard Purchase Order Creation using Autocreate with Contract Purchase [Agreement Reference in Buyer Work Center](#page-119-0)  flow, 17-10 [Standard Purchase Order Creation with Global](#page-118-1)  Blanket Purchase Agreement Reference using Autocreate in Buyer Work Center flow, 17-9 [Standard Purchase Order Creation with Global](#page-119-1)  Blanket Purchase Agreement Reference using Autocreate with Approved Supplier List and Sourcing Rules in Buyer Work Center flow, 17-10 [User Setup Data, 17-3](#page-112-2) [Oracle Quality, 41-1](#page-236-0) [Create Quality Setups and Capture Quality Results](#page-236-1)  flow, 41-1 [Purchase Order Inspection with Quality](#page-237-0)  flow, 41-2 [Oracle Quoting, 7-1](#page-48-0) [Copy Quote with All Quote Information flow, 7-3](#page-50-0) [Create Quote with Different Shipping and Billing](#page-48-1)  Details flow, 7-1 [Create Quote with Multiple Templates Form](#page-49-0)  flow, 7-2 [Oracle Receivables, 14-1](#page-76-0) [Create Adjustment - within Approval Limits](#page-77-0)  flow, 14-2 [Create Automatic Receipt flow, 14-3](#page-78-0) [Create Chargeback flow, 14-3](#page-78-1) [Create Debit Memo Receipt Reversal flow, 14-3](#page-78-2) [Create Deposit and Attach to Invoice flow, 14-4](#page-79-0) [Create Foreign Currency Invoice flow, 14-4](#page-79-1) [Create Foreign Currency Receipt flow, 14-4](#page-79-2) [Create Guarantee and Attach to Invoice](#page-80-0)  flow, 14-5 [Create Invoice flow, 14-5](#page-80-1) [Create Invoice with 'In Advance' Accounting Rule](#page-81-0)  flow, 14-6 [Create Invoice with Accounting Rule in Arrears](#page-80-2)  flow, 14-5 [Create Invoice with Document Number when](#page-81-1)  Saved flow, 14-6 [Create Invoice with Split Payment Term and](#page-81-2)  Apply Credit Memo flow, 14-6 [Create Miscellaneous Receipt and Remit the](#page-82-0)  Receipt flow, 14-7 [Create On Account Credit Memo and Apply to](#page-82-1)  Invoice flow, 14-7 [Create Receipt and Clear using Cash Management](#page-83-0) 

[flow, 14-8](#page-83-0) [Create Receipt and Take Earned Discount](#page-82-2)  flow, 14-7 [Create Receipt with Quick Cash \(Application Type](#page-83-1)  as Multiple), 14-8 [Create Salary Invoice with Sales Credits](#page-83-2)  flow, 14-8 [Create Standard Receipt Reversal flow, 14-9](#page-84-0) [Oracle Service Contracts, 42-1](#page-240-0) [Authoring a Contract flow, 42-1](#page-240-1) [Bank Account and Credit Card Consolidation](#page-241-0)  flow, 42-2 [Verify Deferred Revenue Recognition flow, 42-3](#page-242-0) [Oracle Shipping Execution, 43-1](#page-244-0) [Define Two Level Container Item Relationship and](#page-245-0)  Perform Autopack Master from Delivery Details and Ship Confirm flow, 43-2 [Perform Delivery Actions like Autocreate Delivery,](#page-244-1)  Auto Create Trip, Pick Release from Shipping Transaction Form, Generate BOL, Generate Packing Slip and Ship All. flow, 43-1 [Perform Trip Confirm of Ship Model Complete](#page-245-1)  (SMC) Pick to Order (PTO) Model from Shipping Transaction Form by Autocreating the Trip flow, 43-2 [Oracle Shop Floor Management, 44-1](#page-246-0) [Move Lot Based Job flow, 44-1](#page-246-1) [Oracle Spares Management, 8-1](#page-52-0) [Create PR and IO through Parts Search flow, 8-1](#page-52-1) [Create Supersession and IO flow, 8-3](#page-54-0) [Return Defective Parts with RRR flow, 8-2](#page-53-0) [Oracle TeleSales, 9-1](#page-56-0) [Operations in Sales Lead Center flow, 9-1](#page-56-1) [Oracle TeleService, 10-1](#page-58-0) [Create Charge Lines and Orders flow, 10-3](#page-60-0) [Create Service Request for Customer Organization](#page-59-0)  and Employee Contact flow, 10-2 [Create, Update, Audit and Validate Task](#page-59-1)  flow, 10-2 [Oracle Warehouse Management System, 46-1](#page-254-0) [Bulk Pack Cartonization flow, 46-6](#page-259-0) [Direct Ship Base Case flow, 46-4](#page-257-0) [Express Return from Inventory to Supplier](#page-258-0)  flow, 46-5 [Inspection PO Receipt and Put Away With New](#page-256-0)  Operation Plan Attached to Plain Item flow, 46-3 [Over Pick Under Pick Without Exception](#page-255-0)  flow, 46-2 [Perform LPN Ship for Alias-Enabled Sub](#page-257-1)  Inventory flow, 46-4 [Pick None and Curtail Pick Exceptions flow, 46-5](#page-258-1) [Return Material Authorization \(RMA\) flow, 46-6](#page-259-1) [Work In Progress PutAway flow, 46-3](#page-256-1) [Oracle Work in Process, 45-1](#page-248-0) [Create, Transact and Complete Standard Discrete](#page-249-0)   $\text{Job flow}$ , 45-2 [Mobile Serialized Transactions flow, 45-4](#page-251-0) [Work Order Less Completion Transactions](#page-250-0)  [flow, 45-3](#page-250-0)

[Over Pick Under Pick Without Exception flow, 46-2](#page-255-0)

#### **P**

[Perform Closing Out or Terminate a Project Contract](#page-229-2)  flow, 40-2 [Perform Cycle Counting flow, 33-4](#page-187-2) [Perform Delivery Actions like Autocreate Delivery,](#page-244-1)  Auto Create Trip, Pick Release from Shipping Transaction Form, Generate BOL, Generate Packing Slip and Ship All. flow, 43-1 [Perform LPN Ship for Alias-Enabled Sub Inventory](#page-257-1)  flow, 46-4 [Perform Physical Inventory flow, 33-5](#page-188-2) [Perform Trip Confirm of Ship Model Complete \(SMC\)](#page-245-1)  Pick to Order (PTO) Model from Shipping Transaction Form by Autocreating the Trip flow, 43-2 [Pick None and Curtail Pick Exceptions flow, 46-5](#page-258-1) [Positive Correction Transactions flow, 33-7](#page-190-1) [Post Debrief Install Lines flow, 4-3](#page-38-1) [Post Debrief Labor Lines flow, 4-5](#page-40-1) Predefined Data [Add Person Phone Details flow, 15-10](#page-97-3) [Add Person Qualifications flow, 15-11](#page-98-3) [Asset Addition Adjust Revalue Retire Depreciation](#page-64-2)  [Accounting flow, 11-1,](#page-64-2) [12-2](#page-67-3) [Asset Transactions in Inventory Forms flow, 29-3](#page-170-2) [Assign Security Profile flow, 15-15](#page-102-1) [Author a Document with Project Contract and](#page-233-3)  Copy it flow, 40-6 [Author a Project Contract and Apply it to a](#page-234-1)  Solicitation flow, 40-7 [Author a Project Contract and Check Security](#page-234-2)  flow, 40-7 [Author a Project Contract flow, 40-6](#page-233-4) [Author a Subcontract from a Project Contract](#page-230-2)  flow, 40-3 [Authoring a Contract flow, 42-1](#page-240-2) [Award Revenue and Invoice Generation](#page-128-2)  flow, 18-1 [Bank Account and Credit Card Consolidation](#page-241-1)  flow, 42-2 [Bulk Pack Cartonization flow, 46-7](#page-260-0) [Cancellation of Standard Purchase Order in Buyer](#page-122-2)  Work Center and Backing Requisition Cancellation flow, 17-13 [Cancellation of Standard Purchase Order in Forms](#page-122-3)  and Backing Requisition Cancellation flow, 17-13 [Change Assignment Category in Person](#page-101-3)  Assignment flow, 15-14 [Change Job in Person Assignment flow, 15-13](#page-100-3) [Change Location in Person Assignment](#page-100-4)  flow, 15-13 [Change Organization in Person Assignment](#page-100-5)  flow, 15-13 [Change Salary in Person Assignment flow, 15-14](#page-101-4) [Change Supervisor in Person Assignment](#page-101-5)  flow, 15-14

[Checkout flow, 6-2](#page-45-2) [Control Batch Record Flow for Batch Step Close](#page-207-0)  and Re-open flow, 37-4 [Control Batch Record Flow for Material Dispense](#page-206-2)  flow, 37-3 [Copy of Standard Purchase Order in Buyer Work](#page-123-3)  Center flow, 17-14 [Copy of Standard Purchase Order in Forms](#page-123-4)  flow, 17-14 [Copy Quote with All Quote Information flow, 7-3](#page-50-1) [Create a Clause with a User Defined Variable and](#page-157-2)  Localize a Clause flow flow, 27-2 [Create a Common BOM and Routing flow, 26-2](#page-155-0) [Create a Competence Profile flow, 15-11](#page-98-4) [Create a Contingent Worker flow, 15-6](#page-93-3) [Create a Contingent Worker using Template](#page-97-4)  flow, 15-10 [Create a Funding Source for a Project in a Project](#page-232-2)  Contract and Bill it flow, 40-5 [Create a Grade flow, 15-3](#page-90-3) [Create a Job flow, 15-4](#page-91-3) [Create a Location flow, 15-2](#page-89-2) [Create a Position flow, 15-4](#page-91-4) [Create a Position Hierarchy flow, 15-5](#page-92-3) [Create a Project Contract and Perform Hold](#page-232-3)  Management Action flow, 40-5 [Create a Project Contract Verify Status and](#page-232-4)  Perform Different Contract Operations flow, 40-5 [Create a Standard Invoice with AWT, Generate](#page-74-3)  AWT Invoice at Payment flow, 13-5 [Create a Standard Invoice with AWT, Generate](#page-73-3)  AWT Invoice at Validation flow, 13-4 [Create Adjustment - within Approval Limits](#page-77-1)  flow, 14-2 [Create an Applicant flow, 15-5](#page-92-4) [Create an Employee flow, 15-5](#page-92-5) [Create an Employee using Template flow, 15-9](#page-96-2) [Create an Organization flow, 15-2](#page-89-3) [Create an Organization Hierarchy flow, 15-3](#page-90-4) [Create and Copy Item, Apply Template, Assign to](#page-193-2)  Organization and Add Revision flow, 34-2 [Create and Manage a Project Contact and its](#page-230-3)  Deliverable Tracking System flow, 40-3 [Create and Pay a Standard Invoice with](#page-71-2)  Distribution Set flow, 13-2 Create and Pay Prepayment and Apply it to [Standard Invoice Both Having Line Level Tax](#page-73-4)  flow, 13-4 [Create and Pay Prepayment and Apply it to](#page-73-5)  Standard Invoice with Multiple Lines flow, 13-4 [Create and Verify Tax on Sales Order flow, 38-6](#page-213-1) [Create Automatic Receipt flow, 14-3](#page-78-3) [Create Charge Lines and Orders flow, 10-4](#page-61-0) [Create Chargeback flow, 14-3](#page-78-4) [Create Credit Memo and Match it to a Standard](#page-72-3)  Invoice flow, 13-3 [Create Debit Memo Receipt Reversal flow, 14-3](#page-78-5)

[Create Deposit and Attach to Invoice flow, 14-4](#page-79-3)

[Create Dispensing Setup \(Organization Vs Recipe](#page-206-3)  Vs Item) flow flow, 37-3 [Create Engineering Change Order and Implement](#page-178-0)  flow flow, 31-3 [Create Foreign Currency Invoice flow, 14-4](#page-79-4) [Create Foreign Currency Receipt flow, 14-4](#page-79-5) [Create Grade Rate flow, 15-3](#page-90-5) [Create Guarantee and Attach to Invoice](#page-80-3)  flow  $14-5$ [Create Incompatible Clauses and Add Clauses to](#page-157-3)  the Clause Folder flow flow, 27-2 [Create Invoice and Verify Correct Discount is](#page-75-1)  Taken Based on Payment Date (Multiple Discounts) flow, 13-6 [Create Invoice Batch with Credit Memo and](#page-75-2)  Standard Invoice flow, 13-6 [Create Invoice flow, 14-5](#page-80-4) [Create Invoice with 'In Advance' Accounting Rule](#page-81-3)  flow, 14-6 [Create Invoice with Accounting Rule in Arrears](#page-80-5)  flow, 14-5 [Create Invoice with Document Number when](#page-81-4)  Saved flow, 14-6 [Create Invoice with Split Payment Term and](#page-81-5)  Apply Credit Memo flow, 14-6 [Create Item With and Without Template and](#page-193-3)  Assign to Organizations flow, 34-2 [Create Job Group flow, 15-4](#page-91-5) [Create Mass Allocation for Single Ledger and](#page-68-0)  Ledger Set flow, 12-3 [Create Miscellaneous Receipt and Remit the](#page-82-3)  Receipt flow, 14-7 [Create On Account Credit Memo and Apply to](#page-82-4)  Invoice flow, 14-7 [Create Order from Quote for a Standard Item](#page-209-1)  flow, 38-2 [Create Person Absence flow, 15-12](#page-99-3) [Create Person Multiple Assignments flow, 15-6](#page-93-4) [Create PR and IO through Parts Search flow, 8-2](#page-53-1) [Create Processing Constraints for Customer PO](#page-218-1)  flow, 38-11 [Create Quality Setups and Capture Quality Results](#page-236-2)  flow, 41-1 [Create Quote with Different Shipping and Billing](#page-49-1)  Details flow, 7-2 [Create Quote with Multiple Templates Form](#page-49-2)  flow, 7-2 [Create Rate Table flow, 5-2](#page-43-1) [Create Receipt and Clear using Cash Management](#page-83-3)  flow, 14-8 [Create Receipt and Take Earned Discount](#page-82-5)  flow, 14-7 [Create Receipt with Quick Cash flow, 14-8](#page-83-4) [Create Reservation Parts Search flow, 4-6](#page-41-1) [Create Role Group Resource flow, 5-2](#page-43-2) [Create Salary Invoice with Sales Credits](#page-83-5)  flow, 14-8 [Create Scheduler Rule, 2-1](#page-30-2) [Create Service Request for Customer Organization](#page-59-2)  and Employee Contact flow, 10-2

[Create Service Request Task Customer Support](#page-33-3)  Specialist flow, 3-2 [Create Setup for Change Management and](#page-231-2)  Communications in Project Contract flow, 40-4 [Create Setup for Change Management in Project](#page-231-3)  Contract flow, 40-4 [Create SR Task Case Worker, 3-3](#page-34-0) [Create SR Task Service Desk Analyst flow, 3-2](#page-33-4) [Create Standard Invoice flow, 13-3](#page-72-4) [Create Standard Receipt Reversal flow, 14-9](#page-84-1) [Create Supersession and IO flow, 8-3](#page-54-1) [Create the Setup across Product for Project](#page-229-3)  Contract flow, 40-2 [Create Work Request flow, 29-2](#page-169-2) Create, Copy ENG to MFG, Propagate and [Implement Engineering Change Order flow](#page-177-2)  flow, 31-2 [Create, Transact and Complete Standard Discrete](#page-249-1)  Job flow,  $45-2$ [Create, Update and Duplicate Clauses flow](#page-157-4)  flow, 27-2 [Create, Update Price Lists and Modifiers flow](#page-151-0)  flow, 24-2 [Create, Update, Audit and Validate Task](#page-60-1)  flow, 10-3 [Creating Preventive Maintenance Schedule for](#page-171-1)  Asset Number flow flow, 29-4 [Creation and Completion of Work Order for Assets](#page-170-3)  flow, 29-3 [Creation of Counter with Counter Group and](#page-181-2)  Counter Template flow flow, 32-2 [Creation of Interest Invoice flow, 13-3](#page-72-5) [Creation of Item Instance for an Internally Owned](#page-181-3)  Item flow flow, 32-2 [Define Setup for Flow Routing flow, 30-2](#page-173-2) [Define Two Level Container Item Relationship and](#page-245-2)  Perform Autopack Master from Delivery Details and Ship Confirm flow, 43-2 [Deployment Transactions on Item Instances flow](#page-153-1)  flow, 25-2 [Direct Item Entry flow, 6-2](#page-45-3) [Direct Ship Base Case flow, 46-4](#page-257-2) [Direct Transfer between Two Inventory](#page-186-2)  Organizations flow, 33-3 [eBtax for Purchasing flow, 17-15](#page-124-0) [Enter and Post Mix Currency Journal flow, 12-2](#page-67-4) [Enter Performance Ratings for an Employee](#page-99-4)  flow, 15-12 [Enter Person Secondary Address flow, 15-12](#page-99-5) [Enter Work Preferences flow, 15-11](#page-98-5) [Express Return from Inventory to Supplier](#page-258-2)  flow, 46-5 [Field Service Technician Portal Receive Parts](#page-39-1)  flow, 4-4 [Flow Schedule Completion in Workstation flow](#page-173-3)  flow, 30-2 [Fulfillment of a Bill Only Line with Standard Item](#page-215-1)  flow, 38-8 [Generate Budget Forecast for Work Order](#page-171-2) 

[flow, 29-4](#page-171-2) [Generate Invoice for PTO Model, ATO Model and](#page-209-2)  Standard Line flow, 38-2 [Hire an Applicant as an Employee flow, 15-7](#page-94-3) [Inspection PO Receipt and Put Away With New](#page-257-3)  Operation Plan Attached to Plain Item flow, 46-4 [Inter-Organization Transfers -Standard to Average](#page-159-1)  Costing Organizations- FOB Receipt-Sub-Inventory-Asset-Asset flow flow, 28-2 [Inter-Organization Transfers -Standard to First-in,](#page-161-1)  First-out (FIFO) Costing Organizations- FOB Receipt-Sub-Inventory-Asset-Asset flow flow, 28-4 [Inter-Organization Transfers -Standard to Last-in,](#page-160-2)  First-out (LIFO) Costing Organizations- FOB Receipt-Sub-inventory-Asset-Asset flow flow, 28-3 [Inventory Intransit Shipment with Direct Receipt](#page-187-3)  between Two Inventory Organizations flow, 33-4 [Inventory Miscellaneous Issue flow, 33-3](#page-186-3) [Inventory Miscellaneous Receiptflow, 33-2](#page-185-2) [Inventory Sub-inventory Transfer flow, 33-4](#page-187-4) [Kanban Replenishment flow, 33-5](#page-188-3) [Lease Booking to Expiry flow, 16-1](#page-106-2) [Lot Controlled Assembly Transactions flow, 36-3](#page-202-1) [Match a Standard Invoice and Match it to a Receipt](#page-74-4)  flow, 13-5 [Material Issue through Sales Order flow, 33-8](#page-191-1) [Min-Max Planning flow, 33-6](#page-189-2) [Mobile Serialized Transactionsflow, 45-5](#page-252-0) [Modification of Standard Purchase Order in Buyer](#page-122-4)  Work Center flow, 17-13 [Modification of Standard Purchase Order in Forms](#page-121-3)  flow, 17-12 [Move Lot Based Job flow, 44-2](#page-247-0) [Move Order Requisition of Type Move Order Issue](#page-186-4)  with Automatic Allocation flow, 33-3 [Move Transaction with Electronic Records and](#page-201-1)  Electronic Signatures flow, 36-2 [Multiple Processing Constraints Validations for a](#page-216-1)  Sales Order Header and Line flow, 38-9 [Online Blanket Purchase Agreement and Release](#page-115-2)  Creation flow, 17-6 [Online Standard Purchase Order Creation](#page-115-3)  flow, 17-6 [Online Standard Purchase Order Creation for](#page-121-4)  Services Item using Buyer Work Center flow, 17-12 [Online Standard Purchase Order Creation for](#page-120-2)  Services Item using Forms flow, 17-11 [Online Standard Purchase Order Creation in Buyer](#page-117-2)  Work Center flow, 17-8 [Operations in Sales Lead Center flow, 9-2](#page-57-0) [OPM Costing Distributions for Inventory Transfers](#page-221-0)  across Organizations flow, 39-2 [Oracle Advanced Pricing, 24-1](#page-150-2) [Oracle Advanced Scheduler, 2-1](#page-30-3)

[Oracle Asset Tracking, 25-1](#page-152-1) [Oracle Bill of Materials, 26-1](#page-154-2) [Oracle Contracts Core, 27-1](#page-156-2) [Oracle Cost Management, 28-2](#page-159-2) [Oracle Customer Support, 3-1](#page-32-1) [Oracle Engineering, 31-1](#page-176-1) [Oracle Enterprise Asset Management, 29-1](#page-168-1) [Oracle Field Service Dispatch Center flow, 4-1](#page-36-3) [Oracle Field Service Portal flow, 4-3](#page-38-2) [Oracle Field Service Wireless flow, 4-5](#page-40-2) [Oracle Fixed Assets, 11-1](#page-64-3) [Oracle Flow Manufacturing, 30-1](#page-172-1) [Oracle General Ledger, 12-1](#page-66-2) [Oracle Grants Accounting, 18-1](#page-128-3) [Oracle Incentive Compensation, 5-1](#page-42-2) [Oracle Install Base, 32-1](#page-180-1) [Oracle Inventory Management, 33-2](#page-185-3) [Oracle iStore, 6-1](#page-44-2) [Oracle Item Master, 34-1](#page-192-2) [Oracle Landed Cost Management, 35-2](#page-197-1) [Oracle Lease and Finance Management, 16-1](#page-106-3) [Oracle Manufacturing Execution System for](#page-205-1)  Process Manufacturing, 37-2 [Oracle Manufacturing Execution Systems for](#page-200-1)  Discrete Manufacturing, 36-1 [Oracle Payables, 13-2](#page-71-3) [Oracle Process Manufacturing Costing, 39-1](#page-220-3) [Oracle Process Manufacturing Execution](#page-223-1)  flow, 39-4 [Oracle Process Manufacturing Product](#page-225-0)  Development flow, 39-6 [Oracle Project Billing, 19-1](#page-132-2) [Oracle Project Costing, 20-1](#page-134-2) [Oracle Project Management, 21-1](#page-138-2) [Oracle Project Resource Management, 22-1](#page-142-2) [Oracle Property Manager, 23-1](#page-146-2) [Oracle Purchasing, 17-2](#page-111-1) [Oracle Quality, 41-1](#page-236-3) [Oracle Quoting, 7-1](#page-48-2) [Oracle Receivables, 14-2](#page-77-2) [Oracle Service Contracts, 42-1](#page-240-3) [Oracle Shipping Execution, 43-1](#page-244-2) [Oracle Shop Floor Management, 44-1](#page-246-2) [Oracle TeleSales, 9-1](#page-56-2) [Oracle TeleService, 10-1](#page-58-1) [Oracle Warehouse Management System, 46-1](#page-254-1) [Oracle Work in Process, 45-1](#page-248-1) [Over Pick Under Pick Without Exception](#page-255-1)  flow, 46-2 [Perform Closing Out or Terminate a Project](#page-229-4)  Contract flow, 40-2 [Perform Cycle Counting flow, 33-5](#page-188-4) [Perform Delivery Actions like Autocreate Delivery,](#page-245-3)  Auto Create Trip, Pick Release from Shipping Transaction Form, Generate BOL, Generate Packing Slip and Ship All. flow, 43-2 [Perform LPN Ship for Alias-Enabled Sub](#page-258-3)  Inventory flow, 46-5 [Perform Physical Inventory flow, 33-5](#page-188-5)

(SMC) Pick to Order (PTO) Model from [Shipping Transaction Form by Autocreating](#page-245-4)  the Trip flow, 43-2 [Pick None and Curtail Pick Exceptions flow, 46-6](#page-259-2) [Positive Correction Transactions flow, 33-7](#page-190-3) [Post Debrief Install Lines flow, 4-4](#page-39-2) [Post Debrief Labor Lines flow, 4-5](#page-40-3) [Process Manufacturing Batch Creation flow, 39-5](#page-224-1) [Process Manufacturing Product Development](#page-226-2)  Setups flow, 39-7 [Profile Options for Oracle Spares](#page-52-2)  Management, 8-1 [Project Contracts, 40-1](#page-228-1) [Project Expenditure Entry flow flow, 20-1](#page-134-3) [Project Requirement Creation to Approval](#page-143-0)  flow, 22-2 [Project Revenue and Invoice Generation](#page-133-0)  flow, 19-2 [Project Template Creation flow, 21-2](#page-139-0) [Property Lease Management flow, 23-1](#page-146-3) [Purchase Order Inspection with Quality](#page-237-1)  flow, 41-2 Purchase Order Receipt - Asset Item-[Asset-Sub-Inventory-Average Costing](#page-161-2)  Organization flow flow, 28-4 Purchase Order Receipt-Asset Item-[Asset-Sub-Inventory-Standard Costing](#page-162-1)  Organization flow flow, 28-5 [Quality Sampling for Purchase Order Receiving](#page-226-3)  flow, 39-7 [Recurring Invoices with Distribution Set](#page-71-4)  flow, 13-2 [Rehire as a Contingent Worker flow, 15-9](#page-96-3) [Rehire as an Employee flow, 15-8](#page-95-3) [Rehire as an Employee using Template flow, 15-9](#page-96-4) [Release Creation using Autocreate flow, 17-7](#page-116-2) [Release Creation using Autocreate with Approved](#page-117-3)  Supplier List and Sourcing Rules flow, 17-8 [Replenishment Count flow, 33-6](#page-189-3) [Requisition Change Order flow, 17-11](#page-120-3) [Return Defective Parts with RRR flow, 8-2](#page-53-2) [Return Material Authorization \(RMA\) flow, 46-6](#page-259-3) [Return to Vendor from Inventory Transactions](#page-190-4)  flow, 33-7 [Reverse Employee Termination flow, 15-8](#page-95-4) [RMA Direct Receipt flow, 33-8](#page-191-2) [Sales Invoice and Revenue Recognition - Standard](#page-165-0)  Costing Organization flow flow, 28-8 [Save Cart flow, 6-2](#page-45-4) [Schedule Task with Autonomous Scheduler](#page-37-1)  flow, 4-2 [Schedule Task with Intelligent Mode flow, 4-2](#page-37-2) [Shopping Cart Save to List flow, 6-3](#page-46-2) [Shopping Cart Share Cart flow, 6-3](#page-46-3) [Standard Discrete Job - Average Costing](#page-164-2)  Organization flow flow, 28-7 [Standard Discrete Job - Standard Costing](#page-163-1)  Organization flow flow, 28-6 [Standard Foreign Recurring Journals for Single](#page-67-5)  Ledger flow, 12-2

[Standard PO Partial Receipt with Immediate Mode](#page-190-5)  flow, 33-7 [Standard Purchase Order Creation using](#page-116-3)  Autocreate flow, 17-7 Standard Purchase Order Creation using [Autocreate in Buyer Work Center flow, 17-9](#page-118-2) [Standard Purchase Order Creation using](#page-117-4)  Autocreate with Contract Purchase Agreement Reference flow, 17-8 Standard Purchase Order Creation using Autocreate with Contract Purchase [Agreement Reference in Buyer Work Center](#page-119-2)  flow, 17-10 [Standard Purchase Order Creation with Global](#page-118-3)  Blanket Purchase Agreement Reference using Autocreate in Buyer Work Center flow, 17-9 [Standard Purchase Order Creation with Global](#page-119-3)  Blanket Purchase Agreement Reference using Autocreate with Approved Supplier List and Sourcing Rules in Buyer Work Center flow, 17-10 [Terminate a Contingent Worker flow, 15-8](#page-95-5) [Terminate a Contingent Worker using Template](#page-97-5)  flow, 15-10 [Terminate an Employee flow, 15-7](#page-94-4) [Update Item Catalog, Categories and MPN](#page-194-0)  through Tools Operations flow, 34-3 [Update Phone for an Employee flow, 15-6](#page-93-5) [Verify Audit History for a Sales Order Header and](#page-217-1)  Line flow, 38-10 [Verify Authorization of a Sales Order With Credit](#page-212-1)  Card and Cash flow, 38-5 [Verify Copying Simulated Landed Cost while](#page-199-1)  Calculating Estimated Landed Cost for Standard Purchase Order in Service flow flow, 35-4 [Verify Deferred Revenue Recognition flow](#page-242-1)  flow, 42-3 [Verify Intercompany Invoicing for Sales Order](#page-215-2)  flow, 38-8 [Verify LCM Shipment Receipt through Forms in](#page-198-2)  Pre Receiving Scenario flow flow, 35-3 [Verify LCM Shipment Receipt through Mobile in](#page-198-3)  Pre Receiving Scenario flow, 35-3 [Verify PO Receipt through Forms in LCM Black](#page-198-4)  Box Scenario flow flow, 35-3 [Verify Scheduling Dates for Sales Order by](#page-210-1)  Assigning to Ship Sets flow, 38-3 [Verify Split Configuration Concurrent Program for](#page-211-1)  PTO Model Line, ATO Model Line and Kit flow, 38-4 [Work In Progress PutAway flow, 46-3](#page-256-2) [Work Order Less Completion Transactions](#page-251-1)  flow, 45-4 **Prerequisites** [Add Person Phone Details flow, 15-10](#page-97-6) [Add Person Qualifications flow, 15-11](#page-98-6) [Asset Addition Adjust Revalue Retire Depreciation](#page-64-4)  [Accounting flow, 11-1,](#page-64-4) [12-1](#page-66-3) [Asset Transactions in Inventory Forms flow, 29-3](#page-170-4)

[Assign Security Profile flow, 15-15](#page-102-2) [Author a Document with Project Contract and](#page-233-5)  Copy it flow, 40-6 [Author a Project Contract and Apply it to a](#page-234-3)  Solicitation flow, 40-7 [Author a Project Contract and Check Security](#page-233-6)  flow, 40-6 [Author a Project Contract flow, 40-6](#page-233-7) [Author a Subcontract from a Project Contract](#page-230-4)  flow, 40-3 [Authoring a Contract flow, 42-1](#page-240-4) [Award Revenue and Invoice Generation](#page-128-4)  flow, 18-1 [Bank Account and Credit Card Consolidation](#page-241-2)  flow, 42-2 [Bulk Pack Cartonization flow, 46-7](#page-260-1) [Cancellation of Standard Purchase Order in Buyer](#page-122-5)  Work Center and Backing Requisition Cancellation flow, 17-13 [Cancellation of Standard Purchase Order in Forms](#page-122-6)  and Backing Requisition Cancellation flow, 17-13 [Change Assignment Category in Person](#page-101-6)  Assignment flow, 15-14 [Change Job in Person Assignment flow, 15-13](#page-100-6) [Change Location in Person Assignment](#page-100-7)  flow, 15-13 [Change Organization in Person Assignment](#page-100-8)  flow, 15-13 [Change Salary in Person Assignment flow, 15-14](#page-101-7) [Change Supervisor in Person Assignment](#page-101-8)  flow, 15-14 [Checkout flow, 6-1](#page-44-3) [Control Batch Record Flow for Batch Step Close](#page-206-4)  and Re-open flow, 37-3 [Control Batch Record Flow for Material Dispense](#page-206-5)  flow, 37-3 [Copy of Standard Purchase Order in Buyer Work](#page-123-5)  Center flow, 17-14 [Copy of Standard Purchase Order in Forms](#page-123-6)  flow, 17-14 [Copy Quote with All Quote Information flow, 7-3](#page-50-2) [Create a Clause with a User Defined Variable and](#page-157-5)  Localize a Clause flow, 27-2 [Create a Common BOM and Routing flow, 26-2](#page-155-1) [Create a Competence Profile flow, 15-11](#page-98-7) [Create a Contingent Worker flow, 15-6](#page-93-6) [Create a Contingent Worker using Template](#page-97-7)  flow, 15-10 [Create a Funding Source for a Project in a Project](#page-232-5)  Contract and Bill it flow, 40-5 [Create a Grade flow, 15-3](#page-90-6) [Create a Job flow, 15-4](#page-91-6) [Create a Location flow, 15-2](#page-89-4) [Create a Position flow, 15-4](#page-91-7) [Create a Position Hierarchy flow, 15-5](#page-92-6) [Create a Project Contract and Perform Hold](#page-231-4)  Management Action flow, 40-4 [Create a Project Contract Verify Status and](#page-232-6)  Perform Different Contract Operations

[flow, 40-5](#page-232-6) [Create a Standard Invoice with AWT, Generate](#page-74-5)  AWT Invoice at Payment flow, 13-5 [Create a Standard Invoice with AWT, Generate](#page-73-6)  AWT Invoice at Validation flow, 13-4 [Create Adjustment - within Approval Limits](#page-77-3)  flow, 14-2 [Create an Applicant flow, 15-5](#page-92-7) [Create an Employee flow, 15-5](#page-92-8) [Create an Employee using Template flow, 15-9](#page-96-5) [Create an Organization flow, 15-2](#page-89-5) [Create an Organization Hierarchy flow, 15-3](#page-90-7) [Create and Copy Item, Apply Template, Assign to](#page-193-4)  Organization and Add Revision flow, 34-2 [Create and Manage a Project Contact and its](#page-230-5)  Deliverable Tracking System flow, 40-3 [Create and Pay a Standard Invoice with](#page-71-5)  Distribution Set flow, 13-2 Create and Pay Prepayment and Apply it to [Standard Invoice Both Having Line Level Tax](#page-73-7)  flow, 13-4 [Create and Pay Prepayment and Apply it to](#page-73-8)  Standard Invoice with Multiple Lines flow, 13-4 [Create and Verify Tax on Sales Order flow, 38-6](#page-213-2) [Create Automatic Receipt flow, 14-3](#page-78-6) [Create Charge Lines and Orders flow, 10-3](#page-60-2) [Create Chargeback flow, 14-3](#page-78-7) [Create Credit Memo and Match it to a Standard](#page-72-6)  Invoice flow, 13-3 [Create Debit Memo Receipt Reversal flow, 14-3](#page-78-8) [Create Deposit and Attach to Invoice flow, 14-4](#page-79-6) [Create Dispensing Setup \(Organization Vs Recipe](#page-205-2)  Vs Item) flow, 37-2 [Create Engineering Change Order and Implement](#page-177-3)  flow, 31-2 [Create Foreign Currency Invoice flow, 14-4](#page-79-7) [Create Foreign Currency Receipt flow, 14-4](#page-79-8) [Create Grade Rate flow, 15-3](#page-90-8) [Create Guarantee and Attach to Invoice](#page-80-6)  flow, 14-5 [Create Incompatible Clauses and Add Clauses to](#page-157-6)  the Clause Folder flow, 27-2 [Create Invoice and Verify Correct Discount is](#page-74-6)  Taken Based on Payment Date (Multiple Discounts) flow, 13-5 [Create Invoice Batch with Credit Memo and](#page-75-3)  Standard Invoice flow, 13-6 [Create Invoice flow, 14-5](#page-80-7) [Create Invoice with 'In Advance' Accounting Rule](#page-81-6)  flow, 14-6 [Create Invoice with Accounting Rule in Arrears](#page-80-8)  flow, 14-5 [Create Invoice with Document Number when](#page-81-7)  Saved flow, 14-6 [Create Invoice with Split Payment Term and](#page-81-8)  Apply Credit Memo flow, 14-6 [Create Item With and Without Template and](#page-193-5)  Assign to Organizations flow, 34-2 [Create Job Group flow, 15-4](#page-91-8)

[Create Mass Allocation for Single Ledger and](#page-68-1)  Ledger Set flow, 12-3 [Create Miscellaneous Receipt and Remit the](#page-82-6)  Receipt flow, 14-7 [Create On Account Credit Memo and Apply to](#page-82-7)  Invoice flow, 14-7 [Create Order from Quote for a Standard Item](#page-209-3)  flow, 38-2 [Create Person Absence flow, 15-12](#page-99-6) [Create Person Multiple Assignments flow, 15-6](#page-93-7) [Create PR and IO through Parts Search flow, 8-1](#page-52-3) [Create Processing Constraints for Customer PO](#page-218-2)  flow, 38-11 [Create Quality Setups and Capture Quality Results](#page-236-4)  flow, 41-1 [Create Quote with Different Shipping and Billing](#page-48-3)  Details flow, 7-1 [Create Quote with Multiple Templates Form](#page-49-3)  flow, 7-2 [Create Rate Table flow, 5-2](#page-43-3) [Create Receipt and Clear using Cash Management](#page-83-6)  flow, 14-8 [Create Receipt and Take Earned Discount](#page-82-8)  flow, 14-7 [Create Receipt with Quick Cash flow, 14-8](#page-83-7) [Create Reservation Parts Search flow, 4-6](#page-41-2) [Create Role Group Resource flow, 5-1](#page-42-3) [Create Salary Invoice with Sales Credits](#page-83-8)  flow, 14-8 [Create Scheduler Rule, 2-1](#page-30-4) [Create Service Request for Customer Organization](#page-59-3)  and Employee Contact flow, 10-2 [Create Service Request Task Customer Support](#page-33-5)  Specialist flow, 3-2 [Create Setup for Change Management and](#page-230-6)  Communications in Project Contract flow, 40-3 [Create Setup for Change Management in Project](#page-231-5)  Contract flow, 40-4 [Create SR Task Case Worker, 3-2](#page-33-6) [Create SR Task Service Desk Analyst flow, 3-2](#page-33-7) [Create Standard Invoice flow, 13-3](#page-72-7) [Create Standard Receipt Reversal flow, 14-9](#page-84-2) [Create Supersession and IO flow, 8-3](#page-54-2) [Create the Setup across Product for Project](#page-229-5)  Contract flow, 40-2 [Create Work Request flow, 29-2](#page-169-3) [Create, Copy ENG to MFG, Propagate and](#page-177-4)  Implement Engineering Change Order flow, 31-2 [Create, Transact and Complete Standard Discrete](#page-249-2)  Job flow,  $45-2$ [Create, Update and Duplicate Clauses flow, 27-2](#page-157-7) [Create, Update Price Lists and Modifiers](#page-150-3)  flow, 24-1 [Create, Update, Audit and Validate Task](#page-59-4)  flow, 10-2 [Creating Preventive Maintenance Schedule for](#page-170-5)  Asset Number flow, 29-3 [Creation and Completion of Work Order for Assets](#page-170-6) 

[flow, 29-3](#page-170-6) [Creation of Counter with Counter Group and](#page-181-4)  Counter Template flow, 32-2 [Creation of Interest Invoice flow, 13-3](#page-72-8) [Creation of Item Instance for an Internally Owned](#page-181-5)  Item flow, 32-2 [Define Setup for Flow Routing flow, 30-2](#page-173-4) [Define Two Level Container Item Relationship and](#page-245-5)  Perform Autopack Master from Delivery Details and Ship Confirm flow, 43-2 [Deployment Transactions on Item Instances](#page-153-2)  flow, 25-2 [Direct Item Entry flow, 6-2](#page-45-5) [Direct Ship Base Case flow, 46-4](#page-257-4) [Direct Transfer between Two Inventory](#page-186-5)  Organizations flow, 33-3 [eBtax for Purchasing flow, 17-14](#page-123-7) [Enter and Post Mix Currency Journal flow, 12-2](#page-67-6) [Enter Performance Ratings for an Employee](#page-99-7)  flow, 15-12 [Enter Person Secondary Address flow, 15-12](#page-99-8) [Enter Work Preferences flow, 15-11](#page-98-8) [Express Return from Inventory to Supplier](#page-258-4)  flow, 46-5 [Field Service Technician Portal Receive Parts](#page-39-3)  flow, 4-4 [Flow Schedule Completion in Workstation](#page-173-5)  flow, 30-2 [Fulfillment of a Bill Only Line with Standard Item](#page-215-3)  flow, 38-8 [Generate Budget Forecast for Work Order](#page-171-3)  flow, 29-4 [Generate Invoice for PTO Model, ATO Model and](#page-209-4)  Standard Line flow, 38-2 [Hire an Applicant as an Employee flow, 15-7](#page-94-5) [Inspection PO Receipt and Put Away With New](#page-256-3)  Operation Plan Attached to Plain Item flow, 46-3 [Inter-Organization Transfers -Standard to Average](#page-159-3)  Costing Organizations- FOB Receipt-Sub-Inventory-Asset-Asset flow, 28-2 [Inter-Organization Transfers -Standard to First-in,](#page-161-3)  First-out (FIFO) Costing Organizations- FOB Receipt-Sub-Inventory-Asset-Asset flow, 28-4 [Inter-Organization Transfers -Standard to Last-in,](#page-160-3)  First-out (LIFO) Costing Organizations- FOB Receipt-Sub-inventory-Asset-Asset flow, 28-3 [Inventory Intransit Shipment with Direct Receipt](#page-187-5)  between Two Inventory Organizations flow, 33-4 [Inventory Miscellaneous Issue flow, 33-2](#page-185-4) [Inventory Miscellaneous Receipt flow, 33-2](#page-185-5) [Inventory Sub-inventory Transfer flow, 33-4](#page-187-6) [Kanban Replenishment flow, 33-5](#page-188-6) [Lease Booking to Expiry flow, 16-1](#page-106-4) [Lot Controlled Assembly Transactions flow, 36-3](#page-202-2) [Match a Standard Invoice and Match it to a Receipt](#page-74-7) 

[flow, 13-5](#page-74-7) [Material Issue through Sales Order flow, 33-7](#page-190-6) [Min-Max Planning flow, 33-6](#page-189-4) [Mobile Serialized Transactions flow, 45-5](#page-252-1) [Modification of Standard Purchase Order in Buyer](#page-121-5)  Work Center flow, 17-12 [Modification of Standard Purchase Order in Forms](#page-121-6)  flow, 17-12 [Move Lot Based Job flow, 44-2](#page-247-1) [Move Order Requisition of Type Move Order Issue](#page-186-6)  with Automatic Allocation flow, 33-3 [Move Transaction with Electronic Records and](#page-201-2)  Electronic Signatures flow, 36-2 [Multiple Processing Constraints Validations for a](#page-216-2)  Sales Order Header and Line flow, 38-9 [Online Blanket Purchase Agreement and Release](#page-115-4)  Creation flow, 17-6 [Online Standard Purchase Order Creation](#page-114-3)  flow, 17-5 [Online Standard Purchase Order Creation for](#page-121-7)  Services Item using Buyer Work Center flow, 17-12 [Online Standard Purchase Order Creation for](#page-120-4)  Services Item using Forms flow, 17-11 [Online Standard Purchase Order Creation in Buyer](#page-117-5)  Work Center flow, 17-8 [Operations in Sales Lead Center flow, 9-1](#page-56-3) [OPM Costing Distributions for Inventory Transfers](#page-220-4)  across Organizations flow, 39-1 [Oracle Advanced Pricing, 24-1](#page-150-4) [Oracle Advanced Scheduler, 2-1](#page-30-5) [Oracle Asset Tracking, 25-1](#page-152-2) [Oracle Bill of Materials, 26-1](#page-154-3) [Oracle Contracts Core, 27-1](#page-156-3) [Oracle Cost Management, 28-1](#page-158-1) [Oracle Customer Support, 3-1](#page-32-2) [Oracle Engineering, 31-1](#page-176-2) [Oracle Enterprise Asset Management, 29-1](#page-168-2) [Oracle Field Service Dispatch Center flow, 4-1](#page-36-4) [Oracle Field Service Portal, 4-3](#page-38-3) [Oracle Field Service Wireless flow, 4-5](#page-40-4) [Oracle Fixed Assets, 11-1](#page-64-5) [Oracle Flow Manufacturing, 30-1](#page-172-2) [Oracle General Ledger, 12-1](#page-66-4) [Oracle Grants Accounting, 18-1](#page-128-5) [Oracle Incentive Compensation, 5-1](#page-42-4) [Oracle Install Base, 32-1](#page-180-2) [Oracle Inventory Management, 33-1](#page-184-1) [Oracle iStore, 6-1](#page-44-4) [Oracle Item Master, 34-1](#page-192-3) [Oracle Landed Cost Management, 35-1](#page-196-1) [Oracle Lease and Finance Management, 16-1](#page-106-5) [Oracle Manufacturing Execution System for](#page-204-1)  Process Manufacturing flow, 37-1 [Oracle Manufacturing Execution Systems for](#page-200-2)  Discrete Manufacturing, 36-1 [Oracle Order Management, 38-1](#page-208-2) [Oracle Payables, 13-1](#page-70-1) [Oracle Process Manufacturing Costing, 39-1](#page-220-5) [Oracle Process Manufacturing Execution](#page-222-1) 

[flow, 39-3](#page-222-1) [Oracle Process Manufacturing Product](#page-224-2)  Development flow, 39-5 [Oracle Project Billing, 19-1](#page-132-3) [Oracle Project Costing, 20-1](#page-134-4) [Oracle Project Management, 21-1](#page-138-3) [Oracle Project Resource Management, 22-1](#page-142-3) [Oracle Property Manager, 23-1](#page-146-4) [Oracle Purchasing, 17-2](#page-111-2) [Oracle Quality, 41-1](#page-236-5) [Oracle Quoting, 7-1](#page-48-4) [Oracle Receivables, 14-1](#page-76-1) [Oracle Service Contracts, 42-1](#page-240-5) [Oracle Shipping Execution, 43-1](#page-244-3) [Oracle Shop Floor Management, 44-1](#page-246-3) [Oracle Spares Management, 8-1](#page-52-4) [Oracle TeleSales, 9-1](#page-56-4) [Oracle TeleService, 10-1](#page-58-2) [Oracle Warehouse Management System, 46-1](#page-254-2) [Oracle Work in Process, 45-1](#page-248-2) [Over Pick Under Pick Without Exception](#page-255-2)  flow, 46-2 [Perform Closing Out or Terminate a Project](#page-229-6)  Contract flow, 40-2 [Perform Cycle Counting flow, 33-4](#page-187-7) [Perform Delivery Actions like Autocreate Delivery,](#page-244-4)  Auto Create Trip, Pick Release from Shipping Transaction Form, Generate BOL, Generate Packing Slip and Ship All. flow, 43-1 [Perform LPN Ship for Alias-Enabled Sub](#page-257-5)  Inventory flow, 46-4 [Perform Physical Inventory flow, 33-5](#page-188-7) [Perform Trip Confirm of Ship Model Complete](#page-245-6)  (SMC) Pick to Order (PTO) Model from Shipping Transaction Form by Autocreating the Trip flow, 43-2 [Pick None and Curtail Pick Exceptions flow, 46-6](#page-259-4) [Positive Correction Transactions flow, 33-7](#page-190-7) [Post Debrief Install Lines flow, 4-3](#page-38-4) [Post Debrief Labor Lines flow\], 4-5](#page-40-5) [Process Manufacturing Batch Creation flow, 39-5](#page-224-3) [Process Manufacturing Product Development](#page-226-4)  Setups flow, 39-7 [Project Contracts, 40-1](#page-228-2) [Project Expenditure Entry flow, 20-1](#page-134-5) [Project Requirement Creation to Approval](#page-142-4)  flow, 22-1 [Project Revenue and Invoice Generation](#page-132-4)  flow, 19-1 [Project Template Creation flow, 21-1](#page-138-4) [Property Lease Management flow, 23-1](#page-146-5) [Purchase Order Inspection with Quality](#page-237-2)  flow, 41-2 Purchase Order Receipt - Asset Item-[Asset-Sub-Inventory-Average Costing](#page-161-4)  Organization flow, 28-4 Purchase Order Receipt-Asset Item-[Asset-Sub-Inventory-Standard Costing](#page-162-2)  Organization flow, 28-5 [Quality Sampling for Purchase Order Receiving](#page-226-5)

[flow, 39-7](#page-226-5)

[Recurring Invoices with Distribution Set, 13-2](#page-71-6) [Rehire as a Contingent Worker flow, 15-8](#page-95-6) [Rehire as an Employee flow, 15-8](#page-95-7) [Rehire as an Employee using Template flow, 15-9](#page-96-6) [Release Creation using Autocreate flow, 17-7](#page-116-4) [Release Creation using Autocreate with Approved](#page-116-5)  Supplier List and Sourcing Rules flow, 17-7 [Replenishment Count flow, 33-6](#page-189-5) [Requisition Change Order flow, 17-11](#page-120-5) [Return Defective Parts with RRR flow, 8-2](#page-53-3) [Return Material Authorization \(RMA\) flow, 46-6](#page-259-5) [Return to Vendor from Inventory Transactions](#page-190-8)  flow, 33-7 [Reverse Employee Termination flow, 15-8](#page-95-8) [RMA Direct Receipt flow, 33-8](#page-191-3) [Sales Invoice and Revenue Recognition - Standard](#page-165-1)  Costing Organization flow, 28-8 [Save Cart flow, 6-2](#page-45-6) [Schedule Task with Autonomous Scheduler](#page-37-3)  flow, 4-2 [Schedule Task with Intelligent Mode flow, 4-2](#page-37-4) [Shopping Cart Save to List flow, 6-3](#page-46-4) [Shopping Cart Share Cart flow, 6-3](#page-46-5) [Standard Discrete Job - Average Costing](#page-164-3)  Organization flow, 28-7 [Standard Discrete Job - Standard Costing](#page-163-2)  Organization flow, 28-6 [Standard Foreign Recurring Journals for Single](#page-67-7)  Ledger flow, 12-2 [Standard PO Partial Receipt with Immediate Mode](#page-189-6)  flow, 33-6 [Standard Purchase Order Creation using](#page-115-5)  Autocreate flow, 17-6 Standard Purchase Order Creation using [Autocreate in Buyer Work Center flow, 17-9](#page-118-4) [Standard Purchase Order Creation using](#page-117-6)  Autocreate with Contract Purchase Agreement Reference flow, 17-8 Standard Purchase Order Creation using Autocreate with Contract Purchase [Agreement Reference in Buyer Work Center](#page-119-4)  flow, 17-10 [Standard Purchase Order Creation with Global](#page-118-5)  Blanket Purchase Agreement Reference using Autocreate in Buyer Work Center flow, 17-9 [Standard Purchase Order Creation with Global](#page-119-5)  Blanket Purchase Agreement Reference using Autocreate with Approved Supplier List and Sourcing Rules in Buyer Work Center flow, 17-10 [Terminate a Contingent Worker flow, 15-7](#page-94-6) [Terminate a Contingent Worker using Template](#page-97-8)  flow, 15-10 [Terminate an Employee flow, 15-7](#page-94-7) [Update Item Catalog, Categories and MPN](#page-193-6)  through Tools Operations flow, 34-2 [Update Phone for an Employee flow, 15-6](#page-93-8) [Verify Audit History for a Sales Order Header and](#page-217-2)  Line flow, 38-10

[Verify Authorization of a Sales Order With Credit](#page-212-2)  Card and Cash flow, 38-5 [Verify Copying Simulated Landed Cost while](#page-199-2)  Calculating Estimated Landed Cost for Standard Purchase Order in Service flow, 35-4 [Verify Deferred Revenue Recognition flow, 42-3](#page-242-2) [Verify Intercompany Invoicing for Sales Order](#page-214-1)  flow, 38-7 [Verify LCM Shipment Receipt through Forms in](#page-198-5)  Pre Receiving Scenario flow, 35-3 [Verify LCM Shipment Receipt through Mobile in](#page-197-2)  Pre Receiving Scenario flow, 35-2 [Verify PO Receipt through Forms in LCM Black](#page-198-6)  Box Scenario flow, 35-3 [Verify Scheduling Dates for Sales Order by](#page-210-2)  Assigning to Ship Sets flow, 38-3 [Verify Split Configuration Concurrent Program for](#page-211-2)  PTO Model Line, ATO Model Line and Kit flow, 38-4 [Work In Progress PutAway flow, 46-3](#page-256-4) [Work Order Less Completion Transactions](#page-250-1)  flow, 45-3 [Process Manufacturing Batch Creation Flow, 39-4](#page-223-0) [Process Manufacturing Product Development Setups](#page-226-0)  flow, 39-7 Profile Options [Add Person Phone Details flow, 15-10](#page-97-9) [Add Person Qualifications flow, 15-11](#page-98-9) [Asset Addition Adjust Revalue Retire Depreciation](#page-64-6)  [Accounting flow, 11-1,](#page-64-6) [12-2](#page-67-8) [Asset Transactions in Inventory Forms flow, 29-3](#page-170-7) [Assign Security Profile flow, 15-15](#page-102-3) [Author a Document with Project Contract and](#page-233-8)  Copy it flow, 40-6 [Author a Project Contract and Apply it to a](#page-234-4)  Solicitation flow, 40-7 [Author a Project Contract and Check Security](#page-233-9)  flow, 40-6 [Author a Project Contract flow, 40-6](#page-233-10) [Author a Subcontract from a Project Contract](#page-230-7)  flow, 40-3 [Authoring a Contract flow, 42-1](#page-240-6) [Award Revenue and Invoice Generation](#page-128-6)  flow, 18-1 [Bank Account and Credit Card Consolidation](#page-241-3)  flow, 42-2 [Bulk Pack Cartonization flow, 46-7](#page-260-2) [Cancellation of Standard Purchase Order in Buyer](#page-122-7)  Work Center and Backing Requisition Cancellation flow, 17-13 [Cancellation of Standard Purchase Order in Forms](#page-122-8)  and Backing Requisition Cancellation flow, 17-13 [Change Assignment Category in Person](#page-101-9)  Assignment flow, 15-14 [Change Job in Person Assignment flow, 15-13](#page-100-9) [Change Location in Person Assignment](#page-100-10)  flow, 15-13 [Change Organization in Person Assignment](#page-100-11)

[flow, 15-13](#page-100-11) [Change Salary in Person Assignment flow, 15-14](#page-101-10) [Change Supervisor in Person Assignment](#page-101-11)  flow, 15-14 [Checkout flow, 6-2](#page-45-7) [Control Batch Record Flow for Batch Step Close](#page-207-1)  and Re-open flow, 37-4 [Control Batch Record Flow for Material Dispense](#page-206-6)  flow, 37-3 [Copy of Standard Purchase Order in Buyer Work](#page-123-8)  Center flow, 17-14 [Copy of Standard Purchase Order in Forms](#page-123-9)  flow, 17-14 [Copy Quote with All Quote Information flow, 7-3](#page-50-3) [Create a Clause with a User Defined Variable and](#page-157-8)  Localize a Clause flow, 27-2 [Create a Common BOM and Routing flow, 26-2](#page-155-2) [Create a Competence Profile flow, 15-11](#page-98-10) [Create a Contingent Worker flow, 15-6](#page-93-9) [Create a Contingent Worker using Template](#page-97-10)  flow, 15-10 [Create a Funding Source for a Project in a Project](#page-232-7)  Contract and Bill it flow, 40-5 [Create a Grade flow, 15-3](#page-90-9) [Create a Job flow, 15-4](#page-91-9) [Create a Location flow, 15-2](#page-89-6) [Create a Position flow, 15-4](#page-91-10) [Create a Position Hierarchy flow, 15-5](#page-92-9) [Create a Project Contract and Perform Hold](#page-232-8)  Management Action flow, 40-5 [Create a Project Contract Verify Status and](#page-232-9)  Perform Different Contract Operations flow, 40-5 [Create a Standard Invoice with AWT, Generate](#page-74-8)  AWT Invoice at Payment flow, 13-5 [Create a Standard Invoice with AWT, Generate](#page-73-9)  AWT Invoice at Validation flow, 13-4 [Create Adjustment - within Approval Limits](#page-77-4)  flow, 14-2 [Create an Applicant flow, 15-5](#page-92-10) [Create an Employee flow, 15-5](#page-92-11) [Create an Employee using Template flow, 15-9](#page-96-7) [Create an Organization flow, 15-2](#page-89-7) [Create an Organization Hierarchy flow, 15-3](#page-90-10) [Create and Copy Item, Apply Template, Assign to](#page-193-7)  Organization and Add Revision flow, 34-2 [Create and Manage a Project Contact and its](#page-230-8)  Deliverable Tracking System flow, 40-3 [Create and Pay a Standard Invoice with](#page-71-7)  Distribution Set flow, 13-2 Create and Pay Prepayment and Apply it to [Standard Invoice Both Having Line Level Tax](#page-73-10)  flow, 13-4 [Create and Pay Prepayment and Apply it to](#page-73-11)  Standard Invoice with Multiple Lines flow, 13-4 [Create and Verify Tax on Sales Order flow, 38-6](#page-213-3) [Create Automatic Receipt flow, 14-3](#page-78-9) [Create Charge Lines and Orders flow, 10-3](#page-60-3) [Create Chargeback flow, 14-3](#page-78-10)

[Create Credit Memo and Match it to a Standard](#page-72-9)  Invoice flow, 13-3 [Create Debit Memo Receipt Reversal flow, 14-3](#page-78-11) [Create Deposit and Attach to Invoice flow, 14-4](#page-79-9) [Create Dispensing Setup \(Organization Vs Recipe](#page-206-7)  Vs Item) flow, 37-3 [Create Engineering Change Order and Implement](#page-177-5)  flow, 31-2 [Create Foreign Currency Invoice flow, 14-4](#page-79-10) [Create Foreign Currency Receipt flow, 14-4](#page-79-11) [Create Grade Rate flow, 15-3](#page-90-11) [Create Guarantee and Attach to Invoice](#page-80-9)  flow, 14-5 [Create Incompatible Clauses and Add Clauses to](#page-157-9)  the Clause Folder flow, 27-2 [Create Invoice and Verify Correct Discount is](#page-74-9)  Taken Based on Payment Date (Multiple Discounts) flow, 13-5 [Create Invoice Batch with Credit Memo and](#page-75-4)  Standard Invoice flow, 13-6 [Create Invoice flow, 14-5](#page-80-10) [Create Invoice with 'In Advance' Accounting Rule](#page-81-9)  flow, 14-6 [Create Invoice with Accounting Rule in Arrears](#page-80-11)  flow, 14-5 [Create Invoice with Document Number when](#page-81-10)  Saved flow, 14-6 [Create Invoice with Split Payment Term and](#page-81-11)  Apply Credit Memo flow, 14-6 [Create Item With and Without Template and](#page-193-8)  Assign to Organizations flow, 34-2 [Create Job Group flow, 15-4](#page-91-11) [Create Mass Allocation for Single Ledger and](#page-68-2)  Ledger Set flow, 12-3 [Create Miscellaneous Receipt and Remit the](#page-82-9)  Receipt flow, 14-7 [Create On Account Credit Memo and Apply to](#page-82-10)  Invoice flow, 14-7 [Create Order from Quote for a Standard Item](#page-209-5)  flow, 38-2 [Create Person Absence flow, 15-12](#page-99-9) [Create Person Multiple Assignments flow, 15-6](#page-93-10) [Create PR and IO through Parts Search, 8-2](#page-53-4) [Create Processing Constraints for Customer PO](#page-218-3)  flow, 38-11 [Create Quality Setups and Capture Quality Results](#page-236-6)  flow, 41-1 [Create Quote with Different Shipping and Billing](#page-48-5)  Details flow, 7-1 [Create Quote with Multiple Templates Form](#page-49-4)  flow, 7-2 [Create Rate Table flow, 5-2](#page-43-4) [Create Receipt and Clear using Cash Management](#page-83-9)  flow, 14-8 [Create Receipt and Take Earned Discount](#page-82-11)  flow, 14-7 [Create Receipt with Quick Cash flow, 14-8](#page-83-10) [Create Reservation Parts Search flow, 4-6](#page-41-3) [Create Role Group Resource flow, 5-1](#page-42-5) [Create Salary Invoice with Sales Credits](#page-83-11) 

**Index-16**

[flow, 14-8](#page-83-11) [Create Scheduler Rule, 2-1](#page-30-6) [Create Service Request for Customer Organization](#page-59-5)  and Employee Contact flow, 10-2 [Create Service Request Task Customer Support](#page-33-8)  Specialist flow, 3-2 [Create Setup for Change Management and](#page-230-9)  Communications in Project Contract flow, 40-3 [Create Setup for Change Management in Project](#page-231-6)  Contract flow, 40-4 [Create SR Task Case Worker, 3-2](#page-33-9) [Create SR Task Service Desk Analyst flow, 3-2](#page-33-10) [Create Standard Invoice flow, 13-3](#page-72-10) [Create Standard Receipt Reversal flow, 14-9](#page-84-3) [Create Supersession and IO flow, 8-3](#page-54-3) [Create the Setup across Product for Project](#page-229-7)  Contract flow, 40-2 [Create Work Request flow, 29-2](#page-169-4) [Create, Copy ENG to MFG, Propagate and](#page-177-6)  Implement Engineering Change Order flow, 31-2 [Create, Transact and Complete Standard Discrete](#page-249-3)  Job flow, 45-2 [Create, Update and Duplicate Clauses flow, 27-2](#page-157-10) [Create, Update Price Lists and Modifiers](#page-151-1)  flow, 24-2 [Create, Update, Audit and Validate Task](#page-60-4)  flow, 10-3 [Creating Preventive Maintenance Schedule for](#page-170-8)  Asset Number flow, 29-3 [Creation and Completion of Work Order for Assets](#page-170-9)  flow, 29-3 [Creation of Counter with Counter Group and](#page-181-6)  Counter Template flow, 32-2 [Creation of Interest Invoice flow, 13-3](#page-72-11) [Creation of Item Instance for an Internally Owned](#page-181-7)  Item flow, 32-2 [Define Setup for Flow Routing flow, 30-2](#page-173-6) [Define Two Level Container Item Relationship and](#page-245-7)  Perform Autopack Master from Delivery Details and Ship Confirm flow, 43-2 [Deployment Transactions on Item Instances](#page-153-3)  flow, 25-2 [Direct Item Entry flow, 6-2](#page-45-8) [Direct Ship Base Case flow, 46-4](#page-257-6) [Direct Transfer between Two Inventory](#page-186-7)  Organizations flow, 33-3 [eBtax for Purchasing flow, 17-14](#page-123-10) [Enter and Post Mix Currency Journal flow, 12-2](#page-67-9) [Enter Performance Ratings for an Employee](#page-99-10)  flow, 15-12 [Enter Person Secondary Address flow, 15-12](#page-99-11) [Enter Work Preferences flow, 15-11](#page-98-11) [Express Return from Inventory to Supplier](#page-258-5)  flow, 46-5 [Field Service Technician Portal Receive Parts](#page-39-4)  flow, 4-4 [Flow Schedule Completion in Workstation](#page-173-7)  flow, 30-2

[Fulfillment of a Bill Only Line with Standard Item](#page-215-4)  flow, 38-8 [Generate Budget Forecast for Work Order](#page-171-4)  flow, 29-4 [Generate Invoice for PTO Model, ATO Model and](#page-209-6)  Standard Line flow, 38-2 [Hire an Applicant as an Employee flow, 15-7](#page-94-8) [Inspection PO Receipt and Put Away With New](#page-256-5)  Operation Plan Attached to Plain Item flow, 46-3 [Inter-Organization Transfers -Standard to Average](#page-159-4)  Costing Organizations- FOB Receipt-Sub-Inventory-Asset-Asset flow, 28-2 [Inter-Organization Transfers -Standard to First-in,](#page-161-5)  First-out (FIFO) Costing Organizations- FOB Receipt-Sub-Inventory-Asset-Asset flow, 28-4 [Inter-Organization Transfers -Standard to Last-in,](#page-160-4)  First-out (LIFO) Costing Organizations- FOB Receipt-Sub-inventory-Asset-Asset flow, 28-3 [Inventory Intransit Shipment with Direct Receipt](#page-187-8)  between Two Inventory Organizations flow, 33-4 [Inventory Miscellaneous Issue flow, 33-3](#page-186-8) [Inventory Miscellaneous Receipt flow, 33-2](#page-185-6) [Inventory Sub-inventory Transfer flow, 33-4](#page-187-9) [Kanban Replenishment flow, 33-5](#page-188-8) [Lease Booking to Expiry flow, 16-1](#page-106-6) [Lot Controlled Assembly Transactions flow, 36-3](#page-202-3) [Match a Standard Invoice and Match it to a Receipt](#page-74-10)  flow, 13-5 [Material Issue through Sales Order flow, 33-8](#page-191-4) [Min-Max Planning flow, 33-6](#page-189-7) [Mobile Serialized Transactions flow, 45-5](#page-252-2) [Modification of Standard Purchase Order in Buyer](#page-122-9)  Work Center flow, 17-13 [Modification of Standard Purchase Order in Forms](#page-121-8)  flow, 17-12 [Move Lot Based Job flow, 44-2](#page-247-2) [Move Order Requisition of Type Move Order Issue](#page-186-9)  with Automatic Allocation flow, 33-3 [Move Transaction with Electronic Records and](#page-201-3)  Electronic Signatures flow, 36-2 [Multiple Processing Constraints Validations for a](#page-216-3)  Sales Order Header and Line flow, 38-9 [Online Blanket Purchase Agreement and Release](#page-115-6)  Creation flow, 17-6 [Online Standard Purchase Order Creation](#page-115-7)  flow, 17-6 [Online Standard Purchase Order Creation for](#page-121-9)  Services Item using Buyer Work Center flow, 17-12 [Online Standard Purchase Order Creation for](#page-120-6)  Services Item using Forms flow, 17-11 [Online Standard Purchase Order Creation in Buyer](#page-117-7)  Work Center flow, 17-8 [Operations in Sales Lead Center flow, 9-2](#page-57-1) [OPM Costing Distributions for Inventory Transfers](#page-221-1)

[across Organizations flow, 39-2](#page-221-1) [Oracle Advanced Scheduler, 2-1](#page-30-7) [Oracle Asset Tracking, 25-1](#page-152-3) [Oracle Bill of Materials, 26-1](#page-154-4) [Oracle Contracts Core, 27-1](#page-156-4) [Oracle Cost Management, 28-2](#page-159-5) [Oracle Customer Support, 3-1](#page-32-3) [Oracle Engineering, 31-1](#page-176-3) [Oracle Enterprise Asset Management, 29-1](#page-168-3) [Oracle Field Service Dispatch Center flow, 4-1](#page-36-5) [Oracle Field Service Portal, 4-3](#page-38-5) [Oracle Field Service Wireless flow, 4-5](#page-40-6) [Oracle Fixed Assets, 11-1](#page-64-7) [Oracle Flow Manufacturing, 30-1](#page-172-3) [Oracle General Ledger, 12-1](#page-66-5) [Oracle Grants Accounting, 18-1](#page-128-7) [Oracle Incentive Compensation, 5-1](#page-42-6) [Oracle Install Base, 32-1](#page-180-3) [Oracle Inventory Management, 33-2](#page-185-7) [Oracle iStore, 6-1](#page-44-5) [Oracle Item Master, 34-1](#page-192-4) [Oracle Landed Cost Management, 35-1](#page-196-2) [Oracle Lease and Finance Management, 16-1](#page-106-7) [Oracle Manufacturing Execution System for](#page-205-3)  Process Manufacturing, 37-2 [Oracle Manufacturing Execution Systems for](#page-200-3)  Discrete Manufacturing, 36-1 [Oracle Payables, 13-2](#page-71-8) [Oracle Process Manufacturing Costing, 39-1](#page-220-6) [Oracle Process Manufacturing Execution](#page-222-2)  flow, 39-3 [Oracle Process Manufacturing Product](#page-224-4)  Development flow, 39-5 [Oracle Project Billing, 19-1](#page-132-5) [Oracle Project Costing, 20-1](#page-134-6) [Oracle Project Management, 21-1](#page-138-5) [Oracle Project Resource Management, 22-1](#page-142-5) [Oracle Property Manager, 23-1](#page-146-6) [Oracle Purchasing, 17-2](#page-111-3) [Oracle Quality, 41-1](#page-236-7) [Oracle Quoting, 7-1](#page-48-6) [Oracle Receivables, 14-2](#page-77-5) [Oracle Service Contracts, 42-1](#page-240-7) [Oracle Shipping Execution, 43-1](#page-244-5) [Oracle Shop Floor Management, 44-1](#page-246-4) [Oracle Spares Management, 8-1](#page-52-5) [Oracle TeleSales, 9-1](#page-56-5) [Oracle TeleService, 10-1](#page-58-3) [Oracle Warehouse Management System, 46-1](#page-254-3) [Oracle Work in Process, 45-1](#page-248-3) [Over Pick Under Pick Without Exception](#page-255-3)  flow, 46-2 [Perform Closing Out or Terminate a Project](#page-229-8)  Contract flow, 40-2 [Perform Cycle Counting flow, 33-4](#page-187-10) [Perform Delivery Actions like Autocreate Delivery,](#page-245-8)  Auto Create Trip, Pick Release from Shipping Transaction Form, Generate BOL, Generate Packing Slip and Ship All. flow, 43-2 [Perform LPN Ship for Alias-Enabled Sub](#page-258-6) 

[Inventory flow, 46-5](#page-258-6) [Perform Physical Inventory flow, 33-5](#page-188-9) [Perform Trip Confirm of Ship Model Complete](#page-245-9)  (SMC) Pick to Order (PTO) Model from Shipping Transaction Form by Autocreating the Trip flow, 43-2 [Pick None and Curtail Pick Exceptions flow, 46-6](#page-259-6) [Positive Correction Transactions flow, 33-7](#page-190-9) [Post Debrief Install Lines flow, 4-4](#page-39-5) [Post Debrief Labor Lines flow, 4-5](#page-40-7) [Process Manufacturing Batch Creation flow, 39-5](#page-224-5) [Process Manufacturing Product Development](#page-226-6)  Setups flow, 39-7 [Project Contracts, 40-1](#page-228-3) [Project Expenditure Entry flow, 20-1](#page-134-7) [Project Requirement Creation to Approval Flow](#page-143-1)  flow, 22-2 [Project Revenue and Invoice Generation](#page-132-6)  flow, 19-1 [Project Template Creation flow, 21-2](#page-139-1) [Property Lease Management flow, 23-1](#page-146-7) [Purchase Order Inspection with Quality](#page-237-3)  flow, 41-2 Purchase Order Receipt - Asset Item-[Asset-Sub-Inventory-Average Costing](#page-161-6)  Organization flow, 28-4 Purchase Order Receipt-Asset Item-[Asset-Sub-Inventory-Standard Costing](#page-162-3)  Organization flow, 28-5 [Quality Sampling for Purchase Order Receiving](#page-226-7)  flow, 39-7 [Recurring Invoices with Distribution Set](#page-71-9)  flow, 13-2 [Rehire as a Contingent Worker flow, 15-9](#page-96-8) [Rehire as an Employee flow, 15-8](#page-95-9) [Rehire as an Employee using Template flow, 15-9](#page-96-9) [Release Creation using Autocreate flow, 17-7](#page-116-6) [Release Creation using Autocreate with Approved](#page-116-7)  Supplier List and Sourcing Rules flow, 17-7 [Replenishment Count flow, 33-6](#page-189-8) [Requisition Change Order flow, 17-11](#page-120-7) [Return Defective Parts with RRR flow, 8-2](#page-53-5) [Return Material Authorization \(RMA\) flow, 46-6](#page-259-7) [Return to Vendor from Inventory Transactions](#page-190-10)  flow, 33-7 [Reverse Employee Termination flow, 15-8](#page-95-10) [RMA Direct Receipt flow, 33-8](#page-191-5) [Sales Invoice and Revenue Recognition - Standard](#page-165-2)  Costing Organization flow, 28-8 [Save Cart flow, 6-2](#page-45-9) [Schedule Task with Autonomous Scheduler](#page-37-5)  flow, 4-2 [Schedule Task with Intelligent Mode flow, 4-2](#page-37-6) [Shopping Cart Save to List flow, 6-3](#page-46-6) [Shopping Cart Share Cart flow, 6-3](#page-46-7) [Standard Discrete Job - Average Costing](#page-164-4)  Organization flow, 28-7 [Standard Discrete Job - Standard Costing](#page-163-3)  Organization flow, 28-6 [Standard Foreign Recurring Journals for Single](#page-67-10) 

[Ledger flow, 12-2](#page-67-10)

[Standard PO Partial Receipt with Immediate Mode](#page-189-9)  flow, 33-6

[Standard Purchase Order Creation using](#page-116-8)  Autocreate flow, 17-7

Standard Purchase Order Creation using [Autocreate in Buyer Work Center flow, 17-9](#page-118-6)

[Standard Purchase Order Creation using](#page-117-8)  Autocreate with Contract Purchase Agreement Reference flow, 17-8

Standard Purchase Order Creation using Autocreate with Contract Purchase [Agreement Reference in Buyer Work Center](#page-119-6)  flow, 17-10

- [Standard Purchase Order Creation with Global](#page-118-7)  Blanket Purchase Agreement Reference using Autocreate in Buyer Work Center flow, 17-9
- [Standard Purchase Order Creation with Global](#page-119-7)  Blanket Purchase Agreement Reference using Autocreate with Approved Supplier List and Sourcing Rules in Buyer Work Center flow, 17-10
- [Terminate a Contingent Worker flow, 15-7](#page-94-9)

[Terminate a Contingent Worker using Template](#page-97-11)  flow, 15-10

- [Terminate an Employee flow, 15-7](#page-94-10)
- [Update Item Catalog, Categories and MPN](#page-194-1)  through Tools Operations flow, 34-3
- [Update Phone for an Employee flow, 15-6](#page-93-11)

[Verify Audit History for a Sales Order Header and](#page-217-3)  Line flow, 38-10

[Verify Authorization of a Sales Order With Credit](#page-212-3)  Card and Cash flow, 38-5

[Verify Copying Simulated Landed Cost while](#page-199-3)  Calculating Estimated Landed Cost for Standard Purchase Order in Service flow, 35-4

- [Verify Deferred Revenue Recognition flow, 42-3](#page-242-3)
- [Verify Intercompany Invoicing for Sales Order](#page-214-2)  flow, 38-7
- [Verify LCM Shipment Receipt through Forms in](#page-198-7)  Pre Receiving Scenario flow, 35-3

[Verify LCM Shipment Receipt through Mobile in](#page-198-8)  Pre Receiving Scenario flow, 35-3

[Verify PO Receipt through Forms in LCM Black](#page-198-9)  Box Scenario flow, 35-3

[Verify Scheduling Dates for Sales Order by](#page-210-3)  Assigning to Ship Sets flow, 38-3

- [Verify Split Configuration Concurrent Program for](#page-211-3)  PTO Model Line, ATO Model Line and Kit flow, 38-4
- [Work In Progress PutAway flow, 46-3](#page-256-6)

[Work Order Less Completion Transactions](#page-251-2)  flow, 45-4

- [Project Expenditure Entry flow, 20-1](#page-134-1)
- [Project Requirement Creation to Approval](#page-142-1)  flow, 22-1
- [Project Revenue and Invoice Generation flow, 19-1](#page-132-1)
- [Project Template Creation flow, 21-1](#page-138-1)
- [Property Lease Management flow, 23-1](#page-146-1)

[Purchase Order Inspection with Quality flow, 41-2](#page-237-0) Purchase Order Receipt - Asset Item-[Asset-Sub-Inventory-Average Costing](#page-161-0)  Organization flow, 28-4 Purchase Order Receipt-Asset Item-[Asset-Sub-Inventory-Standard Costing](#page-162-0)  Organization flow, 28-5

## **Q**

[Quality Sampling for Purchase Order Receiving](#page-226-1)  flow, 39-7

## **R**

[Recurring Invoices with Distribution Set flow, 13-2](#page-71-1) [Rehire as a Contingent Worker flow, 15-8](#page-95-0) [Rehire as an Employee flow, 15-8](#page-95-1) [Rehire as an Employee using Template flow, 15-9](#page-96-1) [Release Creation using Autocreate flow, 17-7](#page-116-0) [Release Creation using Autocreate with Approved](#page-116-1)  Supplier List and Sourcing Rules flow, 17-7 [Replenishment Count flow, 33-6](#page-189-0) [Requisition Change Order flow, 17-11](#page-120-1) [Return Defective Parts with RRR flow, 8-2](#page-53-0) [Return Material Authorization \(RMA\) flow, 46-6](#page-259-1) [Return to Vendor from Inventory Transactions](#page-190-2)  flow, 33-7 [Reverse Employee Termination flow, 15-8](#page-95-2) [RMA Direct Receipt flow, 33-8](#page-191-0)

## **S**

[Sales Invoice and Revenue Recognition - Standard](#page-164-0)  Costing Organization flow, 28-7 [Save Cart flow, 6-2](#page-45-1) [Schedule Task with Autonomous Scheduler](#page-37-0)  flow, 4-2 [Schedule Task with Intelligent Mode flow, 4-1](#page-36-2) Setup Data [Add Person Phone Details flow, 15-10](#page-97-12) [Add Person Qualifications flow, 15-11](#page-98-12) [Asset Addition Adjust Revalue Retire Depreciation](#page-64-8)  [Accounting flow, 11-1,](#page-64-8) [12-2](#page-67-11) [Asset Transactions in Inventory Forms flow, 29-3](#page-170-10) [Assign Security Profile flow, 15-15](#page-102-4) [Author a Document with Project Contract and](#page-233-11)  Copy it flow, 40-6 [Author a Project Contract and Apply it to a](#page-234-5)  Solicitation flow, 40-7 [Author a Project Contract and Check Security](#page-234-6)  flow, 40-7 [Author a Project Contract flow, 40-6](#page-233-12) [Author a Subcontract from a Project Contract](#page-230-10)  flow, 40-3 [Authoring a Contract flow, 42-2](#page-241-4) [Award Revenue and Invoice Generation](#page-129-0)  flow, 18-2 [Bank Account and Credit Card Consolidation](#page-241-5)  flow, 42-2 [Bulk Pack Cartonization flow, 46-7](#page-260-3)

[Cancellation of Standard Purchase Order in Buyer](#page-122-10)  Work Center and Backing Requisition Cancellation flow, 17-13 [Cancellation of Standard Purchase Order in Forms](#page-122-11)  and Backing Requisition Cancellation flow, 17-13 [Change Assignment Category in Person](#page-101-12)  Assignment flow, 15-14 [Change Job in Person Assignment flow, 15-13](#page-100-12) [Change Location in Person Assignment](#page-100-13)  flow, 15-13 [Change Organization in Person Assignment](#page-100-14)  flow, 15-13 [Change Salary in Person Assignment flow, 15-14](#page-101-13) [Change Supervisor in Person Assignment](#page-101-14)  flow, 15-14 [Checkout flow, 6-2](#page-45-10) [Control Batch Record Flow for Batch Step Close](#page-207-2)  and Re-open flow, 37-4 [Control Batch Record Flow for Material Dispense](#page-206-8)  flow, 37-3 [Copy of Standard Purchase Order in Buyer Work](#page-123-11)  Center flow, 17-14 [Copy of Standard Purchase Order in Forms](#page-123-12)  flow, 17-14 [Copy Quote with All Quote Information flow, 7-3](#page-50-4) [Create a Clause with a User Defined Variable and](#page-157-11)  Localize a Clause flow, 27-2 [Create a Common BOM and Routing flow, 26-2](#page-155-3) [Create a Competence Profile flow, 15-11](#page-98-13) [Create a Contingent Worker flow, 15-6](#page-93-12) [Create a Contingent Worker using Template](#page-97-13)  flow, 15-10 [Create a Funding Source for a Project in a Project](#page-233-13)  Contract and Bill it flow, 40-6 [Create a Grade flow, 15-3](#page-90-12) [Create a Job flow, 15-4](#page-91-12) [Create a Location flow, 15-2](#page-89-8) [Create a Position flow, 15-4](#page-91-13) [Create a Position Hierarchy flow, 15-5](#page-92-12) [Create a Project Contract and Perform Hold](#page-232-10)  Management Action flow, 40-5 [Create a Project Contract Verify Status and](#page-232-11)  Perform Different Contract Operations flow, 40-5 [Create a Standard Invoice with AWT, Generate](#page-74-11)  AWT Invoice at Payment flow, 13-5 [Create a Standard Invoice with AWT, Generate](#page-74-12)  AWT Invoice at Validation flow, 13-5 [Create Adjustment - within Approval Limits](#page-77-6)  flow, 14-2 [Create an Applicant flow, 15-5](#page-92-13) [Create an Employee flow, 15-6](#page-93-13) [Create an Employee using Template flow, 15-9](#page-96-10) [Create an Organization flow, 15-2](#page-89-9) [Create an Organization Hierarchy flow, 15-3](#page-90-13) [Create and Copy Item, Apply Template, Assign to](#page-193-9)  Organization and Add Revision flow, 34-2 [Create and Manage a Project Contact and its](#page-230-11)  Deliverable Tracking System flow, 40-3

[Create and Pay a Standard Invoice with](#page-71-10)  Distribution Set flow, 13-2 Create and Pay Prepayment and Apply it to [Standard Invoice Both Having Line Level Tax](#page-73-12)  flow, 13-4 [Create and Pay Prepayment and Apply it to](#page-73-13)  Standard Invoice with Multiple Lines flow, 13-4 [Create and Verify Tax on Sales Order flow, 38-6](#page-213-4) [Create Automatic Receipt flow, 14-3](#page-78-12) [Create Charge Lines and Orders flow, 10-4](#page-61-1) [Create Chargeback flow, 14-3](#page-78-13) [Create Credit Memo and Match it to a Standard](#page-72-12)  Invoice flow, 13-3 [Create Debit Memo Receipt Reversal flow, 14-3](#page-78-14) [Create Deposit and Attach to Invoice flow, 14-4](#page-79-12) [Create Dispensing Setup \(Organization Vs Recipe](#page-206-9)  Vs Item) flow, 37-3 [Create Engineering Change Order and Implement](#page-178-1)  flow, 31-3 [Create Foreign Currency Invoice flow, 14-4](#page-79-13) [Create Foreign Currency Receipt flow, 14-5](#page-80-12) [Create Grade Rate flow, 15-3](#page-90-14) [Create Guarantee and Attach to Invoice](#page-80-13)  flow, 14-5 [Create Incompatible Clauses and Add Clauses to](#page-157-12)  the Clause Folder flow, 27-2 [Create Invoice and Verify Correct Discount is](#page-75-5)  Taken Based on Payment Date (Multiple Discounts) flow, 13-6 [Create Invoice Batch with Credit Memo and](#page-75-6)  Standard Invoice flow, 13-6 [Create Invoice flow, 14-5](#page-80-14) [Create Invoice with 'In Advance' Accounting Rule](#page-81-12)  flow, 14-6 [Create Invoice with Accounting Rule in Arrears](#page-81-13)  flow, 14-6 [Create Invoice with Document Number when](#page-81-14)  Saved flow, 14-6 [Create Invoice with Split Payment Term and](#page-82-12)  Apply Credit Memo flow, 14-7 [Create Item With and Without Template and](#page-193-10)  Assign to Organizations flow, 34-2 [Create Job Group flow, 15-4](#page-91-14) [Create Mass Allocation for Single Ledger and](#page-68-3)  Ledger Set flow, 12-3 [Create Miscellaneous Receipt and Remit the](#page-82-13)  Receipt flow, 14-7 [Create On Account Credit Memo and Apply to](#page-82-14)  Invoice flow, 14-7 [Create Order from Quote for a Standard Item](#page-209-7)  flow, 38-2 [Create Person Absence flow, 15-12](#page-99-12) [Create Person Multiple Assignments flow, 15-6](#page-93-14) [Create PR and IO through Parts Search flow, 8-2](#page-53-6) [Create Processing Constraints for Customer PO](#page-218-4)  flow, 38-11 [Create Quality Setups and Capture Quality Results](#page-237-4)  flow, 41-2

[Create Quote with Different Shipping and Billing](#page-49-5) 

[Details, 7-2](#page-49-5) [Create Quote with Multiple Templates Form](#page-49-6)  flow, 7-2 [Create Rate Table flow, 5-2](#page-43-5) [Create Receipt and Clear using Cash Management](#page-83-12)  flow, 14-8 [Create Receipt and Take Earned Discount](#page-83-13)  flow, 14-8 [Create Receipt with Quick Cash flow, 14-8](#page-83-14) [Create Reservation Parts Search flow, 4-6](#page-41-4) [Create Role Group Resource flow, 5-2](#page-43-6) [Create Salary Invoice with Sales Credits](#page-84-4)  flow, 14-9 [Create Scheduler Rule, 2-2](#page-31-0) [Create Service Request for Customer Organization](#page-59-6)  and Employee Contact flow, 10-2 [Create Service Request Task Customer Support](#page-33-11)  Specialist flow, 3-2 [Create Setup for Change Management and](#page-231-7)  Communications in Project Contract flow, 40-4 [Create Setup for Change Management in Project](#page-231-8)  Contract flow, 40-4 [Create SR Task Case Worker, 3-3](#page-34-1) [Create SR Task Service Desk Analyst flow, 3-2](#page-33-12) [Create Standard Invoice flow, 13-3](#page-72-13) [Create Standard Receipt Reversal flow, 14-9](#page-84-5) [Create Supersession and IO flow, 8-3](#page-54-4) [Create the Setup across Product for Project](#page-229-9)  Contract flow, 40-2 [Create Work Request flow, 29-2](#page-169-5) [Create, Copy ENG to MFG, Propagate and](#page-177-7)  Implement Engineering Change Order flow, 31-2 [Create, Transact and Complete Standard Discrete](#page-249-4)  Job flow, 45-2 [Create, Update and Duplicate Clauses flow, 27-2](#page-157-13) [Create, Update Price Lists and Modifiers](#page-151-2)  flow, 24-2 [Create, Update, Audit and Validate Task](#page-60-5)  flow, 10-3 [Creating Preventive Maintenance Schedule for](#page-171-5)  Asset Number flow, 29-4 [Creation and Completion of Work Order for Assets](#page-170-11)  flow, 29-3 [Creation of Counter with Counter Group and](#page-181-8)  Counter Template flow, 32-2 [Creation of Interest Invoice flow, 13-3](#page-72-14) [Creation of Item Instance for an Internally Owned](#page-182-0)  Item flow, 32-3 [Define Setup for Flow Routing flow, 30-2](#page-173-8) [Define Two Level Container Item Relationship and](#page-245-10)  Perform Autopack Master from Delivery Details and Ship Confirm flow, 43-2 [Deployment Transactions on Item Instances](#page-153-4)  flow, 25-2 [Direct Item Entry flow, 6-2](#page-45-11) [Direct Ship Base Case flow, 46-4](#page-257-7) [Direct Transfer between Two Inventory](#page-186-10)  Organizations flow, 33-3

[eBtax for Purchasing flow, 17-15](#page-124-1) [Enter and Post Mix Currency Journal flow, 12-2](#page-67-12) [Enter Performance Ratings for an Employee](#page-99-13)  flow, 15-12 [Enter Person Secondary Address flow, 15-12](#page-99-14) [Enter Work Preferences flow, 15-11](#page-98-14) [Express Return from Inventory to Supplier](#page-258-7)  flow, 46-5 [Field Service Technician Portal Receive Parts](#page-40-8)  flow, 4-5 [Flow Schedule Completion in Workstation](#page-174-0)  flow, 30-3 [Fulfillment of a Bill Only Line with Standard Item](#page-215-5)  flow, 38-8 [Generate Budget Forecast for Work Order](#page-171-6)  flow, 29-4 [Generate Invoice for PTO Model, ATO Model and](#page-210-4)  Standard Line flow, 38-3 [Hire an Applicant as an Employee flow, 15-7](#page-94-11) [Inspection PO Receipt and Put Away With New](#page-257-8)  Operation Plan Attached to Plain Item flow, 46-4 [Inter-Organization Transfers -Standard to Average](#page-159-6)  Costing Organizations- FOB Receipt-Sub-Inventory-Asset-Asset flow, 28-2 [Inter-Organization Transfers -Standard to First-in,](#page-161-7)  First-out (FIFO) Costing Organizations- FOB Receipt-Sub-Inventory-Asset-Asset flow, 28-4 [Inter-Organization Transfers -Standard to Last-in,](#page-160-5)  First-out (LIFO) Costing Organizations- FOB Receipt-Sub-inventory-Asset-Asset flow, 28-3 [Inventory Intransit Shipment with Direct Receipt](#page-187-11)  between Two Inventory Organizations flow, 33-4 [Inventory Miscellaneous Issue flow, 33-3](#page-186-11) [Inventory Miscellaneous Receipt flow, 33-2](#page-185-8) [Inventory Sub-inventory Transfer flow, 33-4](#page-187-12) [Kanban Replenishment flow, 33-5](#page-188-10) [Lease Booking to Expiry flow, 16-2](#page-107-0) [Lot Controlled Assembly Transactions flow, 36-3](#page-202-4) [Match a Standard Invoice and Match it to a Receipt](#page-74-13)  flow, 13-5 [Material Issue through Sales Order flow, 33-8](#page-191-6) [Min-Max Planning flow, 33-6](#page-189-10) [Mobile Serialized Transactions flow, 45-5](#page-252-3) [Modification of Standard Purchase Order in Buyer](#page-122-12)  Work Center flow, 17-13 [Modification of Standard Purchase Order in Forms](#page-121-10)  flow, 17-12 [Move Lot Based Job flow, 44-2](#page-247-3) [Move Order Requisition of Type Move Order Issue](#page-186-12)  with Automatic Allocation flow, 33-3 [Move Transaction with Electronic Records and](#page-201-4)  Electronic Signatures flow, 36-2 [Multiple Processing Constraints Validations for a](#page-216-4)  Sales Order Header and Line flow, 38-9 [Online Blanket Purchase Agreement and Release](#page-115-8)

[Creation flow, 17-6](#page-115-8) [Online Standard Purchase Order Creation](#page-115-9)  flow, 17-6 [Online Standard Purchase Order Creation for](#page-121-11)  Services Item using Buyer Work Center flow, 17-12 [Online Standard Purchase Order Creation for](#page-120-8)  Services Item using Forms flow, 17-11 [Online Standard Purchase Order Creation in Buyer](#page-118-8)  Work Center flow, 17-9 [Operations in Sales Lead Center flow, 9-2](#page-57-2) [OPM Costing Distributions for Inventory Transfers](#page-221-2)  across Organizations flow, 39-2 [Oracle Advanced Pricing, 24-1](#page-150-5) [Oracle Advanced Scheduler, 2-1](#page-30-8) [Oracle Asset Tracking, 25-1](#page-152-4) [Oracle Bill of Materials, 26-1](#page-154-5) [Oracle Contracts Core, 27-1](#page-156-5) [Oracle Cost Management, 28-2](#page-159-7) [Oracle Customer Support, 3-1](#page-32-4) [Oracle Engineering, 31-1](#page-176-4) [Oracle Enterprise Asset Management flow, 29-2](#page-169-6) [Oracle Field Service Dispatch Center flow, 4-1](#page-36-6) [Oracle Field Service Portal flow, 4-3](#page-38-6) [Oracle Field Service Wireless flow, 4-5](#page-40-9) [Oracle Fixed Assets, 11-1](#page-64-9) [Oracle Flow Manufacturing flow, 30-1](#page-172-4) [Oracle General Ledger, 12-1](#page-66-6) [Oracle Grants Accounting, 18-1](#page-128-8) [Oracle Incentive Compensation, 5-1](#page-42-7) [Oracle Install Base, 32-2](#page-181-9) [Oracle Inventory Management, 33-2](#page-185-9) [Oracle iStore, 6-1](#page-44-6) [Oracle Item Master, 34-1](#page-192-5) [Oracle Landed Cost Management, 35-2](#page-197-3) [Oracle Lease and Finance Management, 16-1](#page-106-8) [Oracle Manufacturing Execution System for](#page-205-4)  Process Manufacturing, 37-2 [Oracle Manufacturing Execution Systems for](#page-200-4)  Discrete Manufacturing, 36-1 [Oracle Payables, 13-2](#page-71-11) [Oracle Process Manufacturing Costing, 39-1](#page-220-7) [Oracle Process Manufacturing Execution](#page-223-2)  flow, 39-4 [Oracle Process Manufacturing Product](#page-225-1)  Development flow, 39-6 [Oracle Project Billing, 19-1](#page-132-7) [Oracle Project Costing, 20-1](#page-134-8) [Oracle Project Management, 21-1](#page-138-6) [Oracle Project Resource Management, 22-1](#page-142-6) [Oracle Property Manager, 23-1](#page-146-8) [Oracle Purchasing, 17-2](#page-111-4) [Oracle Quality, 41-1](#page-236-8) [Oracle Quoting, 7-1](#page-48-7) [Oracle Receivables, 14-2](#page-77-7) [Oracle Service Contracts, 42-1](#page-240-8) [Oracle Shipping Execution, 43-1](#page-244-6) [Oracle Shop Floor Management, 44-1](#page-246-5) [Oracle TeleSales, 9-1](#page-56-6) [Oracle TeleService, 10-1](#page-58-4)

[Oracle Warehouse Management System, 46-1](#page-254-4) [Oracle Work in Process, 45-2](#page-249-5) [Over Pick Under Pick Without Exception](#page-255-4)  flow, 46-2 [Perform Closing Out or Terminate a Project](#page-229-10)  Contract flow, 40-2 [Perform Cycle Countingflow, 33-5](#page-188-11) [Perform Delivery Actions like Autocreate Delivery,](#page-245-11)  Auto Create Trip, Pick Release from Shipping Transaction Form, Generate BOL, Generate Packing Slip and Ship All. flow, 43-2 [Perform LPN Ship for Alias-Enabled Sub](#page-258-8)  Inventory flow, 46-5 [Perform Physical Inventory flow, 33-5](#page-188-12) [Perform Trip Confirm of Ship Model Complete](#page-245-12)  (SMC) Pick to Order (PTO) Model from Shipping Transaction Form by Autocreating the Trip flow, 43-2 [Pick None and Curtail Pick Exceptions flow, 46-6](#page-259-8) [Positive Correction Transactions flow, 33-7](#page-190-11) [Post Debrief Install Lines flow, 4-4](#page-39-6) [Post Debrief Labor Lines flow, 4-6](#page-41-5) [Process Manufacturing Batch Creation flow, 39-5](#page-224-6) [Process Manufacturing Product Development](#page-226-8)  Setups flow, 39-7 [Profile Options for Oracle Spares](#page-52-6)  Management, 8-1 [Profile Options for Schedule Task with](#page-37-7)  Autonomous Scheduler flow, 4-2 [Project Contracts, 40-1](#page-228-4) [Project Expenditure Entry flow, 20-2](#page-135-0) [Project Requirement Creation to Approval](#page-143-2)  flow, 22-2 [Project Revenue and Invoice Generation](#page-133-1)  flow, 19-2 [Project Template Creation flow, 21-2](#page-139-2) [Property Lease Management flow, 23-2](#page-147-0) [Purchase Order Inspection with Quality](#page-237-5)  flow, 41-2 Purchase Order Receipt - Asset Item-[Asset-Sub-Inventory-Average Costing](#page-162-4)  Organization flow, 28-5 Purchase Order Receipt-Asset Item-[Asset-Sub-Inventory-Standard Costing](#page-162-5)  Organization flow, 28-5 [Quality Sampling for Purchase Order Receiving](#page-226-9)  flow, 39-7 [Recurring Invoices with Distribution Set](#page-71-12)  flow, 13-2 [Rehire as a Contingent Worker flow, 15-9](#page-96-11) [Rehire as an Employee flow, 15-8](#page-95-11) [Rehire as an Employee using Template flow, 15-9](#page-96-12) [Release Creation using Autocreate flow, 17-7](#page-116-9) [Release Creation using Autocreate with Approved](#page-117-9)  Supplier List and Sourcing Rules flow, 17-8 [Replenishment Count flow, 33-6](#page-189-11) [Requisition Change Order flow, 17-11](#page-120-9) [Return Defective Parts with RRR flow, 8-3](#page-54-5) [Return Material Authorization \(RMA\) flow, 46-6](#page-259-9) [Return to Vendor from Inventory Transactions](#page-190-12)
[flow, 33-7](#page-190-0) [Reverse Employee Termination flow, 15-8](#page-95-0) [RMA Direct Receipt flow, 33-8](#page-191-0) [Sales Invoice and Revenue Recognition - Standard](#page-165-0)  Costing Organization flow, 28-8 [Save Cart flow, 6-2](#page-45-0) [Schedule Task with Intelligent Mode flow, 4-2](#page-37-0) [Shopping Cart Save to List flow, 6-3](#page-46-0) [Shopping Cart Share Cart flow, 6-3](#page-46-1) [Standard Discrete Job - Average Costing](#page-164-0)  Organization flow, 28-7 [Standard Discrete Job - Standard Costing](#page-163-0)  Organization flow, 28-6 [Standard Foreign Recurring Journals for Single](#page-67-0)  Ledger flow, 12-2 [Standard PO Partial Receipt with Immediate Mode](#page-190-1)  flow, 33-7 [Standard Purchase Order Creation using](#page-116-0)  Autocreate flow, 17-7 Standard Purchase Order Creation using [Autocreate in Buyer Work Center flow, 17-9](#page-118-0) [Standard Purchase Order Creation using](#page-117-0)  Autocreate with Contract Purchase Agreement Reference flow, 17-8 Standard Purchase Order Creation using Autocreate with Contract Purchase [Agreement Reference in Buyer Work Center](#page-120-0)  flow, 17-11 [Standard Purchase Order Creation with Global](#page-119-0)  Blanket Purchase Agreement Reference using Autocreate in Buyer Work Center flow, 17-10 [Standard Purchase Order Creation with Global](#page-119-1)  Blanket Purchase Agreement Reference using Autocreate with Approved Supplier List and Sourcing Rules in Buyer Work Center flow, 17-10 [Terminate a Contingent Worker flow, 15-8](#page-95-1) [Terminate a Contingent Worker using Template](#page-97-0)  flow, 15-10 [Terminate an Employee flow, 15-7](#page-94-0) [Update Item Catalog, Categories and MPN](#page-194-0)  through Tools Operations flow, 34-3 [Update Phone for an Employee flow, 15-7](#page-94-1) [Verify Audit History for a Sales Order Header and](#page-217-0)  Line flow, 38-10 [Verify Authorization of a Sales Order With Credit](#page-212-0)  Card and Cash flow, 38-5 [Verify Copying Simulated Landed Cost while](#page-199-0)  Calculating Estimated Landed Cost for Standard Purchase Order in Service flow, 35-4 [Verify Deferred Revenue Recognition flow, 42-3](#page-242-0) [Verify Intercompany Invoicing for Sales Order](#page-215-0)  flow, 38-8 [Verify LCM Shipment Receipt through Forms in](#page-198-0)  Pre Receiving Scenario flow, 35-3 [Verify LCM Shipment Receipt through Mobile in](#page-198-1)  Pre Receiving Scenario flow, 35-3 [Verify PO Receipt through Forms in LCM Black](#page-198-2) 

[Box Scenario flow, 35-3](#page-198-2) [Verify Scheduling Dates for Sales Order by](#page-211-0)  Assigning to Ship Sets flow, 38-4 [Verify Split Configuration Concurrent Program for](#page-212-1)  PTO Model Line, ATO Model Line and Kit flow, 38-5 [Work In Progress PutAway flow, 46-3](#page-256-0) [Work Order Less Completion Transactions](#page-251-0)  flow, 45-4 [Shopping Cart Save to List flow, 6-3](#page-46-2) [Shopping Cart Share Cart flow, 6-3](#page-46-3) [Standard Discrete Job - Average Costing Organization](#page-164-1)  flow, 28-7 [Standard Discrete Job - Standard Costing](#page-163-1)  Organization flow, 28-6 [Standard Foreign Recurring Journals for Single](#page-67-1)  Ledger flow, 12-2 [Standard PO Partial Receipt with Immediate Mode](#page-189-0)  flow, 33-6 [Standard Purchase Order Creation using Autocreate](#page-115-0)  flow, 17-6 [Standard Purchase Order Creation using Autocreate](#page-118-1)  in Buyer Work Center flow, 17-9 [Standard Purchase Order Creation using Autocreate](#page-117-1)  with Contract Purchase Agreement Reference flow, 17-8 [Standard Purchase Order Creation using Autocreate](#page-119-2)  with Contract Purchase Agreement Reference in Buyer Work Center flow, 17-10 [Standard Purchase Order Creation with Global](#page-118-2)  Blanket Purchase Agreement Reference using Autocreate in Buyer Work Center flow, 17-9 [Standard Purchase Order Creation with Global](#page-119-3)  Blanket Purchase Agreement Reference using Autocreate with Approved Supplier List and Sourcing Rules in Buyer Work Center flow, 17-10

## **T**

[Terminate a Contingent Worker flow, 15-7](#page-94-2) [Terminate a Contingent Worker using Template](#page-97-1)  flow, 15-10 [Terminate an Employee flow, 15-7](#page-94-3) [test flow name mappings, A-1](#page-262-0)

## **U**

[Update Item Catalog, Categories and MPN through](#page-193-0)  Tools Operations flow, 34-2 [Update Phone for an Employee flow, 15-6](#page-93-0)

## **V**

[Verify Audit History for a Sales Order Header and](#page-217-1)  Line flow, 38-10

[Verify Authorization of a Sales Order With Credit](#page-212-2)  Card and Cash flow, 38-5

Verify Copying Simulated Landed Cost while [Calculating Estimated Landed Cost for Standard](#page-199-1)  [Purchase Order in Service flow, 35-4](#page-199-1)

[Verify Deferred Revenue Recognition flow, 42-3](#page-242-1)

- [Verify Intercompany Invoicing for Sales Order](#page-214-0)  flow, 38-7
- [Verify LCM Shipment Receipt through Forms in Pre](#page-198-3)  Receiving Scenario flow, 35-3
- [Verify LCM Shipment Receipt through Mobile in Pre](#page-197-0)  Receiving Scenario flow, 35-2
- [Verify PO Receipt through Forms in LCM Black Box](#page-198-4)  Scenario flow, 35-3
- [Verify Scheduling Dates for Sales Order by Assigning](#page-210-0)  to Ship Sets flow, 38-3
- [Verify Split Configuration Concurrent Program for](#page-211-1)  PTO Model Line, ATO Model Line and Kit flow, 38-4

## **W**

[Work In Progress PutAway flow, 46-3](#page-256-1) [Work Order Less Completion Transactions](#page-250-0)  flow, 45-3